# DCS550

Manual DCS550 Drives (20 A to 1000 A)

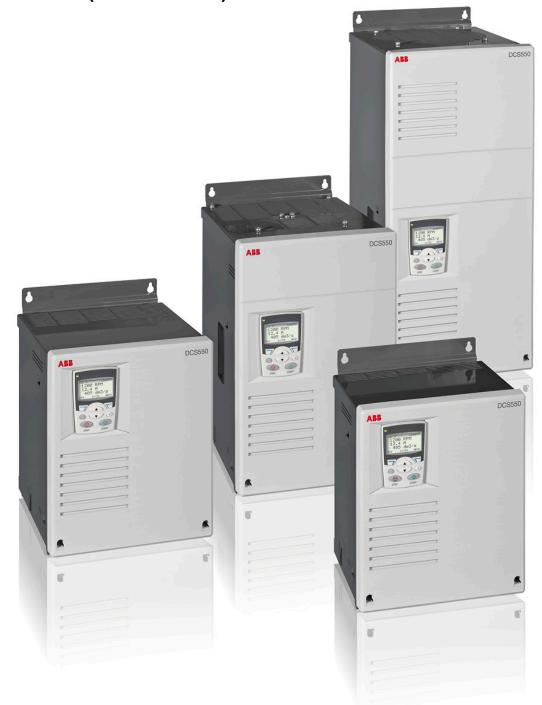

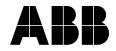

# **DCS550 Manuals**

|                                 |                |   |   |   |    | Language |    |    |  |  |  |  |  |
|---------------------------------|----------------|---|---|---|----|----------|----|----|--|--|--|--|--|
|                                 | Public. number | E | D | 1 | ES | F        | CN | RU |  |  |  |  |  |
| Quick Guide                     | 3ADW000395     | х | х | х | х  | х        |    |    |  |  |  |  |  |
| DCS550 Tools & Documentation CD | 3ADW000377     | х |   |   |    |          |    |    |  |  |  |  |  |
| DCS550 Modules                  |                |   |   |   |    |          |    |    |  |  |  |  |  |
| DCS550 Flyer                    | 3ADW000374     | х | х |   | х  |          |    | х  |  |  |  |  |  |
| DCS550 Technical Catalog        | 3ADW000378     | х | х |   |    | х        |    |    |  |  |  |  |  |
| DCS550 Manual                   | 3ADW000379     | х | х |   | х  | х        |    |    |  |  |  |  |  |
| DCS550 Service Manual           | 3ADW000399     | х |   |   |    |          |    |    |  |  |  |  |  |
| Installation according to EMC   | 3ADW000032     | х |   |   |    |          |    |    |  |  |  |  |  |
| Technical Guide                 | 3ADW000163     | х |   |   |    |          |    |    |  |  |  |  |  |
| Extension Modules               |                |   |   |   |    |          |    |    |  |  |  |  |  |
| RAIO-01 Analog IO Extension     | 3AFE64484567   | x |   |   |    |          |    |    |  |  |  |  |  |
| RDIO-01 Digital IO Extension    | 3AFE64485733   | х |   |   |    |          |    |    |  |  |  |  |  |
| Serial Communication            |                |   |   |   |    |          |    |    |  |  |  |  |  |
| RPBA-01 PROFIBUS                | 3AFE64504215   | х |   |   |    |          |    |    |  |  |  |  |  |
| RCAN-01 CANopen                 | 3AFE64504231   | х |   |   |    |          |    |    |  |  |  |  |  |
| RCNA-01 ControlNet              | 3AFE64506005   | х |   |   |    |          |    |    |  |  |  |  |  |
| RDNA-01 DeviceNet               | 3AFE64504223   | х |   |   |    |          |    |    |  |  |  |  |  |
| RMBA-01 MODBUS                  | 3AFE64498851   | х |   |   |    |          |    |    |  |  |  |  |  |
| RETA-01 Ethernet                | 3AFE64539736   | х |   |   |    |          |    |    |  |  |  |  |  |
| Status 11.2013                  |                |   |   |   |    |          |    | 1  |  |  |  |  |  |

Status 11.2013 DCS550 Manuals list f.doc

# Safety instructions

## Chapter overview

This chapter contains the safety instructions you must follow when installing, operating and servicing the drive. If ignored, physical injury or death may follow, or damage may occur to the drive, the motor or driven equipment. Read the safety instructions before you work on the unit.

## To which products this chapter applies

The information is valid for the whole range of the product DCS550.

### Usage of warnings and notes

There are two types of safety instructions throughout this manual: warnings and notes. Warnings caution you about conditions, which can result in serious injury or death and/or damage to the equipment, and advice on how to avoid the danger. Notes draw attention to a particular condition or fact, or give information on a subject. The warning symbols are used as follows:

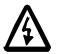

**Dangerous voltage warning** warns of high voltage, which can cause physical injury or death and/or damage to the equipment.

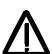

**General danger warning** warns about conditions, other than those caused by electricity, which can result in physical injury or death and/or damage to the equipment.

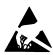

**Electrostatic sensitive devices warning** warn of electrostatic discharge, which can damage the equipment.

## Installation and maintenance work

These warnings are intended for all who work on the drive, motor cable or motor. Ignoring the instructions can cause physical injury or death and/or damage to the equipment.

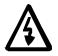

### WARNING!

- 1. Only qualified electricians are allowed to install and maintain the drive!
- Never work on the drive, motor cable or motor when main power is applied. Always ensure by measuring with a multimeter (impedance at least 1 Mohm) that:
  - Voltage between drive input phases U1, V1 and W1 and the frame is close to 0 V.
     Voltage between terminals C+ and D- and the frame is close to 0 V.
- Do not work on the control cables when power is applied to the drive or to the external control circuits. Externally supplied control circuits may cause dangerous voltages inside the drive even when the main power on the drive is switched off.
- Do not make any insulation resistance or voltage withstand tests on the drive or drive modules.
- Isolate the motor cables from the drive when testing the insulation resistance or voltage withstand of the cables or the motor.
- When reconnecting the motor cable, always check that the C+ and D- cables are connected with the proper terminal.

#### Note:

- The motor cable terminals on the drive are at a dangerously high voltage when the main power is on, regardless of whether the motor is running or not.
- Depending on the external wiring, dangerous voltages (115 V, 220 V or 230 V) may be present on the relay outputs of the drive system (e.g. RDIO).
- DCS550 with enclosure extension: Before working on the drive, isolate the whole drive system from the supply.

#### Grounding

These instructions are intended for all who are responsible for the grounding of the drive. Incorrect grounding can cause physical injury, death and/or equipment malfunction and increase electromagnetic interference.

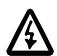

#### WARNING!

- Ground the drive, motor and adjoining equipment to ensure personnel safety in all circumstances, and to reduce electromagnetic emission and pick-up.
- Make sure that grounding conductors are adequately sized and marked as required by safety regulations.
- In a multiple-drive installation, connect each drive separately to protective earth (PE<sup>(1)</sup>).
- Minimize EMC emission and make a 360° high frequency grounding (e.g. conductive sleeves) of screened cable entries at the cabinet lead-through plate.

Note:

- Power cable shields are suitable as equipment grounding conductors only when adequately sized to meet safety regulations.
- As the normal leakage current of the drive is higher than 3.5 mA<sub>AC</sub> or 10 mA<sub>DC</sub> (stated by EN 50178, 5.2.11.1), a fixed protective earth connection is required.

#### Printed circuit boards and fiber optic cables

These instructions are intended for all who handle the circuit boards and fiber optic cables. Ignoring the following instructions can cause damage to the equipment.

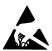

#### WARNING!

The printed circuit boards contain components sensitive to electrostatic discharge. Wear a grounding wristband when handling the boards. Do not touch the boards unnecessarily. Use grounding strip:

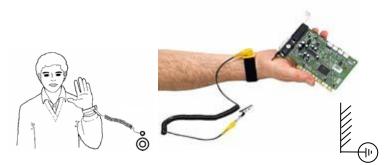

ABB order no.: 3ADV050035P0001

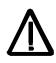

#### WARNING!

Handle the fiber optic cables with care. When unplugging optic cables, always grab the connector, not the cable itself. Do not touch the ends of the fibers with bare hands, as the fiber is extremely sensitive to dirt. The minimum allowed bend radius is 35 mm (1.38 in.).

## **Mechanical installation**

These notes are intended for all who install the drive. Handle the unit carefully to avoid damage and injury.

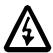

#### WARNING!

- DCS550 size F4: The drive is heavy. Do not lift it alone. Do not lift the unit by the front cover. Place it only on its back.
- Make sure that dust from drilling does not enter the drive when installing. Electrically
  conductive dust inside the unit may cause damage or lead to malfunction.
- Ensure sufficient cooling.
- Do not fasten the drive by riveting or welding.

#### Operation

These warnings are intended for all who plan the operation of the drive or operate the drive. Ignoring the instructions can cause physical injury or death and/or damage to the equipment.

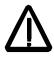

#### WARNING!

- Before adjusting the drive and putting it into service, make sure that the motor and all driven
  equipment are suitable for operation throughout the speed range provided by the drive. The
  drive can be adjusted to operate the motor at speeds above and below the base speed.
- Do not control the motor with the disconnecting device (disconnecting mains); instead, use
  - the control panel keys  $\bigotimes$  and  $\bigotimes$ , or commands via the I/O board of the drive. Mains connection
- You can use a disconnect switch (with fuses) to disconnect the electrical components of the drive from the mains for installation and maintenance work. The type of disconnect switch used must be as per EN 60947-3, Class B, so as to comply with EU regulations, or a circuit-breaker type which switches off the load circuit by means of an auxiliary contact causing the breaker's main contacts to open. The mains disconnect must be locked in its "OPEN" position during any installation and maintenance work.
- EMERGENCY STOP buttons must be installed at each control desk and at all other control
  panels requiring an emergency stop function. Pressing the STOP button on the control panel
  of the drive will neither cause an emergency stop of the motor, nor will the drive be
  disconnected from any dangerous potential.

To avoid unintentional operating states, or to shut the unit down in case of any imminent danger according to the standards in the safety instructions it is not sufficient to merely shut down the drive via signals "RUN", "drive OFF" or "Emergency Stop" respectively "control panel" or "PC tool".

Intended use

The operating instructions cannot take into consideration every possible case of configuration, operation or maintenance. Thus, they mainly give such advice only, which is required by qualified personnel for normal operation of the machines and devices in industrial installations.

If in special cases the electrical machines and devices are intended for use in non-industrial installations - which may require stricter safety regulations (e.g. protection against contact by children or similar) - these additional safety measures for the installation must be provided by the customer during assembly.

#### Note:

 When the control location is not set to Local (L not shown in the status row of the display), the stop key on the control panel will not stop the drive. To stop the drive using the control

panel, press the LOC/REM key and then the stop key

# **Table of contents**

| DCS550 Manuals                                                                                                    | 2                                                                                                    |
|----------------------------------------------------------------------------------------------------|----------------------------------------------------------------------------------------------------|
| Safety instructions                                                                                                    | 3                                                                                                    |
| Table of contents                                                                                                    | 6                                                                                                    |
| Introduction                                                                                                    | 8                                                                                                    |
| The DCS550                                                                                                    | 9                                                                                                    |
| General<br>Overview Main circuit and control<br>Environmental Conditions<br>Type code<br>Voltage and current ratings<br>Dimensions and weights                                                                                                    | 11<br>12<br>13<br>14                                                                                           |
| Mechanical installation                                                                                                    | 19                                                                                                    |
| Cabinet installation                                                                                                    | 20                                                                                                    |
| Planning the electrical installation                                                                                                    | 21                                                                                                    |
| Drive connection and wiring example         Installation components         ① Line reactors (L1)         ② Semiconductor fuses (F1)         ③ EMC filters (E1)         ④ Auxiliary transformer (T2) for converter electronics and fan         ⑤ Start, Stop and E-stop control         ⑥ Cooling fans         Cabling         Electrical installation         Power connections         Drive interfaces         Installation checklist         Electronic board details         Terminal locations         Table of used boards         Control board SDCS-CON-F         Power Interface board SDCS-PIN-F | 22<br>24<br>25<br>25<br>28<br>28<br>28<br>29<br>30<br>30<br>34<br>35<br>37<br>37<br>39<br>40<br>41<br>42<br>45 |
| Integrated field exciters SDCS-BAB-F01 and SDCS-BAB-F02                                                                                                    |                                                                                                    |
| Accessories                                                                                                    |                                                                                                    |
| <ol> <li>Line reactors (L1)</li> <li>Semiconductor fuses (F1)</li> <li>EMC filters (E1)</li> <li>Auxiliary transformer (T2) for converter electronics and fans</li> </ol>                                                                                                    | 56<br>58                                                                                                    |
| Start-up                                                                                                    | 59                                                                                                    |
| Commissioning<br>Macros<br>Firmware description                                                                                                    | 59<br>63                                                                                                    |
|                                                                                                    |                                                                                                    |

| Start / stop sequences<br>Excitation                     | 75  |
|----------------------------------------------------------|-----|
| DC-breaker                                               |     |
| Dynamic braking                                          |     |
| Digital I/O configuration<br>Analog I/O configuration    |     |
| Serial field bus communication                           |     |
| CANopen communication with fieldbus adapter RCAN-01      | 88  |
| ControlNet communication with fieldbus adapter RCNA-01   |     |
| DeviceNet communication with fieldbus adapter RDNA-01    |     |
| Ethernet/IP communication with fieldbus adapter RETA-01  |     |
| Modbus (RTU) communication with fieldbus adapter RMBA-01 |     |
| Modbus/TCP communication with fieldbus adapter RETA-01   |     |
| Profibus communication with fieldbus adapter RPBA-01     |     |
| ProfiNet communication with fieldbus adapter RETA-02     |     |
| Switch on sequence                                       |     |
| Data set table                                           |     |
| AP (Adaptive Program)                                    |     |
| What is AP?                                              |     |
| DWL AP                                                   |     |
| Function blocks                                          | 120 |
| Winder                                                   |     |
| Winder blocks                                            |     |
| Winder macros                                            | 139 |
| Signal and parameter list                                |     |
| Signal groups list                                       |     |
| Parameter groups list                                    |     |
| Signals                                                  |     |
| Parameters                                               |     |
| DCS Control Panel                                        | 270 |
| Fault tracing                                            | 276 |
| Converter protection                                     |     |
| Motor protection                                         |     |
| Display of status, fault messages and error codes        |     |
| Fault signals (F)                                        |     |
| Alarm signals (A)                                        |     |
| Notices                                                  |     |
| Appendix A: Quick start-up diagrams                      |     |
| Drive configuration with reduced components              |     |
| I/O connections                                          |     |
| Appendix B: Firmware structure diagrams                  |     |
| Appendix C: Index of signals and parameters              |     |

Table of contents

# Introduction

# **Chapter overview**

This chapter describes the purpose, contents and the intended use of this manual.

### **Before You Start**

The purpose of this manual is to provide you with the information necessary to control and program the drive. Study carefully the <u>Safety instructions</u> at the beginning of this manual before attempting any work on or with the drive. Read this manual before starting-up the drive. **Note:** 

This manual describes the standard DCS550 firmware.

#### What this manual contains

The <u>Safety instructions</u> are at the beginning of this manual.

Introduction, the chapter you are currently reading, introduces you to this manual.

The DCS550, this chapter describes the basic properties of the DCS550.

Mechanical installation, this chapter describes the mechanical installation of the DCS550.

Planning the electrical installation, this chapter describes how to plan the electrical installation of the DCS550.

*Electrical installation*, this chapter describes the electrical installation of the DCS550.

<u>Electronic board details</u>, this chapter describes the electronics of the DCS550.

Accessories, this chapter describes the accessories for the DCS550.

Start-up, this chapter describes the basic start-up procedure of the DCS550.

Firmware description, this chapter describes how to control the DCS550 with standard firmware.

<u>Serial field bus communication</u>, this chapter describes the communication capabilities of the DCS550.

<u>AP (Adaptive Program)</u>, this chapter describes the basics of AP and instructs how to build an application.

Winder, this chapter describes the winder and instructs how to use the winder blocks of the DCS550.

Signal and parameter list, this chapter contains all signals and parameters.

DCS Control Panel, this chapter describes the handling of the DCS Control Panel.

*Fault tracing*, this chapter describes the protections and fault tracing of the drive.

Appendix A: Quick start-up diagrams

Appendix B: Firmware structure diagrams

Appendix C: Index of signal and parameters

# The DCS550

# Chapter overview

This chapter describes the basic properties of the DCS550.

# General

# **ABB Drive Service**

In order to offer the same after sales service to our customer around the world, ABB has created the DRIVE SERVICE CONCEPT. ABB's after sales service is globally consistent due to common targets, rules and the way of operation. This means for our customers simply visit the ABB drive service homepage at <u>www.abb.com/drivesservices</u>.

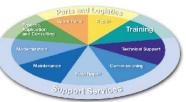

#### **DC drives worldwide Service Network**

| Country         | Local ABB Service         | Town               | Service Phone No.                                |
|-----------------|---------------------------|--------------------|--------------------------------------------------|
| Argentina       | Asea Brown Boveri S.A.    | BUENOS AIRES       | +54 (0) 12 29 55 00                              |
| Australia       | АВВ                       | NOTTING HILL       | +61 (0) 3 85 44 00 00                            |
| Austria         | ABB AG                    | WIEN               | +43 1 60 10 90                                   |
| Belgium         | ABB N.V.                  | ZAVENTEM           | +32 27 18 64 86<br>+32 27 18 65 00 - 24h service |
| Brazil          | ABB Ltda.                 | OSASCO             | +55 (0) 11 70 84 91 11                           |
| Canada          | ABB Inc.                  | SAINT-LAURENT      | +1800 865 7628                                   |
| China           | ABB China Ltd             | BEIJING            | +86 40 08 10 88 85 - 24h service                 |
| Czech Republic  | ABB S.R.O.                | PRAHA              | +42 02 34 32 23 60                               |
| Finland         | ABB Oy Service            | KUUSANKOSKI        | +35 8 10 22 51 00                                |
| Finland         | ABB Oy Product Service    | HELSINKI           | +35 8 10 22 20 00                                |
| Finland         | ABB Oy Service            | NOKIA              | +35 8 10 22 51 40                                |
| France          | ABB Automation            | MONTLUEL           | +33 1 34 40 25 81                                |
| France          | ABB Process Industry      | from abroad France | +0810 02 00 00                                   |
| Germany         | ABB Process Industries    | MANNHEIM           | +49 18 05 22 25 80                               |
| Greece          | ABB SA                    | METAMORPHOSSIS     | +30 69 36 58 45 74                               |
| Ireland         | ABB Ireland Ltd.          | TALLAGHT           | +35 3 14 05 73 00                                |
| Italy           | АВВ                       | MILAN              | +39 02 90 34 73 91                               |
| Korea, Republic | ABB Ltd., Korea           | CHONAN             | +82 (0) 4 15 29 22                               |
| Malaysia        | ABB Malaysia Sdn. Bhd.    | KUALA LUMPUR       | +60 3 56 28 42 65                                |
| Mexico          | ABB Sistemas S.A. DE C.V. | TLALNEPANTLA       | +52 53 28 14 00                                  |
| Netherlands     | ABB B.V.                  | ROTTERDAM          | +31 1 04 07 88 66                                |
| New Zealand     | ABB Service Itd           | AUCKLAND           | +64 92 76 60 16                                  |
| Poland          | ABB Centrum IT Sp.zo.o    | WROCLAW<br>LODZ    | +48 42 61 34 96 2<br>+48 42 29 93 91 39 5        |
| Russia          | ABB Automation LLC        | MOSCOW             | +74 95 96 0                                      |
| Switzerland     | ABB AG                    | DÄTTWIL            | +41 5 85 86 87 86                                |
| Singapore       | ABB Industry Pte Ltd      | SINGAPORE          | +65 67 76 57 11                                  |
| Slovakia        | ABB Elektro s.r.o.        | BANSKA BYSTRICA    | +42 19 05 58 12 78                               |
| South Africa    | ABB South Africa (Pty) Lt | JOHANNESBURG       | +27 1 16 17 20 00                                |
| Spain           | ABB Automation Products   | BARCELONA          | +34 9 37 28 73 00                                |
| Taiwan          | ABB Ltd.                  | TAIPEI 105         | +88 62 25 77 60 90                               |
| Thailand        | ABB Limited               | SAMUTPRAKARN       | +66 27 09 33 46                                  |
| Turkey          | ABB Elektirk Sanayi A.S   | ISTANBUL           | +90 2 16 36 52 90                                |
| USA             | ABB Industrial Products   | NEW BERLIN         | +1 26 27 85 32 00<br>+1 262 435 7365             |
| Venezuela       | ABB S.A.                  |                    | +58 (0) 22 38 24 11 / 12                         |

9

# DCS550 Tools CD

Every DCS550 comes together with a DCS550 Tools CD. This CD contains the documentation and PC tools for the DCS550.

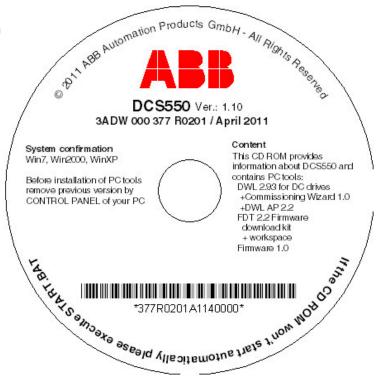

# Documentation

The structure of the documentation is according to the following system:

- The DCS550 Technical Catalogue contains information to engineer complete DC drive systems.
- The DCS550 Manual contains information about
  - 1. module dimensions, electronic boards, fans and auxiliary parts,
  - 2. mechanical and electrical installation,
  - 3. firmware and parameter settings
  - 4. start-up and maintenance of the entire drive
  - 5. fault, alarm codes and information for trouble shooting.
- The DCS800 / DCS550 Service Manual contains information for maintenance and repair of the converters.
- Additional information about technical accessories (e.g. hardware extension or fieldbus interfaces) are handled by separate manuals. See chapter DCS550 Manuals.

# DCS550 PC tools

After inserting the *DCS550 CD* all programs and documentation necessary to work with the DCS550 can be installed. This includes:

- DCS550 documentation,
- DriveWindow Light for parameterization, commissioning and service,
- plug ins for DriveWindow Light (DWL AP and the commissioning wizard)
- Hitachi FDT 2.2 for firmware download and
- DCS550 firmware.

# **Overview Main circuit and control**

DCS550 converter units F1 to F4 for 525 V with integrated field exciters.

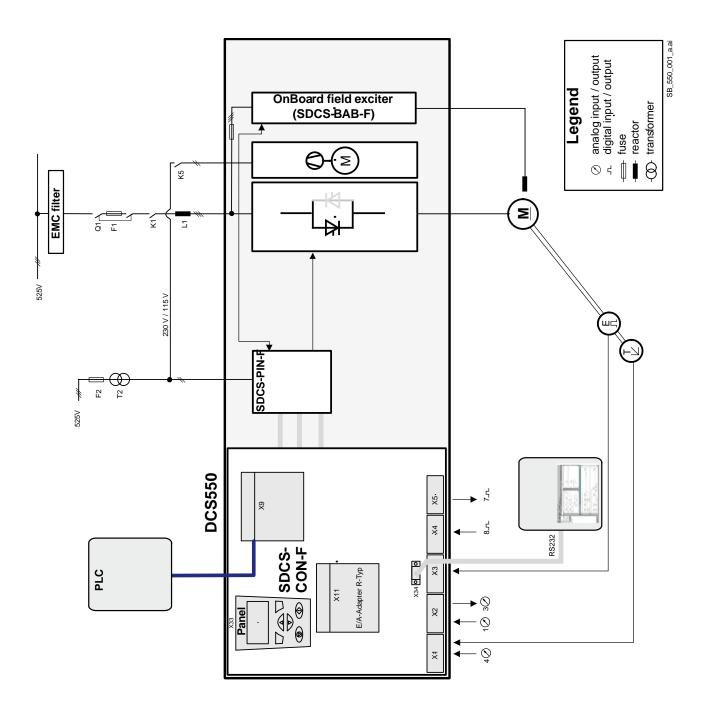

The DCS550

# **Environmental Conditions**

The technical data contain the technical specifications of the drive, e.g. the ratings, sizes and technical requirements, provisions for fulfilling the requirements for CE and other markings and warranty policy.

| System connection<br>Voltage, 3-phase:<br>Voltage deviation:<br>Rated frequency:<br>Static frequency deviation:<br>Dynamic: frequency range:<br>df/dt:<br>Note:<br>Special consideration must be<br>regenerative mode.<br>Degree of protection<br>Converter modules and<br>options (line chokes, fuses,<br>field exciters, etc.): | 230 to 525 V acc. to IEC 60038<br>±10 % continuous; ±15 % short-<br>time (0.5 to 30 cycles)<br>50 Hz or 60 Hz<br>50 Hz ±2 %; 60 Hz ±2 %<br>50 Hz: ±5 Hz; 60 Hz: ± 5 Hz<br>17 % / s<br>e taken for voltage deviation in | <ul> <li>Environmental limit values</li> <li>Permissible cooling air temperatur</li> <li>with rated DC current (forced ventilation):</li> <li>with different DC current see figure below:</li> <li>for options:</li> <li>Relative humidity (at 5+40°C):</li> <li>Relative humidity (at 0+5°C):</li> <li>Change of the ambient temp.</li> <li>Storage temperature:</li> <li>Transport temperature:</li> <li>Pollution degree (IEC 60664-1, IEC 60439-1):</li> <li>Vibration class:</li> <li>Site elevation</li> </ul> | Te<br>0 to +40°C<br>+30 to +55°C<br>0 to +40°C<br>5 to 95 %, no condensation<br>5 to 50 %, no condensation<br>< 0.5°C / minute<br>-40 to +55°C<br>-40 to +70°C<br>2<br>3M3 |
|----------------------------------------------------------------------------------------------------|----------------------------------------------------------------------------------------------------|----------------------------------------------------------------------------------------------------|----------------------------------------------------------------------------------------------------|
| Paint finish                                                                                                    | IP 007 NEWIA I YPE OPEN                                                                                                    | Site elevation <1000 m above mean sea level:                                                                                                    | 100%, without current reduction                                                                                                    |
| Converter modules:                                                                                                    | Dark grey RAL 7012                                                                                                    | >1000 m above mean sea level:                                                                                                    | with current reduction, see figure below                                                                                                    |

capacity:

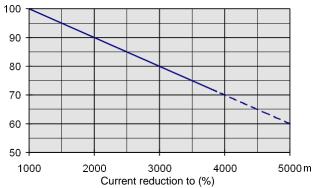

Effect of the site elevation above sea level on the converter's load Effect of the ambient temperature on the converter module load capacity:

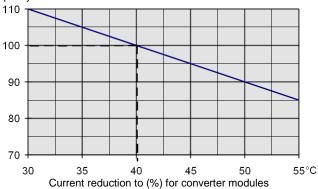

| Size | Sound pressure level<br>LP (1 m distance) | Vibration         | Shock       | Transport in<br>original Package | Short circuit withstand rating<br>The DCS550 is suitable for use in a circuit<br>capable of delivering not more than: |
|------|-------------------------------------------|-------------------|-------------|----------------------------------|----------------------------------------------------------------------------------------------------|
| F1   | 55 dBA                                    | 1.5 mm, 2 - 9 Hz  | 7 g / 22 ms | 1.2 m                            | 65 kA rms symmetrical ampere at a maximum                                                                             |
| F2   | 55 dBA                                    | 0.5 g, 9 - 200 Hz |             |                                  | of 600 V <sub>AC</sub>                                                                                                |
| F3   | 60 dBA                                    |                   |             | 1.0 m                            |                                                                                                    |
| F4   | 66 - 70 dBA,<br>depending on fan          |                   |             |                                  |                                                                                                    |

# **Regulatory Compliance**

The converter modules are designed for use in industrial environments. In EEA countries, the components fulfill the requirements of the EU directives, see table below.

| European Union Directive | Manufacturer's Assurance                           | Harmonized Standards |  |  |
|--------------------------|----------------------------------------------------|----------------------|--|--|
| Machinery Directive      |                                                    |                      |  |  |
| 98/37/EEC                | Declaration of Incorporation                       | EN 60204-1           |  |  |
| 93/68/EEC                |                                                    | [IEC 60204-1]        |  |  |
| Low Voltage Directive    |                                                    |                      |  |  |
| 73/23/EEC                | Declaration of Conformity                          | EN 61800-1           |  |  |
| 93/68/EEC                |                                                    | [IEC 61800-1]        |  |  |
|                          |                                                    | EN 60204-1           |  |  |
|                          |                                                    | [IEC 60204-1]        |  |  |
| EMC Directive            |                                                    |                      |  |  |
| 89/336/EEC               | Declaration of Conformity                          | EN 61800-3           |  |  |
| 93/68/EEC                | (If all installation instructions concerning cable | [IEC 61800-3]        |  |  |
|                          | selection, cabling and EMC filters or dedicated    | in accordance with   |  |  |
|                          | transformer are followed.)                         | 3ADW000032           |  |  |

#### **North American Standards**

In North America, the system components fulfill the requirements of the table below.

| Rated supply voltage      | Standards                                                                                                    |
|---------------------------|----------------------------------------------------------------------------------------------------|
| up to 525 V <sub>AC</sub> | <ul> <li>See UL Listing <u>www.ul.com</u> / certificate no. E196914</li> </ul>                                                                                                    |
|                           | <ul> <li>Approval: cULus The spacings in the modules were evaluated to table 36.1 of<br/>UL 508 C. Spacings also comply with table 6 and table 40 of C22.2 No. 14-05.</li> <li>or on request</li> </ul> |

# Type code

The type code contains information on the specifications and configuration of the drive. Description see below:

| The drive's basic type code: DCS550-AAX-YYYY-ZZ-BB |        |      |                                                      |  |  |  |  |
|----------------------------------------------------|--------|------|------------------------------------------------------|--|--|--|--|
| Product family:                                    | DCS550 |      |                                                      |  |  |  |  |
| Туре:                                              | AA     | = S0 | Standard converter modules IP00                      |  |  |  |  |
| Bridge type:                                       | Х      | = 1  | Single bridge (2-Q)                                  |  |  |  |  |
|                                                    |        | = 2  | 2 anti parallel bridges (4-Q)                        |  |  |  |  |
| Module type:                                       | YYYY   | =    | Rated DC current                                     |  |  |  |  |
| Rated AC voltage:                                  | ZZ     | = 05 | 230 V <sub>AC</sub> - 525 V <sub>AC</sub>            |  |  |  |  |
| Fan voltage:                                       | BB     | = 00 | $\begin{array}{llllllllllllllllllllllllllllllllllll$ |  |  |  |  |
| Additional information:                            | CC     |      |                                                      |  |  |  |  |

# Voltage and current ratings

The maximum available armature voltages have been calculated using the following assumptions:

- $U_{VN}$  = rated mains voltage, 3-phase,
- Voltage tolerance ±10 %,
- Internal voltage drop approximately 1 %

If a deviation or a voltage drop has to be taken into account in compliance with IEC and VDE standards, the output voltage and / or the output current must be reduced.

| Mains voltage                      | Maximum DC voltage                        |                           | Ideal DC voltage                   | DC voltage class |
|------------------------------------|-------------------------------------------|---------------------------|------------------------------------|------------------|
| U <sub>VN</sub> [V <sub>AC</sub> ] | U <sub>d max 2-Q</sub> [V <sub>DC</sub> ] | $U_{d \max 4-Q} [V_{DC}]$ | U <sub>d0</sub> [V <sub>DC</sub> ] |                  |
| 230                                | 265                                       | 240                       | 310                                | 05               |
| 380                                | 440                                       | 395                       | 510                                | 05               |
| 400                                | 465                                       | 415                       | 540                                | 05               |
| 415                                | 480                                       | 430                       | 560                                | 05               |
| 440                                | 510                                       | 455                       | 590                                | 05               |
| 460                                | 530                                       | 480                       | 620                                | 05               |
| 480                                | 555                                       | 500                       | 640                                | 05               |
| 500                                | 580                                       | 520                       | 670                                | 05               |
| 525                                | 610                                       | 545                       | 700                                | 05               |

The maximum available field voltage can be calculated using following formula:

$$U_F \le 1.35 * U_{VN} * \left(\frac{100 \% + TOL}{100 \%}\right)$$
, with:

 $U_F$  = field voltage,

 $U_{VN}$  = mains voltage and

TOL = tolerance of the mains voltage in %.

| Size | I <sub>A</sub> , 2-Q<br>[A] | P <sub>out</sub><br>[kW] ① | l <sub>A</sub> , 4-Q<br>[A] | P <sub>out</sub><br>[kW] ① | Mains<br>[V <sub>AC</sub> ] | l <sub>F</sub><br>[A] | P <sub>loss</sub><br>[kW] | Air flow<br>[m³/h] | Auxiliary<br>voltage  |
|------|-----------------------------|----------------------------|-----------------------------|----------------------------|-----------------------------|-----------------------|---------------------------|--------------------|-----------------------|
| F1   | 20                          | 12                         | 25                          | 13                         | 230 - 525                   | 1 - 12                | 0.11                      | no fan             | 115 V <sub>AC</sub> , |
|      | 45                          | 26                         | 50                          | 26                         | -15 % / +10 %               |                       | 0.17                      | 150                | 230 V <sub>AC</sub> , |
|      | 65                          | 38                         | 75                          | 39                         |                             |                       | 0.22                      | 150                | 230 V <sub>DC</sub>   |
|      | 90                          | 52                         | 100                         | 52                         |                             |                       | 0.28                      | 150                | -15 % / +10 %         |
| F2   | 135                         | 79                         | 150                         | 78                         |                             | 1 - 18                | 0.38                      | 300                |                       |
|      | 180                         | 104                        | 200                         | 104                        |                             |                       | 0.56                      | 300                |                       |
|      | 225                         | 131                        | 250                         | 131                        |                             |                       | 0.73                      | 300                |                       |
|      | 270                         | 157                        | 300                         | 157                        |                             |                       | 0.88                      | 300                |                       |
| F3   | 315                         | 183                        | 350                         | 182                        |                             | 2 - 25                | 0.91                      | 300                |                       |
|      | 405                         | 235                        | 450                         | 234                        |                             |                       | 1.12                      | 300                |                       |
|      | 470                         | 280                        | 520                         | 276                        |                             |                       | 1.32                      | 500                |                       |
| F4   | 610                         | 354                        | 680                         | 354                        |                             | 2 - 35                | 1.76                      | 950                |                       |
|      | 740                         | 429                        | 820                         | 426                        |                             |                       | 2.14                      | 950                |                       |
|      | 900 ②                       | 522                        | 1000 ③                      | 520                        |                             |                       | 2.68                      | 1900               |                       |

1 Ratings for 500  $V_{AC}$  -10 %

(2) 900  $A_{DC}$  for 35°C and 850  $A_{DC}$  for 40°C ambient temperature

3 1000  $A_{DC}$  for 35°C and 950  $A_{DC}$  for 40°C ambient temperature

#### **Current ratings - IEC non regenerative**

See the current ratings including several standard duty cycles for the DCS550 with 50 Hz and 60 Hz supplies below. The current ratings are based on an ambient temperature of maximum 40°C and an elevation of maximum 1000 m above mean sea level:

| Converter type (2-Q) | IDC I      | ID              | с II          | IDO             | C III          | IDC IV          |               | Size | Internal field<br>current |
|----------------------|------------|-----------------|---------------|-----------------|----------------|-----------------|---------------|------|---------------------------|
|                      | continuous | 100 %<br>15 min | 150 %<br>60 s | 100 %<br>15 min | 150 %<br>120 s | 100 %<br>15 min | 200 %<br>10 s |      |                           |
| 525 V                | [A]        | [/              | ۹]            | [/              | 4]             | [/              | 4]            |      |                           |
| DCS550-S01-0020-05   | 20         | 16              | 24            | 16              | 24             | 15              | 30            | F1   | 1 - 12 A                  |
| DCS550-S01-0045-05   | 45         | 36              | 54            | 35              | 52             | 31              | 62            |      |                           |
| DCS550-S01-0065-05   | 65         | 54              | 81            | 52              | 78             | 49              | 98            |      |                           |
| DCS550-S01-0090-05   | 90         | 76              | 114           | 74              | 111            | 73              | 146           |      |                           |
| DCS550-S01-0135-05   | 135        | 105             | 157           | 100             | 150            | 93              | 186           | F2   | 1 - 18 A                  |
| DCS550-S01-0180-05   | 180        | 130             | 195           | 125             | 187            | 110             | 220           |      |                           |
| DCS550-S01-0225-05   | 225        | 170             | 255           | 165             | 247            | 148             | 296           |      |                           |
| DCS550-S01-0270-05   | 270        | 200             | 300           | 195             | 292            | 180             | 360           |      |                           |
| DCS550-S01-0315-05   | 315        | 240             | 360           | 235             | 352            | 215             | 430           | F3   | 2 - 25 A                  |
| DCS550-S01-0405-05   | 405        | 310             | 465           | 300             | 450            | 270             | 540           |      |                           |
| DCS550-S01-0470-05   | 470        | 350             | 525           | 340             | 510            | 310             | 620           |      |                           |
| DCS550-S01-0610-05   | 610        | 455             | 682           | 435             | 652            | 425             | 850           | F4   | 2 - 35 A                  |
| DCS550-S01-0740-05   | 740        | 570             | 855           | 540             | 810            | 525             | 1050          |      |                           |
| DCS550-S01-0900-05   | 900        | 680             | 1020          | 650             | 975            | 615             | 1230          |      |                           |
| Note:                |            |                 |               |                 |                |                 |               |      |                           |

Note:

AC current  $I_{\text{AC}}$  = 0.82\*I\_{\text{DC}}

**Current ratings - IEC regenerative** 

| Converter type (4-Q) | I <sub>DC I</sub> | I <sub>DC II</sub> |               | I <sub>DC III</sub> |                | IDC             | N N           | Size | Internal field<br>current |
|----------------------|-------------------|--------------------|---------------|---------------------|----------------|-----------------|---------------|------|---------------------------|
|                      | continuous        | 100 %<br>15 min    | 150 %<br>60 s | 100 %<br>15 min     | 150 %<br>120 s | 100 %<br>15 min | 200 %<br>10 s |      |                           |
| 525 V                | [A]               | -                  | 4]            | -                   | A]             | _               | A]            |      |                           |
| DCS550-S02-0025-05   | 25                | 22                 | 33            | 21                  | 31             | 20              | 40            | F1   | 1 -12 A                   |
| DCS550-S02-0050-05   | 50                | 38                 | 57            | 37                  | 55             | 33              | 66            |      |                           |
| DCS550-S02-0075-05   | 75                | 60                 | 90            | 59                  | 88             | 54              | 108           |      |                           |
| DCS550-S02-0100-05   | 100               | 85                 | 127           | 83                  | 124            | 80              | 160           |      |                           |
| DCS550-S02-0150-05   | 150               | 114                | 171           | 110                 | 165            | 100             | 200           | F2   | 1 - 18 A                  |
| DCS550-S02-0200-05   | 200               | 145                | 217           | 140                 | 210            | 115             | 230           |      |                           |
| DCS550-S02-0250-05   | 250               | 185                | 277           | 180                 | 270            | 165             | 330           |      |                           |
| DCS550-S02-0300-05   | 300               | 225                | 337           | 220                 | 330            | 200             | 400           |      |                           |
| DCS550-S02-0350-05   | 350               | 275                | 412           | 265                 | 397            | 245             | 490           | F3   | 2 - 25 A                  |
| DCS550-S02-0450-05   | 450               | 350                | 525           | 340                 | 510            | 310             | 620           |      |                           |
| DCS550-S02-0520-05   | 520               | 400                | 600           | 380                 | 570            | 350             | 700           |      |                           |
| DCS550-S02-0680-05   | 680               | 525                | 787           | 510                 | 765            | 475             | 950           | F4   | 2 - 35 A                  |
| DCS550-S02-0820-05   | 820               | 630                | 945           | 610                 | 915            | 565             | 1130          |      |                           |
| DCS550-S02-1000-05   | 1000              | 750                | 1125          | 725                 | 1087           | 660             | 1320          |      |                           |

Note:

AC current  $I_{AC} = 0.82*I_{DC}$ 

#### Sizing and standard duty cycles:

The ratings apply at ambient temperature of 40 °C (104 °F).

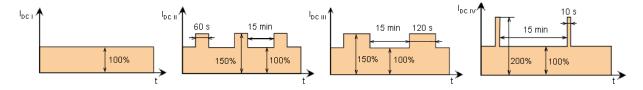

# **Dimensions and weights**

| Size | h * w * d [mm] | h * w * d [inch]  | weight [kg] | weight [lbs] |
|------|----------------|-------------------|-------------|--------------|
| F1   | 370*270*208    | 14.57*10.63*8.19  | 11          | 24           |
| F2   | 370*270*264    | 14.57*10.63*10.39 | 16          | 35           |
| F3   | 459*270*310    | 18.07*10.63*12.21 | 25          | 55           |
| F4   | 644*270*345    | 25.35*10.63*13.58 | 38          | 84           |

See the dimensional drawings of the DCS550 below. The dimensions are in millimeters.

| Size F1:        | Size F2:        | Size F3:        | Size F4:        |
|-----------------|-----------------|-----------------|-----------------|
| DCS550-S01-0020 | DCS550-S01-0135 | DCS550-S01-0315 | DCS550-S01-0610 |
| DCS550-S01-0045 | DCS550-S01-0180 | DCS550-S01-0405 | DCS550-S01-0740 |
| DCS550-S01-0065 | DCS550-S01-0225 | DCS550-S01-0470 | DCS550-S01-0900 |
| DCS550-S01-0090 | DCS550-S01-0270 | DCS550-S02-0350 | DCS550-S02-0680 |
| DCS550-S02-0025 | DCS550-S02-0150 | DCS550-S02-0450 | DCS550-S02-0820 |
| DCS550-S02-0050 | DCS550-S02-0200 | DCS550-S02-0520 | DCS550-S02-1000 |
| DCS550-S02-0075 | DCS550-S02-0250 |                 |                 |
| DCS550-S02-0100 | DCS550-S02-0300 |                 |                 |

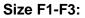

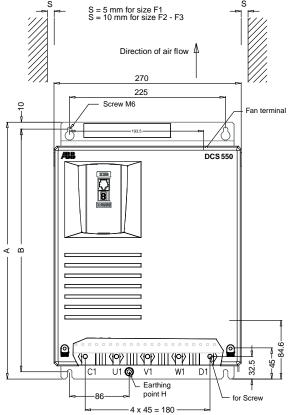

| Field terminal                                                                                                    |                                                                                                    | Minimum op dearance<br>T1 = 150 mm for size F1<br>T1 = 250 mm for size F2 / F3                   |
|----------------------------------------------------------------------------------------------------|----------------------------------------------------------------------------------------------------|--------------------------------------------------------------------------------------------------|
| Signal terminals<br>Power supply<br>terminals<br>Power connection<br>C<br>C<br>C<br>C<br>C<br>C<br>C<br>C<br>C<br>C<br>C<br>C<br>C<br>C<br>C<br>C<br>C<br>C<br>C | Me <sup>-</sup> 220 for size F1 / F2<br>Me <sup>-</sup> 210 for size F1 / F2<br>Me <sup>-</sup> 200 for size F3 | -1. Minimum bottom clearance<br>-2. T2 = 100 mm for size F1<br>e.e. T2 = 150 mm for size F2 / F3 |

| Size | Α   | В     | С   | D   | E     | F     | G   | Н   |
|------|-----|-------|-----|-----|-------|-------|-----|-----|
| F1   | 370 | 350   | -   | 208 | 79    | 110   | 157 | M6  |
| F2   | 370 | 350   | 165 | 264 | 121.5 | 163.5 | 212 | M10 |
| F3   | 459 | 437.5 | 242 | 310 | 147.5 | 205   | 255 | M10 |

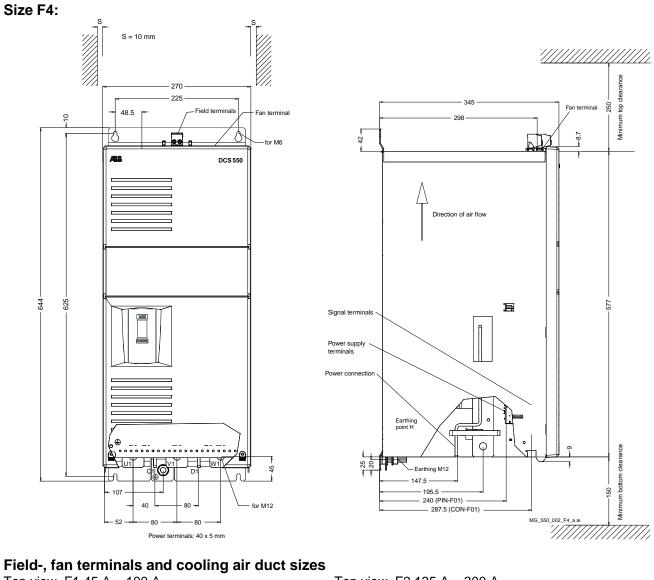

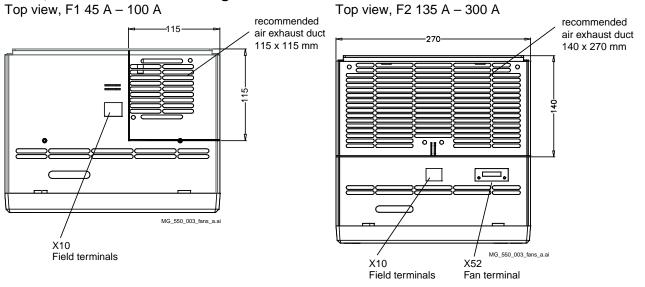

The DCS550

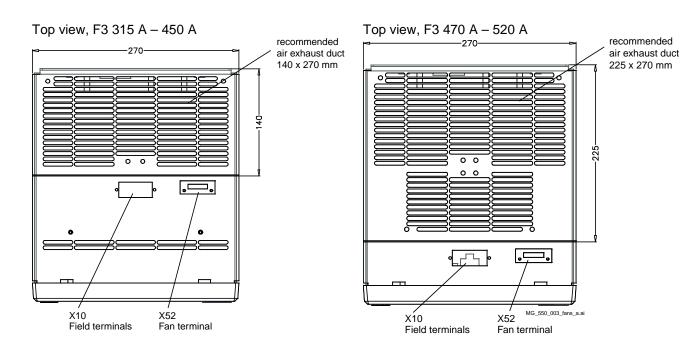

Top view, F4 610 A - 820 A

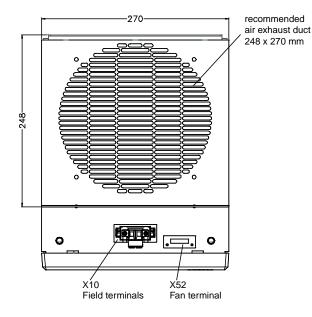

Top view, F4 900 A - 1000 A

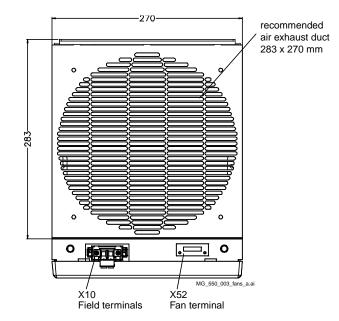

# **Mechanical installation**

# Chapter overview

This chapter describes the mechanical installation of the DCS550.

# Unpacking the unit

- Open the box,
- take out shock dampers,
- separate manual and
- accessories.

#### Attention:

Do not lift the drive by the cover!

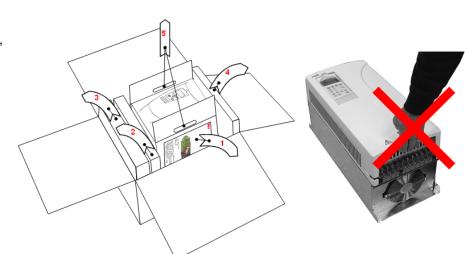

## **Delivery check**

Check that there are no signs of damage. Before attempting installation and operation, check the information on the nameplate of the converter module to verify that the unit is of the correct type. The label includes an IEC rating, cULus, C-tick (N713) and CE markings, a type code and a serial number, which allow individual identification of each unit. The remaining digits complete the serial number so that there are no two units with the same serial number. See an example nameplate below.

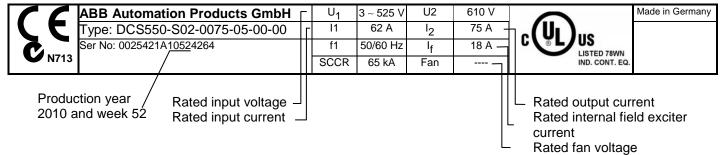

# **Before installation**

Install the drive in an upright position with the cooling section facing a wall. Check the installation site according to the requirements below. Refer to chapter *Dimensions* for frame details.

#### Requirements for the installation site

See chapter <u>Technical data</u> for the allowed operation conditions of the drive.

Wall

The wall should be as close to vertical as possible, of non-flammable material and strong enough to carry the weight of the unit. Check that there is nothing on the wall to inhibit the installation. *Floor* 

The floor or material below the installation must be non-flammable.

Free space around the unit

Around the unit free space is required to enable cooling airflow, service and maintenance see chapter <u>Dimensions</u>.

# **Cabinet installation**

The required distance between parallel units is five millimeters (0.2 in.) in installations without front cover. The cooling air entering the unit must not exceed +40°C (+104°F).

#### Preventing cooling air recirculation

Unit above another

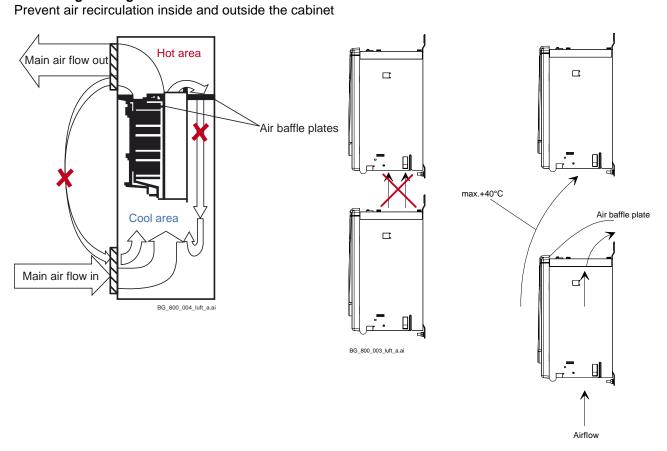

Lead the exhaust cooling air away from the unit above. Distances see chapter <u>Dimensions</u>.

20

# **Planning the electrical installation**

### **Chapter overview**

This chapter contains the instructions that must be followed when selecting the motor, cables, protections, cable routing and way of operation for the drive system. Always follow local regulations. This chapter applies to all DCS550 converter modules.

#### Attention:

If the recommendations given by ABB are not followed, the drive may experience problems that the warranty does not cover. See also *Technical Guide*.

# Drive connection and wiring example

The drive configuration with a reduced set of components gives the same control performance, but a lower degree of monitoring functions.

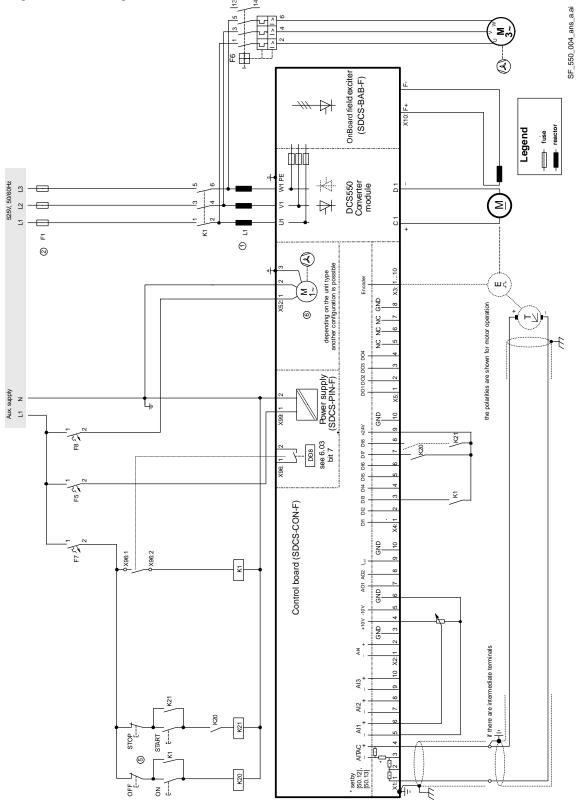

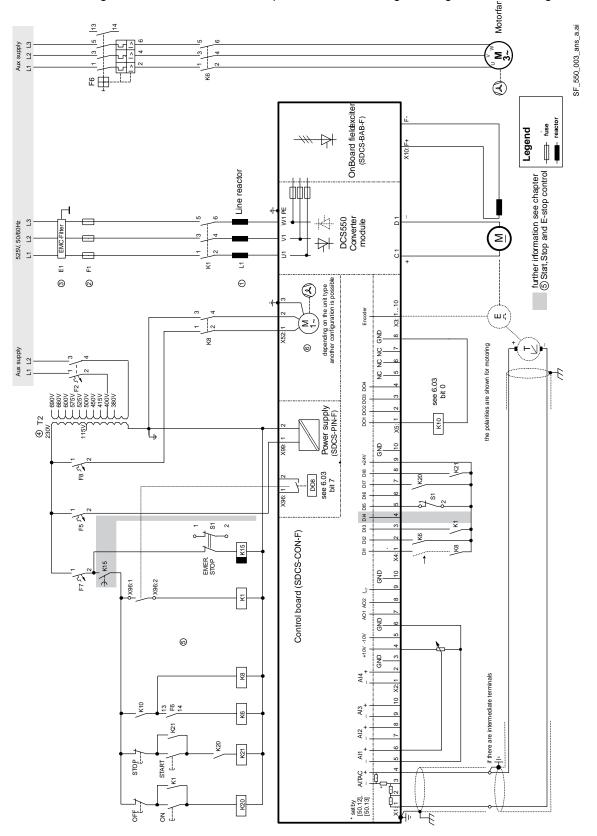

The drive configuration with a full set of components offers the highest degree of monitoring functions.

# Installation components

# ① Line reactors (L1)

When thyristor power converters operate, the line voltage is short-circuited during commutation from one thyristor to the next. This operation causes voltage dips in the mains PCC (point of common coupling). For the connection of a power converter system to the mains, one of the following configurations applies:

### **Configuration A**

When using the power converter, a minimum of impedance is required to ensure proper performance of the snubber circuit. Use a line reactor to meet this minimum impedance requirement. The value must therefore not drop below 1 %  $u_k$  (relative impedance voltage). It should not exceed 10 %  $u_k$ , due to considerable voltage drops at the converter outputs.

# **Configuration B**

If special requirements have to be met at the PCC (standards like EN 61 800-3, DC and AC drives at the same line, etc), different criteria must be applied for selecting a line reactor. These requirements are often defined as a voltage dip in percent of the nominal supply voltage. The combined impedance of  $Z_{\text{Line}}$  and  $Z_{\text{L1}}$  constitute the total series impedance of the installation. The ratio between the line impedance and the line reactor impedance determines the voltage dip at the connecting point. In such cases, line chokes with an impedance around 4 % are often used. Example calculation with  $u_k\text{Line} = 1$  % and  $u_k\text{L1} = 4$ %:

Voltage dip =  $Z_{Line} / (Z_{Line} + Z_{L1}) = 20$  %. Detailed calculations see *Technical Guide*.

### Configuration C

If an isolation transformer is used, it is possible to comply with certain connecting conditions per Configuration B without using an additional line reactor. The condition described in Configuration A will then likewise be satisfied, since the  $u_k$  is > 1 %.

## **Configuration C1**

When supplying 2 or more converters by one transformer use configuration A or B. One can see that each drive needs its own line reactor.

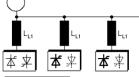

#### **Configuration D**

In the case of high power converters, frequently a transformer is used for voltage matching. When using an autotransformer for this purpose, additionally install a commutating reactor, because the  $u_k$  of commonly used autotransformers is too small.

Electrical installation

Line

Ô PCC

<u>本</u>率| Line

 $\mathsf{L}_{\mathsf{Line}}$ 

PCC

≰ ≵

<mark>≭</mark>求 Line

PCC

Line

PCC

Line

PCC

u<sub>kL1</sub> > 1 %

# ② Semiconductor fuses (F1)

Aspects of fusing for the armature circuit of DC drives

#### Unit configuration

Protection elements such as fuses or overcurrent trip circuits are required in all cases to protect against further damage. In some configurations, this will entail the following questions:

1. Where to place which protective element?

2. In the event of what faults will the element in question provide protection against damage?

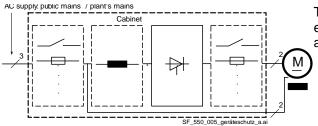

The figure shows the arrangement of the switch-off elements in the armature circuit. Further information is available in the *Technical Guide*.

### Conclusion

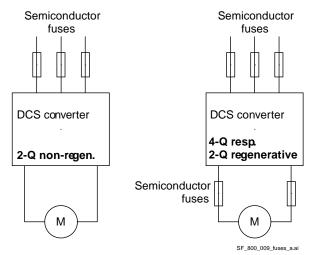

Never use standard fusing instead of semi-conductor fusing in order to save money on the installation. In the event of a fault condition, the small amount of money saved can cause the semiconductors or other devices to explode and cause fires. Adequate protection against short circuit and earth fault, as depicted in the EN50178 standard, is possible only with appropriate semiconductor fuses.

Use DC fuses (2 of them) for all regenerative drives to protect the motor in case of a fault during regeneration. DC fuses must be rated for the same current and voltage as AC fuses, thus follows DC fuses = AC fuses.

# ③ EMC filters (E1)

#### Filter in a grounded line (earthed TN or TT network)

The filters are suitable for grounded lines only, for example in public European 400  $V_{AC}$  lines. According to EN 61800-3 filters are not needed in insulated industrial networks with own supply transformers. Furthermore, they could cause safety risks in such floating lines (IT networks). According to EN 61800-3 filters are not needed in industrial zone (Second Environment) for DCS550 drives above 100  $A_{DC}$  rated current. For rated currents below 100  $A_{DC}$ , the filter requirement is identical to Light Industry (First Environment).

#### **Three-phase filters**

EMC filters are necessary to fulfill the standard for emitted interference if a converter shall be run at a public low voltage line, in Europe for example with 400 V<sub>AC</sub>. Such lines have a grounded neutral conductor. ABB offers suitable three-phase filters for 400 V<sub>AC</sub>. For 440 V<sub>AC</sub> public low voltage lines outside Europe 500 V<sub>AC</sub> filters are available. Optimize the filters for the real motor currents:

-  $i_{Filter} = 0.8 * i_{Mot max}$ ; the factor 0.8 respects the current ripple.

Lines with 500  $V_{AC}$  and higher are not public. They are local networks inside factories, and they do not supply sensitive electronics. Therefore, converters do not need EMC filters if they shall run with 500  $V_{AC}$  and more.

# **EMC** filters

Further information is available in the *Technical Guide*.

The paragraphs below describe selection of the electrical components in conformity with the EMC Guideline. The aim of the EMC Guideline is, as the name implies, to achieve electromagnetic compatibility with other que products and systems. The guideline ensures that the emissions from the product concerned are so low that they do not impair another The product's interference immunity. bo In the context of the EMC Guideline, two aspects must be borne in mind: co

 the product's actual emissions.
 The EMC Guideline expects EMC to be taken into account when developing a product; however, EMC cannot be designed in, it can only be quantitatively measured.

#### Notes on EMC conformity:

The conformity procedure is the responsibility of both the power converter's supplier and the manufacturer of the machine or system concerned, in proportion to their share in expanding the electrical equipment involved.

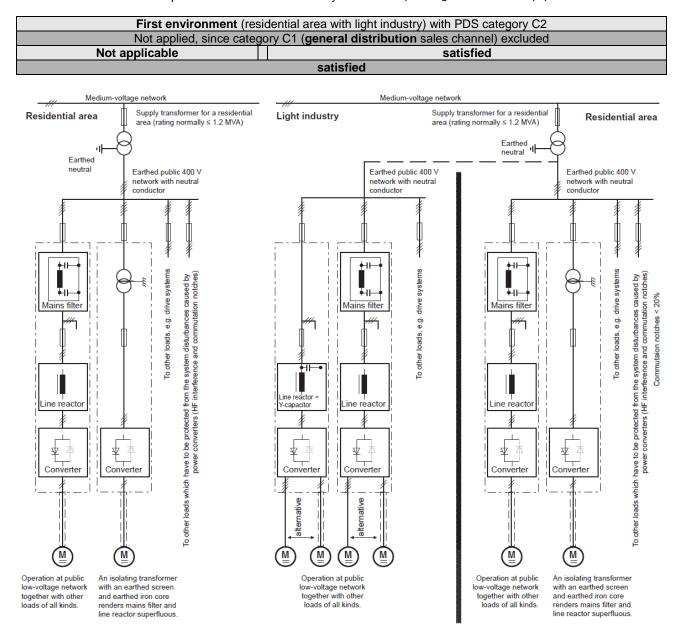

For compliance with the protection For emitted interference, the following apply: objectives of the German EMC Act EN 61000-6-3 Specialized basic standard for emissions in light industry (EMVG) in systems and machines, the can be satisfied with special features (mains filters, screened following EMC standards must be satisfied: power cables) in the lower rating range \*(EN 50081-1). EN 61000-6-4 Product Standard EN 61800-3 Specialized basic standard for emissions in industry \*(EN EMC standard for drive systems 50081-2) (PowerDriveSystem), interference For interference immunity, the following apply: immunity and emissions in residential EN 61000-6-1 Specialized basic standard for interference immunity in residential areas \*(EN 50082-1) areas, enterprise zones with light industry EN 61000-6-2 Specialized basic standard for interference immunity in and in industrial facilities. This standard must be complied with in the EU for industry. If this standard is satisfied, then the EN 61000-6-1 satisfying the EMC requirements for standard is automatically satisfied as well \*(EN 50082-2). systems and machines! \* The old generic standards are given in brackets

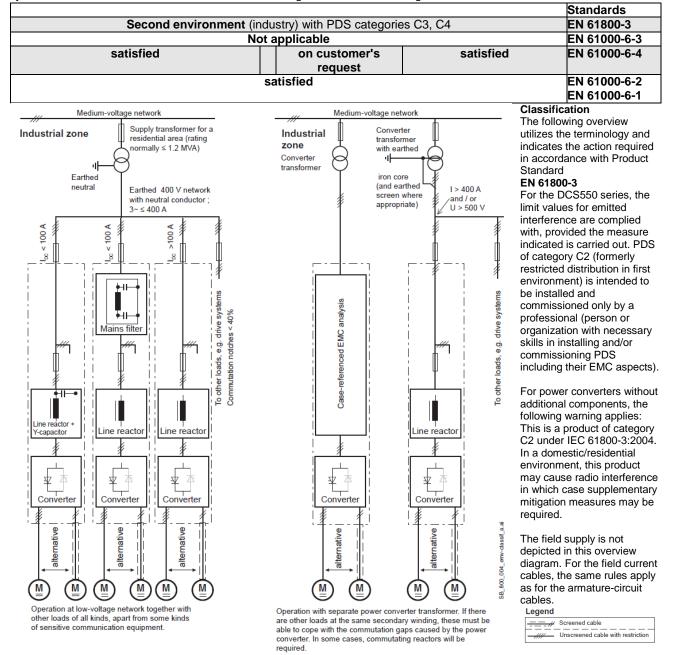

## (4) Auxiliary transformer (T2) for converter electronics and fan

The converter module requires various auxiliary voltages, e.g. the module's electronics and cooling fans requires either a single-phase supply of 115  $V_{AC}$  or 230  $V_{AC}$ . The auxiliary transformer (T2) is designed to supply the module's electronics and cooling fans.

#### (5) Start, Stop and E-stop control

The relay logic is splitted into three parts:

#### 1. Generation of On / Off and Start / Stop commands:

The commands represented by K20 and K21 (latching interface relay) can also be generated by a PLC and transferred to the terminals of the converter either by relays, using galvanic isolation or directly via 24 V signals. There is no need to use hardwired signals. Transfer these commands via serial communication. Even a mixed solution can be realized by selecting different possibilities for the one or the other signal (see parameter group 11).

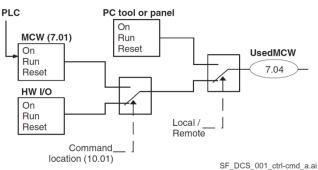

#### 2. Generation of control and monitoring signals:

Control the main contactor K1 for the armature circuit by the dry contact of DO8 located on the SDCS-PIN-F. The status of motor (K6) and converter (K8) fans can be monitored by means of *MotFanAck* (10.06).

#### 3. Off2 (Coast Stop) and Off3 (E-stop):

Beside On / Off and Start / Stop the drive is equipped with two additional stop functions Off2 (Coast Stop) and Off3 (E-stop) according to Profibus standard. Off3 (E-stop) is scalable via *E StopMode (21.04)* to perform stop category 1. Connect this function to the E-stop push button without any time delay. In case of *E StopMode (21.04)* = **RampStop** the K15 timer relay must be set longer than *E StopRamp (22.04)*. For *E StopMode (21.04)* = **Coast** the drive opens the main contactor immediately.

**Off2** (Coast Stop) switches the DC current off as fast as possible and prepares the drive to open the main contactor or drop the mains supply. For a normal DC motor load the time to force the DC current to zero is below 20 ms. This function should be connected to all signals and safety functions opening the main contactor. This function is important for 4-Q drives. Do not open main contactor during regenerative current. The correct sequence is:

1. switch off regenerative current,

2. then open the main contactor.

In case the E-stop push button is hit, the information is transferred to the converter via DI5. In case *E StopMode* (21.04) = **RampStop** or **TorqueLimit** the converter will decelerate the motor and then open the main contactor. If the drive has not finished the function within the K15 timer setting, the drive must get the command to switch off the current via K16. After the K16 timer has elapsed, the main contactor is opened immediately, independent of the drive's status.

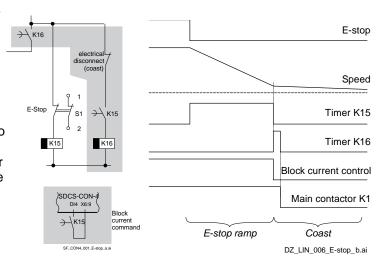

# <sup>(6)</sup> Cooling fans

# Fan assignment for DCS550:

| Convertor tuno    | Cine. | Configuration |                                                              |
|-------------------|-------|---------------|--------------------------------------------------------------|
| Converter type    | Size  | Configuration | Fan type                                                     |
| DCS550-S01-0020,, | F1    | -             | No fan, convection cooled                                    |
| DCS550-S02-0025   |       |               |                                                              |
| DCS550-S01-0045,, |       | 1             | 1 x 3110 KL-05W (internal 24 V <sub>pc</sub> )               |
| DCS550-S02-0100   |       |               |                                                              |
| DCS550-S01-0135,, | F2    | 2             | 2 x 4715 MS-12T (115 V <sub>ac</sub> / 230 V <sub>ac</sub> ) |
| DCS550-S02-0300   |       |               |                                                              |
| DCS550-S01-0315,, | F3    |               |                                                              |
| DCS550-S02-0450   |       |               |                                                              |
| DCS550-S01-0470,, |       | 3             | 2 x 4715 MS-12T (115 V <sub>AC</sub> / 230 V <sub>AC</sub> ) |
| DCS550-S02-0520   |       |               | 2 x 3115 FS-12T (115 V <sub>AC</sub> / 230 V <sub>AC</sub> ) |
| DCS550-S01-0610,, | F4    | 4             | 1 x W2E200 (230 V <sub>AC</sub> )                            |
| DCS550-S02-0820   |       |               |                                                              |
| DCS550-S01-0900,, |       |               | 1 x W2E250 (230 V <sub>AC</sub> )                            |
| DCS550-S02-1000   |       |               |                                                              |

#### Fan data for DCS550:

| Fan                                                                                                    | 3110 KL-05W                                            | 4715 MS-12T |            | 3115        | 3115 FS-12T  |           | W2E200   |           | 250   |
|----------------------------------------------------------------------------------------------------|--------------------------------------------------------|-------------|------------|-------------|--------------|-----------|----------|-----------|-------|
| Rated voltage [V <sub>AC</sub> ]                                                                                                    | 24 V <sub>DC</sub> ①                                   | 115; 1~     |            | 115; 1~     |              | 230; 1~   |          | 230; 1~   |       |
| Tolerance [%]                                                                                                    | +15 / -50                                              | ± 10        |            | ± 10        |              | +6 / -10  |          | +6 / -10  |       |
| Frequency [Hz]                                                                                                    | -                                                      | 50          | 60         | 50          | 60           | 50        | 60       | 50        | 60    |
| Power consumption [W]                                                                                                    | 2.88                                                   | 16          | 13         | 9.5         | 8.0          | 64        | 80       | 135       | 185   |
| Current consumption [A]                                                                                                    | 0.12                                                   | 0.2         | 0.17       | 0.075       | 0.060        | 0.29      | 0.35     | 0.59      | 0.82  |
| Blocking current [A]                                                                                                    | -                                                      | < 0.3       | < 0.26     | < 0.085     | < 0.075      | < 0.7     | < 0.8    | < 0.9     | < 0.9 |
| Air flow [m <sup>3</sup> /h] freely blowing                                                                                                    | 66                                                     | 156         | 180        | 47.5        | 55           | 925       | 1030     | 1860      | 1975  |
| Max. ambient temp. [°C]                                                                                                    | < 70                                                   |             | < 60       | <           | 70           | <         | 70       | <         | 60    |
| Useful lifetime of grease approximately approximately approximately approximately approximately 40,000 h / 60°<br>70,000 h / 25° 40,000 h / 60° 50,000 h / 20° |                                                        |             |            |             |              |           |          |           |       |
| Protection                                                                                                    | DC Impedance ② Impedance Internal temperature detector |             |            |             |              |           |          | tector    |       |
| ① Internally connected                                                                                                    |                                                        |             |            |             |              |           |          |           |       |
| ② Increased losses due to inc                                                                                                    | reased current wi                                      | th a blo    | cked rotor | will not re | esult in a w | inding te | mperatur | e, higher | than  |

(2) Increased losses due to increased current with a blocked rotor will not result in a winding temper permissible for the insulation class being involved.

#### Fan connection for DCS550:

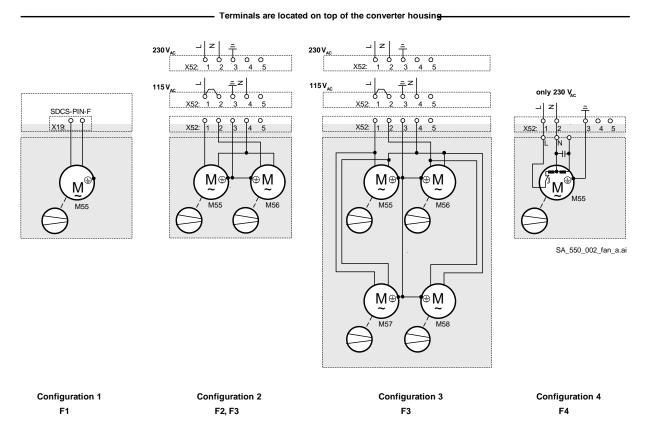

# Cabling

## Thermal overload and short-circuit protection

The drive protects itself and the input and motor cables against thermal overload when the cables are dimensioned according to the nominal current of the drive.

## **Power cables**

Dimension the mains and motor cables according to local regulations. The cables must:

- 1. be able to carry the DCS550 load current,
- 2. be rated for at least 60°C (140°F),
- 3. fulfill short-circuit protection,
- 4. be rated according permissible touch voltage appearing under fault conditions (so that the fault point voltage will not rise too high when an earth fault occurs) and
- 5. be screened according to safety regulations.

#### Mains cable (AC line cable) short-circuit protection

Always protect the input cable with fuses. Size the fuses according to local safety regulations, appropriate input voltage and the rated current of the drive, see chapter <u>*Technical Data*</u>. High-speed semiconductor fuses provide short-circuit protection, but do not provide thermal overload protection.

# **Control / signal cables**

Used screened cables for digital signals, which are longer than 3 m and for all analog signals. Connect each screen at both ends by metal clamps or comparable means directly on clean metal surfaces, if both earthing points belong to the same earth line. Otherwise, connect a capacitor to earth on one end. In the converter cabinet this kind of connection must be made directly on the sheet metal close to the terminals and if the cable comes from outside also on the PE bar. At the other end of the cable, connect the screen well with the housing of the signal emitter or receiver.

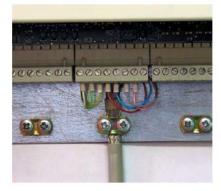

Connection of cable screens with metal clamps to the metal surface of the electronic tray.

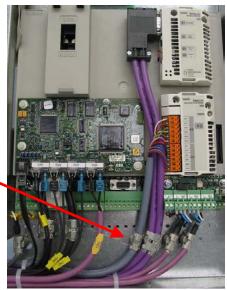

A double shielded twisted pair cable, e.g. JAMAK by NK Cables, Finland, must be used for analog signals and the pulse encoder signals. Employ one individually shielded pair for each signal. Do not use common return for different analog signals.

A double shielded cable is the best alternative for low voltage digital signals but single shielded twisted multi pair cable is also usable.

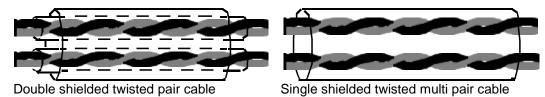

- Pairs should be twisted as close to terminals as possible.
- Run analog and digital signals in separate, screened cables.
- Relay-controlled signals, providing their voltage does not exceed 48 V, can be run in the same cables as digital input signals. It is recommended that the relay-controlled signals be run as twisted pairs too.

#### Attention:

Never run 24  $V_{\text{DC}}$  and 115 / 230  $V_{\text{AC}}$  signals in the same cable!

# **Co-axial cables**

Recommendations for use with DCS550:

- 75 © type,
- RG59 cable with diameter 7 mm or RG11 cable 11 mm and
- a maximum cable length of 300 m.

### **Relay cables**

Cable types with braided metallic screens (e.g. ÖLFLEX, LAPPKABEL, Germany) has been tested and approved by ABB.

## **DCS Control Panel cable**

The cable connecting the DCS Control Panel to the DCS550 converter module must not exceed 3 meters (10 ft.). The cable type tested and approved by ABB is included in the DCS Control Panel option kits.

## **Fieldbus cables**

Fieldbus cables can be quite different, depending on the fieldbus type. Please refer to control / signal cables and co-axial cables.

### Connection example in accordance with EMC

The example shows the principle structure of a DC drive and its connections. It is not a binding recommendation, and it cannot respect all conditions of a plant. Therefore, consider each drive separately and with respect to the special application. Additionally take the general installation and safety rules into account:

32

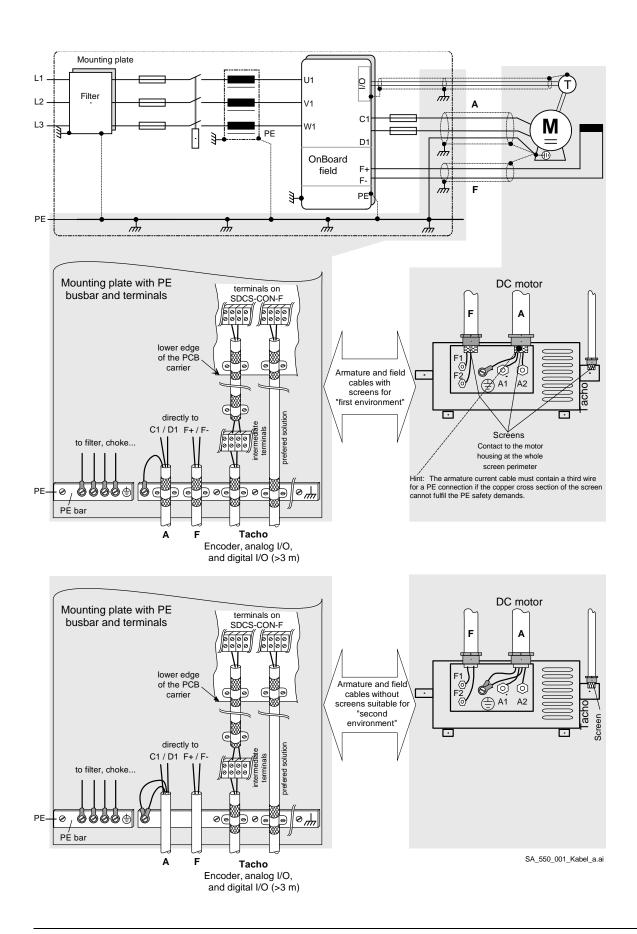

# **Electrical installation**

### Chapter overview

This chapter describes the electrical installation procedure of the DCS550.

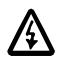

#### WARNING!

A qualified electrician may only carry out the work described in this chapter. Follow the <u>Safety</u> <u>instructions</u> on the first pages of this manual. Ignoring the safety instructions can cause injury or death.

Make sure that the drive is disconnected from the mains (input power) during installation. If the drive was already connected to the mains, wait for 5 min. after disconnecting mains power.

Further information is available in the Technical Guide.

#### Checking the insulation of the assembly

Every drive has been tested for insulation between the main circuit and the chassis (2500 V rms 50 Hz for 1 second) at the factory. Therefore, do not make any voltage tolerance or insulation resistance tests (e.g. hi-pot or megger) on any part of the drive. Check the insulation of the assembly as follows.

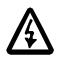

#### WARNING!

Check the insulation before connecting the drive to the mains. Make sure that the drive is disconnected from the mains (input power).

- 1. Check that the motor cable is disconnected from the drive output terminals C1, D1, F+ and F-.
- Measure the insulation resistances of the motor cable and the motor between each circuit (C1, D1) / (F+, F-) and Protective Earth (PE) by using a measuring voltage of 1 kV DC. The insulation resistance must be higher than 1 M©.

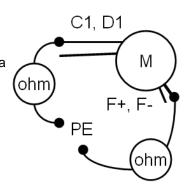

## Connection of a motor temperature sensor to the drive I/O

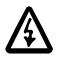

#### WARNING!

IEC 60664 requires double or reinforced insulation between live parts and the surface of accessible parts of electrical equipment that are either nonconductive or conductive but not connected to the protective earth. To fulfill this requirement, the connection of a thermistor (or other similar components) to the inputs of the drive can be implemented by 3 alternate ways:

- 1. there is double or reinforced insulation between the thermistor and live parts of the motor,
- circuits connected to all digital and analog inputs of the drive are protected against contact and insulated with basic insulation (the same voltage level as the drive main circuit) from other low voltage circuits or
- 3. an external thermistor relay is used. Rate the insulation of the relay for the same voltage level as the main circuit of the drive.

# Power connections

IT (ungrounded) systems

Don't use EMC filters in IT systems:

The screen winding of an existing dedicated transformers must be grounded:

For installations without low voltage switch (e.g. contactor, aircircuit-breaker) use an overvoltage protection on the secondary side of the mains transformer. The voltage shift of the isolated supply must not be larger than

the voltage shift in case on an earth fault:

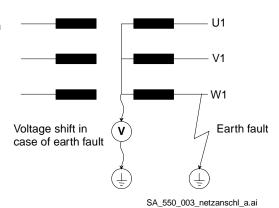

Mains filter

# Supply voltage

Check voltage levels of:

- auxiliary voltage (X99 on SDCS-PIN-F),
- cooling fan terminals and
- mains voltage connected to U1, V1, W1.

## Connecting the power cables

Check:

- Grounding and screening of power cables see chapter <u>Cabling</u>.
- Cross sectional areas and tightening torques of power cable, see chapter <u>Cross-sectional areas -</u> <u>Tightening torques</u>.

# **Cross-sectional areas - Tightening torques**

Recommended cross-sectional area according to DINVDE 0276-1000 and DINVDE 0100-540 (PE) trefoil arrangement, up to 50°C ambient temperature. The necessary wire torque at 60°C wire temperature is the same as recommended in the following tables.

#### **Excitation:**

| Size                      | F1              | F2            | F3            | F4            |
|---------------------------|-----------------|---------------|---------------|---------------|
| DC output current         | 12 A            | 18 A          | 25 A          | 35 A          |
| max. cross sectional area | 6 mm²/ AWG 10   | 6 mm²/ AWG 10 | 6 mm²/ AWG 10 | 6 mm²/ AWG 10 |
| min. cross sectional area | 2.5 mm²/ AWG 16 | 4 mm²/ AWG 13 | 6 mm²/ AWG 11 | 6 mm²/ AWG 10 |
| Tightening torque         | 1.5,, 1.7 Nm    |               |               |               |

#### Armature:

| Converter type                      |      | C1, D1             |        |      | U1, V1, V          | V1     | PE    |         |      |
|-------------------------------------|------|--------------------|--------|------|--------------------|--------|-------|---------|------|
|                                     | IDC  |                    | (2.)   | lv   |                    | (2.)   |       |         | )C   |
|                                     | [A-] | [mm <sup>2</sup> ] | [mm²]  | [A~] | [mm <sup>2</sup> ] | [mm²]  | [mm²] | 4 140   | [Nm] |
| DCS550-S01-0020,<br>DCS550-S02-0025 | 25   | 1 x 6              | -      | 41   | 1 x 4              | -      | 1x 4  | 1 x M6  | 6    |
| DCS550-S01-0045,<br>DCS550-S02-0050 | 50   | 1 x 10             | -      | 41   | 1 x 6              | -      | 1x 6  | 1 x M6  | 6    |
| DCS550-S01-0065,<br>DCS550-S02-0075 | 75   | 1 x 25             | -      | 61   | 1 x 25             | -      | 1x 16 | 1 x M6  | 6    |
| DCS550-S01-0090,<br>DCS550-S02-0100 | 100  | 1 x 25             | -      | 82   | 1 x 25             | -      | 1x 16 | 1 x M6  | 6    |
| DCS550-S01-0135,<br>DCS550-S02-0150 | 150  | 1 x 35             | -      | 114  | 1 x 35             | -      | 1x 16 | 1 x M10 | 25   |
| DCS550-S01-0180,<br>DCS550-S02-0200 | 200  | 2 x 35             | 1 x 95 | 163  | 2 x 25             | 1 x 95 | 1x 25 | 1 x M10 | 25   |
| DCS550-S01-0225,<br>DCS550-S02-0250 | 250  | 2 x 35             | 1 x 95 | 204  | 2 x 25             | 1 x 95 | 1x 25 | 1 x M10 | 25   |
| DCS550-S01-0270,<br>DCS550-S01-0315 | 315  | 2 x 70             | 1 x 95 | 220  | 2 x 50             | 1 x 95 | 1x 50 | 1 x M10 | 25   |
| DCS550-S02-0350                     | 350  | 2 x 70             | -      | 286  | 2 x 50             |        | 1x 50 | 1 x M10 | 25   |
| DCS550-S01-0405,<br>DCS550-S02-0450 | 450  | 2 x 95             | -      | 367  | 2 x 95             | -      | 1x 50 | 1 x M10 | 25   |
| DCS550-S01-0470,<br>DCS550-S02-0520 | 520  | 2 x 95             | -      | 424  | 2 x 95             | -      | 1x 50 | 1 x M10 | 25   |
| DCS550-S01-0610                     | 610  | 2 x 120            | -      | 555  | 2 x 120            | -      | 1x120 | 1 x M12 | 50   |
| DCS550-S02-0680                     | 680  | 2 x 120            | -      | 555  | 2 x 120            | -      | 1x120 | 1 x M12 | 50   |
| DCS550-S01-0740,<br>DCS550-S02-0820 | 820  | 2 x 150            | -      | 669  | 2 x 120            | -      | 1x120 | 1 x M12 | 50   |
| DCS550-S01-0900,<br>DCS550-S02-1000 | 1000 | 2 x 185            | -      | 816  | 2 x 150            | -      | 1x150 | 1 x M12 | 50   |

You will find instructions on how to calculate the PE conductor's cross-sectional area in VDE 0100 or in equivalent national standards. We would remind you that power converters might have a current-limiting effect.

## **Drive interfaces**

#### Location R-type options and interfaces

Tighten the screws to secure the extension modules.

X33: DCS Control Panel

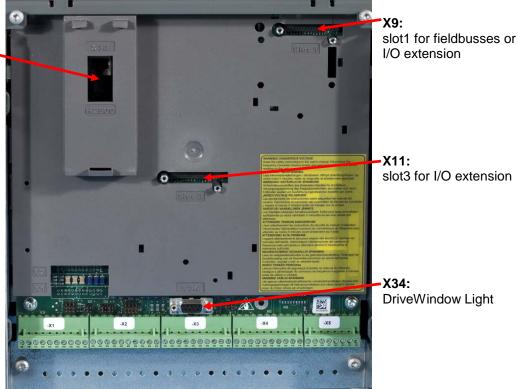

## **Pulse encoder connection**

#### Power supply for pulse encoders

The SDCS-CON-F uses jumper S4 to select either the 5 V or 24 V supply voltage.

| Encoder supply | Jumper S4 setting | Hardware configuration |
|----------------|-------------------|------------------------|
| 5 V            | 10 - 11           | sense controlled       |
| 24 V           | 11 - 12           | no sense               |

Use the sense feedback when the power supply level of a differential pulse encoder is only 5 V.

#### **Commissioning hint:**

If the drive's measured direction of rotation is wrong or does not correspond to the measured EMF speed, **F522 SpeedFb** may appear during start-up. If necessary correct it by exchanging the field connections F1 and F2 or exchange tracks A+ & A-.

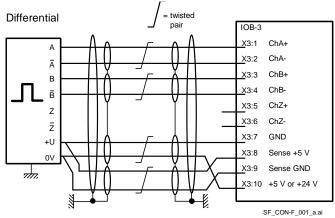

#### Pulse encoder connection principles

Two different incremental encoder connections are available:

- 1. differential connection; pulse encoders generating either voltage or current signals can be used,
- 2. single-ended (push pull) connection; only voltage signals can be used

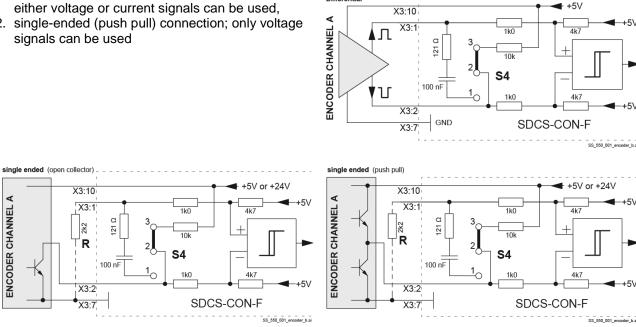

Differential

In case of a single ended 5 V encoder the jumper S4 has be set to a neutral position. To get a threshold lower than 5 V each terminal X3:2, 4, 6 must be connected via a resistor R to GND.

#### **Cable length**

ENCODER CHANNEL A

The maximum distance between pulse encoder and interface board dependents on the voltage drop of the connecting lines and on the output and input configuration of the used components. Use cables according to the table below. The voltage regulator can compensate the voltage drop caused by the cable. Use twisted pair cables with pair shielding plus overall shielding:

| Cable length | Parallel wires for power source & GND | Cable used                |
|--------------|---------------------------------------|---------------------------|
| 0 to 50 m    | 1 * 0.25 mm²                          | 12 * 0.25 mm <sup>2</sup> |
| 50 to 100 m  | 2 * 0.25 mm²                          | 12 * 0.25 mm <sup>2</sup> |
| 100 to 150 m | 3 * 0.25 mm²                          | 14 * 0.25 mm <sup>2</sup> |

| Cable length   | Parallel wires for power source & GND | Cable used  |
|----------------|---------------------------------------|-------------|
| 0 to 164 ft.   | 1 * 24 AWG                            | 12 * 24 AWG |
| 164 to 328 ft. | 2 * 24 AWG                            | 12 * 24 AWG |
| 328 to 492 ft. | 3 * 24 AWG                            | 14 * 24 AWG |

## Installation checklist

Check the mechanical and electrical installation of the drive before start-up. Go through the checklist below together with another person. Read the <u>Safety instructions</u> on the first pages of this manual before you work on the unit.

| MECHANICAL INSTALLATION                                                                                                    |
|----------------------------------------------------------------------------------------------------|
| □ The ambient operating conditions are allowed (see <i>Environmental conditions</i> , <i>Current ratings</i> )                                                                                        |
| □ The unit is mounted properly on a vertical non-flammable wall (see <u>Mechanical installation</u> )                                                                                                 |
| □ Cooling air will flow freely (see <u>Mechanical installation</u> )                                                                                                    |
| The motor and the driven equipment is ready for start                                                                                                    |
| All screen terminals are checked for tightness (see <u>Cabling</u> )                                                                                                    |
| <ul> <li>All cable connections are seated properly (see <u>Cabling</u>)</li> <li>ELECTRICAL INSTALLATION (see <u>Planning the electrical installation</u>, <u>Electrical installation</u>)</li> </ul> |
| The converter modules are grounded properly                                                                                                    |
| The mains voltage matches the converter module's nominal input voltage                                                                                                    |
| □ The mains (input power) connections at U1, V1 and W1 (L1, L2 and L3) are OK                                                                                                    |
| The appropriate mains fuses and disconnector are installed                                                                                                    |
| □ The drive connections at C1, D1 and F+, F- and their tightening torques are OK                                                                                                    |
| Motor cable routing (armature and excitation) is OK                                                                                                    |
| Check that the screens are properly installed at the motor and in the drive cabinet                                                                                                    |
| The motor connections L+, L-, F+ and F- and their tightening torques are OK                                                                                                    |
| The control connections are OK                                                                                                    |
| If pulse encoder is used, check the encoder cables and correct direction of rotation                                                                                                    |
| PTC, Klixon cables: Check that the connections are appropriate for the type of sensor used in the motor                                                                                               |
| □ Check the prevention of unexpected start-up (on inhibit, coast stop) circuit for proper function                                                                                                    |
| Proper function of E-stop circuit and relay                                                                                                    |
| Cooling fan power wiring connected                                                                                                    |
| The external control connections inside the drive are OK                                                                                                    |
| There are no tools, foreign objects or dust from drilling inside the drive                                                                                                    |
| Drive, motor connection box and other covers are in place                                                                                                    |
|                                                                                                    |

Electrical installation

## **Chapter overview**

This chapter describes the electronics of the DCS550.

## **Terminal locations**

SDCS-CON-F connector allocation

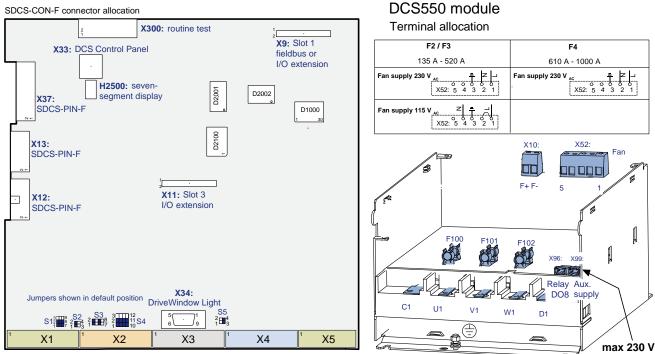

#### SDCS-CON-F: Terminal allocation

| X1 Tacho and Al                                        | <b>X2</b> AI and AO                                                                                                    | X3 Encoder                                                                                                    | X4 DI                                      | X5 DO           | F100, F101, F102 | KTK 25          |
|--------------------------------------------------------|----------------------------------------------------------------------------------------------------|----------------------------------------------------------------------------------------------------|--------------------------------------------|-----------------|------------------|-----------------|
| 01 0 8 7 6 7 8 7 1 4 4 4 4 4 4 4 4 4 4 4 4 4 4 4 4 4 4 | Al4-<br>Al4-<br>Al4+<br>Al4+<br>Al10V<br>Al10V<br>Al10V<br>Al10V<br>Al10V<br>Al10V<br>Al10V<br>Al10V<br>Al10V<br>Al10V<br>Al14-<br>Al14-<br>Al14-<br>Al14-<br>Al14-<br>Al14-<br>Al14-<br>Al14-<br>Al14-<br>Al14-<br>Al14-<br>Al14-<br>Al14-<br>Al14-<br>Al10V<br>Al14-<br>Al14-<br>Al10V<br>Al14-<br>Al10V<br>Al14-<br>Al14-<br>Al14 | 445678910<br>445678910<br>445678910                                                                                                    | 012345678910<br>02845678910<br>02845678910 | B K K K Ø 8 8 9 | F401, F402, F403 | KTK 30          |
| ±90 - ±2<br>±30 - ±<br>AITF<br>AITF                    | -407,044 0                                                                                                    | Ch.<br>Ch.<br>Ch.<br>Ch.<br>Ch.<br>Ch.<br>Ch.<br>Ch.<br>Sense ch.<br>Sense ch.<br>Sense ch.<br>Sense ch.<br>Sense ch.<br>Sense ch.<br>Sense ch.<br>Ch.<br>Ch.<br>Ch.<br>Ch.<br>Ch.<br>Ch.<br>Ch.<br>Ch.<br>Ch.<br>C | G                                          | 0000 0          |                  | BL_CONF_001_a.a |

## Table of used boards

| Size | Converter type  | SDCS-CON-F | SDCS-PIN-F | SDCS-BAB-F01 | SDCS-BAB-F02    | SDCS-BAB-F02   |
|------|-----------------|------------|------------|--------------|-----------------|----------------|
|      |                 |            |            |              | Using fuses     | Using external |
|      |                 |            |            |              | F100 to F102 on | fuses F401 to  |
|      |                 |            |            |              | SDCS-PIN-F      | F403           |
| F1   | DCS550-S01-0020 |            | Х          | Х            |                 |                |
|      | DCS550-S01-0045 |            | Х          | Х            |                 |                |
|      | DCS550-S01-0065 |            | Х          | Х            |                 |                |
|      | DCS550-S01-0090 | Х          | Х          | Х            |                 |                |
|      | DCS550-S02-0025 |            | Х          | Х            |                 |                |
|      | DCS550-S02-0050 | Х          | Х          | Х            |                 |                |
|      | DCS550-S02-0075 |            | Х          | Х            |                 |                |
|      | DCS550-S02-0100 | Х          | Х          | Х            |                 |                |
| F2   | DCS550-S01-0135 | Х          | Х          | Х            |                 |                |
|      | DCS550-S01-0180 |            | Х          | Х            |                 |                |
|      | DCS550-S01-0225 |            | Х          | Х            |                 |                |
|      | DCS550-S01-0270 |            | Х          | Х            |                 |                |
|      | DCS550-S02-0150 |            | Х          | Х            |                 |                |
|      | DCS550-S02-0200 |            | Х          | Х            |                 |                |
|      | DCS550-S02-0250 | Х          | Х          | Х            |                 |                |
|      | DCS550-S02-0300 |            | Х          | Х            |                 |                |
| F3   | DCS550-S01-0315 | Х          | Х          |              | Х               |                |
|      | DCS550-S01-0405 |            | Х          |              | Х               |                |
|      | DCS550-S01-0470 |            | Х          |              | Х               |                |
|      | DCS550-S02-0350 |            | Х          |              | Х               |                |
|      | DCS550-S02-0450 | Х          | Х          |              | Х               |                |
|      | DCS550-S02-0520 | Х          | Х          |              | Х               |                |
| F4   | DCS550-S01-0610 | Х          | Х          |              |                 | Х              |
|      | DCS550-S01-0740 | Х          | Х          |              |                 | Х              |
| 1    | DCS550-S01-0900 | Х          | Х          |              |                 | Х              |
|      | DCS550-S02-0680 | Х          | Х          |              |                 | Х              |
|      | DCS550-S02-0820 |            | Х          |              |                 | Х              |
|      | DCS550-S02-1000 | Х          | Х          |              |                 | Х              |

## **Control board SDCS-CON-F**

## Layout

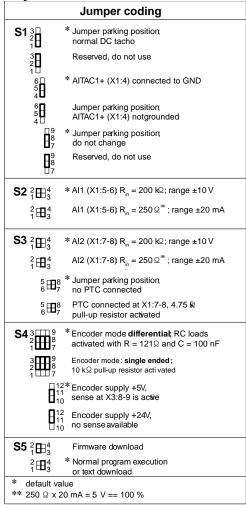

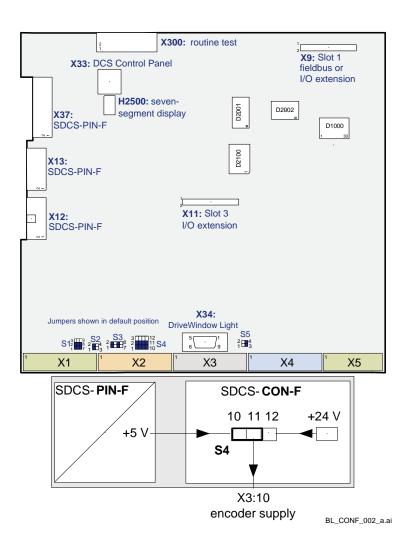

## Location

The SDCS-CON-F is mounted on an electronic tray. The electronic tray is put in the housing by means of four hinges and the SDCS-CON-F is connected with the SDCS-PIN-F through three flat cables.

## Memory circuit

The SDCS-CON-F is equipped with a flash PROM that contains the firmware and the stored parameters. It is possible to handle the parameters by DCS Control Panel, DWL or overriding control. Changed parameters are stored immediately in the flash with the exception of parameters for cyclic communication via the dataset table in groups 90 to 92 and pointers in group 51.

In addition, the fault logger entries are stored in the flash during de-energizing the auxiliary power.

## Watchdog function

The SDCS-CON-F has an internal watchdog. The watchdog controls the proper function of the SDCS-CON-F and the firmware. If the watchdog trips, it has the following effects:

- the thyristor firing control is reset and disabled,
- all DI's are forced low (zero) and
- all programmable AO's are reset to zero (0 V).

#### **Terminal description**

- Connectors X1 to X5 provide the standard digital and analog connection of the drive.
- Use connector X9 or slot1 for R-type extension I/O modules and R-type fieldbus adapters.
- Use connector X11 or slot3 only for R-type extension I/O modules.

|                          | Connector X9 or slot1 | Connector X11 or slot3 |
|--------------------------|-----------------------|------------------------|
| RAIO, RDIO               | Х                     | X                      |
| R-type fieldbus adapters | Х                     | -                      |

- Connectors X12 and X13 connect the SDCS-CON-F to the SDCS-PIN-F for voltage, current and temperature measurement. Additionally the firing pulses are sent to the thyristors trough the SDCS-PIN-F.
- Use connector X33 to connect the DCS Control Panel either directly via a 40 mm jack plug or via a CAT 1:1 cable with RJ45 plugs.
- Use connector X34 for firmware download, to connect DriveWindow Light, commissioning assistant and DriveAP tool. Usually use the RS232 interface for parameter setting and commissioning the drive via DriveWindow Light.
- Use connector X37 to connect the SDCS-CON-F to the power supply from the SDCS-PIN-F.
- A seven-segment display named H2500 is located on the control board SDCS-CON-F to show the state of drive. It displays for example fault- and alarm codes. A detailed description of the seven-segment display is available in chapter <u>Status messages</u>.

#### I/O connections

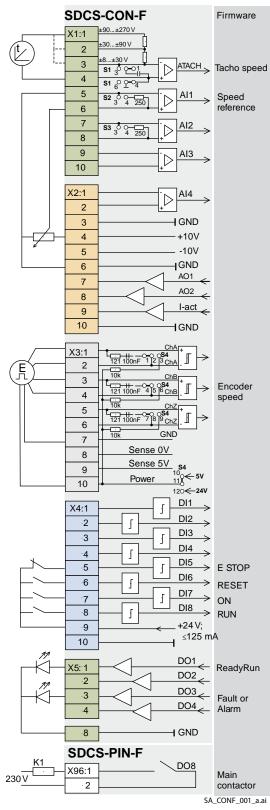

| Resolution<br>[bit] | In- / output<br>values<br>hardware           | Scaling by            | Commo<br>mode<br>range |                                                             |
|---------------------|----------------------------------------------|-----------------------|------------------------|-------------------------------------------------------------|
| 15 + sign           | ±90 V,, 270 V<br>±30 V,, 90 V<br>±8 V,, 30 V | Firmware              | ±15 V                  | ,                                                           |
| 15 + sign           | ±10                                          | Firmware              | ±15 V                  | ,                                                           |
| 15 + sign           | ±10                                          | Firmware              | ±15 V                  | ,                                                           |
| 15 + sign           | ±10                                          | Firmware              | ±15 V                  | ,                                                           |
| 15 + sign           | ±10                                          | Firmware              | ±15V                   |                                                             |
|                     |                                              |                       | Power                  |                                                             |
|                     | +10 V                                        |                       | d 5 mA                 |                                                             |
|                     | -10 V                                        |                       | d 5 mA                 |                                                             |
| 11 + sign           | ±10                                          | Firmware              | d 5 mA                 |                                                             |
| 11 + sign           | ±10                                          | Firmware              | d 5 mA                 |                                                             |
|                     | ±10                                          | Firmware,<br>Hardware | d 5 mA                 | $8 V \Rightarrow min. of 325% of (99.03) or 230% of (4.05)$ |

| Encoder supply |                      | Remarks                              |
|----------------|----------------------|--------------------------------------|
|                |                      | Inputs are not isolated              |
|                |                      | Impedance = 120 ©, if selected       |
|                |                      | maximum frequency d 300 kHz          |
| 5 V            | < 250 mA             | Sense lines for GND and supply to    |
| 5 V<br>24 V    | ≤ 250 mA<br>≤ 200 mA | correct voltage drops on cable (only |
| 24 V           | ≤ 200 MA             | available for 5 V encoders)          |

| Input     | Signal definition | Remarks                  |
|-----------|-------------------|--------------------------|
| 0 - 7.3 V |                   | $\Rightarrow$ "0" status |
| 7.5 50 V  | Firmware          | $\Rightarrow$ "1" status |

| Output     | Signal definition | Remarks                            |
|------------|-------------------|------------------------------------|
| 50* mA;    |                   | Current limit for all 7 outputs    |
| 22 V at no | Firmware          | together is maximum160 mA.         |
| load       |                   | Do not apply any reverse voltages! |

\* short circuit protected

Electronic board details

# Power Interface board SDCS-PIN-F Layout

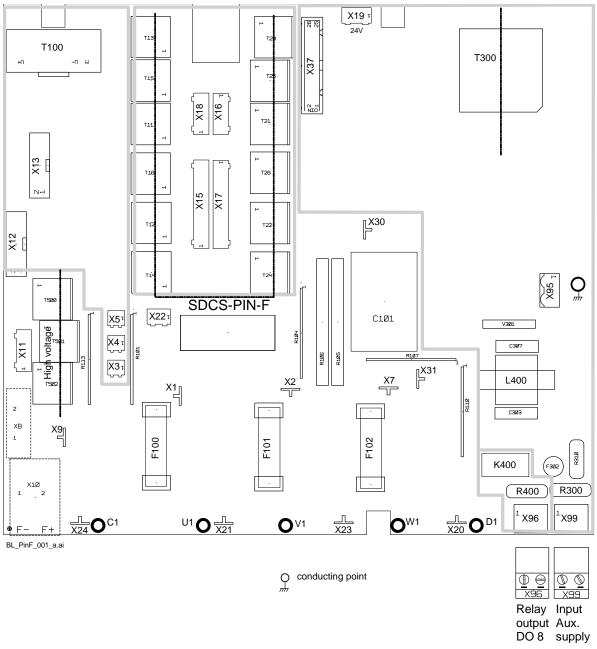

To protect X96 and X99 from being swapped both plugs are coded:

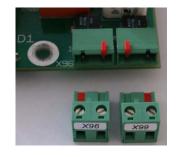

Electronic board details

## Location

The SDCS-PIN-F is located between the power part and the control board SDCS-CON-F.

## Functions

The DCS550 provides an automatic adjustment for current and voltage measurement, burden resistor settings and 2-Q or 4-Q operation by means of setting parameters in the firmware. The SDCS-PIN-F provides:

- the power supply for all the auxiliary voltages of the whole drive and the connected options,
- control of armature bridge including high ohmic measurement of DC- and AC voltage and an interface for the current transformer measuring the armature current,
- control of the integrated field exciter and field current measurement,
- an interface for the heatsink temperature measurement with a PTC resistor,
- a snubber circuit for thyristor protection together with the snubber resistor mounted on the heatsink.

#### **Terminal description**

- The integrated field exciter with firing pulse transformers and field current measurement via transformer T100 is located on the SDCS-PIN-F. The power part is a three phase half-controlled bridge supplied from the mains U1, V1, W1 via fuses F100, F101, F102 and is located on the heat sink. The measurement of the field current is automatically scaled and selected by the firmware. Deselect a not needed integrated field exciter by means of the firmware.
- Connector X96 controls the main circuit breaker. To save an additional relay in the cabinet the DCS550 provides a normally open relay contact integrated on the SDCS-PIN-F. Digital output 8 controls the relay output at connector X96. The function or signal definition of digital output 8 is done in the firmware by means of parameters.

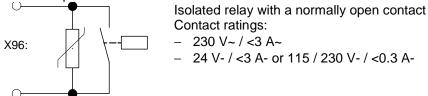

– Use connector X99 to connect the auxiliary input voltages of 230  $V_{AC}$ , 115  $V_{AC}$  or 230  $V_{DC}$ .

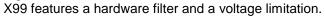

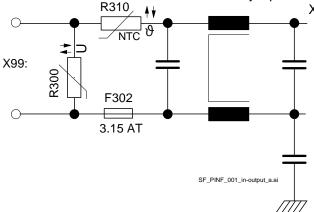

| Auxiliary voltages | 115 V <sub>AC</sub>  | 230 V <sub>AC</sub>  | 230 V <sub>DC</sub>   |
|--------------------|----------------------|----------------------|-----------------------|
| Tolerance          | -15 % / +10 %        | -15 % / +10 %        | -15 % / +10 %         |
| Frequency          | 45 Hz to 65 Hz       | 45 Hz to 65 Hz       |                       |
| Power consumption  | 120 VA               | 120 VA               |                       |
| Power loss         | d 60 W               | d 60 W               | d 60 W                |
| Inrush current     | *20 A / 20 ms        | 10 A / 20 ms         | 10 A / 20 ms          |
| recommended fusing | 6 AT                 | 6 AT                 | 6 AT                  |
| Mains buffering    | min 30 ms            | min 300 ms           | 150 ms                |
| Power fail         | < 95 V <sub>AC</sub> | < 95 V <sub>AC</sub> | < 140 V <sub>DC</sub> |

# Integrated field exciters SDCS-BAB-F01 and SDCS-BAB-F02

## Layout

SDCS-BAB-F01 for module sizes F1 and F2:

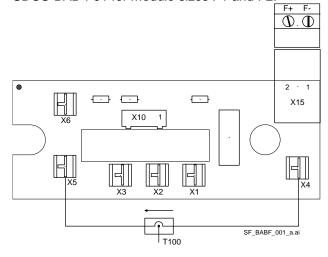

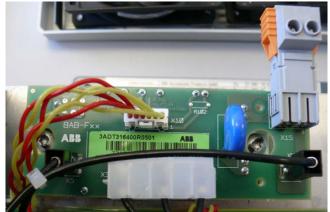

Layout SDCS-BAB-F02 for module sizes F3 and F4:

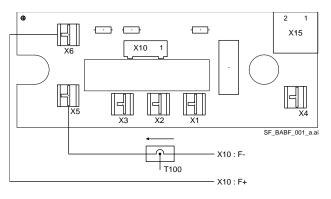

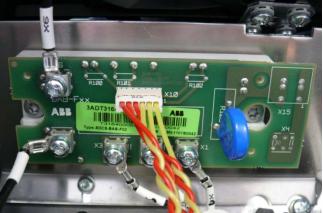

## Location

The SDCS-BAB-F is located between the power part and the control board SDCS-CON-F.

#### Functions

The SDCS-BAB-F is a three-phase half-controlled field exciter. The field exciter is directly supplied from the armature mains. Its firing pulses and snubbers are located on the SDCS-PIN-F. For connection details see next pages.

| Size | Converter type    | Used type    | Used fuses                | T100 threads | I <sub>F</sub> [A] |
|------|-------------------|--------------|---------------------------|--------------|--------------------|
| F1   | DCS550-S01-0020 - | SDCS-BAB-F01 | F100 - F102 on SDCS-PIN-F | 3*           | 1 - 12             |
|      | DCS550-S02-0100   |              | KTK 25 = 25 A             |              |                    |
| F2   | DCS550-S01-0135 - | SDCS-BAB-F01 | F100 - F102 on SDCS-PIN-F | 2*           | 1 - 18             |
|      | DCS550-S02-0300   |              | KTK 25 = 25 A             |              |                    |
| F3   | DCS550-S01-0315 - | SDCS-BAB-F02 | F100 - F102 on SDCS-PIN-F | 1*           | 2 - 25             |
|      | DCS550-S02-0520   |              | KTK 25 = 25 A             |              |                    |
| F4   | DCS550-S01-0610 - | SDCS-BAB-F02 | F401 - F403 in drive      | 1*           | 2 - 35             |
|      | DCS550-S02-1000   |              | KTK 30 = 30 A             |              |                    |

\*Number of threads through the hole in the T100 (e.g. 3 threads equal 2 loops)

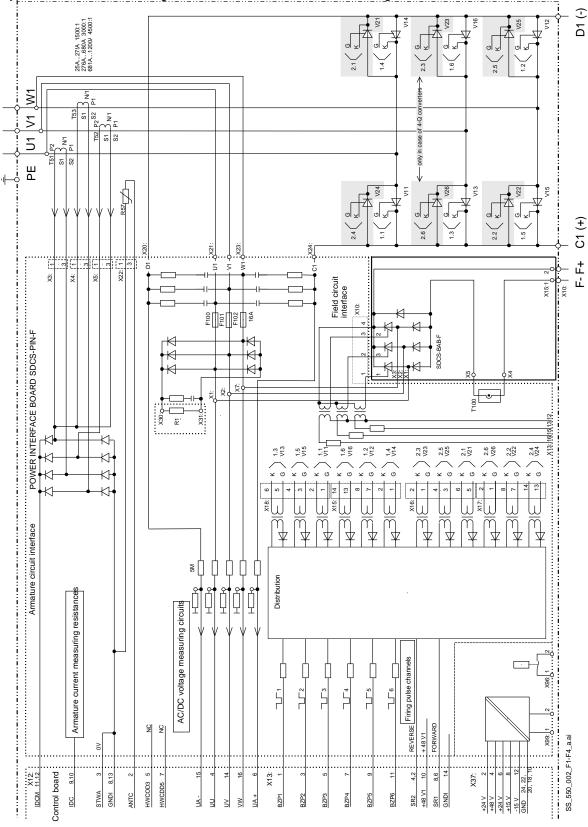

Typical armature circuit diagram for module sizes F1 and F2 using SDCS-PIN-F and SDCS-BAB-F01:

Electronic board details

**Circuit diagram** 

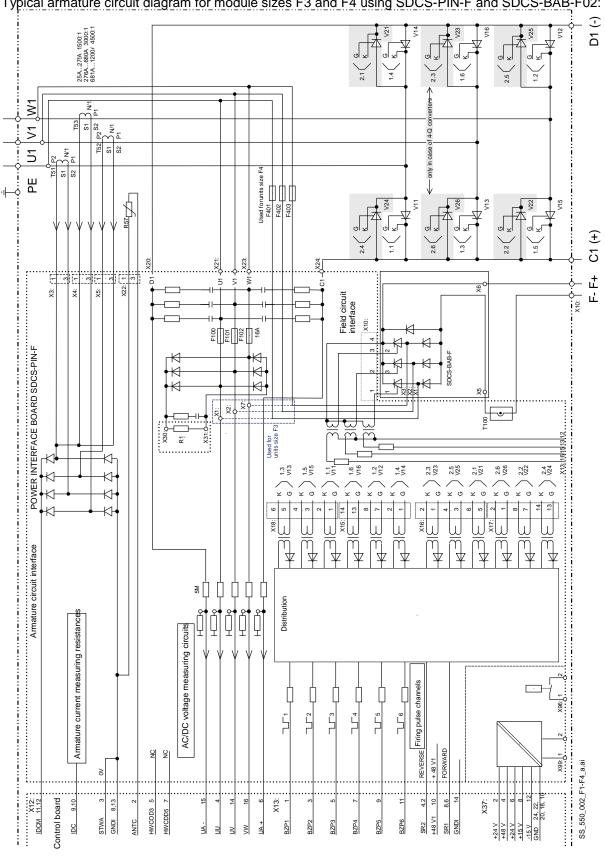

Typical armature circuit diagram for module sizes F3 and F4 using SDCS-PIN-F and SDCS-BAB-F02:

Electronic board details

## Accessories

## **Chapter overview**

This chapter describes the accessories for the DCS550.

## ① Line reactors (L1)

## Line reactor types ND01 to ND13 ( $u_k = 1 \%$ )

Line reactors of types ND01 to ND13 are sized to the unit's nominal current and frequency (50 / 60 Hz). These line reactors with a  $u_k$  of 1 are designed for use in industrial environment (minimum requirements). They have low inductive voltage drop, but deep commutation notches.

Line reactors ND01 to ND06 are equipped with cables. The larger ones ND07 to ND13 are equipped with busbars. When connecting them to other components, please consider relevant standards in case the busbar materials are different.

#### Attention:

Do not use the line reactor terminals as cable or busbar support!

| Size | Converter type (2-Q) | Converter type (4-Q) | Line reactor ( $u_k = 1 \%$ ) | Design figure |
|------|----------------------|----------------------|-------------------------------|---------------|
| F1   | DCS550-S01-0020      | DCS550-S02-0025      | ND01                          | 1             |
|      | DCS550-S01-0045      | DCS550-S02-0050      | ND02                          |               |
|      | DCS550-S01-0065      | DCS550-S02-0075      | ND04                          |               |
|      | DCS550-S01-0090      | DCS550-S02-0100      | ND06                          |               |
| F2   | DCS550-S01-0135      | DCS550-S02-0150      |                               |               |
|      | DCS550-S01-0180      | DCS550-S02-0200      | ND07                          | 2             |
|      | DCS550-S01-0225      | DCS550-S02-0250      |                               |               |
|      | DCS550-S01-0270      | DCS550-S02-0300      | ND09                          |               |
| F3   | DCS550-S01-0315      | DCS550-S02-0350      |                               |               |
|      | DCS550-S01-0405      | DCS550-S02-0450      | ND10                          |               |
|      | DCS550-S01-0470      | DCS550-S02-0520      |                               |               |
| F4   | DCS550-S01-0610      | DCS550-S02-0680      | ND12                          |               |
|      | DCS550-S01-0740      | DCS550-S02-0820      | ND13                          | 3             |
|      | DCS550-S01-0900      | DCS550-S02-1000      |                               |               |

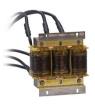

Fig. 1

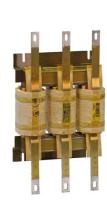

Fig. 2

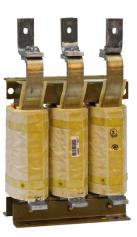

Fig. 3

| Line reactor           | L [µH] | I <sub>RMS</sub> [A] | i <sub>peak</sub> [A] | Rated                     | Weight | Power  | losses |
|------------------------|--------|----------------------|-----------------------|---------------------------|--------|--------|--------|
| (u <sub>k</sub> = 1 %) |        |                      | •                     | voltage [U <sub>N</sub> ] | [kg]   | Fe [W] | Cu [W] |
| ND01                   | 512    | 18                   | 27                    | 500                       | 2.0    | 5      | 16     |
| ND02                   | 250    | 37                   | 68                    |                           | 3.0    | 7      | 22     |
| ND04                   | 168    | 55                   | 82                    |                           | 5.8    | 10     | 33     |
| ND06                   | 90     | 102                  | 153                   |                           | 7.6    | 7      | 41     |
| ND07                   | 50     | 184                  | 275                   |                           | 12.6   | 45     | 90     |
| ND09                   | 37.5   | 245                  | 367                   |                           | 16.0   | 50     | 140    |
| ND10                   | 25.0   | 367                  | 551                   |                           | 22.2   | 80     | 185    |
| ND12                   | 18.8   | 490                  | 734                   |                           | 36.0   | 95     | 290    |
| ND13                   | 18.2   | 698                  | 1047                  | 690                       | 46.8   | 170    | 160    |
|                        |        |                      |                       |                           |        |        |        |

## Line reactor types ND01 to ND06

| Line reactor $(u_k = 1 \%)$ | a1<br>[mm] | a<br>[mm] | b<br>[mm] | c<br>[mm] | d<br>[mm] | e<br>[mm] | f<br>[mm] | g<br>[mm] | [mm <sup>2</sup> ] |
|-----------------------------|------------|-----------|-----------|-----------|-----------|-----------|-----------|-----------|--------------------|
| ND01                        | 120        | 100       | 130       | 48        | 65        | 116       | 4         | 8         | 6                  |
| ND02                        | 120        | 100       | 130       | 58        | 65        | 116       | 4         | 8         | 10                 |
| ND04                        | 148        | 125       | 157       | 78        | 80        | 143       | 5         | 10        | 16                 |
| ND06                        | 178        | 150       | 180       | 72        | 90        | 170       | 5         | 10        | 35                 |

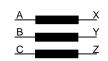

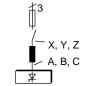

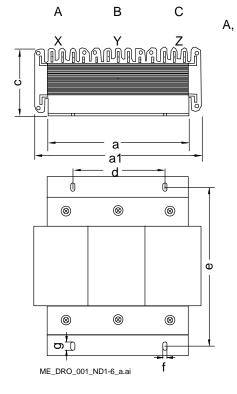

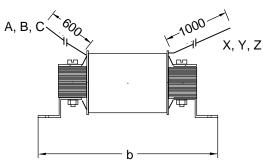

#### Line reactor types ND07 to ND12

|                        | •••  |      |      |      |      |      |      |      |         |      |      |        |
|------------------------|------|------|------|------|------|------|------|------|---------|------|------|--------|
| Line reactor           | Α    | В    | С    | C1   | E    | F    | G    | Н    | Ι       | K    | L    | Busbar |
| (u <sub>k</sub> = 1 %) | [mm] | [mm] | [mm] | [mm] | [mm] | [mm] | [mm] | [mm] | [mm]    | [mm] | [mm] |        |
| ND07                   | 285  | 230  | 86   | 100  | 250  | 176  | 65   | 80   | 9 * 18  | 385  | 232  | 20 * 4 |
| ND09                   | 327  | 250  | 99   | 100  | 292  | 224  | 63   | 100  | 9 * 18  | 423  | 280  | 30 * 5 |
| ND10                   | 408  | 250  | 99   | 100  | 374  | 224  | 63   | 100  | 11 * 18 | 504  | 280  | 60 * 6 |
| ND12                   | 458  | 250  | 112  | 113  | 424  | 224  | 63   | 100  | 13 * 18 | 554  | 280  | 40 * 6 |

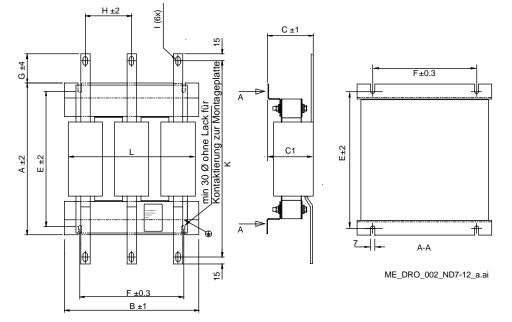

## Line reactor type ND13 all busbars are 40 \* 10

Dimensions in [mm]:

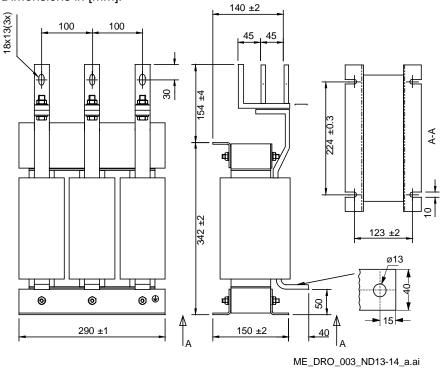

Accessories

## Line reactor types ND401 to ND413 ( $u_k = 4 \%$ )

Line reactors of types ND401 to ND413 are sized to the unit's nominal current and frequency (50 / 60 Hz). These line reactors with a  $u_k$  of 4 are designed for use in light industrial / residential environment. They have high inductive voltage drop, but reduced commutation notches. These reactors are designed for drives, which usually operate in speed control in 400 or 500  $V_{AC}$  networks. The percentage taken into account for that duty cycle is different:

- for  $U_{supply} = 400 V_{AC}$  follows  $I_{DC1} = 90$  % of nominal current,

- for  $U_{supply} = 500 V_{AC}$  follows  $I_{DC2} = 72 \%$  of nominal current.

Line reactors ND401 to ND402 are equipped with terminals. The larger ones ND403 to ND413 are equipped with busbars. When connecting them to other components, please consider relevant standards in case the busbar materials are different.

#### Attention:

Do not use the line reactor terminals as cable or busbar support!

| Size | Converter type (2-Q) | Converter type (4-Q) | Line reactor ( $u_k = 4 \%$ ) | Design figure |
|------|----------------------|----------------------|-------------------------------|---------------|
| F1   | DCS550-S01-0020      | DCS550-S02-0025      | ND401                         | 4             |
|      | DCS550-S01-0045      | DCS550-S02-0050      | ND402                         |               |
|      | DCS550-S01-0065      | DCS550-S02-0075      | ND403                         | 5             |
|      | DCS550-S01-0090      | DCS550-S02-0100      | ND404                         |               |
| F2   | DCS550-S01-0135      | DCS550-S02-0150      | ND405                         |               |
|      | DCS550-S01-0180      | DCS550-S02-0200      | ND406                         |               |
|      | DCS550-S01-0225      | DCS550-S02-0250      | ND407                         |               |
|      | DCS550-S01-0270      | DCS550-S02-0300      | ND408                         |               |
| F3   | DCS550-S01-0315      | DCS550-S02-0350      |                               |               |
|      | DCS550-S01-0405      | DCS550-S02-0450      | ND409                         |               |
|      | DCS550-S01-0470      | DCS550-S02-0520      | ND410                         |               |
| F4   | DCS550-S01-0610      | DCS550-S02-0680      | ND411                         |               |
|      | DCS550-S01-0740      | DCS550-S02-0820      | ND412                         |               |
|      | DCS550-S01-0900      | DCS550-S02-1000      | ND413                         |               |

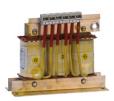

Fig. 4

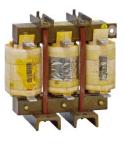

Fig. 5

| Line reactor<br>(u <sub>k</sub> = 4 %) | L [μH] | I <sub>RMS</sub> [A] | i <sub>peak</sub> [A] | Rated voltage<br>[U <sub>N</sub> ] | Weight<br>[kg] | Power<br>Fe [W] | losses<br>Cu [W] | DC current for $U_{mains}$<br>= 400 $V_{AC}$ | $ \begin{array}{l} \text{DC current for } U_{\text{mains}} \\ = 500 \ V_{\text{AC}} \end{array} $ |
|----------------------------------------|--------|----------------------|-----------------------|------------------------------------|----------------|-----------------|------------------|----------------------------------------------|---------------------------------------------------------------------------------------------------|
| ND401                                  | 1000   | 18.5                 | 27                    | 400                                | 3.5            | 13              | 35               | 22.6                                         | 18                                                                                                |
| ND402                                  | 600    | 37                   | 68                    |                                    | 7.5            | 13              | 50               | 45                                           | 36                                                                                                |
| ND403                                  | 450    | 55                   | 82                    |                                    | 11             | 42              | 90               | 67                                           | 54                                                                                                |
| ND404                                  | 350    | 74                   | 111                   |                                    | 13             | 78              | 105              | 90                                           | 72                                                                                                |
| ND405                                  | 250    | 104                  | 156                   |                                    | 19             | 91              | 105              | 127                                          | 101                                                                                               |
| ND406                                  | 160    | 148                  | 220                   |                                    | 22             | 104             | 130              | 179                                          | 143                                                                                               |
| ND407                                  | 120    | 192                  | 288                   |                                    | 23             | 117             | 130              | 234                                          | 187                                                                                               |
| ND408                                  | 90     | 252                  | 387                   |                                    | 29             | 137             | 160              | 315                                          | 252                                                                                               |
| ND409                                  | 70     | 332                  | 498                   |                                    | 33             | 170             | 215              | 405                                          | 324                                                                                               |
| ND410                                  | 60     | 406                  | 609                   |                                    | 51             | 260             | 225              | 495                                          | 396                                                                                               |
| ND411                                  | 50     | 502                  | 753                   |                                    | 56             | 260             | 300              | 612                                          | 490                                                                                               |
| ND412                                  | 40     | 605                  | 805                   |                                    | 62             | 280             | 335              | 738                                          | 590                                                                                               |
| ND413                                  | 35     | 740                  | 1105                  |                                    | 75             | 312             | 410              | 900                                          | 720                                                                                               |

## Line reactor types ND401 to ND402

| Line reactor           | Α    | В    | С    | D    | Е    | F    | ØG   | ØН   |
|------------------------|------|------|------|------|------|------|------|------|
| (u <sub>k</sub> = 4 %) | [mm] | [mm] | [mm] | [mm] | [mm] | [mm] | [mm] | [mm] |
| ND401                  | 160  | 190  | 75   | 80   | 51   | 175  | 7    | 9    |
| ND402                  | 200  | 220  | 105  | 115  | 75   | 200  | 7    | 9    |

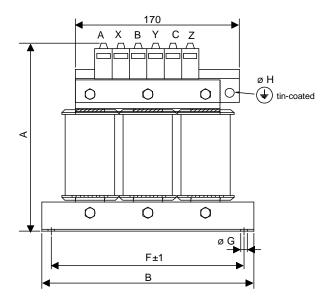

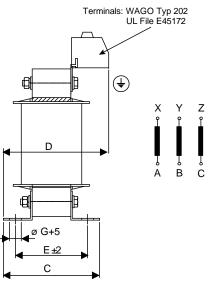

ME\_DRO\_006\_ND401-402\_a.ai

## Line reactors type ND403 to ND408

| Line reactor           | Α    | В    | С    | D    | E    | F    | ØG   | ØН   | ØΚ   |
|------------------------|------|------|------|------|------|------|------|------|------|
| (u <sub>k</sub> = 4 %) | [mm] | [mm] | [mm] | [mm] | [mm] | [mm] | [mm] | [mm] | [mm] |
| ND403                  | 220  | 230  | 120  | 135  | 100  | 77.5 | 7    | 9    | 6.6  |
| ND404                  | 220  | 225  | 120  | 140  | 100  | 77.5 | 7    | 9    | 6.6  |
| ND405                  | 235  | 250  | 155  | 170  | 125  | 85   | 10   | 9    | 6.6  |
| ND406                  | 255  | 275  | 155  | 175  | 125  | 95   | 10   | 9    | 9    |
| ND407                  | 255  | 275  | 155  | 175  | 125  | 95   | 10   | 9    | 11   |
| ND408                  | 285  | 285  | 180  | 210  | 150  | 95   | 10   | 9    | 11   |

54

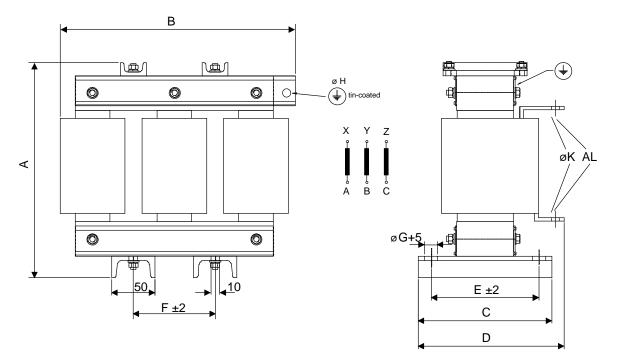

ME\_DRO\_007\_ND403-408\_a.ai

## Line reactors type ND409 to ND413

| Line reactor           | Α    | В    | С    | D    | Е    | F    | ØG   | ØН   | ØК     |
|------------------------|------|------|------|------|------|------|------|------|--------|
| (u <sub>k</sub> = 4 %) | [mm] | [mm] | [mm] | [mm] | [mm] | [mm] | [mm] | [mm] | [mm]   |
| ND409                  | 320  | 280  | 180  | 210  | 150  | 95   | 10   | 11   | 11     |
| ND410                  | 345  | 350  | 180  | 235  | 150  | 115  | 10   | 13   | 14     |
| ND411                  | 345  | 350  | 205  | 270  | 175  | 115  | 12   | 13   | 2 * 11 |
| ND412                  | 385  | 350  | 205  | 280  | 175  | 115  | 12   | 13   | 2 * 11 |
| ND413                  | 445  | 350  | 205  | 280  | 175  | 115  | 12   | 13   | 2 * 11 |
|                        |      | D    |      |      |      |      |      |      |        |

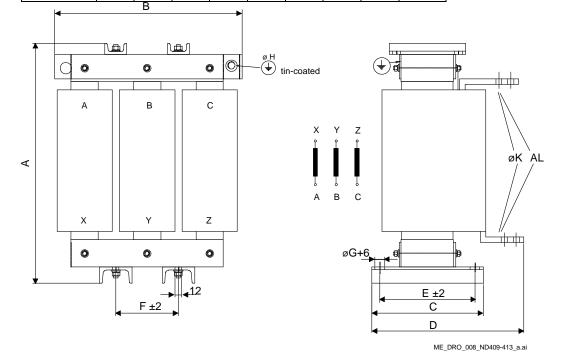

Accessories

## Semiconductor fuses and fuse holders for AC and DC power lines

The DCS550 requires external mains fuses. For regenerative drives, DC fuses are recommended. The third column of the table below assigns the AC fuse to the unit. In case the unit should be equipped with DC fuses, use the same type of fuse as used on the AC side.

| Size | Converter type (2-Q) | Converter type (4-Q) | Fuse type     | Fuse holder         | Fuse type | Fuse holder |
|------|----------------------|----------------------|---------------|---------------------|-----------|-------------|
|      |                      |                      |               |                     | North A   | America     |
| F1   | DCS550-S01-0020      | DCS550-S02-0025      | 50A 660V UR   | OFAX 00 S3L         | FWP-50B   | 1BS101      |
|      | DCS550-S01-0045      | DCS550-S02-0050      | 63A 660V UR   | Size 0              | FWP-60B   |             |
|      | DCS550-S01-0065      | DCS550-S02-0075      | 125A 660V UR  |                     | FWP-125A  | 1BS103      |
|      | DCS550-S01-0090      | DCS550-S02-0100      |               |                     |           |             |
| F2   | DCS550-S01-0135      | DCS550-S02-0150      | 200A 660V UR  | OFAX 1 S3           | FWP-200A  |             |
|      | DCS550-S01-0180      | DCS550-S02-0200      | 250A 660V UR  | Size 1              | FWP-250A  |             |
|      | DCS550-S01-0225      | DCS550-S02-0250      | 315A 660V UR  | OFAX 2 S3<br>Size 2 | FWP-300A  |             |
|      | DCS550-S01-0270      | DCS550-S02-0300      | 500A 660V UR  | OFAX 3 S3           | FWP-500A  |             |
| F3   | DCS550-S01-0315      | DCS550-S02-0350      |               | Size 3              |           |             |
|      | DCS550-S01-0405      | DCS550-S02-0450      | 700A 660V UR  |                     | FWP-700A  | See *       |
|      | DCS550-S01-0470      | DCS550-S02-0520      |               |                     |           |             |
| F4   | DCS550-S01-0610      | DCS550-S02-0680      | 900A 660V UR  | 3x 170H 3006        | FWP-900A  |             |
|      | DCS550-S01-0740      | DCS550-S02-0820      |               | Size 4              |           |             |
|      | DCS550-S01-0900      | DCS550-S02-1000      | 1250A 660V UR |                     | FWP-1200A |             |

\* No fuse holder is available; attach the fuses directly to the busbar.

## Dimensions of fuses

#### Size 0 to 3

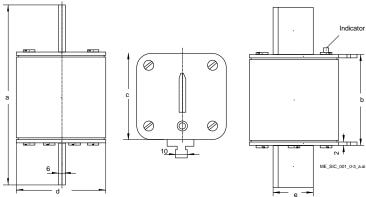

|   | Size | a [mm] | b [mm] | c [mm] | d [mm] | e [mm] |
|---|------|--------|--------|--------|--------|--------|
| r | 0    | 78.5   | 50     | 35     | 21     | 15     |
|   | 1    | 135    | 69     | 45     | 45     | 20     |
| - | 2    | 150    | 69     | 55     | 55     | 26     |
|   | 3    | 150    | 68     | 76     | 76     | 33     |

56

## Size 4

Dimensions in [mm]:

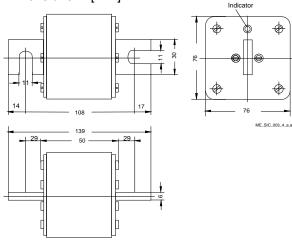

## **Dimensions of fuse holders**

Size 0 to 3

## OFAX xx xxx

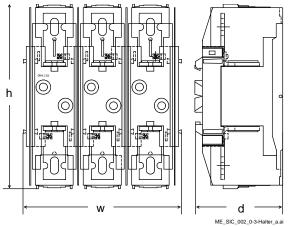

## 170H 3006 (IP00)

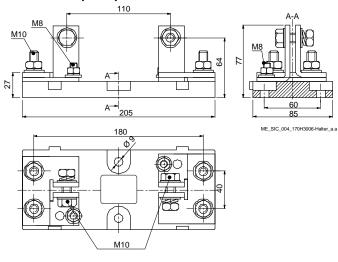

| Fuse holder | h * w * d [mm]  | Protection |
|-------------|-----------------|------------|
| OFAX 00 S3L | 148 * 112 * 111 | IP20       |
| OFAX 1 S3   | 250 * 174 * 123 | IP20       |
| OFAX 2 S3   | 250 * 214 * 133 | IP20       |
| OFAX 3 S3   | 265 * 246 * 160 | IP20       |

## ③ EMC filters (E1)

List of available EMC filters:

| Size | Converter type (2-Q) | Converter type (4-Q) | Filter type for 440 V <sub>AC</sub> | Filter type for 500 $V_{AC}$ |  |  |
|------|----------------------|----------------------|-------------------------------------|------------------------------|--|--|
| F1   | DCS550-S01-0020      | DCS550-S02-0025      | NF3-440-25                          | NF3-500-25                   |  |  |
|      | DCS550-S01-0045      | DCS550-S02-0050      | NF3-440-50                          | NF3-500-50                   |  |  |
|      | DCS550-S01-0065      | DCS550-S02-0075      | NF3-440-64                          | NF3-500-64                   |  |  |
|      | DCS550-S01-0090      | DCS550-S02-0100      | NF3-440-80                          | NF3-500-80                   |  |  |
| F2   | DCS550-S01-0135      | DCS550-S02-0150      | NF3-440-110                         | NF3-500-110                  |  |  |
|      | DCS550-S01-0180      | DCS550-S02-0200      | NF3-5                               | )0-320                       |  |  |
|      | DCS550-S01-0225      | DCS550-S02-0250      | 250                                 |                              |  |  |
|      | DCS550-S01-0270      | DCS550-S02-0300      |                                     |                              |  |  |
| F3   | DCS550-S01-0315      | DCS550-S02-0350      |                                     | 00-600                       |  |  |
|      | DCS550-S01-0405      | DCS550-S02-0450      | NF3-5                               |                              |  |  |
|      | DCS550-S01-0470      | DCS550-S02-0520      |                                     |                              |  |  |
| F4   | DCS550-S01-0610      | DCS550-S02-0680      |                                     |                              |  |  |
|      | DCS550-S01-0740      | -                    | 1                                   |                              |  |  |
|      | -                    | DCS550-S02-0820      | NF3-690-1000 *                      |                              |  |  |
|      | DCS550-S01-0900      | DCS550-S02-1000      |                                     |                              |  |  |

\* available on request

## **④** Auxiliary transformer (T2) for converter electronics and fans

The auxiliary transformer (T2) is designed to supply the module's electronics and cooling fans. Input voltage: 230 / 380 to  $690 V_{AC}$ ,  $\pm 10 \%$ , single-phase

Input frequency:

Output voltage:

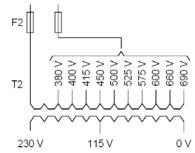

| Transformer | Power | Weight | Power      | Fuse   | Secondary   |
|-------------|-------|--------|------------|--------|-------------|
| (T2)        | [VA]  | [kg]   | losses [W] | F2 [A] | current [A] |
| T2          | 1400  | 15     | 100        | 16     | 6 @ 230 V   |
|             |       |        |            |        | 12 @ 115 V  |

115 / 230  $V_{\text{AC}}$  single-phase

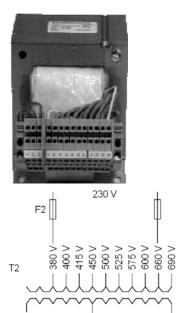

115 V

0 V

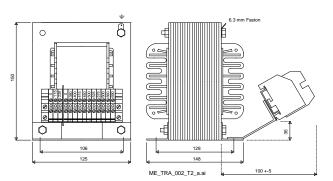

50 to 60 Hz

#### Commissioning hint:

T2 is designed to work as a 115  $V_{AC}$  to 230  $V_{AC}$  isolation transformer to open or avoid ground loops. Connect the 230  $V_{AC}$  at the 380  $V_{AC}$  and 600  $V_{AC}$  taping according to the drawing on the left hand side.

230 V

## Start-up

## Chapter overview

This chapter describes the basic start-up procedure of the drive. A more detailed description of the signals and parameters involved in the procedure is available in *section* <u>Signal and parameter list</u>.

#### General

Operate the drive:

- local, with DWL or DCS Control Panel
- remote, with local I/O or overriding control.

The following start-up procedure uses DWL (for further information about DWL, consult its online help). However, it is possible to change parameters with the DCS Control Panel. The start-up procedure includes actions that need only be taken when powering up the drive for the first time in a new installation (e.g. entering the motor data). After the start-up, the drive can be powered up without using these start-up functions again. Repeat the start-up procedure, if the start-up data need to be changed.

Refer to section <u>Fault tracing</u> in case problems should arise. In case of a major problem, disconnect mains and wait for 5 minutes before attempting any work on the drive, the motor, or the motor cables.

## Commissioning

#### Start-up procedure

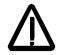

Observe the <u>Safety Instructions</u> at the beginning of this manual with extreme care during the start-up procedure! Only a qualified electrician should carry out the start-up procedure.

## Tools

For drive commissioning following tools are mandatory:

- standard tools,
- an oscilloscope including memory function with either galvanically isolating transformer or isolating amplifier for safe measurements,
- a clamp on current probe (in case the scaling of the DC load current needs to be checked it must be a DC clamp on current probe),
- a voltmeter and

- DriveWindow Light including commissioning wizard and DWL AP.

Make sure that all equipment in use is suitable for the voltage level applied to the power part!

## Checking with the power switched off

Check the settings of:

- the main breaker (e.g. overcurrent =  $1.6 \times I_n$ , short circuit current =  $10 \times I_n$ , time for thermal tripping = 10 s),
- time, overcurrent, thermal and voltage relays,
- the earth fault protection (e.g. Bender relay)

Check the insulation of the mains voltage cables between the secondary side of the supply transformer and the drive:

- disconnect the supply transformer from its incoming voltage,
- check that all circuits between the mains and the drive (e.g. control / auxiliary voltage) are disconnected,
- measure the insulation resistance between L1 L2, L1 L3, L2 L3, L1 PE, L2 PE, L3 PE,
- the result should be  $M\Omega s$

Check the installation:

- crosscheck the wiring with the drawings,
- check the mechanical mounting of the motor and pulse encoder or analog tacho,
- make sure that the motor is connected in a correct way (armature, field, serial windings, cable shields),
- check the connections of the motor fan if existing,
- make sure that the converter fan is connected correctly,

- if a pulse encoder is used make sure that pulse encoder's auxiliary voltage connection corresponds to its voltage and that the channel connection corresponds to correct direction of rotation,
- check that the shielding of the pulse encoder's cable is connected to the TE bar of the DCS550,
- if an analog tacho is used make sure that it is connected to the proper voltage input at the SDCS-CON-F:
   X3:1 X3:4 (90 270 V)
  - X3:2 X3:4 (30 90 V)
  - X3:3 X3:4 (8 30 V)
- for all other cables make sure that both ends of the cables are connected and they do not cause any damage or danger when power is being switched on

Measuring the insulation resistance of the motor cables and the motor:

isolate the motor cables from the drive before testing the insulation resistance or voltage withstand of the – cables or the motor,

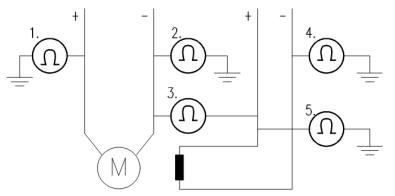

Instructions how to measure the insulation resistance

- measure the insulation resistance between:
  - 1. + cables and PE,
  - 2. cables and PE,
  - 3. armature cables and field cables,
  - 4. field cable and PE,
  - 5. field + cable and PE,
- the result should be  $M\Omega s$

Setting of Jumpers:

- The boards of the DCS550 include jumpers to adapt the boards to different applications. Check the
  position of the jumpers before connecting voltage. For specific jumper settings, see chapter *Electronics*.
  Check following items for each drive and mark the differences in the delivery documents:
- motor, analog tacho or pulse encoder and cooling fan rating plates data,
- direction of motor rotation,
- maximum and minimum speed and if fixed speeds are used,
- speed scaling factors:
- e.g. gear ratio, roll diameter,
- acceleration and deceleration times,
- operating modes:
- e.g. stop mode, E-stop mode,
- the amount of motors connected

## Checking with the power switched on

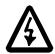

There is dangerous voltage inside the cabinet!

Switching the power on:

- prior to connecting the voltage proceed as follows:

- 1. ensure that all the cable connections are checked and that the connections can't cause any danger,
- 2. close all doors of enclosed converter before switching power on,
- 3. be ready to trip the supply transformer if anything abnormal occurs,
- 4. switch the power on

Measurements made with power on:

- check the operation of the auxiliary equipment,
  - 1. check the circuits for external interfaces on site:
  - 2. E-stop circuit,
  - 3. remote control of the main breaker,
  - 4. signals connected to the control system,
  - 5. other signals which remain to be checked

Connecting voltage to the drive:

- check from the delivery diagrams the type of boards and converters which are used in the system,

- check all time relay and breaker settings,
- close the supply disconnecting device (check the connection from the delivery diagrams),
- close all protection switches one at a time and measure for proper voltage

#### Checking the DCS550 firmware

Nominal values of the converter are available in group 4, check following signals:

- ConvNomVolt (4.04), nominal AC converter voltage in V read from TypeCode (97.01),
- ConvNomCur (4.05), nominal converter DC current in A read from TypeCode (97.01),
- ConvType (4.14), recognized converter type read from TypeCode (97.01),
- QuadrantType (4.15), recognized converter quadrant type read from TypeCode (97.01) or S BlockBrdg2 (97.07),
- MaxBridgeTemp (4.17), maximum bridge temperature in degree centigrade read from TypeCode (97.01) or S MaxBrdgTemp (97.04)

If signals are not correct adapt them, see group 97 in this manual.

#### Connect DCS550 to PC with DWL

Connect a normal serial cable from the PC COM port to X34 on the drive:

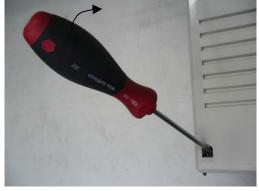

Remove the DCS Control Panel, if present. Depress the locks to remove the cover

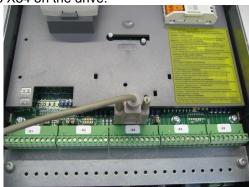

Connect the DCS550 via X34 to the PC COM port

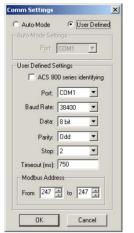

Example with COM1

## Commissioning a DCS550 with the wizard

Start DWL and check the communication settings:

To launch the commissioning wizard start DWL and press the *Wizard* button: Start the wizard in DWL: For basic commissioning press the *Start* button or select a specific assistant:

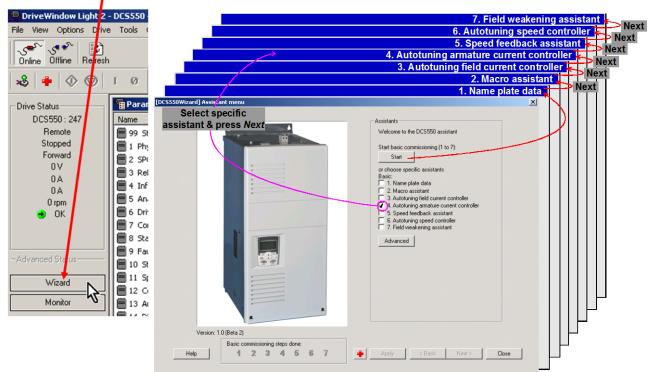

Fore more information about the wizard, parameters, faults and alarm press the *Help* button!

## Macros

Macros are pre-programmed parameter sets. During start-up, configure the drive easily without changing individual parameters. The functions of inputs, outputs and control structure are macro dependent. Any macro can be adapted by changing parameters without restrictions. Select macros by means of *AppIRestore (99.07)* and *AppIMacro (99.08)* or the macro assistant in DWL. Check the result of the selection in *MacroSel (8.10)*. The following diagrams show the structure of the macros.

| Macro name   | Main<br>Contactor | ON / OFF<br>Start/Stop | DI function                                                                                                    | Comment                                                          | E-stop ⇒ DI5<br>Reset ⇒ DI6 |
|--------------|-------------------|------------------------|----------------------------------------------------------------------------------------------------|------------------------------------------------------------------|-----------------------------|
| Standard     | AC                | Static                 | $Jog1 \Rightarrow DI1$<br>$Jog2 \Rightarrow DI2$<br>ExtFault $\Rightarrow DI3$<br>ExtAlarm $\Rightarrow DI4$                                          | Hardware I/O control                                             | x                           |
| Man/Const    | AC                | Pulse                  | $Jog1 \Rightarrow DI1$<br>$Jog2 \Rightarrow DI2$<br>Direction $\Rightarrow DI3$<br>SPC-KP, KI $\Rightarrow DI4$                                       | Hardware I/O control;<br>select gain (KpS ⇔ Kps2,<br>TiS ⇔ TiS2) | x                           |
| Hand/Auto    | AC                | Static                 | Control $\Rightarrow$ DI2<br>Speed reference $\Rightarrow$ DI2<br>Direction $\Rightarrow$ DI3                                                         | Hardware I/O or field bus<br>control                             | x                           |
| Hand/MotPot  | AC                | Pulse                  | $\begin{array}{l} MotPotUp \Rightarrow DI1 \\ MotPotDown \Rightarrow DI2 \\ Direction \Rightarrow DI3 \\ Speed reference \Rightarrow DI4 \end{array}$ | Hardware I/O control;<br>reference: hardware or<br>MotPot        | x                           |
| MotPot       | AC                | Static                 | $\begin{array}{l} Direction \Rightarrow DI1\\ MotPotUp \Rightarrow DI2\\ MotPotDown \Rightarrow DI3\\ MotPotMin \Rightarrow DI4 \end{array}$          | Hardware I/O control;<br>reference: MotPot                       | x                           |
| TorqCtrl     | AC                | Static                 | OFF2 (Coast stop) $\Rightarrow$ DI1<br>TorqSel $\Rightarrow$ DI2<br>ExtFault $\Rightarrow$ DI3                                                        | Hardware I/O control; speed<br>control or torque reference       | x                           |
| TorqLimit    | AC                | Static                 | $Jog1 \Rightarrow DI1$<br>$Jog2 \Rightarrow DI2$<br>ExtFault $\Rightarrow DI3$<br>ExtAlarm $\Rightarrow DI4$                                          | Hardware I/O control;<br>torque limit                            | x                           |
| 2WreDCcontUS | DC                | Static                 | $Jog1 \Rightarrow DI1$<br>$Jog2 \Rightarrow DI2$<br>$ExtFault \Rightarrow DI3$<br>$MainContAck \Rightarrow DI4$                                       | Hardware I/O control                                             | x                           |
| 3WreDCcontUS | DC                | Pulse                  | FixedSpeed1 $\Rightarrow$ DI1<br>ExtFault $\Rightarrow$ DI3<br>MainContAck $\Rightarrow$ DI4                                                          | Hardware I/O control                                             | x                           |
| 3WreStandard | AC                | Pulse                  | FixedSpeed1 $\Rightarrow$ DI1<br>ExtFault $\Rightarrow$ DI3<br>ExtAlarm $\Rightarrow$ DI4                                                             | Hardware I/O control                                             | x                           |

525V L1 L2 L3 F1 0 0 50/60 Hz Standard Aux.supply L1 N I, F4 A F7 2 F5 📌 (-ESTOP ->-√K15 X96:1,9 K1 2 14 X96:2 0 K15 Line reactor L1 1280 RPM 12.4 A 405 dm3 X96: 1 X52: Ų1 V1 W1PE X99 -M Ø D08 - 本 本 Power supply (SDCS-PIN-F see section fan connection DCS550 Control board (SDCS-CON-F) Fix speed2 23.03 O EMF O Tacho O Encoder speed controller current controller Fix speed1 23.02 ramp limit limiter 999 -99-0  $\overline{}$ second 20.18 20.19 second SPC 24.29 26.01 26.04 11.03 11.02 Motor pot к1 **↑** Up 11.13 Down.11.14 Min 11.15 Jog2 10.18 Jog1 10.17 HW Start 10.16 Y 11.12 3 .1 ON OFF Stat Stop Fault HW On 10.15 HW ctrl 999 DO8 14:15 14.16 - 6.03 - 8.01 - 8.02 MCW (7.01 0 0 10.01 10.01 10.07 11.06 Ext Fault 30.31 Ext Alarm 30.32 RPBA RCAN RCNA RDNA RMBA - Word1 - Word2 (Word3) Jog1 Jog2 External fault External alarm ESTOP 10.09 A01 A01 A01 Motor speed A02 act: Arm. volt. 
 b01
 ReadyRun

 b02
 ReadyRef

 b03
 Fault or Alarm

 b04
 Zero speed

 NC
 NC
 Fault or Alarm act: Arm. volt. act. current Reset 10.03 OnOff1 StartStop Speed ref. Encoder D11 D12 Converter module IACT 'on board' field exciter AI4 90.\_270V 30.\_90V DI5 D17 D18 DI6 14 +24V + -|== •|1 0V 0V 0V 0 0 10 E. 10 12 -X10:  $\mathcal{A}$ K15 if there are intermediate terminals the polarities are shown for motoring M Ĕ Legend 🔲 fuse Hush Switch NO Цис *"* react SF\_800\_010\_macro\_b.ai

64

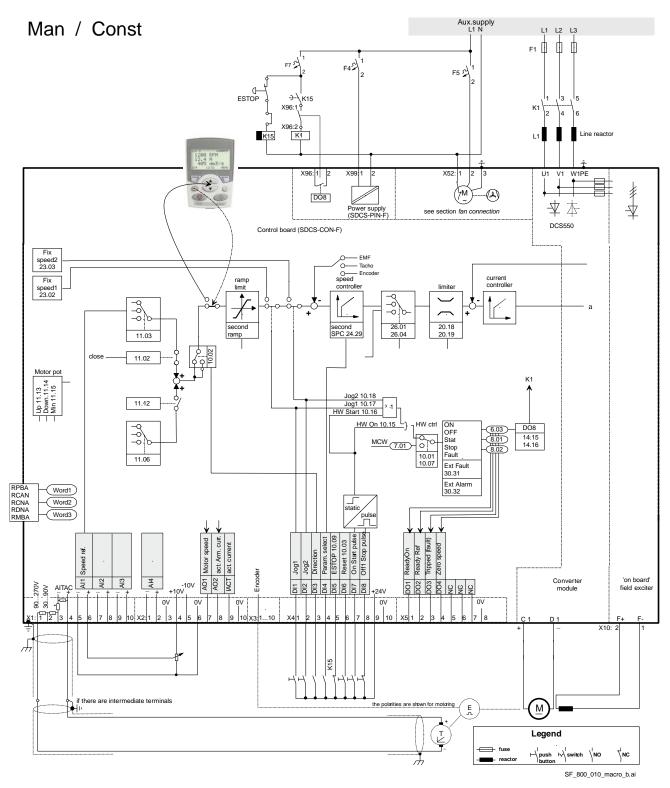

Start-up

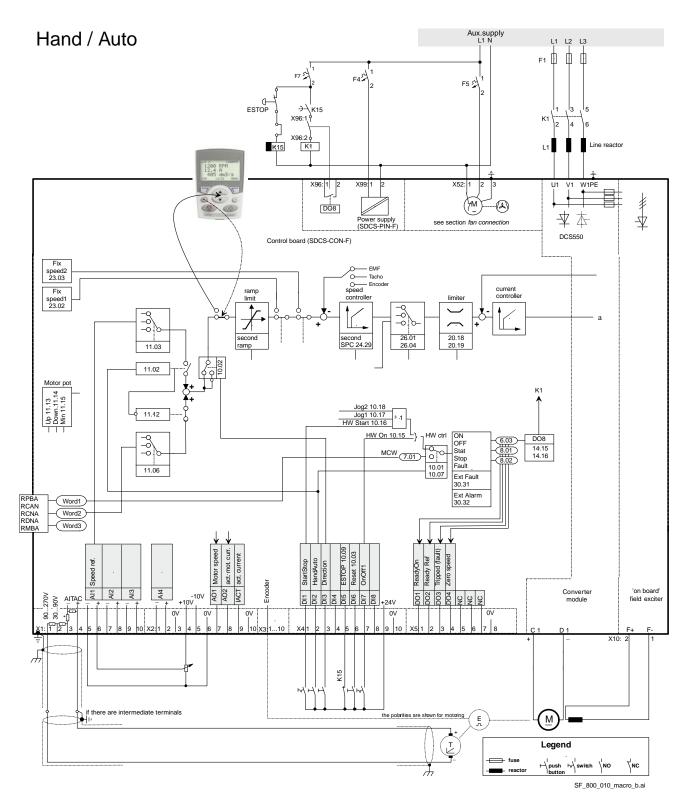

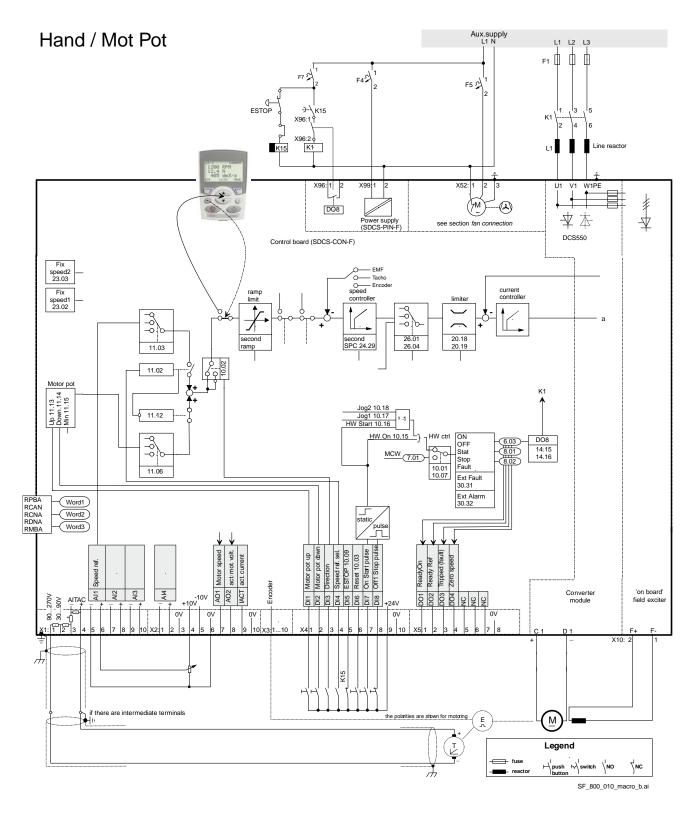

Motor Pot Aux.supply L1 N L1 L2 L3 F1 0 0 F7 54 F4 F5 📌 (-ESTOP ->-√K15 X96:1,9 K1 2 X96:2 0 K1 K15 Line reactor L1 1280 RPM 12.4 A 485 dm3 X96: 1 X52: Ų1 V1 W1PE X99 -(m Ø D08 - 本 本 Power supply (SDCS-PIN-F see section fan connection DCS550 Control board (SDCS-CON-F) Fix speed2 23.03 O EMF O Tacho O Encoder speed controller current controller Fix speed1 23.02 ramp limit limiter 7 999 -9-0-0  $\overline{}$ 20.18 20.19 second ramp 26.01 26.04 second SPC 24.29 11.03 100 close 11.02 Motor pot K1 **↑** Up 11.13 Down.11.14 Min 11.15 Jog2 10.18 Jog1 10.17 HW Start 10.16 11.12 3 .1 ON OFF Stat Stop Fault HW On 10.15 HW ctrl -90-0 DO8 14:15 14.16 MCW (7.01) 0 0 -<u>6.03</u>--<u>8.01</u> 10.01 10.07 11.06 Ext Fault 30.31 Ext Alarm 30.32 RPBA RCAN RCNA RDNA RMBA - Word1 Word2 (Word3) 
 Dif
 Direction

 DI2
 Motor pot up

 DI3
 Motor pot down

 DI4
 Motor pot down

 DI5
 ESTOP 10.09

 DI5
 ESTOP 10.09

 D17
 OnOff1

 D18
 StartStop
 A01 A01 Motor speed A02 ad: Am. volt. Fault or Alarm act. Arm. volt. act. current Zero speed above limit ReadyRun Encoder Converter module Al4 IACT 'on board' field exciter 90..270V 30..90V +24V 0V 0V 0V 0٧ 0V 10 X 10 E. ¥4 -X10: Æ K15 if there are intermediate terminals the po M vn for motoring Ĕ (ł Legend fuse Hpush witch NO √ис *"* reacto SF\_800\_010\_macro\_b.ai

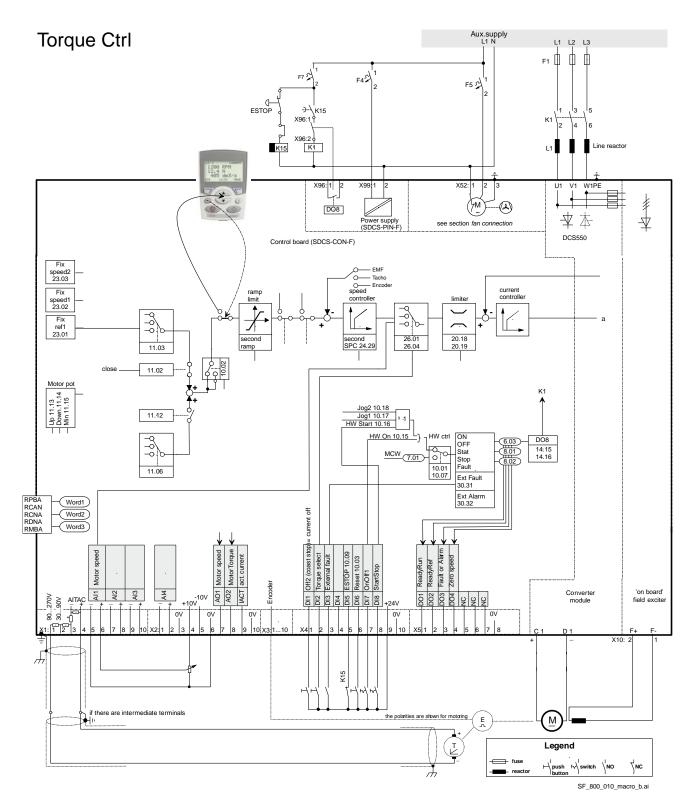

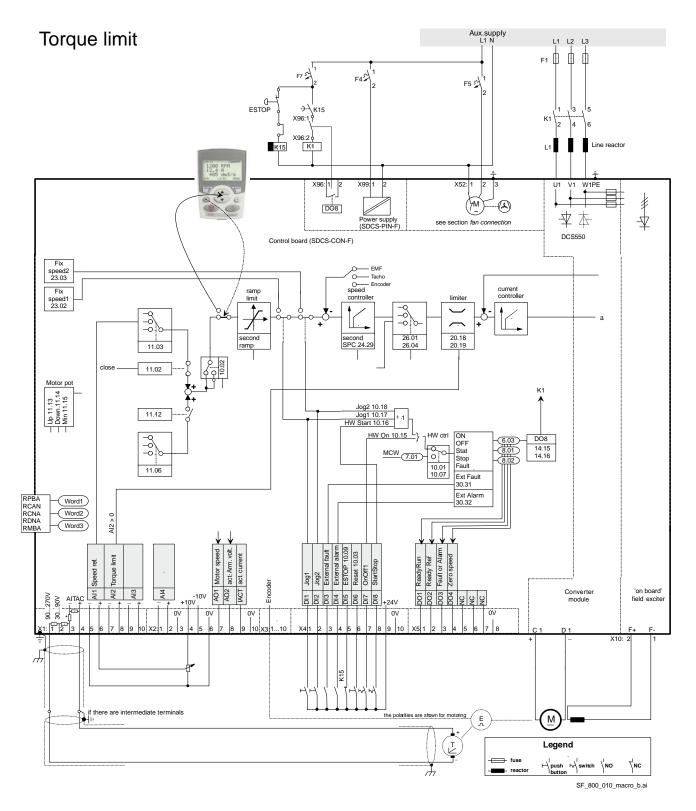

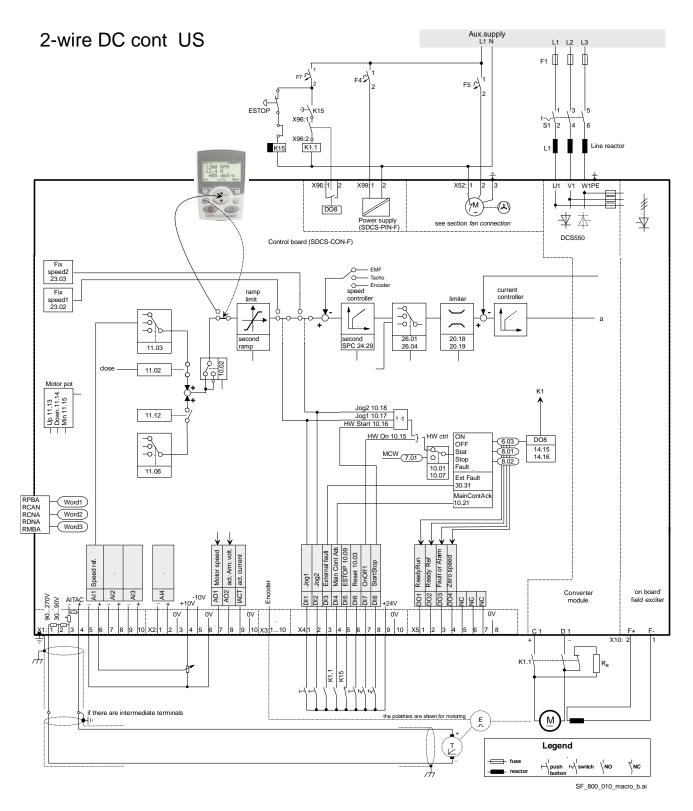

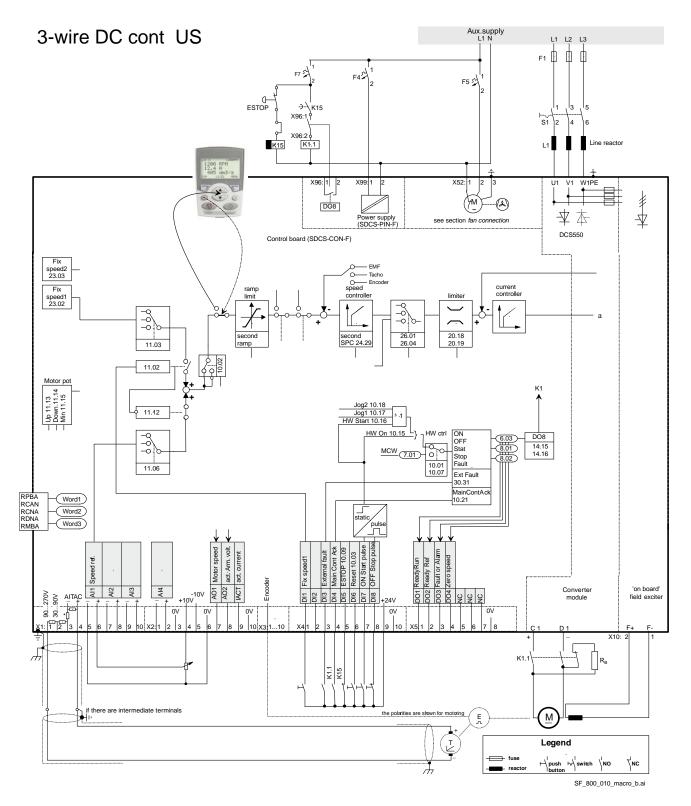

Start-up

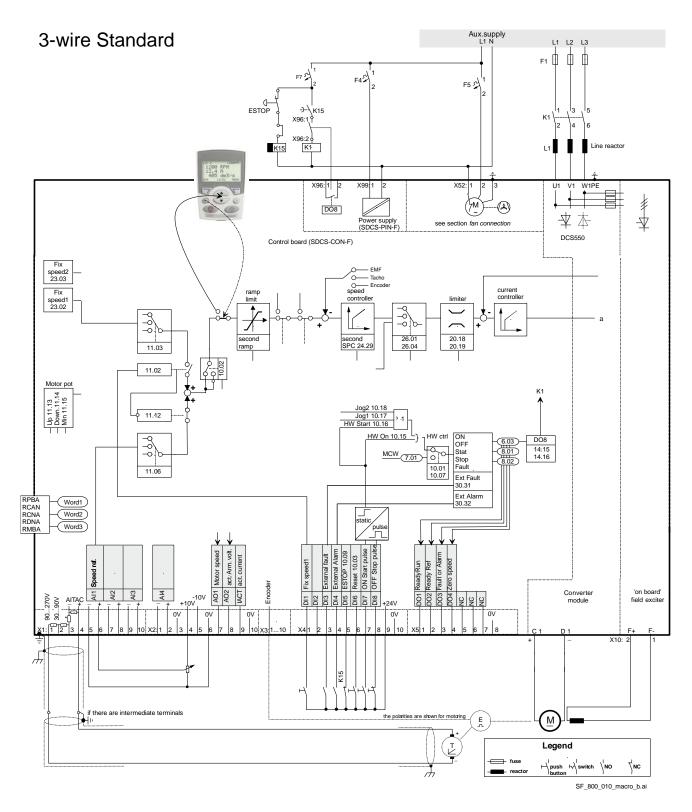

# **Firmware description**

### **Chapter overview**

This chapter describes how to control the DCS550 with standard firmware.

#### Identification of the firmware versions

The DCS550 is controlled by the SCDS-CON-F. Check the firmware version and type from:

- FirmwareVer (4.01) and
- FirmwareType (4.02).

# Start / stop sequences

#### General

The drive is controlled by control words [*MainCtrlWord* (7.01) or UsedMCW (7.04)]. The MainStatWord (8.01) provides the handshake and interlocking for the overriding control.

The overriding control uses the *MainCtrlWord* (7.01) or hardware signals to command the drive. The actual status of the drive is displayed in the *MainStatWord* (8.01). The marks (e.g.  $\bullet$ ) describe the order of the commands according to Profibus standard. Connect the overriding control via:

- serial communication (e.g. Profibus) or
- hardware signals see CommandSel (10.01) = Local I/O

#### Start the drive

The start sequence given below is only valid for *MainContCtrlMode* (21.16) = **On**.

Attention:

Maintain all signals. **On-** and **Run** [*MainCtrlWord* (7.01) bit 0 and 3] commands are only taken over with their rising edges.

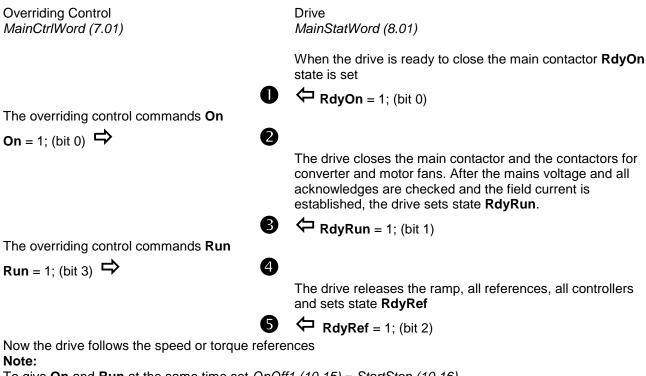

To give **On** and **Run** at the same time set OnOff1 (10.15) = StartStop (10.16).

Firmware description

#### Stop the drive

The drive can be stopped in two ways, either by taking away the **On** command directly which opens all contactors as fast as possible after stopping the drive according to *Off1Mode (21.02)* or by means of the following sequence: Overriding Control

MainCtrlWord (7.01)

Drive MainStatWord (8.01)

The overriding control removes Run

**Run** = 0; (bit 3)

In speed control mode, the drive stops according to *StopMode (21.03)*. In torque control mode, the torque reference is reduced to zero. When zero speed or zero torque is reached the state **RdyRef** is removed.

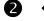

3

4

O

**RdyRef** = 0; (bit 2)

The overriding control can keep the **On** command if the drive has to be started up again

The overriding control removes On

**On** = 0; (bit 0) ➡

All contactors are opened - the fan contactors stay in according to *FanDly (21.14)* - and the state **RdyRun** is removed

Firmware description

**RdyRun** = 0; (bit 1)

Besides, in *MainStatWord (8.01)*, the drive's state is shown in *DriveStat (8.08)*. **Off2** (Coast Stop) and **Off3** (E-stop) see chapter <u>Start, Stop and E-stop control</u>.

# Excitation

#### General

The DCS550 is equipped with an integrated field exciter its function is explained here.

#### Field control

The integrated field exciter is controlled by means of FldCtrlMode (44.01):

| Mode | Functionality                                                        | Armature converter |
|------|----------------------------------------------------------------------|--------------------|
| Fix  | constant field (no field weakening), EMF controller blocked, default | 2-Q or 4-Q         |
| EMF  | field weakening active, EMF controller released                      | 2-Q or 4-Q         |

#### Field current monitoring

#### Field minimum trip

During normal operation, the field current is compared with *M1FldMinTrip (30.12)*. The drive trips with **F541 M1FexLowCur** [*FaultWord3 (9.03)* bit 8] if the field current drops below this limit and is still undershot when *FldMinTripDly (45.18)* is elapsed.

#### Note:

*M1FldMinTrip (30.12)* is not valid during field heating. In this case, the trip level is automatically set to 50 % of *M1FldHeatRef (44.04)*. The drive trips with **F541 M1FexLowCur** [*FaultWord3 (9.03)* bit 8] if 50 % of *M1FldHeatRef (44.04)* is still undershot when *FldMinTripDly (45.18)* is elapsed.

# Field Heating

#### Overview

Field heating (also referred to as "field warming and field economy") is used for a couple of reasons. Previous generations of DC-drives used voltage-controlled field supplies, meaning that the only thing the field supply could directly control was the field voltage. For DC-motors to maintain optimal torque, it is important to maintain the field current. Ohm's law ( $U = R^*I$ ) tells us that voltage equals resistance multiplied by current. So as long as resistance remains constant, current is proportional to voltage. However, field resistance increases with temperature. Therefore, a cold motor would have a higher field current than a warm motor, even though voltage remained unchanged. To keep the resistance and thus the current constant, the field was left on to keep it warm. Then the voltage-controlled field supply works just fine.

The new generation of drives, including the integrated field exciter used with the DCS550, is current controlled. Thus, the field supply directly controls field current. This means that field heating may no longer be necessary when the DCS550 is employed.

Another reason field heating is used is to keep moisture out of the motor.

Use following parameters to turn on and control field heating:

- FldHeatSel (21.18),
- M1FldHeatRef (44.04)

#### Modes of operation

There is one mode of operation in which the field current will be at a reduced level, determined by M1FldHeatRef (44.04). With FldHeatSel (21.18) = **OnRun** the field heating is on as long as **On** = 1, **Run** = 0 [UsedMCW (7.04) bit 3], **Off2N** = 1 and **Off3N** = 1. In general, field heating will be on as long as the OnOff input is set, the Start/Stop input is not set and no Coast Stop or E-stop is pending.

| On [UsedMCW   | Run [UsedMCW      | Off2N [UsedMCW | Result                                                                                                    |
|---------------|-------------------|----------------|----------------------------------------------------------------------------------------------------|
| (7.04) bit 0] | (7.04) bit 3]     | (7.04) bit 1]* |                                                                                                    |
| 0             | х                 | х              | field is turned off                                                                                                |
| 1             | 0                 | 1              | reduced field current**                                                                                            |
| 1             | 1                 | 1              | normal field current                                                                                               |
| 1             | $1 \rightarrow 0$ | 1              | normal field current, then reduced** after stop                                                                    |
| 1             | x                 | 1 → 0          | field is turned off as motor coasts to stop and<br>cannot turned back on again as long as Coast<br>Stop is pending |

#### \*see Off2 (10.08)

\*\*the field current will be at the level set by means of M1FldHeatRef (44.04) while motor is stopped

#### E-stop

A pending E-stop - see *E* Stop (10.09) - switches the field off. It cannot be turned back on again as long as the E-stop is pending. If the E-stop is cleared while in motion, the motor stops according to *E* StopMode (21.04) and then field and drive will be turned off.

# **DC-breaker**

#### General

The DC-breaker is used to protect the DC-motor or - in case of too low mains voltage or voltage dips - the generating bridge of the drive from overcurrent. In case of an overcurrent the DC-breaker is forced open by its own tripping spring.

DC-breakers have different control inputs and trip devices:

- an On / Off coil with a typical time delay of 100 to 200 ms,
- a high speed tripping coil (e.g. Secheron = CID) to trip the DC-breaker within 2 ms from e.g. the drive,
- an internal tripping spring which is released by overcurrent and set mechanically

There are different ways how to control the DC-breaker depending on the available hardware and the customers on / off philosophy. The following is the most common.

#### AC- and DC-breaker controlled by the drive

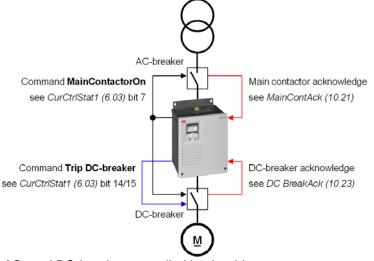

#### AC- and DC-breaker controlled by the drive

In the above example, the drive controls both, the AC- and the DC-breaker. The drive closes and opens both breakers with the command **MainContactorOn**. The result is checked by means of *MainContAck (10.21)* and *DC BreakAck (10.23)*. In case the main contactor acknowledge is missing **F524 MainContAck** [*FaultWord2 (9.02)* bit 7] is set. In case the DC-breaker acknowledge is missing **A103 DC BreakAck** [*AlarmWord1 (9.06)* bit 2] is set, ± is forced to 150° and single firing pulses are given.

Trip the DC-breaker actively by the command Trip DC-breaker

#### Command Trip DC-breaker

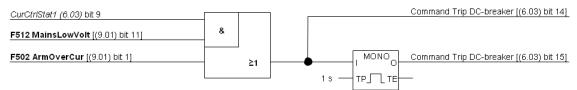

#### Command Trip DC-breaker

The firmware sets the:

- command Trip DC-breaker (continuous signal) [CurCtrlStat1 (6.03) bit 14] and
- command **Trip DC-breaker** (4 s pulse signal) [*CurCtrlStat1 (6.03)* bit 15]
- by means of
- **F512 MainsLowVolt** [FaultWord1 (9.01) bit 11] in regenerative mode or
- **F502 ArmOverCur** [FaultWord1 (9.01) bit 1].

In case a digital output - see group 14 - is assigned to one of the two signals, it is updated immediately after detecting the fault and thus actively tripping the DC-breaker.

# Dynamic braking

# General

Dynamic braking can stop the drive. The principle is to transfer the power of the machine inertia into a braking resistor. Therefore, the armature circuit has to be switched over from the drive to a braking resistor. Additionally flux and field current have to be maintained.

### Operation

#### Activation

Dynamic breaking can be activated by all stop modes, in cases of a fault or due to communication breaks:

- Off1Mode (21.02) when UsedMCW (7.04) bit 0 On is set to low,
- StopMode (21.03) when UsedMCW (7.04) bit 3 Run is set to low,
- E StopMode (21.04) when UsedMCW (7.04) bit 2 Off3N is set to low,
- FaultStopMode (30.30) in case of a trip level 4 fault,
- SpeedFbFltMode (30.36) in case of a trip level 3 fault,
- LocalLossCtrl (30.27) when local control is lost,
- ComLossCtrl (30.28) when communication is lost,

In addition dynamic braking can be forced by setting AuxCtrlWord (7.02) bit 5 to high. At the same time, UsedMCW (7.04) bit 3 Run must be set to low.

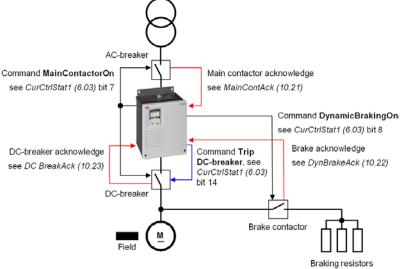

Application example of dynamic breaking

#### Function

During dynamic braking the field current is maintained by keeping the field exciter activated. The integrated field exciter will be supplied via the main contactor, thus CurCtrlStat1 (6.03) bit 7 stays high (MainContactorOn) until zero speed is reached.

- ① The activation of dynamic braking immediately sets CurCtrlStat1 (6.03) bit 6 to high (dynamic braking active).
- 2 Dynamic braking forces the armature current to zero and opens the DC-breaker by setting CurCtrlStat1 (6.03) bit 14 to high (**Trip DC-breaker**).
- ③ After the armature current is zero and the DC-breaker acknowledge is gone CurCtrlStat1 (6.03) bit 8 is set to high (DynamicBrakingOn). Connect this signal to a digital output (see group 14) and used it to close the brake contactor. As soon as the brake contactor is closed, dynamic braking starts and decreases the speed.
- (4) With DynBrakeAck (10.22) it is possible to select a digital input for the brake resistor acknowledge. This input sets A105 DynBrakeAck [AlarmWord1 (9.06) bit 4] as long as the acknowledge is present. Thus the drive cannot be started or re-started while dynamic braking is active.

#### Deactivation

⑤ Dynamic braking is deactivated as soon as zero speed is reached and AuxStatWord (8.02) bit 11 ZeroSpeed is set to high.

In case of dynamic braking with EMF feedback [M1SpeedFbSel (50.03) = **EMF**] there is no valid information about the motor speed and thus no zero speed information. To prevent an interlocking of the drive after dynamic braking the speed is assumed zero after *DynBrakeDly* (50.11) is elapsed: activation

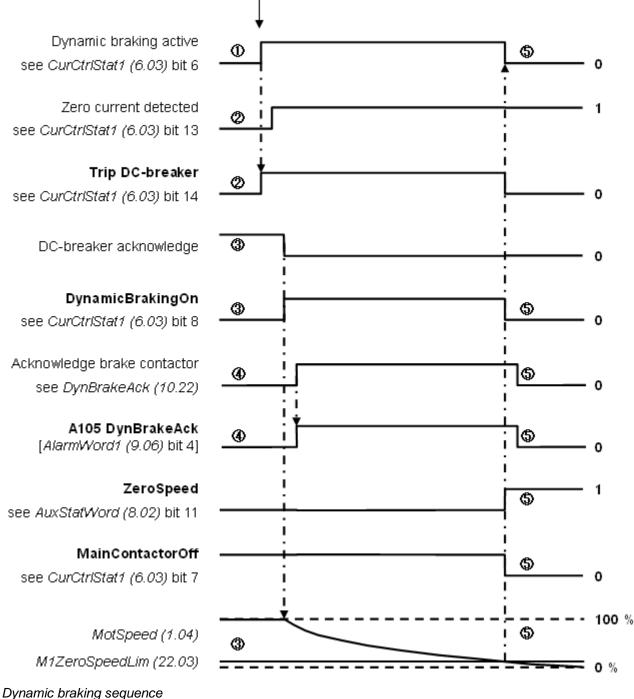

For usage of US style DC-breakers see MainContCtrlMode (21.16).

### Chapter overview

This chapter describes the I/O configuration of digital and analog inputs and outputs with different hardware possibilities.

# Digital inputs (DI's)

The basic I/O board is the SDCS-CON-F with 8 standard DI's. Extend them by means of one or two RDIO-01 digital I/O extension modules. Thus, the maximum number of DI's is 14.

Select the hardware source by:

- 1. DIO ExtModule1 (98.03) for DI9 to DI11 and
- 2. DIO ExtModule2 (98.04) for DI12 to DI14

#### SDCS-CON-F

On the SDCS-CON-F, the standard DI's are filtered and not isolated.

- Maximum input voltage is 48 V<sub>DC</sub>
- Scan time for DI1 to DI6 is 5 ms
- Scan time for DI7 and DI8 is 3.3 ms / 2.77 ms (synchronized with mains frequency)

# 1<sup>st</sup> and 2<sup>nd</sup> RDIO-01

All extension DI's are isolated and filtered. Selectable hardware filtering time is 2 ms or 5 ms to 10 ms.

- Input voltages 24 V<sub>DC</sub> to 250 V<sub>DC</sub>, 110 V<sub>AC</sub> to 230 V<sub>AC</sub> for more details see RDIO-01 User's Manual
- Scan time for DI9 to DI14 is 5 ms

#### Configuration

|  | All DI's can b | be read from | DI StatWord | (8.05): |
|--|----------------|--------------|-------------|---------|
|--|----------------|--------------|-------------|---------|

| 1          |    |              | Stativoru (0.00).   |
|------------|----|--------------|---------------------|
| bit        | DI | configurable | default setting     |
| 0          | 1  | yes          | -                   |
| 1          | 2  | yes          | MotFanAck (10.06)   |
| 2          | 3  | yes          | MainContAck (10.21) |
| 3          | 4  | yes          | Off2 (10.08)        |
| 4          | 5  | yes          | E Stop (10.09)      |
| 5          | 6  | yes          | Reset (10.03)       |
| 6          | 7  | yes          | OnOff1 (10.15)      |
| 7          | 8  | yes          | StartStop (10.16)   |
| 8          | 9  | yes          | -                   |
| 9          | 10 | yes          | -                   |
| 10         | 11 | yes          | -                   |
| 11         | 12 | no           | not selectable      |
| 12         | 13 | no           | not selectable      |
| 13         | 14 | no           | not selectable      |
| O a seti a |    |              |                     |

Configurable = yes:

- The DI's can be connected to several converter functions and it is possible to invert the DI's - *DI1Invert* (10.25) to *DI11Invert* (10.35). In addition the DI's can be used by AP or overriding control.

Configurable = no:

- The DI's can only be used by AP or overriding control.

| Configurable DI's ar | e defined by means of | of following parameters: |
|----------------------|-----------------------|--------------------------|
|----------------------|-----------------------|--------------------------|

- Direction (10.02)
- Reset (10.03)
- MotFanAck (10.06)
- HandAuto (10.07)
- Off2 (10.08)
- E Stop (10.09)
- ParChange (10.10)
- OnOff1 (10.15)

- DynBrakeAck (10.22)
   DC BreakAck (10.23)
   Ref1Mux (11.02)
- Ref2Mux (11.12)
- Reiziviux (11.12)
   MotPotUp (11.13)
- MotPotOp (11.13)
- MotPotDown (11.14)
- MotPotMin (11.15)
   Dor2 Solact (24.20)
- Par2Select (24.29)

- StartStop (10.16)
- Jog1 (10.17)
- Jog2 (10.18)
- MainContAck (10.21)
- Following restrictions apply:

DI12 to DI14 are only available in the DI StatWord (8.05), thus they can only be used by AP or overriding control.

\_

TorqMux (26.05)

- ExtAlarmSel (30.32)

– M1KlixonSel (31.08)

ExtFaultSel (30.31)

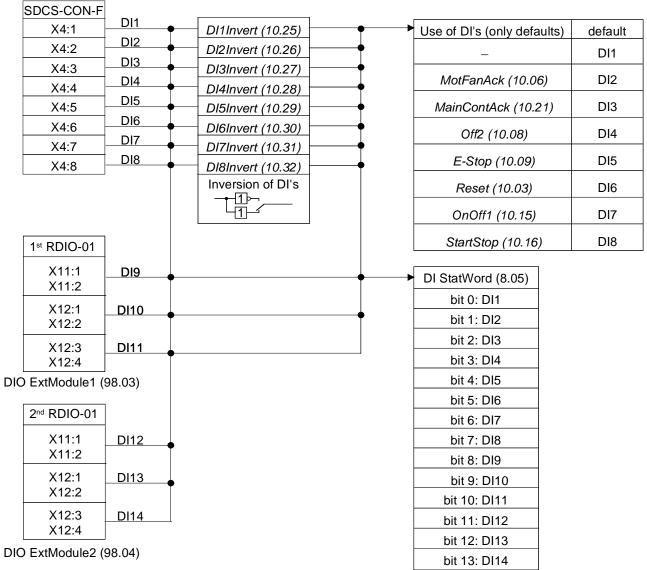

Structure of DI's

Draw\_IO\_config\_a.dsf

# Digital outputs (DO's)

The basic I/O board is the SDCS-CON-F with 4 standard DO's. The 5<sup>th</sup> standard DO named DO8 is located on the SDCS-PIN-F. Extend them by means of one or two RDIO-01 digital I/O extension modules. Thus, the maximum number of DO's is 9.

Select the hardware source by:

- DIO ExtModule1 (98.03) for DO9 and DO10
- DIO ExtModule2 (98.04) for DO11 and DO12

#### SDCS-CON-F

On the SDCS-CON-F, the standard DO's are relay drivers. DO8 is located on the SDCS-PIN-F and an isolated by means of a relay.

- Maximum output value for DO1 to DO4 on the SDCS-CON-F is 50 mA / 22  $V_{\text{DC}}$  at no load
- Maximum output values for DO8 on the SDCS-PIN-F are 3 A / 24  $V_{DC},\,0.3$  A / 115  $V_{DC}$  / 230  $V_{DC}$  or 3 A / 230  $V_{AC}$
- Cycle time for DO1 to DO4 and DO8 is 5 ms

# 1<sup>st</sup> and 2<sup>nd</sup> RDIO-01

The extension DO's are isolated by means of relays.

- Maximum output values are 5 A / 24 V<sub>DC</sub>, 0.4 A / 120 V<sub>DC</sub> or 1250 VA / 250 V<sub>AC</sub> for more details see RDIO-01 User's Manual
- Cycle time for DO9 to DO12 is 5 ms

#### Configuration

All DO's can be read from DO StatWord (8.06):

| bit | DO | configurable | default setting                      |      |
|-----|----|--------------|--------------------------------------|------|
| 0   | 1  | yes          | FansOn; CurCtrlStat1 (6.03) bit0     |      |
| 1   | 2  | yes          | -                                    |      |
| 2   | 3  | yes          | MainContactorOn; CurCtrlStat1 (6.03) | bit7 |
| 3   | 4  | yes          | -                                    |      |
| 4   | -  | -            | -                                    |      |
| 5   | -  | -            | -                                    |      |
| 6   | -  | -            | -                                    |      |
| 7   | 8  | yes          | MainContactorOn; CurCtrlStat1 (6.03) | bit7 |
| 8   | 9  | no           | not selectable                       |      |
| 9   | 10 | no           | not selectable                       |      |
| 10  | 11 | no           | not selectable                       |      |
| 11  | 12 | no           | not selectable                       |      |
|     |    |              |                                      |      |

Configurable = yes:

The DO's can be connected to any integer or signed integer of the drive by means of group 14. It is possible to invert the DO's by simply negate DO1Index (14.01) to DO8Index (14.15). In addition the DO's can be used by AP or overriding control if the corresponding DOxIndex (14.xx) is set to zero - see DO CtrlWord (7.05).

Configurable = no:

- The DO's can only be used by AP or overriding control - see DO CtrlWord (7.05).

Note:

DO8 is only available as relay output on the SDCS-PIN-F.

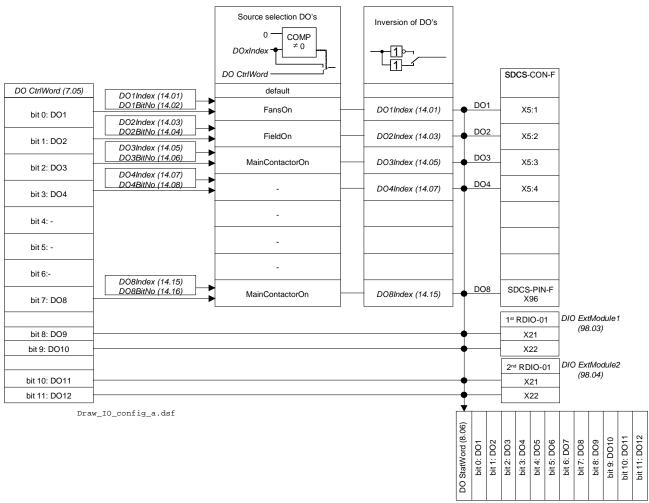

Structure of DO's

# Analog I/O configuration

# Analog inputs (Al's)

The basic I/O board is the SDCS-CON-F with 4 standard AI's. Extend them by means of one RAIO-01 analog I/O extension module. Thus, the maximum number of AI's is 6.

Select the hardware source by:

- AIO ExtModule (98.06) for AI5 and AI6

#### SDCS-CON-F

Hardware setting:

 switching from voltage input to current input by means of jumper S2 and S3 Input range AI1 and AI2 set by parameter:

-  $\pm 10$  V, 0 V to 10 V, 2 V to 10 V, 5 V offset, 6 V offset

- ±20 mA, 0 mA to 20 mA, 4 mA to 20 mA, 10 mA offset, 12 mA offset

Input range AI3 and AI4 set by parameter:

- ±10 V, 0 V to 10 V, 2 V to 10 V, 5 V offset, 6 V offset

Resolution:

15 bits + sign

Scan time for Al1 and Al2:

- 3.3 ms / 2.77 ms (synchronized with mains frequency)

Scan time for AI3 and AI4:

– 5 ms

#### RAIO-01

Hardware setting:

 input range and switching from voltage to current by means of a DIP switch, for more details see RAIO-01 User's Manual

Input range AI5 and AI6 set by parameter:

-  $\pm 10$  V, 0 V to 10 V, 2 V to 10 V, 5 V offset, 6 V offset

- ±20 mA, 0 mA to 20 mA, 4 mA to 20 mA, 10 mA offset, 12 mA offset

Resolution:

11 bits + sign

Scan time for AI5 and AI6:

- 10 ms

Additional functions:

- all AI's are galvanically isolated

#### Configuration

The value of Al1 to Al6 and AlTacho can be read from group 5.

| AI | configurable | default setting |
|----|--------------|-----------------|
| 1  | yes          | -               |
| 2  | yes          | -               |
| 3  | yes          | -               |
| 4  | yes          | -               |
| 5  | yes          | -               |
| 6  | yes          | -               |

Configurable = yes:

 The AI's can be connected to several converter functions and it is possible to scale them by means of group 13. In addition the AI's can be read by AP or overriding control. Configurable AI's are defined by means of following parameters:

- Ref1Sel (11.03)
- Ref2Sel (11.06)
- TorqUsedMaxSel (20.18)
- TorqUsedMinSel (20.19)
- TorgRefA Sel (25.10)
- M1TempSel (31.05)
- CurSel (43.02)

Following restrictions apply:

- the motor temperature measurement via PTC is fixed assigned to AI2, if activated via M1TempSel (31.05)

#### Scaling

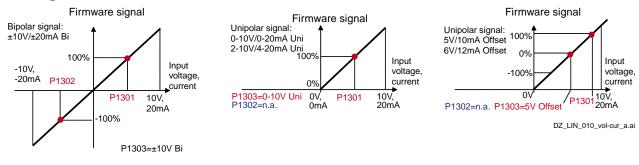

It is possible to scale AI1 to AI6 and AITacho with 3 parameters each:

- the range of each AI is set by means of a jumper distinguishing between current and voltage and ConvModeAI1 (13.03) to ConvModeAI6 (13.27)
- +100 % of the input signal connected to an AI is scaled by means of AI1HighVal (13.01) to AI6HighVal (13.25)
- -100 % of the input signal connected to an AI is scaled by means of AI1LowVal (13.02) to AI6LowVal (13.26)

#### Example:

- In case the min. / max. voltage (±10 V) of AI1 should equal ±250 % of TorqRefExt (2.24), set:
  - 1. TorqRefA Sel (25.10) = AI1
  - 2. ConvModeAl1 (13.03) = ±10V Bi
  - 3. Al1HighVal (13.01) = 4000 mV
  - 4. Al1LowVal (13.02) = -4000 mV

|                 | •       | ,                       |                       |                                             |   |                                                                         |
|-----------------|---------|-------------------------|-----------------------|---------------------------------------------|---|-------------------------------------------------------------------------|
| SDCS-CON-F      |         | Scaling                 | Input value           | Scaling                                     |   | <ul> <li>SpeedActTach (1.05)</li> </ul>                                 |
| X3:1 to<br>X3:4 | AlTacho |                         | AlTacho<br>Val (5.01) | -                                           |   | Use of Al's                                                             |
| X3:5<br>X3:6    | Al1     | ConvMode<br>AI1 (13.03) | Al1 Val (5.03)        | Al1HighVal (13.01)<br>Al1LowVal (13.02)     |   | Ref1Sel (11.03)<br>Ref2Sel (11.06)                                      |
| X3:7<br>X3:8    | Al2     | ConvMode<br>Al2 (13.07) | <br>Al2 Val (5.04)    | <br>Al2HighVal (13.05)<br>Al2LowVal (13.06) |   | TorqUsedMaxSel (20.18)<br>TorqUsedMinSel (20.19)                        |
| X3:9<br>X3:10   | AI3     | ConvMode<br>AI3 (13.11) | AI3 Val (5.05)        | <br>Al3HighVal (13.09)<br>Al3LowVal (13.10) |   | TorqRefA Sel (25.10)<br>M1TempSel (31.05)                               |
| X4:1<br>X4:2    | Al4     | ConvMode<br>AI4 (13.15) | Al4 Val (5.06)        | <br>Al4HighVal (13.13)<br>Al4LowVal (13.14) |   | CurSel (43.02)                                                          |
| RAIO-01         |         |                         |                       |                                             |   | Fixed assigned Al's:<br>The motor temperature<br>measurement via PTC is |
| X1:1<br>X1:2    | AI5     | ConvMode<br>AI5 (13.23) | AI5 Val (5.07)        | Al5HighVal (13.21)<br>Al5LowVal (13.22)     | 1 | fixed assigned to AI2.                                                  |
| X1:3<br>X1:4    | Al6     | ConvMode<br>Al6 (13.27) | <br>Al6 Val (5.08)    | Al6HighVal (13.25)<br>Al6LowVal (13.26)     |   | Draw IO confiq a.dsf                                                    |
| AIO ExtModule   | (98.06) |                         |                       |                                             |   | 21410_001119_4.451                                                      |

Structure of Al's

# Analog outputs (AO's)

The basic I/O board is the SDCS-CON-F with 3 standard AO's. Two AO's are programmable, the third one is fixed and used to display the actual armature current taken directly from the burden resistors. They can be extended by means of one RAIO-01 analog I/O extension module. Thus, the maximum number of AO's is 5. The hardware source is selected by:

- AIO ExtModule (98.06) for AO3 and AO4

### SDCS-CON-F

Output range AO1 and AO2 set by parameter:

- ±10 V, 0 V to 10 V, 2 V to 10 V, 5 V offset, 6 V offset

Output range fixed AO I-act:

8 V equals the minimum of 325 % M1NomCur (99.03) or 230 % ConvNomCur (4.05) see also lactScaling (4.26)

Resolution:

- 11 bits + sign

Cycle time for AO1 and AO2:

– 5 ms

Cycle time fixed AO I-act:

- directly taken from hardware

# RAIO-01

Output range AO3 and AO4 set by parameter:

- 0 mA to 20 mA, 4 mA to 20 mA, 10 mA offset, 12 mA offset

Resolution:

– 12 bits

Cycle time for AO3 and AO4:

– 5 ms

Additional functions:

- all AO's are galvanically isolated

#### Configuration

The value of AO1 and AO2 can be read from group 5.

| AO   | configurable | default setting |
|------|--------------|-----------------|
| 1    | yes          | -               |
| 2    | yes          | -               |
| 3    | yes          | -               |
| 4    | yes          | -               |
| Curr | fixed        | not selectable  |

Configurable = yes:

- The AO's can be connected to any integer or signed integer of the drive by means of group 15. It is possible to invert the AO's by simply negate *IndexAO1 (15.01)* to *IndexAO4 (15.16)*.

# Scaling

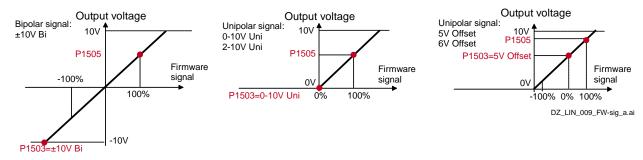

It is possible to scale AO1 to AO4 with 2 parameters each:

- the range of each AO is set by means of ConvModeAO1 (15.03) to ConvModeAO4 (15.18)
- if the range is set to bipolar or unipolar signals with offset, ±100 % of the input signal connected to an AO is scaled by means of ScaleAO1 (15.05) to ScaleAO4 (15.20)
- If the range is set to unipolar signals without offset, only +100 % of the input signal connected to an AO is scaled by means of ScaleAO1 (15.05) to ScaleAO4 (15.20). The smallest value is always zero.

- It is possible to invert the AO's by simply negate *IndexAO1 (15.01)* to *IndexAO4 (15.16)* 

Example:

- In case the min. / max. voltage (±10 V) of AO1 should equal ±250 % of TorqRefUsed (2.13), set:
  - 1. IndexAO1 (15.01) = 213
  - 2. ConvModeAO1 (15.03) = ±10V Bi
  - 3. ScaleAO1 (15.05) = 4000 mV

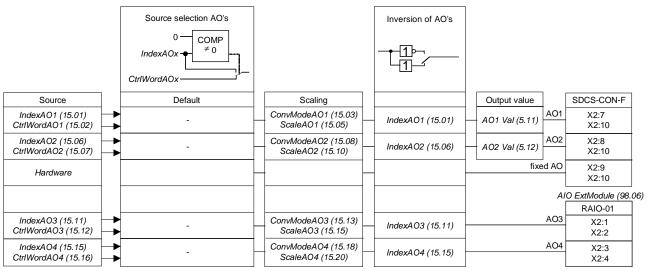

Structure of AO's

Draw\_IO\_config\_a.dsf

# Serial field bus communication

# **Chapter overview**

This chapter describes the serial communication of the DCS550.

# CANopen communication with fieldbus adapter RCAN-01

#### General

This chapter gives additional information using the CANopen adapter RCAN-01 together with the DCS550.

#### RCAN-01 - DCS550

The CANopen communication with the drive requires the option RCAN-01.

#### **Related documentation**

User's Manual CANopen Adapter Module RCAN-01. The quoted page numbers correspond to the User's Manual.

#### **Overriding control configuration**

Supported operation mode is PDO21 (see page 43 and 44).

#### EDS file

The EDS file for RCAN-01 and DCS550 is available. Please ask Your local ABB agent for the newest one concerning the current DCS550 firmware.

#### Mechanical and electrical installation

If not already done so insert the RCAN-01 into slot 1 of the drive.

#### **Drive configuration**

Activate the CANopen adapter by means of *CommModule (98.02)*. Please note that the DCS550 works with the operation mode **PDO21** (see page 43 and 44).

#### Parameter setting example 1 using group 51

Communication via group 51 is using 4 data words in each direction. The following table shows the parameter setting using group 51:

| Drive parameters   | Settings     | Comments |
|--------------------|--------------|----------|
| CommandSel (10.01) | MainCtrlWord |          |
| Ref1Sel (11.03)    | SpeedRef2301 |          |
| CommModule (98.02) | Fieldbus     |          |

| ModuleType (51.01)       | CANopen* |                                                                                                    |
|--------------------------|----------|----------------------------------------------------------------------------------------------------|
| Node ID (51.02)          | 1**      | set node address as required                                                                                                    |
| Baudrate (51.03)         | 8**      | 8 = 1 Mbits/s                                                                                                    |
| PDO21 Cfg (51.04)        | 1        | 0 = Configuration via CANopen objects<br>1 = Configuration via RCAN-01 adapter parameters                                                          |
| RX-PD021-Enable (51.05)  | 769      | This value has to be calculated<br>with 300 Hex = 768 + <i>Node ID (51.02).</i><br>Here 768 + 1 = 769                                              |
| RX-PDO21-TxType (51.06)  | 255      | 255 = Asynchronous (see page 83)                                                                                                    |
| RX-PDO21-1stObj (51.07)  | 8197     | 2005 Hex = 8197 = Transparent Control Word (see page 62)                                                                                           |
| RX-PDO21-1stSubj (51.08) | 0        |                                                                                                    |
| RX-PDO21-2ndObj (51.09)  | 8198     | 2006 Hex = 8198 = Transparent Reference Speed (see page 62)                                                                                        |
| RX-PDO21-2ndSubj (51.10) | 0        |                                                                                                    |
| RX-PDO21-3rdObj (51.11)  | 16409    | This value has to be calculated<br>with 4000 Hex = 16384 + parameter group number.<br>E.g. with <i>TorqRefA (25.01)</i> follows 16384 + 25 = 16409 |

|                            |               | (see page 64)                                                 |
|----------------------------|---------------|---------------------------------------------------------------|
| RX-PD021-3rdSubj (51.12)   | 1             | This value has to be taken from the parameters index.         |
|                            |               | E.g. with <i>TorqRefA (25.01)</i> follows 1 (see page 64)     |
| RX-PDO21-4thObj (51.13)    | 16391         | This value has to be calculated                               |
|                            |               | with 4000 Hex = 16384 + parameter group number.               |
|                            |               | E.g. with AuxCtrlWord (7.02) follows 16384 + 7 = 16391        |
|                            |               | (see page 64)                                                 |
| RX-PD021-4thSubj (51.14)   | 2             | This value has to be taken from the parameters index.         |
|                            |               | E.g. with AuxCtrlWord (7.02) follows 2 (see page 64)          |
| TX-PDO21-Enable (51.15)    | 641           | This value has to be calculated                               |
|                            |               | with 280 Hex = 640 + <i>Node ID (51.02)</i> .                 |
|                            |               | Here 640 + 1 = 641                                            |
| TX-PDO21-TxType (51.16)    | 255           | 255 = Asynchronous (see page 83)                              |
| TX-PD021-EvTime (51.17)    | 10            | 10 = 10 ms                                                    |
| TX-PDO21-1stObj (51.18)    | 8199          | 2007 Hex = 8199 = Transparent Status Word (see                |
|                            |               | page 62)                                                      |
| TX-PDO21-1stSubj (51.19)   | 0             |                                                               |
| TX-PDO21-2ndObj (51.20)    | 8200          | 2008 Hex = 8200 = Transparent Actual Speed (see               |
|                            |               | page 62)                                                      |
| TX-PDO21-2ndSubj (51.21)   | 0             |                                                               |
| TX-PDO21-3rdObj (51.22)    | 16386         | This value has to be calculated                               |
|                            |               | with 4000 Hex = 16384 + parameter group number.               |
|                            |               | E.g. with <i>TorqRef2 (2.09)</i> follows 16384 + 2 = 16386    |
|                            |               | (see page 64)                                                 |
| TX-PDO21-3rdSubj (51.23)   | 9             | This value has to be taken from the parameters index.         |
|                            |               | E.g. with TorqRef2 (2.09) follows 9 (see page 64)             |
| TX-PDO21-4thObj (51.24)    | 16392         | This value has to be calculated                               |
|                            |               | with 4000 Hex = 16384 + parameter group number.               |
|                            |               | E.g. with <i>AuxStatWord</i> (8.02) follows 16384 + 8 = 16392 |
|                            |               | (see page 64)                                                 |
| TX-PDO21-4thSubj (51.25)   | 2             | This value has to be taken from the parameters index.         |
|                            |               | E.g. with AuxStatWord (8.02) follows 2 (see page 64)          |
| TransparentlProfil (51.26) | 1             | 1 = Transparent                                               |
| FBA PAR REFRESH (51.27)    | DONE, default | If a fieldbus parameter is changed its new value takes        |
|                            |               | effect only upon setting FBA PAR REFRESH (51.27) =            |
|                            |               | <b>RESET</b> or at the next power up of the fieldbus adapter. |

\* Read-only or automatically detected by CANopen adapter

\*\* The values can be automatically set via the rotary switches of the RCAN-01 **Note:** 

 $\pm$  20,000 speed units (decimal) for speed reference [*SpeedRef (23.01)*] and speed actual [*MotSpeed (1.04)*] corresponds to the speed shown in *SpeedScaleAct (2.29*).

#### **Further information**

RX and TX parameters 51.07, ..., 51.14 and 51.18, ..., 51.25 are directly connected to the desired DCS550 parameters. Take care, that the used parameters are deleted from group 90 and 92 to prevent data trouble.

#### Parameter setting example 2 using groups 90 and 92

Communication via groups 90 and 92 is using 4 data words in each direction. The following table shows the parameter setting using groups 90 and 92.

| Drive parameters   | Settings     | Comments             |
|--------------------|--------------|----------------------|
| CommandSel (10.01) | MainCtrlWord |                      |
| Ref1Sel (11.03)    | SpeedRef2301 |                      |
| CommModule (98.02) | Fieldbus     |                      |
|                    |              |                      |
| DsetXVal1 (90.01)  | 701. default | MainCtrlWord (7.01): |

|                        |               | output data word 1 (control word) 1 <sup>st</sup> data word from<br>overriding control to drive                                          |
|------------------------|---------------|----------------------------------------------------------------------------------------------------|
| DsetXVal2 (90.02)      | 2301, default | SpeedRef (23.01);<br>output data word 2 (speed reference) 2 <sup>nd</sup> data word from<br>overriding control to drive                  |
| DsetXVal3 (90.03)      | 2501, default | <i>TorqRefA (25.01)</i> ;<br>output data word 3 (torque reference) 3 <sup>rd</sup> data word from<br>overriding control to drive         |
| DsetXplus2Val1 (90.04) | 702, default  | <i>AuxCtrlWord (7.02)</i> ;<br>output data word 4 (auxiliary control word) 4 <sup>th</sup> data word<br>from overriding control to drive |
| DsetXplus1Val1 (92.01) | 801, default  | MainStatWord (8.01);<br>input data word 1 (status word) 1 <sup>st</sup> data word from drive to<br>overriding control                    |
| DsetXplus1Val2 (92.02) | 104, default  | MotSpeed (1.04);<br>input data word 2 (speed actual) 2 <sup>nd</sup> data word from drive<br>to overriding control                       |
| DsetXplus1Val3 (92.03) | 209, default  | <i>TorqRef2 (2.09)</i> ;<br>input data word 3 (torque reference) 3 <sup>rd</sup> data word from<br>drive to overriding control           |
| DsetXplus3Val1 (92.04) | 802, default  | AuxStatWord (8.02);<br>input data word 4 (auxiliary status word) 4 <sup>th</sup> data word<br>from drive to overriding control           |

| ModuleType (51.01)       | CANopen* |                                                                                                    |
|--------------------------|----------|----------------------------------------------------------------------------------------------------|
| Node ID (51.02)          | 1**      | set node address as required                                                                        |
| Baudrate (51.03)         | 8**      | 8 = 1 Mbits/s                                                                                       |
| PDO21 Cfg (51.04)        | 1        | 0 = Configuration via CANopen objects<br>1 = Configuration via RCAN-01 adapter parameters           |
| RX-PDO21-Enable (51.05)  | 769      | This value has to be calculated<br>with 300 Hex = $768 + Node ID (51.02)$ .<br>Here $768 + 1 = 769$ |
| RX-PDO21-TxType (51.06)  | 255      | 255 = Asynchronous (see page 83)                                                                    |
| RX-PD021-1st0bj (51.07)  | 16384    | 4000 Hex = 16384 = <b>Control Word</b> (see page 63);<br>Data set 1 word 1                          |
| RX-PD021-1stSubj (51.08) | 1        | 1 Hex = 1 = <b>Control Word</b> (see page 63);<br>Data set 1 word 1                                 |
| RX-PDO21-2ndObj (51.09)  | 16384    | 4000 Hex = 16384 = <b>Reference 1</b> (see page 63);<br>Data set 1 word 2                           |
| RX-PDO21-2ndSubj (51.10) | 2        | 2 Hex = 2 = <b>Reference 1</b> (see page 63);<br>Data set 1 word 2                                  |
| RX-PDO21-3rdObj (51.11)  | 16384    | 4000 Hex = 16384 = <b>Reference 2</b> (see page 63);<br>Data set 1 word 3                           |
| RX-PD021-3rdSubj (51.12) | 3        | 3 Hex = 3 <b>Reference 2</b> (see page 63);<br>Data set 1 word 3                                    |
| RX-PDO21-4thObj (51.13)  | 16384    | 4000 Hex = 16384 = <b>Reference 3</b> (see page 63);<br>Data set 3 word 1                           |
| RX-PDO21-4thSubj (51.14) | 7        | 7 Hex = 7 <b>Reference 3</b> (see page 63);<br>Data set 3 word 1                                    |
| TX-PDO21-Enable (51.15)  | 641      | This value has to be calculated<br>with 280 Hex = $640 + Node ID (51.02)$ .<br>Here $640 + 1 = 641$ |
| TX-PDO21-TxType (51.16)  | 255      | 255 = Asynchronous (see page 83)                                                                    |
| TX-PDO21-EvTime (51.17)  | 10       | 10 = 10 ms                                                                                          |

| TX-PDO21-1stObj (51.18)    | 16384         | 4000 Hex = 16384 = <b>Status Word</b> (see page 63);    |
|----------------------------|---------------|---------------------------------------------------------|
|                            |               | Data set 2 word 1                                       |
| TX-PDO21-1stSubj (51.19)   | 4             | 4 Hex = 4 = <b>Status Word</b> (see page 63);           |
|                            |               | Data set 2 word 1                                       |
| TX-PD021-2ndObj (51.20)    | 16384         | 4000 Hex = 16384 = <b>Actual Value 1</b> (see page 63); |
|                            |               | Data set 2 word 2                                       |
| TX-PD021-2ndSubj (51.21)   | 5             | 5 Hex = 5 = <b>Actual Value 1</b> (see page 63);        |
|                            |               | Data set 2 word 2                                       |
| TX-PD021-3rd0bj (51.22)    | 16384         | 4000 Hex = 16384 = Actual Value 2 (see page 63);        |
|                            |               | Data set 2 word 3                                       |
| TX-PD021-3rdSubj (51.23)   | 6             | 6 Hex = 6 = <b>Actual Value 2</b> (see page 63);        |
|                            |               | Data set 2 word 3                                       |
| TX-PD021-4thObj (51.24)    | 16384         | 4000 Hex = 16384 = <b>Actual Value 3</b> (see page 63); |
|                            |               | Data set 4 word 1                                       |
| TX-PDO21-4thSubj (51.25)   | 10            | A Hex = 10 = Actual Value 3 (see page 63);              |
|                            |               | Data set 4 word 1                                       |
| TransparentlProfil (51.26) | 1             | 1 = Transparent                                         |
| FBA PAR REFRESH (51.27)    | DONE, default | If a fieldbus parameter is changed its new value takes  |
|                            |               | effect only upon setting FBA PAR REFRESH (51.27) =      |
|                            |               | RESET or at the next power up of the fieldbus adapter.  |

\* Read-only or automatically detected by CANopen adapter
 \*\* The values can be automatically set via the rotary switches of the RCAN-01

#### Note:

 $\pm$  20,000 speed units (decimal) for speed reference [*SpeedRef (23.01)*] and speed actual [*MotSpeed (1.04)*] corresponds to the speed shown in *SpeedScaleAct (2.29)*.

#### Switch on sequence

Please see the example at the end of this chapter.

# ControlNet communication with fieldbus adapter RCNA-01

### General

This chapter gives additional information using the ControlNet adapter RCNA-01 together with the DCS550.

### RCNA-01 - DCS550

The ControlNet communication with the drive requires the option RCNA-01.

#### **Related documentation**

User's Manual ControlNet Adapter Module RCNA-01. The quoted page numbers correspond to the User's Manual.

#### **Overriding control configuration**

Please refer to the Scanner documentation for information how to configure the system for communication with RCNA-01.

### EDS file

The EDS file for RCNA-01 and DCS550 is available. Please ask Your local ABB agent for the newest one concerning the current DCS550 firmware.

#### Mechanical and electrical installation

If not already done so insert the RCNA-01 into slot 1 of the drive (see page 17).

#### Drive configuration

Activate the ControlNet adapter by means of *CommModule (98.02)*. Please note that the DCS550 works with the instances **User transparent assembly** and **Vendor specific assembly**. The instances **Basic speed control** and **Extended speed control** (instance 20 / 70 and 21 / 71) are also supported, but with these instances, it is not possible to use the full flexibility of the DCS550. For more information, see User's Manual.

#### Parameter setting example 1 using ABB Drives assembly

**ABB Drives assembly** is using 2 data words in each direction. The following table shows the parameter setting using this profile.

| Drive parameters   | Settings     | Comments |
|--------------------|--------------|----------|
| CommandSel (10.01) | MainCtrlWord |          |
| Ref1Sel (11.03)    | SpeedRef2301 |          |
| CommModule (98.02) | Fieldbus     |          |

| DsetXVal1 (90.01)      | 701, default  | <i>MainCtrlWord (7.01)</i> ;<br>output data word 1 (control word) 1 <sup>st</sup> data word from<br>overriding control to drive |
|------------------------|---------------|----------------------------------------------------------------------------------------------------|
| DsetXVal2 (90.02)      | 2301, default | <i>SpeedRef (23.01)</i> ;<br>output data word 2 (speed reference) 2 <sup>nd</sup> data word from<br>overriding control to drive |
| DsetXplus1Val1 (92.01) | 801, default  | <i>MainStatWord (8.01)</i> ;<br>input data word 1 (status word) 1 <sup>st</sup> data word from drive<br>to overriding control   |
| DsetXplus1Val2 (92.02) | 104, default  | <i>MotSpeed (1.04)</i> ;<br>input data word 2 (speed actual) 2 <sup>nd</sup> data word from drive<br>to overriding control      |

| ModuleType (51.01)       | CONTROLNET* |                                               |
|--------------------------|-------------|-----------------------------------------------|
| Module macid (51.02)     | 4**         | set node address as required                  |
| Module baud rate (51.03) | 2**         | 2 = 500 kBits/s                               |
| HW/SW option (51.04)     | 0           | 0 = Hardware                                  |
|                          |             | 1 = Software                                  |
| Stop function (51.05)    | NA          | not applicable when using ABB Drives assembly |
| Output instance (51.06)  | 100         | 100 = ABB Drives assembly                     |

| Input instance (51.07) 101                         | 101 = ABB Drives assembly                                     |
|----------------------------------------------------|---------------------------------------------------------------|
| <i>Output I/O par 1 (51.08)</i> to <i>Input</i> NA | not applicable when using ABB Drives assembly                 |
| I/O par 9 (51.25)                                  |                                                               |
| VSA I/O size (51.26) NA                            | not applicable when using ABB Drives assembly                 |
| FBA PAR REFRESH (51.27) DONE, default              | If a fieldbus parameter is changed its new value takes        |
|                                                    | effect only upon setting FBA PAR REFRESH (51.27) =            |
|                                                    | <b>RESET</b> or at the next power up of the fieldbus adapter. |

\* Read-only or automatically detected by ControlNet adapter.

\*\* If *HW/SW option (51.04)* = 0 (Hardware), the values are automatically set via the rotary switches of the RCNA-01.

#### Note:

 $\pm$  20,000 speed units (decimal) for speed reference [*SpeedRef (23.01)*] and speed actual [*MotSpeed (1.04)*] corresponds to the speed shown in *SpeedScaleAct (2.29*).

#### Parameter setting example 2 using Vendor specific assembly

**Vendor specific assembly** can run with up to 9 data words in each direction. The following table shows the parameter setting using this profile.

| Drive parameters   | Settings     | Comments |
|--------------------|--------------|----------|
| CommandSel (10.01) | MainCtrlWord |          |
| Ref1Sel (11.03)    | SpeedRef2301 |          |
| CommModule (98.02) | Fieldbus     |          |

| ModuleType (51.01)                | CONTROLNET*   |                                                               |
|-----------------------------------|---------------|---------------------------------------------------------------|
| Module macid (51.02)              | 4**           | set node address as required                                  |
| Module baud rate (51.03)          | 5             | 5 = 5 Mbits/s                                                 |
| HW/SW option (51.04)              | 0             | 0 = Hardware                                                  |
|                                   |               | 1 = Software                                                  |
| Stop function (51.05)             | NA            | not applicable when using Vendor specific assembly            |
| Output instance (51.06)           | 102           | 102 = Vendor specific assembly                                |
| Input instance (51.07)            | 103           | 103 = Vendor specific assembly                                |
| Output I/O par 1 (51.08) to Input | 1 - 18        | Set these values according table:                             |
| I/O par 9 (51.25)                 |               | Setting of parameter groups 51, 90 and 92 depending on        |
|                                   |               | desired data words and according to the desired numbers       |
|                                   |               | of data words                                                 |
| VSA I/O size (51.26)              | 1 - 9         | Defines the length of the Vendor specific assembly in         |
|                                   |               | pairs of data words. E.g. a parameter value of 4 means 4      |
|                                   |               | word as output and 4 words as input.                          |
| FBA PAR REFRESH (51.27)           | DONE, default | If a fieldbus parameter is changed its new value takes        |
|                                   |               | effect only upon setting FBA PAR REFRESH (51.27) =            |
|                                   |               | <b>RESET</b> or at the next power up of the fieldbus adapter. |

\* Read-only or automatically detected by ControlNet adapter

\*\* If *HW/SW option (51.04)* = 0 (**Hardware**), the values are automatically set via the rotary switches of the RCNA-01

#### Note:

 $\pm$  20,000 speed units (decimal) for speed reference [*SpeedRef (23.01)*] and speed actual [*MotSpeed (1.04)*] corresponds to the speed shown in *SpeedScaleAct (2.29*).

# Setting of parameter groups 51, 90 and 92

| arameter g | roup 51          |       |       | Direction   | ABB      | Parameter g | roup 90 and 92 |    |          |
|------------|------------------|-------|-------|-------------|----------|-------------|----------------|----|----------|
| 1          | name             | set v | /alue | PLC<->Dri∨e | Datasets |             | name           | de | f. ∨alue |
| 51,08      | Output I/O par 1 | =     | 1*    |             | 1,1      | 90,01       | DsetXVal1      | =  | 701      |
| 51,09      | Output I/O par 2 | =     | 2*    |             | 1,2      | 90,02       | DsetXVal2      | =  | 2301     |
| 51,10      | Output I/O par 3 | =     | 3     |             | 1,3      | 90,03       | DsetXVal3      | =  | 2501     |
| 51,11      | Output I/O par 4 | =     | 7     |             | 3,1      | 90,04       | DsetXplus2Val1 | =  | 702      |
| 51,12      | Input I/O par 1  | =     | 4*    |             | 2,1      | 92,01       | DsetXplus1Val1 | =  | 801      |
| 51,13      | Input I/O par 2  | =     | 5*    |             | 2,2      | 92,02       | DsetXplus1Val2 | =  | 104      |
| 51,14      | Input I/O par 3  | =     | 6     |             | 2,3      | 92,03       | DsetXplus1Val3 | =  | 209      |
| 51,15      | Input I/O par 4  | =     | 10    |             | 4,1      | 92,04       | DsetXplus3Val1 | =  | 802      |
| 51,16      | Output I/O par 5 | =     | 8     |             | 3,2      | 90,05       | DsetXplus2Val2 | =  | 703      |
| 51,17      | Output I/O par 6 | =     | 9     |             | 3,3      | 90,06       | DsetXplus2Val3 | =  | C        |
| 51,18      | Output I/O par 7 | =     | 13    |             | 5,1      | 90,07       | DsetXplus4Val1 | =  | C        |
| 51,19      | Output I/O par 8 | =     | 14    |             | 5,2      | 90,08       | DsetXplus4Val2 | =  | C        |
| 51,20      | Output I/O par 9 | =     | 15    |             | 5,3      | 90,09       | DsetXplus4Val3 | =  | C        |
| 51,21      | Input I/O par 5  | =     | 11    |             | 4,2      | 92,05       | DsetXplus3Val2 | =  | 101      |
| 51,22      | Input I/O par 6  | =     | 12    |             | 4,3      | 92,06       | DsetXplus3Val3 | =  | 108      |
| 51,23      | Input I/O par 7  | =     | 16    |             | 6,1      | 92,07       | DsetXplus5Val1 | =  | 901      |
| 51,24      | Input I/O par 8  | =     | 17    |             | 6,2      | 92,08       | DsetXplus5Val2 | =  | 902      |

\*For proper communication shown values have to be used

#### **Further information**

Output and input parameters 51.08, ..., 51.25 can also be connected directly to the desired DCS550 parameters. In this case please take care that the RCNA-01 adapter gets the changed values and also take care, that the used parameters are deleted from group 90 to prevent data trouble.

#### Switch on sequence

Please see the example at the end of this chapter.

# DeviceNet communication with fieldbus adapter RDNA-01

#### General

This chapter gives additional information using the DeviceNet adapter RDNA-01 together with the DCS550.

#### RDNA-01 - DCS550

The DeviceNet communication with the drive requires the option RDNA-01.

#### **Related documentation**

User's Manual DeviceNet Adapter Module RDNA-01. The quoted page numbers correspond to the User's Manual.

#### **Overriding control configuration**

Supported assemblies with DCS550 are **ABB Drives assembly** (Output instance: 100; Input instance: 101) and **User specific assembly** (Output instance: 102; Input instance: 103) (see page 35). The assemblies **Basic speed control** and **Extended speed control** (20 / 70 and 21 / 71) are also supported.

#### EDS file

The EDS file for RDNA-01 and DCS550 is available. Please ask Your local ABB agent for the newest one concerning the current DCS550 firmware.

#### Mechanical and electrical installation

If not already done so insert the RDNA-01 into slot 1 of the drive (see page 21).

#### Drive configuration

Activate the DeviceNet adapter by means of *CommModule (98.02)*. Please note that the DCS550 works with the instances **ABB Drives assembly** and **User specific assembly**. The instances **Basic speed control** and **Extended speed control** (20 / 70 and 21 / 71) are also supported. With these instances, it is not possible to use the full flexibility of the DCS550. For more information, see User's Manual.

#### Parameter setting example 1 using ABB Drives assembly

**ABB Drives assembly** is using 2 data words in each direction. The following table shows the parameter setting using this profile.

| Drive parameters   | Settings     | Comments |
|--------------------|--------------|----------|
| CommandSel (10.01) | MainCtrlWord |          |
| Ref1Sel (11.03)    | SpeedRef2301 |          |
| CommModule (98.02) | Fieldbus     |          |

| DsetXVal1 (90.01)      | 701, default  | MainCtrlWord (7.01);                                                    |
|------------------------|---------------|-------------------------------------------------------------------------|
|                        |               | output data word 1 (control word) 1 <sup>st</sup> data word from        |
|                        |               | overriding control to drive                                             |
| DsetXVal2 (90.02)      | 2301, default | SpeedRef (23.01);                                                       |
|                        |               | output data word 2 (speed reference) 2 <sup>nd</sup> data word from     |
|                        |               | overriding control to drive                                             |
| DsetXplus1Val1 (92.01) | 801, default  | MainStatWord (8.01);                                                    |
|                        |               | input data word 1 (status word) 1 <sup>st</sup> data word from drive to |
|                        |               | overriding control                                                      |
| DsetXplus1Val2 (92.02) | 104, default  | MotSpeed (1.04);                                                        |
|                        |               | input data word 2 (speed actual) 2 <sup>nd</sup> data word from drive   |
|                        |               | to overriding control                                                   |

| ModuleType (51.01)       | DEVICENET* |                                               |
|--------------------------|------------|-----------------------------------------------|
| Module macid (51.02)     | 4**        | set node address as required                  |
| Module baud rate (51.03) | 2**        | 2 = 500 kBits/s                               |
| HW/SW option (51.04)     | 0          | 0 = Hardware                                  |
|                          |            | 1 = Software                                  |
| Stop function (51.05)    | NA         | not applicable when using ABB Drives assembly |

| Output instance (51.06)           | 100 | 100 = ABB Drives assembly                                                                                    |
|-----------------------------------|-----|----------------------------------------------------------------------------------------------------|
| Input instance (51.07)            | 101 | 101 = ABB Drives assembly                                                                                    |
| Output I/O par 1 (51.08) to Input | NA  | not applicable when using ABB Drives assembly                                                                |
| I/O par 9 (51.25)                 |     |                                                                                                    |
| VSA I/O size (51.26)              | NA  | not applicable when using ABB Drives assembly                                                                |
| FBA PAR REFRESH (51.27)           |     | If a fieldbus parameter is changed its new value takes<br>effect only upon setting FBA PAR REFRESH (51.27) = |
|                                   |     | <b>RESET</b> or at the next power up of the fieldbus adapter.                                                |

\* Read-only or automatically detected by DeviceNet adapter

\*\* If *HW/SW option (51.04)* = 0 (**Hardware**), the values are automatically set via DIP switches of the RDNA-01 **Note:** 

 $\pm$  20,000 speed units (decimal) for speed reference [*SpeedRef (23.01)*] and speed actual [*MotSpeed (1.04)*] corresponds to the speed shown in *SpeedScaleAct (2.29*).

#### Parameter setting example 2 using User specific assembly

**User specific assembly** can run with up to 9 data words in each direction. The following table shows the parameter setting using this profile.

| Drive parameters   | Settings     | Comments |
|--------------------|--------------|----------|
| CommandSel (10.01) | MainCtrlWord |          |
| Ref1Sel (11.03)    | SpeedRef2301 |          |
| CommModule (98.02) | Fieldbus     |          |

| ModuleType (51.01)                | DEVICENET*    |                                                                                                    |
|-----------------------------------|---------------|----------------------------------------------------------------------------------------------------|
| Module macid (51.02)              | 4**           | set node address as required                                                                                   |
| Module baud rate (51.03)          | 2**           | 2 = 500 kBits/s                                                                                                |
| HW/SW option (51.04)              | 0             | 0 = Hardware                                                                                                   |
|                                   |               | 1 = Software                                                                                                   |
| Stop function (51.05)             | NA            | not applicable when using User specific assembly                                                               |
| Output instance (51.06)           | 102           | 102 = User specific assembly                                                                                   |
| Input instance (51.07)            | 103           | 103 = User specific assembly                                                                                   |
| Output I/O par 1 (51.08) to Input | 1 - 18        | Set these values according table:                                                                              |
| I/O par 9 (51.25)                 |               | Setting of parameter groups 51, 90 and 92 depending on desired data words and according to the desired numbers |
|                                   |               | of data words                                                                                                  |
| VSA I/O size (51.26)              | 1 - 9         | Defines the length of the User specific assembly in pairs                                                      |
|                                   |               | of data words. E.g. a parameter value of 4 means 4 word                                                        |
|                                   |               | as output and 4 words as input.                                                                                |
| FBA PAR REFRESH (51.27)           | DONE, default | If a fieldbus parameter is changed its new value takes                                                         |
|                                   |               | effect only upon setting FBA PAR REFRESH (51.27) =                                                             |
|                                   |               | <b>RESET</b> or at the next power up of the fieldbus adapter.                                                  |

\* Read-only or automatically detected by DeviceNet adapter

\*\* If *HW/SW option (51.04)* = 0 (**Hardware**), the values are automatically set via DIP switches of the RDNA-01 Note:

 $\pm$  20,000 speed units (decimal) for speed reference [*SpeedRef* (23.01)] and speed actual [*MotSpeed* (1.04)] corresponds to the speed shown in *SpeedScaleAct* (2.29).

| Parameter gr | oup 51           |       |       | Direction   | ABB      | Parameter g | roup 90 and 92 |    |          |
|--------------|------------------|-------|-------|-------------|----------|-------------|----------------|----|----------|
| r            | name             | set v | /alue | PLC<->Dri∨e | Datasets |             | name           | de | f. ∨alue |
| 51,08        | Output I/O par 1 | =     | 1*    |             | 1,1      | 90,01       | DsetXVal1      | =  | 701      |
| 51,09        | Output I/O par 2 | =     | 2*    |             | 1,2      | 90,02       | DsetXVal2      | =  | 2301     |
| 51,10        | Output I/O par 3 | =     | 3     |             | 1,3      | 90,03       | DsetXVal3      | =  | 2501     |
| 51,11        | Output I/O par 4 | =     | 7     |             | 3,1      | 90,04       | DsetXplus2Val1 | =  | 702      |
| 51,12        | Input I/O par 1  | =     | 4*    |             | 2,1      | 92,01       | DsetXplus1Val1 | =  | 801      |
| 51,13        | Input I/O par 2  | =     | 5*    |             | 2,2      | 92,02       | DsetXplus1Val2 | =  | 104      |
| 51,14        | Input I/O par 3  | =     | 6     |             | 2,3      | 92,03       | DsetXplus1Val3 | =  | 209      |
| 51,15        | Input I/O par 4  | =     | 10    |             | 4,1      | 92,04       | DsetXplus3Val1 | =  | 802      |
| 51,16        | Output I/O par 5 | =     | 8     |             | 3,2      | 90,05       | DsetXplus2Val2 | =  | 703      |
| 51,17        | Output I/O par 6 | =     | 9     |             | 3,3      | 90,06       | DsetXplus2Val3 | =  | 0        |
| 51,18        | Output I/O par 7 | =     | 13    |             | 5,1      | 90,07       | DsetXplus4Val1 | =  | 0        |
| 51,19        | Output I/O par 8 | =     | 14    |             | 5,2      | 90,08       | DsetXplus4Val2 | =  | 0        |
| 51,20        | Output I/O par 9 | =     | 15    |             | 5,3      | 90,09       | DsetXplus4Val3 | =  | 0        |
| 51,21        | Input I/O par 5  | =     | 11    |             | 4,2      | 92,05       | DsetXplus3Val2 | =  | 101      |
| 51,22        | Input I/O par 6  | =     | 12    |             | 4,3      | 92,06       | DsetXplus3Val3 | =  | 108      |
| 51,23        | Input I/O par 7  | =     | 16    |             | 6,1      | 92,07       | DsetXplus5Val1 | =  | 901      |
| 51,24        | Input I/O par 8  | =     | 17    |             | 6,2      | 92,08       | DsetXplus5Val2 | =  | 902      |

Setting of parameter groups 51, 90 and 92

\*For proper communication shown values have to be used

#### **Further information**

Output and input parameters 51.08, ..., 51.25 can also be connected directly to the desired DCS550 parameters. In this case, please take care that the RDNA-01 adapter gets the changed values and take care, that the used parameters are deleted from group 90 to prevent data trouble.

#### Switch on sequence

Please see the example at the end of this chapter.

Ethernet/IP communication with fieldbus adapter RETA-01

### General

This chapter gives additional information using the Ethernet adapter RETA-01 together with the DCS550.

#### RETA-01 - DCS550

The Ethernet/IP communication with the drive requires the option RETA-01.

#### **Related documentation**

*User's Manual Ethernet Adapter Module RETA-01.* The quoted page numbers correspond to the User's Manual.

#### **EDS** file

The EDS file for RETA-01 and DCS550 is available. Please ask Your local ABB agent for the newest one concerning the current DCS550 firmware.

#### Mechanical and electrical installation

If not already done so insert RETA-01 into slot 1 of the drive.

#### Drive configuration

Activate the Ethernet adapter by means of *CommModule (98.02)*. Please note that the DCS550 works with the instances 102 / 103, if *Protocol (51.16)* is set to **2 (Ethernet/IP ABB Drives communication profile)**. The instances 100 / 101, 20 / 70 and 21 / 71 are also supported, if *Protocol (51.16)* is set to **1 (Ethernet/IP AC/DC communication profile)**. With these instances, it is not possible to use the full flexibility of the DCS550. For more information, see User's Manual.

#### Parameter setting example using Ethernet/IP ABB Drives communication profile

**Ethernet/IP ABB Drives communication profile** uses up to 4 data words in each direction by default. The internal connection from and to the DCS550 has to be done by means of parameter group 51. **Ethernet/IP ABB Drives communication profile** uses up to 12 data words in each direction. **Note:** 

The DCS550 supports up to 10 data words.

The configuration has to be done via fieldbus link configuration using Vendor Specific Drive I/O Object (Class 91h).

| Drive parameters   | Settings     | Comments |
|--------------------|--------------|----------|
| CommandSel (10.01) | MainCtrlWord |          |
| Ref1Sel (11.03)    | SpeedRef2301 |          |
| CommModule (98.02) | Fieldbus     |          |

| DsetXVal1 (90.01)      | 701, default  | <i>MainCtrlWord (7.01)</i> ;<br>output data word 1 (control word) 1 <sup>st</sup> data word from<br>overriding control to drive |
|------------------------|---------------|----------------------------------------------------------------------------------------------------|
| DsetXVal2 (90.02)      | 2301, default | SpeedRef (23.01);<br>output data word 2 (speed reference) 2 <sup>nd</sup> data word from<br>overriding control to drive         |
| DsetXplus1Val1 (92.01) | 801, default  | MainStatWord (8.01);<br>input data word 1 (status word) 1 <sup>st</sup> data word from drive to<br>overriding control           |
| DsetXplus1Val2 (92.02) | 104, default  | <i>MotSpeed (1.04)</i> ;<br>input data word 2 (speed actual) 2 <sup>nd</sup> data word from drive<br>to overriding control      |

| ModuleType (51.01) | ETHERNET TCP* |                                      |
|--------------------|---------------|--------------------------------------|
| Comm rate (51.02)  | 0             | Auto-negotiate;                      |
|                    |               | automatic, set baud rate as required |
| DHCP (51.03)       | 0             | DHCP disabled;                       |

|                                 |               | IP address setting from following parameters                  |
|---------------------------------|---------------|---------------------------------------------------------------|
| IP address 1 (51.04)            | 192**         | e.g. IP address:                                              |
|                                 |               | 192.168.0.1                                                   |
| IP address 2 (51.05)            | 168**         |                                                               |
| IP address 3 (51.06)            | 0**           |                                                               |
| IP address 4 (51.07)            | 1**           |                                                               |
| Subnet mask 1 (51.08)           | 255           | e.g. subnet mask:<br>255.255.255.0                            |
| Subnet mask 2 (51.09)           | 255           |                                                               |
| Subnet mask 3 (51.10)           | 255           |                                                               |
| Subnet mask 4 (51.11)           | 0             |                                                               |
| GW address 1 (51.12)            | 0             | e.g. gateway address:<br>0.0.0.0                              |
| GW address 2 (51.13)            | 0             |                                                               |
| GW address 3 (51.14)            | 0             |                                                               |
| GW address 4 (51.15)            | 0             |                                                               |
| Protocol (51.16)                | 2             | 1 = Ethernet/IP AC/DC communication profile                   |
|                                 |               | 2 = Ethernet/IP ABB Drives communication profile              |
| Modbus timeout (51.17)          | 22            | 0 = no monitoring                                             |
|                                 |               | 1 = 100 ms                                                    |
|                                 |               | 22 = 2200 ms                                                  |
| Stop function (51.18)           | 0             | 0 = Ramp stop                                                 |
| Output 1 (51.19)                | 1             | data word 1; setting via parameter 90.01                      |
| Output 2 (51.20)                | 2             | data word 2; setting via parameter 90.02                      |
| Output 3 (51.21)                | 3             | data word 3; setting via parameter 90.03                      |
| Output 4 (51.22)                | 7             | data word 4; setting via parameter 90.04                      |
| Input 1 (51.23)                 | 4             | data word 1; setting via parameter 92.01                      |
| Input 2 (51.24)                 | 5             | data word 2; setting via parameter 92.02                      |
| Input 3 (51.25)                 | 6             | data word 3; setting via parameter 92.03                      |
| Input 4 (51.26)                 | 10            | data word 4; setting via parameter 92.04                      |
| FBA PAR REFRESH (51.27)         | DONE, default | If a fieldbus parameter is changed its new value takes        |
|                                 |               | effect only upon setting FBA PAR REFRESH (51.27) =            |
| * Dood only or outomotically de |               | <b>RESET</b> or at the next power up of the fieldbus adapter. |

\* Read-only or automatically detected by Ethernet adapter

\*\* If all DIP switches (S1) are OFF; the IP address is set according to parameters 51.04, ..., 51.07. In case at least one DIP switch is on, the last byte of the IP address [*IP address 4 (51.07)*] is set according to the DIP switches (see page 42).

#### Note:

 $\pm$  20,000 speed units (decimal) for speed reference [*SpeedRef (23.01)*] and speed actual [*MotSpeed (1.04)*] corresponds to the speed shown in *SpeedScaleAct (2.29*).

#### Up to 4 data words

The content of Input/Output 1 to 4 can be configured with the RETA-01 configuration parameters. Please see table RETA-01 Ethernet/IP configuration parameters, which contains all the necessary basic settings.

#### Up to 10 data words

The DCS550 supports up to 10 data words in each direction. The first configuration of the RETA-01 adapter has to be done according to the table RETA-01 Ethernet/IP configuration parameters, which contains all the necessary basic settings.

The additional desired data words have to be configured via the fieldbus network using Vendor Specific Drive I/O Object (Class 91h). The adapter will automatically save the configuration.

The table RETA-01 Ethernet/IP configuration parameters shows the index configuration numbers and the corresponding data words (via data sets).

**Please note:** The grayed index is also addressed via group 51, please set the outputs and inputs to the same configuration numbers as shown in the table RETA-01 Ethernet/IP configuration parameters.

Example:

Task: The 5<sup>th</sup> data word of the telegram (index05) should be connected to *AuxCtrlWord* (7.03). To do:*AuxCtrlWord* (7.03) is the default content of *DsetXplus2Val2* (90.05). The corresponding index configuration number of *DsetXplus2Val2* (90.05) is 8. Therefore, the configuration has to be done using the following values in the IP address (all values are in hex):

| service  | 0x10  | (write single)     | class     | 0x91 | (drive IO map function) |
|----------|-------|--------------------|-----------|------|-------------------------|
| instance | 0x01  | (output)           | attribute | 5    | (index05)               |
| data     | 08 00 | (2 char hex value) |           |      |                         |

| Ī             | DCS550                |              |                   |                 |       |                           |    |          |  |
|---------------|-----------------------|--------------|-------------------|-----------------|-------|---------------------------|----|----------|--|
|               | RETA                  | 01           |                   | ABB<br>Datasets | P     | Parameter group 90 and 92 |    |          |  |
| <u>  </u>     |                       |              |                   |                 | no.   | name                      | de | f. value |  |
| Ĭ             | Class 91h             | 7            | index             |                 |       |                           |    |          |  |
| ∥i            | Instance 1            | Cor          | figuration<br>no. |                 |       |                           |    |          |  |
| <b>   !</b>   | (Output)              | ! .          |                   |                 |       |                           |    |          |  |
|               | index 01              | ]= .         | 1                 | 1,1             | 90,01 | DsetXVal1                 | =  | 701      |  |
|               | index O2              | i= .         | 2                 | 1,2             | 90,02 | DsetXVal2                 | =  | 2301     |  |
| PLC ==> Drive | index 03              | =            | 3                 | 1,3             | 90,03 | DsetXVal3                 | =  | 2501     |  |
|               | index 04              | =            | 7                 | 3,1             | 90,04 | DsetXplus2Val1            | =  | 702      |  |
| ∞⇒            | index 05              | <b>I</b> = " | 8                 | 3,2             | 90,05 | DsetXplus2Val2            | =  | 703      |  |
|               | index 06              | =            | 9                 | 3,3             | 90,06 | DsetXplus2Val3            | =  | 0        |  |
| i             | index 07              | <b>i</b> = " | 13                | 5,1             | 90,07 | DsetXplus4Val1            | =  | 0        |  |
|               | index 08              | =            | 14                | 5,2             | 90,08 | DsetXplus4Val2            | =  | 0        |  |
| i             | index 09              | <b>i</b> = " | 15                | 5,3             | 90,09 | DsetXplus4Val3            | =  | 0        |  |
|               | index 10              | =            | 19                | 7,1             | 90,10 | DsetXplus6Val1            | =  | 0        |  |
|               | Instance 2<br>(Input) |              |                   |                 |       |                           |    |          |  |
|               | index 01              | =            | 4                 | 2,1             | 92,D1 | DsetXplus1Val1            | =  | 801      |  |
|               | index O2              | =            | 5                 | 2,2             | 92,02 | DsetXplus1Val2            | =  | 104      |  |
| PLC <= Drive  | index 03              | = "          | 6                 | 2,3             | 92,03 | DsetXplus1Val3            | =  | 209      |  |
|               | index 04              | =            | 10                | 4,1             | 92,04 | DsetXplus3Val1            | =  | 802      |  |
| <=====        | index 05              | =            | 11                | 4,2             | 92,05 | DsetXplus3Val2            | =  | 101      |  |
|               | index 06              | <b>i</b> = [ | 12                | 4,3             | 92,06 | DsetXplus3Val3            | =  | 108      |  |
|               | index 07              | = "          | 16                | 6,1             | 92,07 | DsetXplus5Val1            | =  | 901      |  |
|               | index 08              | <b>i</b> = " | 17                | 6,2             | 92,08 | DsetXplus5Val2            | =  | 902      |  |
|               | index 09              | = "          | 18                | 6,3             | 92,09 | DsetXplus5Val3            | =  | 903      |  |
|               | index 10              | =            | 22                | 8,1             | 92,10 | DsetXplus7Val1            | =  | 904      |  |
|               |                       | <u> </u>     |                   |                 |       |                           |    |          |  |

100

*RETA-01 Ethernet/IP configuration parameters* After configuration, the packed telegram is defined:

| Output           | /inputte | elegrams         |       |                  |       |  |  |
|------------------|----------|------------------|-------|------------------|-------|--|--|
|                  |          |                  |       |                  |       |  |  |
| ↑<br>index<br>01 | 1        | ↑<br>index<br>03 | 1     | ↑<br>index<br>05 | 1     |  |  |
|                  | index    |                  | index |                  | index |  |  |
|                  | 02       |                  | 04    |                  | 06    |  |  |

# Switch on sequence

Please see the example at the end of this chapter.

# Modbus (RTU) communication with fieldbus adapter RMBA-01

# General

This chapter gives additional information using the Modbus adapter RMBA-01 together with the DCS550.

# RMBA-01 - DCS550

The Modbus communication with the drive requires the option RMBA-01. The protocol Modbus RTU (**R**emote **T**erminal **U**nit using serial communication) is supported.

#### **Related documentation**

User's Manual Modbus Adapter Module RMBA-01. The quoted page numbers correspond to the User's Manual.

#### Mechanical and electrical installation

If not already done so insert RMBA-01 into a slot of the drive. Slot 1 has to be used, if the Modbus should control the drive.

#### Drive configuration

The Modbus adapter is activated by means of *CommModule (98.02)* and *ModBusModule2 (98.08)*. The serial communication parameters of the RMBA-01 adapter have to be set by means of group 52. Up to 10 data words in each direction are possible.

#### Parameter setting example controlling a drive

In data set mode (cyclic communication), the drive will be controlled from the overriding control using the Modbus. Up to 10 data words in each direction are possible. The following table shows the parameter settings.

| Drive parameters       | Settings      | Comments                                                                                                    |
|------------------------|---------------|----------------------------------------------------------------------------------------------------|
| CommandSel (10.01)     | MainCtrlWord  |                                                                                                    |
| Ref1Sel (11.03)        | SpeedRef2301  |                                                                                                    |
| CommModule (98.02)     | Modbus        |                                                                                                    |
| StationNumber (52.01)  | 1,, 247       | desired station number                                                                                                    |
| BaudRate (52.02)       | 5             | 5 = 9600 Baud                                                                                                    |
| Parity (52.03)         | 4             | 4 = Even                                                                                                    |
| DsetXVal1 (90.01)      | 701, default  | <i>MainCtrlWord (7.01)</i> ;<br>output data word 1 (control word) 1 <sup>st</sup> data word from<br>overriding control to drive<br>(40001 => data word 1.1) |
| DsetXVal2 (90.02)      | 2301, default | SpeedRef (23.01);<br>output data word 2 (speed reference) 2 <sup>nd</sup> data word from<br>overriding control to drive<br>(40002 => data word 1.2)         |
| DsetXVal3 (90.03)      | 2501, default | TorqRefA (25.01);<br>output data word 3 (torque reference) 3 <sup>rd</sup> data word from<br>overriding control to drive<br>(40003 => data word 1.3)        |
| up to,,                |               |                                                                                                    |
| DsetXplus6Val1 (90.10) | 0, default    | not connected;<br>output data word 10 (not connected) 10 <sup>th</sup> data word from<br>overriding control to drive<br>(40019 <= data word 7.1)            |
| DsetXplus1Val1 (92.01) | 801, default  | MainStatWord (8.01);<br>input data word 1 (status word) 1 <sup>st</sup> data word from drive to<br>overriding control<br>(40004 <= data word 2.1)           |

| DsetXplus1Val2 (92.02) | 104, default | <i>MotSpeed (1.04)</i> ;<br>input data word 2 (speed actual) 2 <sup>nd</sup> data word from drive<br>to overriding control<br>(40005 <= data word 2.2)     |
|------------------------|--------------|----------------------------------------------------------------------------------------------------|
| DsetXplus1Val3 (92.03) | 209, default | <i>TorqRef2 (2.09)</i> ;<br>input data word 3 (torque reference) 3 <sup>rd</sup> data word from<br>drive to overriding control<br>(40006 <= data word 2.3) |
| up to,,                |              |                                                                                                    |
| DsetXplus7Val1 (92.10) | 904, default | <i>Faultword4 (9.04)</i> ;<br>input data word 10 (fault word 4) 10 <sup>th</sup> data word from drive<br>to overriding control<br>(40022 <= data word 8.1) |

#### Notes:

- New settings of group 52 take effect only after the next power up of the adapter.

± 20,000 speed units (decimal) for speed reference [SpeedRef (23.01)] and speed actual [MotSpeed (1.04)] corresponds to the speed shown in SpeedScaleAct (2.29).

#### Setting of PLC, parameter groups 90 and 92

| Set in PLC | Direction                                                                                                    | ABB      | Parameter g | roup 90 and 92 |    |          |
|------------|----------------------------------------------------------------------------------------------------|----------|-------------|----------------|----|----------|
|            | PLC<-≻Drive                                                                                                    | Datasets |             | name           | de | f. value |
| 40001      |                                                                                                    | 1,1      | 90.01       | DsetXVal1      | =  | 701      |
| 40002      |                                                                                                    | 1,2      | 90.02       | DsetXVal2      | =  | 2301     |
| 40003      |                                                                                                    | 1,3      | 90.03       | DsetXVal3      | =  | 2501     |
| 40004      | <                                                                                                    | 2,1      | 92.01       | DsetXplus1Val1 | =  | 801      |
| 40005      | <a< th=""><th>2,2</th><th>92.02</th><th>DsetXplus1Val2</th><th>=</th><th>104</th></a<>                                                                                                    | 2,2      | 92.02       | DsetXplus1Val2 | =  | 104      |
| 40006      | < mail a                                                                                                    | 2,3      | 92.03       | DsetXplus1Val3 | =  | 209      |
| 40007      |                                                                                                    | 3,1      | 90.04       | DsetXplus2Val1 | =  | 702      |
| 40008      |                                                                                                    | 3,2      | 90.05       | DsetXplus2Val2 | =  | 703      |
| 40009      |                                                                                                    | 3,3      | 90.06       | DsetXplus2Val3 | =  | 0        |
| 40010      | <a< th=""><th>4,1</th><th>92.04</th><th>DsetXplus3Val1</th><th>=</th><th>802</th></a<>                                                                                                    | 4,1      | 92.04       | DsetXplus3Val1 | =  | 802      |
| 40011      | < martine and a second second | 4,2      | 92.05       | DsetXplus3Val2 | =  | 101      |
| 40012      | <<br>a                                                                                                    | 4,3      | 92.06       | DsetXplus3Val3 | =  | 108      |
| 40013      |                                                                                                    | 5,1      | 90.07       | DsetXplus4Val1 | =  | 0        |
| 40014      |                                                                                                    | 5,2      | 90.08       | DsetXplus4Val2 | =  | 0        |
| 40015      |                                                                                                    | 5,3      | 90.09       | DsetXplus4Val3 | =  | 0        |
| 40016      | <                                                                                                    | 6,1      | 92.07       | DsetXplus5Val1 | =  | 901      |
| 40017      | ¢                                                                                                    | 6,2      | 92.08       | DsetXplus5Val2 | =  | 902      |
| 40018      | ¢                                                                                                    | 6,3      | 92.09       | DsetXplus5Val3 | =  | 903      |
| 40019      |                                                                                                    | 7,1      | 90.10       | DsetXplus6Val1 | =  | 0        |
| 40022      |                                                                                                    | 8,1      | 92.10       | DsetXplus7Val1 | =  | 904      |

Setting of PLC, parameter groups 90 and 92 depending on desired data words

#### Switch on sequence

Please see the example at the end of this chapter.

104

# Modbus/TCP communication with fieldbus adapter RETA-01

#### General

This chapter gives additional information using the Ethernet adapter RETA-01 together with the DCS550.

#### RETA-01 - DCS550

The Modbus/TCP communication with the drive requires the option RETA-01. The protocol Modbus TCP (Ethernet) is supported.

#### **Related documentation**

User's Manual Ethernet Adapter Module RETA-01. The quoted page numbers correspond to the User's Manual.

#### Mechanical and electrical installation

If not already done so insert RETA-01 into slot 1 of the drive.

#### **Drive configuration**

Activate the Ethernet adapter by means of *CommModule (98.02)*. Please note that the DCS550 works with **Modbus/TCP**, if *Protocol (51.16)* is set to 0 (**Modbus/TCP**).

#### Parameter setting example using Modbus/TCP

**Modbus/TCP** is using 4 data words in each direction. The following table shows the parameter setting using this protocol.

| Drive parameters       | Settings      | Comments                                                                |
|------------------------|---------------|-------------------------------------------------------------------------|
| CommandSel (10.01)     | MainCtrlWord  |                                                                         |
| Ref1Sel (11.03)        | SpeedRef2301  |                                                                         |
| CommModule (98.02)     | Fieldbus      |                                                                         |
|                        |               |                                                                         |
| DsetXVal1 (90.01)      | 701, default  | MainCtrlWord (7.01);                                                    |
|                        |               | output data word 1 (control word) 1 <sup>st</sup> data word from        |
|                        |               | overriding control to drive                                             |
| DsetXVal2 (90.02)      | 2301, default | SpeedRef (23.01);                                                       |
|                        |               | output data word 2 (speed reference) 2 <sup>nd</sup> data word from     |
|                        |               | overriding control to drive                                             |
| DsetXplus1Val1 (92.01) | 801, default  | MainStatWord (8.01);                                                    |
|                        |               | input data word 1 (status word) 1 <sup>st</sup> data word from drive to |
|                        |               | overriding control                                                      |
| DsetXplus1Val2 (92.02) | 104, default  | MotSpeed (1.04);                                                        |
|                        |               | input data word 2 (speed actual) 2 <sup>nd</sup> data word from drive   |
|                        |               | to overriding control                                                   |

| ModuleType (51.01)    | ETHERNET TCP* |                                              |
|-----------------------|---------------|----------------------------------------------|
| Comm rate (51.02)     | 0             | Auto-negotiate;                              |
|                       |               | automatic, set baud rate as required         |
| DHCP (51.03)          | 0             | DHCP disabled;                               |
|                       |               | IP address setting from following parameters |
| IP address 1 (51.04)  | 192**         | e.g. IP address:                             |
|                       |               | 192.168.0.1                                  |
| IP address 2 (51.05)  | 168**         |                                              |
| IP address 3 (51.06)  | 0**           |                                              |
| IP address 4 (51.07)  | 1**           |                                              |
| Subnet mask 1 (51.08) | 255           | e.g. subnet mask:                            |
|                       |               | 255.255.255.0                                |
| Subnet mask 2 (51.09) | 255           |                                              |
| Subnet mask 3 (51.10) | 255           |                                              |
| Subnet mask 4 (51.11) | 0             |                                              |

| GW address 1 (51.12)    | 0             | e.g. gateway address:<br>0.0.0.0                              |
|-------------------------|---------------|---------------------------------------------------------------|
| GW address 2 (51.13)    | 0             |                                                               |
| GW address 3 (51.14)    | 0             |                                                               |
| GW address 4 (51.15)    | 0             |                                                               |
| Protocol (51.16)        | 0             | 0 = Modbus/TCP                                                |
| Modbus timeout (51.17)  | 22            | 0 = no monitoring                                             |
|                         |               | 1 = 100 ms                                                    |
|                         |               | 22 = 2200 ms                                                  |
| Stop function (51.18)   | NA            | not applicable when using Modbus/TCP                          |
| Output 1 (51.19)        | 1             | data word 1; setting via parameter 90.01                      |
| Output 2 (51.20)        | 2             | data word 2; setting via parameter 90.02                      |
| Output 3 (51.21)        | 3             | data word 3; setting via parameter 90.03                      |
| Output 4 (51.22)        | 7             | data word 4; setting via parameter 90.04                      |
| Input 1 (51.23)         | 4             | data word 1; setting via parameter 92.01                      |
| Input 2 (51.24)         | 5             | data word 2; setting via parameter 92.02                      |
| Input 3 (51.25)         | 6             | data word 3; setting via parameter 92.03                      |
| Input 4 (51.26)         | 10            | data word 4; setting via parameter 92.04                      |
| FBA PAR REFRESH (51.27) | DONE, default | If a fieldbus parameter is changed its new value takes        |
|                         |               | effect only upon setting FBA PAR REFRESH (51.27) =            |
|                         |               | <b>RESET</b> or at the next power up of the fieldbus adapter. |

\* Read-only or automatically detected by Ethernet adapter

\*\* If all DIP switches (S1) are OFF; the IP address is set according to parameters 51.04, ..., 51.07. In case at least one DIP switch is on, the last byte of the IP address [*IP address 4 (51.07)*] is set according to the DIP switches (see page 42).

#### Note:

 $\pm$  20,000 speed units (decimal) for speed reference [*SpeedRef* (23.01)] and speed actual [*MotSpeed* (1.04)] corresponds to the speed shown in *SpeedScaleAct* (2.29).

#### Switch on sequence

Please see the example at the end of this chapter.

# Profibus communication with fieldbus adapter RPBA-01

#### General

This chapter gives additional information using the Profibus adapter RPBA-01 together with the DCS550.

#### **RPBA-01 - DCS550**

The Profibus communication with the drive requires the option RPBA-01.

#### **Related documentation**

User's Manual PROFIBUS DP Adapter Module RPBA-01. The quoted page numbers correspond to the User's Manual.

#### **Overriding control configuration**

Supported operation mode is **VENDOR SPECIFIC** for ABB Drives (see page 19 and 20). The RPBA-01 uses data consistent communication, meaning that the whole data frame is transmitted during a single program cycle. Some overriding controls handle this internally, but others must be programmed to transmit data consistent telegrams.

#### Mechanical and electrical installation

If not already done so insert RPBA-01 into slot 1 of the drive (see page 21).

#### **Drive configuration**

Activate the Profibus adapter by means of *CommModule (98.02)* (see page 22). Please note that the DCS550 works only with the ABB Drives profile.

# 106

# Parameter setting example 1 using PPO Type 1

ABB Drives profile (Vendor-specific) with **PPO Type 1** (DP-V0) (see page 25). The first two data words (PZD1 OUT, PZD2 OUT) from the overriding control to the drive are fixed connected as control word and speed reference at the Profibus side and cannot be changed. The first two data words (PZD1 IN, PZD2 IN) from the drive to the overriding control are fixed connected as status word and speed actual at the Profibus side and cannot be changed.

| Drive parameters   | Settings     | Comments |
|--------------------|--------------|----------|
| CommandSel (10.01) | MainCtrlWord |          |
| Ref1Sel (11.03)    | SpeedRef2301 |          |
| CommModule (98.02) | Fieldbus     |          |

| DsetXVal1 (90.01)      | 701, default  | <i>MainCtrlWord (7.01)</i> ;<br>PZD1 OUT (control word) 1 <sup>st</sup> data word from overriding control to drive  |
|------------------------|---------------|----------------------------------------------------------------------------------------------------|
| DsetXVal2 (90.02)      | 2301, default | SpeedRef (23.01);<br>PZD2 OUT (speed reference) 2 <sup>nd</sup> data word from<br>overriding control to drive       |
| DsetXplus1Val1 (92.01) | 801, default  | <i>MainStatWord (8.01)</i> ;<br>PZD1 IN (status word) 1 <sup>st</sup> data word from drive to<br>overriding control |
| DsetXplus1Val2 (92.02) | 104, default  | MotSpeed (1.04);<br>PZD2 IN (speed actual) 2 <sup>nd</sup> data word from drive to<br>overriding control            |

| ModuleType (51.01)      | PROFIBUS DP*  |                                                                                                    |
|-------------------------|---------------|----------------------------------------------------------------------------------------------------|
| Node address (51.02)    | 4             | set node address as required                                                                                                    |
| Baud rate (51.03)       | 1500*         |                                                                                                    |
| PPO-type (51.04)        | PPO1*         |                                                                                                    |
|                         |               |                                                                                                    |
| DP Mode (51.21)         | 0             | 0 = DPV0; 1 = DPV1                                                                                                    |
| FBA PAR REFRESH (51.27) | DONE, default | If a fieldbus parameter is changed its new value takes effect only upon setting <i>FBA PAR REFRESH (51.27)</i> = <b>RESET</b> or at the next power up of the fieldbus adapter. |

\* Read-only or automatically detected by Profibus adapter

#### Note:

 $\pm$  20,000 speed units (decimal) for speed reference [*SpeedRef (23.01)*] and speed actual [*MotSpeed (1.04)*] corresponds to the speed shown in *SpeedScaleAct (2.29*).

#### Parameter setting example 2 using PPO types 2, 4, 5 and 6

The first two data words (PZD1 OUT, PZD2 OUT) from the overriding control to the drive are fixed connected as control word and speed reference at the Profibus side and cannot be changed. The first two data words (PZD1 IN, PZD2 IN) from the drive to the overriding control are fixed connected as status word and speed actual at the Profibus side and cannot be changed.

Further data words are to be connected to the desired parameters respectively signals by means of parameters in group 51:

- PZD3 OUT (51.05) means 3<sup>rd</sup> data word from overriding control to drive,
- PZD3 IN (51.06) means 3<sup>rd</sup> data word from Drive to overriding control to
- *PZD10 OUT (51.18)* means 10<sup>th</sup> data word from overriding control to drive,
- PZD10 IN (51.19) means 10<sup>th</sup> data word from drive to overriding control

or by means of setting parameters in group 90 and group 92.

Care has to be taken that the DP Mode in 51.21 correspond to the currently used GSD file:

| DP Mode (51.21) 0 0 = DPV0; 1 = DPV1 (stringently required for PPO | <b>3)</b> |
|--------------------------------------------------------------------|-----------|

### **Communication via group 51**

E.g. the 3<sup>rd</sup> data word from overriding control to drive should be the torque reference and the 3<sup>rd</sup> data word from the drive to the overriding control should be the actual motor torque. Therefore, following settings have to be made:

- PZD3 OUT (51.05) = 2501 [TorqRefA (25.01)] and

- PZD3 IN (51.06) = 107 [MotTorqFilt (1.07)].

After changing parameters in group 51 please do not forget to reset the RPBA-01 adapter by means of *FBA PAR REFRESH* (51.27) = **RESET**. Now the corresponding parameters in group 90 and group 92 are disabled. **Attention:** 

Make sure, that the used parameters, like *TorqRefA (25.01)* are removed from groups 90 and 91. **PROFIBUS DP** 

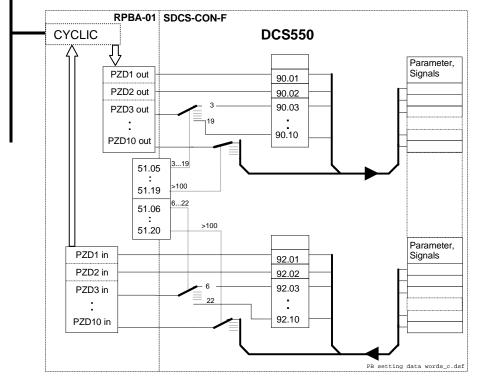

Setting of data words using only group 51 or using group 90 and group 92

# Communication via group 90 and group 92

The other possibility is to connect via group 90 and group 92. Again, the 3<sup>rd</sup> data word from overriding control to drive should be the torque reference and the 3<sup>rd</sup> data word from the drive to the overriding control should be the actual motor torque. Therefore, following settings have to be made (values see table below):

- PZD3 OUT (51.05) = 3 and

- PZD3 IN (51.06) = 6.

After changing parameters in group 51 please do not forget to reset the RPBA-01 adapter by means of *FBA PAR REFRESH* (51.27) = **RESET**. Now the corresponding parameters in group 90 and group 92 are enabled. Following settings have to be made now:

- DsetXVal3 (90.03) = 2501 [TorqRefA (25.01)] and

DsetXplus1Val3 (92.03) = 107 [MotTorqFilt (1.07)].

|     |     |     | Parameter gr | oup 51          |        |      | Direction                                                                              | ABB      | Parameter g | roup 90 and 92 |    |           |
|-----|-----|-----|--------------|-----------------|--------|------|----------------------------------------------------------------------------------------|----------|-------------|----------------|----|-----------|
| _   |     | _   |              | name            | set va | alue | PLC<->Drive                                                                            | Datasets |             | name           | de | sf. value |
|     |     | 3   | f            | ixed connection |        |      |                                                                                        | 1,1      | 90,01       | DsetXVal1      | =  | 701       |
|     |     | Odd | f            | ixed connection |        |      |                                                                                        | 2,1      | 92,01       | DsetXplus1Val1 | =  | 801       |
|     |     | ÷.  | f            | ixed connection |        |      |                                                                                        | 1,2      | 90,02       | DsetXVal2      | =  | 2301      |
|     |     | 0dd | f            | ixed connection |        |      |                                                                                        | 2,2      | 92,02       | DsetXplus1Val2 | =  | 104       |
|     | 40  |     | 51,05        | PZD3 OUT        | =      | 3    |                                                                                        | 1,3      | 90,03       | DsetXVal3      | =  | 2501      |
|     | DPD |     | 51,06        | PZD3 IN         | =      | 6    | <a< td=""><td>2,3</td><td>92,03</td><td>DsetXplus1Val3</td><td>=</td><td>209</td></a<> | 2,3      | 92,03       | DsetXplus1Val3 | =  | 209       |
|     | 02, |     | 51,07        | PZD4 OUT        | =      | 7    |                                                                                        | 3,1      | 90,04       | DsetXplus2Val1 | =  | 702       |
|     | DРО |     | 51,08        | PZD4 IN         | =      | 10   | <                                                                                      | 4 ,1     | 92,04       | DsetXplus3Val1 | =  | 802       |
|     |     |     | 51,09        | PZD5 OUT        | =      | 8    |                                                                                        | 3,2      | 90,05       | DsetXplus2Val2 | =  | 703       |
| 05  |     |     | 51,10        | PZD5 IN         | =      | 11   |                                                                                        | 4,2      | 92,05       | DsetXplus3Val2 | =  | 101       |
| 0dd |     |     | 51,11        | PZD6 OUT        | =      | 9    |                                                                                        | 3,3      | 90,06       | DsetXplus2Val3 | =  | 0         |
|     |     |     | 51,12        | PZD6 IN         | =      | 12   | <[]]a                                                                                  | 4,3      | 92,06       | DsetXplus3Val3 | =  | 108       |
|     |     | -   | 51,13        | PZD7 OUT        | =      | 13   |                                                                                        | 5,1      | 90,07       | DsetXplus4Val1 | =  | 0         |
|     |     |     | 51,14        | PZD7 IN         | =      | 16   | a                                                                                      | 6,1      | 92,07       | DsetXplus5Val1 | =  | 901       |
|     |     |     | 51,15        | PZD8 OUT        | =      | 14   |                                                                                        | 5,2      | 90,08       | DsetXplus4Val2 | =  | 0         |
|     |     |     | 51,16        | PZD8 IN         | =      | 17   | <                                                                                      | 6,2      | 92,08       | DsetXplus5Val2 | =  | 902       |
|     |     |     | 51,17        | PZD9 OUT        | =      | 15   |                                                                                        | 5,3      | 90,09       | DsetXplus4Val3 | =  | 0         |
|     |     |     | 51,18        | PZD9 IN         | =      | 18   |                                                                                        | 6,3      | 92,09       | DsetXplus5Val3 | =  | 903       |
|     |     |     | 51,19        | PZD10 OUT       | =      | 19   | ŝ                                                                                      | 7,1      | 90,10       | DsetXplus6Val1 | =  | 0         |
|     |     |     | 51,20        | PZD10 IN        | =      | 22   | <                                                                                      | 8,1      | 92,10       | DsetXplus7Val1 | =  | 904       |

Setting of data words using group 90 and group 92

# ProfiNet communication with fieldbus adapter RETA-02

Additional information for the operation of fieldbus adapter RETA-02 combined with DCS550 can be found in document **3ADW000389R0101** (Quick Start Up Guide).

# Switch on sequence

| Bit                  | 15 | . 11 | 0 RemoteCmd | G Inching2 | 😞 Inching1 | 20 Reset | S RampInZero | G RampHold | 운 RampOutZero | CO Run | NEJJO 02 | 10 Off2N | 00<br>00 | Dec. | Hex. |
|----------------------|----|------|-------------|------------|------------|----------|--------------|------------|---------------|--------|----------|----------|----------|------|------|
| Reset                |    |      | 1           | х          | x          | 1        | x            | х          | х             | х      | х        | х        | х        | 1270 | 04F6 |
| Off (before On)      |    |      | 1           | 0          | 0          | 0        | x            | х          | х             | 0      | 1        | 1        | 0        | 1142 | 0476 |
| On (main cont. On)   |    |      | 1           | 0          | 0          | 0        | x            | х          | х             | 0      | 1        | 1        | 1        | 1143 | 0477 |
| Run (with reference) |    |      | 1           | 0          | 0          | 0        | 1            | 1          | 1             | 1      | 1        | 1        | 1        | 1151 | 047F |
| E-Stop               |    |      | 1           | х          | х          | х        | 1            | 1          | 1             | 1      | 0        | 1        | 1        | 1147 | 047B |
| Start inhibit        |    |      | 1           | х          | x          | х        | x            | x          | х             | x      | x        | 0        | x        | 1140 | 0474 |

Examples for the MainCtrlWord (7.01)

# Data set table

Many fieldbus communications use the data set table to transmit data words. The next table shows the configuration number of each data word and the corresponding pointer:

| Data set no.                                         | L Configuration no.   | 66<br>Parameter (pointer)<br>10:06<br>10:05550 | Parameter (pointer)<br>from DCS550 to PLC |
|------------------------------------------------------|-----------------------|------------------------------------------------|-------------------------------------------|
| 1.1                                                  | 1                     | 90.01                                          |                                           |
| 12                                                   |                       | 90.02                                          |                                           |
| 1.3                                                  | 3                     | 90.03                                          |                                           |
| 2.1                                                  | 2<br>3<br>4           |                                                | 92.01                                     |
| 2.2                                                  | 5                     |                                                | 92.02                                     |
| 2.3                                                  | 6                     |                                                | 92.03                                     |
| 1.2<br>1.3<br>2.1<br>2.2<br>2.3<br>3.1<br>3.2<br>3.3 | 5<br>6<br>7<br>8<br>9 | 90.04                                          |                                           |
| 3.2                                                  | 8                     | 90.05                                          |                                           |
| 3.3                                                  | 9                     | 90.06                                          |                                           |
| 4.1                                                  | 10                    |                                                | 92.04                                     |
| 4.2                                                  | 11                    |                                                | 92.05                                     |
| 4.3                                                  | 12                    |                                                | 92.06                                     |
| 4.3<br>5.1<br>5.2<br>5.3                             | 13                    | 90.07                                          |                                           |
| 5.2                                                  | 14                    | 90.08                                          |                                           |
| 5.3                                                  | 15                    | 90.09                                          |                                           |
| 6.1                                                  | 16<br>17              |                                                | 92.07                                     |
| 6.2                                                  | 17                    |                                                | 92.08                                     |
| 6.3                                                  | 18<br>19              |                                                | 92.09                                     |
| 7.1                                                  |                       | 90.10                                          |                                           |
| 8.1                                                  | 20                    |                                                | 92.10                                     |

Configuration numbers of each data word and its corresponding pointer

Communication

# **AP (Adaptive Program)**

# **Chapter overview**

This chapter describes the basics of AP and instructs how to build an application. All needed parameters can be found in the groups 83 to 86.

# What is AP?

Conventionally, the user can control the operation of the drive by parameters. Each parameter has a fixed set of choices or a setting range. The parameters make adapting of the drive easy, but the choices are limited. It is not possible to customize the drive any further. AP makes customizing possible without the need of a special programming tool or language:

- AP is using function blocks,
- DWL AP is the programming and documentation tool.

The maximum size of AP is 16 function blocks. The program may consist of several separate functions.

# Features

AP of DCS550 provides the following features:

- 16 function blocks,
- more than 20 block types,
- password protection,
- 4 different cycle times selectable,
- shift functions for function blocks,
- debug functions,
  - o output forcing,
  - o breakpoint,
  - single step,
  - o single cycle,
- additional output write pointer parameter for each block (group 86) and
- 10 additional user constants (group 85) used as data container

## How to build the program

The programmer connects a function block to other blocks through a Block Parameter Set. The sets are also used for reading values from the firmware and transferring data to the firmware. Each Block Parameter Set consists of six parameters in group 84 and a write pointer in group 86. The figure below shows the use of Block Parameter Set 1 in the firmware (parameters 84.04 to 84.09 and 86.01):

- Block1Type (84.04) selects the function block type.
- Block1In1 (84.05) selects the source of IN1. A negative value means that the source will be inverted.
- Block1In2 (84.06) selects the source of IN2. A negative value means that the source will be inverted.
- Block1In3 (84.07) selects the source of IN3. A negative value means that the source will be inverted.
- Block1Attrib (84.08) defines the attributes of the inputs.
- Block1Output (84.09) provides the value of the function block output, which can be used further for other input selections. The user cannot edit this parameter value.
- The output value is also available in write pointer *Block1Out (86.01)*. *Block1Out (86.01)* contains the destination parameter, into which the value is written.

## How to connect AP with the firmware

The outputs of AP need to be connected to the firmware. For that purpose, there are two possibilities:

- The outputs, e.g. *Block1Output (84.09)*, can be selected for further functions.
- The output values are available in the write pointers, e.g. *Block1Out (86.01)*. These parameters contain the destination parameters, into which the values are written.

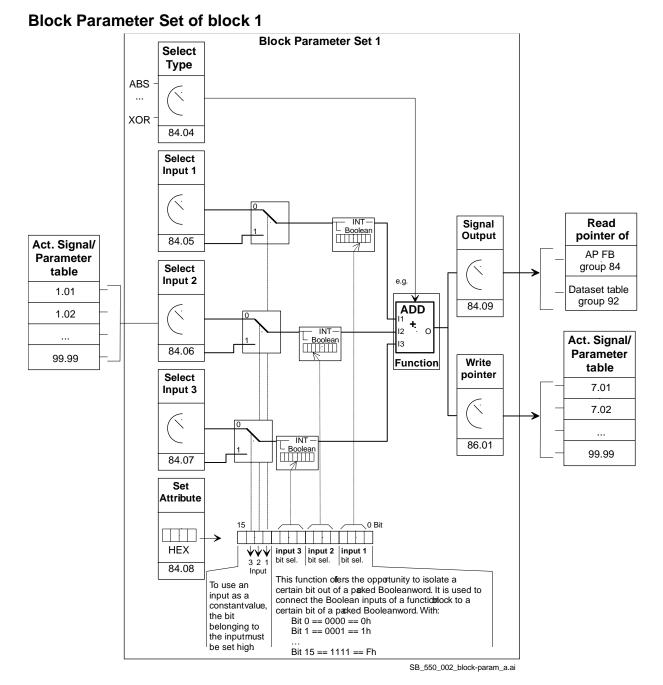

## Example:

Add a constant value and an external additional reference to the speed reference:

- 1. Set 84.04 = 2 (selection of ADD function)
- 2. Set 84.05 = xx.xx (selection of the speed reference for Input 1)
- 3. Set 84.06 = xx.xx (selection of an external ref for Input 2)
- 4. Set 84.07 = 1500 (constant value for Input 3)
- 5. Set 84.08 = 4000h (because Input 3 = constant  $\Rightarrow$  Bit 14=1  $\Rightarrow$  4000h)
- 6. Set 86.01 = xx.xx (write processed value to destination parameter for further processing)
- 7. 84.09: contains the processed value

# How to control the execution of AP

AP executes the function blocks in numerical order according to the block number 1, ..., 16. All blocks use the same time level. The user cannot change this. The user can:

- select the operation mode of AP (stop, start, editing, single cycling, single stepping),
- adjust the execution time level of AP and
- activate or de-activate blocks.

# Function blocks, general rules

The use of block input 1 (BlockxIn1) is compulsory (it must be connected). Use of input 2 (BlockxIn2) and input 3 (BlockxIn3) is voluntary for the most blocks. As a rule of thumb, an unconnected input does not affect the output of the block.

The Attribute Input (BlockxAttrib) is to set with the attributes, like declaration of constant and bits, of all three inputs. DWL AP does this automatically.

The constant attribute defines a block constant, which can only be changed or modified in EDIT mode.

# **Block inputs**

The blocks use two input formats:

- integer or
- boolean

The used format depends on the function block type. For example, the ADD block uses integer inputs and the OR block boolean inputs.

Note:

The inputs of the block are read when the execution of the block starts, not simultaneously for all blocks!

## **Block input attributes**

Connect block inputs to the parameter of the signal source or a user constant, e.g. *Constant1 (85.01)*. Depending on the used block type and the desired function, the attributes of all three inputs are to be set as integer, constant or as selection of a bit of a 16-bit word source.

Therefore, it is used a 16-bit word, which is defined as following:

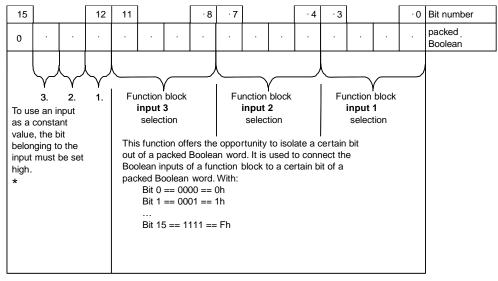

SB\_550\_002\_block-param\_a.ai

\* this type of constant defines a Block Constant. Modification is only possible in EDIT mode. Example:

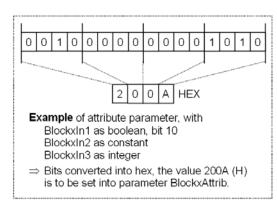

# Parameter value as an integer input

## How the block handles the input

The block reads the selected value in as an integer.

## Note:

The parameter selected as an input should be an integer value. The internal scaling for each parameter is available in chapter <u>Parameters</u>.

## How to select the input

- Scroll to the input selection parameter of the block and switch to edit mode (Enter).
- Set the address, from which the input value is to be read, with group \* 100 + index, e.g. AccTime1 (22.01)
   == 2201. A negative address (e.g. -2201) will act an inversion of the connected value.
- The figure below shows the DCS Control Panel display when Block1In1 (84.05) is in edit mode:

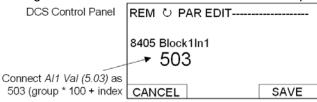

## Example:

- Al1 is supplied with a voltage source of 5.8 V. Connect Al1 to the block as follows:
- Scroll to Block1In1 (84.05) and shift to edit mode (Enter). Set to 503, because the value of AI1 is shown in group 5 with index 3 AI1 Val (05.03) == 05 \* 100 + 3 = 503.
- The value at the input of the block is 5800, since the integer scaling of Al1 Val (05.03) is 1000 == 1 V see chapter <u>Parameters</u>.

## Constant as an integer input

## How to set and connect the input

Option 1:

- Scroll to the input selection parameter of the block and switch to edit mode (Enter).
- Give the constant value to this input parameter (arrow keys).
- Accept with Enter.
- Scroll to attribute parameter, e.g. Block1Attrib (84.08).
- Set the bit for constant attribute of this input in *Block1Attrib* (84.08).
- Accept by Enter.

The constant may have a value from -32768 to 32767. It is not possible to change the constant while AP is running. The figures below shows the DCS Control Panel display when *Block1In2 (84.06)* is in edit mode and the constant field is visible:

| DCS Control Panel             | REM P PAR EDIT                  |      |
|-------------------------------|---------------------------------|------|
| Value of desired<br>constant  | 8406 Block1In2<br>→ -10000      |      |
|                               | CANCEL                          | SAVE |
| DCS Control Panel             | REM 👌 PAR EDIT                  |      |
| Setting of block<br>attribute | 8408 Block1Attrib<br>→ 2000 hex |      |
|                               | CANCEL                          | SAVE |

#### Option 2:

- User constants 85.01 to 85.10 are reserved for AP. Use them for custom setting. Use parameters 19.01 to 19.12 in the same way, but they are not stored in the flash.
- Connect the user constant to a block as usual by the input selection parameter.

It is possible to change user constants while AP is running. They may have values from -32767 to 32767.

## Parameter value as a boolean input

#### How the block handles the input

The block:

- reads the selected value as an integer,
- uses the bit defined by the bit field as the boolean input and
- interprets bit value 1 as true and 0 as false.

#### Example:

The figure below shows the value of *Block1In3* (84.07) when the input is connected to DI2. All digital inputs are available in *DI StatWord* (8.05). Bit 0 corresponds to DI1 and bit 1 to DI2.

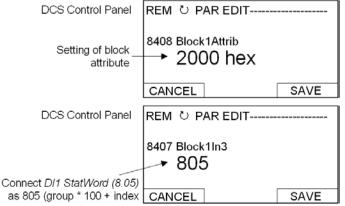

#### Note:

The parameter selected as an input should have a packed boolean value (binary data word).

## Constant as a boolean input

How to set and connect the input

- Scroll to the input selection parameter of the block and switch to edit mode (Enter).
- If boolean value true is needed, set the constant to 1. If boolean value false is needed, set to 0.
- Accept by Enter.
- Scroll to attribute parameter (BlockxAttrib).
- Set the bit for constant attribute of this input in BlockxAttrib parameter.
- Accept by Enter.

# DWL AP

# General

Another way to create applications is with DWL AP. It is a program plugged into DWL and can be opened with *Tools* and *DriveAP for DCS550*:

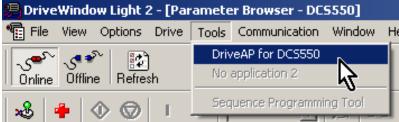

# Important keys and buttons

Control DWL AP by means of following keys and buttons:

| Keys and buttons                              | Function                                                    |
|-----------------------------------------------|-------------------------------------------------------------|
| Ctrl + left mouse button on a box or function | Change / insert function blocks, connect in- and outputs in |
| block                                         | Edit mode                                                   |
| Shift + left mouse button on the red cross    | View actual values in Start mode                            |
| Cancel                                        | Abort the action                                            |
| Help                                          | Open the online help                                        |

# Program modes

There are 5 modes, see AdapProgCmd (83.01):

- **Stop:** AP is not running and cannot be edited,
- Start: AP is running and cannot be edited,
- Edit: AP is not running and can be edited,
- Use **SingleCycle** and **SingleStep** for testing.

# Change to Edit mode

Use *Ctrl* + *left mouse button* on 83.01 Adaptive Program Control and set to **Edit**:

|            | 83.01 Adaptive program                                         | command                                                                      | ×    |
|------------|----------------------------------------------------------------|------------------------------------------------------------------------------|------|
| Name Value | Current value:<br>New value:<br>Min value:<br>Max value:<br>OK | Stop<br>Stop<br>Stop<br>Start<br>Edit<br>SingleCycle<br>SingleStep<br>Cancel | Help |

# Insert function blocks

Use *Ctrl* + *left mouse button* on one of the yellow boxes. This opens the pop-up window *Insert / Change / Remove Block*:

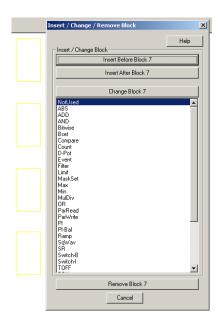

In this manner, it is possible to insert up to 16 function blocks from the list to the desktop. The button *Change Block xx* changes the selected block. The button *Insert Before Block xx* inserts the new block before the selected block. Button *Insert After Block xx* inserts the new block after the selected block:

| Insert Before Block 6 |   |
|-----------------------|---|
| Insert After Block 6  |   |
| Change Block 6        | 1 |

# **Connect function blocks**

It is possible to connect function blocks to other blocks or to firmware parameters. To connect use *Ctrl* + *left mouse button* on the red cross at the input. This opens the pop-up window *Set Pointer Parameter*. This window provides several connection possibilities:

- Connect a Parameter from the list and set the bit in case of connecting a packed boolean value:

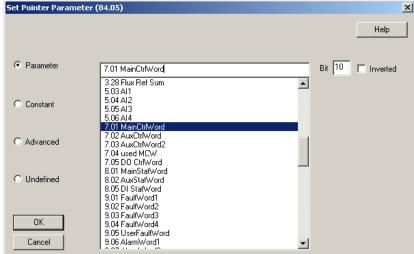

- Connect a *Constant* value to the input:

| Set Pointer Parameter | (84.05) | × |
|-----------------------|---------|---|
|                       | Нер     |   |
| C Parameter           | 100     |   |
| Constant              |         |   |
| C Advanced            |         |   |
| C Undefined           |         |   |
| OK<br>Cancel          |         |   |

In Advanced mode choose the parameter with group \* 100 + index, e.g. MainCtrlWord (7.01) == 701:
 Set Pointer Parameter (84.05)

|              |     | Help            |
|--------------|-----|-----------------|
| C Parameter  | 701 | Bit 10 Inverted |
| C Constant   |     |                 |
| Advanced     |     |                 |
| O Undefined  |     |                 |
| OK<br>Cancel |     |                 |

- Select Undefined if no connection is required:

| Set Pointer Parameter (84.05) | ×    |
|-------------------------------|------|
|                               | Help |
| C Parameter                   |      |
| C Constant                    |      |
| C Advanced                    |      |
| © Undefined                   |      |
| OK<br>Cancel                  |      |

.

 Connections of outputs to firmware parameters can be done by means of the output pointers on the right side of the desktop:

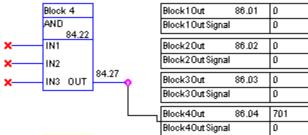

To connect an output of a function block with an input of a function block, simply select the output's parameter at the input.

## Set the Time level

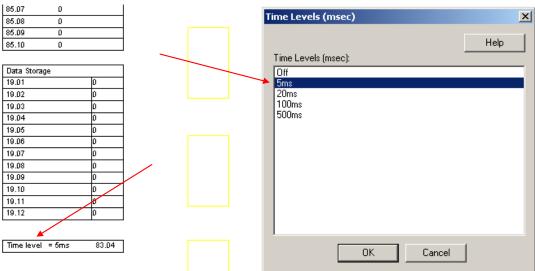

# **Saving AP applications**

It is possible to save AP applications as \*.ap files:

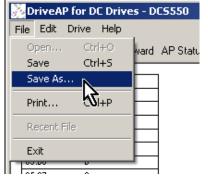

# **Function blocks**

# General

Each of the 16 function blocks has three input parameters IN1 to IN3. It is possible to connect them to the firmware, outputs of other function blocks or constants. Boolean values are interpreted like this:

- 1 as true and
- 0 as false.

A 4<sup>th</sup> parameter is used for the attributes of the inputs. Manually set this attribute, if the functions blocks are edited with the DCS Control Panel or DWL. The attribute is set automatically when DWL AP is used. The output OUT can connected with the inputs of function blocks. To write output values into firmware parameters connect the necessary output pointer (group 86) to the desired parameter.

| Function<br>block | -                                                                                                    |
|-------------------|----------------------------------------------------------------------------------------------------|
| Illustration      | <pre></pre> <a href="https://www.selecture.com"></a> <a href="https://www.selecture.com"></a> |

| ABS          | Arithmetical function                                                                                                    |
|--------------|----------------------------------------------------------------------------------------------------|
| Illustration | ABS<br>- IN1<br>- IN2<br>- IN3 OUT-                                                                                                    |
| Operation    | OUT is the absolute value of IN1 multiplied by IN2 and divided by IN3.<br>OUT =  IN1  * IN2 / IN3<br>IN1 -ABS MUL<br>IN2 - DIV-OUT<br>IN3 |
| Connections  | IN1, IN2 and IN3: 16 bit integer (15 bit + sign)<br>OUT: 16 bit integer (15 bit + sign)                                                   |

| ADD          | Arithmetical function                                                                   |
|--------------|-----------------------------------------------------------------------------------------|
| Illustration | ADD<br>- IN1<br>- IN2<br>- IN3 OUT                                                      |
| Operation    | OUT is the sum of the inputs.<br>OUT = IN1 + IN2 + IN3                                  |
| Connections  | IN1, IN2 and IN3: 16 bit integer (15 bit + sign)<br>OUT: 16 bit integer (15 bit + sign) |

| AND          | Logical function |      |       |                    |                                |   |  |  |
|--------------|------------------|------|-------|--------------------|--------------------------------|---|--|--|
| Illustration | AN               | ID   |       |                    |                                |   |  |  |
|              |                  | -    |       |                    |                                |   |  |  |
|              |                  | 30   | UT-   |                    |                                |   |  |  |
| Operation    |                  |      |       |                    | s are true, otherwise OL       |   |  |  |
|              | IN1              | IN2  | IN3   | OUT (binary)       | <b>OUT (</b> value on display) |   |  |  |
|              | 0                | 0    | 0     | false (all bits 0) | 0                              |   |  |  |
|              | 0                | 0    | 1     | false (all bits 0) | 0                              |   |  |  |
|              | 0                | 1    | 0     | false (all bits 0) | 0                              |   |  |  |
|              | 0                | 1    | 1     | false (all bits 0) | 0                              |   |  |  |
|              | 1                | 0    | 0     | false (all bits 0) | 0                              |   |  |  |
|              | 1                | 0    | 1     | false (all bits 0) | 0                              |   |  |  |
|              | 1                | 1    | 0     | false (all bits 0) | 0                              | ] |  |  |
|              | 1                | 1    | 1     | true (all bits 1)  | -1                             | ] |  |  |
| Connections  | IN1, I           | N2 a | nd IN | I3: boolean        |                                |   |  |  |
|              | OUT:             |      |       | 16 bit integer     | (packed boolean)               |   |  |  |

| Bitwise      | Logical function                                                                                                    |
|--------------|----------------------------------------------------------------------------------------------------|
| Illustration | Bitwise<br>- IN1<br>- IN2<br>- IN3 OUT                                                                                                    |
| Operation    | The block compares the bits of three 16 bit word inputs and forms the output bits as follows:<br>OUT = (IN1 OR IN2) AND IN3.<br>Example:<br>Single bit:<br>IN1 IN2 IN3 OUT<br>0 0 0 0<br>1 0 0 0<br>1 0 0 0<br>1 1 0 0<br>0 1 1 1<br>1 0 0<br>0 1 1 1<br>Example:<br>Example:<br>Whole words: |
|              | $ \begin{array}{ c c c c c c c c c c c c c c c c c c c$                                                                                                    |
| Connections  | IN3 IN2 and IN3: 16 bit integer (packed boolean)<br>OUT: 16 bit integer (packed boolean)                                                                                                    |

| Bset         | Logical function                                                                                                    |
|--------------|----------------------------------------------------------------------------------------------------|
| Illustration | Bset<br>- IN1<br>- IN2<br>- IN3 OUT                                                                                                    |
| Operation    | With Bset, it is possible to set the value of a certain bit in a word. Connect the word to be processed at IN1. Define the number of the bit to be changed at IN2. Define the desired bit value at IN3 (e.g. 1 for true and 0 for false). OUT is the result of the operation. Connect OUT to the word to be processed. |
| Connections  | <ul> <li>IN1: 16-bit integer (packed boolean); word to be processed e.g. MainCtrlWord (7.01)</li> <li>IN2: 0 15; bit to be changed</li> <li>IN3: boolean; desired bit value</li> <li>OUT: 16-bit integer (packed boolean), result</li> </ul>                                                                           |

| Compare      | Arithmetical function                                                                                                    |
|--------------|----------------------------------------------------------------------------------------------------|
| Illustration | Compare<br>- IN1<br>- IN2<br>- IN3 OUT                                                                                                    |
| Operation    | Only bits 0, 1 and 2 of OUT are valid:<br>- If IN1 > IN2 $\Rightarrow$ OUT = 001 (OUT bit 0 is true),<br>- if IN1 = IN2 $\Rightarrow$ OUT = 010 (OUT bit 1 is true) and<br>- if IN1 < IN2 $\Rightarrow$ OUT = 100 (OUT bit 2 is true). |
| Connections  | IN1 and IN2:16 bit integer (15 bit + sign)IN3:not usedOUT:16 bit integer (15 bit + sign)                                                                                                    |

| Count        | Arithmetical function                                                                                                    |
|--------------|----------------------------------------------------------------------------------------------------|
| Illustration | Count<br>- IN1<br>- IN2<br>- IN3 OUT                                                                                                    |
| Operation    | The counter counts the rising edges of IN1. Rising edges at IN2 reset the counter. IN3 limits OUT. IN3 > 0: OUT increases to the set limit. IN3 < 0: OUT increases up to the absolute maximum value (32768). When the maximum value is reached, the output will be set to 0 and the counter starts counting from zero. |
| Connections  | <ul> <li>IN1: boolean; counts rising edges</li> <li>IN2: boolean; reset input (high active)</li> <li>IN3: 16 bit integer (15 bit + sign); limit</li> <li>OUT: 16 bit integer (15 bit + sign); shows the counted value</li> </ul>                                                                                       |

| D-Pot        | Arithmetical function          |
|--------------|--------------------------------|
| Illustration | D-Pot<br>IN1<br>IN2<br>IN3 OUT |

| Operation   | IN1 increases OUT. IN2 decreases OUT. The absolute value of IN3 is the ramp time in ms, which is needed to increase OUT from 0 to 32767. With positive IN3, the output range is limited from 0 to 32767. With negative IN3, the output range is between -32767 and +32767. If both IN1 and IN2 are true, IN2 overwrites IN1. |  |  |  |  |
|-------------|----------------------------------------------------------------------------------------------------|--|--|--|--|
| Connections | <ul> <li>IN1: boolean; ramp up</li> <li>IN2: boolean; ramp down</li> <li>IN3: 16 bit integer (15 bit + sign); ramp time scale</li> <li>OUT: 16 bit integer (15 bit + sign); ramp value</li> </ul>                                                                                                    |  |  |  |  |

| Event        | Display function                                                                                                    |  |  |  |  |  |  |  |
|--------------|----------------------------------------------------------------------------------------------------|--|--|--|--|--|--|--|
| Illustration | Event<br>N1<br>N2<br>N3 OUT -                                                                                                    |  |  |  |  |  |  |  |
| Operation    | IN1 triggers the event. IN2 selects the fault, alarm or notice. IN3 is the event delay in ms. The name of the event can be changed by means of <i>String1 (85.11)</i> to <i>String5 (85.15)</i> using DriveWindow.<br>IN1 Activation input (boolean)<br>0 -> 1 trigger event                                                                                                    |  |  |  |  |  |  |  |
|              | 0         block deactivated           IN2         Selection of the message to be displayed. 15 different messages exist. Select them by using the shown numbers as constants. The default message is shown in the brackets. Change it by means of the string parameters.                                                                                                    |  |  |  |  |  |  |  |
|              | Alarms         Faults         Notices         Associated string parameter           301 (APAlarm1)         601 (APFault1)         801 ()         String1 (85.11)           302 (APAlarm2)         602 (APFault2)         802 ()         String2 (85.12)           303 (APAlarm3)         603 (APFault3)         803 ()         String3 (85.13)           304 (APAlarm4)         604 (APFault4)         804 ()         String4 (85.14)           305 (APAlarm5)         605 (APFault5)         805 ()         String5 (85.15) |  |  |  |  |  |  |  |
| Connections  | IN3 delay in ms<br>IN1: boolean<br>IN2: Choice of alarm, fault or notice. The shown numbers must be connected as constants.<br>IN3: 16 bit integer<br>OUT: not used                                                                                                    |  |  |  |  |  |  |  |

| Filter       | Arithmetical function                                                                                                    |
|--------------|----------------------------------------------------------------------------------------------------|
| Illustration | Filter<br>IN1<br>IN2<br>IN3 OUT                                                                                                    |
| Operation    | OUT is the filtered value of IN1. IN2 is the filter time in ms.<br>OUT = IN1 (1 - e <sup>-t/IN2</sup> )<br><b>Note</b> :<br>The internal calculation uses 32 bits accuracy to avoid offset errors.                                   |
| Connections  | <ul> <li>IN1: 16 bit integer (15 bits + sign); value to be filtered</li> <li>IN2: 16 bit integer (15 bits + sign); filter time in ms</li> <li>IN3: not used</li> <li>OUT: 16 bit integer (15 bits + sign); filtered value</li> </ul> |

| Limit        | Logical functio                                                                                                    | n                                                             |                         |                |                                                                  |         |                                      |                |                           |
|--------------|----------------------------------------------------------------------------------------------------|---------------------------------------------------------------|-------------------------|----------------|------------------------------------------------------------------|---------|--------------------------------------|----------------|---------------------------|
| Illustration | Limit<br>IN1<br>IN2<br>IN3 OUT                                                                                                    | _                                                             |                         |                |                                                                  |         |                                      |                |                           |
| Operation    | The value, cor is the limited ir                                                                                                    |                                                               |                         |                |                                                                  |         | r limit and I                        | N3 as lower li | mit. OUT                  |
| Connections  | <ul> <li>IN1: 16 bit integer (15 bits + sign); value to be limited</li> <li>IN2: 16 bit integer (15 bits + sign); upper limit</li> <li>IN3: 16 bit integer (15 bits + sign); lower limit</li> <li>OUT: 16 bit integer (15 bits + sign); limited value</li> </ul> |                                                               |                         |                |                                                                  |         |                                      |                |                           |
| MaskSet      | Logical functio                                                                                                    | 'n                                                            |                         |                |                                                                  |         |                                      |                |                           |
| Illustration | MaskSet<br>IN1<br>IN2<br>IN3 OUT                                                                                                    | _                                                             |                         |                |                                                                  |         |                                      |                |                           |
| Operation    | The block sets<br>Example:<br>Single bit<br>IN3                                                                                                    | s or resets th<br>B = set                                     | ne bits in l            | N1 and I       |                                                                  | = reset |                                      |                |                           |
|              | IN1 IN2                                                                                                    |                                                               | UT                      | IN1            | IN2                                                              | IN3     | OUT                                  |                |                           |
|              | 0 0                                                                                                    | true                                                          | 0                       | 0              | 0                                                                | false   | 0                                    |                |                           |
|              | 1 0                                                                                                    | true                                                          | 1                       | 1              | 0                                                                | false   | 1                                    |                |                           |
|              | 1 1                                                                                                    | true                                                          | 1                       | 1              | 1                                                                | false   | 0                                    |                |                           |
|              | 0 1                                                                                                    | true                                                          | 1                       | 0              | 1                                                                | false   | 0                                    |                |                           |
|              | Example:<br>Whole word w                                                                                                    | ith INI3 - cot                                                |                         |                |                                                                  |         |                                      |                |                           |
|              |                                                                                                    |                                                               |                         |                | bits                                                             |         |                                      |                | Outrout                   |
|              | Input<br>[word]<br><br>=>                                                                                                    |                                                               | 1 0 0<br>0 0 1<br>1 0 1 | 1 1<br>1 0     | Diss       D     0     1       D     1     1       D     1     1 | 0 0     | 0 1 1 0<br>1 1 0 0<br>1 1 1 0        |                | Output<br>[word]<br>-4370 |
|              | Whole word w                                                                                                    | ith IN3 = res                                                 | et                      |                |                                                                  |         |                                      |                |                           |
|              | Input<br>[word]<br>26214 =><br>-13108 =>                                                                                                    |                                                               | 1 0 0<br>0 0 1<br>1 0 0 | 1 1 (<br>1 0 ( | bits<br>0 0 1<br>0 1 1<br>0 0 0                                  | 0 0     | 0 1 1 0<br><u>1 1 0 0</u><br>1 0 1 0 |                | Output<br>[word]<br>8738  |
| Connections  | IN2: 16 bit in                                                                                                    | teger (packe<br>teger (packe<br>; set / reset<br>teger (packe | ed boolea<br>IN2 in IN1 | n); word<br>I  | input                                                            |         |                                      |                |                           |

| Мах          | Arithmetical function                                                                                     |  |  |  |  |  |
|--------------|----------------------------------------------------------------------------------------------------|--|--|--|--|--|
| Illustration | Max<br>- IN1<br>- IN2<br>- IN3 OUT                                                                        |  |  |  |  |  |
| Operation    | OUT is the highest input value.<br>OUT = MAX (IN1, IN2, IN3)<br><b>Note:</b><br>An open input is ignored. |  |  |  |  |  |
| Connections  | IN1, IN2 and IN3: 16 bit integer (15 bits + sign)<br>OUT: 16 bit integer (15 bits + sign)                 |  |  |  |  |  |

| Min          | Arithmetical function                                                                                    |  |  |  |  |  |
|--------------|----------------------------------------------------------------------------------------------------|--|--|--|--|--|
| Illustration | Min<br>- IN1<br>- IN2<br>- IN3 OUT                                                                       |  |  |  |  |  |
| Operation    | OUT is the lowest input value.<br>OUT = MIN (IN1, IN2, IN3)<br><b>Note:</b><br>An open input is ignored. |  |  |  |  |  |
| Connections  | IN1, IN2 and IN3: 16 bit integer (15 bits + sign)<br>OUT: 16 bit integer (15 bits + sign)                |  |  |  |  |  |

| MulDiv       | Arithmetical function                                                                     |
|--------------|-------------------------------------------------------------------------------------------|
| Illustration | MulDiv<br>- IN1<br>- IN2<br>- IN3 OUT                                                     |
| Operation    | OUT is the IN1 multiplied with IN2 and divided by IN3.<br>OUT = (IN1 * IN2) / IN3         |
| Connections  | IN1, IN2 and IN3: 16 bit integer (15 bits + sign)<br>OUT: 16 bit integer (15 bits + sign) |

| NotUsed      | -                                             |
|--------------|-----------------------------------------------|
| Illustration |                                               |
| Operation    | Block is not enabled and not working, default |
| Connections  | •                                             |

| OR           | Logical function                   |         |        |                                       |                            |                       |
|--------------|------------------------------------|---------|--------|---------------------------------------|----------------------------|-----------------------|
| Illustration | OR<br>- IN1<br>- IN2<br>- IN3 OUT- |         |        |                                       |                            |                       |
| Operation    | OUT is                             | true if | any of | the connected input                   | s is true, otherwise OUT i | s false. Truth table: |
|              | IN1                                | IN2     | IN3    | <b>OUT</b> (binary)                   | OUT (value on display)     |                       |
|              | 0                                  | 0       | 0      | false (all bits 0)                    | 0                          |                       |
|              | 0                                  | 0       | 1      | true (all bits 1)                     | -1                         |                       |
|              | 0                                  | 1       | 0      | true (all bits 1)                     | -1                         |                       |
|              | 0                                  | 1       | 1      | true (all bits 1)                     | -1                         |                       |
|              | 1                                  | 0       | 0      | true (all bits 1)                     | -1                         |                       |
|              | 1                                  | 0       | 1      | true (all bits 1)                     | -1                         |                       |
|              | 1                                  | 1       | 0      | true (all bits 1)                     | -1                         | 1                     |
|              | 1                                  | 1       | 1      | true (all bits 1)                     | -1                         |                       |
| Connections  | IN1, IN<br>OUT:                    | 2 and   |        | oolean value<br>6 bit integer (packed | d boolean)                 |                       |

| ParRead      | Parameter function                                                                                                    |  |  |
|--------------|----------------------------------------------------------------------------------------------------|--|--|
| Illustration | ParRead<br>- IN1<br>- IN2<br>- IN3 OUT                                                                                                    |  |  |
| Operation    | OUT shows the value of a parameter. IN1 defines the group. IN2 defines the index.<br>Example:<br>Reading <i>AccTime1 (22.01)</i> :<br>IN1 = 22 and IN2 = 01                                                |  |  |
| Connections  | <ul> <li>IN1: 16 bit integer (15 bits + sign); group</li> <li>IN2: 16 bit integer (15 bits + sign); index</li> <li>IN3: not used</li> <li>OUT: 16 bit integer (15 bits + sign); parameter value</li> </ul> |  |  |

| ParWrite     | Parameter function                                                                                                    |
|--------------|----------------------------------------------------------------------------------------------------|
| Illustration | ParWrite<br>- IN1<br>- IN2<br>- IN3 OUT                                                                                                    |
| Operation    | <ul> <li>Value of IN1 is written into a parameter defined by IN2 as group * 100 + index, e.g.<br/>MainCtrlWord (7.01) == 701. The block is activated with a change of IN1. IN3 determines if the value is saved in the flash.</li> <li>Attention:<br/>Cyclic saving of values in the flash will damage it! Do not set IN3 constantly to true!<br/>OUT gives the error code, if parameter access is denied.<br/>Examples:<br/>Set AccTime1 (22.01) = 150, not saving into flash:<br/>IN1 = 150, desired value, this must be a defined as a constant<br/>IN2 = 2201, this must be a defined as a constant<br/>IN3 = false<br/>Set SpeedRef (23.01) = by means of Al1, not saving into flash:</li> </ul> |

|             | IN1 = 517, desired signal, this must be defined as a parameter<br>IN2 = 2201, this must be a defined as a constant<br>IN3 = false                                                                                                    |  |  |
|-------------|----------------------------------------------------------------------------------------------------|--|--|
| Connections | <ul> <li>IN1: 16 bit integer (15 bits + sign); desired value</li> <li>IN2: 16 bit integer (15 bits + sign); group * 100 + index</li> <li>IN3: boolean; true = save in flash, false = don't save in flash</li> <li>OUT: 16 bit integer (packed boolean); error code</li> </ul> |  |  |

| Arithmetical controller                                                                                                    |
|----------------------------------------------------------------------------------------------------|
| PI<br>IN1<br>IN2<br>IN3 OUT                                                                                                    |
| OUT is IN1 multiplied by (IN2 / 100) plus integrated IN1 multiplied by (IN3 / 100).<br>$O = I1*I2/100 + (I3/100)* \int I1$                                                                                                    |
| Note:                                                                                                    |
| The internal calculation uses 32 bits accuracy to avoid offset errors.                                                                                                    |
| <ul> <li>IN1: 16 bit integer (15 bit + sign); error (e.g. speed error)</li> <li>IN2: 16 bit integer (15 bit + sign); p-part (30 == 0.3, 100 == 1)</li> <li>IN3: 16 bit integer (15 bit + sign); i-part (250 == 2.5, 5,000 == 50)</li> <li>OUT: 16 bit integer (15 bits + sign); the range is limited from -20,000 to +20,000</li> </ul> |
|                                                                                                    |

| PI-Bal       | Arithmetical function                                                                                                    |  |  |
|--------------|----------------------------------------------------------------------------------------------------|--|--|
| Illustration | PI-Bal<br>IN1<br>IN2<br>IN3 OUT                                                                                                    |  |  |
| Operation    | The PI-Bal block initializes the PI block. The PI-Bal block must follow directly behind the PI block. It can only be used together with the PI block. When IN1 is true, the PI-Bal block writes the value of IN2 directly into OUT of the PI block. When IN1 is false, the PI-Bal block releases OUT of the PI block. Normal operation continues starting with the set output value - bumpless transition. |  |  |
| Connections  | <ul> <li>IN1: boolean; true = balance PI block, false = no balancing</li> <li>IN2: 16 bit integer (15 bits + sign); balance value</li> <li>IN3: not used</li> <li>OUT: affects PI block</li> </ul>                                                                                                    |  |  |

| Ramp         | Arithmetical function                                                                                     |
|--------------|----------------------------------------------------------------------------------------------------|
| Illustration | Ramp<br>IN1<br>IN2<br>IN3 OUT                                                                             |
| Operation    | IN1 is the input. IN2 and IN3 are the times. OUT increases or decreases until the input value is reached. |

| Connections | <ul> <li>IN1: 16 bit integer (15 bit + sign); ramp input</li> <li>IN2: 16 bit integer (15 bit + sign); ramp up time in ms (related to 20,000), acceleration</li> <li>IN3: 16 bit integer (15 bit + sign); ramp down time in ms, (related to 20,000), deceleration</li> <li>OUT: 16 bit integer (15 bit + sign); ramp output</li> </ul> |
|-------------|----------------------------------------------------------------------------------------------------|

| Sqrt         | Arithmetical function                                                                                                    |  |  |  |
|--------------|----------------------------------------------------------------------------------------------------|--|--|--|
| Illustration | Sqrt<br>- IN1<br>- IN2<br>- IN3 OUT                                                                                                    |  |  |  |
| Operation    | OUT is the square root of IN1 * IN2. With IN3 = true IN1 and IN2 are read as absolute values: $OUT = \sqrt{ IN1 * IN2 }$ With IN3 = false OUT is set to zero if IN1 * IN2 is negative: $OUT = \sqrt{IN1*IN2}$ ; if $IN1*IN2 \ge 0$ $OUT = 0$ if $IN1*IN2 < 0$ |  |  |  |
| Connections  | IN1: 16 bit integer (15 bits + sign)<br>IN2: 16 bit integer (15 bits + sign)<br>IN3: boolean<br>OUT: 16 bit integer                                                                                                    |  |  |  |

| SqWav        | Arithmetical function                                                                                                    |  |  |  |
|--------------|----------------------------------------------------------------------------------------------------|--|--|--|
| Illustration | SqWav<br>- IN1<br>- IN2<br>- IN3 OUT-                                                                                                    |  |  |  |
| Operation    | OUT alternates between the value of IN3 and zero (0), if the block is enabled with IN1 = true. The period is set with IN2 in ms.                                                                                                    |  |  |  |
| Connections  | <ul> <li>IN1: boolean; true = enable SqWav, false = disable SqWav</li> <li>IN2: 16 bit integer; cycle time in ms</li> <li>IN3: 16 bit integer (15 bits + sign); height of square wave</li> <li>OUT: 16 bit integer (15 bits + sign); square wave</li> </ul> |  |  |  |

| SR           | Logical function                   |
|--------------|------------------------------------|
| Illustration | SR<br>- IN1<br>- IN2<br>- IN3 OUT- |

| Operation                  | Set/reset block. IN1 (S) sets OUT. IN2 (R) or IN3 (R) reset OUT. If IN1, IN2 and IN3 are false, |     |     |                    |                               |  |  |  |
|----------------------------|-------------------------------------------------------------------------------------------------|-----|-----|--------------------|-------------------------------|--|--|--|
|                            | the current value remains at OUT. The SR is reset dominant. Truth table:                        |     |     |                    |                               |  |  |  |
|                            | IN1                                                                                             | IN2 | IN3 | OUT (binary)       | <b>OUT</b> (value on display) |  |  |  |
|                            | 0                                                                                               | 0   | 0   | no change          | no change                     |  |  |  |
|                            | 0                                                                                               | 0   | 1   | false (all bits 0) | 0                             |  |  |  |
|                            | 0                                                                                               | 1   | 0   | false (all bits 0) | 0                             |  |  |  |
|                            | 0                                                                                               | 1   | 1   | false (all bits 0) | 0                             |  |  |  |
|                            | 1                                                                                               | 0   | 0   | true (all bits 1)  | -1                            |  |  |  |
|                            | 1                                                                                               | 0   | 1   | false (all bits 0) | 0                             |  |  |  |
| 1 1 0 false (all bits 0) 0 |                                                                                                 |     |     |                    |                               |  |  |  |
|                            | 1                                                                                               | 1   | 1   | false (all bits 0) | 0                             |  |  |  |
| Connections                | IN1, IN2 and IN3: boolean                                                                       |     |     |                    |                               |  |  |  |
|                            | OUT: 16 bit integer (15 bits + sign)                                                            |     |     |                    |                               |  |  |  |

| Switch-B     | Logical function                                                                                                    |                                                          |
|--------------|----------------------------------------------------------------------------------------------------|----------------------------------------------------------|
| Illustration | Switch-B<br>- IN1<br>- IN2<br>- IN3 OUT-                                                                                                    |                                                          |
| Operation    | OUT is equal to<br>IN1 OUT<br>0 = IN3<br>1 = IN2<br>IN1<br>IN2<br>IN3<br>OUT<br>OUT | IN2 if IN1 is true. OUT is equal to IN3 if IN1 is false. |
| Connections  | IN1:<br>IN2 and IN3:<br>OUT:                                                                                                    | boolean<br>boolean<br>16 bit integer (packed boolean)    |

| Switch-I     | Arithmetical functi                                                             | on                                                                            |
|--------------|---------------------------------------------------------------------------------|-------------------------------------------------------------------------------|
| Illustration | Switch-I<br>IN1<br>IN2<br>IN3 OUT                                               |                                                                               |
| Operation    | OUT is equal to IN<br>IN1 OUT<br>0 = IN3<br>1 = IN2<br>IN1<br>IN2<br>IN3<br>OUT | N2 if IN1 is true. OUT is equal to IN3 if IN1 is false.                       |
| Connections  | IN1:<br>IN2 and IN3:<br>OUT:                                                    | boolean<br>16 bit integer (15 bits + sign)<br>16 bit integer (15 bits + sign) |

| TOFF         | Logical function                                                                                                    |
|--------------|----------------------------------------------------------------------------------------------------|
| Illustration | TOFF<br>- IN1<br>- IN2<br>- IN3 OUT-                                                                                                    |
| Operation    | OUT is true when IN1 is true. OUT is false when IN1 has been false for a time >= IN2. OUT remains true as long as IN1 is true plus the time defined in IN2.                                                                                                    |
| Connections  | <ul> <li>IN1: boolean, input</li> <li>IN2: 16 bit integer; delay time in ms (IN3 = false) or s (IN3 = true)</li> <li>IN3: boolean; determines unit of time</li> <li>OUT: 16 bit integer (packed boolean); result with values on display: True = -1, false = 0</li> </ul> |

| ΤΟΝ          | Logical function                                                                                                    |
|--------------|----------------------------------------------------------------------------------------------------|
| Illustration | TON<br>- IN1<br>- IN2<br>- IN3 OUT                                                                                                    |
| Operation    | OUT is true when IN1 has been true for a time >= IN2.                                                                                                    |
| Connections  | IN1: boolean, input<br>IN2: 16 bit integer; delay time in ms (IN3 = false) or s (IN3 = true)<br>IN3: boolean; determines unit of time<br>OUT: 16 bit integer (packed boolean); result with values on display: True = -1, false = 0 |

| Trigg        | Logical function                                                                                                    |
|--------------|----------------------------------------------------------------------------------------------------|
| Illustration | Trigg<br>- IN1<br>- IN2<br>- IN3 OUT                                                                                         |
| Operation    | The rising edge of IN1 sets OUT bit 0 for one program cycle.<br>The rising edge of IN2 sets OUT bit 1 for one program cycle. |

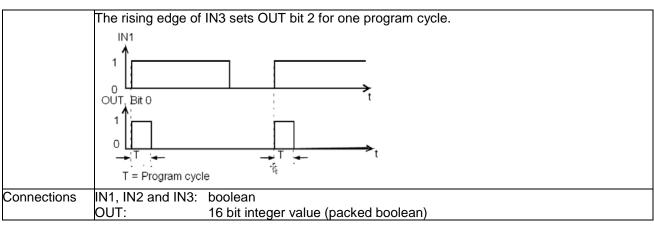

| XOR          | Logical function                    |         |        |                               |                            |     |
|--------------|-------------------------------------|---------|--------|-------------------------------|----------------------------|-----|
| Illustration | XOR<br>- IN1<br>- IN2<br>- IN3 OUT- |         |        |                               |                            |     |
| Operation    | OUT is                              | true if | one in | out is true, otherwi          | se OUT is false. Truth tab | le: |
|              | IN1                                 | IN2     | IN3    | OUT (binary)                  | OUT (value on display)     |     |
|              | 0                                   | 0       | 0      | false (all bits 0)            | 0                          |     |
|              | 0                                   | 0       | 1      | true (all bits 1)             | -1                         |     |
|              | 0                                   | 1       | 0      | true (all bits 1)             | -1                         |     |
|              | 0                                   | 1       | 1      | false (all bits 0)            | 0                          |     |
|              | 1                                   | 0       | 0      | true (all bits 1)             | -1                         |     |
|              | 1                                   | 0       | 1      | false (all bits 0)            | 0                          |     |
|              | 1                                   | 1       | 0      | false (all bits 0)            | 0                          |     |
|              | 1                                   | 1       | 1      | true (all bits 1)             | -1                         |     |
|              |                                     |         |        |                               |                            |     |
| Connections  | IN1, IN<br>OUT:                     | 2 and I |        | oolean<br>6 bit integer (pack | ed boolean)                |     |

# Winder

# **Chapter overview**

This chapter describes the winder and instructs how to use the winder blocks of the DCS550. All needed parameters can be found in the groups 61 to 66.

# Winder basics

Activate the winder by means of following steps:

- 1. choose a winder macro with WinderMacro (61.01),
- 2. activate the winder blocks by setting WiProgCmd (66.01) = Start,
- 3. the outputs of the winder blocks are activated and send references to the speed control chain using *WriteToSpdChain (61.02).*

# Winder blocks

The winder blocks are sorted according to their default execution sequence.

# Speed reference scaling

The Line speed reference is converted to motor speed reference by the diameter calculation. That means:

 100 % line speed reference - see LineSpdScale (61.09) - correspond to 100 % motor speed - see SpeedScaleAct (2.29) - at minimum diameter - see DiameterMin (62.05).

*M1SpeedScale* (50.01) is set according to maximum needed motor speed and not to rated motor speed.

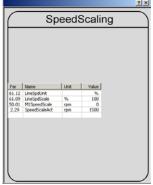

# **Commissioning hints:**

For proper calculation following rules apply:

- Maximum motor speed (n<sub>max</sub>) is reached with minimum diameter (D<sub>min</sub>) at maximum line speed (v<sub>max</sub>).
- The scaling of line speed and motor speed is needed, because the winder works with relative values (percent):
  - 1. Set LineSpdUnit (61.12) to the desired unit.
  - 2. Set *LineSpdScale* (61.09) to the maximum line speed. Thus, the maximum line speed corresponds to 20,000 internal line speed units.
  - 3. Set LineSpdPosLim (61.10) to maximum line speed.
  - 4. Calculate the maximum needed motor speed:

$$n_{\max} = \frac{60s}{\min} * \frac{v_{\max}}{\pi * D_{\min}} * i \underset{\substack{v_{\max} \ max} \\ D_{\min}}{n_{\max} [m/s]} \underset{\substack{max}{max} [m/s] \\ D_{\min} [m]}{maximum needed motor speed} \underset{\substack{maximum line speed}{minimum diameter}}{minimum diameter}$$

- 5. Set *M1SpeedScale (50.01)* = n<sub>max</sub>, even if the motor data allow a wider speed range. Thus, the maximum motor speed corresponds to 20,000 internal speed units.
- 6. Set *M1SpeedMax (20.02)* = n<sub>max</sub> + max. *WindSpdOffset (61.14)* in rpm, even if the motor data allow a wider speed range.
- 7. Set *M1SpeedMin* (20.01) = [n<sub>max</sub> + max. *WindSpdOffset* (61.14) in rpm], even if the motor data allow a wider speed range.
- *WindSpdOffset (61.14)* is used to saturate the speed controller and thus only active when *WinderMacro* (61.01) = **IndirectTens** or **DirectTens**.

# Ramp

The standard rpm ramp is re-configured for the winder control to become a line speed ramp.

# WinderLogic (winder logic)

The winder logic is reacting to the used winder control word and thus generating the control signals for all other winder blocks. *UsedWCW (61.17)* contains all winder depending commands. It is possible to write on the commands from the overriding control system via the winder control word, see *WindCtrlWord (61.16)*, or via parameters. The normal command source should be automatic. Details see chapter *Appendix B: Firmware structure diagrams*.

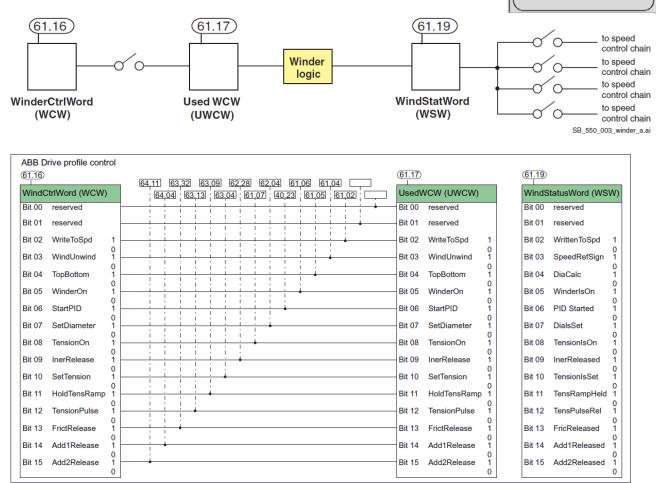

SF\_550\_002\_winder\_b.ai

? ×

×

Ramp

WinderLogic

Vinde Loaid

Jog1 Jog2 E Stop AccTim DecTim LineSo

61.16

ar Nar

Value

DR

rewind the configuration by means of *Vindonwindonia* (01.04) and *Poppolitonic ind* (01.05).

Choose the winder configuration by means of WindUnwindCmd (61.04) and TopBottomCmd (61.05):

# Commissioning Hints:

#### TensionOn [WCW Bit 8]:

Aktivates the independant torque limits of the speed controller [20.24 / 20.25] while switching from speed control (TensionOn == FALSE) to torque control (TensionOn == TRUE && speed controller output limited). See also signal CtrlMode [1.25]. If TensionOnCmd [61.07] = Auto then new independant torque limits [20.24 / 20.25] are aktivated with the appropriate sign or deaktivated, respectively if this is necessary (E-Stop etc. with Direct / Indirect Tension Control).

## WinderOn [WCW Bit 5] and WriteToSpeedChain [WCW Bit 2]:

See following table for Auto Modes:

Set- / Reset condition for the Modes "Auto" as "Control Command" Parameter Set Up

| Control<br>Command = Auto | Par.<br>Nr. | Bit Nr. | Set Condition 1                 |     | Set Condition 2            | Reset Condition                 |
|---------------------------|-------------|---------|---------------------------------|-----|----------------------------|---------------------------------|
| PID ReleaseCmd            | 40,23       | WCW B6  | Macro == DirectTens OR Dancer   | AND | WinderOn == TRUE           | Set Condition == FALSE (UNTRUE) |
| WriteToSpdChain           | 61,02       | WCW B2  | RdyRef == TRUE                  | AND | (Off3N + JogN) == TRUE     | Set Condition == FALSE (UNTRUE) |
| WinderOnCmd               | 61,06       | WCW B5  | RdyRef == TRUE                  | -   |                            | Set Condition == FALSE (UNTRUE) |
| TensionOnCmd              | 61,07       | WCW B8  | Macro == Indirect OR DirectTens | AND | WinderOn == TRUE           | WriteToSpd == FALSE             |
| InerReleaseCmd            | 62,28       | WCW B9  | Macro != Velocity               | AND | WinderOn == TRUE           | Set Condition == FALSE (UNTRUE) |
| TensSetCmd                | 63,04       | WCW B10 | WinderOn == FALSE               | OR  | SpeedRef3 == 0 for > 20sec | Set Condition == FALSE (UNTRUE) |
| TensPulseCmd              | 63,13       | WCW B12 | Rising Edge from WinderOn       |     |                            | Set Condition == FALSE (UNTRUE) |
| FrictReleaseCmd           | 63,32       | WCW B13 | Macro != Velocity               | AND | WinderOn == TRUE           | Set Condition == FALSE (UNTRUE) |
| Add1ReleaseCmd            | 64,04       | WCW B14 | Macro == Indirect OR DirectTens |     |                            | Set Condition == FALSE (UNTRUE) |
| Add2ReleaseCmd            | 64,11       | WCW B15 | Macro != Velocity               |     |                            | Set Condition == FALSE (UNTRUE) |

# **DiameterAct (diameter calculation)**

In most cases, the actual diameter must be calculated from the line speed - see *SpeedRef3 (2.02)* - and measured motor speed - see *MotSpeed (1.04)*, because a diameter sensor does not exist. This is done by means of *DiaLineSpdIn (62.01)* and *DiaMotorSpdIn (62.02)*:

| D = | $60s_{*}$  | v                 | * ; | D [m]   |
|-----|------------|-------------------|-----|---------|
| D = | $\min \pi$ | <del>,</del> * 10 | - L | v [m/s] |
|     |            | i n               |     | n [rpm] |
|     |            |                   |     |         |

diameter line speed motor speed gear ratio (motor / load)

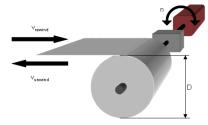

ri ×i

Use the diameter calculation to calculate the actual diameter from the line speed and the actual motor speed. It is possible to force or preset the diameter of the coil. To avoid steps the calculated diameter is passed through a ramp generator. The minimum diameter is used as the lower limit.

#### **Commissioning hints:**

 The diameter calculation works with relative diameters in percent of the maximum allowed diameter, so the physical values must be converted.

$$DiameterMin (62.05) = \frac{D_{\min}}{D_{\max}} * 100 \%$$
$$DiameterValue (62.03) = \frac{D_{act}}{D_{\max}} * 100 \%$$

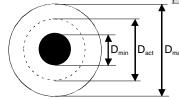

 $D_{max} = max.$  diameter [m]  $D_{max} = 100 \% == 10,000$   $D_{act} = actual diameter [m]$  $D_{min} = core diameter [m]$ 

DiameterAct

# PID Control (PID controller)

The PID controller is used as tension controller for direct tension control. The actual tension position is connected to analog input 3 via *PID Act1 (40.01)*. The tension reference comes from the output of winder block TensionRef and is connected to *PIDRef1 (40.13)*. The PID controller output *PID Out (3.09)* is connected to winder block TensToTorq.

In case of dancer control, the PID controller is configured as position controller. The actual dancer position is connected to analog input 3 via *PID Act1 (40.01)*. The dancer reference is to be written into *Data1 (19.01)* and connected to *PIDRef1 (40.13)*. The PID controller output *PID Out (3.09)* is connected to *SpeedCorr (23.04)*.

# AdaptSPC Kp (p-part adaption)

Use the p-part adaption to adapt the speed controller p-part according to actual diameter of the coil. It is variable between minimum diameter and maximum diameter. Use the smallest p-part with minimum diameter. With maximum diameter, send the largest p-part to the speed controller.

## **Commissioning hints:**

- Active, if WriteToSpeedChain [WCW Bit 2] == TRUE.
   The falling edge from WCW Bit 2 sets the output to AdaptKpMin (62.11).
- AdaptKpMin (62.11) has to be determined by manual tuning of the speed controller. Only the spool is on the winder and set WinderMacro (61.01) = NotUsed.
- AdaptKpMax (62.12) has to be determined by manual tuning of the speed controller. The largest coil (maximum diameter and maximum width) has to be on the winder and set WinderMacro (61.01) = NotUsed.

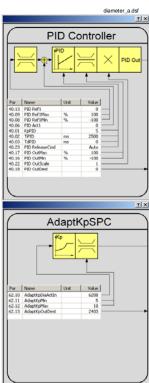

# AccActAdjust (acceleration adjustment)

The actual acceleration adjustment filters e.g. the dv\_dt (2.16) output of the ramp with a PT1-filter. This filter is always active. The output has to be 100 % with maximum acceleration using the shortest ramp time. To achieve this goal a trimming input is available.

## **Commissioning hints:**

- AccTrim (62.19) has to be determined with acceleration trials. AccActAdjust (62.21) has to be 100 % with maximum acceleration using the shortest ramp time.
- Autotuning is possible with *WinderTuning* (61.21) = **InerMechComp**.

# **TensionRef (tension reference)**

The tension reference block contains four functions.

- 1. By means of the tension reference, it is possible to force or preset the tension set point.
- 2. Tension reference is limited by a minimum and then passed through a ramp with hold function to prevent tension steps.
- 3. If the friction is very high, a start tension pulse is helpful to break away the machine. The width, amplitude and release of the start impulse can be set via parameters.
- 4. Use the taper function to reduce the tension depending on an increasing diameter. The reduction of the tension begins with diameters over the taper diameter and ends at the maximum diameter. Following formula is valid at the maximum diameter:

 $Tension_{Output} = Tension_{Input} - TaperTens(63.06)$ 

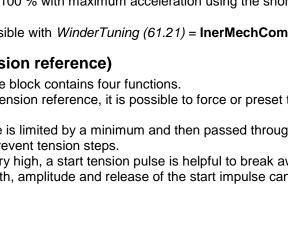

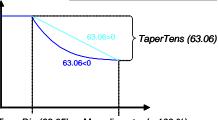

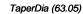

Max. diameter (= 100 %)

TensToTorq

AccActAdjust

TensionRef

? ×

# TensToTorq (tension to torque)

For winders it is important that the tension fit to the web. With too low tension, the web does not wind correctly. With too high tension, the web might rip. This is the worst case, because the winder will accelerate, if there is no web break monitoring. The tension is a force measured in Newton [N]. When the tension is multiplied by the radius of the coil, the necessary torque for the selected tension can be calculated. Most torque is needed with maximum diameter at lowest motor speed. This winder block features 3 tension inputs and 1 torque output.

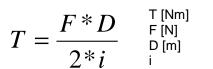

torque tension diameter gear ratio (motor / load)

## **Commissioning hints:**

For proper calculation following rules apply:

- Maximum torque (T<sub>max</sub>) is reached at maximum diameter (D<sub>max</sub>), means with a diameter of 100 %.
- The motor torque see MotTorqNom (4.23) must be larger than maximum torque (T<sub>max</sub>).
- The torque scaling is needed, because the tension to torque function works with relative values.

 $TTTScale (63.21) = \frac{T_{\text{max}}}{T_{Mot}} * 100 \% \begin{bmatrix} T_{\text{max}} [\text{Nm}] \\ T_{\text{Mot}} [\text{Nm}] \\ F_{\text{max}} [\text{N}] \\ D_{\text{max}} [\text{m}] \\ \text{i} \end{bmatrix} \begin{bmatrix} \text{max} \text{ma$ 

## InertiaComp (inertia / acceleration compensation)

During the winding operation, the motor must only generate the torque for the needed tension. For acceleration, an additional torque is necessary. The acceleration torque (inertia compensation) depends on the inertia of the complete winder (motor, gearbox, spool and coil). The inertia of motor, gearbox and spool is constant. The inertia of the coil is a function of the diameter. In case the diameter is small, the inertia is small. With increasing diameter, the inertia increases. That means more acceleration torque (inertia compensation) is needed. The problem in many applications is that the inertia is not available. Thus, it has to be determined by means of acceleration tests.  $T_{acc} = J * \frac{d\omega}{dt}$   $J_{mot}, J_{gearbox}, J_{spool} = J_{mech} = const.$   $T_{acc} [Nm] \quad torque needed for acceleration J [kg m<sup>2</sup>] \quad inertia of the complete winder dE / dt [1/s<sup>2</sup>] angular acceleration$ 

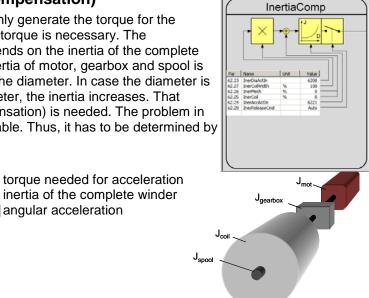

# Commissioning hints:

- InerMech (62.26) has to be determined by means of acceleration trials with maximum acceleration using the shortest ramp time. Only the spool is on the winder. The result is available in *MotTorqFilt (1.07)* during the acceleration. Autotuning is possible with *WinderTuning (61.21)* = InerMechComp.
- InerCoil (62.25) has to be determined by means of acceleration trials with maximum acceleration using the shortest ramp time. The largest coil (maximum diameter and maximum width) has to be on the winder. The result is available in *MotTorqFilt* (1.07) during the acceleration. Autotuning is possible with *WinderTuning* (61.21) = InerCoilComp.
- Do not forget to subtract the average friction losses from the measured values see FrictAt0Spd (63.26) to FrictAt100Spd (63.30).
- The width calculation works with relative width in percent of the maximum width, so the physical values must be converted.

$$InerCoilWidth (62.27) = \frac{Width_{act}}{Width_{max}} * 100 \%$$

- InerReleaseCmd (62.28) releases InertiaComp (62.30). The output is forced to zero if the switch is open.

# FrictionComp (friction / loss compensation)

During the winding operation, the motor must only generate the torque for the needed tension. The mechanics of the winder generate losses from friction. These losses depend on the motor speed and must be measured in speed trials. They are non-linear and must be saved in a characteristic curve with supporting points. The friction compensation calculates the torque needed to compensate the losses of the winder mechanics depending on the speed.

## **Commissioning hints:**

- FrictAt0Spd (63.26) is the static friction. It can be determined by slowly increasing the torque reference until the motor starts turning. For this trial all mechanics have to be connected.
- FrictAt25Spd (63.27) has to be determined by means of constant speed trials at 25 % speed. See the result in MotTorqFilt (1.07).
- FrictAt50Spd (63.28) has to be determined by means of constant speed trials at 50 % speed. See the result in MotTorqFilt (1.07).
- FrictAt75Spd (63.29) has to be determined by means of constant speed trials at 75 % speed. See the result in MotTorqFilt (1.07).
- FrictAt100Spd (63.30) has to be determined by means of constant speed trials at 100 % speed. See the result in MotTorqFilt (1.07).
- FrictReleaseCmd (63.32) releases FrictionComp (63.34). The output is forced to zero if the switch is open.
- Autotuning is possible with *WinderTuning* (61.21) = FrictionComp.

# Add1 (adder 1)

Adder 1 provides two torque inputs. The sum of *Add1 (64.06)* can be written to other parameters by means of *Add1OutDest (64.01)*. Usually adder 1 is used to write on the torque limit of the speed controller.

## **Commissioning hints:**

 Add1ReleaseCmd (64.04) releases Add1 (64.06). The output is forced to zero if the switch is open.

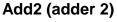

Adder 2 provides two torque inputs. The sum of *Add2 (64.13)* can be written to other parameters by means of *Add2OutDest (64.08)*. Usually adder 2 is used to write on the load compensation for inertia and friction compensation.

## **Commissioning hints:**

- Add2ReleaseCmd (64.11) releases Add2 (64.13). The output is forced to zero if the switch is open.

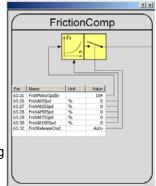

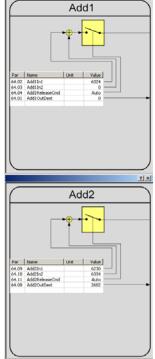

#### Hint: Winder Blocks, which write to Standard Firmware Parameters:

(Condition: WriteToSpeedChain [WSW Bit 2] == TRUE):

| Block:           | Parameter:                    | Comment:                                                   |
|------------------|-------------------------------|------------------------------------------------------------|
| DiameterAct:     | SpeedRefScale (23.16)         | Sign +/- via SpeedRefSign (WCW Bit 3)                      |
| PID Ctrl:        | SpeedCorr (23.04)             | Dancer Mode && 40.18 = 23.04 (Default for Dancer Macro)    |
| AdaptSPC Kp:     | KpS (24.03)                   | 62.13 = 24.03 (Default)                                    |
| Add1:            | IndepTorqMaxSPC               |                                                            |
|                  | (20.24) / (20.25)             | Tension Mode && 64.01 = 20.24 (Default for Tension Macros) |
| Add2:            | LoadComp (26.02) ! = S        | peed Mode && 64.08 = 26.02 (Default)                       |
|                  |                               |                                                            |
| SpeedCorr (23.04 | ) is written directly from th | e Winder Logic in Tension Mode:                            |
| TensionOn (WSW   | ' Bit 8) == TRUE ->           | 23.04 = 61.14 [Sign +/- via TopBottom (WCW Bit 4)]         |
| TensionOn (WSW   | / Bit 8) == FALSE ->          | 23.04 = 0 (falling edge)                                   |

# Winder macros

Winder macros are pre-programmed parameter sets. During start-up, configure the winder easily without changing individual parameters. The functions of inputs, outputs and control structure are macro dependent. Any winder macro can be adapted by changing individual parameters without restrictions. Select a winder macro by means of *WinderMacro (61.01)*. The following tables and diagrams show the structure of the macros.

## NotUsed

Winder is blocked, default setting. Following parameters are set when using *WinderMacro* (61.01) = **NotUsed**:

| Parameter name          | NotUsed | Factory (default) |
|-------------------------|---------|-------------------|
| TorqMaxSPC (20.07)      | 325 %   | 325 %             |
| TorqMinSPC (20.08)      | -325 %  | -325 %            |
| IndepTorqMaxSPC (20.24) | 325 %   | 325 %             |
| IndepTorqMinSPC (20.25) | -325 %  | -325 %            |
| SpeedCorr (23.04)       | 0 rpm   | 0 rpm             |
| SpeedRefScale (23.16)   | 100 %   | 100 %             |
| TorqSel (26.01)         | Speed   | Speed             |
| LoadComp (26.02)        | 0 %     | 0 %               |
| PID Act1 (40.06)        | 0       | 0                 |
| PID Ref1 (40.13)        | 0       | 0                 |
| PID OutMin (40.16)      | -100 %  | -100 %            |
| PID OutMax (40.17)      | 100 %   | 100 %             |
| PID OutDest (40.18)     | 0       | 0                 |
| PID ReleaseCmd (40.23)  | NotUsed | Auto              |
| AdaptKpOutDest (62.13)  | 0       | 0                 |
| Add1OutDest (64.01)     | 0       | 0                 |
| Add2OutDest (64.08)     | 0       | 0                 |

# **Velocity control**

Velocity control calculates the coil diameters and motor speed references. By means of the diameter, it is possible to adapt the speed controller to all coil diameters. The tension is not controlled. Following parameters are set when using *WinderMacro (61.01)* = **VelocityCtrl**:

| Parameter name          | VelocityCtrl                         | Factory (default)              |
|-------------------------|--------------------------------------|--------------------------------|
| Ref1Sel (11.03)         | Al1                                  | SpeedRef2301                   |
| TorqMaxSPC (20.07)      | 325 %                                | 325 %                          |
| TorqMinSPC (20.08)      | -325 %                               | -325 %                         |
| IndepTorqMaxSPC (20.24) | 325 %                                | 325 %                          |
| IndepTorqMinSPC (20.25) | -325 %                               | -325 %                         |
| SpeedCorr (23.04)       | 0 rpm                                | 0 rpm                          |
| SpeedRefScale (23.16)   | 100 %                                | 100 %                          |
| TorqSel (26.01)         | Speed                                | Speed                          |
| TorqMuxMode (26.04)     | TorqSel2601                          | TorqSel2601                    |
| LoadComp (26.02)        | 0 %                                  | 0 %                            |
| KpPID (40.01)           | 5                                    | 5                              |
| TiPID (40.02)           | 2500                                 | 2500                           |
| PID Act1 (40.06)        | 0                                    | 0                              |
| PID Ref1 (40.13)        | 0                                    | 0                              |
| PID OutMin (40.16)      | -100 %                               | -100 %                         |
| PID OutMax (40.17)      | 100 %                                | 100 %                          |
| PID OutDest (40.18)     | 0                                    | 0                              |
| PID ReleaseCmd (40.23)  | Auto                                 | Auto                           |
| WriteToSpdChain (61.02) | Auto                                 | Auto                           |
| WindUnwindCmd (61.04)   | WindCtrlWord                         | WindCtrlWord                   |
| TopBottomCmd (61.05)    | WindCtrlWord                         | WindCtrlWord                   |
| WinderOnCmd (61.06)     | DI1                                  | Auto                           |
| TensionOnCmd (61.07)    | Auto                                 | Auto                           |
| WindSpdOffset (61.14)   | 0                                    | 0                              |
| DiaLineSpdIn (62.01)    | 202 = SpeedRef2 (2.02)               | 202 = SpeedRef2 (2.02)         |
| DiaMotorSpdIn (62.02)   | 104 = MotSpeed (1.04)                | 104 = MotSpeed (1.04)          |
|                         | DI2                                  | NotUsed                        |
| DiameterSetCmd (62.04)  |                                      |                                |
| AdaptKpDiaActIn (62.10) | 6208 = DiameterAct (62.08)           | 6208 = DiameterAct (62.08)     |
| AdaptKpOutDest (62.13)  | $\frac{2403 = KpS(24.03)}{216 = dv}$ | $\frac{0}{216 - dy dt (2.16)}$ |
| AccActIn (62.17)        | $216 = dv_dt (2.16)$                 | $216 = dv_dt (2.16)$           |
| InerDiaActIn (62.23)    | 6208 = DiameterAct (62.08)           | 6208 = DiameterAct (62.08)     |
| InerAccActIn (62.24)    | 6221 = AccActAdjust (62.21)          | 6221 = AccActAdjust (62.21)    |
| InerReleaseCmd (62.28)  | Auto                                 | Auto                           |
| TensRefIn (63.01)       | 0                                    | 0                              |
| TaperDiaActIn (63.02)   | 6208 = DiameterAct (62.08)           | 6208 = DiameterAct (62.08)     |
| TensValueIn (63.03)     | 0                                    | 0                              |
| TensSetCmd (63.04)      | Auto                                 | Auto                           |
| TensRampHoldCmd (63.09) | RelTensRamp                          | RelTensRamp                    |
| TensPulseCmd (63.13)    | Auto                                 | Auto                           |
| TTT Ref1ln (63.18)      | 0                                    | 0                              |
| TTT Ref2In (63.19)      | 6315 = TensionRef (63.15)            | 6315 = TensionRef (63.15)      |
| TTT Ref3In (63.20)      | 0                                    | 0                              |
| TTT DiaActIn (63.22)    | 6208 = DiameterAct (62.08)           | 6208 = DiameterAct (62.08)     |
| FrictMotorSpdIn (63.31) | 0                                    | 104 = MotSpeed (1.04)          |
| FrictReleaseCmd (63.32) | Auto                                 | Auto                           |
| Add1OutDest (64.01)     | 0                                    | 0                              |
| Add1In1 (64.02)         | 6324 = TensToTorq (63.24)            | 6324 = TensToTorq (63.24)      |
| Add1In2 (64.03)         | 0                                    | 0                              |
| Add1ReleaseCmd (64.04)  | Auto                                 | Auto                           |
| Add2OutDest (64.08)     | 0                                    | 0                              |
| Add2In1 (64.09)         | 6230 = InertiaComp (62.30)           | 6230 = InertiaComp (62.30)     |
| Add2In2 (64.10)         | 6334 = FrictionComp (63.34)          | 6334 = FrictionComp (63.34)    |
| Add2ReleaseCmd (64.11)  | Auto                                 | Auto                           |

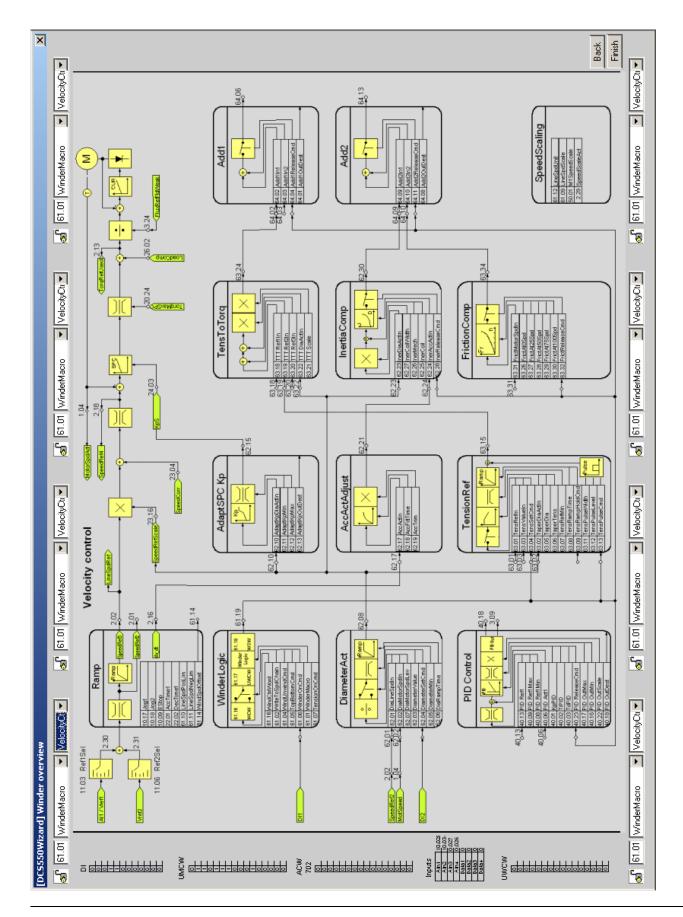

# Indirect tension control

Indirect tension control is an open loop control, since the actual tension is not measured. The tension is controlled via diameter and pre-set charts for inertia and friction. The speed controller stays active, but is saturated. This structure provides a very robust control behavior because no physical tension measurement is required. Following parameters are set when using *WinderMacro* (61.01) = **IndirectTens**:

| Parameter name                          | IndirectTens                                              | Factory (default)                                         |
|-----------------------------------------|-----------------------------------------------------------|-----------------------------------------------------------|
| Ref1Sel (11.03)                         | All                                                       | SpeedRef2301                                              |
| TorgMaxSPC (20.07)                      | 120 %                                                     | 325 %                                                     |
| TorgMinSPC (20.08)                      | -120 %                                                    | -325 %                                                    |
| IndepTorqMaxSPC (20.24)                 | 325 %                                                     | 325 %                                                     |
| IndepTorqMinSPC (20.25)                 | -10 %                                                     | -325 %                                                    |
| SpeedCorr (23.04)                       | 0 rpm                                                     | 0 rpm                                                     |
| SpeedRefScale (23.16)                   | 100 %                                                     | 100 %                                                     |
| TorqSel (26.01)                         | Speed                                                     | Speed                                                     |
| TorgMuxMode (26.04)                     | TorqSel2601                                               | TorqSel2601                                               |
|                                         |                                                           |                                                           |
| LoadComp (26.02)                        | 0%                                                        | <u> </u>                                                  |
| KpPID (40.01)                           | -                                                         |                                                           |
| TiPID (40.02)                           | 2500                                                      | 2500                                                      |
| PID Act1 (40.06)                        | 0                                                         | 0                                                         |
| PID Ref1 (40.13)                        | 0                                                         | 0                                                         |
| PID OutMin (40.16)                      | -100 %                                                    | -100 %                                                    |
| PID OutMax (40.17)                      | 100 %                                                     | 100 %                                                     |
| PID OutDest (40.18)                     | 0                                                         | 0                                                         |
| PID ReleaseCmd (40.23)                  | Auto                                                      | Auto                                                      |
| WriteToSpdChain (61.02)                 | Auto                                                      | Auto                                                      |
| WindUnwindCmd (61.04)                   | WindCtrlWord                                              | WindCtrlWord                                              |
| TopBottomCmd (61.05)                    | WindCtrlWord                                              | WindCtrlWord                                              |
| WinderOnCmd (61.06)                     | DI1                                                       | Auto                                                      |
| TensionOnCmd (61.07)                    | Auto                                                      | Auto                                                      |
| WindSpdOffset (61.14)                   | 150 rpm, connected to SpeedCorr (23.04)                   | 0                                                         |
| DiaLineSpdIn (62.01)                    | 202 = SpeedRef2 (2.02)                                    | 202 = SpeedRef2 (2.02)                                    |
| DiaMotorSpdIn (62.02)                   | 104 = <i>MotSpeed</i> (1.04)                              | 104 = <i>MotSpeed</i> (1.04)                              |
| DiameterSetCmd (62.04)                  | DI2                                                       | NotUsed                                                   |
| AdaptKpDiaActIn (62.10)                 | 6208 = DiameterAct (62.08)                                | 6208 = DiameterAct (62.08)                                |
| AdaptKpOutDest (62.13)                  | 2403 = KpS (24.03)                                        | 0                                                         |
| AccActIn (62.17)                        | $216 = dv_dt (2.16)$                                      | $216 = dv_dt (2.16)$                                      |
| InerDiaActIn (62.23)                    | 6208 = DiameterAct (62.08)                                | 6208 = DiameterAct (62.08)                                |
| InerAccActIn (62.24)                    | 6221 = AccActAdjust (62.21)                               | 6221 = AccActAdjust (62.21)                               |
| InerReleaseCmd (62.28)                  | Auto                                                      | Auto                                                      |
| TensRefIn (63.01)                       | 516 = Al2 ValScaled (5.16)                                | 0                                                         |
| TaperDiaActln (63.02)                   | 6208 = DiameterAct (62.08)                                | 6208 = DiameterAct (62.08)                                |
| TensValueIn (63.03)                     | 0                                                         | 0                                                         |
| TensSetCmd (63.04)                      | Auto                                                      | Auto                                                      |
| TensRampHoldCmd (63.09)                 | RelTensRamp                                               | RelTensRamp                                               |
| TensPulseCmd (63.13)                    | Auto                                                      | Auto                                                      |
| TTT Ref1In (63.18)                      | 0                                                         | 0                                                         |
| TTT Ref2In (63.19)                      | 6315 = TensionRef (63.15)                                 | 6315 = TensionRef (63.15)                                 |
| TTT Ref3In (63.20)                      | 0                                                         | 0                                                         |
| TTT DiaActIn (63.22)                    | 6208 = DiameterAct (62.08)                                | 6208 = DiameterAct (62.08)                                |
| FrictMotorSpdIn (63.31)                 | 104 = MotSpeed (1.04)                                     | 104 = MotSpeed (1.04)                                     |
| FrictReleaseCmd (63.32)                 | Auto                                                      | Auto                                                      |
| Add1OutDest (64.01)                     | 2024 =IndepTorqMaxSPC (20.24)                             | 0                                                         |
| Add1In1 (64.02)                         | 6324 = TensToTorg (63.24)                                 | 6324 = TensToTorg (63.24)                                 |
| Add1In2 (64.03)                         | 0                                                         | 0                                                         |
| Add1ReleaseCmd (64.04)                  | Auto                                                      | Auto                                                      |
| Add2OutDest (64.08)                     | 2602 = LoadComp (26.02)                                   | 0                                                         |
| Add2 OutDest (64.08)<br>Add2In1 (64.09) |                                                           | 6230 = InertiaComp (62.30)                                |
| Add21n1 (64.09)<br>Add21n2 (64.10)      | 6230 = InertiaComp (62.30)<br>6334 = FrictionComp (63.34) | 6230 = InertiaComp (62.30)<br>6334 = FrictionComp (63.34) |
|                                         |                                                           |                                                           |
| Add2ReleaseCmd (64.11)                  | Auto                                                      | Auto                                                      |

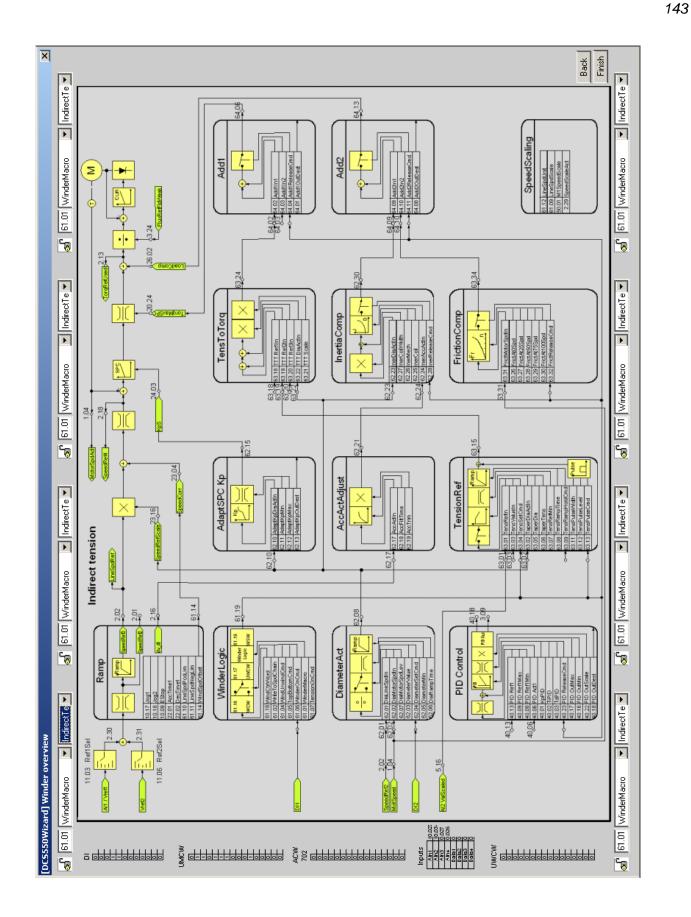

Winder

## **Direct tension control**

Direct tension control (load cell control) is a closed loop control for the tension. The actual tension is measured by means of a load cell and fed into the drive via analog input (AI3) and PID controller in group 40. The speed controller stays active, but is saturated. Following parameters are set when using *WinderMacro* (61.01) =**DirectTens**:

| Parameter name                                    | DirectTens                              | Factory (default)                                          |
|---------------------------------------------------|-----------------------------------------|------------------------------------------------------------|
| Ref1Sel (11.03)                                   | Al1                                     | SpeedRef2301                                               |
| TorgMaxSPC (20.07)                                | 120 %                                   | 325 %                                                      |
| TorgMinSPC (20.08)                                | -120 %                                  | -325 %                                                     |
| IndepTorgMaxSPC (20.24)                           | 325 %                                   | 325 %                                                      |
| IndepTorqMinSPC (20.25)                           | -10 %                                   | -325 %                                                     |
| SpeedCorr (23.04)                                 | 0 rpm                                   | 0 rpm                                                      |
| SpeedRefScale (23.16)                             | 100 %                                   | 100 %                                                      |
| TorqSel (26.01)                                   | Speed                                   | Speed                                                      |
| TorgMuxMode (26.04)                               | TorqSel2601                             | TorqSel2601                                                |
| LoadComp (26.02)                                  | 0 %                                     | 0 %                                                        |
| KpPID (40.01)                                     | 1                                       | 5                                                          |
| TiPID (40.02)                                     | 1000                                    | 2500                                                       |
| PID Act1 (40.06)                                  | 517 = AI3 ValScaled (5.17)              | 0                                                          |
| PID Ref1 (40.13)                                  | 6315 = TensionRef (63.15)               | 0                                                          |
| PID OutMin (40.16)                                | -10 %                                   | -100 %                                                     |
| PID OutMax (40.17)                                | 10 %                                    | 100 %                                                      |
| PID OutDest (40.18)                               | 0                                       | 0                                                          |
| PID ReleaseCmd (40.23)                            | Auto                                    | Auto                                                       |
| WriteToSpdChain (61.02)                           | Auto                                    | Auto                                                       |
| WindUnwindCmd (61.04)                             | WindCtrlWord                            | WindCtrlWord                                               |
| TopBottomCmd (61.05)                              | WindCtrIWord                            | WindCtrlWord                                               |
| WinderOnCmd (61.06)                               | DI1                                     | Auto                                                       |
| TensionOnCmd (61.07)                              | Auto                                    | Auto                                                       |
| WindSpdOffset (61.14)                             | 150 rpm, connected to SpeedCorr (23.04) | 0                                                          |
| DiaLineSpdIn (62.01)                              | 202 = SpeedRef2 (2.02)                  | 202 = SpeedRef2 (2.02)                                     |
| DiaMotorSpdIn (62.02)                             | 104 = MotSpeed (1.04)                   | 104 = MotSpeed (1.04)                                      |
|                                                   | Dl2                                     | NotUsed                                                    |
| DiameterSetCmd (62.04)                            | 6208 = DiameterAct (62.08)              | $\frac{1}{6208 = DiameterAct (62.08)}$                     |
| AdaptKpDiaActIn (62.10)<br>AdaptKpOutDest (62.13) | 2403 = KpS(24.03)                       |                                                            |
|                                                   |                                         | $\frac{0}{216} + \frac{dt}{dt} \frac{dt}{2} \frac{16}{16}$ |
| AccActIn (62.17)                                  | $216 = dv_dt (2.16)$                    | $\frac{216 = dv_dt (2.16)}{216 = 0}$                       |
| InerDiaActIn (62.23)                              | 6208 = DiameterAct (62.08)              | 6208 = DiameterAct (62.08)                                 |
| InerAccActIn (62.24)                              | 6221 = AccActAdjust (62.21)             | 6221 = AccActAdjust (62.21)                                |
| InerReleaseCmd (62.28)                            | Auto                                    | Auto                                                       |
| TensRefln (63.01)                                 | $516 = Al2 \ ValScaled \ (5.16)$        | 0                                                          |
| TaperDiaActIn (63.02)                             | 6208 = DiameterAct (62.08)              | 6208 = DiameterAct (62.08)                                 |
| TensValueIn (63.03)                               | 0                                       | 0                                                          |
| TensSetCmd (63.04)                                | Auto                                    | Auto                                                       |
| TensRampHoldCmd (63.09)                           | RelTensRamp                             | RelTensRamp                                                |
| TensPulseCmd (63.13)                              | Auto                                    | Auto                                                       |
| TTT Ref1In (63.18)                                | 309 = PID Out (3.09)                    | 0                                                          |
| TTT Ref2In (63.19)                                | 6315 = TensionRef (63.15)               | 6315 = TensionRef (63.15)                                  |
| TTT Ref3ln (63.20)                                | 0                                       | 0                                                          |
| TTT DiaActIn (63.22)                              | 6208 = DiameterAct (62.08)              | 6208 = DiameterAct (62.08)                                 |
| FrictMotorSpdIn (63.31)                           | 104 = MotSpeed (1.04)                   | 104 = MotSpeed (1.04)                                      |
| FrictReleaseCmd (63.32)                           | Auto                                    | Auto                                                       |
| Add1OutDest (64.01)                               | 2024 =IndepTorqMaxSPC (20.24)           | 0                                                          |
| Add1In1 (64.02)                                   | 6324 = TensToTorq (63.24)               | 6324 = TensToTorq (63.24)                                  |
| Add1In2 (64.03)                                   | 0                                       | 0                                                          |
| Add1ReleaseCmd (64.04)                            | Auto                                    | Auto                                                       |
| Add2OutDest (64.08)                               | 2602 = LoadComp (26.02)                 | 0                                                          |
| Add2In1 (64.09)                                   | 6230 = InertiaComp (62.30)              | 6230 = InertiaComp (62.30)                                 |
| Add2In2 (64.10)                                   | 6334 = FrictionComp (63.34)             | 6334 = FrictionComp (63.34)                                |
| Add2ReleaseCmd (64.11)                            | Auto                                    | Auto                                                       |

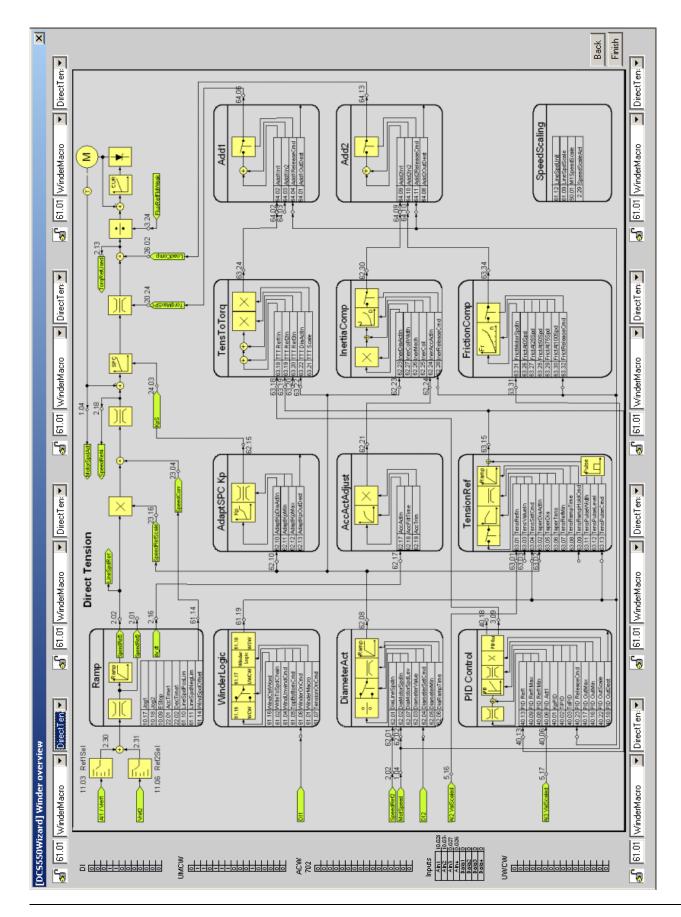

### **Dancer control**

In dancer control the tension is established through the dancer's weight. The position of the dancer is read by means of an analog input (AI3). Its position is controlled by an additional speed reference coming from the PID controller in group 40. Following parameters are set when using *WinderMacro (61.01)* = **DancerCtrl**:

| Parameter name                                  | DancerCtrl                      | Factory (default)                |
|-------------------------------------------------|---------------------------------|----------------------------------|
| Ref1Sel (11.03)                                 | Al1                             | SpeedRef2301                     |
| TorqMaxSPC (20.07)                              | 325 %                           | 325 %                            |
| TorqMinSPC (20.08)                              | -325 %                          | -325 %                           |
| IndepTorqMaxSPC (20.24)                         | 325 %                           | 325 %                            |
| IndepTorqMinSPC (20.25)                         | -325 %                          | -325 %                           |
| SpeedCorr (23.04)                               | 0 rpm                           | 0 rpm                            |
| SpeedRefScale (23.16)                           | 100 %                           | 100 %                            |
| TorqSel (26.01)                                 | Speed                           | Speed                            |
| TorqMuxMode (26.04)                             | TorgSel2601                     | TorqSel2601                      |
| LoadComp (26.02)                                | 0 %                             | 0 %                              |
| KpPID (40.01)                                   | 1                               | 5                                |
| TiPID (40.02)                                   | 1000                            | 2500                             |
| PID Act1 (40.06)                                | 517 = AI3 ValScaled (5.17)      | 0                                |
| PID Ref1 (40.13)                                | 1901 = Data1 (19.01)            | 0                                |
| PID OutMin (40.16)                              | -10 %                           | -100 %                           |
| PID OutMax (40.17)                              | 10 %                            | 100 %                            |
| PID OutDest (40.18)                             | 2304 = SpeedCorr (23.04)        | 0                                |
| PID ReleaseCmd (40.23)                          |                                 | Auto                             |
| WriteToSpdChain (61.02)                         | Auto                            | Auto                             |
| WindUnwindCmd (61.04)                           | WindCtrlWord                    | WindCtrlWord                     |
| TopBottomCmd (61.05)                            | WindCtrlWord                    | WindCtrlWord                     |
| WinderOnCmd (61.06)                             | DI1                             | Auto                             |
| TensionOnCmd (61.07)                            | Auto                            | Auto                             |
| WindSpdOffset (61.14)                           | 0                               |                                  |
| DiaLineSpdIn (62.01)                            | 202 = SpeedRef2 (2.02)          | 202 = SpeedRef2 (2.02)           |
| , , <i>,</i> ,                                  |                                 |                                  |
| DiaMotorSpdIn (62.02)<br>DiameterSetCmd (62.04) | 104 = MotSpeed (1.04)           | 104 = MotSpeed (1.04)<br>NotUsed |
| , <i>, ,</i>                                    |                                 |                                  |
| AdaptKpDiaActIn (62.10)                         | 6208 = DiameterAct (62.08)      | 6208 = DiameterAct (62.08)       |
| AdaptKpOutDest (62.13)                          | $\frac{2403 = KpS(24.03)}{240}$ | 0                                |
| AccActIn (62.17)                                | $216 = dv_dt (2.16)$            | $216 = dv_dt (2.16)$             |
| InerDiaActIn (62.23)                            | 6208 = DiameterAct (62.08)      | 6208 = DiameterAct (62.08)       |
| InerAccActIn (62.24)                            | 6221 = AccActAdjust (62.21)     | 6221 = AccActAdjust (62.21)      |
| InerReleaseCmd (62.28)                          | Auto                            | Auto                             |
| TensRefIn (63.01)                               | 0                               | 0                                |
| TaperDiaActIn (63.02)                           | 6208 = DiameterAct (62.08)      | 6208 = DiameterAct (62.08)       |
| TensValueIn (63.03)                             | 0                               | 0                                |
| TensSetCmd (63.04)                              | Auto                            | Auto                             |
| TensRampHoldCmd (63.09)                         | RelTensRamp                     | RelTensRamp                      |
| TensPulseCmd (63.13)                            | Auto                            | Auto                             |
| TTT Ref1ln (63.18)                              | 0                               | 0                                |
| TTT Ref2In (63.19)                              | 6315 = TensionRef (63.15)       | 6315 = TensionRef (63.15)        |
| TTT Ref3In (63.20)                              | 0                               | 0                                |
| TTT DiaActIn (63.22)                            | 6208 = DiameterAct (62.08)      | 6208 = DiameterAct (62.08)       |
| FrictMotorSpdIn (63.31)                         | 104 = <i>MotSpeed</i> (1.04)    | 104 = MotSpeed (1.04)            |
| FrictReleaseCmd (63.32)                         | Auto                            | Auto                             |
| Add1OutDest (64.01)                             | 0                               | 0                                |
| Add1In1 (64.02)                                 | 6324 = TensToTorq (63.24)       | 6324 = TensToTorq (63.24)        |
| Add1In2 (64.03)                                 | 0                               | 0                                |
| Add1ReleaseCmd (64.04)                          | Auto                            | Auto                             |
| Add2OutDest (64.08)                             | 2602 = LoadComp (26.02)         | 0                                |
| Add2In1 (64.09)                                 | 6230 = InertiaComp (62.30)      | 6230 = InertiaComp (62.30)       |
| Add2In2 (64.10)                                 | 6334 = FrictionComp (63.34)     | 6334 = FrictionComp (63.34)      |
| Add2ReleaseCmd (64.11)                          | Auto                            | Auto                             |

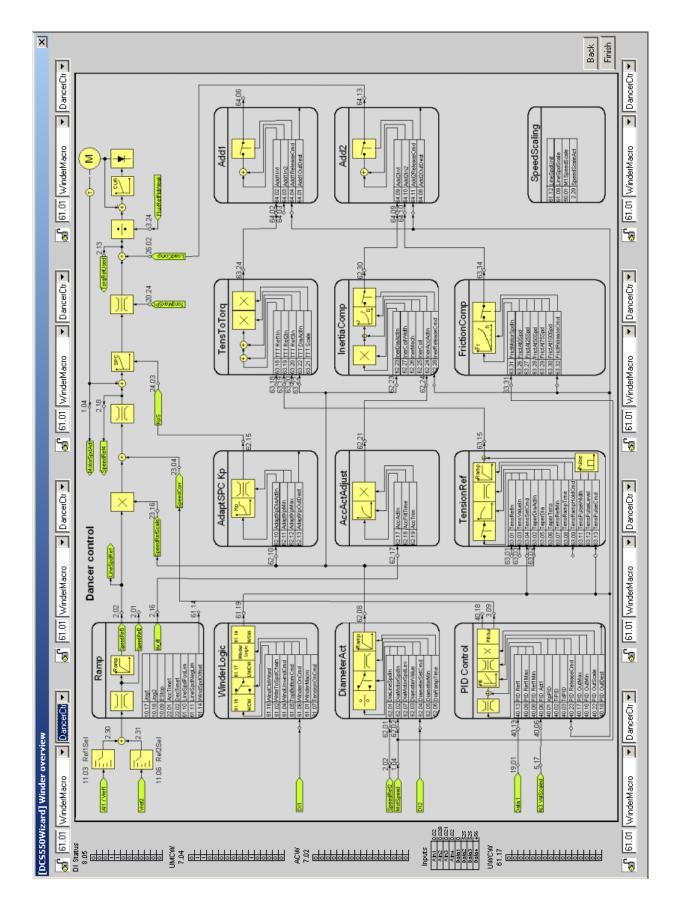

### Winder commissioning

Before starting the winder commissioning the operation modes of the winder as well as the directions of speed and torque have to be defined clearly as described in the following.

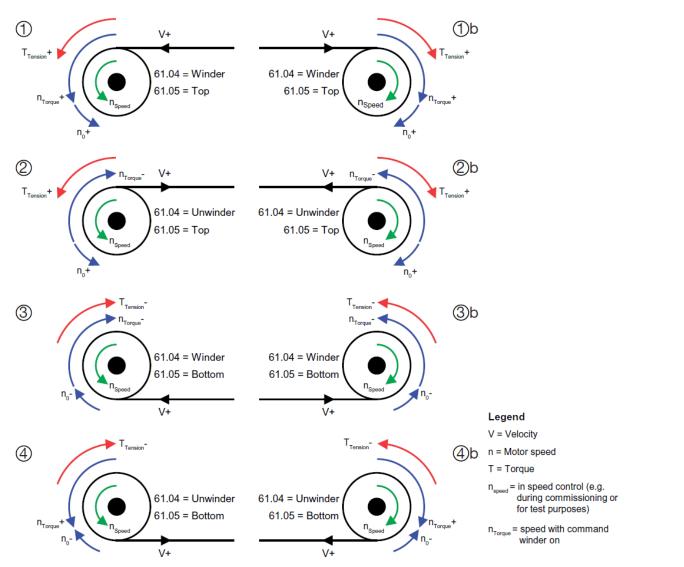

#### This has to be checked during commissioning:

| $n_{Speed}$ = Rotating direction of the mandrell in speed control.<br>The speed reference is positive, <b>no</b> winder on command -<br>see <i>WinderOnCmd</i> (61.06) - and <i>WinderMacro</i> (61.01) =<br><b>NotUsed</b> .<br>To change the speed direction swap the field cables at F1<br>and F2. Additionally swap the analog tacho cables or the<br>encoder tracks A+ and A- respectively. | See diagram above:<br>n <sub>speed</sub> or n <sub>speed</sub> |
|----------------------------------------------------------------------------------------------------|----------------------------------------------------------------|
| V+ = Direction of the velocity reference for the whole plant.<br>Always considered positive, see <i>SpeedRef3 (2.02)</i> .                                                                                                    | See diagram above:<br>V+ V+<br>or                              |

These values are determined by WindUnwindCmd (61.04) and TopBottomCmd (61.05):

|                                                                                                    | ①, ①b  | 2, 2b    | 3, 3b  | (4), (4)b |
|----------------------------------------------------------------------------------------------------|--------|----------|--------|-----------|
| WindUnwindCmd (61.04) =                                                                                                    | Winder | Unwinder | Winder | Unwinder  |
| TopBottomCmd (61.05) =                                                                                                    | Тор    | Тор      | Bottom | Bottom    |
| $n_{Torque}^*$ = Direction of speed with command winder on, see <i>MotSpeed (1.04)</i>                                            | +      | -        | -      | +         |
| $T_{\text{Tension}}^{**}$ = Direction of torque for tension, see <i>TensToTorq</i> (63.24)                                        | +      | +        | -      | -         |
| T <sub>Acceleration</sub> * = Direction of torque for acceleration, see<br>InertiaComp (62.30)                                    | +      | -        | -      | +         |
| T <sub>Decleration</sub> * = Direction of torque for deceleration, see<br>InertiaComp (62.30)                                     | -      | +        | +      | -         |
| T <sub>Inertia</sub> * = Direction of torque for inertia compensation, see<br>InertiaComp (62.30)                                 | +      | -        | -      | +         |
| T <sub>Friction</sub> * = Direction of torque for friction compensation, see <i>FrictionComp</i> (63.34)                          | +      | -        | -      | +         |
| $n_0^{**}$ = Speed offset used e.g. for indirect tension control, see <i>WindSpdOffset (61.14)</i> . Always use a positive value! | +10 %  | +10 %    | -10 %  | -10 %     |

\* Depending on setting of *WindUnwindCmd* (61.04) and *TopBottomCmd* (61.05) \*\* Depending on setting of *TopBottomCmd* (61.05)

Winder

### **Basic commissioning**

Before starting the winder commissioning following steps have to be done first:

1. Basic commissioning steps 1 to 5 with a freely turning machine, no mechanics connected:

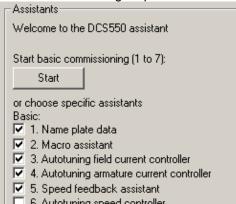

- 6. Autotuning speed controller
   7. Field weakening assistant
- 2. Basic commissioning steps 6 and 7 with a freely turning machine, gearbox and spool connected, no web:

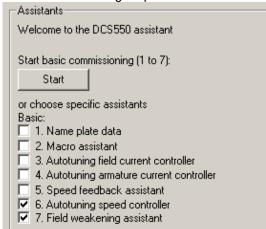

### Advanced commissioning

1. Set all necessary protections and limits, make sure the E-stop / el. Disconnect is working properly and connect the overriding control system (serial communication):

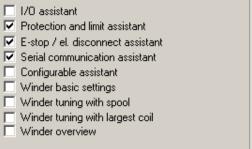

### Winder commissioning

### **Commissioning hints**

- Follow the commissioning hints given by the online help using the question mark:

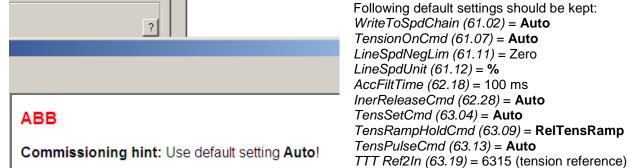

To go back to normal speed control set WiProgCmd (66.01) = Stop, but keep the winder macro selected - see WinderMacro (61.01) - this will keep the parameter settings.

FrictReleaseCmd (63.32) = Auto

### Commissioning

- 1. Print out the winder overview diagram according to the chosen winder macro.
- 2. Specify the needed in- and outputs for the winder. Example using serial communication:
  - Set CommandSel (10.01) = MainCtrlWord.
  - For additional winder commands use the auxiliary control bits of the *MainCtrlWord (7.01)*, e.g.:
  - Rewind / Unwind command via bit 11, set WindUnwindCmd (61.04) = MCW B11.
     Top / Bottom Command via bit 12, act Top Bottom Cmd (61.05)
  - Top / Bottom Command via bit 12, set *TopBottomCmd* (61.05) = MCW B12.
  - Winder on command via bit 13, set WinderOnCmd (61.06) = MCW B13.
     Diamater act command via bit 14, act DiamaterSet(md (62.04))
  - Diameter set command via bit 14, set DiameterSetCmd (62.04) = MCW B14.
     Write the line speed reference on SpeedRef (23.01) and set Ref1Sel (11.03) = SpeedRef2301.

Write the initial diameter on DiameterValue (62.03).

Write the tension reference e.g. on Data1 (19.01) and set TensRefIn (63.01) = 1901.

#### Example using serial local I/O:

#### Set CommandSel (10.01) = Local I/O.

For additional winder commands use digital inputs, e.g.:

- DI1 for winder on command, set *WinderOnCmd* (61.06) = **DI1**.
- DI2 for diameter set command, set DiameterSetCmd (62.04) = DI2.
- DI3 for rewind / unwind command, set WindUnwindCmd (61.04) = DI3.
- DI4 for Coast Stop, set Off2 (10.08) = DI4.
- DI5 for E-stop, set E Stop (10.09) = DI5.
- DI6 for reset, set Reset(10.03) = DI6
- DI7 for **On**, set *OnOff1* (10.15) = **DI7**.
- DI8 for Run, set StartStop (10.16) = DI8.
- All for line speed reference, set *Ref1Sel (11.03)* = Al1.

Al2 for tension reference, set TensRefIn (63.01) = 516. see Al2 ValScaled (5.16).

Al3 for initial diameter use - see Al3 ValScaled (5.17) and DiameterValue (62.03) - AP block ParWrite:

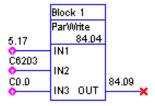

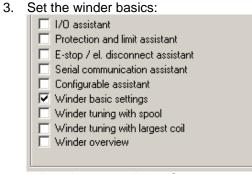

- 4. Adjust the torque limits. Set
  - TorqMax (20.05),
  - TorqMin (20.06),
  - TorqMaxSPC (20.07),
  - TorqMin SPC (20.08),
  - M1CurLimBrdg1 (20.12) and
  - M1CurLimBrdg2 (20.13) to around ±120 %.
  - Set IndepTorqMinSPC (20.25) = -10 %.

#### Attention:

Set the above torque limits that they are greater than the sum of tension torque, friction torque and acceleration torque (Torque limits >  $T_{Tension}$  + $T_{Friction}$  +  $T_{Acceleration}$ )

- 5. Put an empty spool on the winder and adapt AdaptKpMin (62.11).
- 6. Perform the winder turning with spool (includes Autotuning friction compensation and Autotuning inertia compensation mechanics):

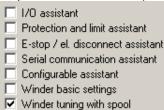

- Winder tuning with largest coil
- Winder overview
- 7. Put the largest coil on the winder and adapt AdaptKpMax (62.12).
- 8. Perform the winder turning with largest coil (includes Autotuning inertia compensation coil):

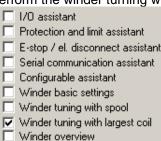

# Attention:

During the autotuning the motor will run up to maximum line speed, see *LineSpdScale* (61.09) and *LineSpdPosLim* (61.10). It is possible to limit the speed by means of *LineSpdPosLim* (61.10).

### Chapter overview

This chapter describes all signals and parameters of the DCS550.

## Signal groups list

Signals are measured and calculated actual values of the drive. This includes the control-, status-, limit-, faultand alarm words. The drive's signals are available in groups 1 to 9. None of the values inside these groups is stored in the flash and thus volatile.

#### Note:

Signals in group 7 can be written to by means of DWL, DCS Control Panel, AP or overriding control. The following table gives an overview of all signal groups:

| Group       | Description                 |
|-------------|-----------------------------|
| 1           | Physical actual values      |
| 2           | Speed controller signals    |
| 2<br>3      | Reference actual values     |
| 4           | Information                 |
| 4<br>5<br>6 | <u>Analog I/O</u>           |
| 6           | Drive logic signals         |
| 7           | Control words               |
| 8           | <u>Status / limit words</u> |
|             | <u>Fault / alarm words</u>  |

| Signal / Parameter name                                                                                                    | min. | тах. | def. | unit |
|----------------------------------------------------------------------------------------------------|------|------|------|------|
| 1.08 MotTorq (motor torque)         Motor torque in percent of MotNomTorque (4.23):         - Filtered by means of a 6th order FIR filter (sliding average filter), filter time is 1 mains voltage period.         Int. Scaling:       100 == 1 % Type: SI Volatile: Y | 1    | •    | •    | %    |
| 2.17 SpeedRefUsed (used speed reference)         Used speed reference selected with:         - Ref1Mux (11.02) and Ref1Sel (11.03) or         - Ref2Mux (11.12) and Ref2Sel (11.06)         Int. Scaling: (2.29)       Type: SI         Volatile:       Y              | 1    | •    | I    | rpm  |

#### Sample of signals

All signals are read-only. However, the overriding control can write to the control words, but it only affects the RAM.

#### Min., max., def.:

Minimum, maximum and default values are not valid for groups 1 to 9.

Unit:

Shows the physical unit of a signal, if applicable. The unit is displayed in the DCS Control Panel and DWL. **Group.Index:** 

Signal and parameter numbers consists of group number and its index.

#### Integer Scaling:

Communication between the drive and the overriding control uses 16-bit integer values. The overriding control has to use the information given in integer scaling to read the value of the signal properly.

Example1:

If the overriding control reads *MotTorq (1.08)* 100 corresponds to 1 % torque.

Example2:

If the overriding control reads *SpeedRefUsed (2.17)* 20,000 equals the speed (in rpm) shown in *SpeedScaleAct (2.29)*.

### Type:

A short code shows the data type: I = 16-bit integer value (0, ..., 65536) SI = 16-bit signed integer value (-32768, ..., 32767) C = text string (ENUM)

Volatile:

Y = values are NOT stored in the flash, they will be lost when the drive is de-energized

N = values are stored in the flash, they will remain when the drive is de-energized

### Parameter groups list

This chapter explains the function and valid values or selections for all parameters. They are arranged in groups by their function. The following table gives an overview of all parameter groups:

| Group | Description                   |
|-------|-------------------------------|
| 10    | <u>Start / stop select</u>    |
| 11    | Speed reference inputs        |
| 12    | Constant speeds               |
| 13    | Analog inputs                 |
| 14    | Digital outputs               |
| 15    | Analog outputs                |
| 16    | System control inputs         |
| 19    | Data storage                  |
| 20    | <u>Limits</u>                 |
| 21    | Start / stop                  |
| 22    | <u>Speed ramp</u>             |
| 23    | Speed reference               |
| 24    | Speed control                 |
| 25    | Torque reference              |
| 26    | Torque reference handling     |
| 30    | Fault functions               |
| 31    | Motor temperature             |
| 34    | DCS Control Panel display     |
| 40    | <u>PID controller</u>         |
| 43    | Current control               |
| 44    | Field excitation              |
| 45    | Field converter settings      |
| 50    | Speed measurement             |
| 51    | <u>Fieldbus</u>               |
| 52    | <u>Modbus</u>                 |
| 61    | Winder control                |
| 62    | Diameter adaption             |
| 63    | Tension torque                |
| 64    | Write selection               |
| 66    | Winder program control        |
| 83    | <u>AP control</u>             |
| 84    | <u>AP</u>                     |
| 85    | <u>User constants</u>         |
| 86    | <u>AP outputs</u>             |
| 88    | Internal                      |
| 90    | Receiving data sets addresses |
| 92    | Transmit data sets addresses  |
| 97    | <u>Measurement</u>            |
| 98    | Option modules                |
| 99    | <u>Start-up data</u>          |
|       |                               |

| Signal / Parameter name                                                                                                    | min.  | max. | def. | unit |
|----------------------------------------------------------------------------------------------------|-------|------|------|------|
| <ul> <li>20.07 TorqMaxSPC (maximum torque speed controller)</li> <li>Maximum torque limit - in percent of <i>MotNomTorque (4.23)</i> - at the output of the speed controller:</li> <li><i>TorqRef2 (2.09)</i></li> <li>Note:</li> <li>The used torque limit depends also on the converter's actual limitation situation (e.g. other torque limits, current limits, field weakening). The limit with the smallest value is valid.</li> </ul> | 0     | 325  | 325  | %    |
| Int. Scaling: 100 == 1 % Type: SI Volatile: N<br>23.01 <b>SpeedRef (speed reference)</b>                                                                                                    | 10000 | 0000 | 0    | rpm  |
| Main speed reference input for the speed control of the drive. Can be connected to SpeedRefUsed (2.17)<br>via:<br>– Ref1Mux (11.02) and Ref1Sel (11.03) or<br>– Ref2Mux (11.12) and Ref2Sel (11.06)                                                                                                    | -10   | 10   |      |      |
| Internally limited from: $-(2.29) * \frac{32767}{20000} rpm \ to \ (2.29) * \frac{32767}{20000} rpm$<br>Int. Scaling: (2.29) Type: SI Volatile: Y                                                                                                    |       |      |      |      |

#### Sample of parameters

Parameter changes by DCS Control Panel or DWL are stored in the flash. Changes made by the overriding control are only stored in the RAM.

#### Min., max., def.:

Minimum and maximum value or selection of parameter.

Default value or default selection of parameter.

#### Unit:

Shows the physical unit of a parameter, if applicable. The unit is displayed in the DCS Control Panel and DWL.

#### Group.Index:

Signal and parameter numbers consists of group number and its index.

#### Integer Scaling:

Communication between the drive and the overriding control uses 16-bit integer values. The overriding control has to use the information given in integer scaling to change the value of the parameter properly. Example1:

If the overriding control writes on *TorqMaxSPC (20.07)* 100 corresponds to 1 %.

#### Example2:

If the overriding control writes on *SpeedRef (23.01)* 20,000 equals the speed (in rpm) shown in *SpeedScaleAct (2.29)*.

### Type:

A short code shows the data type:

I = 16-bit integer value (0, ..., 65536)

SI = 16-bit signed integer value (-32768, ..., 32767)

C = text string (ENUM)

#### Volatile:

Y = values are NOT stored in the flash, they will be lost when the drive is de-energized

N = values are stored in the flash, they will remain when the drive is de-energized

# Signals

| Signal / Parameter name                                                                                                    | min. | max. | def. | unit |
|----------------------------------------------------------------------------------------------------|------|------|------|------|
| Group 1: Physical actual values                                                                                                    | -    | 2    | 0    |      |
| 1.01 MotSpeedFilt (filtered motor speed)<br>Filtered actual speed feedback:                                                                                                    |      |      |      |      |
| <ul> <li>Choose motor speed feedback with M1SpeedFbSel (50.03)</li> <li>Filtered with 1 s and SpeedFiltTime (50.06)</li> <li>Int. Scaling: (2.29) Type: SI Volatile: Y</li> </ul>                                                                                                    |      |      |      | rpm  |
| 1.02 SpeedActEMF (speed actual EMF)                                                                                                    | •    | •    |      | -    |
| Actual speed calculated from EMF.<br>Int. Scaling: (2.29) Type: SI Volatile: Y                                                                                                    |      |      |      | rpm  |
| 1.03 SpeedActEnc (speed actual encoder)                                                                                                    |      |      |      |      |
| Actual speed measured with pulse encoder.                                                                                                    |      |      |      | ٦    |
| Int. Scaling: (2.29) Type: SI Volatile: Y                                                                                                    |      |      |      | rpm  |
| 1.04 <b>MotSpeed (motor speed)</b><br>Actual motor speed:<br>— Choose motor speed feedback with <i>M1SpeedFbSel (50.03)</i> .                                                                                                    |      |      |      |      |
| – SpeedFiltTime (50.06)                                                                                                    |      |      |      | rpm  |
| Int. Scaling: (2.29) Type: SI Volatile: Y                                                                                                    | I.   | ı    | 1    | ц,   |
| Analog tacho inputs                                                                                                    |      |      |      |      |
| SDCS-CON-F<br>90V to 270V -<br>30V to 90V -<br>8V to 30V -<br>+<br>1.05 SpeedActTach (speed actual tacho)                                                                                                    | Гас  |      |      |      |
| Actual speed measured with analog tacho.                                                                                                    |      |      |      |      |
| Note:                                                                                                    |      |      |      |      |
| This value is only valid, if an analog tacho is connected!<br>Int. Scaling: (2.29) Type: SI Volatile: Y                                                                                                    | ı    | ı    |      | rpm  |
| 1.06 MotCur (motor current)                                                                                                    |      |      |      |      |
| Relative actual motor current in percent of M1NomCur (99.03).         Int. Scaling:       100 == 1 % Type:       SI Volatile:       Y                                                                                                    | ı    | ı    | ı    | %    |
| 1.07 <b>MotTorqFilt (filtered motor torque)</b><br>Relative filtered motor torque in percent of <i>MotNomTorque (4.23)</i> :<br>- Filtered by means of a 6th order FIR filter (sliding average filter), filter time is 1 mains voltage period plus<br>- TorqActFiltTime (97.20)<br><b>Notes:</b><br>- The cycle time is 20 ms<br>- The value is calculated the following way:<br>$MotTorqFilt (1.07) = \frac{Flux \text{Re } fFldWeak (3.24)*MotCur (1.06)}{100}$<br>with<br>- M1BaseSpeed (99.04) |      |      |      |      |
| $Flux \operatorname{Re} fFldWeak (3.24) = FluxMax * \frac{M1BaseSpeed (99.04)}{ MotSpeed (1.04) }; for n > M1BaseSpeed (99.04)$                                                                                                    |      |      |      |      |
| or                                                                                                    |      |      |      |      |
| Flux Re fFldWeak (3.24) = FluxMax = 100 %; for $n \le M1BaseSpeed$ (99.04) or M1UsedFexType (99.12) = NotUsed<br>Int. Scaling: 100 == 1 % Type: SI Volatile: Y                                                                                                    |      |      |      | %    |

| Signal / Parameter name                                                                                                    | min. | max. | def. | unit     |
|----------------------------------------------------------------------------------------------------|------|------|------|----------|
| <ul> <li>1.08 MotTorq (motor torque)</li> <li>Motor torque in percent of <i>MotNomTorque (4.23)</i>:</li> <li>Filtered by means of a 6th order FIR filter (sliding average filter), filter time is 1 mains voltage period.</li> </ul> |      | _    | _    |          |
| Notes:                                                                                                    |      |      |      |          |
| <ul> <li>The cycle time is 20 ms</li> </ul>                                                                                                    |      |      |      |          |
| <ul> <li>The value is calculated the following way:</li> </ul>                                                                                                    |      |      |      |          |
| $MotTorq (1.08) = \frac{Flux \operatorname{Re} fFldWeak (3.24) * MotCur (1.06)}{100}$                                                                                                    |      |      |      |          |
| 100                                                                                                    |      |      |      |          |
| with M1PageSpeed (00.04)                                                                                                    |      |      |      |          |
| $Flux \operatorname{Re} fFldWeak (3.24) = FluxMax^* \frac{M1BaseSpeed (99.04)}{ MotSpeed (1.04) }; for n > M1BaseSpeed (99.04)$                                                                                                    |      |      |      |          |
| or                                                                                                    |      |      |      |          |
| Flux Re fFldWeak (3.24) = FluxMax = 100 %; for $n \le M1BaseSpeed$ (99.04) or $M1UsedFexType$ (99.12) = NotUsed                                                                                                    |      |      |      |          |
| Int. Scaling: 100 == 1 % Type: SI Volatile: Y                                                                                                    |      |      |      | %        |
| 1.09 Unused                                                                                                    |      |      |      |          |
| 1.10 CurRippleFilt (filtered current ripple)                                                                                                    |      |      |      |          |
| Relative filtered current ripple monitor output in percent of M1NomCur (99.03) filtered with 200 ms.                                                                                                    |      |      |      |          |
| Int. Scaling: 100 == 1 % Type: SI Volatile: Y                                                                                                    |      |      |      | %        |
| 1.11 MainsVoltActRel (relative actual mains voltage)                                                                                                    |      |      |      |          |
| Relative actual mains voltage in percent of <i>NomMainsVolt (99.10)</i> .                                                                                                    |      |      |      | -        |
| Int. Scaling: 100 == 1 % Type: I Volatile: Y                                                                                                    |      | ı    | 1    | %        |
| 1.12 MainsVoltAct (actual mains voltage)                                                                                                    |      |      |      |          |
| Actual mains voltage filtered with 10 ms.                                                                                                    |      |      |      |          |
| Int. Scaling: 1 == 1 V Type: I Volatile: Y                                                                                                    | 1    | 1    | -    | >        |
| 1.13 <b>ArmVoltActReI (relative actual armature voltage)</b><br>Relative actual armature voltage in percent of <i>M1NomVolt (99.02)</i> .                                                                                             |      |      |      |          |
| Int. Scaling: $100 == 1 \%$ Type: SI Volatile: Y                                                                                                    |      |      |      | %        |
| 1.14 ArmVoltAct (actual armature voltage)                                                                                                    |      | 1    | -    | 0`       |
| Actual armature voltage filtered with 10 ms.                                                                                                    |      |      |      |          |
| Int. Scaling: 1 == 1 V Type: SI Volatile: Y                                                                                                    |      |      |      | >        |
| 1.15 ConvCurActRel (relative actual converter current [DC])                                                                                                    |      |      |      |          |
| Relative actual converter current in percent of ConvNomCur (4.05).                                                                                                    |      |      |      |          |
| Int. Scaling: 100 == 1 % Type: SI Volatile: Y                                                                                                    |      |      |      | %        |
| 1.16 ConvCurAct (actual converter current [DC])                                                                                                    |      |      |      |          |
| Actual converter current filtered with 10 ms.                                                                                                    |      |      |      |          |
| Int. Scaling: 1 == 1 A Type: SI Volatile: Y                                                                                                    | 1    |      |      | ∢        |
| 1.17 EMF VoltActRel (relative actual EMF)                                                                                                    |      |      |      |          |
| Relative actual EMF in percent of <i>M1NomVolt (99.02):</i> – <i>EMF VoltActRel (1.17).</i>                                                                                                    |      |      |      |          |
| Int. Scaling: $100 == 1 \%$ Type: SI Volatile: Y                                                                                                    |      |      |      | %        |
| 1.18 - 1.19 Unused                                                                                                    |      | 1    | 1    | <u>ہ</u> |
| 1.20 Mot1TempCalc (calculated temperature)                                                                                                    | _    |      |      | -        |
| Calculated temperature from motor thermal model in percent - see M1AlarmLimLoad (31.03) and M1FaultLimLoad (31.04). Used for motor overload protection.                                                                               |      |      |      |          |
| – M1AlarmLimLoad (31.03)                                                                                                    |      |      |      |          |
| – M1FaultLimLoad (31.04)                                                                                                    |      |      |      |          |
| Int. Scaling: 100 == 1 % Type: I Volatile: Y                                                                                                    |      |      | ı    | %        |
| 1.21 Unused                                                                                                    |      |      |      |          |

| 1.22 Mot1TempMeas (motor measured temperature)                                                                                                    |   | max. | def.     | unit               |
|----------------------------------------------------------------------------------------------------|---|------|----------|--------------------|
| Motor measured temperature. Used for motor overtemperature protection:<br>– Unit depends on setting of <i>M1TempSel (31.05):</i>                                                                                                    |   |      |          |                    |
| 0 = NotUsed<br>1 = reserved                                                                                                    |   |      |          |                    |
| $2 = \mathbf{PTC} \qquad \Omega$ Int. Scaling: $1 == 1 \Omega / 1$ Type: I Volatile: Y                                                                                                    |   |      |          | $/ \sigma_{\circ}$ |
| 1.23 Unused                                                                                                    | 1 |      | <u> </u> | °.                 |
| 1.24 BridgeTemp (actual bridge temperature)                                                                                                    |   | -    | —        |                    |
| Actual bridge temperature in degree centigrade.                                                                                                    |   |      |          | ပ္                 |
| 1.25 CtrlMode (control mode)                                                                                                    |   |      |          |                    |
| Used control mode:<br>- see TorqSel (26.01)<br>0 = NotUsed<br>1 = SpeedCtrl speed control                                                                                                    |   |      |          |                    |
| 2 = <b>TorqCtrl</b> torque control                                                                                                    |   |      |          |                    |
| 3 = CurCtrl current control                                                                                                    |   |      |          |                    |
| Int. Scaling: 1 == 1 Type: C Volatile: Y                                                                                                    |   |      |          |                    |
| 1.26 - 1.28 Unused                                                                                                    |   |      |          |                    |
| 1.29 Mot1FldCurRel (relative actual field current)                                                                                                    |   |      |          |                    |
| Relative field current in percent of M1NomFldCur (99.11).                                                                                                    |   |      |          |                    |
| Int. Scaling: $100 == 1 \%$ Type: SI Volatile: Y                                                                                                    |   | 1    | 1        | %                  |
| 1.30 <b>Mot1FldCur (actual field current)</b><br>Field current filtered with 500 ms.<br>Int. Scaling: 10 == 1 A Type: SI Volatile: Y                                                                                                    |   |      |          | _                  |
| 1.31 - 1.37 Unused                                                                                                    | • |      | •        | <                  |
| <ul> <li>1.38 MainsFreqAct (internal mains frequency)</li> <li>Calculated and internally controlled mains frequency. Output of PLL controller. See also:</li> <li><i>DevLimPLL (97.13)</i></li> <li><i>KpPLL (97.14)</i></li> <li>Int. Scaling: 100 == 1 Hz Type: I Volatile: Y</li> </ul> |   |      |          | Ηz                 |
|                                                                                                    | 1 |      | -        | <u> </u>           |
| Group 2: Speed controller signals                                                                                                    |   |      |          |                    |
| 2.01 <b>SpeedRef2 (speed reference 2)</b><br>Speed reference after limiter:<br>- <i>M1SpeedMin (20.01)</i><br>- <i>M1SpeedMax (20.02)</i><br>Int. Scaling: (2.29) Type: SI Volatile: Y                                                                                                    |   |      |          | rpm                |
| 2.02 SpeedRef3 (speed reference 3)                                                                                                    |   |      | -        |                    |
| Speed reference after speed ramp and jog input.<br>Int. Scaling: (2.29) Type: SI Volatile: Y                                                                                                    |   |      |          | rpm                |
| 2.03 SpeedErrNeg (Δn)                                                                                                    |   |      |          |                    |
| ∆n = speed actual - speed reference.                                                                                                    |   |      |          | ۶                  |
| Int. Scaling: (2.29) Type: SI Volatile: Y                                                                                                    |   |      |          | rpm                |
| 2.04 <b>TorqPropRef (proportional part of torque reference)</b><br>P-part of the speed controllers output in percent of <i>MotNomTorque (4.23)</i> .<br>Int. Scaling: 100 == 1 % Type: SI Volatile: Y                                                                                      |   |      |          | %                  |
| 2.05 TorqIntegRef (integral part of torque reference)                                                                                                    | 1 | •    | -        | <u>.</u>           |
| I-part of the speed controllers output in percent of <i>MotNomTorque (4.23)</i> .<br>Int. Scaling: $100 == 1 \%$ Type: SI Volatile: Y                                                                                                    |   |      |          | %                  |
| 2.06 TorqDerRef (derivation part of torque reference)<br>D-part of the speed controllers output in percent of <i>MotNomTorque (4.23)</i> .<br>Int. Scaling: 100 == 1 % Type: SI Volatile: Y                                                                                                |   |      |          | %                  |

| Signal / Parameter name                                                                                                    | min. | max. | def.     | unit  |
|----------------------------------------------------------------------------------------------------|------|------|----------|-------|
| 2.07 Unused                                                                                                    |      |      |          |       |
| 2.08 <b>TorqRef1 (torque reference 1)</b><br>Relative torque reference value in percent of <i>MotNomTorque (4.23)</i> after limiter for the external torque<br>reference:                                                                                                    |      |      |          |       |
| – TorqMaxTref (20.09)<br>– TorqMinTref (20.10)                                                                                                    |      |      |          |       |
| Int. Scaling: 100 == 1 % Type: SI Volatile: Y                                                                                                    |      |      | ı        | %     |
| 2.09 <b>TorqRef2 (torque reference 2)</b><br>Output value of the speed controller in percent of <i>MotNomTorque (4.23)</i> after limiter:<br>- TorqMaxSPC (20.07)<br>- TorqMinSPC (20.08)                                                                                                    |      |      |          |       |
| nt. Scaling: 100 == 1 % Type: SI Volatile: Y                                                                                                    |      |      |          | %     |
| 2.10 <b>TorqRef3 (torque reference 3)</b><br>Relative torque reference value in percent of <i>MotNomTorque (4.23)</i> after torque selector:<br><i>TorqSel (</i> 26.01)                                                                                                    |      |      |          |       |
| nt. Scaling: 100 == 1 % Type: SI Volatile: Y                                                                                                    |      |      | ı        | 70    |
| 2.11 <b>TorqRef4 (torque reference 4)</b><br>= <i>TorqRef3 (2.10) + LoadComp (26.02)</i> in percent of <i>MotNomTorque (4.23).</i><br>Int. Scaling: 100 == 1 % Type: SI Volatile: Y                                                                                                    |      |      |          | %     |
| 2.12 Unused                                                                                                    |      | •    | 1        | 0     |
| <ul> <li>2.13 TorqRefUsed (used torque reference)</li> <li>Relative final torque reference value in percent of <i>MotNomTorque (4.23)</i> after torque limiter:</li> <li><i>TorqMax (20.05)</i></li> <li><i>TorqMin (20.06)</i></li> <li>Int. Scaling: 100 == 1 % Type: SI Volatile: Y</li> </ul>                                                                        |      |      |          | 70    |
| 2.14 - 2.15 Unused                                                                                                    |      | •    | 1        | ò     |
| 2.14 - 2.15 Onused<br>2.16 dv_dt (dv/dt)                                                                                                    |      |      |          |       |
| Acceleration/deceleration (speed reference change) at the output of the speed reference ramp.<br>nt. Scaling: (2.29)/s Type: SI Volatile: Y                                                                                                    |      |      |          | 0/000 |
| 2.17 <b>SpeedRefUsed (used speed reference)</b><br>Jsed speed reference selected with:<br>- <i>Ref1Mux (11.02)</i> and <i>Ref1Sel (11.03)</i> or<br>- <i>Ref1Mux (11.02)</i> and <i>Ref1Sel (11.03)</i> or                                                                                                    |      |      |          |       |
| - <i>Ref2Mux (11.12)</i> and <i>Ref2Sel (11.06)</i><br>nt. Scaling: (2.29) Type: SI Volatile: Y                                                                                                    |      |      | 1        |       |
| 2.18 <b>SpeedRef4 (speed reference 4)</b><br>= <i>SpeedRef3 (2.02)</i> + <i>SpeedCorr (23.04).</i><br>nt. Scaling: (2.29) Type: SI Volatile: Y                                                                                                    |      |      |          |       |
| <ul> <li>2.19 TorqMaxAll (torque maximum all)</li> <li>Relative calculated positive torque limit in percent of <i>MotNomTorque (4.23)</i>. Calculated from the smallest maximum torque limit, field weakening and armature current limits:</li> <li><i>TorqUsedMax (2.22)</i></li> <li><i>FluxRefFldWeak (3.24)</i> and</li> <li><i>M1CurLimBrdg1 (20.12)</i></li> </ul> | 1    | 1    | -        |       |
| Int. Scaling: $100 == 1 \%$ Type: SI Volatile: Y                                                                                                    |      |      |          | 2     |
| <ul> <li>2.20 TorqMinAll (torque minimum all)</li> <li>Relative calculated negative torque limit in percent of <i>MotNomTorque (4.23)</i>. Calculated from the largest ninimum torque limit, field weakening and armature current limits:</li> <li><i>TorqUsedMax (2.22)</i></li> <li><i>FluxRefFldWeak (3.24)</i> and</li> </ul>                                        |      |      |          |       |
| - <i>M1CurLimBrdg2 (20.13)</i><br>nt. Scaling: 100 == 1 % Type: SI Volatile: Y                                                                                                    |      |      |          | 2     |
|                                                                                                    |      |      | <u> </u> | F     |

| Signal / Parameter name                                                                                                    | min. | max. | def. | unit |
|----------------------------------------------------------------------------------------------------|------|------|------|------|
| 2.22 TorqUsedMax (used torque maximum)                                                                                                    |      |      |      |      |
| Relative positive torque limit in percent of <i>MotNomTorque (4.23)</i> . Selected with:                                                                                 |      |      |      |      |
| <ul> <li>TorqUsedMaxSel (20.18)</li> <li>Connected to torque limiter after TorqRef4 (2.11).</li> </ul>                                                                   |      |      |      |      |
| Int. Scaling: $100 == 1 \%$ Type: SI Volatile: Y                                                                                                    |      |      |      | %    |
| 2.23 TorqUsedMin (used torque minimum)                                                                                                    | 1    | 1    |      | 0.   |
| Relative negative torque limit in percent of <i>MotNomTorque (4.23)</i> . Selected with:                                                                                 |      |      |      |      |
| – TorqUsedMinSel (20.19)                                                                                                    |      |      |      |      |
| Connected to torque limiter after TorqRef4 (2.11).                                                                                                    |      |      |      |      |
| Int. Scaling: 100 == 1 % Type: SI Volatile: Y                                                                                                    |      |      | ı.   | %    |
| 2.24 TorqRefExt (external torque reference)                                                                                                    |      |      |      |      |
| Relative external torque reference value in percent of <i>MotNomTorque (4.23)</i> after torque reference A selector:                                                     |      |      |      |      |
| - TorqRefA (25.01) and                                                                                                    |      |      |      |      |
| – TorqRefA Sel (25.10)<br>Int. Scaling: 100 == 1 % Type: SI Volatile: Y                                                                                                  |      |      |      | %    |
| 2.25 Unused                                                                                                    | 1    |      | 1    | 6    |
|                                                                                                    |      |      |      |      |
| 2.26 <b>TorqLimAct (actual used torque limit)</b><br>Shows parameter number of the actual active torque limit:                                                           |      |      |      |      |
| 0 = 0 no limitation active                                                                                                    |      |      |      |      |
| 1 = 2.19 TorqMaxAll (2.19) is active, includes current limits and field weakening                                                                                        |      |      |      |      |
| 2 = <b>2.20</b> <i>TorqMinAll (2.20)</i> is active, includes current limits and field weakening                                                                          |      |      |      |      |
| 3 = 2.22 TorqUsedMax (2.22) selected torque limit is active                                                                                                    |      |      |      |      |
| $4 = 2.23 	TorqUsedMin (2.23) 	ext{ selected torque limit is active}$                                                                                                    |      |      |      |      |
| 5 = 20.07 TorqMaxSPC (20.07) speed controller limit is active<br>6 = 20.08 TorqMinSPC (20.08) speed controller limit is active                                           |      |      |      |      |
| 7 = 20.09 TorqMaxTref (20.09) external reference limit is active                                                                                                    |      |      |      |      |
| 8 = 20.10 TorgMinTref (20.10) external reference limit is active                                                                                                    |      |      |      |      |
| 9 = 20.22 TorqGenMax (20.22) regenerating limit is active                                                                                                    |      |      |      |      |
| 10 = <b>20.24</b> IndepTorqMaxSPC (20.24) independent speed controller limit is active                                                                                   |      |      |      |      |
| 11 = <b>20.25</b> IndepTorqMinSPC (20.25) independent speed controller limit is active                                                                                   |      |      |      |      |
| 12 = <b>2.08</b> TorqRef1 (2.08) limits TorqRef2 (2.09), see also TorqSel (26.01)<br>Int. Scaling: $1 == 1$ Type: C Volatile: Y                                          |      |      |      |      |
| 2.27 - 2.28 Unused                                                                                                    | 1    | 1    | 1    | -    |
|                                                                                                    |      |      |      |      |
| 2.29 <b>SpeedScaleAct (actual used speed scaling)</b><br>The value of <i>SpeedScaleAct (2.29)</i> equals 20,000 internal speed units. Thus follows 20,000 speed units == |      |      |      |      |
| $M1SpeedScale (50.01)$ , in case $M1SpeedScale (50.01) \ge 10$ or 20,000 speed units == maximum absolute                                                                 |      |      |      |      |
| value of $M1SpeedMin$ (20.01) and $M1SpeedMax$ (20.02), in case $M1SpeedScale$ (50.01) < 10.                                                                             |      |      |      |      |
| Mathematically speaking:                                                                                                    |      |      |      |      |
| If $(50.01) \ge 10$ then $20,000 == (50.01)$ in rpm                                                                                                    |      |      |      |      |
| If (50.01) < 10 then 20,000 == Max [ (20.01) ,  (20.02) ] in rpm                                                                                                    |      |      |      |      |
| SW-C                                                                                                    |      |      |      |      |
| M1SpeedScale (50.01) ≥ 10                                                                                                    |      |      |      |      |
| M1SpeedScale (50.01) SpeedScaleAct (2.29)                                                                                                    |      |      |      |      |
|                                                                                                    |      |      |      |      |
|                                                                                                    |      |      |      |      |
| M1SpeedMin (20.01) abs Max                                                                                                    |      |      |      |      |
| abs                                                                                                    |      |      |      |      |
| M1SpeedMax (20.02)                                                                                                    |      |      |      |      |
| Int. Scaling: 1 == 1 rpm Type: SI Volatile: Y                                                                                                    |      |      |      | rpm  |
| 2.30 SpeedRefExt1 (external speed reference 1)                                                                                                    | Ė    |      |      |      |
| External speed reference 1 after reference 1 multiplexer:                                                                                                    |      |      |      |      |
|                                                                                                    |      |      |      | rpm  |
| <i>– Ref1Mux (11.02)</i><br>Int. Scaling: (2.29) Type: SI Volatile: Y                                                                                                    |      |      |      |      |

| Signal / Parameter name                                                                                                    | min.           | max. | def. | unit |
|----------------------------------------------------------------------------------------------------|----------------|------|------|------|
| 2.31 <b>SpeedRefExt2 (external speed reference 2)</b><br>External speed reference 2 after reference 2 multiplexer:<br>- <i>Ref2Mux (11.12)</i>                                                                                                    | _              |      |      |      |
| Int. Scaling: (2.29) Type: SI Volatile: Y                                                                                                    |                |      |      | rpm  |
| 2.32 SpeedRampOut (speed ramp output)<br>Speed reference after ramp                                                                                                    |                |      |      | rpm  |
| Int. Scaling: (2.29) Type: SI Volatile: Y                                                                                                    |                |      |      | q    |
| Group 3: Reference actual values                                                                                                    |                | 1    | 1    | T    |
| 3.01 - 3.02 Unused                                                                                                    |                |      |      |      |
| <ul> <li>3.03 SquareWave (square wave)</li> <li>Output signal of the square wave generator, see:</li> <li>Pot1 (99.15),</li> <li>Pot2 (99.16),</li> <li>SqrWavePeriod (99.17),</li> <li>SqrWaveIndex (99.18) and</li> <li>TestSignal (99.19)</li> <li>Int. Scaling: 1==1 Type; SI Volatile: Y</li> </ul>                 |                |      |      |      |
|                                                                                                    | +-             | 1    | 1    | •    |
| 3.04 - 3.08 Unused                                                                                                    | _              |      |      |      |
| 3.09 <b>PID Out (output PID controller)</b><br>PID controller output value in percent of the used PID controller input (see group 40).<br>Int. Scaling: 100 == 1 % Type: SI Volatile: Y                                                                                                    |                |      |      |      |
| 3.10 Unused                                                                                                    |                |      |      |      |
| 3.11 CurRef (current reference)         Relative current reference in percent of M1NomCur (99.03) after adaption to field weakening.         Int. Scaling:       100 == 1 % Type:       SI Volatile:       Y                                                                                                    | _              |      |      | %    |
| <ul> <li>3.12 CurRefUsed (used current reference)</li> <li>Relative current reference in percent of <i>M1NomCur</i> (99.03) after current limitation:</li> <li><i>M1CurLimBrdg1</i> (20.12)</li> <li><i>M1CurLimBrdg2</i> (20.13)</li> <li>Int. Scaling: 100 == 1 % Type: SI Volatile: Y</li> </ul>                      |                |      | 1    | %    |
| 3.13 ArmAlpha (armature α, firing angle)                                                                                                    |                |      |      |      |
| Firing angle (α).<br>Int. Scaling: 1 == 1 ° Type: I Volatile: Y                                                                                                    |                |      |      | 0    |
| 3.14 - 3.19 Unused                                                                                                    |                |      |      |      |
| <ul> <li>3.20 PLL In (phase locked loop input)</li> <li>Actual measured mains voltage cycle (period) time. Is used as input of the PLL controller. The value should be:</li> <li>1/50 Hz = 20 ms = 20,000 or 1/60 Hz = 16.7 ms = 16,667</li> <li>See also DevLimPLL (97.13), KpPLL (97.14) and TfPLL (97.15).</li> </ul> |                |      |      |      |
| Int. Scaling: 1 == 1 Type: I Volatile: Y                                                                                                    |                |      |      |      |
| 3.21 Unused                                                                                                    |                |      |      |      |
| 3.22 <b>CurCtrlIntegOut (integral part of current controller output)</b><br>I-part of the current controllers output in percent of <i>M1NomCur (99.03)</i> .<br>Int. Scaling: 100 == 1 % Type: SI Volatile: Y                                                                                                    |                |      |      | %    |
| 3.23 Unused                                                                                                    |                |      |      |      |
| 3.24 FluxRefFldWeak (flux reference for field weakening)<br>Relative flux reference for speeds above the field weakening point (base speed) in percent of nominal flux.                                                                                                    |                |      |      |      |
| Int. Scaling: 100 == 1 % Type: SI Volatile: Y                                                                                                    | <u>       </u> | 1    | •    | %    |
| 3.25 <b>VoltRef1 (EMF voltage reference 1)</b><br>Relative EMF voltage reference in percent of <i>M1NomVolt (99.02)</i> .<br>Int. Scaling: 100 == 1 % Type: SI Volatile: Y                                                                                                    |                |      |      | %    |
| 3.26 Unused                                                                                                    | Ė              |      |      |      |
|                                                                                                    |                |      |      |      |

| Signal / Parameter name                                                                                                    | min. | max. | def. | unit     |
|----------------------------------------------------------------------------------------------------|------|------|------|----------|
| 3.27 FluxRefEMF (flux reference after EMF controller)<br>Relative EMF flux reference in percent of nominal flux after EMF controller.<br>Int. Scaling: 100 == 1 % Type: SI Volatile: Y                                                                                                    | -    | -    |      | %        |
| 3.28 FluxRefSum (sum of flux reference)<br><i>FluxRefSum (3.28) = FluxRefEMF (3.27) + FluxRefFldWeak (3.24)</i> in percent of nominal flux.<br>Int. Scaling: 100 == 1 % Type: SI Volatile: Y                                                                                                    |      |      |      | %        |
| 3.29 Unused                                                                                                    |      |      |      |          |
| 3.30 FldCurRefM1 (field current reference)<br>Relative field current reference in percent of <i>M1NomFldCur (99.11).</i><br>Int. Scaling: 100 == 1 % Type: SI Volatile: Y                                                                                                    |      |      |      | %        |
|                                                                                                    |      |      |      | <u> </u> |
| Group 4: Information                                                                                                    | -1   |      |      |          |
| 4.01 <b>FirmwareVer (firmware version)</b><br>Name of the loaded firmware version. The format is:<br><b>yyy</b> or <b>-yyy</b><br>with: <b>yyy</b> = consecutively numbered version and <b>-yyy</b> = single-phase firmware for demo units.<br>Int. Scaling: - Type: C Volatile: Y                                                                                                    |      |      |      |          |
| 4.02 <b>FirmwareType (firmware type)</b><br>Type of the loaded firmware version. The format is:<br>55 = Standard firmware<br>Int. Scaling: - Type: C Volatile: Y                                                                                                    |      |      |      |          |
| 4.03 Unused                                                                                                    |      |      |      |          |
| 4.04 <b>ConvNomVolt (converter nominal AC voltage measurement circuit)</b><br>Adjustment of AC voltage measuring channels (SDCS-PIN-F). Read from <i>TypeCode (97.01)</i> .<br>Int. Scaling: 1 == 1 V Type: I Volatile: Y                                                                                                    | 1    |      |      | >        |
| 4.05 ConvNomCur (converter nominal DC current measurement circuit)Adjustment of DC current measuring channels (SDCS-PIN-F). Read from TypeCode (97.01).Int. Scaling:1 == 1 AType:IVolatile:Y                                                                                                    | ı    |      |      | A        |
| 4.06 Mot1FexType (type of field exciter)         Field exciter type. Read from M1UsedFexType (99.12):         0 = NotUsed       no or third party field exciter connected         1 = OnBoard       integrated 1-Q field exciter, default         Int. Scaling:       1 == 1       Type:       C                                                                                                    |      |      | 1    |          |
| 4.07 - 4.13 Unused                                                                                                    |      |      |      |          |
| 4.14 ConvType (converter type)<br>Recognized converter type. Read from <i>TypeCode (97.01):</i><br>0 = reserved<br>1 = F1 F1 converter<br>2 = F2 F2 converter<br>3 = F3 F3 converter<br>4 = F4 F4 converter                                                                                                    |      |      |      |          |
| Int. Scaling: $1 == 1$ Type:CVolatile:Y4.15QuadrantType (quadrant type of converter; 1 or 2 bridges)Recognized converter quadrant type.Read from TypeCode (97.01) or set with S BlockBrdg2 (97.07):-Read from TypeCode (97.01) if S BlockBrdg2 (97.07) = 0-Read from S BlockBrdg2 (97.07) if S BlockBrdg2 (97.07) $\neq$ 00= BlockBridge20bridge 2 blocked (== 2-Q operation)1= RelBridge21Type:CVolatile:Y |      | •    | 1    |          |
| 4.16 ConvOvrCur (converter overcurrent [DC] level)         Converter current tripping level. This signal is set during initialization of the drive, new values are shown after the next power-up.         Int. Scaling:       1 == 1 A         Type:       I         Volatile:       Y                                                                                                    | 1    | 1    | 1    | -<br>-   |

| Signal / Parameter name                                                                                                    | min. | max.       | def. | unit   |
|----------------------------------------------------------------------------------------------------|------|------------|------|--------|
| 4.17 MaxBridgeTemp (maximum bridge temperature)<br>Maximum bridge temperature in degree centigrade. Read from <i>TypeCode</i> (97.01) or set with <i>S MaxBrdgTemp</i><br>(97.04):                                                                                                    |      | _          | -    |        |
| <ul> <li>Read from <i>TypeCode</i> (97.01) if <i>S MaxBrdgTemp</i> (97.04) = 0</li> <li>Read from <i>S MaxBrdgTemp</i> (97.04) if <i>S MaxBrdgTemp</i> (97.04) ≠ 0</li> <li>The drive trips with <b>F504 ConvOverTemp</b> [<i>FaultWord1</i> (9.01) bit 3], when <i>MaxBridgeTemp</i> (4.17) is reached.</li> <li><b>A104 ConvOverTemp</b> [<i>AlarmWord1</i> (9.06) bit 3] is set, when the actual converter temperature is</li> </ul> |      |            |      |        |
| approximately 5°C below <i>MaxBridgeTemp (4.17)</i> .<br>Int. Scaling: 1 == 1 °C Type: I Volatile: Y                                                                                                    |      |            |      | ç      |
| 4.18 - 4.19 Unused                                                                                                    |      | -          | -    |        |
| <ul> <li>4.20 Ext IO Stat (external IO status)</li> <li>Status of external I/O:</li> <li>Bit Value Comment</li> <li>B0 1 RAIO-xx detected, see AIO ExtModule (98.06)</li> <li>0 RAIO-xx not existing or faulty</li> <li>B1-B3 reserved</li> </ul>                                                                                                    |      |            |      |        |
| D1-D3 16361V60                                                                                                    |      |            |      |        |
| B4       1       first RDIO-xx detected, see DIO ExtModule1 (98.03)         0       first RDIO-xx not existing or faulty         B5       1       second RDIO-xx detected, see DIO ExtModule2 (98.04)         0       second RDIO-xx not existing or faulty                                                                                                    |      |            |      |        |
| B6-B7 reserved                                                                                                    |      |            |      |        |
| B8-B11 reserved                                                                                                    |      |            |      |        |
| B12       reserved         B13       1       SDCS-COM-8 detected         0       SDCS-COM-8 faulty         B14 - B15       reserved         Int. Scaling:       1 == 1         Type:       C       Volatile:                                                                                                    |      |            |      |        |
| 4.21 CPU Load (load of processor)                                                                                                    |      |            |      |        |
| The calculating power of the processor is divided into two parts:                                                                                                    |      |            |      |        |
| <ul> <li><i>CPU Load (4.21)</i> shows the load of the firmware and</li> <li><i>ApplLoad (4.22)</i> shows the load of AP and the winder macro.</li> </ul>                                                                                                    |      |            |      |        |
| Neither should reach 100%.                                                                                                    |      |            |      |        |
| Int. Scaling: 10 == 1 % Type: I Volatile: Y                                                                                                    |      |            | ,    | %      |
| <ul> <li>4.22 ApplLoad (load of application)</li> <li>The calculating power of the processor is divided into two parts: <ul> <li><i>CPU Load (4.21)</i> shows the load of the firmware and</li> <li><i>ApplLoad (4.22)</i> shows the load of AP and the winder macro.</li> </ul> </li> <li>Neither should reach 100%. <ul> <li>Int. Scaling: 10 == 1 % Type: I Volatile: Y</li> </ul> </li> </ul>                                       |      |            |      | %      |
| 4.23 MotTorqNom (motor nominal torque)                                                                                                    | ·    | ÷          | ÷    |        |
| Coloulated nominal mater targues                                                                                                    |      |            |      |        |
| $MotTorqNom(4.23) = \frac{60}{2^{*}\pi} * \frac{[M1NomVolt(99.02) - M1MotCur(99.03) * M1ArmR(43.10)] * M1NomCur(99.03)}{M1BaseSpeed(99.04)}$                                                                                                    |      |            |      |        |
| Int Scaling: 1 1 Nm Type: I Valatile: V                                                                                                    |      |            |      | Б<br>Х |
| 4.24 ProgressSignal (progress signal for auto tunings)                                                                                                    |      | $\uparrow$ |      | _      |
| Progress signal for auto tunings used for Startup Assistants.                                                                                                    |      |            |      |        |
| Int. Scaling: 1 == 1 % Type: I Volatile: Y                                                                                                    |      |            | ı    | %      |

| Signal / Parameter name                                                                                                    | min.     | max. | def.     | unit |
|----------------------------------------------------------------------------------------------------|----------|------|----------|------|
| 4.25 <b>TachoTerminal (tacho terminal to be used)</b><br>Depending on the analog tacho output voltage - e.g. 60 V at 1000 rpm - and the maximum speed of the drive<br>system - which is the maximum of <i>SpeedScaleAct (2.29)</i> , <i>M1OvrSpeed (30.16)</i> and <i>M1BaseSpeed (99.04)</i> -<br>different inputs connections at the SDCS-CON-F have to be used:                                                                                                    | E        | Ľ    | ğ        | n    |
| Analog tacho inputs                                                                                                    |          |      |          |      |
| SDCS-CON-F                                                                                                    |          |      |          |      |
| 90V to 270V -<br>30V to 90V -<br>8V to 30V -<br>+<br>30V to 30V -<br>X1:2<br>X1:3<br>X1:4                                                                                                    |          |      |          |      |
| TachoTerminal (4.25) shows which terminal has to be used depending on the setting of M1TachoVolt1000 $(50.13)$ and the actual maximum speed of the drive system: $0 = NotUsed$ if M1TachoVolt1000 (50.13) = 0 V, no analog tacho used or not set jet $1 = X1:3$ 8-30Vresult if M1TachoVolt1000 (50.13) $\geq 1$ V $2 = X1:2$ 30-90Vresult if M1TachoVolt1000 (50.13) $\geq 1$ V $3 = X1:1$ 90-120Vresult if M1TachoVolt1000 (50.13) $\geq 1$ V $4 = Auto$ result if M1TachoVolt1000 (50.13) $= -1$ V after the tacho gain was successfully measured by<br>means of the speed feedback assistantInt. Scaling: $1 = 1$ Type: CVolatile:Y |          |      |          |      |
| 4.26 lactScaling (scaling of the fixed actual current output l-act)                                                                                                    |          |      |          |      |
| Scaling of analog output for the actual output current in Ampere per 10 V output voltage.<br>See SDCS-CON-F X2:9.<br>Int. Scaling: 1 == 1 A Type: SI Volatile: Y                                                                                                    |          |      |          | A    |
| Group 5: Analog I/O                                                                                                    | <u> </u> |      | <u> </u> | _    |
| Analog tacho inputs                                                                                                    |          |      |          |      |
| SDCS-CON-F                                                                                                    |          |      |          |      |
| 90V to 270V -<br>30V to 90V -<br>8V to 30V -<br>400 X1:2<br>X1:2<br>X1:3<br>X1:4<br>AITAC 5.01<br>AITachoVal<br>AITachoVal<br>AITachoVal<br>Analog tacho scaling<br>M1SpeedScale (50.01)<br>M1TachoAdjust (50.12)<br>M1TachoVolt1000 (50.13)<br>Speed_act_tac                                                                                                    | Tac      |      |          |      |
| 5.01 AITacho Val (analog input for tacho)<br>Measured actual voltage at analog tacho input. The integer scaling may differ, depending on the connected<br>hardware and jumper setting.<br>Notes:                                                                                                    |          |      |          |      |
| <ul> <li>This value is not valid, if an analog tacho is connected!</li> <li>A value of 11 V equals 1.25 * <i>M1TachMaxSpeed (88.25)</i></li> <li>Int. Scaling: 1000 == 1 V Type: SI Volatile: Y</li> </ul>                                                                                                    |          |      |          | ~    |
| 5.02 Unused                                                                                                    |          |      |          | _    |
| 5.03 <b>Al1 Val (analog input 1 value)</b><br>Measured actual voltage at analog input 1. The integer scaling may differ, depending on the connected hardware and jumper settings.<br>Int. Scaling: 1000 == 1 V Type: SI Volatile: Y                                                                                                    |          | ı    |          | >    |
| 5.04 <b>Al2 Val (analog input 2 value)</b><br>Measured actual voltage at analog input 2. The integer scaling may differ, depending on the connected<br>hardware and jumper settings.<br>Int. Scaling: 1000 == 1 V Type: SI Volatile: Y                                                                                                    |          |      |          | >    |

| Signal / Parameter name                                                                                                    | min. | max.     | def.     | unit      |
|----------------------------------------------------------------------------------------------------|------|----------|----------|-----------|
| 5.05 Al3 Val (analog input 3 value)<br>Measured actual voltage at analog input 3. The integer scaling may differ, depending on the connected                                    |      |          |          |           |
| hardware and jumper settings.<br>Int. Scaling: 1000 == 1 V Type: SI Volatile: Y                                                                                                 |      |          |          | >         |
| 5.06 Al4 Val (analog input 4 value)                                                                                                    |      |          | Ē        |           |
| Measured actual voltage at analog input 4. The integer scaling may differ, depending on the connected hardware and jumper settings.                                             |      |          |          |           |
| Int. Scaling: 1000 == 1 V Type: SI Volatile: Y                                                                                                    |      |          | Ŀ        | >         |
| 5.07 <b>AI5 Val (analog input 5 value)</b><br>Measured actual voltage at analog input 5. The integer scaling may differ, depending on the connected                             |      |          |          |           |
| hardware and DIP-switch settings.                                                                                                    |      |          | ĺ        |           |
| Available only with RAIO extension module see <i>AIO ExtModule (98.06).</i><br>Int. Scaling: 1000 == 1 V Type: SI Volatile: Y                                                   |      |          | Ι.       | >         |
| 5.08 Al6 Val (analog input 6 value)                                                                                                    |      |          |          | -         |
| Measured actual voltage at analog input 6. The integer scaling may differ, depending on the connected<br>hardware and DIP-switch settings.                                      |      |          | ĺ        |           |
| Available only with RAIO extension module see AIO ExtModule (98.06).                                                                                                    |      |          | ĺ        |           |
| Int. Scaling: 1000 == 1 V Type: SI Volatile: Y<br>5.09 - 5.10 Unused                                                                                                    | 1    |          | -        | >         |
| 5.11 AO1 Val (analog output 1 value)                                                                                                    |      |          | -        |           |
| Measured actual voltage at analog output 1.                                                                                                    |      |          |          |           |
| Int. Scaling: 1000 == 1 V Type: SI Volatile: Y<br>5.12 AO2 Val (analog output 2 value)                                                                                          | 1    | -        | <u> </u> | >         |
| Measured actual voltage at analog output 2.                                                                                                    |      |          | ĺ        |           |
| Int. Scaling: 1000 == 1 V Type: SI Volatile: Y                                                                                                    |      |          |          | >         |
| 5.13 - 5.14 Unused<br>5.15 Al1 ValScaled (analog input 1 scaled value)                                                                                                    |      | <u> </u> | -        |           |
| Internally scaled value of analog input 1. Depending on setting of Al1HighVal (13.01) and Al1LowVal (13.02).                                                                    |      |          |          |           |
| Example:<br>Setting of <i>AI1HighVal (13.01) = AI1LowVal (13.02) =</i> 4,000 mV gives a value of 250 % when AI1 = 10 V.                                                         |      |          | ĺ        |           |
| Int. Scaling: 100 == 1 % Type: SI Volatile: Y                                                                                                    | 1    |          |          | %         |
| 5.16 Al2 ValScaled (analog input 2 scaled value)<br>Internally scaled value of analog input 2. Depending on setting of <i>Al2HighVal (13.05)</i> and <i>Al2LowVal (13.06)</i> . |      |          |          |           |
| Int. Scaling: $100 == 1 \%$ Type: SI Volatile: Y                                                                                                    |      |          |          | %         |
| 5.17 Al3 ValScaled (analog input 3 scaled value)                                                                                                    |      |          |          |           |
| Internally scaled value of analog input 3. Depending on setting of <i>AI3HighVal (13.09)</i> and <i>AI3LowVal (13.10)</i> .<br>Int. Scaling: 100 == 1 % Type: SI Volatile: Y    |      |          |          | %         |
| 5.18 Al4 ValScaled (analog input 4 scaled value)                                                                                                    |      |          |          |           |
| Internally scaled value of analog input 4. Depending on setting of <i>Al4HighVal (13.13)</i> and <i>Al4LowVal (13.14)</i> .<br>Int. Scaling: 100 == 1 % Type: SI Volatile: Y    |      |          |          | %         |
| 5.19 Al5 ValScaled (analog input 5 scaled value)                                                                                                    | -    | •        | F        | <u>``</u> |
| Internally scaled value of analog input 5. Depending on setting of AI5HighVal (13.21) and AI5LowVal (13.22).                                                                    |      |          | ĺ        |           |
| Int. Scaling: 100 == 1 % Type: SI Volatile: Y<br>5.20 Al6 ValScaled (analog input 6 scaled value)                                                                               | 1    | -        | -        | %         |
| Internally scaled value of analog input 6 Depending on setting of Al6HighVal (13.25) and Al6LowVal (13.26).<br>Int. Scaling: $100 == 1 \%$ Type: SI Volatile: Y                 | 1    |          |          | %         |
| Group 6: Drive logic signals                                                                                                    |      |          |          |           |
| 6.01 SystemTime (converter system time)                                                                                                    |      |          |          |           |
| Shows the time of the converter in minutes. The system time can be either set by means of <i>SetSystemTime</i> (16.11) or via the DCS Control Panel.                            |      |          |          |           |
| Int. Scaling: 1 == 1 min Type: I Volatile: Y                                                                                                    |      |          |          | min       |
| 6.02 Unused                                                                                                    |      |          |          |           |
| 6.03 CurCtrlStat1 (1 <sup>st</sup> current controller status)                                                                                                    |      |          |          |           |

|             |          | Signal / Parameter name                                                                                                   |
|-------------|----------|----------------------------------------------------------------------------------------------------|
| 1st cu      | rrent co | ntroller status word:                                                                                                    |
| Bit         |          | Comment                                                                                                    |
| B0          | 1        | command FansOn                                                                                                    |
|             | 0        | command FansOff; See also trip levels in paragraph Fault signals of this manual                                           |
| B1          | 1        | one mains phase missing                                                                                                   |
|             | 0        | no action                                                                                                    |
| B2          |          | reserved                                                                                                    |
| B3          | 1        | motor heating function active                                                                                             |
|             | 0        | motor heating function not active                                                                                         |
| B4-5        |          | reserved                                                                                                    |
| B6          | 1        | dynamic braking active / started                                                                                          |
|             | 0        | dynamic braking not active                                                                                                |
| B7          | 1        | command to close main contactor: MainContactorOn                                                                          |
|             | 0        | command to open main contactor: MainContactorOff                                                                          |
| B8          | 1        | command to close contactor for dynamic braking resistor (armature current is zero): DynamicBrakingOn                      |
|             | 0        | command to open contactor for dynamic braking resistor: DynamicBrakingOff                                                 |
| B9          | 1        | drive is generating                                                                                                    |
|             | 0        | drive is motoring                                                                                                    |
| B10         | 1        | command to close the US style changeover DC-contactor (close the DC-contact, open the resistor contact):                  |
|             | ^        | US DCContactorOn                                                                                                    |
|             | 0        | command to open the US style changeover DC-contactor (open the DC-contact, close the resistor contact): US DCContactorOff |
|             |          | CurCtrlStat1 (6.03), bit 7 =1 CurCtrlStat1 (6.03), bit 10                                                                 |
|             |          |                                                                                                    |
| B11         | 1<br>0   | firing pulses active (on)<br>firing pulses blocked                                                                        |
| B12         | 1        | continuous current                                                                                                    |
|             | 0        | discontinuous current                                                                                                    |
| B13         | 1        | zero current detected                                                                                                    |
|             | 0        | current not zero                                                                                                    |
| B14         | 1        | command Trip DC-breaker (continuous signal)                                                                               |
| _           | 0        | no action                                                                                                    |
| B15         | 1        | command Trip DC-breaker (1 s pulse)                                                                                       |
|             | 0        | no action                                                                                                    |
| Int. Sc     |          | 1 == 1 Type: I Volatile: Y                                                                                                |
|             |          | Stat2 (2 <sup>nd</sup> current controller status)                                                                         |
|             |          | pontroller status word. The current controller will be blocked, <i>CurRefUsed</i> (3.12) is forced to zero and            |
| ·           |          | 13) is forced to the value of <i>ArmAlphaMax (20.14)</i> if any of the bits is set (0 == OK):                             |
| Bit         |          | Meaning                                                                                                    |
| B0          | 1        | overcurrent, F502 ArmOverCur [FaultWord1 (9.01) bit 1]                                                                    |
| D4          | 0        | no action                                                                                                    |
| B1          | 1        | mains overvoltage (AC), <b>F513 MainsOvrVolt</b> [ <i>FaultWord1 (9.01)</i> bit 12]                                       |
| B2          | 0<br>1   | no action<br>mains undervoltage (AC), <b>F512 MainsLowVolt</b> [ <i>FaultWord1 (9.01)</i> bit 11]                         |
| שט          | 0        | no action                                                                                                    |
| B3          | 1        | waiting for reduction of EMF to match the mains voltage [see RevVoltMargin (44.21)]                                       |
| 5           | 0        | no action                                                                                                    |
| <br>B4-7    |          | reserved                                                                                                    |
| <br>B8-9    |          |                                                                                                    |
| во-9<br>B10 | 1        | reserved waiting for zero current, if <i>ZeroCurTimeOut (97.19)</i> is elapsed before bit 10 is set back to 0             |
| 510         | •        | <b>F557ReversalTime</b> [ <i>FaultWord4</i> (9.04) bit 8] is set                                                          |
|             | 0        | no action                                                                                                    |
| B11         | 0        | reserved                                                                                                    |
|             |          |                                                                                                    |
|             |          |                                                                                                    |

|                                             |                  |                           |                               | Signal / Parameter name                                                                                                    | min.<br>max.<br>def.<br>unit |
|---------------------------------------------|------------------|---------------------------|-------------------------------|----------------------------------------------------------------------------------------------------|------------------------------|
| <br>B12                                     | <br>re           |                           | <br>ed                        |                                                                                                    |                              |
| B13                                         |                  |                           |                               | oller not released, because DevLimPLL (97.13) is reached                                                                                                    |                              |
|                                             | -                | o acti                    |                               | $\sum_{i=1}^{n} (A \cap A \cap B \cap A \cap A \cap A \cap A \cap A \cap A \cap A \cap $                                                                                                    |                              |
| B14                                         |                  | ains<br>o acti            |                               | synchronism (AC), <b>F514 MainsNotSync</b> [ <i>FaultWord1 (9.01)</i> bit 13]                                                                                                    |                              |
| B15                                         |                  |                           |                               | oller not released.                                                                                                    |                              |
|                                             |                  | o acti                    |                               |                                                                                                    |                              |
| Note:                                       |                  |                           |                               |                                                                                                    |                              |
|                                             |                  |                           | cessari                       | ily lead to a fault message it depends also on the status of the drive.                                                                                                    |                              |
| Int. Sc                                     | -                | == 1                      |                               | Type: I Volatile: Y                                                                                                    |                              |
| Select<br>0 = <b>No</b><br>1 = Br<br>2 = Br | ridge2 bi        | nt-cor<br>o brid<br>ridge | nductin<br>ge sele<br>1 selee | g) bridge:                                                                                                    |                              |
|                                             |                  |                           |                               | Group 7: Control words                                                                                                    |                              |
|                                             |                  |                           |                               | all signals in this group - except <i>UsedMCW (7.04)</i> - my means of DWL, D                                                                                                    | CS Control                   |
| Pane                                        | l, AP or o       | verri                     | ding c                        | control.                                                                                                    |                              |
|                                             |                  |                           |                               | control word, MCW)                                                                                                    |                              |
|                                             |                  |                           |                               | ains all drive depending commands and can be written to by AP or overriding con                                                                                                    | trol:                        |
| Bit<br>B0                                   | Name<br>On (Off1 |                           | Value<br>1                    | Comment<br>Command to <b>RdyRun</b> state.                                                                                                    |                              |
|                                             |                  | ,                         |                               | With <i>MainContCtrlMode</i> (21.16) = <b>On</b> : Closes contactors, starts field exciter and With <i>MainContCtrlMode</i> (21.16) = <b>On&amp;Run</b> : <b>RdyRun</b> flag in <i>MainStatWord</i> (8.01) is forced to 1                                                                                   | fans.                        |
| B1                                          | Off2N            |                           | 0<br>1                        | Command to <b>Off</b> state. Stopping via <i>Off1Mode (21.02)</i> .<br>No <b>Off2</b> (Emergency Off / Coast Stop)                                                                                                    |                              |
|                                             | UIIZN            |                           | 0                             | Command to <b>OnInhibit</b> state. Stop by coasting. The firing pulses are immediate degrees to decrease the armature current. When the armature current is zero th are blocked, the contactors are opened, field exciter and fans are stopped. <b>Off2N</b> has priority over <b>OffN3</b> and <b>On</b> . |                              |
| B2                                          | Off3N            |                           | 1                             | No Off3 (E-stop)                                                                                                    |                              |
|                                             |                  |                           | 0                             | Command to <b>OnInhibit</b> state. Stopping via <i>E StopMode (21.04)</i> .                                                                                                    |                              |
| DO                                          | Deres            |                           |                               | Off3N has priority over On.                                                                                                    |                              |
| B3                                          | Run              |                           | 1                             | Command to <b>RdyRef</b> state. The firing pulses are released and the drive is runni selected speed reference.                                                                                                    | ng with the                  |
|                                             |                  |                           | 0                             | Command to <b>RdyRun</b> state. Stop via <i>StopMode (21.03)</i> .                                                                                                    |                              |
| <br>B4                                      | RampOu           | tZero                     | <br>1                         | no action                                                                                                    |                              |
| DC                                          | Dem              |                           | 0                             | speed ramp output is forced to zero                                                                                                    |                              |
| B5                                          | RampHo           | DIC                       | 1<br>0                        | no action<br>freeze (bold) speed ramp                                                                                                    |                              |
| B6                                          | RampIn           | Zero                      | -                             | freeze (hold) speed ramp<br>no action                                                                                                    |                              |
|                                             |                  |                           | 0                             | speed ramp input is forced to zero                                                                                                    |                              |
| B7                                          | Reset            |                           | 1                             | acknowledge fault indications with the positive edge                                                                                                    |                              |
|                                             |                  |                           | 0                             | no action                                                                                                    |                              |
| B8                                          | Inching1         | <br>I                     | 1                             | constant speed defined by <i>FixedSpeed1 (23.02)</i> , active only with <i>CommandSel</i><br><b>MainCtrlWord</b> and <b>RampOutZero = RampHold = RampInZero =</b> 0; <b>Inching2</b><br><b>Inching1</b> alternatively <i>Jog1 (10.17)</i> can be used                                                       |                              |
| BO                                          | Inching          | ,                         | 0                             | no action                                                                                                    | (10.01) -                    |
| B9                                          | Inching2         |                           | 1                             | constant speed defined by <i>FixedSpeed2</i> (23.03), active only with <i>CommandSel</i> <b>MainCtrlWord</b> and <b>RampOutZero</b> = <b>RampHold</b> = <b>RampInZero</b> = 0; <b>Inching2 Inching1</b> alternatively <i>Jog2</i> (10.18) can be used                                                       |                              |
|                                             |                  |                           | 0                             | no action                                                                                                    |                              |

|               |                                            | Signal / Parameter name                                                                                                    |      |
|---------------|--------------------------------------------|----------------------------------------------------------------------------------------------------|------|
|               |                                            |                                                                                                    | uci. |
| B10           | RemoteCmd 1<br>0                           | overriding control enabled (overriding control has to set this bit to 1)<br>The last UsedMCW (7.04) and the last references [SpeedRef (23.01), AuxSpeedRef (23.1<br>TorqRefA (25.01)] are retained. On control place change - see CommandSel (10.01) - the<br>drive is stopped. The aux. control bits (B11 to B15) are not affected. |      |
| B11           | aux. ctrl x                                | used by AP or overriding control to control various functions selected by parameters                                                                                                    |      |
|               | aux. ctrl x<br>aling: 1 == 1               | used by AP or overriding control to control various functions selected by parameters<br>Type: I Volatile: Y                                                                                                    |      |
| 7.02 <b>A</b> | uxCtrlWord (auxilia                        | ry control word 1, ACW1)                                                                                                    |      |
| The au<br>Bit | uxiliary control word <sup>2</sup><br>Name | I can be written to by AP or overriding control:<br>Value Comment                                                                                                    |      |
| B0-1          | reserved                                   |                                                                                                    |      |
| B2            | RampBypass                                 | bypass speed ramp (speed ramp output is forced to value of speed ramp input)                                                                                                    |      |
| B3            | BalRampOut                                 | <ul> <li>0 no action</li> <li>1 speed ramp output is forced to <i>BalRampRef (22.08)</i></li> </ul>                                                                                                    |      |
|               | p                                          | 0 no action                                                                                                    |      |
| B4            | reserved                                   |                                                                                                    |      |
| B5            | DynBrakingOn                               | 1 force dynamic braking independent from <i>Off1Mode (21.02)</i> , <i>StopMode (21.03)</i> or <i>E StopMode (21.04)</i>                                                                                                    | Ξ    |
| B6            | HoldSpeedCtrl                              | <ul> <li>0 no action</li> <li>1 freeze (hold) the I-part of the speed controller</li> </ul>                                                                                                    |      |
| <b>D</b> 7    | -                                          | 0 no action                                                                                                    |      |
| B7            | WindowCtrl                                 | <ol> <li>release window control</li> <li>block window control</li> </ol>                                                                                                    |      |
| B8            | BalSpeedCtrl                               | 1 speed controller output is forced to <i>BalRef (24.11)</i>                                                                                                    |      |
| B9-11         | reserved                                   | 0 no action                                                                                                    |      |
| -             | reserved<br>aling: 1 == 1                  | Type: I Volatile: Y                                                                                                    |      |
|               |                                            | iary control word 2, ACW2)                                                                                                    |      |
| The au<br>Bit | uxiliary control word 2<br>Name            | 2 can be written to by AP or overriding control:<br>Value Comment                                                                                                    |      |
|               | reserved                                   | Value Comment                                                                                                    |      |
| B3            | EnableMailbox                              | 1 Mailbox funktion enabled                                                                                                    |      |
| B4            | DisableBridge1                             | <ul> <li>Mailbox function disabled</li> <li>bridge 1 blocked</li> </ul>                                                                                                    |      |
|               | Disablebridger                             | 0 bridge 1 released                                                                                                    |      |
| B5            | DisableBridge2                             | 1 bridge 2 blocked                                                                                                    |      |
| B6            | reserved                                   | 0 bridge 2 released                                                                                                    |      |
| B7            | ForceAlphaMax                              | <ul> <li>force single firing pulses and set firing angle (±) to ArmAlphaMax (20.14)</li> <li>normal firing pulses released</li> </ul>                                                                                                    |      |
| B8            | DriveDirection                             | drive direction reverse (see note), changes the signs of <i>MotSpeed (1.04)</i> and <i>CurR</i> (3.11)                                                                                                    | Ref  |
| В9            | ResetSPC                                   | <ul><li>0 drive direction forward (see note)</li><li>1 reset integral part of speed controller</li></ul>                                                                                                    |      |
| B10           | DirectSpeedRef                             | <ul> <li>no action</li> <li>speed ramp output is overwritten and forced to <i>DirectSpeedRef (23.15)</i></li> </ul>                                                                                                    |      |
| B11           | reserved                                   | 0 speed ramp is active                                                                                                    |      |
|               |                                            |                                                                                                    |      |
| B12-14<br>B15 | reserved<br>ResetPIDCtrl                   | 1 reset and hold PID-controller                                                                                                    |      |
| 515           |                                            |                                                                                                    |      |

|                                                      | Signal / Parameter name                                                                                                    |                            | min.<br>max.<br>def.   |
|------------------------------------------------------|----------------------------------------------------------------------------------------------------|----------------------------|------------------------|
|                                                      | 0 release PID controller                                                                                                    |                            |                        |
| Note:                                                |                                                                                                    |                            |                        |
|                                                      | ection become active only in drive state RdyRun. Changing                                                                      | ng the speed direction of  | a running drive        |
| ( <b>Rayker</b> state) by me<br>Int. Scaling: 1 == 1 | eans of <b>DriveDirection</b> is not possible.<br>Type: I Volatile: Y                                                          |                            |                        |
| 0                                                    |                                                                                                    |                            |                        |
|                                                      | d main control word, UMCW)<br>d) main control word is read only and contains all drive de                                      | nending commands. The      | selection is           |
|                                                      | ves local/remote control setting, <i>CommandSel (10.01)</i> and                                                                |                            |                        |
| The bit functionality c                              | f bit 0 to bit 10 is the same as the in the MainCtrlWord (7.0                                                                  |                            | controllable from      |
| local control or local I                             |                                                                                                    |                            |                        |
|                                                      | ninCtrlWord (7.01)                                                                                                    |                            |                        |
| B11-15 reserve                                       |                                                                                                    |                            |                        |
| 7.01                                                 | HandAuto 10.07 Panel -                                                                                                    | 7.04                       |                        |
| MainCtr/Word (MCW)                                   |                                                                                                    | UsedMCW (UMCW)             |                        |
| Bit0 On (Off1 N)                                     |                                                                                                    | Bit0 On (Off1 N)           |                        |
|                                                      |                                                                                                    |                            |                        |
| Bit1 Off2N (Coast Stop)                              | 0#2 10.08 0! (Local)-0; 10.08 &                                                                                                | Bit1 Off2N (Coast Stop)    |                        |
| Bit2 Off3N (E-Stop)                                  |                                                                                                    | Bit2 Off3N (E-Stop)        |                        |
| Bit3 Run                                             |                                                                                                    | ⊐  <br>—Bit3 Run           |                        |
|                                                      |                                                                                                    | Rit4 RomnOutZoro           |                        |
| Bit4 RampOutZero                                     |                                                                                                    | Bit4 RampOutZero           |                        |
| Bit5 RampHold                                        |                                                                                                    | Bit5 RampHold              |                        |
| Bit6 RampInZero                                      |                                                                                                    | Bit6 RampInZero            |                        |
| Bit7 Reset                                           |                                                                                                    | Bit7 Reset                 |                        |
| DirQ in a bin of                                     |                                                                                                    | Di0 to this of             |                        |
| Bit8 Inching1                                        |                                                                                                    | Bit8 Inching1              |                        |
| Bit9 Inching2                                        |                                                                                                    | Bit9 Inching2              |                        |
| Bit10 RemoteCmd                                      |                                                                                                    | Bit10 RemoteCmd            |                        |
| Bit11Bit15 aux. control                              | 1-0 1-0                                                                                                    |                            |                        |
| Attention:                                           | _                                                                                                    |                            |                        |
| The UsedMCW (7.04                                    | ) is write protected, thus it is not possible to write on the us                                                               | sed main control word by   | means of Master-       |
| follower, AP or overri                               |                                                                                                    |                            |                        |
| nt. Scaling: 1 == 1                                  | Type: I Volatile: Y                                                                                                    |                            |                        |
|                                                      | igital output control word, DOCW)<br>1 can be written to by AP or overriding control. To connec                                | t hite of the DO CtrlWord  | (7.05) with <b>DO1</b> |
|                                                      | neters in group 14 (Digital outputs). <b>D09</b> to <b>D012</b> are dire                                                       |                            |                        |
|                                                      | AP or overriding control.                                                                                                    |                            | <i>"</i> er mæc, meg   |
|                                                      | Comment                                                                                                    |                            |                        |
|                                                      | this bit has to be send to the digital output via the paramet                                                                  |                            |                        |
|                                                      | this bit has to be send to the digital output via the paramet<br>this bit has to be send to the digital output via the paramet |                            |                        |
|                                                      | this bit has to be send to the digital output via the paramet                                                                  |                            |                        |
|                                                      |                                                                                                    |                            |                        |
| B4-B6 reserved                                       |                                                                                                    |                            |                        |
| B7 <b>DO8</b>                                        | this bit has to be send to the digital output via the paramet                                                                  | ers of group 14 (Digital c | outputs)               |
| <br>B8 <b>DO9</b>                                    | this bit is written directly to DO1 of the extension IO define                                                                 | d by DIO ExtModule1 /0     | <br>8 (13)             |
|                                                      | this bit is written directly to DO2 of the extension IO define                                                                 |                            |                        |
|                                                      | this bit is written directly to DO1 of the extension IO define                                                                 |                            |                        |
|                                                      | this bit is written directly to DO2 of the extension IO define                                                                 |                            |                        |
|                                                      |                                                                                                    |                            |                        |
| B12-15 reserved<br>Int. Scaling: 1 == 1              | Type: I Volatile: Y                                                                                                    |                            |                        |
|                                                      |                                                                                                    |                            |                        |

| [                              |          |                                                                                              |
|--------------------------------|----------|----------------------------------------------------------------------------------------------|
|                                |          | Signal / Parameter name                                                                      |
|                                | G        | roup 8: Status / limit words                                                                 |
| 8 01 MainStatWord              | l (main  | status word, MSW)                                                                            |
| Main status word:              | . (      |                                                                                              |
| Bit Name                       | Value    | Comment                                                                                      |
| B0 RdyOn                       | 1        | ready to switch on                                                                           |
|                                | 0        | not ready to switch on                                                                       |
| B1 RdyRun                      | 1        | ready to generate torque                                                                     |
|                                | 0        | not ready to generate torque                                                                 |
| B2 RdyRef                      | 1        | operation released (Running)                                                                 |
| DZ RUYREI                      |          |                                                                                              |
| D2 Trinned                     | 0        | operation blocked                                                                            |
| B3 Tripped                     | 1        | fault indication                                                                             |
|                                | 0        | no fault                                                                                     |
|                                | <br>. 1  |                                                                                              |
| B4 Off2NStatus                 | 0        | Off2 not active<br>Off2 (OnInhibit state) active                                             |
|                                | •        | Off3 not active                                                                              |
| B5 Off3NStatus                 |          |                                                                                              |
|                                | 0        | Off3 (Onlnhibit state) active                                                                |
| B6 OnInhibited                 | I        | OnInhibited state is active after a:                                                         |
|                                |          | – fault                                                                                      |
|                                |          | <ul> <li>Emergency Off / Coast Stop (Off2)</li> </ul>                                        |
|                                |          | – E-stop (Off3)                                                                              |
|                                |          | <ul> <li>OnInhibited via digital input Off2 (10.08) or E Stop (10.09)</li> </ul>             |
|                                | 0        | OnInhibit state not active                                                                   |
| B7 Alarm                       | 1        | alarm indication                                                                             |
|                                | 0        | no alarm                                                                                     |
|                                |          |                                                                                              |
| B8 AtSetpoint                  | 1        | setpoint - SpeedRef4 (2.18) - and actual value - MotSpeed (1.04) - in the tolerance zone     |
|                                | 0        | setpoint - SpeedRef4 (2.18) - and actual value - MotSpeed (1.04) - out of the tolerance zone |
| B9 Remote                      | 1        | remote control                                                                               |
|                                | 0        | local control                                                                                |
| B10 AboveLimit                 | 1        | speed greater than defined in SpeedLev (50.10)                                               |
|                                | 0        | speed lower or equal than defined SpeedLev (50.10)                                           |
| B11 reserved                   |          |                                                                                              |
|                                |          |                                                                                              |
| B12-B15 reserv                 | ved      |                                                                                              |
| Int. Scaling: 1 == '           | 1        | Type: I Volatile: Y                                                                          |
| -                              | (auxilia | ry status word, ASW)                                                                         |
| Auxiliary status word          | •        | · · · · · · · · · · · · · · · · · · ·                                                        |
| Bit Name                       |          | Value Comment                                                                                |
| B0 reserved                    |          |                                                                                              |
| B1 OutOfWindo                  | w        | 1 actual speed is out of window defined by <i>WinWidthPos</i> (23.08) and <i>WinWidthNeg</i> |
|                                |          | (23.09)                                                                                      |
|                                |          |                                                                                              |
| P2 record                      |          | 0 actual speed is inside the defined window                                                  |
| B2 reserved<br>B3 <b>User1</b> |          | 1 macro <b>lisor1</b> active con ApplMacro (00.09)                                           |
| B3 Useri                       |          | 1 macro User1 active, see ApplMacro (99.08)                                                  |
|                                |          | 0 macro User1 not active                                                                     |
|                                |          |                                                                                              |
| B4 <b>User2</b>                |          | 1 macro User2 active, see ApplMacro (99.08)                                                  |
|                                |          | 0 macro <b>User2</b> not active                                                              |
| B5-7 reserved                  |          |                                                                                              |
|                                |          |                                                                                              |
| B8 reserved                    |          |                                                                                              |
| B9 Limiting                    |          | 1 drive is in a limit, see <i>LimWord</i> (8.03)                                             |
|                                |          | 0 drive is not in a limit,                                                                   |
| B10 TorqCtrl                   |          | 1 drive is torque controlled                                                                 |
|                                |          | 0 no action                                                                                  |
| B11 ZeroSpeed                  |          | 1 actual motor speed is in the zero speed limit defined by <i>M1ZeroSpeedLim</i> (20.03)     |
|                                |          |                                                                                              |

|                  |              |                               |                   | Signal / Parameter name                                                                                                    | min.  | max. | det.<br>unit |
|------------------|--------------|-------------------------------|-------------------|----------------------------------------------------------------------------------------------------|-------|------|--------------|
|                  |              |                               | 0                 | actual motor speed is out of the zero speed limit                                                                                                    |       | 1    |              |
| B12              | EMFS         | peed                          | 1                 | M1SpeedFbSel (50.03) = EMF                                                                                                    |       |      |              |
| B13              | FaultC       | DrAlarm                       | 0<br>1            | no action<br>fault or alarm indication                                                                                                    |       |      |              |
| B14              | Drive        | DirectionNeg                  | 0<br>1            | no fault or alarm indication<br>negative drive direction active - controlled by bit 8 of <i>AuxCtrlWord2</i> (7.03)                                                 |       |      |              |
|                  |              | U                             | 0                 | positive drive direction active - controlled by bit 8 of AuxCtrlWord2 (7.03)                                                                                        |       |      |              |
| B15              |              | eclosing                      | 1<br>0            | auto reclosing logic is active<br>no action                                                                                                    |       |      |              |
|                  | caling:      | 1 == 1                        | Type:             | I Volatile: Y                                                                                                    |       |      |              |
| Limit            |              | d (limit word,                | Lvv)              |                                                                                                    |       |      |              |
| Bit              |              | active limit                  | 05)               |                                                                                                    |       |      |              |
| B0<br>B1         |              |                               |                   | ForqMaxAII (2.19)<br>TorqMinAII (2.20)                                                                                                    |       |      |              |
| B2               |              |                               |                   | ) or TorqMaxAll (2.19)                                                                                                    |       |      |              |
| B3               |              |                               |                   | or TorqMinAll (2.20)                                                                                                    |       |      |              |
| B4               |              | IndepTorqMa                   |                   |                                                                                                    |       |      |              |
| B5               |              | IndepTorqMi                   |                   |                                                                                                    |       |      |              |
| B6<br>B7         |              | TorqMaxTref<br>TorqMinTref    |                   |                                                                                                    |       |      |              |
|                  |              |                               | (20.10)           |                                                                                                    |       |      |              |
| B8               |              | M1SpeedMax                    |                   |                                                                                                    |       |      |              |
| B9<br>B10        |              | M1SpeedMin<br>M1CurLimBro     |                   |                                                                                                    |       |      |              |
| B11              |              | M1CurLimBro                   |                   |                                                                                                    |       |      |              |
|                  |              |                               |                   | ·                                                                                                    |       |      |              |
| B12-1<br>Int. So | caling:      | reserved<br>1 == 1            | Type:             | I Volatile: Y                                                                                                    |       |      |              |
| 8.04 l           | Jnused       |                               |                   |                                                                                                    |       |      |              |
|                  |              |                               |                   | tatus word, DISW)                                                                                                    |       |      |              |
| Digita           |              | /ord, shows th<br>DI StatWord |                   | of the digital inputs before inversion [DI1Invert (10.25),, DI11Invert (10.3                                                                                        | 35)]: |      |              |
|                  | lu           |                               | (0.05)            |                                                                                                    |       |      |              |
|                  |              |                               |                   |                                                                                                    |       |      |              |
| fro              | m Dlx —      | ↓[                            | Dixinv            | ertto drive                                                                                                    |       |      |              |
| Bit              | Name         | Comment / de                  | efault se         | etting                                                                                                    |       |      |              |
| B0               | DI1          |                               |                   | , actual setting depends on macro                                                                                                    |       |      |              |
| B1<br>B2         | DI2<br>DI3   |                               |                   | actual setting depends on macro<br>), actual setting depends on macro                                                                                               |       |      |              |
| B3               | DI4          |                               |                   | setting depends on macro                                                                                                    |       |      |              |
| <br>B4           | DI5          | E Stop (10.00                 | 9) actus          | al setting depends on macro                                                                                                    |       |      |              |
| B5               | DI6          |                               |                   | setting depends on macro                                                                                                    |       |      |              |
| B6               | DI7          | OnOff (10.15                  | ), actua          | I setting depends on macro                                                                                                    |       |      |              |
| B7               | DI8          | StartStop (10                 | <i>).16)</i> , ac | tual setting depends on macro                                                                                                    |       |      |              |
| B8               | DI9          |                               |                   | IO defined by DIO ExtModule1 (98.03)                                                                                                    |       |      |              |
| B9               | DI10         |                               |                   | IO defined by DIO ExtModule1 (98.03)                                                                                                    |       |      |              |
| B10<br>B11       | DI11<br>DI12 |                               |                   | IO defined by <i>DIO ExtModule1 (98.03)</i><br>IO defined by <i>DIO ExtModule2 (98.04)</i> . Only available for AP or overriding                                    | cont  | rol. |              |
|                  |              |                               |                   |                                                                                                    |       |      |              |
| B12              | DI13<br>DI14 |                               |                   | IO defined by <i>DIO ExtModule2 (98.04)</i> . Only available for AP or overriding IO defined by <i>DIO ExtModule2 (98.04)</i> . Only available for AP or overriding |       |      |              |
| B13              |              |                               |                   |                                                                                                    |       |      |              |

|                |                   | Signal / Parameter name                                                                                                    | min.   | max.<br>def | unit |
|----------------|-------------------|----------------------------------------------------------------------------------------------------|--------|-------------|------|
| Int. S         | caling: 1 ==      | 1 Type: I Volatile: Y                                                                                                    | E      | בןז         |      |
|                |                   | d (digital outputs status word, DOSW)                                                                                                    |        |             |      |
| Digita         | al output word    | I, shows the value of the digital outputs after inversion:                                                                                                    |        |             |      |
|                |                   | to DO StatWord (8.06)                                                                                                    |        |             |      |
|                |                   | f                                                                                                    |        |             |      |
|                |                   |                                                                                                    |        |             |      |
| fror           | m drive ——        | invert DOx     to DOx                                                                                                    |        |             |      |
| Bit            | Name              | Comment / default setting                                                                                                    |        |             |      |
| B0             | DO1               | DO1Index (14.01) = 603 and DO1BitNo (14.02) = 15, FansOn, actual setting depends of                                                                                                    |        |             |      |
| B1             | DO2               | DO2Index (14.03) = 603 and $DO2BitNo (14.04) = 5$ , not connected, actual setting dependent (14.05) = 603 and $DO2BitNo (14.06) = 7$ . Main Contactor 20 actual actual ac |        |             |      |
| B2             | DO3               | DO3Index (14.05) = 603 and DO3BitNo (14.06) = 7, MainContactorOn, actual setting of macro                                                                                                    | leper  | as c        | on   |
| B3             | DO4               | DO4Index (14.07) = 0 and $DO4BitNo (14.08) = 0$ , not connected, actual setting depends                                                                                                    | s on r | naci        | o    |
|                |                   |                                                                                                    |        |             |      |
|                | 6 reserved        |                                                                                                    |        |             |      |
| B7             | DO8               | DO8Index (14.15) = 603 and DO8BitNo (14.16) = 7, MainContactorOn, actual setting of                                                                                                    | leper  | ds d        | on   |
|                |                   | macro                                                                                                    |        |             |      |
| B8             | DO9               | DO1 of the extension IO defined by DIO ExtModule1 (98.03), written to by DO CtrlWord                                                                                                    | (7.0   | 5) bi       | t 8  |
| B9             | DO10              | DO2 of the extension IO defined by DIO ExtModule1 (98.03), written to by DO CtrlWord                                                                                                    | (7.0   | 5) bi       | t 9  |
| B10            | DO11              | DO1 of the extension IO defined by DIO ExtModule2 (98.04), written to by DO CtrlWord                                                                                                    |        |             |      |
| B11            | DO12              | DO2 of the extension IO defined by DIO ExtModule2 (98.04), written to by DO CtrlWord                                                                                                    | (7.0   | 5) bi       | t 11 |
| B12-1          | 5 reserved        |                                                                                                    |        |             |      |
|                | caling: 1 ==      | 1 Type: I Volatile: Y                                                                                                    |        |             |      |
|                | Unused            |                                                                                                    |        |             |      |
| 8.08           | DriveStat (dr     | ive status)                                                                                                    |        |             |      |
|                | status:           |                                                                                                    |        |             |      |
|                | nInhibited        | drive is in <b>OnInhibit</b> state                                                                                                    |        |             |      |
|                | hangeToOff        |                                                                                                    |        |             |      |
| 2 = <b>O</b>   | dyOn              | drive is <b>Off</b><br>drive is ready on                                                                                                    |        |             |      |
|                | dyRun             | drive is ready on                                                                                                    |        |             |      |
|                | unning            | drive is <b>Running</b>                                                                                                    |        |             |      |
|                | topping           | drive is Stopping                                                                                                    |        |             |      |
| 7 = <b>O</b>   | -                 | drive is in <b>Off3</b> state (E-stop)                                                                                                    |        |             |      |
| 8 = <b>0</b>   | ripped            | drive is in <b>Off2</b> state (Emergency Off or Coast Stop)<br>drive is <b>Tripped</b>                                                                                                    |        |             |      |
|                | caling: 1 ==      |                                                                                                    |        |             |      |
|                | Unused            |                                                                                                    |        |             |      |
|                |                   | elected macro)                                                                                                    |        |             |      |
|                | ently selected    |                                                                                                    |        |             |      |
| 0 = <b>N</b>   | one               | default                                                                                                    |        |             |      |
|                | actory            | factory (default) parameter set                                                                                                    |        |             |      |
| 2 = U<br>3 = U |                   | User1 parameter set<br>User2 parameter set                                                                                                    |        |             |      |
|                | tandard           | standard parameter set                                                                                                    |        |             |      |
| -              | lan/Const         | manual / constant speed                                                                                                    |        |             |      |
| -              | and/Auto          | hand (manual) / automatic                                                                                                    |        |             |      |
|                | and/MotPot        | hand (manual) / motor potentiometer                                                                                                    |        |             |      |
|                | eserved<br>lotPot | reserved<br>motor potentiometer                                                                                                    |        |             |      |
| -              | TorqCtrl          | torque control                                                                                                    |        |             |      |
|                | TorqLimit         | torque limit                                                                                                    |        |             |      |
| 12 = I         | DemoStanda        | ard demo standard                                                                                                    |        |             |      |
| 13 = 2         | 2WreDCcont        | 2 wire with US style DC-breaker                                                                                                    |        |             |      |
|                |                   |                                                                                                    |        |             |      |

|                                             |                                                |                  | Sig               | nal / Parameter name                                                                                                    | min.<br>max.<br>def.<br>unit |
|---------------------------------------------|------------------------------------------------|------------------|-------------------|----------------------------------------------------------------------------------------------------|------------------------------|
| 15 = <b>3</b>                               | WreDCcontUS<br>WreStandard<br>pplMacro (99.08) |                  | with US<br>standa | S style DC-breaker<br>rd                                                                                                    |                              |
| Int. Sc                                     | aling: 1 == 1                                  | Type:            | С                 | Volatile: Y                                                                                                    |                              |
|                                             | G                                              | Grou             | р9                | : Fault / alarm words                                                                                                    |                              |
|                                             | aultWord1 (fault wo<br>word 1:                 | ord 1)           |                   |                                                                                                    |                              |
| Bit                                         | Fault text                                     | Fault of and tri | ode<br>p level    | Comment                                                                                                    |                              |
| B0                                          | AuxUnderVolt                                   | F501             |                   | auxiliary undervoltage                                                                                                    |                              |
| B1<br>B2                                    | ArmOverCur<br>ArmOverVolt                      | F502<br>F503     | -                 | armature overcurrent, ArmOvrCurLev (30.09)                                                                                                    |                              |
| Б2<br>В3                                    | ConvOverTemp                                   | F504             |                   | armature overvoltage, <i>ArmOvrVoltLev (30.08)</i><br>converter overtemperature, <i>ConvTempDly (97.05)</i> , shutdown temp<br><i>MaxBridgeTemp (4.17)</i> | erature see                  |
| B4                                          | reserved                                       | 5500             | 0                 |                                                                                                    | 0 1 (01 00)                  |
| B5<br>B6                                    | M1OverTemp<br>M1OverLoad                       | F506<br>F507     |                   | measured overtemperature, <i>M1FaultLimTemp</i> (31.07) or <i>M1Klixon</i> calculated overload (thermal model), <i>M1FaultLimLoad</i> (31.04)              | Sel (31.08)                  |
| B7                                          | I/OBoardLoss                                   | F508             |                   | I/O board not found or faulty, <i>DIO ExtModule1 (98.03)</i> , <i>DIO ExtMod</i><br>(98.04), <i>AIO ExtModule (98.06)</i>                                  | lule2                        |
| B8 - B<br>B11                               | 10 reserved<br>MainsLowVolt                    | F512             | 3                 | mains low (under-) voltage, <i>PwrLossTrip (30.21), UNetMin1 (30.22)</i><br>(30.23)                                                                        | ), UNetMin2                  |
| B12                                         | MainsOvrVolt                                   | F513             | 1                 | mains overvoltage, actual mains voltage is > 1.3 * NomMainsVolt (<br>longer than 10 s                                                                      | 99.10) for                   |
| B13<br>B14<br>B15                           | MainsNotSync<br>M1FexOverCur<br>reserved       | F514<br>F515     |                   | mains not in synchronism field exciter overcurrent, <i>M1FldOvrCurLev (30.13)</i>                                                                          |                              |
|                                             | aling: 1 == 1                                  | Type:            | I                 | Volatile: Y                                                                                                    |                              |
|                                             | aultWord2 (fault wo<br>word 2:                 | -                |                   |                                                                                                    |                              |
| Bit Fault text Fault code<br>and trip level |                                                |                  |                   | Comment                                                                                                    |                              |
| B0<br>B1-3                                  | ArmCurRipple<br>reserved                       | F517             | 3                 | armature current ripple, CurRippleMode (30.18), CurRippleLim (30.                                                                                          | 19)                          |
| B4<br>B5                                    | reserved<br><b>SpeedFb</b>                     | F522             | 3                 | selected motor: speed feedback, SpeedFbFltSel (30.17), SpeedFb (30.36), M1SpeedFbSel (50.03)                                                               | FltMode                      |
| B6<br>B7                                    | ExtFanAck<br>MainContAck                       | F523<br>F524     |                   | external fan acknowledge missing MotFanAck (10.06)<br>main contactor acknowledge missing, MainContAck (10.21)                                              |                              |
|                                             |                                                |                  |                   |                                                                                                    |                              |
| B8<br>B9<br>B10                             | TypeCode<br>ExternalDI<br>reserved             | F525<br>F526     |                   | type code mismatch, <i>TypeCode</i> (97.01) external fault via binary input, <i>ExtFaultSel</i> (30.31)                                                    |                              |
| B10<br>B11                                  | FieldBusCom                                    | F528             | 5                 | fieldbus communication loss, ComLossCtrl (30.28), FB TimeOut (3<br>CommModule (98.02)                                                                      | 0.35),                       |
| B12-13<br>B14                               | reserved<br>MotorStalled                       | F531             | 3                 | selected motor: motor stalled, <i>StallTime (30.01), StallSpeed (30.02 (30.03)</i>                                                                         | ), StallTorq                 |
|                                             | MotOverSpeed<br>aling: 1 == 1                  | F532<br>Type:    |                   | selected motor: motor overspeed, <i>M1OvrSpeed (30.16)</i><br>Volatile: Y                                                                                  |                              |
|                                             | faultWord3 (fault wo<br>word 3:                | ord 3)           |                   |                                                                                                    |                              |

|                                                              |                                                    |                      | Sig     | nal / Parameter name                                                                                                    |  |  |  |  |
|--------------------------------------------------------------|----------------------------------------------------|----------------------|---------|----------------------------------------------------------------------------------------------------|--|--|--|--|
| Bit Fault text Fault code<br>and trip level                  |                                                    |                      |         | Comment                                                                                                    |  |  |  |  |
| B0-3                                                         | reserved                                           |                      |         |                                                                                                    |  |  |  |  |
| B4-6<br>B7                                                   | reserved<br>COM8Faulty                             | F540                 | 1       | SDCS-COM-8 faulty                                                                                                    |  |  |  |  |
| B8<br>B9                                                     | M1FexLowCur<br>reserved                            | F541                 | 1       | low field current, M1FldMinTrip (30.12), FldMinTripDly (45.18)                                                                                                    |  |  |  |  |
| B10<br>B11                                                   | COM8Com<br>reserved                                | F543                 | 5       | SDCS-COM-8 communication loss                                                                                                    |  |  |  |  |
| B15                                                          | reserved<br>LocalCmdLoss<br>HwFailure<br>FwFailure | F546<br>F547<br>F548 | 1<br>1  | local command loss, <i>LocalLossCtrl (30.27)</i><br>hardware failure, see <i>Diagnosis (9.11)</i><br>firmware failure, see <i>Diagnosis (9.11)</i>                                           |  |  |  |  |
|                                                              | aling: 1 == 1                                      | Type:                | I       | Volatile: Y                                                                                                    |  |  |  |  |
|                                                              | aultWord4 (fault wo                                | rd 4)                |         |                                                                                                    |  |  |  |  |
| Fault word 4:<br>Bit Fault text Fault code<br>and trip level |                                                    |                      |         | Comment                                                                                                    |  |  |  |  |
| В0                                                           | ParComp                                            | F549                 |         | parameter compatibility, the parameter causing the fault can be identified in <i>Diagnosis (9.11)</i>                                                                                        |  |  |  |  |
| B1                                                           | ParMemRead                                         | F550                 | 1       | reading the actual parameter set or a user parameter set from the parameter flash failed (checksum fault)                                                                                    |  |  |  |  |
| B2<br>B3                                                     | AIRange<br>reserved                                | F551                 | 4       | analog input range, AI Mon4mA (30.29)                                                                                                    |  |  |  |  |
| B4<br>B5<br>B6-7                                             | TachPolarity<br>TachoRange<br>reserved             | F553<br>F554         |         | selected motor: tacho respectively pulse encoder polarity<br>Overflow of AlTacho input                                                                                                    |  |  |  |  |
| B8<br>B9-10                                                  | ReversalTime<br>reserved                           | F557                 | 3       | reversal time, ZeroCurTimeOut (97.19), RevDly (43.14)                                                                                                    |  |  |  |  |
| B11                                                          | APFault1                                           | F601                 | 1       | AP fault 1                                                                                                    |  |  |  |  |
|                                                              | APFault2                                           | F602                 | 1       | AP fault 2                                                                                                    |  |  |  |  |
|                                                              | APFault3                                           | F603                 |         | AP fault 3                                                                                                    |  |  |  |  |
| B14                                                          | APFault4                                           | F604                 |         | AP fault 4                                                                                                    |  |  |  |  |
| B15                                                          | APFault5<br>aling: 1 == 1                          | F605                 |         | AP fault 5<br>Volatile: Y                                                                                                    |  |  |  |  |
|                                                              | •                                                  | Type:                | 1       |                                                                                                    |  |  |  |  |
| 9.05 U                                                       |                                                    | vard 4               |         |                                                                                                    |  |  |  |  |
|                                                              | larmWord1 (alarm v                                 | vord 1)              |         |                                                                                                    |  |  |  |  |
| Alarm<br>Bit                                                 | word 1:<br>Alarm text                              | Alarm                | code    | Comment                                                                                                    |  |  |  |  |
|                                                              |                                                    |                      | arm lev |                                                                                                    |  |  |  |  |
| B0                                                           | Off2ViaDI                                          | A101                 |         | Off2 (Emergency Off / Coast Stop) pending via digital input, Off2 (10.08)                                                                                                    |  |  |  |  |
| B1                                                           | Off3ViaDI                                          | A102                 | 1       | Off3 (E-stop) pending via digital input, E Stop (10.09)                                                                                                    |  |  |  |  |
| B2                                                           | DC BreakAck                                        | A103                 |         | selected motor: DC-breaker acknowledge missing, DC BreakAck (10.23)                                                                                                    |  |  |  |  |
| B3                                                           | ConvOverTemp                                       | A104                 | 2       | converter overtemperature, shutdown temperature see <i>MaxBridgeTemp</i> (4.17) The converter overtemperature alarm will already appear at approximately 5°C below the shutdown temperature. |  |  |  |  |
| B4                                                           | DynBrakeAck                                        | A105                 | 1       | selected motor: dynamic braking acknowledge is still pending, <i>DynBrakeAck</i> (10.22)                                                                                                    |  |  |  |  |
| B5                                                           | M1OverTemp                                         | A106                 | 2       | measured motor overtemperature, M1AlarmLimTemp (31.06)                                                                                                    |  |  |  |  |
| B6<br>B7                                                     | M1OverLoad<br>MotCurReduce                         | A107<br>A108         | 2       | calculated motor overload (thermal model), <i>M1AlarmLimLoad (31.03)</i><br>I <sup>2</sup> T-protection active and motor current is reduced, see <i>M1LoadCurMax (31.10</i> )                |  |  |  |  |
| <u>.                                    </u>                 |                                                    |                      |         |                                                                                                    |  |  |  |  |

|                    |                                      |              | Sig      | gnal / Parameter name                                                                                                    |
|--------------------|--------------------------------------|--------------|----------|----------------------------------------------------------------------------------------------------|
|                    |                                      |              |          | M1OvrLoadTime (31.11) and M1RecoveryTime (31.12)                                                                                                    |
| B8-9<br>B10<br>B11 | reserved<br>MainsLowVolt<br>reserved | A111         | 3        | mains low (under-) voltage, PwrLossTrip (30.21), UNetMin1 (30.22), UNetMin2 (30.23)                                                                                      |
| <br>B12            | COM8Com                              | A113         | <br>Д    | SDCS-COM-8 communication loss                                                                                                    |
| B13                | ArmCurDev                            | A114         |          | armature current deviation                                                                                                    |
| B14                | TachoRange                           | A115         | 4        | Overflow of AITacho input or M1OvrSpeed (30.16) has been changed                                                                                                    |
| B15                | reserved                             | Tupo         |          | Volatile: Y                                                                                                    |
|                    | caling: $1 == 1$                     | Type:        |          | Volatile: Y                                                                                                    |
|                    | AlarmWord2 (alarm<br>word 2:         | wora 2)      |          |                                                                                                    |
| Bit                | Alarm text                           | Alarm        | code     | Comment                                                                                                    |
|                    |                                      |              | larm lev |                                                                                                    |
| B0<br>B1-3         | ArmCurRipple<br>reserved             | A117         | 4        | armature current ripple, CurRippleMode (30.18, CurRippleLim (30.19)                                                                                                    |
| B4<br>B5           | AutotuneFail<br>reserved             | A121         | 4        | autotuning failure, <i>Diagnosis (9.11)</i>                                                                                                    |
| B6                 | FaultSuppres                         | A123         |          | at least one fault message is mask                                                                                                    |
| B7                 | SpeedScale                           | A124         | 4        | speed scaling out of range, <i>M1SpeedScale</i> (50.01) and <i>M1BaseSpeed</i> (99.04), the parameter causing the alarm can be identified in <i>Diagnosis</i> (9.11)     |
| B8                 | SpeedFb                              | A125         | 4        | selected motor: speed feedback, M1SpeedFbSel (50.03), SpeedFbFltMode (30.36), SpeedFbFltSel (30.17)                                                                      |
| B9                 | ExternalDI                           | A126         |          | external alarm via binary input, ExtAlarmSel (30.32)                                                                                                    |
| B10<br>B11         | AlRange<br>FieldBusCom               | A127<br>A128 |          | analog input range, <i>AI Mon4mA(30.29)</i><br>fieldbus communication loss, <i>ComLossCtrl (30.28)</i>                                                                   |
|                    |                                      |              |          |                                                                                                    |
| B12                | ParRestored                          | A129         |          | The parameters found in flash are invalid at power-up (checksum fault). The parameters were restored from the parameter backup.                                          |
| B13<br>B14         | LocalCmdLoss<br>ParAdded             | A130<br>A131 |          | local command loss, <i>LocalLossCtrl (30.27)</i><br>A new firmware with a different amount of parameters was downloaded. The                                             |
| D14                | FarAudeu                             | AISI         | 4        | new parameters are set to their default values. The parameters causing the alarm can be identified in <i>Diagnosis (9.11)</i> .                                          |
| B15                | ParConflict                          | A132         |          | parameter setting conflict, the parameter causing the alarm can be identified in<br><i>Diagnosis</i> (9.11)                                                              |
|                    | caling: 1 == 1                       | Type:        |          | Volatile: Y                                                                                                    |
|                    | AlarmWord3 (alarm word 3:            | word 3)      | )        |                                                                                                    |
| Bit                | Alarm text                           | Alarm        | code     | Comment                                                                                                    |
|                    |                                      |              | larm lev |                                                                                                    |
| B0<br>B1           | RetainInv<br>ParComp                 | A133         |          | retain data invalid                                                                                                    |
| B1                 | ParComp                              | A134         | 4        | parameter compatibility, the parameter causing the alarm can be identified in <i>Diagnosis (9.11)</i>                                                                    |
| B2                 | ParUpDwnLoad                         | A135         | 4        | The <i>checksum</i> verification failed during up- or download of parameters. Please try again.                                                                          |
| B3                 | NoAPTaskTime                         | A136         | 4        | AP task for not set in TimeLevSel (83.04)                                                                                                    |
| B4                 | SpeedNotZero                         | A137         | 1        | Re-start of drive is not possible. Speed zero -see $M1ZeroSpeedLim$ (20.03) - has not been reached. In case of a trip set <b>On</b> = <b>Run</b> = 0 to reset the alarm. |
| B5                 | Off2FieldBus                         | A138         | 1        | <b>Off2</b> (Emergency Off / Coast Stop) pending via fieldbus, Off2 (10.08)                                                                                              |
| B6                 | Off3FieldBus                         | A139         |          | Off3 (E-stop) pending via fieldbus, E Stop (10.09)                                                                                                    |
| B7                 | IIIgFieldBus                         | A140         | 4        | the fieldbus parameters in group 51 (fieldbus) are not set according to the fieldbus adapter or the device has not been selected                                         |
| <br>B8             | COM8FwVer                            | A141         | 4        | invalid combination of SDCS-CON-F firmware and SDCS-COM-8 firmware                                                                                                    |
| L _                |                                      |              |          |                                                                                                    |

| Signal / Parameter name |                                                 |                  |          |                          |                                                                          |       |              |  |
|-------------------------|-------------------------------------------------|------------------|----------|--------------------------|--------------------------------------------------------------------------|-------|--------------|--|
| R9-10                   | reserved                                        |                  |          |                          | Ē                                                                        | Ë     | det.<br>unit |  |
|                         | APAlarm1                                        | A301             | 4        | AP alarm 1               |                                                                          |       |              |  |
|                         | APAlarm2                                        | A302             |          | AP alarm 2               |                                                                          |       |              |  |
| -                       | APAlarm3                                        | A303             |          | AP alarm 3               |                                                                          |       |              |  |
|                         | APAlarm4<br>APAlarm5                            | A304<br>A305     |          | AP alarm 4<br>AP alarm 5 |                                                                          |       |              |  |
| -                       | aling: 1 == 1                                   | Type:            |          | Volatile:                | Y                                                                        |       |              |  |
|                         | nused                                           | турс.            |          | volatile.                |                                                                          |       |              |  |
|                         |                                                 | m fould          | word)    |                          |                                                                          |       |              |  |
|                         | ysFaultWord (systen<br>ting system faults fror  |                  |          |                          |                                                                          |       |              |  |
| Bit                     | Fault text                                      | 11 300           | 3-COIV   | Fo board.                | Fault code F                                                             |       |              |  |
| B0                      | Factory macro paran                             | neter fil        | le error |                          | default parameters are invalid                                           |       |              |  |
| B1                      | User macro paramet                              |                  |          |                          | one of the User macros is invalid                                        |       |              |  |
| B2                      | Non volatile operatin                           |                  |          | r                        | AMCOS fault, please contact Your local ABB agent                         |       |              |  |
| B3                      | File error in flash                             |                  |          |                          | problems when writing to the flash memory, please try a                  | gain  | I            |  |
|                         |                                                 |                  |          |                          |                                                                          |       |              |  |
| B4                      | Internal time level T2                          | 2 overfl         | ow (10   | ) μs)                    | timeout of task T2, if happens frequently please contact                 | You   | r            |  |
|                         | later al ting to the trans                      |                  |          | )                        | local ABB agent                                                          | V.    | -            |  |
| B5                      | Internal time level T3                          | soverfl          | ow (1 n  | ns)                      | timeout of task T3, if happens frequently please contact                 | You   | r            |  |
| De                      | Internal time level T4                          | lovorfl          | ow (E0   | ma)                      | local ABB agent                                                          | Vau   | r            |  |
| B6                      | Internal time level 14                          | overn            | 0w (50   | ms)                      | timeout of task T4, if happens frequently please contact local ABB agent | rou   | ſ            |  |
| B7                      | Internal time level T5                          | overfl           | ow (1 s  | )                        | timeout of task T5, if happens frequently please contact                 | You   | r            |  |
| 01                      |                                                 | 0000111          | 000(13   | )                        | local ABB agent                                                          | iou   |              |  |
|                         |                                                 |                  |          |                          |                                                                          |       |              |  |
| B8                      | State overflow                                  |                  |          |                          | timeout of task State, if happens frequently please conta                | ict Y | our          |  |
|                         |                                                 |                  |          |                          | local ABB agent                                                          |       |              |  |
| B9                      | Application window e                            |                  |          | W                        | application on SDCS-COM-8 faulty                                         |       |              |  |
| B10                     | Application program                             | overflo          | W        |                          | application on SDCS-COM-8 faulty                                         |       |              |  |
| B11                     | Illegal instruction                             |                  |          |                          | crash of CPU due to EMC or hardware problems                             |       |              |  |
| <br>B12                 | Register stack overfl                           | <br>0\\/         |          |                          | overflow due to EMC or firmware bug                                      |       |              |  |
| B13                     | System stack overflo                            |                  |          |                          | overflow due to EMC or firmware bug                                      |       |              |  |
| B14                     | System stack underf                             |                  |          |                          | underflow due to crash of CPU or firmware bug                            |       |              |  |
| B15                     | reserved                                        |                  |          |                          |                                                                          |       |              |  |
| -                       | aling: 1 == 1                                   | Type:            | I        | Volatile:                | Υ                                                                        |       |              |  |
|                         | iagnosis (diagnosis                             |                  |          |                          |                                                                          |       |              |  |
| Attent                  |                                                 | ,                |          |                          |                                                                          |       |              |  |
| Diagno                  | osis (9.11) is set to ze                        | ro by n          | neans o  | of Reset.                |                                                                          |       |              |  |
| Displa                  | ys diagnostics messa                            | ges:             |          |                          |                                                                          |       |              |  |
| 0 =                     | no message                                      |                  |          |                          |                                                                          |       |              |  |
| <b>-</b> :              |                                                 |                  |          |                          |                                                                          |       |              |  |
| Firmw                   |                                                 | amotor           | e wron   | a                        |                                                                          |       |              |  |
| 1 =<br>2 =              | default setting of para<br>parameter flash imag |                  |          |                          | rs                                                                       |       |              |  |
| 2 –<br>3 =              | reserved                                        | <i>y</i> 0 100 t |          |                          |                                                                          |       |              |  |
| 4 =                     |                                                 | on a sid         | nal or   | write-protected          | parameter, e.g. writing on UsedMCW (7.04)                                |       |              |  |
| 5 =                     | reserved                                        |                  |          |                          |                                                                          |       |              |  |
| 6 =                     | wrong type code                                 |                  |          |                          |                                                                          |       |              |  |
| 7 =                     | an un-initialized inter                         | rupted           | has oc   | curred                   |                                                                          |       |              |  |
|                         | reserved                                        |                  |          |                          |                                                                          |       |              |  |
| 10 =                    | wrong parameter val                             | ue               |          |                          |                                                                          |       |              |  |
| Autotu                  | uning:                                          |                  |          |                          |                                                                          |       |              |  |
|                         |                                                 | v fault          | or rem   | oving the Run            | command [UsedMCW (7.04) bit 3]                                           |       |              |  |
| 12 =                    |                                                 |                  |          |                          | 7.04) bit 3] is not set in time                                          |       |              |  |
| 13 =                    | motor is still turning,                         |                  |          |                          |                                                                          |       |              |  |
|                         | 0,                                              | •                |          |                          |                                                                          |       |              |  |

#### Signal / Parameter name min. max. def. JINI 14 = field current not zero 15 =armature current not zero 16 =armature voltage measurement circuit open (e.g. not connected) or interrupted, check also current and torque limits 17 = armature circuit and/or armature voltage measurement circuit wrongly connected 18 = no load connected to armature circuit 19 = invalid nominal armature current setting; armature current M1MotNomCur (99.03) is set to zero 20 = field current does not decrease when the excitation is switched off 21 = field current actual doesn't reach field current reference; no detection of field resistance; field circuit open (e.g. not connected) respectively interrupted 22 = no writing of control parameters of speed controller 23 = tacho adjustment faulty or not OK or the tacho voltage is too high during autotuning 24 = tuning of speed controller, speed feedback assistant or tacho fine tuning not possible due to speed limitation - see e.g. M1SpeedMin (20.01) and M1SpeedMax (20.02) 25 = Tuning of speed controller, speed feedback assistant or tacho fine tuning not possible due to voltage limitation. During the tuning of the speed controller, the speed feedback assistant or the tacho fine-tuning base speed [M1BaseSpeed (99.04)] might be reached. Thus full armature voltage [M1NomVolt (99.02)] is necessary. In case the mains voltage is too low to provide for the needed armature voltage the autotuning procedure is canceled. Check and adapt if needed: Mains voltage M1NomVolt (99.02) M1BaseSpeed (99.04) 26 = field weakening not allowed, see M1SpeedFbSel (50.03) and FldCtrlMode (44.01) 27 = discontinuous current limit could not be determined due to low current limitation in M1CurLimBrdg1 (20.12) or M1CurLimBrdg2 (20.13) 28 = reserved 29 = no field exciter selected, see *M1UsedFexType* (99.12) 30 = reserved 31 = DCS Control Panel up- or download not started 32 = DCS Control Panel data not up- or downloaded in time 33 = reserved 34 = DCS Control Panel up -or download checksum faulty 35 = DCS Control Panel up- or download software faulty 36 = DCS Control Panel up- or download verification failed 37-40 reserved 41 = The flash is written to cyclic by AP (e.g. block ParWrite). Cyclic saving of values in the flash will damage it! Do not write cyclic on the flash! 42-49 reserved Hardware: 50 = parameter flash faulty (erase) parameter flash faulty (program) 51 = check connector X12 on SDCS-CON-F and connector X12 and X22 on SDCS-PIN-F 52 = 53-69 reserved A132 ParConflict (alarm parameter setting conflict): 70 = reserved 71 = flux linearization parameters not consistent

- 72 = wrong firing angle limitation (Max and Min value 20.14 and 20.15) armature data not consistent.
- 73 = Check if:
  - M1NomCur (99.03) is set to zero,
  - M1NomVolt (99.02) and M1NomCur (99.03) are fitting with the drive. In case they are much smaller than the drive the internal calculation of M1ArmL (43.09) and M1ArmR (43.10) can cause an internal overflow. Set M1ArmL (43.09) and M1ArmR (43.10) to zero. For M1ArmL (43.09) following limitation is valid:

#### 178 Signal / Parameter name min. max. def. unit $(43.09)^{*4096*(99.03)} \le 32767$ 1000\*(99.02) For M1ArmR (43.10) following limitation is valid: $\frac{(43.10)*4096*(99.03)}{1000*(99.02)} \le 32767$ reserved 74 = I<sup>2</sup>T-function: M1RecoveryTime (31.12) is set too short compared to M1OvrLoadTime (31.11) 75 = 76 = reserved 77 = Encoder 1 parameters for not consistent. Check: SpeedScaleAct (2.29) M1EncPulseNo (50.04) At scaling speed - see SpeedScaleAct (2.29) - the pulse frequency must be greater than 600 Hz according to following formula: $f \ge 600 Hz = \frac{ppr*evaluation*speed scaling}{60 s}$ $f \ge 600 \, Hz = \frac{(50.04)^* (50.02)^* (2.29)}{60 \, s}$ E.g. the speed scaling must be $\geq$ 9 rpm for a pulse encoder with 1024 pulses and A+-/B+- evaluation. 78-79 reserved Autotuning: 80 = speed does not reach setpoint (EMF control) motor is not accelerating or wrong tacho polarity (tacho / encoder) 81 = not enough load (too low inertia) for the detection of speed controller parameters 82 = 83 = drive not in speed control mode, see TorqSel (26.01) and TorqMuxMode (26.04) 84 = winder tunings: measured torque is not constant (ripple > 7,5 %) 85-89 reserved Thyristor diagnosis: 90 = shortcut caused by V1 91 = shortcut caused by V2 92 = shortcut caused by V3 93 = shortcut caused by V4 94 = shortcut caused by V5 95 = shortcut caused by V6 96 = thyristor block test failed 97 = shortcut caused by V15 or V22 98 = shortcut caused by V16 or V23 99 = shortcut caused by V11 or V24 100 = shortcut caused by V12 or V25 101 = shortcut caused by V13 or V26 102 = shortcut caused by V14 or V21 103 = motor connected to ground 104 = armature winding is not connected 105-120 reserved

AI monitoring:

- 121 = Al1 below 4 mA
- 122 = AI2 below 4 mA
- 123 = AI3 below 4 mA
- 124 = AI4 below 4 mA
- 125 = AI5 below 4 mA 126 = AI6 below 4 mA

|                |                                                   | Signal / Parameter name                                                                                                    | min.<br>max. | def.<br>unit |
|----------------|---------------------------------------------------|----------------------------------------------------------------------------------------------------|--------------|--------------|
| 127 =          | AITAC below                                       | 2 4 mA                                                                                                    |              |              |
| 128-           |                                                   |                                                                                                    |              |              |
| 149            | reserved                                          |                                                                                                    |              |              |
|                | n modules:<br>fieldbus mod                        | ule missing see <i>CommModule (98.02)</i>                                                                                                    |              |              |
| 154            | reserved                                          |                                                                                                    |              |              |
|                |                                                   | ption slot on SDCS-CON-F missing see group 98                                                                                                    |              |              |
| 56<br> 57 =    | reserved<br>RDIO-xx in o                          | ption slot on SDCS-CON-F missing see group 98                                                                                                    |              |              |
| 158-           |                                                   |                                                                                                    |              |              |
| 164            | reserved                                          |                                                                                                    |              |              |
|                | <b>ParComp</b> (ala<br>) 19999 =                  | arm parameter compatibility conflict):<br>the parameter with the compatibility conflict can be identified by means of the last 4 dig                                                          | its          |              |
|                |                                                   | arameter not cyclic):                                                                                                    |              |              |
| 20000          | ) 29999 =                                         | the not cyclic parameter which is being written to by means of a pointer parameter [e.g. (90.01)] can be identified by means of the last 4 digits                                             | DsetXV       | 'al1         |
| -548           | FwFailure (fau                                    | ult firmware failure):                                                                                                    |              |              |
| 20000          | ) 29999 =                                         | the read only parameter which is being written to by means of a pointer parameter [e.g. (90.01)] or AP can be identified by means of the last 4 digits                                        | DsetXV       | 'al1         |
| hyri           | stor diagnosis                                    | S:                                                                                                    |              |              |
| 30000          |                                                   | bly trigger pulse channels are mixed up                                                                                                    |              |              |
| 31xdo<br>32xdo |                                                   | V11 not conducting<br>V12 not conducting                                                                                                    |              |              |
| 33xdc          | I = V3 or                                         | V13 not conducting                                                                                                    |              |              |
| 34xdd<br>35xdd |                                                   | V14 not conducting<br>V15 not conducting                                                                                                    |              |              |
| 36xdc          |                                                   | V16 not conducting                                                                                                    |              |              |
| < = 1          |                                                   | hyristor in bridge 1 is not conducting (e.g. 320dd means V2 respectively V12 is not condi<br>Ily a second thyristor in bridge 1 is no conducting (e.g. 325dd means V2 and V5 respecti<br>ing) |              | and          |
| dd = d         | don't care, the                                   | numbers of this digits do not carry any information about the thyristors of the first bridge.                                                                                                 |              |              |
| Exam<br>36030  |                                                   | n bridge 1 and V23 in bridge 2 are not conducting                                                                                                    |              |              |
| 3dd1y          | v= V21 n                                          | ot conducting                                                                                                    |              |              |
| 3dd2y          | v = V22 n                                         | ot conducting                                                                                                    |              |              |
| 3dd3y          |                                                   | ot conducting                                                                                                    |              |              |
| 8dd4y<br>8dd5y |                                                   | ot conducting<br>ot conducting                                                                                                    |              |              |
| 3dd6y          | / = V26 n                                         | ot conducting                                                                                                    |              |              |
|                |                                                   | hyristor in bridge 2 is not conducting (e.g. 3dd20 means V22 is not conducting)<br>Ily a second thyristor in bridge 2 is no conducting (e.g. 3dd25 means V22 and V25 are no                   | at condu     | ctino        |
|                |                                                   | numbers of this digits do not carry any information about the thyristors of the second bric                                                                                                   |              | cung         |
| Exam           | ple:                                              | n bridge 1 and V23 in bridge 2 are not conducting                                                                                                    |              |              |
|                |                                                   | alarm speed scaling):                                                                                                    | aito         |              |
| +0000          | ) 49999 =                                         | the parameter with the speed scaling conflict can be identified by means of the last 4 di                                                                                                    | yits         |              |
| 50000          | <b>ParComp</b> (fau<br>) 59999=<br>caling: 1 == 1 | It parameter compatibility conflict):<br>the parameter with the compatibility conflict can be identified by means of the last 4 dig<br>I Type: I Volatile: Y                                  | its          |              |

| Signal / Parameter name                                                |  |  |  |  |  |
|------------------------------------------------------------------------|--|--|--|--|--|
| 9.12 LastFault (last fault)                                            |  |  |  |  |  |
| Displays the last fault:                                               |  |  |  |  |  |
| F <fault code=""> <faultname> (e.g. F2 ArmOverCur)</faultname></fault> |  |  |  |  |  |
| Int. Scaling: 1 == 1 Type: C Volatile: Y                               |  |  |  |  |  |
| 9.13 2 <sup>nd</sup> LastFault (2 <sup>nd</sup> last fault)            |  |  |  |  |  |
| Displays the 2nd last fault:                                           |  |  |  |  |  |
| F <fault code=""> <faultname> (e.g. F2 ArmOverCur)</faultname></fault> |  |  |  |  |  |
| Int. Scaling: 1 == 1 Type: C Volatile: Y                               |  |  |  |  |  |
| 9.14 3 <sup>rd</sup> LastFault (3 <sup>rd</sup> last fault)            |  |  |  |  |  |
| Displays the 3rd last fault:                                           |  |  |  |  |  |
| F <fault code=""> <faultname> (e.g. F2 ArmOverCur)</faultname></fault> |  |  |  |  |  |
| Int. Scaling: 1 == 1 Type: C Volatile: Y                               |  |  |  |  |  |

# Parameters

|                                                                                                    | Signal / Parameter name                                                                                                    | min.      | max. | def.      |
|----------------------------------------------------------------------------------------------------|----------------------------------------------------------------------------------------------------|-----------|------|-----------|
|                                                                                                    | Group 10: Start / stop select                                                                                                    |           |      |           |
| 10.01 CommandSe                                                                                                    | el (command selector)                                                                                                    |           |      |           |
| UsedMCW (7.04) se                                                                                                    | elector:                                                                                                    |           |      |           |
| 0 = Local I/O                                                                                                    | Drive is controlled via local I/O.<br>Reset (10.03) = DI6; UsedMCW (7.04) bit 7, default<br>OnOff1 (10.15) = DI7; UsedMCW (7.04) bit 0, default and<br>StartStop (10.16) = DI8; UsedMCW (7.04) bit 3, default                                                                                                    |           |      |           |
| 1 = MainCtrlWord<br>2 = Key                                                                                                    | drive is controlled via <i>MainCtrlWord</i> (7.01)<br>Automatic switchover from <b>MainCtrlWord</b> to <b>Local I/O</b> in case of <b>F528 FieldBusCom</b><br>[ <i>FaultWord</i> 2 (9.02) bit 11]. It is still possible to control the drive via local I/O. OnOff1<br>(10.15) = DI7; UsedMCW (7.04) bit 0, default and StartStop (10.16) = DI8; UsedMCW<br>(7.04) bit 3, default. The used speed reference is set by means of <i>FixedSpeed1</i> (23.02).                                                                                                    |           |      |           |
| Notes:                                                                                                    | ( · ) · · · , · · · · · · · · · · · · · ·                                                                                                    |           |      |           |
| <ul> <li>Local control mo</li> </ul>                                                                                                    | ode has higher priority than the selection made with CommandSel (10.01).                                                                                                    |           |      | $\sim$    |
|                                                                                                    | Off2 (10.08), E Stop (10.09) and Reset (10.03) are always active (in case they areardless of CommandSel (10.01) setting.1Type: CVolatile:N                                                                                                    | Local I/O | Key  | Local I/O |
| •                                                                                                    | rection of rotation)                                                                                                    | -         |      | _         |
|                                                                                                    | <b>rection</b> . <i>Direction (10.02)</i> allows to change the direction of rotation by negating the speed                                                                                                    |           |      |           |
| reference in remote                                                                                                    |                                                                                                    |           |      |           |
| ) = NotUsed                                                                                                    | default                                                                                                    |           |      |           |
|                                                                                                    |                                                                                                    |           |      |           |
| = DI1                                                                                                    | 1 = Reverse, 0 = Forward                                                                                                    |           |      |           |
|                                                                                                    | 1 = Reverse, 0 = Forward<br>1 = Reverse, 0 = Forward                                                                                                    |           |      |           |
| 2 = <b>DI2</b>                                                                                                    | 1 = Reverse, 0 = Forward                                                                                                    |           |      |           |
| 2 = DI2<br>3 = DI3                                                                                                    | 1 = Reverse, 0 = Forward<br>1 = Reverse, 0 = Forward                                                                                                    |           |      |           |
| 2 = DI2<br>3 = DI3<br>4 = DI4                                                                                                    | 1 = Reverse, 0 = Forward<br>1 = Reverse, 0 = Forward<br>1 = Reverse, 0 = Forward                                                                                                    |           |      |           |
| 2 = DI2<br>3 = DI3<br>4 = DI4<br>5 = DI5                                                                                                    | 1 = Reverse, 0 = Forward<br>1 = Reverse, 0 = Forward<br>1 = Reverse, 0 = Forward<br>1 = Reverse, 0 = Forward                                                                                                    |           |      |           |
| 2 = DI2<br>3 = DI3<br>4 = DI4<br>5 = DI5<br>5 = DI6                                                                                                    | 1 = Reverse, 0 = Forward<br>1 = Reverse, 0 = Forward<br>1 = Reverse, 0 = Forward<br>1 = Reverse, 0 = Forward<br>1 = Reverse, 0 = Forward                                                                                                    |           |      |           |
| 2 = DI2<br>3 = DI3<br>4 = DI4<br>5 = DI5<br>5 = DI6<br>7 = DI7                                                                                                    | 1 = Reverse, 0 = Forward<br>1 = Reverse, 0 = Forward<br>1 = Reverse, 0 = Forward<br>1 = Reverse, 0 = Forward<br>1 = Reverse, 0 = Forward<br>1 = Reverse, 0 = Forward                                                                                                    |           |      |           |
| 2 = DI2<br>5 = DI3<br>5 = DI4<br>5 = DI5<br>5 = DI6<br>7 = DI7<br>5 = DI8                                                                                                    | 1 = Reverse, 0 = Forward<br>1 = Reverse, 0 = Forward<br>1 = Reverse, 0 = Forward<br>1 = Reverse, 0 = Forward<br>1 = Reverse, 0 = Forward<br>1 = Reverse, 0 = Forward<br>1 = Reverse, 0 = Forward                                                                                                    |           |      |           |
| 2 = DI2<br>3 = DI3<br>4 = DI4<br>5 = DI5<br>5 = DI6<br>7 = DI7<br>8 = DI8<br>9 = DI9                                                                                                | <ul> <li>1 = Reverse, 0 = Forward</li> <li>1 = Reverse, 0 = Forward</li> <li>1 = Reverse, 0 = Forward</li> <li>1 = Reverse, 0 = Forward</li> <li>1 = Reverse, 0 = Forward</li> <li>1 = Reverse, 0 = Forward</li> <li>1 = Reverse, 0 = Forward</li> <li>1 = Reverse, 0 = Forward</li> <li>1 = Reverse, 0 = Forward</li> <li>1 = Reverse, 0 = Forward, only available with digital extension board</li> </ul>                                                                                                    |           |      |           |
| 2 = DI2 $3 = DI3$ $4 = DI4$ $5 = DI5$ $5 = DI6$ $7 = DI7$ $3 = DI8$ $9 = DI9$ $10 = DI10$                                                                                           | <ul> <li>1 = Reverse, 0 = Forward</li> <li>1 = Reverse, 0 = Forward</li> <li>1 = Reverse, 0 = Forward</li> <li>1 = Reverse, 0 = Forward</li> <li>1 = Reverse, 0 = Forward</li> <li>1 = Reverse, 0 = Forward</li> <li>1 = Reverse, 0 = Forward</li> <li>1 = Reverse, 0 = Forward, only available with digital extension board</li> <li>1 = Reverse, 0 = Forward, only available with digital extension board</li> </ul>                                                                                                    |           |      |           |
| 2 = DI2 $3 = DI3$ $4 = DI4$ $5 = DI5$ $6 = DI6$ $7 = DI7$ $8 = DI8$ $9 = DI9$ $10 = DI10$ $1 = DI11$                                                                                | <ul> <li>1 = Reverse, 0 = Forward</li> <li>1 = Reverse, 0 = Forward</li> <li>1 = Reverse, 0 = Forward</li> <li>1 = Reverse, 0 = Forward</li> <li>1 = Reverse, 0 = Forward</li> <li>1 = Reverse, 0 = Forward</li> <li>1 = Reverse, 0 = Forward</li> <li>1 = Reverse, 0 = Forward, only available with digital extension board</li> <li>1 = Reverse, 0 = Forward, only available with digital extension board</li> <li>1 = Reverse, 0 = Forward, only available with digital extension board</li> <li>1 = Reverse, 0 = Forward, only available with digital extension board</li> </ul>                                                                                                    |           |      |           |
| 2 = DI2<br>3 = DI3<br>4 = DI4<br>5 = DI5<br>6 = DI6<br>7 = DI7<br>8 = DI8<br>9 = DI9<br>10 = DI10<br>11 = DI11<br>12 = MCW Bit11                                                    | <ul> <li>1 = Reverse, 0 = Forward</li> <li>1 = Reverse, 0 = Forward</li> <li>1 = Reverse, 0 = Forward</li> <li>1 = Reverse, 0 = Forward</li> <li>1 = Reverse, 0 = Forward</li> <li>1 = Reverse, 0 = Forward</li> <li>1 = Reverse, 0 = Forward</li> <li>1 = Reverse, 0 = Forward, only available with digital extension board</li> <li>1 = Reverse, 0 = Forward, only available with digital extension board</li> <li>1 = Reverse, 0 = Forward, only available with digital extension board</li> <li>1 = Reverse, 0 = Forward, only available with digital extension board</li> <li>1 = Reverse, 0 = Forward, only available with digital extension board</li> <li>1 = Reverse, 0 = Forward, only available with digital extension board</li> <li>1 = Reverse, 0 = Forward, MainCtrlWord (7.01) bit 11</li> </ul>                                                                                                    |           |      |           |
| 2 = DI2 $3 = DI3$ $4 = DI4$ $5 = DI5$ $6 = DI6$ $7 = DI7$ $3 = DI8$ $9 = DI9$ $10 = DI10$ $11 = DI11$ $12 = MCW Bit11$ $13 = MCW Bit12$                                             | <ul> <li>1 = Reverse, 0 = Forward</li> <li>1 = Reverse, 0 = Forward</li> <li>1 = Reverse, 0 = Forward</li> <li>1 = Reverse, 0 = Forward</li> <li>1 = Reverse, 0 = Forward</li> <li>1 = Reverse, 0 = Forward</li> <li>1 = Reverse, 0 = Forward</li> <li>1 = Reverse, 0 = Forward, only available with digital extension board</li> <li>1 = Reverse, 0 = Forward, only available with digital extension board</li> <li>1 = Reverse, 0 = Forward, only available with digital extension board</li> <li>1 = Reverse, 0 = Forward, only available with digital extension board</li> <li>1 = Reverse, 0 = Forward, only available with digital extension board</li> <li>1 = Reverse, 0 = Forward, only available with digital extension board</li> <li>1 = Reverse, 0 = Forward, MainCtrlWord (7.01) bit 11</li> <li>1 = Reverse, 0 = Forward, MainCtrlWord (7.01) bit 12</li> </ul>                                                               |           | 115  |           |
| 1 = DI1 $2 = DI2$ $3 = DI3$ $4 = DI4$ $5 = DI5$ $6 = DI6$ $7 = DI7$ $8 = DI8$ $9 = DI9$ $10 = DI10$ $11 = DI11$ $12 = MCW Bit11$ $13 = MCW Bit12$ $14 = MCW Bit13$ $15 = MCW Bit14$ | <ul> <li>1 = Reverse, 0 = Forward</li> <li>1 = Reverse, 0 = Forward</li> <li>1 = Reverse, 0 = Forward</li> <li>1 = Reverse, 0 = Forward</li> <li>1 = Reverse, 0 = Forward</li> <li>1 = Reverse, 0 = Forward</li> <li>1 = Reverse, 0 = Forward</li> <li>1 = Reverse, 0 = Forward, only available with digital extension board</li> <li>1 = Reverse, 0 = Forward, only available with digital extension board</li> <li>1 = Reverse, 0 = Forward, only available with digital extension board</li> <li>1 = Reverse, 0 = Forward, only available with digital extension board</li> <li>1 = Reverse, 0 = Forward, only available with digital extension board</li> <li>1 = Reverse, 0 = Forward, only available with digital extension board</li> <li>1 = Reverse, 0 = Forward, MainCtrlWord (7.01) bit 11</li> <li>1 = Reverse, 0 = Forward, MainCtrlWord (7.01) bit 12</li> <li>1 = Reverse, 0 = Forward, MainCtrlWord (7.01) bit 13</li> </ul> | sed       | ~    | sed       |
| 2 = DI2 $3 = DI3$ $4 = DI4$ $5 = DI5$ $6 = DI6$ $7 = DI7$ $3 = DI8$ $9 = DI9$ $10 = DI10$ $11 = DI11$ $12 = MCW Bit11$ $13 = MCW Bit12$ $14 = MCW Bit13$                            | <ul> <li>1 = Reverse, 0 = Forward</li> <li>1 = Reverse, 0 = Forward</li> <li>1 = Reverse, 0 = Forward</li> <li>1 = Reverse, 0 = Forward</li> <li>1 = Reverse, 0 = Forward</li> <li>1 = Reverse, 0 = Forward</li> <li>1 = Reverse, 0 = Forward</li> <li>1 = Reverse, 0 = Forward, only available with digital extension board</li> <li>1 = Reverse, 0 = Forward, only available with digital extension board</li> <li>1 = Reverse, 0 = Forward, only available with digital extension board</li> <li>1 = Reverse, 0 = Forward, only available with digital extension board</li> <li>1 = Reverse, 0 = Forward, only available with digital extension board</li> <li>1 = Reverse, 0 = Forward, only available with digital extension board</li> <li>1 = Reverse, 0 = Forward, MainCtrlWord (7.01) bit 11</li> <li>1 = Reverse, 0 = Forward, MainCtrlWord (7.01) bit 12</li> </ul>                                                               | NotUsed   | ~    | NotUsed   |

|                      | Signal / Parameter name                                                                                                    | min.    | max.  | def. | unit |
|----------------------|----------------------------------------------------------------------------------------------------|---------|-------|------|------|
| 0 = NotUsed          | eset, UsedMCW (7.04) bit 7:                                                                                                    |         |       |      | _    |
| 1 = <b>DI1</b>       | <b>Reset</b> by rising edge $(0 \rightarrow 1)$                                                                                                    |         |       |      |      |
| 2 = DI2              | <b>Reset</b> by rising edge $(0 \rightarrow 1)$                                                                                                    |         |       |      |      |
| 8 = DI3              | <b>Reset</b> by rising edge $(0 \rightarrow 1)$                                                                                                    |         |       |      |      |
| = DI4                | <b>Reset</b> by rising edge $(0 \rightarrow 1)$                                                                                                    |         |       |      |      |
| = DI5                | <b>Reset</b> by rising edge $(0 \rightarrow 1)$                                                                                                    |         |       |      |      |
| 5 = DI6              | <b>Reset</b> by rising edge $(0 \rightarrow 1)$ , default                                                                                                    |         |       |      |      |
| ′ = DI7              | <b>Reset</b> by rising edge $(0 \rightarrow 1)$                                                                                                    |         |       |      |      |
| 5 = DI8              | <b>Reset</b> by rising edge $(0 \rightarrow 1)$                                                                                                    |         |       |      |      |
| ) = DI9              | <b>Reset</b> by rising edge (0 $\rightarrow$ 1), only available with digital extension board                                                                     |         |       |      |      |
| 0 = <b>DI10</b>      | <b>Reset</b> by rising edge (0 $\rightarrow$ 1), only available with digital extension board                                                                     |         |       |      |      |
| 1 = <b>DI11</b>      | <b>Reset</b> by rising edge (0 $\rightarrow$ 1), only available with digital extension board                                                                     |         |       |      |      |
| 2 = MCW Bit11        | <b>Reset</b> by rising edge $(0 \rightarrow 1)$ , <i>MainCtrlWord</i> (7.01) bit 11                                                                              |         |       |      |      |
| 3 = MCW Bit12        | <b>Reset</b> by rising edge $(0 \rightarrow 1)$ , <i>MainCtrlWord</i> (7.01) bit 12                                                                              |         | 5     |      |      |
| 4 = MCW Bit13        | <b>Reset</b> by rising edge $(0 \rightarrow 1)$ , <i>MainCtrlWord</i> (7.01) bit 13                                                                              |         | Bit15 |      |      |
| 5 = MCW Bit14        | <b>Reset</b> by rising edge $(0 \rightarrow 1)$ , <i>MainCtrlWord</i> (7.01) bit 14                                                                              |         |       |      |      |
| 16 = MCW Bit15       | <b>Reset</b> by rising edge $(0 \rightarrow 1)$ , <i>MainCtrlWord</i> (7.01) bit 15                                                                              | NotUsed | MCW   | 60   |      |
| nt. Scaling: 1 ==    | 1 Type: C Volatile: N                                                                                                    | ž       | ž     | DI6  |      |
| 10.04 - 10.05 Unus   | ed                                                                                                    |         |       |      |      |
| The drive trips with | (motor fan acknowledge)<br>F523 ExtFanAck [ <i>FaultWord</i> 2 (9.02) bit 6] if a digital input for an external fan is selected<br>ge is missing for 10 seconds: |         |       |      |      |
| 1 = <b>DI1</b>       | 1= acknowledge OK, 0 = no acknowledge                                                                                                    |         |       |      |      |
|                      |                                                                                                    |         |       |      |      |

1= acknowledge OK, 0 = no acknowledge, default

1= acknowledge OK, 0 = no acknowledge 1= acknowledge OK, 0 = no acknowledge

1= acknowledge OK, 0 = no acknowledge

1= acknowledge OK, 0 = no acknowledge

1= acknowledge OK, 0 = no acknowledge

1= acknowledge OK, 0 = no acknowledge

Volatile:

Type: C

NotUsed DI11 DI2

2 = DI23 = DI34 = DI4

5 = **DI5** 

6 = **DI6** 

7 = **DI7** 

8 = **DI8** 

9 = DI9

10 = **DI10** 

11 = **DI11** 

Int. Scaling: 1 == 1

1= acknowledge OK, 0 = no acknowledge, only available with digital extension board

1= acknowledge OK, 0 = no acknowledge, only available with digital extension board

1= acknowledge OK, 0 = no acknowledge, only available with digital extension board

Ν

|                                      | Signal / Parameter name                                                                                                    | min.    | max.      | def.    | unit |
|--------------------------------------|----------------------------------------------------------------------------------------------------|---------|-----------|---------|------|
|                                      | and/Auto command)                                                                                                    |         |           |         |      |
|                                      | ch between Hand (Local I/O) and Auto (MainCtrIWord) control. Thus the selection made                                                   |         |           |         |      |
| by CommandSel (10                    | <i>.01)</i> is overwritten:                                                                                                    |         |           |         |      |
| 0 = NotUsed                          |                                                                                                    |         |           |         |      |
| 1 = <b>DI1</b>                       | 1 = Auto, 0 = Hand                                                                                                    |         |           |         |      |
| 2 = <b>DI2</b>                       | 1 = Auto, 0 = Hand                                                                                                    |         |           |         |      |
| 3 = <b>DI3</b>                       | 1 = Auto, 0 = Hand                                                                                                    |         |           |         |      |
| 4 = <b>DI4</b>                       | 1 = Auto, 0 = Hand                                                                                                    |         |           |         |      |
| 5 = <b>DI5</b>                       | 1 = Auto, 0 = Hand                                                                                                    |         |           |         |      |
| 6 = <b>DI6</b>                       | 1 = Auto, 0 = Hand                                                                                                    |         |           |         |      |
| 7 = <b>DI7</b>                       | 1 = Auto, $0 = $ Hand                                                                                                    |         |           |         |      |
| 8 = <b>DI8</b>                       | 1 = Auto, 0 = Hand                                                                                                    |         |           |         |      |
| 9 = <b>DI9</b>                       | 1 = <b>Auto</b> , 0 = <b>Hand</b> , only available with digital extension board                                                        |         |           |         |      |
| 10 = <b>DI10</b>                     | 1 = <b>Auto</b> , 0 = <b>Hand</b> , only available with digital extension board                                                        |         |           |         |      |
| 11 = <b>DI11</b>                     | 1 = Auto, 0 = Hand, only available with digital extension board                                                                        |         |           |         |      |
| 12 = MCW Bit11                       | 1 = Auto, 0 = Hand, <i>MainCtrlWord</i> (7.01) bit 11                                                                                  |         |           |         |      |
| 13 = MCW Bit12                       | 1 = Auto, 0 = Hand, MainCtrlWord (7.01) bit 12                                                                                         |         | 10        |         |      |
| 14 = MCW Bit13                       | 1 = Auto, 0 = Hand, <i>MainCtrlWord</i> (7.01) bit 13                                                                                  | 5       | Ë.        | ~       |      |
| 15 = MCW Bit14                       | 1 = Auto, 0 = Hand, MainCtrlWord (7.01) bit 14                                                                                         | sec     | B         | sec     |      |
| 16 = MCW Bit15                       | 1 = Auto, 0 = Hand, MainCtrlWord (7.01) bit 15                                                                                         | Ę       | Š         | Ĵ       |      |
| Int. Scaling: 1 == 1                 |                                                                                                    | NotUsed | MCW Bit15 | NotUsed |      |
| 10.08 Off2 (Off2 cor                 | nmand, electrical disconnect)                                                                                                    |         |           |         |      |
|                                      | 2 (Emergency Off / Coast Stop), UsedMCW (7.04) bit 1. For fastest reaction use fast                                                    |         |           |         |      |
| digital inputs DI7 or I              |                                                                                                    |         |           |         |      |
| 0 = NotUsed                          |                                                                                                    |         |           |         |      |
| 1 = <b>DI1</b>                       | 1= no Off2. 0 = Off2 active                                                                                                    |         |           |         |      |
| 2 = <b>DI2</b>                       | 1= no Off2, 0 = Off2 active                                                                                                    |         |           |         |      |
| 3 = <b>DI3</b>                       | 1 = no Off2, 0 = Off2 active                                                                                                    |         |           |         |      |
| 4 = DI4                              | 1= no <b>Off2</b> , 0 = <b>Off2</b> active, default                                                                                    |         |           |         |      |
| 5 = <b>DI5</b>                       | 1 = no Off2, 0 = Off2 active                                                                                                    |         |           |         |      |
| 6 = <b>DI6</b>                       | 1 = no Off2, 0 = Off2 active                                                                                                    |         |           |         |      |
| 7 = <b>DI7</b>                       | 1 = no Off2, 0 = Off2 active                                                                                                    |         |           |         |      |
| 8 = <b>DI8</b>                       | 1 = no Off2, $0 = Off2$ active                                                                                                    |         |           |         |      |
| 9 = <b>DI9</b>                       | 1= no Off2, 0 = Off2 active, only available with digital extension board                                                               |         |           |         |      |
| 10 = <b>DI10</b>                     | 1= no Off2, 0 = Off2 active, only available with digital extension board                                                               |         |           |         |      |
| 10 = <b>DI10</b><br>11 = <b>DI11</b> | 1= no Off2, 0 = Off2 active, only available with digital extension board                                                               |         |           |         |      |
| 12 = MCW Bit11                       | 1 =  no <b>Off2</b> , $0 = $ <b>Off2</b> active, <i>MainCtrlWord</i> (7.01) bit 11                                                     |         |           |         |      |
| 13 = MCW Bit11                       | 1 = no Off2, $0 = Off2$ active, <i>MainCiriWord</i> (7.07) bit 11<br>1 = no Off2, $0 = Off2$ active, <i>MainCiriWord</i> (7.01) bit 12 |         |           |         |      |
| 14 = MCW Bit12                       | 1 = no Off2, $0 = Off2$ active, MainCiriword (7.07) bit 12<br>1 = no Off2, $0 = Off2$ active, MainCiriword (7.01) bit 13               |         | 15        |         |      |
| 15 = MCW Bit13                       |                                                                                                    | 8       | Bit15     |         |      |
|                                      | 1= no Off2, 0 = Off2 active, MainCtrlWord (7.01) bit 14                                                                                | ľ       | N         |         |      |
| 16 = MCW Bit15                       | 1= no Off2, 0 = Off2 active, <i>MainCtrlWord (7.01)</i> bit 15                                                                         | NotUsed | MCW I     | DI4     |      |
| Int. Scaling: 1 == 1                 | Type: C Volatile: N                                                                                                    | Ζ       | Σ         | Δ       | ı.   |

|                                      | Signal / Parameter name                                                                                                    | min.    | max.      | def.    | unit     |
|--------------------------------------|----------------------------------------------------------------------------------------------------|---------|-----------|---------|----------|
|                                      | gency stop command)                                                                                                    |         |           |         |          |
|                                      | <b>3</b> (E-Stop), <i>UsedMCW (7.04)</i> bit 2. For fastest reaction use fast digital inputs DI7 or DI8:                                                           |         |           |         |          |
| 0 = NotUsed                          |                                                                                                    |         |           |         |          |
| 1 = <b>DI1</b>                       | 1= no E Stop, 0 = E Stop active                                                                                                    |         |           |         |          |
| 2 = <b>DI2</b>                       | 1= no E Stop, 0 = E Stop active                                                                                                    |         |           |         |          |
| 3 = DI3<br>4 = DI4                   | 1= no E Stop, 0 = E Stop active                                                                                                    |         |           |         |          |
| 5 = <b>DI</b> 5                      | 1= no E Stop, 0 = E Stop active<br>1= no E Stop, 0 = E Stop active, default                                                                                        |         |           |         |          |
| 6 = <b>DI6</b>                       | 1 = no E Stop, 0 = E Stop active, default1 = no E Stop, 0 = E Stop active                                                                                          |         |           |         |          |
| 7 = <b>DI7</b>                       | 1 = no E Stop, 0 = E Stop active                                                                                                    |         |           |         |          |
| 8 = <b>DI8</b>                       | 1= no E Stop, 0 = E Stop active                                                                                                    |         |           |         |          |
| 9 = <b>DI9</b>                       | 1= no <b>E Stop</b> , 0 = <b>E Stop</b> active, only available with digital extension board                                                                        |         |           |         |          |
| 10 = <b>DI10</b>                     | 1= no <b>E Stop</b> , 0 = <b>E Stop</b> active, only available with digital extension board                                                                        |         |           |         |          |
| 11 = <b>DI11</b>                     | 1= no <b>E Stop</b> , 0 = <b>E Stop</b> active, only available with digital extension board                                                                        |         |           |         |          |
| 12 = MCW Bit11                       | 1= no <b>E Stop</b> , 0 = <b>E Stop</b> active, <i>MainCtrlWord</i> (7.01) bit 11                                                                                  |         |           |         |          |
| 13 = MCW Bit12                       | 1= no <b>E Stop</b> , 0 = <b>E Stop</b> active, <i>MainCtrlWord</i> (7.01) bit 12                                                                                  |         | 2         |         |          |
| 14 = MCW Bit13                       | 1= no <b>E Stop</b> , 0 = <b>E Stop</b> active, <i>MainCtrlWord</i> (7.01) bit 13                                                                                  | ō       | Sit 1     |         |          |
| 15 = MCW Bit14                       | 1= no <b>E Stop</b> , 0 = <b>E Stop</b> active, <i>MainCtrlWord</i> (7.01) bit 14                                                                                  | Jse     | N<br>Ч    |         |          |
| 16 = MCW Bit15                       | 1= no <b>E Stop</b> , 0 = <b>E Stop</b> active, <i>MainCtrlWord</i> (7.01) bit 15                                                                                  | NotUsed | MCW Bit15 | 12      |          |
| Int. Scaling: 1 == 1                 |                                                                                                    | ž       | Σ         | Ō       |          |
| 10.10 ParChange (p                   |                                                                                                    |         | Ì         |         |          |
| Binary signal to relea               |                                                                                                    |         |           |         |          |
| 0 = NotUsed                          | default                                                                                                    |         |           |         |          |
| 1 = <b>DI1</b>                       | switch to <b>User2</b> by rising edge $(0 \rightarrow 1)$ , switch to <b>User1</b> by falling edge $(1 \rightarrow 0)$                                             |         |           |         |          |
| 2 = <b>DI2</b>                       | switch to <b>User2</b> by rising edge $(0 \rightarrow 1)$ , switch to <b>User1</b> by falling edge $(1 \rightarrow 0)$                                             |         |           |         |          |
| 3 = <b>DI3</b>                       | switch to <b>User2</b> by rising edge $(0 \rightarrow 1)$ , switch to <b>User1</b> by falling edge $(1 \rightarrow 0)$                                             |         |           |         |          |
| 4 = <b>DI4</b>                       | switch to <b>User2</b> by rising edge $(0 \rightarrow 1)$ , switch to <b>User1</b> by falling edge $(1 \rightarrow 0)$                                             |         |           |         |          |
| 5 = <b>DI5</b>                       | switch to <b>User2</b> by rising edge $(0 \rightarrow 1)$ , switch to <b>User1</b> by falling edge $(1 \rightarrow 0)$                                             |         |           |         |          |
| 6 = <b>DI6</b>                       | switch to <b>User2</b> by rising edge $(0 \rightarrow 1)$ , switch to <b>User1</b> by falling edge $(1 \rightarrow 0)$                                             |         |           |         |          |
| 7 = <b>DI7</b>                       | switch to <b>User2</b> by rising edge $(0 \rightarrow 1)$ , switch to <b>User1</b> by falling edge $(1 \rightarrow 0)$                                             |         |           |         |          |
| 8 = <b>DI8</b>                       | switch to <b>User2</b> by rising edge $(0 \rightarrow 1)$ , switch to <b>User1</b> by falling edge $(1 \rightarrow 0)$                                             |         |           |         |          |
| 9 = <b>DI9</b>                       | switch to <b>User2</b> by rising edge $(0 \rightarrow 1)$ , switch to <b>User1</b> by falling edge $(1 \rightarrow 0)$ only                                        |         |           |         |          |
|                                      | available with digital extension board                                                                                                    |         |           |         |          |
| 10 = <b>DI10</b>                     | switch to <b>User2</b> by rising edge $(0 \rightarrow 1)$ , switch to <b>User1</b> by falling edge $(1 \rightarrow 0)$ only                                        |         |           |         |          |
|                                      | available with digital extension board                                                                                                    |         |           |         |          |
| 11 = <b>DI11</b>                     | switch to <b>User2</b> by rising edge $(0 \rightarrow 1)$ , switch to <b>User1</b> by falling edge $(1 \rightarrow 0)$ only switch be with digital extension based |         | Ì         |         |          |
| 12 = MCW Bit11                       | available with digital extension board switch to <b>User1</b> by folling edge $(1,, 0)$                                                                            |         |           |         |          |
|                                      | switch to <b>User2</b> by rising edge $(0 \rightarrow 1)$ , switch to <b>User1</b> by falling edge $(1 \rightarrow 0)$ , <i>MainCtrlWord</i> (7.01) bit 11         |         |           |         |          |
| 13 = MCW Bit12                       | switch to <b>User2</b> by rising edge $(0 \rightarrow 1)$ , switch to <b>User1</b> by falling edge $(1 \rightarrow 0)$ ,                                           |         |           |         |          |
|                                      | MainCtrlWord (7.01) bit 12                                                                                                    |         |           |         |          |
| 14 = MCW Bit13                       | switch to <b>User2</b> by rising edge $(0 \rightarrow 1)$ , switch to <b>User1</b> by falling edge $(1 \rightarrow 0)$ ,                                           |         |           |         |          |
|                                      | MainCtrlWord (7.01) bit 13                                                                                                    |         |           |         |          |
| 15 = MCW Bit14                       | switch to <b>User2</b> by rising edge $(0 \rightarrow 1)$ , switch to <b>User1</b> by falling edge $(1 \rightarrow 0)$ ,                                           |         |           |         |          |
|                                      | MainCtrlWord (7.01) bit 14                                                                                                    |         |           |         |          |
| 16 = MCW Bit15                       | switch to <b>User2</b> by rising edge $(0 \rightarrow 1)$ , switch to <b>User1</b> by falling edge $(1 \rightarrow 0)$ ,                                           |         |           |         |          |
|                                      | MainCtrlWord (7.01) bit 15                                                                                                    |         |           |         |          |
| Notes:                               |                                                                                                    |         |           |         |          |
| <ul> <li>The macro select</li> </ul> | tion made by ParChange (10.10) overrides the selection made with ApplMacro (99.08). It                                                                             |         |           |         |          |
|                                      | until the new parameter values are active.                                                                                                    |         |           |         |          |
|                                      | , AuxStatWord (8.02) bit 3 is set. If User2 is active, AuxStatWord (8.02) bit 4 is set.                                                                            |         |           |         |          |
|                                      | <b>Jser1</b> or <b>User2</b> are loaded by means of <i>ParChange (10.10)</i> , they are not saved into the tvalid after the next power on.                         |         |           |         |          |
|                                      | parameters in a user macro first call the macro with ApplMacro (99.08), then                                                                                       |         | 15        |         |          |
|                                      | ameters and save them with <i>ApplMacro (99.08</i> ).                                                                                                    | ed      | Bit       | eq      |          |
|                                      | (0) itself is not overwritten.                                                                                                    | Us      | $\geq$    | Ns      |          |
| Int. Scaling: $1 == 1$               |                                                                                                    | NotUsed | MCW Bit15 | NotUsed |          |
|                                      |                                                                                                    | 12      | 2         | ~       | <u> </u> |

|                                                                                                    | Signal / Parameter name                                                                                                    | min.                    | max.   | def.<br>unit |
|----------------------------------------------------------------------------------------------------|----------------------------------------------------------------------------------------------------|-------------------------|--------|--------------|
| 10.11 - 10.14 Unus                                                                                                    | ed                                                                                                    |                         |        |              |
| 10.15 OnOff1 (On/                                                                                                    |                                                                                                    |                         |        |              |
| Binary signal for Or                                                                                                    | nOff1, UsedMCW (7.04) bit 0:                                                                                                    |                         |        |              |
| 0 = NotUsed                                                                                                    |                                                                                                    |                         |        |              |
| 1 = <b>DI1</b>                                                                                                    | <b>On</b> by rising edge $(0 \rightarrow 1)$ , 0 = <b>Off1</b>                                                                                                    |                         |        |              |
| 2 = <b>DI2</b>                                                                                                    | <b>On</b> by rising edge $(0 \rightarrow 1)$ , $0 = $ <b>Off1</b>                                                                                                    |                         |        |              |
| 3 = <b>DI3</b>                                                                                                    | <b>On</b> by rising edge $(0 \rightarrow 1)$ , $0 = $ <b>Off1</b>                                                                                                    |                         |        |              |
| 4 = <b>DI4</b>                                                                                                    | <b>On</b> by rising edge $(0 \rightarrow 1)$ , $0 = $ <b>Off1</b>                                                                                                    |                         |        |              |
| 5 = <b>DI5</b>                                                                                                    | <b>On</b> by rising edge $(0 \rightarrow 1)$ , $0 = $ <b>Off1</b>                                                                                                    |                         |        |              |
| 6 = <b>DI6</b>                                                                                                    | <b>On</b> by rising edge $(0 \rightarrow 1)$ , 0 = <b>Off1</b>                                                                                                    |                         |        |              |
| 7 = <b>DI7</b>                                                                                                    | <b>On</b> by rising edge $(0 \rightarrow 1)$ , $0 = $ <b>Off1</b> , default                                                                                                    |                         |        |              |
| 8 = <b>DI8</b>                                                                                                    | <b>On</b> by rising edge $(0 \rightarrow 1)$ , 0 = <b>Off1</b>                                                                                                    |                         |        |              |
| 9 = <b>DI9</b>                                                                                                    | <b>On</b> by rising edge $(0 \rightarrow 1)$ , 0 = <b>Off1</b> , only available with digital extension board                                                                                                    |                         |        |              |
| 10 = <b>DI10</b>                                                                                                    | <b>On</b> by rising edge $(0 \rightarrow 1)$ , 0 = <b>Off1</b> , only available with digital extension board                                                                                                    |                         |        |              |
| 11 = <b>DI11</b>                                                                                                    | <b>On</b> by rising edge $(0 \rightarrow 1)$ , 0 = <b>Off1</b> , only available with digital extension board                                                                                                    |                         |        |              |
| 12 = MCW Bit11                                                                                                    | <b>On</b> by rising edge $(0 \rightarrow 1)$ , $0 = $ <b>Off1</b> , <i>MainCtrlWord</i> (7.01) bit 11                                                                                                    |                         |        |              |
| 13 = MCW Bit12                                                                                                    | <b>On</b> by rising edge $(0 \rightarrow 1)$ , 0 = <b>Off1</b> , <i>MainCtrlWord</i> (7.01) bit 12                                                                                                    |                         |        |              |
| 14 = MCW Bit13                                                                                                    | <b>On</b> by rising edge $(0 \rightarrow 1)$ , $0 = $ <b>Off1</b> , <i>MainCtrlWord</i> (7.01) bit 13                                                                                                    |                         |        |              |
| 15 = MCW Bit14                                                                                                    | <b>On</b> by rising edge $(0 \rightarrow 1)$ , $0 = $ <b>Off1</b> , <i>MainCtrlWord</i> (7.01) bit 14                                                                                                    |                         |        |              |
| 16 = MCW Bit15                                                                                                    | On by rising edge $(0 \rightarrow 1)$ , $0 = Off1$ , MainCtrlWord (7.01) bit 15                                                                                                    |                         |        |              |
| 17-20 = reserved                                                                                                    |                                                                                                    |                         |        |              |
| 21 = <b>DI7DI8</b>                                                                                                    | <b>On</b> and <b>Start</b> by rising edge $(0 \rightarrow 1)$ of DI7, <b>Stop</b> and <b>Off1</b> by falling edge $(1 \rightarrow 0)$ of                                                                                                    |                         |        |              |
|                                                                                                    |                                                                                                    |                         |        |              |
|                                                                                                    | DI8. Following settings apply: $OnOff1$ (10,15) = StartStop (10,16) = DI7DI8.                                                                                                    |                         |        |              |
| Note:                                                                                                    | DI8. Following settings apply: $OnOff1$ (10.15) = $StartStop$ (10.16) = <b>DI7DI8</b> .                                                                                                    | sed                     | 8      |              |
| <b>Note:</b><br>To give <b>On</b> and <b>Ru</b>                                                                                                    | DI8. Following settings apply: $OnOff1 (10.15) = StartStop (10.16) = DI7DI8$ .<br>n at the same time set $OnOff1 (10.15) = StartStop (10.16)$ .                                                                                                    | tUsed                   | 7DI8   | ~            |
|                                                                                                    | <b>n</b> at the same time set $OnOff1$ (10.15) = StartStop (10.16).                                                                                                    | NotUsed                 | DI7DI8 | - DI7        |
| To give <b>On</b> and <b>Ru</b><br>Int. Scaling: 1 ==<br>10.16 <b>StartStop (S</b><br>Binary signal for <b>St</b>                                                                                                    | <b>n</b> at the same time set $OnOff1$ (10.15) = StartStop (10.16).                                                                                                    | NotUsed                 | DI7DI8 | DI7<br>-     |
| To give <b>On</b> and <b>Ru</b><br>Int. Scaling: 1 ==<br>10.16 <b>StartStop (S</b><br>Binary signal for <b>St</b><br>0 = <b>NotUsed</b>                                                                                                    | n at the same time set OnOff1 (10.15) = StartStop (10.16).<br>1 Type: C Volatile: N<br>tart/Stop command)<br>artStop, UsedMCW (7.04) bit 3:                                                                                                    | NotUsed                 | DI7DI8 | DI7<br>-     |
| To give <b>On</b> and <b>Ru</b><br>Int. Scaling: 1 ==<br>10.16 <b>StartStop (S</b><br>Binary signal for <b>St</b><br>0 = <b>NotUsed</b><br>1 = <b>DI1</b>                                                                                                    | <b>n</b> at the same time set $OnOff1 (10.15) = StartStop (10.16).$<br>1 Type: C Volatile: N<br>tart/Stop command)<br>artStop, UsedMCW (7.04) bit 3:<br>Start by rising edge $(0 \rightarrow 1), 0 = $ Stop                                                                                                    | NotUsed                 | DI7DI8 | DI7<br>-     |
| To give <b>On</b> and <b>Ru</b><br>Int. Scaling: 1 ==<br>10.16 <b>StartStop (S</b><br>Binary signal for <b>St</b><br>0 = <b>NotUsed</b><br>1 = <b>DI1</b><br>2 = <b>DI2</b>                                                                                                    | <b>n</b> at the same time set $OnOff1 (10.15) = StartStop (10.16).$<br>1 Type: C Volatile: N<br>tart/Stop command)<br>artStop, UsedMCW (7.04) bit 3:<br>Start by rising edge $(0 \rightarrow 1), 0 = $ Stop<br>Start by rising edge $(0 \rightarrow 1), 0 =$ Stop                                                                                                    | NotUsed                 | DI7DI8 | DI7<br>-     |
| To give <b>On</b> and <b>Ru</b><br>Int. Scaling: 1 ==<br>10.16 <b>StartStop (S</b><br>Binary signal for <b>St</b><br>0 = <b>NotUsed</b><br>1 = <b>DI1</b><br>2 = <b>DI2</b><br>3 = <b>DI3</b>                                                                                                    | <b>n</b> at the same time set $OnOff1 (10.15) = StartStop (10.16).$<br>1 Type: C Volatile: N<br>tart/Stop command)<br>artStop, UsedMCW (7.04) bit 3:<br>Start by rising edge $(0 \rightarrow 1), 0 = $ Stop<br>Start by rising edge $(0 \rightarrow 1), 0 = $ Stop<br>Start by rising edge $(0 \rightarrow 1), 0 = $ Stop<br>Start by rising edge $(0 \rightarrow 1), 0 = $ Stop<br>Start by rising edge $(0 \rightarrow 1), 0 = $ Stop                                                                                                    | NotUsed                 | DI7DI8 | DI7 -        |
| To give <b>On</b> and <b>Ru</b><br>Int. Scaling: 1 ==<br>10.16 <b>StartStop (S</b><br>Binary signal for <b>St</b><br>0 = <b>NotUsed</b><br>1 = <b>DI1</b><br>2 = <b>DI2</b><br>3 = <b>DI3</b><br>4 = <b>DI4</b>                                                                                                    | n at the same time set $OnOff1 (10.15) = StartStop (10.16)$ .<br>1 Type: C Volatile: N<br>tart/Stop command)<br>artStop, UsedMCW (7.04) bit 3:<br>Start by rising edge $(0 \rightarrow 1), 0 = $ Stop<br>Start by rising edge $(0 \rightarrow 1), 0 =$ Stop<br>Start by rising edge $(0 \rightarrow 1), 0 =$ Stop<br>Start by rising edge $(0 \rightarrow 1), 0 =$ Stop<br>Start by rising edge $(0 \rightarrow 1), 0 =$ Stop<br>Start by rising edge $(0 \rightarrow 1), 0 =$ Stop<br>Start by rising edge $(0 \rightarrow 1), 0 =$ Stop                                                                                                    | NotUsed                 | DI7DI8 | DI7<br>-     |
| To give <b>On</b> and <b>Ru</b><br>Int. Scaling: 1 ==<br>10.16 <b>StartStop (S</b><br>Binary signal for <b>St</b><br>0 = <b>NotUsed</b><br>1 = <b>DI1</b><br>2 = <b>DI2</b><br>3 = <b>DI3</b><br>4 = <b>DI4</b><br>5 = <b>DI5</b>                                                                                                    | n at the same time set $OnOff1 (10.15) = StartStop (10.16)$ .<br>1 Type: C Volatile: N<br>tart/Stop command)<br>artStop, UsedMCW (7.04) bit 3:<br>Start by rising edge $(0 \rightarrow 1), 0 = $ Stop<br>Start by rising edge $(0 \rightarrow 1), 0 = $ Stop<br>Start by rising edge $(0 \rightarrow 1), 0 = $ Stop<br>Start by rising edge $(0 \rightarrow 1), 0 = $ Stop<br>Start by rising edge $(0 \rightarrow 1), 0 = $ Stop<br>Start by rising edge $(0 \rightarrow 1), 0 = $ Stop<br>Start by rising edge $(0 \rightarrow 1), 0 = $ Stop<br>Start by rising edge $(0 \rightarrow 1), 0 = $ Stop<br>Start by rising edge $(0 \rightarrow 1), 0 = $ Stop<br>Start by rising edge $(0 \rightarrow 1), 0 = $ Stop                                                                                                    | NotUsed                 | DI7DI8 | DI7<br>-     |
| To give <b>On</b> and <b>Ru</b><br>Int. Scaling: 1 ==<br>10.16 <b>StartStop (S</b><br>Binary signal for <b>St</b><br>0 = <b>NotUsed</b><br>1 = <b>DI1</b><br>2 = <b>DI2</b><br>3 = <b>DI3</b><br>4 = <b>DI4</b><br>5 = <b>DI5</b><br>6 = <b>DI6</b>                                                                                                    | n at the same time set $OnOff1 (10.15) = StartStop (10.16)$ .<br>1 Type: C Volatile: N<br>tart/Stop command)<br>artStop, UsedMCW (7.04) bit 3:<br>Start by rising edge $(0 \rightarrow 1), 0 = $ Stop<br>Start by rising edge $(0 \rightarrow 1), 0 = $ Stop<br>Start by rising edge $(0 \rightarrow 1), 0 = $ Stop<br>Start by rising edge $(0 \rightarrow 1), 0 = $ Stop<br>Start by rising edge $(0 \rightarrow 1), 0 = $ Stop<br>Start by rising edge $(0 \rightarrow 1), 0 = $ Stop<br>Start by rising edge $(0 \rightarrow 1), 0 = $ Stop<br>Start by rising edge $(0 \rightarrow 1), 0 = $ Stop<br>Start by rising edge $(0 \rightarrow 1), 0 = $ Stop<br>Start by rising edge $(0 \rightarrow 1), 0 = $ Stop<br>Start by rising edge $(0 \rightarrow 1), 0 = $ Stop                                                                                                    | NotUsed                 | DI7DI8 | D17          |
| To give <b>On</b> and <b>Ru</b><br>Int. Scaling: 1 ==<br>10.16 <b>StartStop (S</b><br>Binary signal for <b>St</b><br>0 = <b>NotUsed</b><br>1 = <b>DI1</b><br>2 = <b>DI2</b><br>3 = <b>DI3</b><br>4 = <b>DI4</b><br>5 = <b>DI5</b><br>6 = <b>DI6</b><br>7 = <b>DI7</b>                                                                                                    | n at the same time set $OnOff1 (10.15) = StartStop (10.16)$ .<br>1 Type: C Volatile: N<br>tart/Stop command)<br>artStop, UsedMCW (7.04) bit 3:<br>Start by rising edge $(0 \rightarrow 1), 0 = $ Stop<br>Start by rising edge $(0 \rightarrow 1), 0 = $ Stop<br>Start by rising edge $(0 \rightarrow 1), 0 = $ Stop<br>Start by rising edge $(0 \rightarrow 1), 0 = $ Stop<br>Start by rising edge $(0 \rightarrow 1), 0 = $ Stop<br>Start by rising edge $(0 \rightarrow 1), 0 = $ Stop<br>Start by rising edge $(0 \rightarrow 1), 0 = $ Stop<br>Start by rising edge $(0 \rightarrow 1), 0 = $ Stop<br>Start by rising edge $(0 \rightarrow 1), 0 = $ Stop<br>Start by rising edge $(0 \rightarrow 1), 0 = $ Stop<br>Start by rising edge $(0 \rightarrow 1), 0 = $ Stop<br>Start by rising edge $(0 \rightarrow 1), 0 = $ Stop<br>Start by rising edge $(0 \rightarrow 1), 0 = $ Stop                                                                                                    | NotUsed                 | DI7DI8 | D17<br>-     |
| To give <b>On</b> and <b>Ru</b><br>Int. Scaling: 1 ==<br>10.16 <b>StartStop (S</b><br>Binary signal for <b>St</b><br>0 = <b>NotUsed</b><br>1 = <b>DI1</b><br>2 = <b>DI2</b><br>3 = <b>DI3</b><br>4 = <b>DI4</b><br>5 = <b>DI5</b><br>6 = <b>DI6</b><br>7 = <b>DI7</b><br>8 = <b>DI8</b>                                                                                                    | n at the same time set $OnOff1 (10.15) = StartStop (10.16)$ .<br>1 Type: C Volatile: N<br>tart/Stop command)<br>artStop, UsedMCW (7.04) bit 3:<br>Start by rising edge $(0 \rightarrow 1), 0 = $ Stop<br>Start by rising edge $(0 \rightarrow 1), 0 =$ Stop<br>Start by rising edge $(0 \rightarrow 1), 0 =$ Stop<br>Start by rising edge $(0 \rightarrow 1), 0 =$ Stop<br>Start by rising edge $(0 \rightarrow 1), 0 =$ Stop<br>Start by rising edge $(0 \rightarrow 1), 0 =$ Stop<br>Start by rising edge $(0 \rightarrow 1), 0 =$ Stop<br>Start by rising edge $(0 \rightarrow 1), 0 =$ Stop<br>Start by rising edge $(0 \rightarrow 1), 0 =$ Stop<br>Start by rising edge $(0 \rightarrow 1), 0 =$ Stop<br>Start by rising edge $(0 \rightarrow 1), 0 =$ Stop<br>Start by rising edge $(0 \rightarrow 1), 0 =$ Stop<br>Start by rising edge $(0 \rightarrow 1), 0 =$ Stop<br>Start by rising edge $(0 \rightarrow 1), 0 =$ Stop                                                                                                    | NotUsed                 | DI7DI8 | DI7<br>-     |
| To give <b>On</b> and <b>Ru</b><br>Int. Scaling: 1 ==<br>10.16 <b>StartStop (S</b><br>Binary signal for <b>St</b><br>0 = <b>NotUsed</b><br>1 = <b>DI1</b><br>2 = <b>DI2</b><br>3 = <b>DI3</b><br>4 = <b>DI4</b><br>5 = <b>DI5</b><br>6 = <b>DI6</b><br>7 = <b>DI7</b><br>8 = <b>DI8</b><br>9 = <b>DI9</b>                                                                                                    | n at the same time set $OnOff1 (10.15) = StartStop (10.16)$ .<br>1 Type: C Volatile: N<br>tart/Stop command)<br>artStop, UsedMCW (7.04) bit 3:<br>Start by rising edge $(0 \rightarrow 1)$ , $0 = Stop$<br>Start by rising edge $(0 \rightarrow 1)$ , $0 = Stop$<br>Start by rising edge $(0 \rightarrow 1)$ , $0 = Stop$<br>Start by rising edge $(0 \rightarrow 1)$ , $0 = Stop$<br>Start by rising edge $(0 \rightarrow 1)$ , $0 = Stop$<br>Start by rising edge $(0 \rightarrow 1)$ , $0 = Stop$<br>Start by rising edge $(0 \rightarrow 1)$ , $0 = Stop$<br>Start by rising edge $(0 \rightarrow 1)$ , $0 = Stop$<br>Start by rising edge $(0 \rightarrow 1)$ , $0 = Stop$<br>Start by rising edge $(0 \rightarrow 1)$ , $0 = Stop$<br>Start by rising edge $(0 \rightarrow 1)$ , $0 = Stop$<br>Start by rising edge $(0 \rightarrow 1)$ , $0 = Stop$<br>Start by rising edge $(0 \rightarrow 1)$ , $0 = Stop$ , default<br>Start by rising edge $(0 \rightarrow 1)$ , $0 = Stop$ , only available with digital extension board                                                                                                    | NotUsed                 | DI7DI8 | DI7<br>-     |
| To give <b>On</b> and <b>Ru</b><br>Int. Scaling: 1 ==<br>10.16 <b>StartStop (S</b><br>Binary signal for <b>St</b><br>0 = <b>NotUsed</b><br>1 = <b>DI1</b><br>2 = <b>DI2</b><br>3 = <b>DI3</b><br>4 = <b>DI4</b><br>5 = <b>DI5</b><br>6 = <b>DI6</b><br>7 = <b>DI7</b><br>8 = <b>DI8</b><br>9 = <b>DI9</b><br>10 = <b>DI10</b>                                                                                                    | n at the same time set $OnOff1 (10.15) = StartStop (10.16)$ .<br>1 Type: C Volatile: N<br>tart/Stop command)<br>artStop, UsedMCW (7.04) bit 3:<br>Start by rising edge $(0 \rightarrow 1)$ , $0 = Stop$<br>Start by rising edge $(0 \rightarrow 1)$ , $0 = Stop$<br>Start by rising edge $(0 \rightarrow 1)$ , $0 = Stop$<br>Start by rising edge $(0 \rightarrow 1)$ , $0 = Stop$<br>Start by rising edge $(0 \rightarrow 1)$ , $0 = Stop$<br>Start by rising edge $(0 \rightarrow 1)$ , $0 = Stop$<br>Start by rising edge $(0 \rightarrow 1)$ , $0 = Stop$<br>Start by rising edge $(0 \rightarrow 1)$ , $0 = Stop$<br>Start by rising edge $(0 \rightarrow 1)$ , $0 = Stop$<br>Start by rising edge $(0 \rightarrow 1)$ , $0 = Stop$<br>Start by rising edge $(0 \rightarrow 1)$ , $0 = Stop$<br>Start by rising edge $(0 \rightarrow 1)$ , $0 = Stop$ , only available with digital extension board<br>Start by rising edge $(0 \rightarrow 1)$ , $0 = Stop$ , only available with digital extension board                                                                                                    | NotUsed                 | DI7DI8 | DI7<br>-     |
| To give <b>On</b> and <b>Ru</b><br>Int. Scaling: 1 ==<br>10.16 <b>StartStop (S</b><br>Binary signal for <b>St</b><br>0 = <b>NotUsed</b><br>1 = <b>DI</b><br>2 = <b>DI</b><br>3 = <b>DI</b><br>3 = <b>DI</b><br>4 = <b>DI</b><br>5 = <b>DI</b><br>5 = <b>DI</b><br>6 = <b>DI</b><br>6 = <b>DI</b><br>6 = <b>DI</b><br>8 = <b>DI</b><br>9 = <b>DI</b><br>10 = <b>DI</b><br>10 = <b>DI</b><br>11 = <b>DI</b><br>11 = <b>DI</b>                                                                                                    | n at the same time set $OnOff1 (10.15) = StartStop (10.16)$ .<br>1 Type: C Volatile: N<br>tart/Stop command)<br>artStop, UsedMCW (7.04) bit 3:<br>Start by rising edge $(0 \rightarrow 1)$ , $0 = Stop$<br>Start by rising edge $(0 \rightarrow 1)$ , $0 = Stop$<br>Start by rising edge $(0 \rightarrow 1)$ , $0 = Stop$<br>Start by rising edge $(0 \rightarrow 1)$ , $0 = Stop$<br>Start by rising edge $(0 \rightarrow 1)$ , $0 = Stop$<br>Start by rising edge $(0 \rightarrow 1)$ , $0 = Stop$<br>Start by rising edge $(0 \rightarrow 1)$ , $0 = Stop$<br>Start by rising edge $(0 \rightarrow 1)$ , $0 = Stop$<br>Start by rising edge $(0 \rightarrow 1)$ , $0 = Stop$<br>Start by rising edge $(0 \rightarrow 1)$ , $0 = Stop$<br>Start by rising edge $(0 \rightarrow 1)$ , $0 = Stop$ , default<br>Start by rising edge $(0 \rightarrow 1)$ , $0 = Stop$ , only available with digital extension board<br>Start by rising edge $(0 \rightarrow 1)$ , $0 = Stop$ , only available with digital extension board<br>Start by rising edge $(0 \rightarrow 1)$ , $0 = Stop$ , only available with digital extension board<br>Start by rising edge $(0 \rightarrow 1)$ , $0 = Stop$ , only available with digital extension board<br>Start by rising edge $(0 \rightarrow 1)$ , $0 = Stop$ , only available with digital extension board                                                                                                    | NotUsed                 | DI7DI8 | DI7<br>-     |
| To give <b>On</b> and <b>Ru</b><br>Int. Scaling: 1 ==<br>10.16 <b>StartStop (S</b><br>Binary signal for <b>St</b><br>0 = <b>NotUsed</b><br>1 = <b>D1</b><br>2 = <b>D1</b><br>3 = <b>D13</b><br>4 = <b>D14</b><br>5 = <b>D15</b><br>6 = <b>D16</b><br>7 = <b>D17</b><br>8 = <b>D18</b><br>9 = <b>D19</b><br>10 = <b>D19</b><br>10 = <b>D110</b><br>11 = <b>D111</b><br>12 = <b>MCW Bit11</b>                                                                                                    | n at the same time set $OnOff1 (10.15) = StartStop (10.16)$ .<br>1 Type: C Volatile: N<br>tart/Stop command)<br>artStop, UsedMCW (7.04) bit 3:<br>Start by rising edge $(0 \rightarrow 1)$ , $0 = Stop$<br>Start by rising edge $(0 \rightarrow 1)$ , $0 = Stop$<br>Start by rising edge $(0 \rightarrow 1)$ , $0 = Stop$<br>Start by rising edge $(0 \rightarrow 1)$ , $0 = Stop$<br>Start by rising edge $(0 \rightarrow 1)$ , $0 = Stop$<br>Start by rising edge $(0 \rightarrow 1)$ , $0 = Stop$<br>Start by rising edge $(0 \rightarrow 1)$ , $0 = Stop$<br>Start by rising edge $(0 \rightarrow 1)$ , $0 = Stop$<br>Start by rising edge $(0 \rightarrow 1)$ , $0 = Stop$<br>Start by rising edge $(0 \rightarrow 1)$ , $0 = Stop$<br>Start by rising edge $(0 \rightarrow 1)$ , $0 = Stop$ , default<br>Start by rising edge $(0 \rightarrow 1)$ , $0 = Stop$ , only available with digital extension board<br>Start by rising edge $(0 \rightarrow 1)$ , $0 = Stop$ , only available with digital extension board<br>Start by rising edge $(0 \rightarrow 1)$ , $0 = Stop$ , only available with digital extension board<br>Start by rising edge $(0 \rightarrow 1)$ , $0 = Stop$ , only available with digital extension board<br>Start by rising edge $(0 \rightarrow 1)$ , $0 = Stop$ , only available with digital extension board<br>Start by rising edge $(0 \rightarrow 1)$ , $0 = Stop$ , only available with digital extension board<br>Start by rising edge $(0 \rightarrow 1)$ , $0 = Stop$ , only available with digital extension board<br>Start by rising edge $(0 \rightarrow 1)$ , $0 = Stop$ , only available with digital extension board<br>Start by rising edge $(0 \rightarrow 1)$ , $0 = Stop$ , only available with digital extension board<br>Start by rising edge $(0 \rightarrow 1)$ , $0 = Stop$ , only available with digital extension board<br>Start by rising edge $(0 \rightarrow 1)$ , $0 = Stop$ , mainCtrlWord (7.01) bit 11                         | NotUsed                 | DI7DI8 | DI7<br>-     |
| To give <b>On</b> and <b>Ru</b><br>Int. Scaling: 1 ==<br>10.16 <b>StartStop (S</b><br>Binary signal for <b>St</b><br>0 = <b>NotUsed</b><br>1 = <b>D1</b><br>2 = <b>D1</b><br>2 = <b>D1</b><br>3 = <b>D13</b><br>4 = <b>D14</b><br>5 = <b>D15</b><br>6 = <b>D16</b><br>7 = <b>D17</b><br>8 = <b>D18</b><br>9 = <b>D19</b><br>10 = <b>D19</b><br>10 = <b>D110</b><br>11 = <b>D111</b><br>12 = <b>MCW Bit11</b><br>13 = <b>MCW Bit12</b>                                                                                                    | n at the same time set $OnOff1 (10.15) = StartStop (10.16)$ .<br>1 Type: C Volatile: N<br>tart/Stop command)<br>artStop, UsedMCW (7.04) bit 3:<br>Start by rising edge $(0 \rightarrow 1)$ , $0 = Stop$<br>Start by rising edge $(0 \rightarrow 1)$ , $0 = Stop$<br>Start by rising edge $(0 \rightarrow 1)$ , $0 = Stop$<br>Start by rising edge $(0 \rightarrow 1)$ , $0 = Stop$<br>Start by rising edge $(0 \rightarrow 1)$ , $0 = Stop$<br>Start by rising edge $(0 \rightarrow 1)$ , $0 = Stop$<br>Start by rising edge $(0 \rightarrow 1)$ , $0 = Stop$<br>Start by rising edge $(0 \rightarrow 1)$ , $0 = Stop$<br>Start by rising edge $(0 \rightarrow 1)$ , $0 = Stop$<br>Start by rising edge $(0 \rightarrow 1)$ , $0 = Stop$<br>Start by rising edge $(0 \rightarrow 1)$ , $0 = Stop$ , default<br>Start by rising edge $(0 \rightarrow 1)$ , $0 = Stop$ , only available with digital extension board<br>Start by rising edge $(0 \rightarrow 1)$ , $0 = Stop$ , only available with digital extension board<br>Start by rising edge $(0 \rightarrow 1)$ , $0 = Stop$ , only available with digital extension board<br>Start by rising edge $(0 \rightarrow 1)$ , $0 = Stop$ , only available with digital extension board<br>Start by rising edge $(0 \rightarrow 1)$ , $0 = Stop$ , only available with digital extension board<br>Start by rising edge $(0 \rightarrow 1)$ , $0 = Stop$ , only available with digital extension board<br>Start by rising edge $(0 \rightarrow 1)$ , $0 = Stop$ , MainCtrlWord (7.01) bit 11<br>Start by rising edge $(0 \rightarrow 1)$ , $0 = Stop$ , MainCtrlWord (7.01) bit 12                                                                                                    | NotUsed                 | DI7DI8 | D17<br>-     |
| To give <b>On</b> and <b>Ru</b><br>Int. Scaling: 1 ==<br>10.16 <b>StartStop (S</b><br>Binary signal for <b>St</b><br>0 = <b>NotUsed</b><br>1 = <b>Dl1</b><br>2 = <b>Dl2</b><br>3 = <b>Dl3</b><br>4 = <b>Dl4</b><br>5 = <b>Dl5</b><br>6 = <b>Dl6</b><br>7 = <b>Dl7</b><br>8 = <b>Dl8</b><br>9 = <b>Dl9</b><br>10 = <b>Dl10</b><br>11 = <b>Dl11</b><br>12 = <b>MCW Bit11</b><br>13 = <b>MCW Bit12</b><br>14 = <b>MCW Bit13</b>                                                                                                    | n at the same time set $OnOff1 (10.15) = StartStop (10.16)$ .<br>1 Type: C Volatile: N<br>tart/Stop command)<br>artStop, UsedMCW (7.04) bit 3:<br>Start by rising edge $(0 \rightarrow 1)$ , $0 = Stop$<br>Start by rising edge $(0 \rightarrow 1)$ , $0 = Stop$<br>Start by rising edge $(0 \rightarrow 1)$ , $0 = Stop$<br>Start by rising edge $(0 \rightarrow 1)$ , $0 = Stop$<br>Start by rising edge $(0 \rightarrow 1)$ , $0 = Stop$<br>Start by rising edge $(0 \rightarrow 1)$ , $0 = Stop$<br>Start by rising edge $(0 \rightarrow 1)$ , $0 = Stop$<br>Start by rising edge $(0 \rightarrow 1)$ , $0 = Stop$<br>Start by rising edge $(0 \rightarrow 1)$ , $0 = Stop$<br>Start by rising edge $(0 \rightarrow 1)$ , $0 = Stop$<br>Start by rising edge $(0 \rightarrow 1)$ , $0 = Stop$ , default<br>Start by rising edge $(0 \rightarrow 1)$ , $0 = Stop$ , only available with digital extension board<br>Start by rising edge $(0 \rightarrow 1)$ , $0 = Stop$ , only available with digital extension board<br>Start by rising edge $(0 \rightarrow 1)$ , $0 = Stop$ , only available with digital extension board<br>Start by rising edge $(0 \rightarrow 1)$ , $0 = Stop$ , only available with digital extension board<br>Start by rising edge $(0 \rightarrow 1)$ , $0 = Stop$ , only available with digital extension board<br>Start by rising edge $(0 \rightarrow 1)$ , $0 = Stop$ , MainCtrlWord (7.01) bit 11<br>Start by rising edge $(0 \rightarrow 1)$ , $0 = Stop$ , MainCtrlWord (7.01) bit 12<br>Start by rising edge $(0 \rightarrow 1)$ , $0 = Stop$ , MainCtrlWord (7.01) bit 13                                                                                                    | NotUsed                 | DI7DI8 | D17<br>-     |
| To give <b>On</b> and <b>Ru</b><br>Int. Scaling: 1 ==<br>10.16 <b>StartStop (S</b><br>Binary signal for <b>St</b><br>0 = <b>NotUsed</b><br>1 = <b>Dl1</b><br>2 = <b>Dl2</b><br>3 = <b>Dl3</b><br>4 = <b>Dl4</b><br>5 = <b>Dl5</b><br>6 = <b>Dl6</b><br>7 = <b>Dl7</b><br>8 = <b>Dl8</b><br>9 = <b>Dl9</b><br>10 = <b>Dl10</b><br>11 = <b>Dl11</b><br>12 = <b>MCW Bit11</b><br>13 = <b>MCW Bit12</b><br>14 = <b>MCW Bit13</b><br>15 = <b>MCW Bit14</b>                                                                                                    | n at the same time set $OnOff1 (10.15) = StartStop (10.16)$ .<br>1 Type: C Volatile: N<br>tart/Stop command)<br>artStop, UsedMCW (7.04) bit 3:<br>Start by rising edge $(0 \rightarrow 1)$ , $0 = Stop$<br>Start by rising edge $(0 \rightarrow 1)$ , $0 = Stop$<br>Start by rising edge $(0 \rightarrow 1)$ , $0 = Stop$<br>Start by rising edge $(0 \rightarrow 1)$ , $0 = Stop$<br>Start by rising edge $(0 \rightarrow 1)$ , $0 = Stop$<br>Start by rising edge $(0 \rightarrow 1)$ , $0 = Stop$<br>Start by rising edge $(0 \rightarrow 1)$ , $0 = Stop$<br>Start by rising edge $(0 \rightarrow 1)$ , $0 = Stop$<br>Start by rising edge $(0 \rightarrow 1)$ , $0 = Stop$<br>Start by rising edge $(0 \rightarrow 1)$ , $0 = Stop$<br>Start by rising edge $(0 \rightarrow 1)$ , $0 = Stop$<br>Start by rising edge $(0 \rightarrow 1)$ , $0 = Stop$ , only available with digital extension board<br>Start by rising edge $(0 \rightarrow 1)$ , $0 = Stop$ , only available with digital extension board<br>Start by rising edge $(0 \rightarrow 1)$ , $0 = Stop$ , only available with digital extension board<br>Start by rising edge $(0 \rightarrow 1)$ , $0 = Stop$ , only available with digital extension board<br>Start by rising edge $(0 \rightarrow 1)$ , $0 = Stop$ , MainCtrlWord (7.01) bit 11<br>Start by rising edge $(0 \rightarrow 1)$ , $0 = Stop$ , MainCtrlWord (7.01) bit 12<br>Start by rising edge $(0 \rightarrow 1)$ , $0 = Stop$ , MainCtrlWord (7.01) bit 13<br>Start by rising edge $(0 \rightarrow 1)$ , $0 = Stop$ , MainCtrlWord (7.01) bit 14                                                                                                    | NotUsed                 | DI7DI8 | D17<br>-     |
| To give <b>On</b> and <b>Ru</b><br>Int. Scaling: 1 ==<br>10.16 <b>StartStop (S</b><br>Binary signal for <b>St</b><br>0 = <b>NotUsed</b><br>1 = <b>Dl1</b><br>2 = <b>Dl2</b><br>3 = <b>Dl3</b><br>4 = <b>Dl4</b><br>5 = <b>Dl5</b><br>6 = <b>Dl6</b><br>7 = <b>Dl7</b><br>8 = <b>Dl8</b><br>9 = <b>Dl9</b><br>10 = <b>Dl10</b><br>11 = <b>Dl11</b><br>12 = MCW Bit11<br>13 = MCW Bit12<br>14 = MCW Bit13<br>15 = MCW Bit14<br>16 = MCW Bit15                                                                                                    | n at the same time set $OnOff1 (10.15) = StartStop (10.16)$ .<br>1 Type: C Volatile: N<br>tart/Stop command)<br>artStop, UsedMCW (7.04) bit 3:<br>Start by rising edge $(0 \rightarrow 1)$ , $0 = Stop$<br>Start by rising edge $(0 \rightarrow 1)$ , $0 = Stop$<br>Start by rising edge $(0 \rightarrow 1)$ , $0 = Stop$<br>Start by rising edge $(0 \rightarrow 1)$ , $0 = Stop$<br>Start by rising edge $(0 \rightarrow 1)$ , $0 = Stop$<br>Start by rising edge $(0 \rightarrow 1)$ , $0 = Stop$<br>Start by rising edge $(0 \rightarrow 1)$ , $0 = Stop$<br>Start by rising edge $(0 \rightarrow 1)$ , $0 = Stop$<br>Start by rising edge $(0 \rightarrow 1)$ , $0 = Stop$<br>Start by rising edge $(0 \rightarrow 1)$ , $0 = Stop$<br>Start by rising edge $(0 \rightarrow 1)$ , $0 = Stop$ , default<br>Start by rising edge $(0 \rightarrow 1)$ , $0 = Stop$ , only available with digital extension board<br>Start by rising edge $(0 \rightarrow 1)$ , $0 = Stop$ , only available with digital extension board<br>Start by rising edge $(0 \rightarrow 1)$ , $0 = Stop$ , only available with digital extension board<br>Start by rising edge $(0 \rightarrow 1)$ , $0 = Stop$ , only available with digital extension board<br>Start by rising edge $(0 \rightarrow 1)$ , $0 = Stop$ , only available with digital extension board<br>Start by rising edge $(0 \rightarrow 1)$ , $0 = Stop$ , MainCtrlWord (7.01) bit 11<br>Start by rising edge $(0 \rightarrow 1)$ , $0 = Stop$ , MainCtrlWord (7.01) bit 12<br>Start by rising edge $(0 \rightarrow 1)$ , $0 = Stop$ , MainCtrlWord (7.01) bit 13                                                                                                    | NotUsed                 | DI7DI8 | D17<br>-     |
| To give <b>On</b> and <b>Ru</b><br>Int. Scaling: 1 ==<br>10.16 <b>StartStop (S</b><br>Binary signal for <b>St</b><br>0 = <b>NotUsed</b><br>1 = <b>Dl1</b><br>2 = <b>Dl2</b><br>3 = <b>Dl3</b><br>4 = <b>Dl4</b><br>5 = <b>Dl5</b><br>6 = <b>Dl6</b><br>7 = <b>Dl7</b><br>8 = <b>Dl8</b><br>9 = <b>Dl9</b><br>10 = <b>Dl10</b><br>11 = <b>Dl11</b><br>12 = <b>MCW Bit11</b><br>13 = <b>MCW Bit12</b><br>14 = <b>MCW Bit13</b><br>15 = <b>MCW Bit14</b>                                                                                                    | n at the same time set $OnOff1 (10.15) = StartStop (10.16)$ .<br>1 Type: C Volatile: N<br>tart/Stop command)<br>artStop, UsedMCW (7.04) bit 3:<br>Start by rising edge $(0 \rightarrow 1)$ , $0 = Stop$<br>Start by rising edge $(0 \rightarrow 1)$ , $0 = Stop$<br>Start by rising edge $(0 \rightarrow 1)$ , $0 = Stop$<br>Start by rising edge $(0 \rightarrow 1)$ , $0 = Stop$<br>Start by rising edge $(0 \rightarrow 1)$ , $0 = Stop$<br>Start by rising edge $(0 \rightarrow 1)$ , $0 = Stop$<br>Start by rising edge $(0 \rightarrow 1)$ , $0 = Stop$<br>Start by rising edge $(0 \rightarrow 1)$ , $0 = Stop$<br>Start by rising edge $(0 \rightarrow 1)$ , $0 = Stop$<br>Start by rising edge $(0 \rightarrow 1)$ , $0 = Stop$<br>Start by rising edge $(0 \rightarrow 1)$ , $0 = Stop$ , only available with digital extension board<br>Start by rising edge $(0 \rightarrow 1)$ , $0 = Stop$ , only available with digital extension board<br>Start by rising edge $(0 \rightarrow 1)$ , $0 = Stop$ , only available with digital extension board<br>Start by rising edge $(0 \rightarrow 1)$ , $0 = Stop$ , only available with digital extension board<br>Start by rising edge $(0 \rightarrow 1)$ , $0 = Stop$ , $MainCtrlWord$ (7.01) bit 11<br>Start by rising edge $(0 \rightarrow 1)$ , $0 = Stop$ , $MainCtrlWord$ (7.01) bit 13<br>Start by rising edge $(0 \rightarrow 1)$ , $0 = Stop$ , $MainCtrlWord$ (7.01) bit 14<br>Start by rising edge $(0 \rightarrow 1)$ , $0 = Stop$ , $MainCtrlWord$ (7.01) bit 14<br>Start by rising edge $(0 \rightarrow 1)$ , $0 = Stop$ , $MainCtrlWord$ (7.01) bit 15                                                                                                    | NotUsed                 | DI7DI8 | D17<br>-     |
| To give <b>On</b> and <b>Ru</b><br>Int. Scaling: 1 ==<br>10.16 <b>StartStop (S</b><br>Binary signal for <b>St</b><br>0 = <b>NotUsed</b><br>1 = <b>Dl1</b><br>2 = <b>Dl2</b><br>3 = <b>Dl3</b><br>4 = <b>Dl4</b><br>5 = <b>Dl5</b><br>6 = <b>Dl6</b><br>7 = <b>Dl7</b><br>8 = <b>Dl8</b><br>9 = <b>Dl9</b><br>10 = <b>Dl10</b><br>11 = <b>Dl11</b><br>12 = MCW Bit11<br>13 = MCW Bit12<br>14 = MCW Bit13<br>15 = MCW Bit14<br>16 = MCW Bit15                                                                                                    | n at the same time set $OnOff1 (10.15) = StartStop (10.16)$ .<br>1 Type: C Volatile: N<br>tart/Stop command)<br>artStop, UsedMCW (7.04) bit 3:<br>Start by rising edge $(0 \rightarrow 1)$ , $0 = Stop$<br>Start by rising edge $(0 \rightarrow 1)$ , $0 = Stop$<br>Start by rising edge $(0 \rightarrow 1)$ , $0 = Stop$<br>Start by rising edge $(0 \rightarrow 1)$ , $0 = Stop$<br>Start by rising edge $(0 \rightarrow 1)$ , $0 = Stop$<br>Start by rising edge $(0 \rightarrow 1)$ , $0 = Stop$<br>Start by rising edge $(0 \rightarrow 1)$ , $0 = Stop$<br>Start by rising edge $(0 \rightarrow 1)$ , $0 = Stop$<br>Start by rising edge $(0 \rightarrow 1)$ , $0 = Stop$<br>Start by rising edge $(0 \rightarrow 1)$ , $0 = Stop$<br>Start by rising edge $(0 \rightarrow 1)$ , $0 = Stop$ , only available with digital extension board<br>Start by rising edge $(0 \rightarrow 1)$ , $0 = Stop$ , only available with digital extension board<br>Start by rising edge $(0 \rightarrow 1)$ , $0 = Stop$ , only available with digital extension board<br>Start by rising edge $(0 \rightarrow 1)$ , $0 = Stop$ , only available with digital extension board<br>Start by rising edge $(0 \rightarrow 1)$ , $0 = Stop$ , MainCtrlWord (7.01) bit 11<br>Start by rising edge $(0 \rightarrow 1)$ , $0 = Stop$ , MainCtrlWord (7.01) bit 12<br>Start by rising edge $(0 \rightarrow 1)$ , $0 = Stop$ , MainCtrlWord (7.01) bit 13<br>Start by rising edge $(0 \rightarrow 1)$ , $0 = Stop$ , MainCtrlWord (7.01) bit 14<br>Start by rising edge $(0 \rightarrow 1)$ , $0 = Stop$ , MainCtrlWord (7.01) bit 14<br>Start by rising edge $(0 \rightarrow 1)$ , $0 = Stop$ , MainCtrlWord (7.01) bit 14<br>Start by rising edge $(0 \rightarrow 1)$ , $0 = Stop$ , MainCtrlWord (7.01) bit 15<br>On and Start by rising pulse $(0 \rightarrow 1)$ of DI7, Stop and Off1 by falling pulse $(1 \rightarrow 0)$ of                                                                                | NotUsed                 | DI7DI8 | D17          |
| To give <b>On</b> and <b>Ru</b><br>Int. Scaling: 1 ==<br>10.16 <b>StartStop (S</b><br>Binary signal for <b>St</b><br>0 = <b>NotUsed</b><br>1 = <b>Dl1</b><br>2 = <b>Dl2</b><br>3 = <b>Dl3</b><br>4 = <b>Dl4</b><br>5 = <b>Dl5</b><br>6 = <b>Dl6</b><br>7 = <b>Dl7</b><br>8 = <b>Dl8</b><br>9 = <b>Dl9</b><br>10 = <b>Dl10</b><br>11 = <b>Dl11</b><br>12 = <b>MCW Bit11</b><br>13 = <b>MCW Bit12</b><br>14 = <b>MCW Bit13</b><br>15 = <b>MCW Bit13</b><br>15 = <b>MCW Bit14</b><br>16 = <b>MCW Bit15</b><br>17-20 = reserved<br>21 = <b>Dl7Dl8</b>                                                                                                    | n at the same time set $OnOff1 (10.15) = StartStop (10.16)$ .<br>1 Type: C Volatile: N<br>tart/Stop command)<br>artStop, UsedMCW (7.04) bit 3:<br>Start by rising edge $(0 \rightarrow 1)$ , $0 = Stop$<br>Start by rising edge $(0 \rightarrow 1)$ , $0 = Stop$<br>Start by rising edge $(0 \rightarrow 1)$ , $0 = Stop$<br>Start by rising edge $(0 \rightarrow 1)$ , $0 = Stop$<br>Start by rising edge $(0 \rightarrow 1)$ , $0 = Stop$<br>Start by rising edge $(0 \rightarrow 1)$ , $0 = Stop$<br>Start by rising edge $(0 \rightarrow 1)$ , $0 = Stop$<br>Start by rising edge $(0 \rightarrow 1)$ , $0 = Stop$<br>Start by rising edge $(0 \rightarrow 1)$ , $0 = Stop$<br>Start by rising edge $(0 \rightarrow 1)$ , $0 = Stop$<br>Start by rising edge $(0 \rightarrow 1)$ , $0 = Stop$ , only available with digital extension board<br>Start by rising edge $(0 \rightarrow 1)$ , $0 = Stop$ , only available with digital extension board<br>Start by rising edge $(0 \rightarrow 1)$ , $0 = Stop$ , only available with digital extension board<br>Start by rising edge $(0 \rightarrow 1)$ , $0 = Stop$ , only available with digital extension board<br>Start by rising edge $(0 \rightarrow 1)$ , $0 = Stop$ , $MainCtrlWord$ (7.01) bit 11<br>Start by rising edge $(0 \rightarrow 1)$ , $0 = Stop$ , $MainCtrlWord$ (7.01) bit 13<br>Start by rising edge $(0 \rightarrow 1)$ , $0 = Stop$ , $MainCtrlWord$ (7.01) bit 14<br>Start by rising edge $(0 \rightarrow 1)$ , $0 = Stop$ , $MainCtrlWord$ (7.01) bit 14<br>Start by rising edge $(0 \rightarrow 1)$ , $0 = Stop$ , $MainCtrlWord$ (7.01) bit 15                                                                                                    |                         | DI7DI8 | D17          |
| To give <b>On</b> and <b>Ru</b><br>Int. Scaling: 1 ==<br>10.16 <b>StartStop (S</b><br>Binary signal for <b>St</b><br>0 = <b>NotUsed</b><br>1 = <b>Dl</b><br>2 = <b>Dl</b><br>3 = <b>Dl</b><br>3 = <b>Dl</b><br>4 = <b>Dl</b><br>5 = <b>Dl</b><br>6 = <b>Dl</b><br>6 = <b>Dl</b><br>6 = <b>Dl</b><br>7 = <b>Dl</b><br>7 = <b>Dl</b><br>8 = <b>Dl</b><br>9 = <b>Dl</b><br>10 = <b>Dl</b><br>10 = <b>Dl</b><br>10 = <b>Dl</b><br>11 = <b>Dl</b><br>11 = <b>Dl</b><br>12 = <b>MCW Bit</b><br>13 = <b>MCW Bit</b><br>13 = <b>MCW Bit</b><br>13 = <b>MCW Bit</b><br>13 = <b>MCW Bit</b><br>13 = <b>MCW Bit</b><br>13 = <b>MCW Bit</b><br>13 = <b>MCW Bit</b><br>13 = <b>MCW Bit</b><br>13 = <b>MCW Bit</b><br>13 = <b>MCW Bit</b><br>13 = <b>MCW Bit</b><br>13 = <b>MCW Bit</b><br>13 = <b>MCW Bit</b><br>13 = <b>MCW Bit</b><br>14 = <b>MCW Bit</b><br>15 = <b>MCW Bit</b><br>15 = <b>MCW Bit</b> | n at the same time set $OnOff1 (10.15) = StartStop (10.16)$ .<br>1 Type: C Volatile: N<br>tart/Stop command)<br>artStop, UsedMCW (7.04) bit 3:<br>Start by rising edge $(0 \rightarrow 1)$ , $0 = Stop$<br>Start by rising edge $(0 \rightarrow 1)$ , $0 = Stop$<br>Start by rising edge $(0 \rightarrow 1)$ , $0 = Stop$<br>Start by rising edge $(0 \rightarrow 1)$ , $0 = Stop$<br>Start by rising edge $(0 \rightarrow 1)$ , $0 = Stop$<br>Start by rising edge $(0 \rightarrow 1)$ , $0 = Stop$<br>Start by rising edge $(0 \rightarrow 1)$ , $0 = Stop$<br>Start by rising edge $(0 \rightarrow 1)$ , $0 = Stop$<br>Start by rising edge $(0 \rightarrow 1)$ , $0 = Stop$<br>Start by rising edge $(0 \rightarrow 1)$ , $0 = Stop$<br>Start by rising edge $(0 \rightarrow 1)$ , $0 = Stop$ , only available with digital extension board<br>Start by rising edge $(0 \rightarrow 1)$ , $0 = Stop$ , only available with digital extension board<br>Start by rising edge $(0 \rightarrow 1)$ , $0 = Stop$ , only available with digital extension board<br>Start by rising edge $(0 \rightarrow 1)$ , $0 = Stop$ , only available with digital extension board<br>Start by rising edge $(0 \rightarrow 1)$ , $0 = Stop$ , MainCtrlWord (7.01) bit 11<br>Start by rising edge $(0 \rightarrow 1)$ , $0 = Stop$ , MainCtrlWord (7.01) bit 12<br>Start by rising edge $(0 \rightarrow 1)$ , $0 = Stop$ , MainCtrlWord (7.01) bit 13<br>Start by rising edge $(0 \rightarrow 1)$ , $0 = Stop$ , MainCtrlWord (7.01) bit 14<br>Start by rising edge $(0 \rightarrow 1)$ , $0 = Stop$ , MainCtrlWord (7.01) bit 14<br>Start by rising edge $(0 \rightarrow 1)$ , $0 = Stop$ , MainCtrlWord (7.01) bit 14<br>Start by rising edge $(0 \rightarrow 1)$ , $0 = Stop$ , MainCtrlWord (7.01) bit 15<br>On and Start by rising pulse $(0 \rightarrow 1)$ of DI7, Stop and Off1 by falling pulse $(1 \rightarrow 0)$ of<br>DI8. Following settings apply: OnOff1 (10.15) = StartStop (10.16) = DI7DI8. |                         |        | D17          |
| To give <b>On</b> and <b>Ru</b><br>Int. Scaling: 1 ==<br>10.16 <b>StartStop (S</b><br>Binary signal for <b>St</b><br>0 = <b>NotUsed</b><br>1 = <b>Dl1</b><br>2 = <b>Dl2</b><br>3 = <b>Dl3</b><br>4 = <b>Dl4</b><br>5 = <b>Dl5</b><br>6 = <b>Dl6</b><br>7 = <b>Dl7</b><br>8 = <b>Dl8</b><br>9 = <b>Dl9</b><br>10 = <b>Dl10</b><br>11 = <b>Dl11</b><br>12 = <b>MCW Bit11</b><br>13 = <b>MCW Bit12</b><br>14 = <b>MCW Bit13</b><br>15 = <b>MCW Bit13</b><br>15 = <b>MCW Bit14</b><br>16 = <b>MCW Bit15</b><br>17-20 = reserved<br>21 = <b>Dl7Dl8</b><br><b>Note:</b>                                                                                                    | n at the same time set $OnOff1 (10.15) = StartStop (10.16).$<br>1 Type: C Volatile: N<br>tart/Stop command)<br>artStop, UsedMCW (7.04) bit 3:<br>Start by rising edge $(0 \rightarrow 1)$ , $0 = Stop$<br>Start by rising edge $(0 \rightarrow 1)$ , $0 = Stop$<br>Start by rising edge $(0 \rightarrow 1)$ , $0 = Stop$<br>Start by rising edge $(0 \rightarrow 1)$ , $0 = Stop$<br>Start by rising edge $(0 \rightarrow 1)$ , $0 = Stop$<br>Start by rising edge $(0 \rightarrow 1)$ , $0 = Stop$<br>Start by rising edge $(0 \rightarrow 1)$ , $0 = Stop$<br>Start by rising edge $(0 \rightarrow 1)$ , $0 = Stop$<br>Start by rising edge $(0 \rightarrow 1)$ , $0 = Stop$<br>Start by rising edge $(0 \rightarrow 1)$ , $0 = Stop$ , only available with digital extension board<br>Start by rising edge $(0 \rightarrow 1)$ , $0 = Stop$ , only available with digital extension board<br>Start by rising edge $(0 \rightarrow 1)$ , $0 = Stop$ , only available with digital extension board<br>Start by rising edge $(0 \rightarrow 1)$ , $0 = Stop$ , only available with digital extension board<br>Start by rising edge $(0 \rightarrow 1)$ , $0 = Stop$ , MainCtrlWord (7.01) bit 11<br>Start by rising edge $(0 \rightarrow 1)$ , $0 = Stop$ , MainCtrlWord (7.01) bit 12<br>Start by rising edge $(0 \rightarrow 1)$ , $0 = Stop$ , MainCtrlWord (7.01) bit 13<br>Start by rising edge $(0 \rightarrow 1)$ , $0 = Stop$ , MainCtrlWord (7.01) bit 14<br>Start by rising edge $(0 \rightarrow 1)$ , $0 = Stop$ , MainCtrlWord (7.01) bit 14<br>Start by rising edge $(0 \rightarrow 1)$ , $0 = Stop$ , MainCtrlWord (7.01) bit 15<br>On and Start by rising pulse $(0 \rightarrow 1)$ of DI7, Stop and Off1 by falling pulse $(1 \rightarrow 0)$ of<br>DI8. Following settings apply: OnOff1 (10.15) = StartStop (10.16) = DI7DI8.<br>n at the same time set OnOff1 (10.15) = StartStop (10.16).                                                                                   | NotUsed NotUsed NotUsed | DI8    | DI8 D17      |

| Signal / Parameter name                                                                                                    | min.    | max.      | def.    | unit |
|----------------------------------------------------------------------------------------------------|---------|-----------|---------|------|
| 10.17 Jog1 (jogging 1 command)                                                                                                |         |           |         | -    |
| Binary signal for Jog1. Selects speed reference set in FixedSpeed1 (23.02):                                                   |         |           |         |      |
| 0 = NotUsed default                                                                                                    |         |           |         |      |
| 1 = DI1 1= Jog1 active, 0 = no Jog1                                                                                           |         |           |         |      |
| 2 = DI2 1= Jog1 active, 0 = no Jog1                                                                                           |         |           |         |      |
| 3 = DI3 1= Jog1 active, 0 = no Jog1                                                                                           |         |           |         |      |
| 4 = <b>DI4</b> 1= <b>Jog1</b> active, 0 = no <b>Jog1</b>                                                                      |         |           |         |      |
| 5 = DI5 1 = Jog1 active, 0 = no Jog1                                                                                          |         |           |         |      |
| 6 = DI6 1= Jog1 active, 0 = no Jog1                                                                                           |         |           |         |      |
| 7 = DI7 1= Jog1 active, 0 = no Jog1                                                                                           |         |           |         |      |
| 8 = DI8 1= Jog1 active, 0 = no Jog1                                                                                           |         |           |         |      |
| 9 = <b>DI9</b> 1= <b>Jog1</b> active, 0 = no <b>Jog1</b> , only available with digital extension board                        |         |           |         |      |
| 10 = <b>DI10</b> 1= <b>Jog1</b> active, 0 = no <b>Jog1</b> , only available with digital extension board                      |         |           |         |      |
| 11 = <b>DI11</b> 1= <b>Jog1</b> active, 0 = no <b>Jog1</b> , only available with digital extension board                      |         |           |         |      |
| 12 = <b>MCW Bit11</b> 1= <b>Jog1</b> active, 0 = no <b>Jog1</b> , <i>MainCtrlWord</i> (7.01) bit 11                           |         |           |         |      |
| 13 = MCW Bit12 1= Jog1 active, 0 = no Jog1, <i>MainCtrlWord</i> (7.01) bit 12                                                 |         |           |         |      |
| 14 = <b>MCW Bit13</b> 1= <b>Jog1</b> active, 0 = no <b>Jog1</b> , <i>MainCtrlWord</i> (7.01) bit 13                           |         |           |         |      |
| 15 = <b>MCW Bit14</b> 1= <b>Jog1</b> active, 0 = no <b>Jog1</b> , <i>MainCtrlWord</i> (7.01) bit 14                           |         |           |         |      |
| 16 = <b>MCW Bit15</b> 1= <b>Jog1</b> active, 0 = no <b>Jog1</b> , <i>MainCtrlWord</i> (7.01) bit 15                           |         |           |         |      |
| Notes:                                                                                                    |         |           |         |      |
| – Jog2 (10.18) overrides Jog1 (10.17)                                                                                         |         |           |         |      |
| – CommandSel (10.01) = Local I/O:                                                                                             |         |           |         |      |
| The drive has to be in state RdyRun (RdyRef is still zero). When Jog1 command is given the drives sets                        |         |           |         |      |
| automatically RampOutZero = RampHold = RampInZero = 0 [see MainCtrlWord (7.01)] and goes into                                 |         |           |         |      |
| state <b>Running</b> and turns with speed set in <i>FixedSpeed1 (23.02)</i> .                                                 |         |           |         |      |
| – CommandSel (10.01) = MainCtrlWord:                                                                                          |         | ß         |         |      |
| Use Inching1 [see MainCtrlWord (7.01)]                                                                                        | σ       | Ξ         | σ       |      |
| <ul> <li>Acceleration and deceleration time for jogging is selected by JogAccTime (22.12) and JogDecTime</li> </ul>           | se      | A<br>D    | se      |      |
| (22.13).                                                                                                    | NotUsed | MCW Bit15 | NotUsed |      |
| Int. Scaling: 1 == 1 Type: C Volatile: N                                                                                      | ž       | Ž         | ž       |      |
| 10.18 Jog2 (jogging 2 command)                                                                                                |         |           |         |      |
| Binary signal for Jog2. Selects speed reference set in FixedSpeed2 (23.03):                                                   |         | S         |         |      |
| Selections see Jog1 (10.17).                                                                                                  | σ       | <u> </u>  | σ       |      |
| Notes:                                                                                                    | se      | m<br>/    | se      |      |
| – See Jog1 (10.17).                                                                                                    | NotUsed | MCW Bit1  | NotUsed |      |
| Int. Scaling: 1 == 1 Type: C Volatile: N                                                                                      | ž       | ž         | ž       |      |
| 10.19 - 10.20 Unused                                                                                                    |         |           |         |      |
| 10.21 MainContAck (main contactor acknowledge)                                                                                | -       |           |         |      |
| The drive trips with <b>F524 MainContAck</b> [ <i>FaultWord</i> 2 (9.02) bit 7] if a digital input for the main contactor is  |         |           |         |      |
| selected and the acknowledge is missing for 10 seconds:                                                                       |         |           |         |      |
| 0 = NotUsed                                                                                                    |         |           |         |      |
| 1 = DI1 1= acknowledge OK, 0 = no acknowledge                                                                                 |         |           |         |      |
| 2 = DI2 $1 = acknowledge OK, 0 = no acknowledge$                                                                              |         |           |         |      |
| 3 = DI3 $1 = acknowledge OK, 0 = no acknowledge, default$                                                                     |         |           |         |      |
| 4 = DI4 $1 = acknowledge OK, 0 = no acknowledge$                                                                              |         |           |         |      |
| 5 = DI5 1= acknowledge OK, 0 = no acknowledge<br>5 = DI5 1= acknowledge OK, 0 = no acknowledge                                |         |           |         |      |
| 6 = DI6 1= acknowledge OK, 0 = no acknowledge                                                                                 |         |           |         |      |
| 7 = DI7 1= acknowledge OK, 0 = no acknowledge                                                                                 |         |           |         |      |
| 8 = DI8 1= acknowledge OK, 0 = no acknowledge                                                                                 |         |           |         |      |
| 9 = DI9 1= acknowledge OK, 0 = no acknowledge, only available with digital extension board                                    |         |           |         |      |
| 10 = <b>DI10</b> 1= acknowledge OK, 0 = no acknowledge, only available with digital extension board                           |         |           |         |      |
| 11 = DI11 1= acknowledge OK, 0 = no acknowledge, only available with digital extension board                                  |         |           |         |      |
| Note:                                                                                                    | eq      |           |         |      |
|                                                                                                    | S       |           |         |      |
| The acknowledge is also dependent on the setting of MainCont CtrlMade (21.16)                                                 |         | <u> </u>  |         |      |
| The acknowledge is also dependent on the setting of $MainContCtrlMode$ (21.16).<br>Int. Scaling: $1 == 1$ Type: C Volatile: N | NotUsed | D111      | DI3     |      |

|                                                                                   |                                                | Sig                          | inal / Para                   | meter name                                                                                                    | min.    | max.     | def.    | unit |
|-----------------------------------------------------------------------------------|------------------------------------------------|------------------------------|-------------------------------|----------------------------------------------------------------------------------------------------|---------|----------|---------|------|
| The drive set<br>and the ackn                                                     | s <b>A105 DynBr</b><br>owledge (dyna           | mic braking ac               | nWord1 (9.06)                 | bit 4] if a digital input for dynamic braking is selected esent when <b>On</b> [ <i>UsedMCW</i> (7.04) bit 3] is set. |         |          |         |      |
| A105 DynBra<br>active.                                                            | -                                              | 1Ŵord1 (9.06)                |                               | revent the drive to be started while dynamic braking is                                                               | NotUsed | 11       | NotUsed |      |
| Int. Scaling:                                                                     | 1 == 1                                         | Туре: С                      | Volatile:                     | N                                                                                                    | ž       | DI       | ž       |      |
| The drive set<br>and the ackn                                                     | s A103 DC Bro<br>owledge is mis                | sing. Selection              | Word1 (9.06)<br>ns see MainCo | bit 2] if a digital input for the DC-breaker is selected<br>ontAck (10.21).<br>1 (9.06) bit 2] is set.<br>N           | NotUsed | DI11     | NotUsed |      |
| 10.24 Unuse                                                                       |                                                | Type. C                      | volatile.                     |                                                                                                    | 2       |          | 2       |      |
| 10.25 <b>DI1Inv</b>                                                               | ert (invert dig<br>ection for digita           |                              | Volatile:                     | Ν                                                                                                    | Direct  | Inverted | Direct  |      |
|                                                                                   | ert (invert dig                                |                              | volatile.                     |                                                                                                    |         | -        |         | 1    |
|                                                                                   | ection for digita                              |                              |                               |                                                                                                    | Direct  | Inverted | Direct  |      |
| Int. Scaling:                                                                     | 1 == 1                                         | Type: C                      | Volatile:                     | N                                                                                                    | Ē       | Ĺ        | D       |      |
|                                                                                   | ert (invert dig<br>ection for digita<br>1 == 1 |                              | Volatile:                     | Ν                                                                                                    | Direct  | Inverted | Direct  |      |
| 10.28 <b>DI4Inv</b><br>Inversion sele<br>0 = <b>Direct</b><br>1 = <b>Inverted</b> | ert (invert dig<br>ection for digita           | ital input 4)<br>al input 4: | Malatila                      | N                                                                                                    | Direct  | Inverted | Direct  | -    |
| •                                                                                 | 1 == 1                                         | Type: C                      | Volatile:                     | N                                                                                                    |         | 2        |         | 1    |
|                                                                                   | ert (invert dig<br>ection for digita           |                              |                               |                                                                                                    | Direct  | Inverted | Direct  |      |
| Int. Scaling:                                                                     | 1 == 1                                         | Туре: С                      | Volatile:                     | Ν                                                                                                    | Ē       | <u>L</u> | Ē       |      |
| Inversion sele<br>0 = <b>Direct</b>                                               | ert (invert dig<br>ection for digita           |                              |                               |                                                                                                    | 5       | Inverted | t,      |      |
| 1 = Inverted                                                                      | 1 1                                            |                              | Volatile:                     | Ν                                                                                                    | Direct  | Ne       | Direct  |      |
| Int. Scaling:                                                                     | 1 == 1<br>ert (invert dig                      | Type: C                      | voiallie.                     | IN                                                                                                    |         | 1        |         | 1    |
| Inversion sele<br>0 = <b>Direct</b><br>1 = <b>Inverted</b>                        | ection for digita                              | al input 7:                  |                               |                                                                                                    | Direct  | Inverted | Direct  |      |
| 0                                                                                 | 1 == 1                                         | Type: C                      | Volatile:                     | N                                                                                                    |         | 2        |         |      |
|                                                                                   | ert (invert dig<br>ection for digita           |                              |                               |                                                                                                    | Direct  | Inverted | Direct  |      |
| Int. Scaling:                                                                     | 1 == 1                                         | Type: C                      | Volatile:                     | Ν                                                                                                    | Dir     | ln<      | D       |      |

|                       | Signal / Parameter name                                                                             | min.     | max.      | def.   | unit |
|-----------------------|----------------------------------------------------------------------------------------------------|----------|-----------|--------|------|
| 10.33 Di9inve         | rt (invert digital input 9)                                                                         |          |           |        |      |
|                       | tion for digital input 9:                                                                           |          |           |        |      |
| 0 = Direct            | only available with digital extension board                                                         |          | eo        | _      |      |
|                       | only available with digital extension board                                                         | ec       | ец        | e<br>G |      |
|                       | = 1 Type: C Volatile: N                                                                             | Direct   | Inverted  | Direct |      |
|                       | ert (invert digital input 10)                                                                       |          |           |        |      |
|                       | tion for digital input 10:                                                                          |          | ~         |        |      |
| 0 = <b>Direct</b> $0$ | only available with digital extension board                                                         | Ħ        | nverted   | ×      |      |
|                       | only available with digital extension board                                                         | Direct   | Vel V     | Direct |      |
| 0                     | I == 1 Type: C Volatile: N                                                                          | ā        | Ĺ         | ā      |      |
|                       | ert (invert digital input 11)                                                                       |          |           |        |      |
| Inversion selec       | tion for digital input 11:                                                                          |          | 5         |        |      |
|                       | only available with digital extension board                                                         | t t      | ĕ         | H      |      |
|                       | only available with digital extension board                                                         | Direct   | nverted   | Direct |      |
| Int. Scaling:         | I == 1 Type: C Volatile: N                                                                          | ē        | Ĺ         | Ō      |      |
|                       | Group 11: Speed reference inputs                                                                    |          |           |        |      |
| 11.01 Unused          |                                                                                                    |          |           |        |      |
| 11.02 Ref1Mu          | k (speed reference 1 selector/multiplexer)                                                          |          |           |        |      |
| Speed reference       | ce 1 selector:                                                                                      |          |           |        |      |
| 0 <b>= Open</b>       | switch for speed ref. 1 is fixed open                                                               |          |           |        |      |
| 1 = Close             | switch for speed ref 1 is fixed closed, default                                                     |          |           |        |      |
| 2 = <b>DI1</b>        | 1= switch is <b>closed</b> , speed ref 1 is active; 0 = switch is <b>open</b> , speed ref = 0       |          |           |        |      |
| 3 = <b>DI2</b>        | 1= switch is <b>closed</b> , speed ref 1 is active; 0 = switch is <b>open</b> , speed ref = 0       |          |           |        |      |
| 4 = <b>DI3</b>        | 1= switch is <b>closed</b> , speed ref 1 is active; 0 = switch is <b>open</b> , speed ref = 0       |          |           |        |      |
| 5 = <b>DI4</b>        | 1= switch is <b>closed</b> , speed ref 1 is active; 0 = switch is <b>open</b> , speed ref = 0       |          |           |        |      |
| 6 = <b>DI5</b>        | 1= switch is <b>closed</b> , speed ref 1 is active; 0 = switch is <b>open</b> , speed ref = 0       |          |           |        |      |
| 7 = <b>DI6</b>        | 1= switch is <b>closed</b> , speed ref 1 is active; 0 = switch is <b>open</b> , speed ref = 0       |          |           |        |      |
| 8 = <b>DI7</b>        | 1= switch is <b>closed</b> , speed ref 1 is active; 0 = switch is <b>open</b> , speed ref = 0       |          |           |        |      |
| 9 = <b>DI8</b>        | 1= switch is <b>closed</b> , speed ref 1 is active; 0 = switch is <b>open</b> , speed ref = 0       |          |           |        |      |
| 10 = <b>DI9</b>       | 1= switch is <b>closed</b> , speed ref 1 is active; 0 = switch is <b>open</b> , speed ref = 0; only |          |           |        |      |
|                       | available with digital extension board                                                              |          |           |        |      |
| 11= <b>DI10</b>       | 1= switch is <b>closed</b> , speed ref 1 is active; 0 = switch is <b>open</b> , speed ref = 0; only |          |           |        |      |
|                       | available with digital extension board                                                              |          |           |        |      |
| 12 = <b>DI11</b>      | 1= switch is <b>closed</b> , speed ref 1 is active; 0 = switch is <b>open</b> , speed ref = 0; only |          |           |        |      |
|                       | available with digital extension board                                                              |          |           |        |      |
| 13 = MCW Bit          |                                                                                                    |          |           |        |      |
|                       | MainCtrlWord (7.01) bit 11                                                                          |          |           |        |      |
| 14 = <b>MCW Bit</b>   |                                                                                                    |          |           |        |      |
|                       | MainCtrlWord (7.01) bit 12                                                                          |          |           |        |      |
| 15 = <b>MCW Bit</b>   |                                                                                                    |          |           |        |      |
|                       | MainCtrlWord (7.01) bit 13                                                                          |          |           |        |      |
| 16 = <b>MCW Bit</b>   |                                                                                                    |          | 2         |        |      |
|                       | MainCtrlWord (7.01) bit 14                                                                          |          | Ξ         |        |      |
| 17 = <b>MCW Bit</b>   |                                                                                                    | <i>_</i> | MCW Bit18 | ۵      |      |
|                       | MainCtrlWord (7.01) bit 15                                                                          | oer      | S         | Close  |      |
| Int. Scaling:         | I == 1 Type: C Volatile: N                                                                          | Ő        | Ś         | Ö      |      |

|                      | Signal / Parameter name                                                            | min.         | max.      | def.         | unit |
|----------------------|------------------------------------------------------------------------------------|--------------|-----------|--------------|------|
| 11.03 Ref1Sel (spec  | ed reference 1 select)                                                             |              |           |              |      |
| Speed reference 1 v  | •                                                                                  |              |           |              |      |
| 0 = SpeedRef2301     | SpeedRef (23.01), default                                                          |              |           |              |      |
| 1 = AuxSpeedRef      | AuxSpeedRef (23.13)                                                                |              |           |              |      |
| 2 = <b>Al1</b>       | analog input Al1                                                                   |              |           |              |      |
| 3 = <b>AI2</b>       | analog input AI2                                                                   |              |           |              |      |
| 4 = <b>AI3</b>       | analog input AI3                                                                   |              |           |              |      |
| 5 = <b>Al4</b>       | analog input AI4                                                                   |              |           |              |      |
| 6 = <b>AI5</b>       | analog input AI5                                                                   |              |           |              |      |
| 7 = <b>AI6</b>       | analog input Al6                                                                   |              |           |              |      |
| 8 = FixedSpeed1      | FixedSpeed1 (23.02)                                                                | 5            |           | 5            |      |
| 9 = FixedSpeed2      | FixedSpeed2 (23.03)                                                                | 23(          | +         | 53(          |      |
| 10 = <b>MotPot</b>   | motor pot controlled by MotPotUp (11.13), MotPotDown (11.14) and MotPotMin (11.15) | SpeedRef2301 | MaxAl2Al4 | SpeedRef2301 |      |
| 11 = MinAl2Al4       | minimum of AI2 and AI4                                                             | ЧR           | N2        | ЧЧ           |      |
| 12 = MaxAl2Al4       | maximum of AI2 and AI4                                                             | ee           | ٩X₽       | ee           |      |
| Int. Scaling: 1 == 1 | Type: C Volatile: N                                                                | Sp           | Ma        | Sp           |      |
| 11.04 - 11.05 Unuse  | d                                                                                  |              |           |              |      |
| 11.06 Ref2Sel (spec  | ed reference 2 select)                                                             |              |           |              |      |
| Speed reference 2 v  | alue:                                                                              |              |           |              |      |
| 0 = SpeedRef2301     | SpeedRef (23.01), default                                                          |              |           |              |      |
| 1 = AuxSpeedRef      | AuxSpeedRef (23.13)                                                                |              |           |              |      |
| 2 = <b>Al1</b>       | analog input Al1                                                                   |              |           |              |      |
| 3 = <b>AI2</b>       | analog input Al2                                                                   |              |           |              |      |
| 4 = <b>AI3</b>       | analog input AI3                                                                   |              |           |              |      |
| 5 = <b>AI4</b>       | analog input Al4                                                                   |              |           |              |      |
| 6 = <b>AI5</b>       | analog input AI5                                                                   | 3            |           | 5            |      |
| 7 = <b>AI6</b>       | analog input Al6                                                                   | SpeedRef2301 |           | ef230        |      |
| 8 = FixedSpeed1      | FixedSpeed1 (23.02)                                                                | ef.          |           | ef.          |      |
| 9 = FixedSpeed2      | FixedSpeed2 (23.03)                                                                | ЧP           | ot        | SpeedRe      |      |
| 10 = <b>MotPot</b>   | motor pot controlled by MotPotUp (11.13), MotPotDown (11.14) and MotPotMin (11.15) | ee           | MotPot    | ee           |      |
| Int. Scaling: 1 == 1 | Type: C Volatile: N                                                                | Sp           | M         | Sp           |      |
| 11.07 - 11.11 Unuse  | d                                                                                  |              |           | , [          | _    |

|                          | Signal / Parameter name                                                                                                    | min.       | max.     | def.    | unit |
|--------------------------|----------------------------------------------------------------------------------------------------|------------|----------|---------|------|
| 11.12 Ref2Mux (sp        | eed reference 2 selector/multiplexer)                                                                                                    |            |          | -       |      |
| Speed reference 2 s      |                                                                                                    |            |          |         |      |
| 0 = Invert1102           | Invert speed ref. 1 selection; implements a change over switch together with speed ref 2                                                            | 2          |          |         |      |
|                          | selection. E.g. if speed ref. 1 selection switch is open the switch for speed ref. 2 is close and vice versa.                                       | d          |          |         |      |
| 1 = <b>Open</b>          | switch for speed ref. 2 is fixed open, default                                                                                                    |            |          |         |      |
| 2 = Close                | switch for speed ref 2 is fixed closed                                                                                                    |            |          |         |      |
| 3 = <b>DI1</b>           | 1= switch is <b>closed</b> , speed ref 2 is active; 0 = switch is <b>open</b> , speed ref = 0                                                       |            |          |         |      |
| 4 = <b>DI2</b>           | 1= switch is <b>closed</b> , speed ref 2 is active; 0 = switch is <b>open</b> , speed ref = 0                                                       |            |          |         |      |
| 5 = <b>DI3</b>           | 1= switch is <b>closed</b> , speed ref 2 is active; 0 = switch is <b>open</b> , speed ref = 0                                                       |            |          |         |      |
| 6 = <b>DI4</b>           | 1= switch is <b>closed</b> , speed ref 2 is active; 0 = switch is <b>open</b> , speed ref = 0                                                       |            |          |         |      |
| 7 = DI5                  | 1= switch is <b>closed</b> , speed ref 2 is active; 0 = switch is <b>open</b> , speed ref = 0                                                       |            |          |         |      |
| 3 = <b>DI6</b>           | 1= switch is <b>closed</b> , speed ref 2 is active; 0 = switch is <b>open</b> , speed ref = 0                                                       |            |          |         |      |
| 9 = <b>DI7</b>           | 1= switch is <b>closed</b> , speed ref 2 is active; 0 = switch is <b>open</b> , speed ref = 0                                                       |            |          |         |      |
| 10 = <b>DI8</b>          | 1= switch is <b>closed</b> , speed ref 2 is active; 0 = switch is <b>open</b> , speed ref = 0                                                       |            |          |         |      |
| 11 = <b>DI9</b>          | 1= switch is <b>closed</b> , speed ref 2 is active; 0 = switch is <b>open</b> , speed ref = 0; only                                                 |            |          |         |      |
|                          | available with digital extension board                                                                                                    |            | 1        |         |      |
| 12= <b>DI10</b>          | 1= switch is <b>closed</b> , speed ref 2 is active; 0 = switch is <b>open</b> , speed ref = 0; only available with digital extension board          |            |          |         |      |
| 13 = <b>DI11</b>         | 1= switch is <b>closed</b> , speed ref 2 is active; 0 = switch is <b>open</b> , speed ref = 0; only                                                 |            |          |         |      |
| - <b>- -</b>             | available with digital extension board                                                                                                    |            |          |         |      |
| 14 = MCW Bit11           | 1= switch is <b>closed</b> , speed ref 2 is active; 0 = switch is <b>open</b> , speed ref = 0;                                                      |            |          |         |      |
|                          | MainCtrlWord (7.01) bit 11                                                                                                    |            |          |         |      |
| 15 = MCW Bit12           | 1= switch is <b>closed</b> , speed ref 2 is active; 0 = switch is <b>open</b> , speed ref = 0;                                                      |            |          |         |      |
|                          | MainCtrlWord (7.01) bit 12                                                                                                    |            |          |         |      |
| 16 = MCW Bit13           | 1= switch is <b>closed</b> , speed ref 2 is active; 0 = switch is <b>open</b> , speed ref = 0;                                                      |            |          |         |      |
|                          | MainCtrlWord (7.01) bit 13                                                                                                    |            |          |         |      |
| 17 = MCW Bit14           | 1= switch is <b>closed</b> , speed ref 2 is active; 0 = switch is <b>open</b> , speed ref = 0;                                                      | N          | 15       |         |      |
| 18 = MCW Bit15           | <i>MainCtrlWord</i> (7.01) bit 14<br>1= switch is <b>closed</b> , speed ref 2 is active; 0 = switch is <b>open</b> , speed ref = 0;                 | nvert1102  | Bit15    |         |      |
|                          | MainCtrlWord (7.01) bit 15                                                                                                    | F          | $\leq$   | ç       |      |
| Int. Scaling: 1 == 1     |                                                                                                    | <u>ا</u> ج | MCW      | Open    |      |
|                          |                                                                                                    | =          | 2        | 0       | 1    |
| 11.13 MotPotUp (m        |                                                                                                    |            |          |         |      |
|                          | Ip function, the motor speed is increased by means of the selected binary input. AccTime celeration. MotPotDown (11.14) overrides MotPotUp (11.13): | 7          |          |         |      |
| 0 = <b>NotUsed</b> defau |                                                                                                    |            |          |         |      |
| 1 = DI1                  | 1= <b>increase</b> speed, 0 = <b>hold</b> speed                                                                                                    |            |          |         |      |
| 2 = <b>DI2</b>           | 1= increase speed, 0 = hold speed                                                                                                    |            |          |         |      |
| 3 = DI3                  | 1= increase speed, 0 = hold speed                                                                                                    |            |          |         |      |
| 4 = DI4                  | 1= increase speed, 0 = hold speed                                                                                                    |            |          |         |      |
| 5 = DI5                  | 1= increase speed, 0 = hold speed                                                                                                    |            |          |         |      |
| 6 = DI6                  | 1= increase speed, 0 = hold speed                                                                                                    |            |          |         |      |
| 7 = DI7                  | 1= increase speed, 0 = hold speed                                                                                                    |            |          |         |      |
| B = DI8                  | 1= increase speed, 0 = hold speed                                                                                                    |            |          |         |      |
| 9 = <b>DI9</b>           | 1= <b>increase</b> speed, 0 = <b>hold</b> speed, only available with digital extension board                                                        |            |          |         |      |
| 10 = <b>DI10</b>         | 1= <b>increase</b> speed, 0 = <b>hold</b> speed, only available with digital extension board                                                        |            |          |         |      |
| 11 = <b>DI11</b>         | 1= <b>increase</b> speed, 0 = <b>hold</b> speed, only available with digital extension board                                                        |            |          |         |      |
| 12 = MCW Bit11           | 1= increase speed, 0 = hold speed, MainCtrlWord (7.01) bit 11                                                                                       |            | 1        |         |      |
| 13 = MCW Bit12           | 1= increase speed, 0 = hold speed, MainCtrlWord (7.01) bit 12                                                                                       |            | 1        |         |      |
| 14 = MCW Bit13           | 1= increase speed, 0 = hold speed, MainCtrlWord (7.01) bit 13                                                                                       |            | 1        |         |      |
| 15 = MCW Bit14           | 1= increase speed, 0 = hold speed, MainCtrlWord (7.01) bit 14                                                                                       |            |          |         |      |
| 16 = MCW Bit15           | 1= increase speed, 0 = hold speed, MainCtrlWord (7.01) bit 15                                                                                       |            | 5        |         |      |
|                          | · · ·                                                                                                    | _          | it 1     | σ       |      |
| Note:                    |                                                                                                    | 0          |          | -       |      |
| Note:                    | e is selected by means of <i>Ref1Sel (11.03)</i> = <b>MotPot</b> respectively <i>Ref2Sel (11.06)</i> =                                              | sec        | /B       | se      |      |
| Note:                    | e is selected by means of <i>Ref1Sel (11.03)</i> = <b>MotPot</b> respectively <i>Ref2Sel (11.06)</i> =<br>1 Type: C Volatile: N                     | NotUsed    | MCW Bit1 | NotUsed |      |

|                       | Signal / Parameter name                                                                                | min.    | max.     | def.    |
|-----------------------|----------------------------------------------------------------------------------------------------|---------|----------|---------|
| 1.14 MotPotDown       | (motor pot down)                                                                                       |         |          | 0       |
| /ith the motor not d  | own function, the motor speed is decreased by means of the selected binary input.                      |         |          |         |
|                       | nits the deceleration until zero speed or <i>MotPotMin (11.15)</i> is reached. <i>MotPotDown</i>       |         |          |         |
| 11.14) overrides Ma   |                                                                                                    |         |          |         |
| = NotUsed defaul      |                                                                                                    |         |          |         |
| = DI1                 | 1= decrease speed, 0 = hold speed                                                                      |         |          |         |
| = DI2                 | 1= decrease speed, 0 = hold speed                                                                      |         |          |         |
| = DI3                 | 1= decrease speed, 0 = hold speed                                                                      |         |          |         |
| = DI4                 | 1= decrease speed, 0 = hold speed                                                                      |         |          |         |
| = DI5                 | 1= decrease speed, 0 = hold speed                                                                      |         |          |         |
| = DI6                 | 1= decrease speed, 0 = hold speed                                                                      |         |          |         |
| = DI7                 | 1= decrease speed, 0 = hold speed                                                                      |         |          |         |
| = DI8                 | 1= decrease speed, 0 = hold speed                                                                      |         |          |         |
| = DI9                 | 1= <b>decrease</b> speed, 0 = <b>hold</b> speed, only available with digital extension board           |         |          |         |
| 0 = <b>DI10</b>       | 1= <b>decrease</b> speed, 0 = <b>hold</b> speed, only available with digital extension board           |         |          |         |
| 1 = <b>DI11</b>       | 1= decrease speed, 0 = hold speed, only available with digital extension board                         |         |          |         |
| 2 = MCW Bit11         | 1= decrease speed, 0 = hold speed, MainCtrlWord (7.01) bit 11                                          |         |          |         |
| 3 = MCW Bit12         | 1= decrease speed, 0 = hold speed, MainCtrlWord (7.01) bit 12                                          |         |          |         |
| 4 = MCW Bit13         | 1= decrease speed, 0 = hold speed, MainCtrlWord (7.01) bit 13                                          |         |          |         |
| 5 = MCW Bit14         | 1= decrease speed, 0 = hold speed, MainCtrlWord (7.01) bit 14                                          |         |          |         |
| 6 = MCW Bit15         | 1= decrease speed, 0 = hold speed, MainCtrlWord (7.01) bit 15                                          |         |          |         |
| 7 = DI1 + Stop        | DI1 = 1 OR Stop command active => <b>decrease</b> speed, 0 = <b>hold</b> speed                         |         |          |         |
| 8 = DI2 + Stop        | DI1 = 1 OR Stop command active => <b>decrease</b> speed, 0 = <b>hold</b> speed                         |         |          |         |
| 9 = <b>DI3 + Stop</b> | DI1 = 1 OR Stop command active => <b>decrease</b> speed, 0 = <b>hold</b> speed                         |         |          |         |
| 0 = <b>DI4 + Stop</b> | DI1 = 1 OR Stop command active => <b>decrease</b> speed, 0 = <b>hold</b> speed                         |         |          |         |
| 1 = DI5 + Stop        | DI1 = 1 OR Stop command active => <b>decrease</b> speed, 0 = <b>hold</b> speed                         |         |          |         |
| 2 = DI6 + Stop        | DI1 = 1 OR Stop command active => <b>decrease</b> speed, 0 = <b>hold</b> speed                         |         |          |         |
| 3 = DI7 + Stop        | DI1 = 1 OR Stop command active => <b>decrease</b> speed, 0 = <b>hold</b> speed                         |         |          |         |
| 4 = <b>DI8 + Stop</b> | DI1 = 1 OR Stop command active => <b>decrease</b> speed, 0 = <b>hold</b> speed                         |         | 0        |         |
| lote:                 |                                                                                                    | ð       | + Stop   | ð       |
|                       | e is selected by means of <i>Ref1Sel (11.03)</i> = <b>MotPot</b> respectively <i>Ref2Sel (11.06)</i> = | Se      | +        | NotUsed |
| lotPot.               |                                                                                                    | NotUsed | DI8 -    | f       |
| nt. Scaling: 1 == 1   |                                                                                                    | Ž       | Δ        | Ž       |
|                       | notor pot minimum)                                                                                     |         |          |         |
|                       | num function sets the minimum speed limit defined by <i>FixedSpeed1 (23.02)</i> . When the             |         |          |         |
|                       | notor accelerates to FixedSpeed1 (23.02). It is not possible to set the speed below                    |         |          |         |
| ixedSpeed1 (23.02     | ) by means of the motor pot function:                                                                  |         |          |         |
| = NotUsed defaul      |                                                                                                    |         |          |         |
| = DI1                 | 1= released, 0 = blocked                                                                               |         |          |         |
| = DI2                 | 1= released, 0 = blocked                                                                               |         |          |         |
| = DI3                 | 1= released, 0 = blocked                                                                               |         |          |         |
| = DI4                 | 1= released, 0 = blocked                                                                               |         |          |         |
| = DI5                 | 1= released, 0 = blocked                                                                               |         |          |         |
| = DI6                 | 1= released, 0 = blocked                                                                               |         |          |         |
| = DI7                 | 1= released, 0 = blocked                                                                               |         |          |         |
| = DI8                 | 1= released, 0 = blocked                                                                               |         |          |         |
| = DI9                 | 1= <b>released</b> , 0 = <b>blocked</b> , only available with digital extension board                  |         |          |         |
| 0 = <b>DI10</b>       | 1= <b>released</b> , 0 = <b>blocked</b> , only available with digital extension board                  |         |          |         |
| 1 = <b>DI11</b>       | 1= <b>released</b> , 0 = <b>blocked</b> , only available with digital extension board                  |         |          |         |
| 2 = MCW Bit11         | 1= released, 0 = blocked, MainCtrlWord (7.01) bit 11                                                   |         |          |         |
| 3 = MCW Bit12         | 1= released, 0 = blocked, MainCtrlWord (7.01) bit 12                                                   |         | S        |         |
| 4 = MCW Bit13         | 1= released, 0 = blocked, MainCtrlWord (7.01) bit 13                                                   | σ       | 3it1     | ò       |
| 5 = MCW Bit14         | 1= released, 0 = blocked, MainCtrlWord (7.01) bit 14                                                   | lse     | Ч<br>П   | NotUsed |
| 6 = MCW Bit15         | 1= released, 0 = blocked, MainCtrlWord (7.01) bit 15                                                   | NotUsed | MCW Bit1 | JL      |
| nt. Scaling: 1 == 1   | Type: C Volatile: N                                                                                    | ž       | Σ        | ž       |
|                       | Group 12: Constant speeds                                                                              |         |          |         |
| 2.01 Unused           |                                                                                                    |         | 1        | 1       |

| 12:03 ConstSpeed2 (constant speed 2)         Defines constant speed 2 in rpm. The constant speed can be connected by AP.         Internally limited from: - (2:29)* 32767<br>20000 rpm to (2:29)+ 32767<br>20000 rpm to (2:29)         Int. Scaling: (2:29) Type: SI Volatile: N         Int. Scaling: (2:29) Type: SI Volatile: N         Int. Scaling: (2:29) Type: SI Volatile: N         Int. Scaling: (2:29) Type: SI Volatile: N         Int. Scaling: (2:20) Type: SI Volatile: N         Int. Scaling: (2:20) Type: SI Volatile: N         Inc. case the min. / max. voltage (±10 V) of analog input 1 should equal ±250 % of TorqRelExt (2:24), set: - TorqRelA Sel (25:10) = A11         ConvModeA11 (13:03) = ±10 V Bi.         - AltLowVal (13:02) = -4000 mV         Note:         To use current please set the jumper on the SDCS-CON-F accordingly and calculate 20 mA to 10 V.         Int. Scaling: 1 == 1 mV Type: I Volatile: N         13:02 AltLowVal (13:02) = 4000 mV and - AltLowVal (13:02) = 100 V Bi.         - To use current please set the jumper on the SDCS-CON-F accordingly and calculate 20 mA to 10 V.         Int. Scaling: 1 == 1 mV Type: SI Volatile: N         13:03 ConvModeA11 (0:00 revision mode analog input 1)         To use current please set the jumper on the SDCS-CON-F accordingly and calculate 20 mA to 10 V.         Int. Scaling: 1 == 1 mV Type: SI Volatile: N         13:03 ConvModeA11 (0:00 revision mode analog input 1)         13:03 C                                                                                                    | Parameter name get :                                                                                                    |
|----------------------------------------------------------------------------------------------------|----------------------------------------------------------------------------------------------------|
| Internally limited from: $-(2.29) * \frac{32767}{30000}$ rpm to $(2.29) * \frac{32767}{20000}$ rpm<br>int. Scaling: $(2.29)$ Type: SI Volatile: N<br>12.03 ConstSpeed2 (constant speed 2)<br>Defines constant speed 2 in pm. The constant speed can be connected by AP.<br>Internally limited from: $-(2.29) * \frac{32767}{20000}$ rpm to $(2.29) * \frac{32767}{20000}$ rpm<br>int. Scaling: $(2.29)$ Type: SI Volatile: N<br><b>Group 13: Analog input 1</b> high value)<br>13.01 AIHHighVal (analog input 1 high value)<br>14: 00 % of the input signal connected to analog input 1 is scaled to the voltage in Al1HighVal (13.01).<br>Example:<br>13.01 AIHHighVal (analog input 1 high value)<br>14: 00 % of the input signal connected to analog input 1 should equal ±250 % of TorqRe/Ext (2.24), set:<br>7 TorqRel/S Set (25.10) = A11<br>ConvModeAl1 (13.02) = 4000 mV and<br>Al1LowVal (13.02) = 1000 mV<br>Note:<br>10: 0 use current please set the jumper on the SDCS-CON-F accordingly and calculate 20 mA to 10 V.<br>Int. Scaling: $1 == 1$ mV Type: I Volatile: N<br>13:02 AIL_OwVal (13.02) = 1000 mV<br>Note:<br>7 to use current please set the jumper on the SDCS-CON-F accordingly and calculate 20 mA to 10 V.<br>10: Scaling: $1 == 1$ mV Type: I Volatile: N<br>13:03 ConvModeAl1 (13.02) = 100 v Hule)<br>- 100 % of the input signal connected to analog input 1 is scaled to the voltage in Al1LowVal (13.02).<br>Notes:<br>7 to use current please set the jumper on the SDCS-CON-F accordingly and calculate 20 mA to 10 V.<br>11: Scaling: $1 == 1$ mV Type: I Volatile: N<br>13:03 ConvModeAl1 (conversion mode analog input 1)<br>13:03 ConvModeAl1 (conversion mode analog input 1)<br>13:03 GonvModeAl1 (conversion mode analog input 1)<br>13:04 FilterAlt (filter time analog input 1)<br>Analog input 1 filter time analog input 1)<br>Analog input 1 filter time analog input 1)<br>Analog input 1 filter time analog input 2 is scaled to the voltage in Al2LowVal (13.05).<br>Note:<br>Note:<br>Note:<br>Note:<br>Note:<br>Note:<br>Note:<br>Note:<br>Note:<br>Note:<br>Note:<br>Note:<br>Note:<br>Note:<br>Note:<br>Note:<br>Note:<br>Note:<br>Note:<br>Note:<br>Note:<br>Note:<br>Note:<br>Note:<br>Note:<br>Note:<br>Note:<br>N                                                                                                    |                                                                                                    |
| Int. Scaling:       (2.29)       Type: SI       Volatile:       N       P       0       0       0       0       0       0       0       0       0       0       0       0       0       0       0       0       0       0       0       0       0       0       0       0       0       0       0       0       0       0       0       0       0       0       0       0       0       0       0       0       0       0       0       0       0       0       0       0       0       0       0       0       0       0       0       0       0       0       0       0       0       0       0       0       0       0       0       0       0       0       0       0       0       0       0       0       0       0       0       0       0       0       0       0       0       0       0       0       0       0       0       0       0       0       0       0       0       0       0       0       0       0       0       0       0       0       0       0       0       0       0                                                                                                    |                                                                                                    |
| Int. Scaling:       (2.29)       Type: SI       Volatile:       N       P       0       0       0       0       0       0       0       0       0       0       0       0       0       0       0       0       0       0       0       0       0       0       0       0       0       0       0       0       0       0       0       0       0       0       0       0       0       0       0       0       0       0       0       0       0       0       0       0       0       0       0       0       0       0       0       0       0       0       0       0       0       0       0       0       0       0       0       0       0       0       0       0       0       0       0       0       0       0       0       0       0       0       0       0       0       0       0       0       0       0       0       0       0       0       0       0       0       0       0       0       0       0       0       0       0       0       0       0       0       0       0                                                                                                    | $to (2.29) * \frac{32707}{20000} rpm$                                                                                                    |
| Defines constant speed 2 in rpm. The constant speed can be connected by AP.       Internally limited from: - (2.29) * 32767 rpm 20000 rpm       0000         Int. Scaling: (2.29)       Type: SI       Volatile: N       N <b>Coroup 13: Analog inputs</b> 13.01 Al1HighVal (analog input 1 high value)         +100 % of the input signal connected to analog input 1 is scaled to the voltage in Al1HighVal (13.01).         Example:         1 TorgRefAct Sel (25.10) = Al1         - ConvModeAl1 (13.03) = ±10 V Bi,         - Al1LighVal (13.01) = 4000 mV and         - Al1LighVal (13.02) = 4000 mV         Note:         - TorgRefAct Sel (25.10) = Al1         - ConvModeAl1 (13.02) = ±10 V Bi,         - Al1LowVal (13.02) = 4000 mV         Note:         - TorgRefAct Val (analog input 1 walue)         - Note:         - Note:         - Al1LowVal (13.02) is only valid if ConvModeAl1 (13.03) = ±10 V Bi.         - Al1LowVal (13.02) is only valid if ConvModeAl1 (13.03) = ±10 V Bi.         - TorgRefAct Val (conversion mode analog input 1)         - Al1LowVal (13.02) is only valid if ConvModeAl1 (13.03) = ±10 V Bi.         - Al1LowVal (13.02)                                                                                                    | e: N N                                                                                                    |
| Internally limited from: - (2.29) * $\frac{32767}{20000}$ rpm to (2.29) * $\frac{32767}{20000}$ rpm<br>Int. Scaling: (2.29) Type: SI Volatile: N<br>Group 13: Analog inputs<br>13.01 Al1HighVal (analog input 1 high value)<br>+100 % of the input signal connected to analog input 1 is scaled to the voltage in Al1HighVal (13.01).<br>Example:<br>In case the min. / max. voltage (±10 V) of analog input 1 should equal ±250 % of TorqRefExt (2.24), set:<br>- TorqRefA Sel (25.10) = Al1<br>- Al1HighVal (13.03) = ±10 V Bi,<br>- Al1HighVal (13.02) = 4000 mV<br>Note:<br>To use current please set the jumper on the SDCS-CON-F accordingly and calculate 20 mA to 10 V.<br>Int. Scaling: 1 == 1 mV Type: I Volatile: N<br>13.02 Al1LowVal (13.02) is only valid if ConvModeAl1 (13.03) = ±10 V Bi.<br>- Al1LowVal (13.02) is only valid if ConvModeAl1 (13.03) = ±10 V Bi.<br>- To use current please set the jumper on the SDCS-CON-F accordingly and calculate 20 mA to 10 V.<br>Int. Scaling: 1 == 1 mV Type: SI Volatile: N<br>13.03 ConvModeAl1 (conversion mode analog input 1 is scaled to the voltage in Al1LowVal (13.02).<br>Notes:<br>- Al1LowVal (13.02) is only valid if ConvModeAl1 (13.03) = ±10 V Bi.<br>- To use current please set the jumper on the SDCS-CON-F accordingly and calculate 20 mA to 10 V.<br>Int. Scaling: 1 == 1 mV Type: SI Volatile: N<br>13.03 ConvModeAl1 (conversion mode analog input 1)<br>The distinction between voltage and current is done via jumpers on the SDCS-CON-F:<br>0 = ±10V Bi - 10 V to 10 V / -20 mA to 20 mA bipolar input.<br>2 = 2V-10V Uni 0 V to 10 V / -20 mA to 20 mA bipolar input.<br>3 = SV Offset 5 V / 10 mA offset in the range 2 V to 10 V / mA to 20 mA for testing or indication of<br>bipolar signals (e.g. crucue, speed, etc.)<br>4 = 6V Offset 6 V / 12 mA offset in the range 2 V to 10 V / 4 mA to 20 mA to 20 mA for testing or indication of<br>bipolar signals (e.g. crucue, speed, etc.)<br>4 = 6V Offset 6 V / 12 mA offset in the range 2 V to 10 V / 4 mA to 20 mA to 20 mA to 10 V.<br>13.05 Al2HighVal (analog input 2 ligh value)<br>+10.0% of the input signal connected to analog input 2 is scaled                                                                                                    |                                                                                                    |
| Int. Scaling:       (2.29)       Type:       SI       Volatile:       N       Y P P o         Group 13: Analog inputs         13.01 AltHighVal (analog input 1 high value)         +100 % of the input signal connected to analog input 1 is scaled to the voltage in Al/HighVal (13.01).         Example:         In case the min. / max. voltage (±10 V) of analog input 1 should equal ±250 % of TorqRelExt (2.24), set:         TorqRelAS Sel (25.10) = Alt         ConvModeAl (13.03) = ±10 V Bi,         - ConvModeAl (13.03) = ±400 mV and         - AltLowVal (13.02) = -4000 mV         Note:         100 % of the input signal connected to analog input 1 is scaled to the voltage in Al/LowVal (13.02).         Note:         - Outrent please set the jumper on the SDCS-CON-F accordingly and calculate 20 mA to 10 V.         - AltLowVal (13.02) is only valid if ConvModeAl1 (13.03) = ±10 V Bi.         -       To use current please set the jumper on the SDCS-CON-F accordingly and calculate 20 mA to 10 V.         - Note::         - Out to 10 V / Om A to 20 mA bipolar input.         13.03 ConvHodeAl1 (0.00 version mode analog input 1)       The distinction between voltage and current is done via jumpers on the SDCS-CON-F:       O = ±10V Bi       -10 V to 10 V / 0 mA to 20                                                                                                    |                                                                                                    |
| Int. Scaling:       (2.29)       Type:       SI       Volatile:       N       Y P P o         Group 13: Analog inputs         13.01 AltHighVal (analog input 1 high value)         +100 % of the input signal connected to analog input 1 is scaled to the voltage in Al/HighVal (13.01).         Example:         In case the min. / max. voltage (±10 V) of analog input 1 should equal ±250 % of TorqRelExt (2.24), set:         TorqRelAS Sel (25.10) = Alt         ConvModeAl (13.03) = ±10 V Bi,         - ConvModeAl (13.03) = ±400 mV and         - AltLowVal (13.02) = -4000 mV         Note:         100 % of the input signal connected to analog input 1 is scaled to the voltage in Al/LowVal (13.02).         Note:         - Outrent please set the jumper on the SDCS-CON-F accordingly and calculate 20 mA to 10 V.         - AltLowVal (13.02) is only valid if ConvModeAl1 (13.03) = ±10 V Bi.         -       To use current please set the jumper on the SDCS-CON-F accordingly and calculate 20 mA to 10 V.         - Note::         - Out to 10 V / Om A to 20 mA bipolar input.         13.03 ConvHodeAl1 (0.00 version mode analog input 1)       The distinction between voltage and current is done via jumpers on the SDCS-CON-F:       O = ±10V Bi       -10 V to 10 V / 0 mA to 20                                                                                                    | $t_{0} (2.20) * \frac{32767}{r_{0}} r_{0} $                                                                                                    |
| Int. Scaling:       (2.29)       Type:       SI       Volatile:       N       Y P P o         Group 13: Analog inputs         13.01 AltHighVal (analog input 1 high value)         +100 % of the input signal connected to analog input 1 is scaled to the voltage in Al/HighVal (13.01).         Example:         In case the min. / max. voltage (±10 V) of analog input 1 should equal ±250 % of TorqRelExt (2.24), set:         TorqRelAS Sel (25.10) = Alt         ConvModeAl (13.03) = ±10 V Bi,         - ConvModeAl (13.03) = ±400 mV and         - AltLowVal (13.02) = -4000 mV         Note:         100 % of the input signal connected to analog input 1 is scaled to the voltage in Al/LowVal (13.02).         Note:         - Outrent please set the jumper on the SDCS-CON-F accordingly and calculate 20 mA to 10 V.         - AltLowVal (13.02) is only valid if ConvModeAl1 (13.03) = ±10 V Bi.         -       To use current please set the jumper on the SDCS-CON-F accordingly and calculate 20 mA to 10 V.         - Note::         - Out to 10 V / Om A to 20 mA bipolar input.         13.03 ConvHodeAl1 (0.00 version mode analog input 1)       The distinction between voltage and current is done via jumpers on the SDCS-CON-F:       O = ±10V Bi       -10 V to 10 V / 0 mA to 20                                                                                                    | $\frac{10}{20000}$ $\frac{10}{20000}$ $\frac{10}{20000}$ $\frac{10}{20000}$ $\frac{10}{20000}$ $\frac{10}{20000}$ $\frac{10}{20000}$ $\frac{10}{20000}$ |
| 13.01 A11HighVal (analog input 1 high value)<br>+100 % of the input signal connected to analog input 1 is scaled to the voltage in A11HighVal (13.01).<br>Example:<br>In case the min. / max. voltage (±10 V) of analog input 1 should equal ±250 % of TorqRefExt (2.24), set:<br>- TorqRefA Sel (25.10) = A11<br>- ConvModeA11 (13.03) = ±10 V BI,<br>- A11LowVal (13.02) = -4000 mV and<br>- A11LowVal (13.02) = -4000 mVNote:<br>To use current please set the jumper on the SDCS-CON-F accordingly and calculate 20 mA to 10 V.<br>Int. Scaling: 1 == 1 mV Type: 1 Volatile: N13.02 A11LowVal (analog input 1 low value)<br>100 % of the input signal connected to analog input 1 is scaled to the voltage in A11LowVal (13.02).<br>Notes:<br>- A11LowVal (13.02) is only valid if ConvModeA11 (13.03) = ±10 V Bi.<br>- To use current please set the jumper on the SDCS-CON-F accordingly and calculate 20 mA to 10 V.<br>Int. Scaling: 1 == 1 mV Type: SI Volatile: N13.03 ConvModeA11 (conversion mode analog input 1)<br>The distinction between voltage and current is done via jumpers on the SDCS-CON-F:<br>0 = ±10V Bi -10 V to 10 V / -20 mA to 20 mA bipolar input, default<br>1 = 0V-10V Uni 2 V to 10 V / and to 20 mA unipolar input, 3 = 5V Offset 5 V / 10 mA offset in the range 2 V to 10 V / 4 mA to 20 mA for testing or indication of<br>bipolar signals (e.g. torque, speed, etc.)<br>1 + Scaling: 1 == 1 mV Type: 1 Volatile: N13.04 FilterA11 (filter time analog input 1)<br>Analog input 1 filter time. The hardware filter time is $\leq 2ms$ .<br>Int. Scaling: 1 == 1 mV Type: 1 Volatile: N13.05 A22HighVal (analog input 2 high value)<br>+100 % of the input signal connected to analog input 2 is scaled to the voltage in Al2HighVal (13.05).<br>Note:<br>Note: N00000<br>13.0613.0613.0713.0813.0813.0913.04 <td>e: N</td>                                                                                                    | e: N                                                                                                    |
| +100 % of the input signal connected to analog input 1 is scaled to the voltage in Al1HighVal (13.01).<br>Example:<br>In case the min. / max. voltage (±10 V) of analog input 1 should equal ±250 % of TorqRefExt (2.24), set:<br>- TorqRefA Sel (25.10) = A11<br>- ConvModeA11 (13.03) = ±10 V Bi,<br>- Al1LowVal (13.02) = -4000 mV<br>Note:<br>To use current please set the jumper on the SDCS-CON-F accordingly and calculate 20 mA to 10 V.<br>Int. Scaling: 1 == 1 mV Type: I Volatile: N<br>1302 Al1LowVal (13.02) is only valid if ConvModeA11 (13.03) = ±10 V Bi.<br>- Al1LowVal (13.02) is only valid if ConvModeA11 (13.03) = ±10 V Bi.<br>- To use current please set the jumper on the SDCS-CON-F accordingly and calculate 20 mA to 10 V.<br>Note:<br>- Al1LowVal (13.02) is only valid if ConvModeA11 (13.03) = ±10 V Bi.<br>- To use current please set the jumper on the SDCS-CON-F accordingly and calculate 20 mA to 10 V.<br>Note:<br>- Al1LowVal (13.02) is only valid if ConvModeA11 (13.03) = ±10 V Bi.<br>- To use current please set the jumper on the SDCS-CON-F accordingly and calculate 20 mA to 10 V.<br>Int. Scaling: 1 == 1 mV Type: SI Volatile: N<br>13.03 ConvModeA11 (conversion mode analog input 1)<br>The distinction between voltage and current is done via jumpers on the SDCS-CON-F:<br>0 = ±10V Bi -10 V to 10 V / 0 mA to 20 mA unipolar input<br>2 = 2V+10V Uni 0 V to 10 V / 0 mA to 20 mA unipolar input<br>3 = 5V Offset 6 V / 12 mA offset in the range 0 V to 10 V / 0 mA to 20 mA for testing or indication of<br>bipolar signals (e.g. torque, speed, etc.)<br>nt. Scaling: 1 == 1 Type: C Volatile: N<br>13.04 FilterA11 (filter time analog input 1)<br>Analog input 1 filter time. The hardware filter time is ≤ 2ms.<br>Int. Scaling: 1 == 1 mV Type: I Volatile: N<br>13.06 Al2HighVal (analog input 2 high value)<br>+100 % of the input signal connected to analog input 2 is scaled to the voltage in Al2LowVal (13.05).<br>Note:<br>To use current please set the jumper on the SDCS-CON-F accordingly and calculate 20 mA to 10 V.<br>Int. Scaling: 1 == 1 mV Type: I Volatile: N<br>13.06<br>Al2LowVal (analog input 2 low value)<br>+100 % of the input signal connec                                                                                                    | : Analog inputs                                                                                                    |
| +100 % of the input signal connected to analog input 1 is scaled to the voltage in Al1HighVal (13.01).<br>Example:<br>In case the min. / max. voltage (±10 V) of analog input 1 should equal ±250 % of TorqRefExt (2.24), set:<br>- TorqRefA Sel (25.10) = A11<br>- ConvModeA11 (13.03) = ±10 V Bi,<br>- Al1LowVal (13.02) = -4000 mV<br>Note:<br>To use current please set the jumper on the SDCS-CON-F accordingly and calculate 20 mA to 10 V.<br>Int. Scaling: 1 == 1 mV Type: I Volatile: N<br>1302 Al1LowVal (13.02) is only valid if ConvModeA11 (13.03) = ±10 V Bi.<br>- Al1LowVal (13.02) is only valid if ConvModeA11 (13.03) = ±10 V Bi.<br>- To use current please set the jumper on the SDCS-CON-F accordingly and calculate 20 mA to 10 V.<br>Note:<br>- Al1LowVal (13.02) is only valid if ConvModeA11 (13.03) = ±10 V Bi.<br>- To use current please set the jumper on the SDCS-CON-F accordingly and calculate 20 mA to 10 V.<br>Note:<br>- Al1LowVal (13.02) is only valid if ConvModeA11 (13.03) = ±10 V Bi.<br>- To use current please set the jumper on the SDCS-CON-F accordingly and calculate 20 mA to 10 V.<br>Int. Scaling: 1 == 1 mV Type: SI Volatile: N<br>13.03 ConvModeA11 (conversion mode analog input 1)<br>The distinction between voltage and current is done via jumpers on the SDCS-CON-F:<br>0 = ±10V Bi -10 V to 10 V / 0 mA to 20 mA unipolar input<br>2 = 2V+10V Uni 0 V to 10 V / 0 mA to 20 mA unipolar input<br>3 = 5V Offset 6 V / 12 mA offset in the range 0 V to 10 V / 0 mA to 20 mA for testing or indication of<br>bipolar signals (e.g. torque, speed, etc.)<br>nt. Scaling: 1 == 1 Type: C Volatile: N<br>13.04 FilterA11 (filter time analog input 1)<br>Analog input 1 filter time. The hardware filter time is ≤ 2ms.<br>Int. Scaling: 1 == 1 mV Type: I Volatile: N<br>13.06 Al2HighVal (analog input 2 high value)<br>+100 % of the input signal connected to analog input 2 is scaled to the voltage in Al2LowVal (13.05).<br>Note:<br>To use current please set the jumper on the SDCS-CON-F accordingly and calculate 20 mA to 10 V.<br>Int. Scaling: 1 == 1 mV Type: I Volatile: N<br>13.06<br>Al2LowVal (analog input 2 low value)<br>+100 % of the input signal connec                                                                                                    |                                                                                                    |
| TorqRefA Sel (25.10) = Ait<br>ConvModeAl1 (13.03) = ±10 V Bi,<br>Al1HighVal (13.02) = 4000 mV and<br>Al1HighVal (13.02) = -4000 mV<br>Note:<br>To use current please set the jumper on the SDCS-CON-F accordingly and calculate 20 mA to 10 V.<br>Int. Scaling: 1 == 1 mV Type: I Volatile: N<br>13.02 Al1LowVal (analog input 1 low value)<br>100 % of the input signal connected to analog input 1 is scaled to the voltage in Al1LowVal (13.02).<br>Notes:<br>- Al1LowVal (13.02) is only valid if ConvModeAl1 (13.03) = ±10 V Bi.<br>- To use current please set the jumper on the SDCS-CON-F accordingly and calculate 20 mA to 10 V.<br>Int. Scaling: 1 == 1 mV Type: SI Volatile: N<br>13.03 ConvModeAl1 (conversion mode analog input 1)<br>The distinction between voltage and current is done via jumpers on the SDCS-CON-F:<br>0 = ±10V Bi - 10 V to 10 V / -20 mA to 20 mA bipolar input.<br>2 = 2V-10V Uni 0 V to 10 V / -20 mA to 20 mA bipolar input.<br>2 = 2V-10V Uni 0 V to 10 V / -20 mA to 20 mA unipolar input<br>2 = 2V-10V Uni 0 V to 10 V / -20 mA to 20 mA unipolar input<br>3 = 5V Offset 5 V / 10 mA offset in the range 0 V to 10 V / 0 mA to 20 mA for testing or indication of<br>bipolar signals (e.g. torque, speed, etc.)<br>nt. Scaling: 1 == 1 Type: C Volatile: N<br>13.04 FilterAl1 (filter time analog input 1)<br>Analog input 1 filter time. The hardware filter time is $\leq 2ms$ .<br>Int. Scaling: 1 == 1 ms Type: I Volatile: N<br>13.05 Al2HighVal (analog input 2 high value)<br>+100 % of the input signal connected to analog input 2 is scaled to the voltage in Al2LighVal (13.05).<br>Note:<br>To use current please set the jumper on the SDCS-CON-F accordingly and calculate 20 mA to 10 V.<br>11. Scaling: 1 == 1 mV Type: I Volatile: N<br>13.06<br>Al2LowVal (analog input 2 low value)<br>+100 % of the input signal connected to analog input 2 is scaled to the voltage in Al2LighVal (13.06).<br>Notes:<br>                                                                                                    | put 1 is scaled to the voltage in <i>Al1HighVal (13.01)</i> .                                                                                           |
|                                                                                                    | input 1 should equal ±250 % of <i>TorqRefExt</i> (2.24), set:                                                                                           |
| $ \begin{array}{c} Al1HighVal (13.01) = 4000 \text{ mV and} \\ - Al1LowVal (13.02) = -4000 \text{ mV} \\ \textbf{Note:} \\ \hline \textbf{To use current please set the jumper on the SDCS-CON-F accordingly and calculate 20 mA to 10 V. \\ \hline \textbf{ht. Scaling: } 1 == 1 \text{ mV}  Type: 1  Volatile: N \\ \hline \textbf{13.02 Al1LowVal (analog input 1 low value)} \\ \hline \textbf{100 \% of the input signal connected to analog input 1 is scaled to the voltage in Al1LowVal (13.02). \\ \hline \textbf{Notes:} \\ - Al1LowVal (13.02) is only valid if ConvModeAl1 (13.03) = \pm10 V Bi. \\ - To use current please set the jumper on the SDCS-CON-F accordingly and calculate 20 mA to 10 V. \\ \hline \textbf{Nt. Scaling: } 1 == 1 \text{ mV}  Type: SI  Volatile: N \\ \hline \textbf{13.03 ConvModeAl1 (conversion mode analog input 1)} \\ \hline \textbf{To use current please set the jumper on the SDCS-CON-F accordingly and calculate 20 mA to 10 V. \\ \hline \textbf{nt. Scaling: } 1 == 1 \text{ mV}  Type: SI  Volatile: N \\ \hline \textbf{13.03 ConvModeAl1 (conversion mode analog input 1)} \\ \hline \textbf{To use current please set the jumper on the SDCS-CON-F: \\ \hline \textbf{0} = \pm10V \text{ Bi} & -10 \text{ V to } 10 \text{ V} / -20 \text{ mA to 20 mA bipolar input } \\ \hline \textbf{2} = 2V-10V \text{ Uni } 0 \text{ V to 10 V} / -4 \text{ MA to 20 mA unipolar input } \\ \hline \textbf{2} = 2V-10V \text{ Uni } 0 \text{ V to 10 V} / -4 \text{ MA to 20 mA on one of bipolar signals (e.g. torque, speed, etc.) \\ \hline \textbf{nt. Scaling: } 1 == 1  Type: C  Volatile: N \\ \hline \textbf{13.05 Al2HighVal (analog input 2 high value)} \\ \hline \textbf{10.0 \% of the input signal connected to analog input 2 is scaled to the voltage in Al2HighVal (13.05). \\ \hline \textbf{Note:} \\ \hline \textbf{10.0 \% of the input signal connected to analog input 2 is scaled to the voltage in Al2LowVal (13.06). \\ \hline \textbf{Note:} \\ \hline \textbf{10.0 \% of the input signal connected to analog input 2 is scaled to the voltage in Al2LowVal (13.06). \\ \hline \textbf{Note:} \\ \hline \textbf{10.0 \% of the input signal connected to analog input 2 is scaled to the voltage in Al2LowVal (13.06). \\ \hline \textbf{Note:} \\ \hline \textbf{13.06} \\ \hline \textbf{13.05 Al2HighVal (analog input 2 low value)} \\ \hline 10.0 \% of the input signal connected to analog input 2 is scaled to the voltage in Al2LowVal (13.06). \\ \hline \textbf{No$ |                                                                                                    |
| Al1LowVal (13.02) = -4000 mV       000000000000000000000000000000000000                                                                                                    |                                                                                                    |
| Note:       00000         To use current please set the jumper on the SDCS-CON-F accordingly and calculate 20 mA to 10 V.       00000         1t. Scaling: 1 == 1 mV       Type: 1       Volatile: N         13.02 Al1LowVal (analog input 1 low value)       100 % of the input signal connected to analog input 1 is scaled to the voltage in Al1LowVal (13.02).       00000         Notes:       -       Al1LowVal (13.02) is only valid if ConvModeAl1 (13.03) = ±10 V Bi.       00000         -       Al1LowVal (13.02) is only valid if ConvModeAl1 (13.03) = ±10 V Bi.       00000         -       To use current please set the jumper on the SDCS-CON-F accordingly and calculate 20 mA to 10 V.       10.00000         13.03 ConvModeAl1 (conversion mode analog input 1)       The distinction between voltage and current is done via jumpers on the SDCS-CON-F:       000000000000000000000000000000000000                                                                                                    |                                                                                                    |
| 13.02       AHLowVal (analog input 1 low value)         100 % of the input signal connected to analog input 1 is scaled to the voltage in Al1LowVal (13.02).         Notes:         -       Al1LowVal (13.02) is only valid if ConvModeAl1 (13.03) = ±10 V Bi.         -       To use current please set the jumper on the SDCS-CON-F accordingly and calculate 20 mA to 10 V.         Int. Scaling:       1 == 1 mV         Type:       SI         Volatile:       N         13.03       ConvModeAl1 (conversion mode analog input 1)         The distinction between voltage and current is done via jumpers on the SDCS-CON-F:       -         0 = ±10V Bi       -10 V to 10 V / -20 mA to 20 mA bipolar input         13.03       ConVModeAl1 (conversion mode analog input 1)         The distinction between voltage and current is done via jumpers on the SDCS-CON-F:       -         0 = ±10V Bi       -10 V to 10 V / -20 mA to 20 mA unipolar input         2 = 2V-10V Uni       2 V to 10 V / 4 mA to 20 mA unipolar input         3 = 5V Offset       5 V / 10 mA offset in the range 2 V to 10 V / 4 mA to 20 mA for testing or indication of bipolar signals (e.g. torque, speed, etc.)         11. Scaling:       1 == 1         Type:       C       Volatile:         N       1.3.04 FilterAl1 (filter time analog input 1)         Analog input 1 filter time. The hardware filter time is                                                                                                    | 800                                                                                                    |
| 13.02       AHLowVal (analog input 1 low value)         100 % of the input signal connected to analog input 1 is scaled to the voltage in Al1LowVal (13.02).         Notes:         -       Al1LowVal (13.02) is only valid if ConvModeAl1 (13.03) = ±10 V Bi.         -       To use current please set the jumper on the SDCS-CON-F accordingly and calculate 20 mA to 10 V.         Int. Scaling:       1 == 1 mV         Type:       SI         Volatile:       N         13.03       ConvModeAl1 (conversion mode analog input 1)         The distinction between voltage and current is done via jumpers on the SDCS-CON-F:       -         0 = ±10V Bi       -10 V to 10 V / -20 mA to 20 mA bipolar input         13.03       ConVModeAl1 (conversion mode analog input 1)         The distinction between voltage and current is done via jumpers on the SDCS-CON-F:       -         0 = ±10V Bi       -10 V to 10 V / -20 mA to 20 mA unipolar input         2 = 2V-10V Uni       2 V to 10 V / 4 mA to 20 mA unipolar input         3 = 5V Offset       5 V / 10 mA offset in the range 2 V to 10 V / 4 mA to 20 mA for testing or indication of bipolar signals (e.g. torque, speed, etc.)         11. Scaling:       1 == 1         Type:       C       Volatile:         N       1.3.04 FilterAl1 (filter time analog input 1)         Analog input 1 filter time. The hardware filter time is                                                                                                    | S-CON-F accordingly and calculate 20 mA to 10 V.                                                                                                    |
| 100 % of the input signal connected to analog input 1 is scaled to the voltage in <i>Al1LowVal (13.02)</i> .       00000         Notes:       - <i>Al1LowVal (13.02)</i> is only valid if <i>ConvModeAl1 (13.03)</i> = ±10 V Bi.       00000         - To use current please set the jumper on the SDCS-CON-F accordingly and calculate 20 mA to 10 V.       00000         13.03 ConvModeAl1 (conversion mode analog input 1)       1       1         The distinction between voltage and current is done via jumpers on the SDCS-CON-F:       0       0         0 = ±10V Bi       -10 V to 10 V / -20 mA to 20 mA bipolar input       0       0         2 = 2V-10V Uni       0 V to 10 V / -20 mA to 20 mA unipolar input       0       0       0         3 = 5V Offset       5 V / 10 mA offset in the range 0 V to 10 V / 0 mA to 20 mA for testing or indication of bipolar signals (e.g. torque, speed, etc.)       0       0       0       0       0       0       0       0       0       0       0       0       0       0       0       0       0       0       0       0       0       0       0       0       0       0       0       0       0       0       0       0       0       0       0       0       0       0       0       0       0       0       0       0       0       0       0       0                                                                                                    |                                                                                                    |
| Notes:       - A11LowVal (13.02) is only valid if ConvModeA11 (13.03) = ±10 V Bi.       00001         - To use current please set the jumper on the SDCS-CON-F accordingly and calculate 20 mA to 10 V.       00011         Int. Scaling: 1 == 1 mV       Type: SI       Volatile: N         13.03 ConvModeA11 (conversion mode analog input 1)       00001 mA to 20 mA bipolar input, default       00001         The distinction between voltage and current is done via jumpers on the SDCS-CON-F:       0       0         0 = ±10V Bi       -10 V to 10 V / -20 mA to 20 mA bipolar input, default       1         1 = 0V-10V Uni       0 V to 10 V / 4 mA to 20 mA unipolar input       3         3 = 5V Offset       5 V / 10 mA offset in the range 2 V to 10 V / 4 mA to 20 mA for testing or indication of bipolar signals (e.g. torque, speed, etc.)       10         Int. Scaling: 1 == 1       Type: C       Volatile: N       1         13.04 FilterAl1 (filter time analog input 1)       Analog input 1 filter time. The hardware filter time is ≤ 2ms.       00001         13.05 Al2HighVal (analog input 2 high value)       1       00001       0         +100 % of the input signal connected to analog input 2 is scaled to the voltage in Al2HighVal (13.05).       00001       00001         Note:       To use current please set the jumper on the SDCS-CON-F accordingly and calculate 20 mA to 10 V.       0       0         13.06       Al2L                                                                                                    | but 1 is peopled to the violations in $A(4)$ over $(42.02)$                                                                                             |
| -       Al1LowVal (13.02) is only valid if ConvModeAl1 (13.03) = ±10 V Bi.       00001         -       To use current please set the jumper on the SDCS-CON-F accordingly and calculate 20 mA to 10 V.       100001         Int. Scaling:       1 == 1 mV       Type:       SI       Volatile:       N         13.03 ConvModeAl1 (conversion mode analog input 1)       The distinction between voltage and current is done via jumpers on the SDCS-CON-F:       0       0001         0 = ±10V Bi       -10 V to 10 V / 20 mA to 20 mA bipolar input       20 mA to 10 V / 0 mA to 20 mA unipolar input       2 = 2V-10V Uni       0 V to 10 V / 4 mA to 20 mA unipolar input         2 = 2V-10V Uni       2 V to 10 V / 4 mA to 20 mA unipolar input       3 = 5V Offset       5 V / 10 mA offset in the range 2 V to 10 V / 4 mA to 20 mA for testing or indication of bipolar signals (e.g. torque, speed, etc.)       10 V / 4 mA to 20 mA for testing or indication of bipolar signals (e.g. torque, speed, etc.)         1nt. Scaling:       1 == 1 Type:       C       Volatile:       N         13.04 FilterAl1 (filter time analog input 1)       Analog input 1 filter time. The hardware filter time is ≤ 2ms.       00001       0001         13.05 Al2HighVal (analog input 2 high value)       100% of the input signal connected to analog input 2 is scaled to the voltage in Al2HighVal (13.05).       00001         13.06       1       N       1       1       1         13.06                                                                                                    | but T is scaled to the voltage in ATLOW var (13.02).                                                                                                    |
| -       To use current please set the jumper on the SDCS-CON-F accordingly and calculate 20 mA to 10 V.       0000         Int. Scaling: 1 == 1 mV Type: SI Volatile: N       13.03 ConvModeAl1 (conversion mode analog input 1)         The distinction between voltage and current is done via jumpers on the SDCS-CON-F:       0       14.10         0 = ±10V Bi       -10 V to 10 V / -20 mA to 20 mA bipolar input, default       1       1.00         1 = 0V-10V Uni       0 V to 10 V / 0 mA to 20 mA unipolar input       2       2         2 = 2V-10V Uni       2 V to 10 V / 4 mA to 20 mA unipolar input       3       5 V Offset       5 V / 10 mA offset in the range 0 V to 10 V / 0 mA to 20 mA for testing or indication of bipolar signals (e.g. torque, speed, etc.)       16.10       17.10       17.10         1 = 6V Offset       6 V /12 mA offset in the range 2 V to 10 V / 4 mA to 20 mA for testing or indication of bipolar signals (e.g. torque, speed, etc.)       17.10       17.10       17.10         1 = 4 mV Type: C       Volatile: N       13.04 FilterAl1 (filter time analog input 1)       13.04 FilterAl1 (filter time. The hardware filter time is ≤ 2ms.       0000       11.1000       11.1000       0000       11.1000       0000       11.1000       0000       11.1000       11.1000       0000       11.1000       11.1000       11.1000       11.1000       11.1000       11.1000       11.1000       11.1000       11.1000                                                                                                    | <i>I1 (13.03)</i> = ±10 V Bi.                                                                                                    |
| 13.03 ConvModeAl1 (conversion mode analog input 1)         The distinction between voltage and current is done via jumpers on the SDCS-CON-F:         0 = ±10V Bi       -10 V to 10 V / -20 mA to 20 mA bipolar input, default         1 = 0V-10V Uni       0 V to 10 V / 4 mA to 20 mA unipolar input         2 = 2V-10V Uni       2 V to 10 V / 4 mA to 20 mA unipolar input         3 = 5V Offset       5 V / 10 mA offset in the range 0 V to 10 V / 0 mA to 20 mA for testing or indication of bipolar signals (e.g. torque, speed, etc.)         4 = 6V Offset       6 V / 12 mA offset in the range 2 V to 10 V / 4 mA to 20 mA for testing or indication of bipolar signals (e.g. torque, speed, etc.)         13.04 FilterAl1 (filter time analog input 1)         Analog input 1 filter time. The hardware filter time is ≤ 2ms.         Int. Scaling: 1 == 1 ms       Type: 1         13.05 Al2HighVal (analog input 2 high value)         +100 % of the input signal connected to analog input 2 is scaled to the voltage in Al2HighVal (13.05).         Note:         To use current please set the jumper on the SDCS-CON-F accordingly and calculate 20 mA to 10 V.         Int. Scaling: 1 == 1 mV         Type: 1       Volatile: N         13.06         Al2LowVal (analog input 2 low value)         -100 % of the input signal connected to analog input 2 is scaled to the voltage in Al2LowVal (13.06).         Notes:                                                                                                    | DCS-CON-F accordingly and calculate 20 mA to 10 V.                                                                                                    |
| The distinction between voltage and current is done via jumpers on the SDCS-CON-F:       0       0       10 V to 10 V / -20 mA to 20 mA bipolar input, default         0 = ±10V Bi       -10 V to 10 V / 0 mA to 20 mA unipolar input       0       0       10 V to 10 V / 0 mA to 20 mA unipolar input         2 = 2V-10V Uni       2 V to 10 V / 4 mA to 20 mA unipolar input       2       2       2       10 V to 10 V / 4 mA to 20 mA unipolar input         3 = 5V Offset       5 V / 10 mA offset in the range 0 V to 10 V / 0 mA to 20 mA for testing or indication of bipolar signals (e.g. torque, speed, etc.)       10       10       10       10       10       10       10       10       10       10       10       10       10       10       10       10       10       10       10       10       10       10       10       10       10       10       10       10       10       10       10       10       10       10       10       10       10       10       10       10       10       10       10       10       10       10       10       10       10       10       10       10       10       10       10       10       10       10       10       10       10       10       10       10       10       10       10                                                                                                    |                                                                                                    |
| 0 = ±10V Bi -10 V to 10 V / -20 mA to 20 mA bipolar input, default<br>1 = 0V-10V Uni 0 V to 10 V / 0 mA to 20 mA unipolar input<br>2 = 2V-10V Uni 2 V to 10 V / 4 mA to 20 mA unipolar input<br>3 = 5V Offset 5 V / 10 mA offset in the range 0 V to 10 V / 0 mA to 20 mA for testing or indication of<br>bipolar signals (e.g. torque, speed, etc.)<br>4 = 6V Offset 6 V / 12 mA offset in the range 2 V to 10 V / 4 mA to 20 mA for testing or indication of<br>bipolar signals (e.g. torque, speed, etc.)<br>Int. Scaling: 1 == 1 Type: C Volatile: N<br>13.04 FilterAl1 (filter time analog input 1)<br>Analog input 1 filter time. The hardware filter time is ≤ 2ms.<br>Int. Scaling: 1 == 1 ms Type: I Volatile: N<br>13.05 Al2HighVal (analog input 2 high value)<br>+100 % of the input signal connected to analog input 2 is scaled to the voltage in <i>Al2HighVal (13.05)</i> .<br>Note:<br>To use current please set the jumper on the SDCS-CON-F accordingly and calculate 20 mA to 10 V.<br>Int. Scaling: 1 == 1 mV Type: I Volatile: N<br>13.06<br>Al2LowVal (analog input 2 low value)<br>-100 % of the input signal connected to analog input 2 is scaled to the voltage in <i>Al2LowVal (13.06)</i> .<br>Notes:                                                                                                    |                                                                                                    |
| 1 = 0V-10V Uni       0 V to 10 V / 0 mA to 20 mA unipolar input         2 = 2V-10V Uni       2 V to 10 V / 4 mA to 20 mA unipolar input         3 = 5V Offset       5 V / 10 mA offset in the range 0 V to 10 V / 0 mA to 20 mA for testing or indication of bipolar signals (e.g. torque, speed, etc.)         4 = 6V Offset       6 V / 12 mA offset in the range 2 V to 10 V / 4 mA to 20 mA for testing or indication of bipolar signals (e.g. torque, speed, etc.)         Int. Scaling:       1 == 1         Type:       C         Volatile:       N         13.04 FilterAll (filter time analog input 1)         Analog input 1 filter time. The hardware filter time is ≤ 2ms.         Int. Scaling:       1 == 1 ms         Type:       I Volatile:         N       0         13.05 Al2HighVal (analog input 2 high value)         +100 % of the input signal connected to analog input 2 is scaled to the voltage in Al2HighVal (13.05).         Note:         To use current please set the jumper on the SDCS-CON-F accordingly and calculate 20 mA to 10 V.         Int. Scaling:       1 == 1 mV         Type:       I         Volatile:       N         13.06       Al2LowVal (analog input 2 low value)         -100 % of the input signal connected to analog input 2 is scaled to the voltage in Al2LowVal (13.06).         Al2LowVal (analog input 2 low value) </td <td></td>                                                                                                    |                                                                                                    |
| 2 = 2V-10V Uni       2 V to 10 V / 4 mA to 20 mA unipolar input         3 = 5V Offset       5 V / 10 mA offset in the range 0 V to 10 V / 0 mA to 20 mA for testing or indication of bipolar signals (e.g. torque, speed, etc.)         4 = 6V Offset       6 V / 12 mA offset in the range 2 V to 10 V / 4 mA to 20 mA for testing or indication of bipolar signals (e.g. torque, speed, etc.)         Int. Scaling:       1 == 1         Type:       C       Volatile:         N       13.04 FilterAl1 (filter time analog input 1)         Analog input 1 filter time. The hardware filter time is ≤ 2ms.       000000000000000000000000000000000000                                                                                                    |                                                                                                    |
| 3 = 5V Offset       5 V / 10 mA offset in the range 0 V to 10 V / 0 mA to 20 mA for testing or indication of bipolar signals (e.g. torque, speed, etc.)       iiii         4 = 6V Offset       6 V / 12 mA offset in the range 2 V to 10 V / 4 mA to 20 mA for testing or indication of bipolar signals (e.g. torque, speed, etc.)       iiiiiiiiiiiiiiiiiiiiiiiiiiiiiiiiiiii                                                                                                    |                                                                                                    |
| 4 = 6V Offset       6 V / 12 mA offset in the range 2 V to 10 V / 4 mA to 20 mA for testing or indication of bipolar signals (e.g. torque, speed, etc.)       int. Scaling: 1 == 1       Type: C       Volatile: N       int. Scaling: 1 == 1       Type: C       Volatile: N       int. Scaling: 1 == 1       int. Scaling: 1 == 1       Type: C       Volatile: N       int. Scaling: 1 == 1       int. Scaling: 1 == 1       int. Scaling: 1 == 1       int. Scaling: 1 == 1       int. Scaling: 1 == 1       Volatile: N       int. Scaling: 1 == 1       int. Scaling: 1 == 1       int. Scaling: 1 == 1       Volatile: N       int. Scaling: 1 == 1       int. Scaling: 1 == 1       int. Scaling: 1 == 1       Volatile: N       int. Scaling: 1 == 1       int. Scaling: 1 == 1 <td>ge 0 V to 10 V / 0 mA to 20 mA for testing or indication of</td>                                                                                                    | ge 0 V to 10 V / 0 mA to 20 mA for testing or indication of                                                                                             |
| Int. Scaling: $1 == 1$ Type:CVolatile:N13.04 FilterAl1 (filter time analog input 1)Analog input 1 filter time.The hardware filter time is $\leq 2$ ms.Int. Scaling: $1 == 1$ msType:I13.05 Al2HighVal (analog input 2 high value)+100 % of the input signal connected to analog input 2 is scaled to the voltage in Al2HighVal (13.05).Note:To use current please set the jumper on the SDCS-CON-F accordingly and calculate 20 mA to 10 V.Int. Scaling: $1 == 1$ mVType:Volatile:N13.06Al2LowVal (analog input 2 low value)-100 % of the input signal connected to analog input 2 is scaled to the voltage in Al2LowVal (13.06).Notes:                                                                                                    | speed, etc.)                                                                                                    |
| 13.04 FilterAl1 (filter time analog input 1)       0000         Analog input 1 filter time. The hardware filter time is ≤ 2ms.       0000         Int. Scaling: 1 == 1 ms       Type: I       Volatile: N       0         13.05 Al2HighVal (analog input 2 high value)       0       0       0         +100 % of the input signal connected to analog input 2 is scaled to the voltage in Al2HighVal (13.05).       0       0       0         Note:       0       0       0       0       0       0       0       0       0       0       0       0       0       0       0       0       0       0       0       0       0       0       0       0       0       0       0       0       0       0       0       0       0       0       0       0       0       0       0       0       0       0       0       0       0       0       0       0       0       0       0       0       0       0       0       0       0       0       0       0       0       0       0       0       0       0       0       0       0       0       0       0       0       0       0       0       0       0       0                                                                                                    |                                                                                                    |
| 13.04 FilterAl1 (filter time analog input 1)       0000         Analog input 1 filter time. The hardware filter time is ≤ 2ms.       0000         Int. Scaling: 1 == 1 ms       Type: I       Volatile: N       0         13.05 Al2HighVal (analog input 2 high value)       0       0       0         +100 % of the input signal connected to analog input 2 is scaled to the voltage in Al2HighVal (13.05).       0       0       0         Note:       0       0       0       0       0       0       0       0       0       0       0       0       0       0       0       0       0       0       0       0       0       0       0       0       0       0       0       0       0       0       0       0       0       0       0       0       0       0       0       0       0       0       0       0       0       0       0       0       0       0       0       0       0       0       0       0       0       0       0       0       0       0       0       0       0       0       0       0       0       0       0       0       0       0       0       0       0       0       0                                                                                                    |                                                                                                    |
| Analog input 1 filter time. The hardware filter time is $\leq 2ms$ .00Int. Scaling: 1 == 1 msType: IVolatile: N013.05 Al2HighVal (analog input 2 high value)+100 % of the input signal connected to analog input 2 is scaled to the voltage in Al2HighVal (13.05).0Note:<br>To use current please set the jumper on the SDCS-CON-F accordingly and calculate 20 mA to 10 V.0Int. Scaling: 1 == 1 mVType: IVolatile: N13.06<br>Al2LowVal (analog input 2 low value)<br>-100 % of the input signal connected to analog input 2 is scaled to the voltage in Al2LowVal (13.06).0000Notes:00                                                                                                    |                                                                                                    |
| 13.05 Al2HighVal (analog input 2 high value)         +100 % of the input signal connected to analog input 2 is scaled to the voltage in Al2HighVal (13.05).         Note:         To use current please set the jumper on the SDCS-CON-F accordingly and calculate 20 mA to 10 V.         Int. Scaling:       1 == 1 mV         Type:       I         Volatile:       N         13.06         Al2LowVal (analog input 2 low value)         -100 % of the input signal connected to analog input 2 is scaled to the voltage in Al2LowVal (13.06).         Notes:                                                                                                    | is ≤ 2ms.                                                                                                    |
| +100 % of the input signal connected to analog input 2 is scaled to the voltage in Al2HighVal (13.05).       000000000000000000000000000000000000                                                                                                    | e: N 0 0 0 0                                                                                                    |
| Note:       000000000000000000000000000000000000                                                                                                    |                                                                                                    |
| To use current please set the jumper on the SDCS-CON-F accordingly and calculate 20 mA to 10 V.       0       0       0       0       0       0       0       0       0       0       0       0       0       0       0       0       0       0       0       0       0       0       0       0       0       0       0       0       0       0       0       0       0       0       0       0       0       0       0       0       0       0       0       0       0       0       0       0       0       0       0       0       0       0       13.06       Al2LowVal (analog input 2 low value)       -100 % of the input signal connected to analog input 2 is scaled to the voltage in Al2LowVal (13.06).       Notes:       Notes:       0       0       0       0       0       0       0       0       0       0       0       0       0       0       0       0       0       0       0       0       0       0       0       0       0       0       0       0       0       0       0       0       0       0       0       0       0       0       0       0       0       0       0       0       0 <td></td>                                                                                                    |                                                                                                    |
| 13.06<br>Al2LowVal (analog input 2 low value)<br>-100 % of the input signal connected to analog input 2 is scaled to the voltage in <i>Al2LowVal (13.06).</i><br><b>Notes:</b>                                                                                                    | S CON E accordingly and calculate 20 mA to 10 V                                                                                                    |
| Al2LowVal (analog input 2 low value)<br>-100 % of the input signal connected to analog input 2 is scaled to the voltage in <i>Al2LowVal (13.06)</i> .<br><b>Notes:</b>                                                                                                    | e: N                                                                                                    |
| -100 % of the input signal connected to analog input 2 is scaled to the voltage in <i>Al2LowVal (13.06)</i> . <b>Notes:</b>                                                                                                    |                                                                                                    |
| Notes:                                                                                                    | but 2 is scaled to the voltage in $A/2I \text{ out}/al/(12.06)$                                                                                         |
|                                                                                                    | our 2 is scaled to the voltage III AIZLOW Val (13.00).                                                                                                  |
| - To use current please set the jumper on the SDCS-CON-F accordingly and calculate 20 mA to 10 V.                                                                                                    | <i>I</i> 2 (13.07) = ±10V Bi.                                                                                                    |
|                                                                                                    | DCS-CON-F accordingly and calculate 20 mA to 10 V. $ \Im  \Im  \Im _{\sim}$                                                                             |
| Int. Scaling: $1 == 1 \text{ mV}$ Type: SI Volatile: N                                                                                                    | e: N                                                                                                    |

| Signal / Parameter name                                                                                                    | min.         | max.      | def.   | unit        |
|----------------------------------------------------------------------------------------------------|--------------|-----------|--------|-------------|
| 13.07 ConvModeAl2 (conversion mode analog input 2)                                                                                                    |              |           |        |             |
| The distinction between voltage and current is done via jumpers on the SDCS-CON-F:                                                                                    |              |           |        |             |
| $0 = \pm 10V Bi$ -10 V to 10 V / -20 mA to 20 mA bipolar input, default                                                                                               |              |           |        |             |
| 1 = <b>0V-10V Uni</b> 0 V to 10 V / 0 mA to 20 mA unipolar input                                                                                                    |              |           |        |             |
| 2 = 2V-10V Uni 2 V to 10 V / 4 mA to 20 mA unipolar input                                                                                                    |              |           |        |             |
| 3 = 5V Offset 5 V / 10 mA offset in the range 0 V to 10 V / 0 mA to 20 mA for testing or indication of                                                                |              |           |        |             |
| bipolar signals (e.g. torque, speed, etc.)                                                                                                    |              | ¥         |        |             |
| 4 = 6V Offset $6 V / 12 mA offset in the range 2 V to 10 V / 4 mA to 20 mA for testing or indication of$                                                              | B            | ffse      | Bi     |             |
| bipolar signals (e.g. torque, speed, etc.)                                                                                                    | 2            | õ         | 0      |             |
| Int. Scaling: 1 == 1 Type: C Volatile: N                                                                                                    | ±10V Bi      | 6V Offset | ±1(    |             |
| 13.08 FilterAl2 (filter time analog input 2)                                                                                                    |              |           |        |             |
| Analog input 2 filter time. The hardware filter time is $\leq 2$ ms.                                                                                                  |              | 10000     |        |             |
| Int. Scaling: $1 == 1 \text{ ms}$ Type: I Volatile: N                                                                                                    |              | 8         | 0      | ms          |
|                                                                                                    | 0            | -         | 0      |             |
| 13.09 <b>Al3HighVal (analog input 3 high value)</b><br>+100 % of the input signal connected to analog input 3 is scaled to the voltage in <i>Al3HighVal (13.09)</i> . |              |           |        |             |
| <b>Note:</b>                                                                                                    |              |           |        |             |
|                                                                                                    | <sup>o</sup> | 00        | 00     |             |
| Can only be used for voltage measurement.                                                                                                    | -10000       | 10000     | 10000  | کر<br>مر    |
| Int. Scaling: 1 == 1 mV Type: I Volatile: N                                                                                                    | <u> </u>     | ÷         | 1      | F           |
| 13.10 Al3LowVal (analog input 3 low value)                                                                                                    |              |           |        |             |
| 100 % of the input signal connected to analog input 3 is scaled to the voltage in Al3LowVal (13.10).                                                                  |              |           |        |             |
| Notes:                                                                                                    |              |           |        |             |
| - Al3LowVal (13.10) is only valid if ConvModeAl3 (13.11) = $\pm 10V$ Bi.                                                                                              | 00           | Q         | 00     |             |
| <ul> <li>Can only be used for voltage measurement.</li> </ul>                                                                                                    | -10000       | 10000     | -10000 | >           |
| Int. Scaling: 1 == 1 mV Type: SI Volatile: N                                                                                                    | ÷            | 10        | ÷      | <u>&gt;</u> |
| 13.11 ConvModeAl3 (conversion mode analog input 3)                                                                                                    |              |           |        |             |
| Analog input 3 on the SDCS-CON-F is only working with voltage:                                                                                                    |              |           |        |             |
| 0 = ±10V Bi -10 V to 10 V, default                                                                                                    |              |           |        |             |
| 1 = <b>0V-10V Uni</b> 0 V to 10 V unipolar input                                                                                                    |              |           |        |             |
| 2 = <b>2V-10V Uni</b> 2 V to 10 V unipolar input                                                                                                    |              |           |        |             |
| $\beta = 5V$ Offset 5 V offset in the range 0 V to 10 V for testing or indication of bipolar signals (e.g. torque,                                                    |              |           |        |             |
| speed, etc.)                                                                                                    |              | et        |        |             |
| 4 = 6V Offset 6 V offset in the range 2 V to 10 V for testing or indication of bipolar signals (e.g. torque,                                                          | ā            | Offset    | Bi     |             |
| speed, etc.)                                                                                                    | ±10V Bi      | 0         | 20     |             |
| Int. Scaling: 1 == 1 Type: C Volatile: N                                                                                                    | Ŧ            | 6         | ±10V   |             |
| 13.12 FilterAl3 (filter time analog input 3)                                                                                                    |              |           |        |             |
| Analog input 3 filter time. The hardware filter time is $\leq 2$ ms.                                                                                                  |              | 10000     |        |             |
| Int. Scaling: 1 == 1 ms Type: I Volatile: N                                                                                                    | 0            | 100       | 0      | ms          |
| 13.13 Al4HighVal (analog input 4 high value)                                                                                                    |              |           | )      | _           |
| +100 % of the input signal connected to analog input 4 is scaled to the voltage in AI4HighVal (13.13).                                                                |              |           |        |             |
| Note:                                                                                                    | C            |           | _      |             |
| Can only be used for voltage measurement.                                                                                                    | 00           | 00        | 00     |             |
| Int. Scaling: $1 == 1 \text{ mV}$ Type: I Volatile: N                                                                                                    | -10000       | 10000     | 10000  | $\geq$      |
|                                                                                                    | +-           | -         | 1      | <u> </u>    |
| 13.14 Al4LowVal (analog input 4 low value)                                                                                                    |              |           |        |             |
|                                                                                                    |              |           |        |             |
| -100 % of the input signal connected to analog input 4 is scaled to the voltage in Al4LowVal (13.14).                                                                 |              |           |        |             |
| Notes:                                                                                                    |              | 1 1       |        |             |
| <b>Notes:</b> <ul> <li>Al3LowVal (13.14) is only valid if ConvModeAl4 (13.15) = ±10V Bi.</li> </ul>                                                                   | 8            | Q         | 00     |             |
| Notes:                                                                                                    | -10000       | 10000     | -10000 | тV          |

| Signal / Parameter name                                                                                     | min.   | max.      | def.<br>unit |
|----------------------------------------------------------------------------------------------------|--------|-----------|--------------|
| 13.15 ConvModeAl4 (conversion mode analog input 4)                                                          |        |           |              |
| Analog input 4 on the SDCS-CON-F is only working with voltage:                                              |        |           |              |
| 0 = ±10V Bi -10 V to 10 V bipolar input, default                                                            |        |           |              |
| 1 = <b>0V-10V Uni</b> 0 V to 10 V unipolar input                                                            |        |           |              |
| 2 = 2V-10V Uni 2 V to 10 V unipolar input                                                                   |        |           |              |
| 3 = 5V Offset 5 V offset in the range 0 V to 10 V for testing or indication of bipolar signals (e.g. torque |        |           |              |
| speed, etc.)                                                                                                |        | ¥         |              |
| 4 = 6V Offset 6 V offset in the range 2 V to 10 V for testing or indication of bipolar signals (e.g. torque | Ē      | fse       | Ξ            |
| speed, etc.)                                                                                                | 20     | ō         | 8            |
| Int. Scaling: 1 == 1 Type: C Volatile: N                                                                    | 1      | 6V Offset | ÷.           |
| 13.16 FilterAl4 (filter time analog input 4)                                                                |        | 0         |              |
| Analog input 4 filter time. The hardware filter time is $\leq 2$ ms.                                        |        | 0000      |              |
| Int. Scaling: 1 == 1 ms Type: I Volatile: N                                                                 | 0      | 10(       | 0 ms         |
| 13.17 – 13.20 Unused                                                                                        |        |           |              |
| 13.21 AI5HighVal (analog input 5 high value)                                                                |        |           |              |
| +100 % of the input signal connected to analog input 5 is scaled to the voltage in AI5HighVal (13.21).      |        |           |              |
| Note:                                                                                                    | 0      | _         | _            |
| To use current please set the DIP-switches (RAIO-01) accordingly and calculate 20 mA to 10 V.               | 00     | õ         | ŏ,           |
| Int. Scaling: 1 == 1 mV Type: I Volatile: N                                                                 | -10000 | 10000     | 10000<br>mV  |
| 13.22 AI5LowVal (analog input 5 low value)                                                                  |        |           |              |
| 100 % of the input signal connected to analog input 5 is scaled to the voltage in AIO5LowVal (13.22).       |        |           |              |
| Notes:                                                                                                    |        |           |              |
| <ul> <li>AI5LowVal (13.22) is only valid if ConvModeAI5 (13.23) = ±10V Bi.</li> </ul>                       | 0      |           | 0            |
| - To use current please set the DIP-switches (RAIO-01) accordingly and calculate 20 mA to 10 V.             | 8      | ŏ         | 8            |
| Int. Scaling: 1 == 1 mV Type: SI Volatile: N                                                                | -10000 | 10000     | -10000<br>mV |

| 13.23 ConvModeAl5 (conversion mode analog input 5)         The distinction between bipolar and unipolar respectively voltage and current is done via DIP-switches on the RAIO-01 board:         0 = 110V Bi       -10 V to 10 V / 0 mA to 20 mA bipolar input         1 = 0V-10V Uni       2 V to 10 V / 0 mA to 20 mA unipolar input         2 = 2V Offset       5 V / 10 mA offset in the range 0 V to 10 V / 0 mA to 20 mA not how that the range 0 V to 10 V / 0 mA to 20 mA not polar input         2 = 5V Offset       5 V / 10 mA offset in the range 0 V to 10 V / 4 mA to 20 mA for testing or indication of bipolar signals (e.g. torque, speed, etc.)         Bipolar and unipolar:       Imput signal type         Analogue input Al1       Analogue input Al2         Imput signal       (04)20 mA         (02)10 V       (04)20 mA         (04)20 mA       (02)10 V         (04)20 mA       (02)10 V         (04)20 mA       (04)20 mA         (04)20 mA       (04)20 mA         (04)20 mA       (04)20 mA         (04)20 mA       (04)20 mA         (04)20 mA       (04)20 mA         (04)20 mA       (04)20 mA         (04)20 mA       (04)20 mA         (04)20 mA       (04)20 mA         (04)20 mA       (04)20 mA         (04)20 mA <t< th=""><th></th><th></th><th>Sig</th><th><b>jnal / Param</b>o</th><th>eter name</th><th>min.</th><th>max.</th><th>def.</th><th>unit</th></t<>                                                                                                    |            |                   | Sig                                                  | <b>jnal / Param</b> o | eter name                                                | min.   | max.     | def.  | unit     |
|----------------------------------------------------------------------------------------------------|------------|-------------------|------------------------------------------------------|-----------------------|----------------------------------------------------------|--------|----------|-------|----------|
| The distinction between bipolar and unipolar respectively voltage and current is done via DIP-switches on the RAIO-01 bacrd:<br>0 = ±10V Bi -10 V to 10 V / -20 mA to 20 mA bipolar input<br>1 = 0V-10V Uni 2 V to 10 V / 4 mA to 20 mA unipolar input<br>2 = 2V-10V Uni 2 V to 10 V / 4 mA to 20 mA unipolar input<br>3 = 5V Offset 5 V / 10 mA offset in the range 0 V to 10 V / 0 mA to 20 mA for testing or indication of<br>bipolar signals (e.g. torque, speed, etc.)<br>4 = 6V Offset 6 V / 12 mA offset in the range 2 V to 10 V / 4 mA to 20 mA for testing or indication of<br>bipolar signals (e.g. torque, speed, etc.)<br>Bipolar and unipolar:<br>DIP switch setting 2 (e.g. torque, speed, etc.)<br>Bipolar and unipolar:<br>0 = 100 V (0 = 0.2 V to 10 V / 4 mA to 20 mA to 20 mA for testing or indication of<br>bipolar signals (e.g. torque, speed, etc.)<br>Bipolar and unipolar:<br>0 = 0 = 0 = 0 = 0 = 0 = 0 = 0 = 0 = 0 =                                                                                                    | 13.        | 23 ConvMode       | AI5 (conversion mode                                 | analog input 5)       |                                                          |        |          |       |          |
| RAIO-OI board:       0       10       V to 10       V/-20 mA to 20 mA unipolar input         1 <b>e</b> V-10V Uni       0       V to 10       V/ mA to 20 mA unipolar input         2       2       V to 10       V / 0 mA to 20 mA unipolar input         3       SV Offset       5       V / 10 mA offset in the range 0.V to 10       V / 0 mA to 20 mA for testing or indication of bipolar signals (e.g. torque, speed, etc.)         4       eV Offset       6       V / 12 mA offset in the range 2.V to 10       V / 4 mA to 20 mA for testing or indication of bipolar signals (e.g. torque, speed, etc.)         Bipolar and unipolar:       Input signal type       Input signal type         Analogue input A11       Analogue input A12       Input signal type         Imput signal       10/9 switch settings       40(4)20 mA         0.2.2       0.2.2       0.2.2       0.2.2         Imput signal       0/19 switch settings       40.2.2       0.2.2         Imput signal       0/19 switch settings       10.2.2       0.2.2       0.2.2         Imput signal       0/19 switch settings       10.2.2       0.2.2       0.2.2       0.2.2         Imput signal       0/12 setss       0/12 setss       0.2.2       0.2.2       0.2.2       0.2.2       0.2.2       0.2.2       0.2.2<                                                                                                    | The        | e distinction bet | ween bipolar and unipo                               | lar respectively ve   | bltage and current is done via DIP-switches on the       |        |          |       |          |
| 1 = 0V-10V Uni       0 V to 10 V / 0 mA to 20 mA unipolar input         2 = 2V-10V Uni       2 V to 10 V / 4 mA to 20 mA unipolar input         3 = SV Offset       5 V / 10 mA offset in the range 0 V to 10 V / 0 mA to 20 mA for testing or indication of bipolar signals (e.g. torque, speed, etc.)         Bipolar and unipolar signals (e.g. torque, speed, etc.)         Bipolar and unipolar signals (e.g. torque, speed, etc.)         Bipolar and unipolar signals (e.g. torque, speed, etc.)         Bipolar and unipolar signals (e.g. torque, speed, etc.)         Bipolar and unipolar signals (e.g. torque, speed, etc.)         Bipolar and unipolar signals (e.g. torque, speed, etc.)         Bipolar and unipolar signals (e.g. torque, speed, etc.)         Bipolar and unipolar signals (e.g. torque, speed, etc.)         Bipolar and unipolar signals (e.g. torque, speed, etc.)         Bipolar and unipolar input 11         Analogue input 12         Upper and duripolar input 12         Upper analogue input 1         Analogue input 1         Analogue input 1         Analogue input 1         Analogue input 1         Analogue input 1         Analogue input 1         Analogue input 1         Analogue input 1         Analogue input 1         Analogue input 1         Analogue input 1 <td< td=""><td></td><td></td><td></td><td></td><td></td><td></td><td></td><td></td><td></td></td<>                                                                                                    |            |                   |                                                      |                       |                                                          |        |          |       |          |
| 2 = 2V-10V Uni 2 V to 10 V / 4 mA to 20 mA unipolar input<br>3 = 5V Offset 5 V / 10 mA offset in the range 0 V to 10 V / 0 mA to 20 mA for testing or indication of<br>bipolar signals (e.g. torque, speed, etc.)<br>4 = 6V Offset 6 V / 12 mA offset in the range 2 V to 10 V / 4 mA to 20 mA for testing or indication of<br>bipolar signals (e.g. torque, speed, etc.)<br>Bipolar and unipolar:<br>DIP switch setting<br>analogue input Al1 Analogue input Al2<br>1 0(4)20 mA<br>a(2)10 V<br>a(2 V<br>bipolar signals (e.g. torque, speed, etc.)<br>Voltage and current:<br>Input signal<br>10(4)20 mA<br>(0(2)10 V<br>02 V<br>(Default)<br>Voltage signal<br>a(0(4)20 mA<br>(Default)<br>Voltage signal<br>a(0(4)20 mA<br>(Default)<br>Voltage signal<br>a(0(4)20 mA<br>(Default)<br>1 1. Scaling: 1 == 1 Type: C Volatile: N<br>13.25 Al6HighVal (nalog input 6 high value)<br>+100 % of the input signal connected to analog input 6 is scaled to the voltage in Al6HighVal (13.25).<br>Note:<br>Notes:<br>Notes:<br>No | -          |                   |                                                      |                       |                                                          |        |          |       |          |
| 3 = 5V Offset       5 V / 10 mA offset in the range 0 V to 10 V / 0 mA to 20 mA for testing or indication of bipolar signals (e.g. torque, speed, etc.)         6 V / 12 mA offset in the range 2 V to 10 V / 4 mA to 20 mA for testing or indication of bipolar and unipolar:         DIP switch setting         Analogue input All         Analogue input All         Analogue input All         Imput signal         04(120 mA         ±0(2)10 V         ±0.2.V         (Default)         Imput signal         04(120 mA         ±0(2)10 V         ±0.2.V         (Default)         Voltage and current:         Imput signal         ±0(2)10 V         ±0(2)10 V         ±0(2)10 V         ±0(2)10 V         ±0(2)10 V         ±100 X of the input signal         ±0(2)10 V         ±100 X of the input signal onput 6 high value         ±0(2)10 V         ±100 X of the input signal onmected to analog input 6 is scaled to the voltage in Al6HighVal (13.25).         Note:         To use current please set the DIP-switches (RAI0-01) accordingly and calculate 20 mA to 10 V.         13.25 Al6LighVal (analog input 6 is scaled to the voltage in Al06LowVal (13.26).         Note: <td></td> <td></td> <td></td> <td></td> <td></td> <td></td> <td></td> <td></td> <td></td>                                                                                                    |            |                   |                                                      |                       |                                                          |        |          |       |          |
| 4 = 6V Offset       6 V / 12 mA offset in the range 2 V to 10 V / 4 mA to 20 mA for testing or indication of bipolar signals (e.g. torque, speed, etc.)         Bipolar and unipolar:         DP switch setting       Input signal type         Analogue input All       Analogue input Al2         Example       ±0(4)20 mA         0(2)10 V       ±0(3)2 V         0(2)10 V       ±02 V         0(2)10 V       ±02 V         0(2)10 V       ±02 V         0(2)10 V       ±02 V         0(2)10 V       ±02 V         (Default)       0(2)10 V         0(2)10 V       ±02 V         (Default)       0(2)10 V         0(2)10 V       ±02 V         (Default)       0(2)10 V         0(2)10 V       ±02 V         (Default)       02 V         (Default)       02 V         (Default)       02 V         (Default)       02 V         (Default)       02 V         (Default)       02 V         (Default)       02 V         (Default)       02 V         (Default)       02 V         (Default)       02 V         (De                                                                                                    |            |                   |                                                      |                       |                                                          |        |          |       |          |
| 4 = 6V Offset       6 V / 12 mA offset in the range 2 V to 10 V / 4 mA to 20 mA for testing or indication of bipolar signals (e.g. torque, speed, etc.)         Bipolar and unipolar:       DIP switch setting       Input signal type         Analogue input All       Analogue input Al2       10 (4)20 mA (0(2)10 V (2)2 V (Default))         Voltage and current:       DIP switch settings       0(4)20 mA (0(2)10 V (2)10 V (2)2 V (Default))         Voltage and current:       DIP switch settings       0(2)10 V (2)10 V (2)2 V (Default)         Voltage signal       DIP switch settings       0(2)10 V (2)10 V (2)2 V (Default)         Voltage signal       DIP switch settings       0(2)10 V (2)10 V (2)2 V (2).         Voltage signal       DIP switch settings       0(2)10 V (2)10 V (2)2 V (2).         Voltage signal       DIP switch settings       0(2)10 V (2)10 V (2)2 V (2)2 V (                                                                                                    | 3 =        | 5V Offset         |                                                      |                       |                                                          |        |          |       |          |
| bipolar signals (e.g. torque, speed, etc.)<br>Bipolar and unipolar:<br>DIP switch setting<br>Analogue input Al1 Analogue input Al2<br>(1) (2) (2) (2) (2) (2) (2) (2) (2) (2) (2)                                                                                                    | 4 _        | 6V Offect         | bipolar signals (e.g. $6 V / 12 m \Lambda$ offset in | the range 2 V to      | 2.)<br>10 V / 4 mA to 20 mA for testing or indication of |        |          |       |          |
| Bipolar and unipolar:       DIP switch setting       Input signal type         Analogue input Al1       Analogue input Al2       #0(4)20 mA at (2)10 V at (2)10 V at (2)10 V at (2)10 V (2)10 V (2)                                                                                                    | <b>H</b> – | ov onset          |                                                      |                       |                                                          |        |          |       |          |
| Analogue input Al1       Analogue input Al2       Input signal $\frac{1}{20(2)10 V}$ $\frac{1}{20(2)10 V}$ Imput signal       Imput signal $\frac{1}{20(2)10 V}$ $\frac{1}{20(2)10 V}$ $\frac{1}{20(2)10 V}$ Voltage and current:       Imput signal $\frac{1}{12000}$ Imput signal $\frac{1}{120000}$ Imput signal $\frac{1}{1200000}$ Voltage and current:       Imput signal $\frac{1}{120000000000000000000000000000000000$                                                                                                    | Bip        | olar and unipola  |                                                      |                       |                                                          |        |          |       |          |
| Analogue input Al1       Analogue input Al2 $x^{O(4)20 \text{ mA}}$ $x^{O(2)10 \text{ V}}$ $x^{O(2)10 \text{ V}}$ $x^{O(4)20 \text{ mA}}$ $x^{O(2)10 \text{ V}}$ $x^{O(2)10 \text{ V}}$ $x^{O(2)10 \text{ V}}$ $x^{O(2)10 \text{ V}}$ $x^{O(2)10 \text{ V}}$ $x^{O(2)10 \text{ V}}$ Voltage and current:       Imput signal to input 1 Analogue input 2 $O(4)20 \text{ mA}$ $O(2)10 \text{ V}$ Current signal $x^{O(2)10 \text{ V}}$ Imput Signal to input 1 Analogue input 2       Imput Signal to input 1 Imput Signal to input 2       Imput Signal to input 1 Imput Signal to input 2       Imput Signal to input 1 Imput Signal to input 2         Voltage signal $x^{O(2)10 \text{ V}}$ Imput Signal to input 6 high value)       Imput Signal to input 6 high value)       Imput Signal connected to analog input 6 is scaled to the voltage in Al6HighVal (13.25).         Note:       Note:       Note:       Note:       Note:       Note:         13.25 Al6LowVal (analog input 6 low value)       Notaile: N       Notaile: N       Notaile: N         13.26 Al6LowVal (analog input 6 low value)       Notaile: N       Notaile: N       Notaile: N         13.26 Al6LowVal (analog input 6 low value)       Notaile: N       Notaile: N       Notaile: N         13.26 Al6LowVal (analog input 6 low value)       Notaile: N       Notaile: N       Notaile: N                                                                                                    |            | DIP s             | switch setting                                       | Input signal type     |                                                          |        |          |       |          |
| $\begin{array}{ c c c c c } \hline \hline \\ \hline \\ \hline \\ \hline \\ \hline \\ \hline \\ \hline \\ \hline \\ \hline \\ $                                                                                                    |            | Analogue input A  | Al1 Analogue input Al2                               | input signal type     |                                                          |        |          |       |          |
| Image: Second second second                                                                                                    |            |                   |                                                      | ±0(2)10 V             |                                                          |        |          |       |          |
| Image: Displayed bit is sealed to the voltage in Al6HighVal (13.25).Image: Displayed bit is sealed to the voltage in Al6HighVal (13.25).Note:Note:                                                                                                    |            | 123456            | 1 2 3 4 5 6                                          | ±02 V                 |                                                          |        |          |       |          |
| Image: Section of the input signal to the voltage in Al6HighVal (13.25). Note:       Image: Section of the input signal connected to analog input 6 is scaled to the voltage in Al06LowVal (13.26).                                                                                                    |            | ON                | CN                                                   | 0(4)20 mA             |                                                          |        |          |       |          |
| Image: Second current:       Imput signal type       DIP switch settings         Imput signal type       Analogue input 1       Analogue input 2         Current signal ±0(4)20 mA (Default)       Imput signal to the settings       Imput signal to the settings         Voltage signal ±0(2)10 V       Imput signal to the settings       Imput signal to the settings       Imput signal to the settings         Voltage signal ±0(2)10 V       Imput signal to the settings       Imput signal to the settings       Imput signal to the settings         Int. Scaling: 1 == 1       Type: C       Volatile: N       Imput signal connected to analog input 6 is scaled to the voltage in Al6HighVal (13.25).       0000 (Default)         Note:       Note:       Note:       Notation Note:       0000 (Default)                                                                                                    |            |                   |                                                      |                       |                                                          |        |          |       |          |
| Voltage and current:       IP switch settings         Input signal       DIP switch settings         40(4)20 mA       Image: signal to the setting setting se                                                                                                    |            |                   |                                                      |                       |                                                          |        |          |       |          |
| Input signal<br>type       DIP switch settings         Analogue input 1       Analogue input 2         Current signal<br>±0(4)20 mA<br>(Default)       Image: Constant Constant Co                                                                                                    |            |                   |                                                      |                       |                                                          |        |          |       |          |
| Input signal<br>type       Analogue input 1       Analogue input 2         Current signal<br>±0(4)20 mA<br>(Default)       Image: 1 = 1       Image: 1 = 2 3 4 5 6         Voltage signal<br>±0(2)10 V       Image: 1 = 2 3 4 5 6       Image: 1 = 2 3 4 5 6         Int. Scaling: 1 == 1       Type: C       Volatile: N         13.24 Unused       Image: 1 = 1       Type: C       Volatile: N         13.25 Al6HighVal (analog input 6 high value)<br>+100 % of the input signal connected to analog input 6 is scaled to the voltage in Al6HighVal (13.25).       00001<br>Note:         To use current please set the DIP-switches (RAIO-01) accordingly and calculate 20 mA to 10 V.<br>Int. Scaling: 1 == 1 mV       Type: I       Volatile: N         13.26 Al6LowVal (analog input 6 low value)<br>-100 % of the input signal connected to analog input 6 is scaled to the voltage in AlO6LowVal (13.26).<br>Notes:       00001<br>0001                                                                                                    | Vol        | Itage and currer  | nt:                                                  |                       |                                                          |        |          |       |          |
| Image: Analogue input 1       Analogue input 2         Current signal       Image: Analogue input 1         ±0(4)20 mA       Image: Analogue input 2         Voltage signal       Image: Analogue input 2         ±0(2)10 V       Image: Analogue input 2         Int. Scaling: 1 == 1       Type: C         Voltage signal       Image: Analogue input 6         13.25       AleHighVal (analog input 6 high value)         +100 % of the input signal connected to analog input 6 is scaled to the voltage in Al6HighVal (13.25).         Note:       Note:         To use current please set the DIP-switches (RAIO-01) accordingly and calculate 20 mA to 10 V.         Int. Scaling: 1 == 1 mV       Type: I         Volatile: N         13.26 Al6LowVal (analog input 6 low value)         -100 % of the input signal connected to analog input 6 is scaled to the voltage in AlO6LowVal (13.26).         Notes:                                                                                                    |            | Input signal      | DIP switch se                                        | ettings               |                                                          |        |          |       |          |
| $\begin{array}{c c c c c c c c c c c c c c c c c c c $                                                                                                    |            | type              | Analogue input 1 A                                   | nalogue input 2       |                                                          |        |          |       |          |
| $\pm 0(2)10$ V $123456$ $123456$ $123456$ $123456$ $123456$ $10000$ Int. Scaling: $1 == 1$ Type: CVolatile: N $110000$ $110000$ $1100000$ $1100000000000000000000000000000000000$                                                                                                    |            | ±0(4)20 mA        | ON<br>1 2 3 4 5 6                                    | ON                    |                                                          |        |          |       |          |
| 13.24 Unused       13.25 Al6HighVal (analog input 6 high value)         +100 % of the input signal connected to analog input 6 is scaled to the voltage in Al6HighVal (13.25).       0000         Note:       To use current please set the DIP-switches (RAIO-01) accordingly and calculate 20 mA to 10 V.       0000         Int. Scaling:       1 == 1 mV       Type:       I       Volatile:       N         13.26 Al6LowVal (analog input 6 low value)       -100 % of the input signal connected to analog input 6 is scaled to the voltage in AlO6LowVal (13.26).       N       N         Notes:                                                                                                    |            |                   | ON<br>1 2 3 4 5 6                                    | ON                    |                                                          | ov Bi  | ' Offset | ov Bi |          |
| 13.25 Al6HighVal (analog input 6 high value)         +100 % of the input signal connected to analog input 6 is scaled to the voltage in Al6HighVal (13.25).         Note:         To use current please set the DIP-switches (RAIO-01) accordingly and calculate 20 mA to 10 V.         Int. Scaling:       1 == 1 mV         Type:       I         Volatile:       N         13.26 Al6LowVal (analog input 6 low value)         -100 % of the input signal connected to analog input 6 is scaled to the voltage in AlO6LowVal (13.26).         Notes:                                                                                                    |            | 5                 | 1 Type: C                                            | Volatile: N           |                                                          | Ŧ      | 6        | ŦI    |          |
| +100 % of the input signal connected to analog input 6 is scaled to the voltage in Al6HighVal (13.25).       0000         Note:       To use current please set the DIP-switches (RAIO-01) accordingly and calculate 20 mA to 10 V.       0000         Int. Scaling:       1 == 1 mV       Type:       I       Volatile:       N         13.26       Al6LowVal (analog input 6 low value)       -100 % of the input signal connected to analog input 6 is scaled to the voltage in AlO6LowVal (13.26).       N       N         Notes:       N       N       N       N       N                                                                                                    | 13.        | 24 Unused         |                                                      |                       |                                                          |        |          |       |          |
| Note:       0000         To use current please set the DIP-switches (RAIO-01) accordingly and calculate 20 mA to 10 V.       0000         Int. Scaling:       1 == 1 mV       Type:       I       Volatile:       N         13.26       Al6LowVal (analog input 6 low value)       -100 % of the input signal connected to analog input 6 is scaled to the voltage in AlO6LowVal (13.26).       Image: Notes:       Notes:                                                                                                    |            |                   |                                                      |                       |                                                          |        |          |       |          |
| To use current please set the DIP-switches (RAIO-01) accordingly and calculate 20 mA to 10 V.       0       0       0       0       0       0       0       0       0       0       0       0       0       0       0       0       0       0       0       0       0       0       0       0       0       0       0       0       0       0       0       0       0       0       0       0       0       0       0       0       0       0       0       0       0       0       0       0       0       0       0       0       0       0       0       0       0       0       0       0       0       0       0       0       0       0       0       0       0       0       0       0       0       0       0       0       0       0       0       0       0       0       0       0       0       0       0       0       0       0       0       0       0       0       0       0       0       0       0       0       0       0       0       0       0       0       0       0       0       0       0       0       0<                                                                                                    |            |                   | it signal connected to a                             | nalog input 6 is so   | caled to the voltage in <i>Al6HighVal (13.25)</i> .      |        |          |       |          |
| 13.26 Al6LowVal (analog input 6 low value)<br>-100 % of the input signal connected to analog input 6 is scaled to the voltage in AIO6LowVal (13.26).<br>Notes:                                                                                                    | -          |                   | asa sat tha DIP-switcha                              |                       | rdinaly and calculate 20 mA to 10 V                      | ğ      | 8        | 8     |          |
| 13.26 Al6LowVal (analog input 6 low value)<br>-100 % of the input signal connected to analog input 6 is scaled to the voltage in AIO6LowVal (13.26).<br>Notes:                                                                                                    |            |                   |                                                      |                       |                                                          | -10    | 100      | 100   | 2        |
| Notes:                                                                                                    |            |                   |                                                      |                       |                                                          |        |          |       |          |
|                                                                                                    |            |                   | t signal connected to ar                             | alog input 6 is so    | aled to the voltage in AIO6LowVal (13.26).               |        |          |       |          |
| $\begin{bmatrix} -A (0L) \forall v \forall a (13.20) \text{ is only value if ConvivioueAlo} (13.27) = \pm \mathbf{I} \mathbf{V} \mathbf{v} \mathbf{D} \mathbf{I}. \qquad  Q _{O}  Q $                                                                                                    | OPI        |                   | 26) is only valid if Car                             | Mode NIE (12 27)      | - +10V Bi                                                |        |          |       |          |
| ⊢ To use current please set the DIP-switches (RAIO-01) accordingly and calculate 20 mA to 10 V.  2 2 3 .                                                                                                    |            |                   |                                                      |                       |                                                          | -10000 | 8        | ğ     |          |
| <ul> <li>Al6LowVal (13.26) is only valid if ConvModeAl6 (13.27) = ±10V Bi.</li> <li>To use current please set the DIP-switches (RAIO-01) accordingly and calculate 20 mA to 10 V.</li> <li>Int. Scaling: 1 == 1 mV Type: SI Volatile: N</li> </ul>                                                                                                    | Int        |                   |                                                      |                       | locordingly and calculate 20 IIIA to 10 V.               | 10(    | 8        | 10    | کر<br>عر |

| 13.27 ConvModeAl6 (conversion mode analog input 6)         The distinction between bipolar and unipolar respectively voltage and current is done via DIP-switches on the RAIO-01 board:         0 = ±10V Bi       -10 V to 10 V / -20 mA to 20 mA bipolar input         2 = ±V-10V Uni       0 V to 10 V / -20 mA to 20 mA unipolar input         2 = 2V-10V Uni       2 V to 10 V / 4 mA to 20 mA unipolar input         3 = 5V Offset       5 V / 10 mA offset in the range 0 V to 10 V / 0 mA to 20 mA for testing or indication of bipolar signals (e.g. torque, speed, etc.)         4 = 6V Offset       6 V / 12 mA offset in the range 2 V to 10 V / 4 mA to 20 mA for testing or indication of bipolar signals (e.g. torque, speed, etc.)         Int. Scaling: 1 == 1       Type: C       Volatile: N         14.01 DO1Index (digital output 1 index)       Digital output 1 is controlled by a selectable bit - see DO1BitNo (14.02) - of the source (signal/parameter) selected with this parameter. The format is -xxyy, with: - = invert digital output, xx = group and yy = index.         Examples:       If DO1Index (14.01) = 801 (main status word) and DO1BitNo (14.02) = 1 (RdyRun) digital output 1 is high when the drive is not faulty.         Int. Scaling: 1 == 1       Type: SI       Volatile: N         14.02 DO1BitNo (digital output 1 bit number)       Bit number of the signal/parameter selected with DO1Index (14.02).       Great (14.02)         Int. Scaling: 1 == 1       Type: SI       Volatile: N       Gripped) digital output 1 is controlled by a selectable bit - see D                                                                                                    | 603 |   |
|----------------------------------------------------------------------------------------------------|-----|---|
| RAIO-01 board:       -10 V to 10 V / -20 mA to 20 mA bipolar input         0 = ±10V Bi       -10 V to 10 V / -20 mA to 20 mA bipolar input         1 = 0V-10V Uni       0 V to 10 V / 0 mA to 20 mA unipolar input         2 = 2V-10V Uni       2 V to 10 V / 4 mA to 20 mA unipolar input         3 = 5V Offset       5 V / 10 mA offset in the range 0 V to 10 V / 0 mA to 20 mA for testing or indication of bipolar signals (e.g. torque, speed, etc.)         4 = 6V Offset       6 V / 12 mA offset in the range 2 V to 10 V / 4 mA to 20 mA for testing or indication of bipolar signals (e.g. torque, speed, etc.)         Int. Scaling: 1 == 1       Type: C       Volatile: N <b>Group 14: Digital outputs Group 14: Digital outputs Digital output 1 index</b> )         Digital output 1 is controlled by a selectable bit - see D01BitNo (14.02) - of the source (signal/parameter) selected with this parameter. The format is -xxyy, with: - = invert digital output, xx = group and yy = index.         Examples:       - If D01Index (14.01) = 801 (main status word) and D01BitNo (14.02) = 3 (Tripped) digital output 1 is high when the drive is RdyRun.         - If D01Index (idigital output 1 bin number)       Bit number of the signal/parameter selected with D01Index (14.02).         Int. Scaling: 1 == 1       Type: SI       Volatile: N         14.02 D01BitNo (digital output 2 index)       -         Digital output 2 is controlled by a selectable bit -                                                                                                    | 603 |   |
| 1 = 0V-10V Uni       0 V to 10 V / 0 mA to 20 mA unipolar input         2 = 2V-10V Uni       2 V to 10 V / 4 mA to 20 mA unipolar input         3 = 5V Offset       5 V / 10 mA offset in the range 0 V to 10 V / 0 mA to 20 mA for testing or indication of bipolar signals (e.g. torque, speed, etc.)         4 = 6V Offset       6 V / 12 mA offset in the range 2 V to 10 V / 4 mA to 20 mA for testing or indication of bipolar signals (e.g. torque, speed, etc.)         Int. Scaling:       1 == 1         Type: C Volatile: N <b>Group 14: Digital outputs BOUTHOMEX (digital output 1 index)</b> Digital output 1 is controlled by a selectable bit - see DO1BitNo (14.02) - of the source (signal/parameter) selected with this parameter. The format is -xxyy, with: - = invert digital output, xx = group and yy = index.         Examples:         If DO1Index (14.01) = 801 (main status word) and DO1BitNo (14.02) = 1 (RdyRun) digital output 1 is high when the drive is not faulty.         Digital output 1 default setting is: command <b>FansOn</b> CurCtrlStat1 (6.03) bit 0.       66         Int. Scaling:       1 == 1       Type: SI       Volatile: N         14.02 DO1BitNo (digital output 2 index)       1       67       67         Digital output 1 default setting is: command <b>FansOn</b> CurCtrlStat1 (6.03) bit 0.       67       67       67         14.02 DO1BitNo (digital output 2 index)       1                                                                                                    | 603 |   |
| 1 = 0V-10V Uni       0 V to 10 V / 0 mA to 20 mA unipolar input         2 = 2V-10V Uni       2 V to 10 V / 4 mA to 20 mA unipolar input         3 = 5V Offset       5 V / 10 mA offset in the range 0 V to 10 V / 0 mA to 20 mA for testing or indication of bipolar signals (e.g. torque, speed, etc.)         4 = 6V Offset       6 V / 12 mA offset in the range 2 V to 10 V / 4 mA to 20 mA for testing or indication of bipolar signals (e.g. torque, speed, etc.)         Int. Scaling:       1 == 1         Type: C Volatile: N <b>Group 14: Digital outputs BOUTHOMEX (digital output 1 index)</b> Digital output 1 is controlled by a selectable bit - see DO1BitNo (14.02) - of the source (signal/parameter) selected with this parameter. The format is -xxyy, with: - = invert digital output, xx = group and yy = index.         Examples:         If DO1Index (14.01) = 801 (main status word) and DO1BitNo (14.02) = 1 (RdyRun) digital output 1 is high when the drive is not faulty.         Digital output 1 default setting is: command <b>FansOn</b> CurCtrlStat1 (6.03) bit 0.       66         Int. Scaling:       1 == 1       Type: SI       Volatile: N         14.02 DO1BitNo (digital output 2 index)       1       67       67         Digital output 1 default setting is: command <b>FansOn</b> CurCtrlStat1 (6.03) bit 0.       67       67       67         14.02 DO1BitNo (digital output 2 index)       1                                                                                                    | 603 |   |
| 2 = 2V-10V Uni       2 V to 10 V / 4 mA to 20 mA unipolar input         3 = 5V Offset       5 V / 10 mA offset in the range 0 V to 10 V / 0 mA to 20 mA for testing or indication of bipolar signals (e.g. torque, speed, etc.)         4 = 6V Offset       6 V / 12 mA offset in the range 2 V to 10 V / 4 mA to 20 mA for testing or indication of bipolar signals (e.g. torque, speed, etc.)         Int. Scaling:       1 == 1       Type: C       Volatile: N <b>Group 14: Digital outputs Int. Scaling:</b> 1 == 1       Type: C       Volatile: N <b>Int Dollindex (digital output 1 index)</b> Digital output 1 is controlled by a selectable bit - see DO1BitNo (14.02) - of the source (signal/parameter) selected with this parameter. The format is -xxyy, with: - = invert digital output, xx = group and yy = index.         Examples:         - If DO1Index (14.01) = 801 (main status word) and DO1BitNo (14.02) = 3 (Tripped) digital output 1 is high when the drive is not faulty.         Digital output 1 default setting is: command FansOn CurCtrlStat1 (6.03) bit 0.         Int. Scaling: 1 == 1       Type: SI       Volatile: N         14.03 DO1Index (digital output 1 bit number)       Bit number of the signal/parameter selected with DO1Index (14.02).       9         Int. Scaling: 1 == 1       Type: SI       Volatile: N       9         14.03 DO2Index (digital output 2 is controlled by a selectable bit - see DO2BitNo (14.04) - of the source                                                                                                    | 603 |   |
| 3 = 5V Offset       5 V / 10 mA offset in the range 0 V to 10 V / 0 mA to 20 mA for testing or indication of bipolar signals (e.g. torque, speed, etc.)         4 = 6V Offset       6 V / 12 mA offset in the range 2 V to 10 V / 4 mA to 20 mA for testing or indication of bipolar signals (e.g. torque, speed, etc.)         Int. Scaling: 1 == 1       Type: C       Volatile: N <b>Group 14: Digital outputs Identified output 1 index</b> Digital output 1 is controlled by a selectable bit - see D01BitNo (14.02) - of the source (signal/parameter) selected with this parameter. The format is -xxyy, with: -= invert digital output, xx = group and yy = index.         Examples:         -       If D01Index (14.01) = 801 (main status word) and D01BitNo (14.02) = 3 (Tripped) digital output 1 is high when the drive is RdyRun.         -       If D01Index (14.01) = -801 (main status word) and D01BitNo (14.02) = 3 (Tripped) digital output 1 is high when the drive is not faulty.         Digital output 1 default setting is: command FansOn CurCtr/Stat1 (6.03) bit 0.         Int. Scaling: 1 == 1       Type: SI       Volatile: N         14.02 DO1BitNo (digital output 2 index)       0       0         Digital output 2 is controlled by a selectable bit - see D02BitNo (14.04) - of the source (signal/parameter)       0         Digital output 2 I index)       0       0         Digital output 2 is controlled by a selectable bit - see D02BitNo (14.04) - of the source (signal/par                                                                                                    | 603 | 1 |
| bipolar signals (e.g. torque, speed, etc.)<br>6 V / 12 mA offset in the range 2 V to 10 V / 4 mA to 20 mA for testing or indication of<br>bipolar signals (e.g. torque, speed, etc.)<br>Int. Scaling: 1 == 1 Type: C Volatile: N<br>Group 14: Digital outputs<br>14.01 D01Index (digital output 1 index)<br>Digital output 1 is controlled by a selectable bit - see D01BitNo (14.02) - of the source (signal/parameter)<br>selected with this parameter. The format is -xxyy, with: - = invert digital output, xx = group and yy = index.<br>Examples:<br>It. D01Index (14.01) = 801 (main status word) and D01BitNo (14.02) = 1 (RdyRun) digital output 1 is high<br>when the drive is RdyRun.<br>It. Scaling: 1 == 1 Type: SI Volatile: N<br>14.02 D01BitNo (digital output 1 bit number)<br>Bit number of the signal/parameter selected with D01Index (14.02).<br>Int. Scaling: 1 == 1 Type: I Volatile: N<br>14.03 D02Index (digital output 2 index)<br>Digital output 2 is controlled by a selectable bit - see D02BitNo (14.04) - of the source (signal/parameter)<br>selected with this parameter. The format is -xxyy, with: - = invert digital output, xx = group and yy = index.<br>It. Scaling: 1 == 1 Type: I Volatile: N<br>14.04 D02BitNo (digital output 2 index)<br>Digital output 2 is controlled by a selectable bit - see D02BitNo (14.04) - of the source (signal/parameter)<br>selected with this parameter. The format is -xxyy, with: - = invert digital output, xx = group and yy = index.<br>It. Scaling: 1 == 1 Type: I Volatile: N<br>14.04 D02BitNo (digital output 2 bit number)<br>Bit number of the signal/parameter selected with D02Index (14.03).<br>Int. Scaling: 1 == 1 Type: I Volatile: N<br>14.04 D02BitNo (digital output 3 index)<br>Digital output 3 is controlled by a selectable bit - see D03BitNo (14.06) - of the source (signal/parameter)<br>selected with this parameter. The format is -xxyy, with: - = invert digital output, xx = group and yy = index.                                                                                                    | 603 | 1 |
| 4 = 6V Offset       6 V / 12 mA offset in the range 2 V to 10 V / 4 mA to 20 mA for testing or indication of bipolar signals (e.g. torque, speed, etc.)       Image: Type: C       Volatile: N         Int. Scaling: 1 == 1       Type: C       Volatile: N       Type: C       Volatile: N <b>Group 14: Digital outputs Identity of the source (signal/parameter)</b> selected with this parameter. The format is -xxyy, with: - = invert digital output, xx = group and yy = index.         Examples:         - If DO1Index (14.01) = 801 (main status word) and DO1BitNo (14.02) = 1 (RdyRun) digital output 1 is high when the drive is RdyRun.         -       If DO1Index (14.01) = 801 (main status word) and DO1BitNo (14.02) = 3 (Tripped) digital output 1 is high when the drive is not faulty.         Digital output 1 default setting is: command FansOn CurCtrlStat1 (6.03) bit 0.         Int. Scaling: 1 == 1       Type: SI       Volatile: N         14.03 DO2Index (digital output 2 index)       Volatile: N       9         Digital output 2 is controlled by a selectable bit - see DO2BitNo (14.04) - of the source (signal/parameter)       9         selected with this parameter. The format is -xxyy, with: - = invert digital output, xx = group and yy = index.       9         Int. Scaling: 1 == 1       Type: I       Volatile: N       9         14.03 DO2Index (digital output 2 index)       9       9 <td>603</td> <td>1</td>                                                                                                    | 603 | 1 |
| Group 14: Digital outputs         14.01 D01Index (digital output 1 index)         Digital output 1 is controlled by a selectable bit - see D01BitNo (14.02) - of the source (signal/parameter)         selected with this parameter. The format is -xxyy, with: - = invert digital output, xx = group and yy = index.         Examples:         - If D01Index (14.01) = 801 (main status word) and D01BitNo (14.02) = 1 (RdyRun) digital output 1 is high when the drive is RdyRun.         - If D01Index (14.01) = -801 (main status word) and D01BitNo (14.02) = 3 (Tripped) digital output 1 is high when the drive is not faulty.         Digital output 1 default setting is: command FansOn CurCtrlStat1 (6.03) bit 0.         Int. Scaling: 1 == 1 Type: SI Volatile: N         14.02 D01BitNo (digital output 1 bit number)         Bit number of the signal/parameter selected with D01Index (14.02).         Int. Scaling: 1 == 1 Type: I Volatile: N         14.03 D02Index (digital output 2 index)         Digital output 2 is controlled by a selectable bit - see D02BitNo (14.04) - of the source (signal/parameter)         selected with this parameter. The format is -xxyy, with: - = invert digital output, xx = group and yy = index.         14.04 D02BitNo (digital output 2 bit number)         Bit number of the signal/parameter selected with D02Index (14.03).         Int. Scaling: 1 == 1 Type: I Volatile: N         14.04 D02BitNo (digital output 2 bit number)         Bit number of the signal/parameter selected with D02Index (                                                                                                    | 603 | 1 |
| Group 14: Digital outputs         14.01 D01Index (digital output 1 index)         Digital output 1 is controlled by a selectable bit - see D01BitNo (14.02) - of the source (signal/parameter)         selected with this parameter. The format is -xxyy, with: - = invert digital output, xx = group and yy = index.         Examples:         - If D01Index (14.01) = 801 (main status word) and D01BitNo (14.02) = 1 (RdyRun) digital output 1 is high when the drive is RdyRun.         - If D01Index (14.01) = -801 (main status word) and D01BitNo (14.02) = 3 (Tripped) digital output 1 is high when the drive is not faulty.         Digital output 1 default setting is: command FansOn CurCtrlStat1 (6.03) bit 0.         Int. Scaling: 1 == 1 Type: SI Volatile: N         14.02 D01BitNo (digital output 1 bit number)         Bit number of the signal/parameter selected with D01Index (14.02).         Int. Scaling: 1 == 1 Type: I Volatile: N         14.03 D02Index (digital output 2 index)         Digital output 2 is controlled by a selectable bit - see D02BitNo (14.04) - of the source (signal/parameter)         selected with this parameter. The format is -xxyy, with: - = invert digital output, xx = group and yy = index.         14.04 D02BitNo (digital output 2 bit number)         Bit number of the signal/parameter selected with D02Index (14.03).         Int. Scaling: 1 == 1 Type: I Volatile: N         14.04 D02BitNo (digital output 2 bit number)         Bit number of the signal/parameter selected with D02Index (                                                                                                    | 603 | 1 |
| 14.01 DO1Index (digital output 1 index)         Digital output 1 is controlled by a selectable bit - see D01BitNo (14.02) - of the source (signal/parameter)         selected with this parameter. The format is -xxyy, with: - = invert digital output, xx = group and yy = index.         Examples:         - If D01Index (14.01) = 801 (main status word) and D01BitNo (14.02) = 1 (RdyRun) digital output 1 is high when the drive is RdyRun.         - If D01Index (14.01) = -801 (main status word) and D01BitNo (14.02) = 3 (Tripped) digital output 1 is high when the drive is not faulty.         Digital output 1 default setting is: command FansOn CurCtrlStat1 (6.03) bit 0.         Int. Scaling: 1 == 1       Type: SI         Volatile:       N         14.02 D01BitNo (digital output 1 bit number)         Bit number of the signal/parameter selected with D01Index (14.02).         Int. Scaling: 1 == 1       Type: I         Volatile:       N         14.03 D02Index (digital output 2 index)         Digital output 2 is controlled by a selectable bit - see D02BitNo (14.04) - of the source (signal/parameter)         selected with this parameter. The format is -xxyy, with: - = invert digital output, xx = group and yy = index.         Int. Scaling: 1 == 1       Type: SI         Volatile:       N         14.04 D02BitNo (digital output 2 bit number)         Bit number of the signal/parameter selected with D02Index (14.03).         Int. Scaling: 1 =                                                                                                    | 603 |   |
| 14.01 DO1Index (digital output 1 index)         Digital output 1 is controlled by a selectable bit - see D01BitNo (14.02) - of the source (signal/parameter)         selected with this parameter. The format is -xxyy, with: - = invert digital output, xx = group and yy = index.         Examples:         - If D01Index (14.01) = 801 (main status word) and D01BitNo (14.02) = 1 (RdyRun) digital output 1 is high when the drive is RdyRun.         - If D01Index (14.01) = -801 (main status word) and D01BitNo (14.02) = 3 (Tripped) digital output 1 is high when the drive is not faulty.         Digital output 1 default setting is: command FansOn CurCtrlStat1 (6.03) bit 0.         Int. Scaling: 1 == 1       Type: SI         Volatile:       N         14.02 D01BitNo (digital output 1 bit number)         Bit number of the signal/parameter selected with D01Index (14.02).         Int. Scaling: 1 == 1       Type: I         Volatile:       N         14.03 D02Index (digital output 2 index)         Digital output 2 is controlled by a selectable bit - see D02BitNo (14.04) - of the source (signal/parameter)         selected with this parameter. The format is -xxyy, with: - = invert digital output, xx = group and yy = index.         Int. Scaling: 1 == 1       Type: SI         Volatile:       N         14.04 D02BitNo (digital output 2 bit number)         Bit number of the signal/parameter selected with D02Index (14.03).         Int. Scaling: 1 =                                                                                                    |     |   |
| Digital output 1 is controlled by a selectable bit - see <i>DO1BitNo (14.02)</i> - of the source (signal/parameter)<br>selected with this parameter. The format is - <b>xxyy</b> , with: - = invert digital output, <b>xx</b> = group and <b>yy</b> = index.<br>Examples:<br>- If <i>DO1Index (14.01)</i> = 801 (main status word) and <i>DO1BitNo (14.02)</i> = 1 ( <b>RdyRun</b> ) digital output 1 is high<br>when the drive is <b>RdyRun</b> .<br>- If DO1Index (14.01) = -801 (main status word) and <i>DO1BitNo (14.02)</i> = 3 ( <b>Tripped</b> ) digital output 1 is high<br>when the drive is not faulty.<br>Digital output 1 default setting is: command <b>FansOn</b> <i>CurCtrlStat1 (6.03)</i> bit 0.<br>Int. Scaling: 1 == 1 Type: SI Volatile: N<br>14.02 <b>DO1BitNo (digital output 1 bit number)</b><br>Bit number of the signal/parameter selected with <i>DO1Index (14.02)</i> .<br>Int. Scaling: 1 == 1 Type: I Volatile: N<br>14.03 <b>DO2Index (digital output 2 index)</b><br>Digital output 2 is controlled by a selectable bit - see <i>DO2BitNo (14.04)</i> - of the source (signal/parameter)<br>selected with this parameter. The format is - <b>xxyy</b> , with: - = invert digital output, <b>xx</b> = group and <b>yy</b> = index.<br>Int. Scaling: 1 == 1 Type: SI Volatile: N<br>14.04 <b>DO2BitNo (digital output 2 bit number)</b><br>Bit number of the signal/parameter selected with <i>DO2Index (14.03)</i> .<br>Int. Scaling: 1 == 1 Type: I Volatile: N<br>14.05 <b>DO3Index (digital output 3 index)</b><br>Digital output 3 is controlled by a selectable bit - see <i>DO3BitNo (14.06)</i> - of the source (signal/parameter)<br>selected with this parameter. The format is - <b>xxyy</b> , with: - = invert digital output, <b>xx</b> = group and <b>yy</b> = index.<br>Digital output 3 is controlled by a selectable bit - see <i>DO3BitNo (14.06)</i> - of the source (signal/parameter)<br>Selected with this parameter. The format is - <b>xxyy</b> , with: - = invert digital output, <b>xx</b> = group and <b>yy</b> = index.                                                                                                    |     |   |
| <ul> <li>If DO1Index (14.01) = 801 (main status word) and DO1BitNo (14.02) = 1 (RdyRun) digital output 1 is high when the drive is RdyRun.</li> <li>If DO1Index (14.01) = -801 (main status word) and DO1BitNo (14.02) = 3 (Tripped) digital output 1 is high when the drive is not faulty.</li> <li>Digital output 1 default setting is: command FansOn CurCtrlStat1 (6.03) bit 0.</li> <li>Int. Scaling: 1 == 1 Type: SI Volatile: N</li> <li>14.02 DO1BitNo (digital output 2 index)</li> <li>Digital output 2 is controlled by a selectable bit - see DO2BitNo (14.04) - of the source (signal/parameter) selected with DO1Index (14.03).</li> <li>Int. Scaling: 1 == 1 Type: SI Volatile: N</li> <li>14.04 DO2BitNo (digital output 2 bit number)</li> <li>Bit number of the signal/parameter selected with DO2Index (14.03).</li> <li>Int. Scaling: 1 == 1 Type: SI Volatile: N</li> <li>14.04 DO2BitNo (digital output 2 bit number)</li> <li>Bit number of the signal/parameter selected with DO2Index (14.03).</li> <li>Int. Scaling: 1 == 1 Type: SI Volatile: N</li> <li>14.05 DO3Index (digital output 2 bit number)</li> <li>Bit number of the signal/parameter selected with DO2Index (14.03).</li> <li>Int. Scaling: 1 == 1 Type: I Volatile: N</li> <li>14.05 DO3Index (digital output 3 index)</li> <li>Digital output 3 is controlled by a selectable bit - see DO3BitNo (14.06) - of the source (signal/parameter) selected with this parameter. The format is -xxyy, with: - = invert digital output, xx = group and yy = index.</li> </ul>                                                                                                    |     |   |
| <ul> <li>If DO1Index (14.01) = -801 (main status word) and DO1BitNo (14.02) = 3 (Tripped) digital output 1 is high when the drive is not faulty.</li> <li>Digital output 1 default setting is: command FansOn CurCtrlStat1 (6.03) bit 0.</li> <li>Int. Scaling: 1 == 1 Type: SI Volatile: N</li> <li>14.02 DO1BitNo (digital output 1 bit number)</li> <li>Bit number of the signal/parameter selected with DO1Index (14.02).</li> <li>Int. Scaling: 1 == 1 Type: I Volatile: N</li> <li>14.03 DO2Index (digital output 2 index)</li> <li>Digital output 2 is controlled by a selectable bit - see DO2BitNo (14.04) - of the source (signal/parameter) selected with this parameter. The format is -xxyy, with: - = invert digital output, xx = group and yy = index.</li> <li>Int. Scaling: 1 == 1 Type: I Volatile: N</li> <li>14.04 DO2BitNo (digital output 2 bit number)</li> <li>Bit number of the signal/parameter selected with DO2Index (14.03).</li> <li>Int. Scaling: 1 == 1 Type: I Volatile: N</li> <li>14.05 DO3Index (digital output 3 index)</li> <li>Digital output 3 is controlled by a selectable bit - see DO3BitNo (14.06) - of the source (signal/parameter) selected with this parameter. The format is -xxyy, with: - = invert digital output, xx = group and yy = index.</li> </ul>                                                                                                    |     |   |
| Digital output 1 default setting is: command FansOn CurCtrlStat1 (6.03) bit 0.       0.00000000000000000000000000000000000                                                                                                    |     |   |
| 14.02 D01BitNo (digital output 1 bit number)         Bit number of the signal/parameter selected with D01Index (14.02).         Int. Scaling: 1 == 1 Type: I Volatile: N         14.03 D02Index (digital output 2 index)         Digital output 2 is controlled by a selectable bit - see D02BitNo (14.04) - of the source (signal/parameter)         selected with this parameter. The format is -xxyy, with: - = invert digital output, xx = group and yy = index.         14.04 D02BitNo (digital output 2 bit number)         Bit number of the signal/parameter selected with D02Index (14.03).         Int. Scaling: 1 == 1 Type: I Volatile: N         14.05 D03Index (digital output 3 index)         Digital output 3 is controlled by a selectable bit - see D03BitNo (14.06) - of the source (signal/parameter)         selected with this parameter. The format is -xxyy, with: - = invert digital output, xx = group and yy = index.                                                                                                    |     |   |
| 14.02 D01BitNo (digital output 1 bit number)         Bit number of the signal/parameter selected with D01Index (14.02).         Int. Scaling: 1 == 1 Type: I Volatile: N         14.03 D02Index (digital output 2 index)         Digital output 2 is controlled by a selectable bit - see D02BitNo (14.04) - of the source (signal/parameter)         selected with this parameter. The format is -xxyy, with: - = invert digital output, xx = group and yy = index.         14.04 D02BitNo (digital output 2 bit number)         Bit number of the signal/parameter selected with D02Index (14.03).         Int. Scaling: 1 == 1 Type: I Volatile: N         14.05 D03Index (digital output 3 index)         Digital output 3 is controlled by a selectable bit - see D03BitNo (14.06) - of the source (signal/parameter)         selected with this parameter. The format is -xxyy, with: - = invert digital output, xx = group and yy = index.                                                                                                    |     |   |
| Bit number of the signal/parameter selected with DO1Index (14.02).       Int. Scaling: 1 == 1       Type: I       Volatile: N       Volatile: N                                                                                                    | 0   | - |
| Int. Scaling:       1 == 1       Type:       I       Volatile:       N       0       14.03         14.03       DO2Index (digital output 2 index)       Digital output 2 is controlled by a selectable bit - see DO2BitNo (14.04) - of the source (signal/parameter)       0       16         Selected with this parameter. The format is -xxyy, with: - = invert digital output, xx = group and yy = index.       0       0       0         Int. Scaling:       1 == 1       Type:       SI       Volatile:       N       0       0       0       0       0       0       0       0       0       0       0       0       0       0       0       0       0       0       0       0       0       0       0       0       0       0       0       0       0       0       0       0       0       0       0       0       0       0       0       0       0       0       0       0       0       0       0       0       0       0       0       0       0       0       0       0       0       0       0       0       0       0       0       0       0       0       0       0       0       0       0       0       0       0                                                                                                    | 0   |   |
| 14.03 DO2Index (digital output 2 index)         Digital output 2 is controlled by a selectable bit - see DO2BitNo (14.04) - of the source (signal/parameter)         selected with this parameter. The format is -xxyy, with: - = invert digital output, xx = group and yy = index.         Int. Scaling:       1 == 1         Type:       SI         Volatile:       N         14.04 DO2BitNo (digital output 2 bit number)         Bit number of the signal/parameter selected with DO2Index (14.03).         Int. Scaling:       1 == 1         Type:       I         Volatile:       N         14.05 DO3Index (digital output 3 index)         Digital output 3 is controlled by a selectable bit - see DO3BitNo (14.06) - of the source (signal/parameter)         selected with this parameter. The format is -xxyy, with: - = invert digital output, xx = group and yy = index.                                                                                                    | 0   |   |
| Digital output 2 is controlled by a selectable bit - see DO2BitNo (14.04) - of the source (signal/parameter)       Image: Selected with this parameter. The format is -xxyy, with: - = invert digital output, xx = group and yy = index.         Int. Scaling:       1 == 1       Type:       Selected with DO2Index (14.03).         14.04       DO2BitNo (digital output 2 bit number)       Bit number of the signal/parameter selected with DO2Index (14.03).       Image: Selected with DO2Index (14.03).         Int. Scaling:       1 == 1       Type:       Image: Volatile:       N         14.05       DO3Index (digital output 3 index)       Image: Selected with this parameter. The format is -xxyy, with: - = invert digital output, xx = group and yy = index.       Image: Selected with this parameter.                                                                                                    |     | 1 |
| selected with this parameter. The format is -xxyy, with: - = invert digital output, xx = group and yy = index. <sup>0</sup> / <sub>1</sub> = 1 <sup>0</sup> / <sub>1</sub> = 1 <sup>0</sup> / <sub>1</sub> = 1 <sup>0</sup> / <sub>1</sub> = 1 <sup>0</sup> / <sub>1</sub> = 1 <sup>0</sup> / <sub>1</sub> = 1 <sup>0</sup> / <sub>1</sub> <sup>0</sup> / <sub>1</sub> |     |   |
| 14.04 DO2BitNo (digital output 2 bit number)         Bit number of the signal/parameter selected with DO2Index (14.03).         Int. Scaling: 1 == 1 Type: I Volatile: N         14.05 DO3Index (digital output 3 index)         Digital output 3 is controlled by a selectable bit - see DO3BitNo (14.06) - of the source (signal/parameter)         selected with this parameter. The format is -xxyy, with: - = invert digital output, xx = group and yy = index.                                                                                                    |     |   |
| 14.04 DO2BitNo (digital output 2 bit number)         Bit number of the signal/parameter selected with DO2Index (14.03).         Int. Scaling: 1 == 1 Type: I Volatile: N         14.05 DO3Index (digital output 3 index)         Digital output 3 is controlled by a selectable bit - see DO3BitNo (14.06) - of the source (signal/parameter)         selected with this parameter. The format is -xxyy, with: - = invert digital output, xx = group and yy = index.                                                                                                    |     |   |
| Bit number of the signal/parameter selected with <i>DO2Index (14.03</i> ).<br>Int. Scaling: 1 == 1 Type: I Volatile: N O C<br>14.05 <b>DO3Index (digital output 3 index)</b><br>Digital output 3 is controlled by a selectable bit - see <i>DO3BitNo (14.06)</i> - of the source (signal/parameter)<br>selected with this parameter. The format is -xxyy, with: - = invert digital output, xx = group and yy = index.                                                                                                    | 0   | • |
| Int. Scaling:       1 == 1       Type:       I       Volatile:       N       O       C         14.05       DO3Index (digital output 3 index)       Digital output 3 is controlled by a selectable bit - see DO3BitNo (14.06) - of the source (signal/parameter) selected with this parameter. The format is -xxyy, with: - = invert digital output, xx = group and yy = index.       Image: Control = 0       Image: Control = 0                                                                                                    |     |   |
| 14.05 DO3Index (digital output 3 index)         Digital output 3 is controlled by a selectable bit - see DO3BitNo (14.06) - of the source (signal/parameter)         selected with this parameter. The format is -xxyy, with: - = invert digital output, xx = group and yy = index.                                                                                                    |     |   |
| Digital output 3 is controlled by a selectable bit - see <i>DO3BitNo (14.06)</i> - of the source (signal/parameter) selected with this parameter. The format is <b>-xxyy</b> , with: <b>-</b> = invert digital output, <b>xx</b> = group and <b>yy</b> = index.                                                                                                    | 0   |   |
| selected with this parameter. The format is -xxyy, with: - = invert digital output, xx = group and yy = index.                                                                                                    |     |   |
|                                                                                                    |     |   |
| Digital output 3 default setting is: command MainContactorOn CurCtrlStat1 (6.03) bit 7.                                                                                                    |     |   |
|                                                                                                    | С   |   |
| Digital output 3 default setting is: command MainContactorOn CurCtrlStat1 (6.03) bit 7.Int. Scaling:1 == 1Type:SIVolatile:N                                                                                                    | 603 |   |
| 14.06 DO3BitNo (digital output 3 bit number)                                                                                                    |     |   |
| Bit number of the signal/parameter selected with DO3Index (14.05).                                                                                                    |     |   |
| Int. Scaling: 1 == 1 Type: I Volatile: N                                                                                                    | ~   |   |
| 14.07 DO4Index (digital output 4 index)                                                                                                    |     |   |
| Digital output 4 is controlled by a selectable bit see $DOABitNo(14.08)$ of the source (signal/parameter)                                                                                                    |     |   |
| selected with this parameter. The format is <b>-xxyy</b> , with: <b>-</b> = invert digital output, $\mathbf{xx}$ = group and $\mathbf{yy}$ = index.                                                                                                    |     |   |
| selected with this parameter. The format is <b>-xxyy</b> , with: $-$ = invert digital output, <b>xx</b> = group and <b>yy</b> = index.<br>Int. Scaling: 1 == 1 Type: SI Volatile: N                                                                                                    |     |   |
| 14.08 DO4BitNo (digital output 4 bit number)                                                                                                    |     |   |
| Bit number of the signal/parameter selected with DO4Index (14.07).                                                                                                    |     |   |
| lat Opelia and A Transa I. Malatilar NI                                                                                                    |     | ĺ |
| Int. Scaling:         1 == 1         Type:         Volatile:         N         O 2           14.09 - 14.14 Unused                                                                                                    | 0   | - |
| 14.15 DO8Index (digital output 8 index)                                                                                                    |     | 1 |
| Digital output 8 is controlled by a selectable bit - see <i>DO8BitNo (14.16)</i> - of the source (signal/parameter)                                                                                                    |     | ⊢ |
| selected with this parameter. The format is <b>-xxxv</b> , with $-$ = invert digital output, <b>xx</b> = group and <b>vv</b> = index                                                                                                    |     | ┢ |
| Digital output 8 default setting is: command <b>MainContactorOn</b> <i>CurCtrlStat1</i> (6.03) bit 7                                                                                                    |     |   |
| Digital output 8 default setting is: command <b>MainContactorOn</b> <i>CurCtrlStat1 (6.03)</i> bit 7<br>Int. Scaling: 1 == 1 Type: SI Volatile: N                                                                                                    | ~   |   |
|                                                                                                    | 603 |   |

| Signal / Parameter name                                                                                                    | min.    | max.       | def.    | unit |
|----------------------------------------------------------------------------------------------------|---------|------------|---------|------|
| 14.16 <b>D08BitNo (digital output 8 bit number)</b><br>Bit number of the signal/parameter selected with <i>D08Index (14.15</i> ).<br>Int. Scaling: 1 == 1 Type: I Volatile: N                                                                                                    | 0       | 15         | 7       |      |
| Group 15: Analog outputs                                                                                                    |         |            |         |      |
| 15.01 IndexAO1 (analog output 1 index)<br>Analog output 1 is controlled by a source (signal/parameter) selected with <i>IndexAO1 (15.01)</i> . The format is - $xxyy$ , with: - = negate analog output, $xx$ = group and $yy$ = index.<br>Int. Scaling: 1 == 1 Type: SI Volatile: N                                                                                                    | -9999   | 6666       | 0       |      |
| 15.02 <b>CtrlWordAO1 (control word analog output 1)</b><br>Analog output 1 can be written to via <i>CtrlWordAO1 (15.02)</i> using AP or overriding control if <i>IndexAO1 (15.01)</i><br>is set to zero. Further description see <i>group 19 Data Storage</i> .<br>Int. Scaling: 1 == 1 Type: SI Volatile: Y                                                                                                    | -32768  | 32767      | 0       |      |
| 15.03 ConvModeAO1 (convert mode analog output 1)         Analog output 1 signal offset:         0 = ±10V Bi       -10 V to 10 V bipolar output, default         1 = 0V-10V Uni       0 V to 10 V unipolar output         2 = 2V-10V Uni       2 V to 10 V unipolar output         3 = 5V Offset       5 V offset in the range 0 V to 10 V for testing or indication of bipolar signals (e.g. torque, speed, etc.)         4 = 6V Offset       6 V offset in the range 2 V to 10 V for testing or indication of bipolar signals (e.g. torque, speed, etc.)         5 = 0V-10V Abs       absolute 0 V to 10 V unipolar output (negative values are shown positive)                                    | ±10V Bi | 0V-10V Abs | ±10V Bi |      |
| Int. Scaling: 1 == 1 Type: C Volatile: N<br>15.04 FilterAO1 (filter analog output 1)<br>Analog output 1 filter time.<br>Int. Scaling: 1 == 1 ms Type: I Volatile: N                                                                                                    | 0       | 10000 OV   | 0 ±1    | - sm |
| 15.05 ScaleAO1 (scaling analog output 1)<br>100 % of the signal/parameter selected with <i>IndexAO1 (15.01)</i> is scaled to the voltage in <i>ScaleAO1 (15.05)</i> .<br>Example:<br>In case the min. / max. voltage (±10 V) of analog output 1 should equal ±250 % of <i>TorqRefUsed (2.13)</i> , set:<br>- <i>IndexAO1 (15.01)</i> = 213,<br>- <i>ConvModeAO1 (15.03)</i> = ±10V Bi and<br>- <i>ScaleAO1 (15.05)</i> = 4000 mV<br>Int. Scaling: 1 == 1 mV Type: I Volatile: N                                                                                                    | 0       | 10000      | 10000   | ٣٧   |
| 15.06 IndexAO2 (analog output 2 index)<br>Analog output 2 is controlled by a source (signal/parameter) selected with <i>IndexAO2 (15.06)</i> . The format is -<br>xxyy, with: - = negate analog output, xx = group and yy = index.<br>Int. Scaling: 1 == 1 Type: SI Volatile: N                                                                                                    | 6666-   | 6666       | 0       |      |
| 15.07 <b>CtrlWordAO2 (control word analog output 2)</b><br>Analog output 2 can be written to via <i>CtrlWordAO2 (15.07)</i> using AP or overriding control if <i>IndexAO2 (15.06)</i><br>is set to zero. Further description see <i>group 19 Data Storage</i> .<br>Int. Scaling: 1 == 1 Type: SI Volatile: Y                                                                                                    | -32768  | 32767      | 0       |      |
| 15.08 ConvModeAO2 (convert mode analog output 2)         Analog output 2 signal offset:         0 = ±10V Bi       -10 V to 10 V bipolar output, default         1 = 0V-10V Uni       0 V to 10 V unipolar output         2 = 2V-10V Uni       2 V to 10 V unipolar output         3 = 5V Offset       5 V offset in the range 0 V to 10 V for testing or indication of bipolar signals (e.g. torque, speed, etc.)         4 = 6V Offset       6 V offset in the range 2 V to 10 V for testing or indication of bipolar signals (e.g. torque, speed, etc.)         5 = 0V-10V Abs       absolute 0 V to 10 V unipolar output (negative values are shown positive)         Int. Scaling:       1 == 1 | ±10V Bi | 0V-10V Abs | ±10V Bi |      |

| Signal / Parameter name                                                                                                    | min.         | max.         | def.         | unit |
|----------------------------------------------------------------------------------------------------|--------------|--------------|--------------|------|
| 15.09 FilterAO2 (filter analog output 2)                                                                                                    |              | 0            |              |      |
| Analog output 2 filter time.<br>Int. Scaling: 1 == 1 ms Type: I Volatile: N                                                                                                    | 0            | 10000        | 0            | ms   |
| 15.10 ScaleAO2 (scaling analog output 2)<br>100 % of the signal/parameter selected with <i>IndexAO2 (15.06)</i> is scaled to the voltage in <i>ScaleAO2 (15.10)</i> .<br>Int. Scaling: $1 == 1 \text{ mV}$ Type: I Volatile: N                                                                                                    | 0            | 10000        | 00           | шV   |
| 15.11 <b>IndexAO3 (analog output 3 index)</b><br>Analog output 3 is controlled by a source (signal/parameter) selected with <i>IndexAO3 (15.11)</i> . The format is -<br><b>xxyy</b> , with: - = negate analog output, <b>xx</b> = group and <b>yy</b> = index.<br>Int. Scaling: $1 == 1$ Type: SI Volatile: N                                                                                                    | -9999        | 6666         |              |      |
| 15.12 <b>CtrlWordAO3 (control word analog output 3</b><br>Analog output 3 can be written to via <i>CtrlWordAO3 (15.12)</i> using AP or overriding control if <i>IndexAO3 (15.11)</i><br>is set to zero. Further description see <i>group 19 Data Storage</i> .<br>Int. Scaling: 1 == 1 Type: SI Volatile: Y                                                                                                    | -32768       | 32767        | 0            |      |
| <ul> <li>15.13 ConvModeAO3 (convert mode analog output 3)<br/>Analog output 3 signal offset:</li> <li>0 = 0mA-20mA Uni</li> <li>0 mA to 20 mA unipolar output</li> <li>1 = 4mA-20mA Uni</li> <li>4 mA to 20 mA unipolar output, default</li> <li>10 mA offset in the range 0 mA to 20 mA for testing or indication of bipolar signals (e.g. torque, speed, etc.)</li> <li>3 = 12mA Offset</li> <li>12 mA offset in the range 4 mA to 20 mA for testing or indication of bipolar signals (e.g. torque, speed, etc.)</li> <li>4 = 0mA-20mA Abs absolute 0 mA to 20 mA unipolar output (negative values are shown positive)</li> <li>Int. Scaling: 1 == 1</li> </ul> | 4mA-20mA Uni | 0mA-20mA Abs | 4mA-20mA Uni |      |
| 15.14 <b>FilterAO3 (filter analog output 3)</b><br>Analog output 3 filter time.<br>Int. Scaling: 1 == 1 ms Type: I Volatile: N                                                                                                    | 0            | 10000        | 0            | ms   |
| 15.15 ScaleAO3 (scaling analog output 3)100 % of the signal/parameter selected with IndexAO3 (15.11) is scaled to the current in ScaleAO3 (15.15).Int. Scaling:1 == 1Type:IVolatile:N                                                                                                    | 0            | 20           | 20           | mA   |
| 15.16 IndexAO4 (analog output 4 index)<br>Analog output 4 is controlled by a source (signal/parameter) selected with <i>IndexAO4 (15.16)</i> . The format is -<br><b>xxyy</b> , with: - = negate analog output, <b>xx</b> = group and <b>yy</b> = index.<br>Int. Scaling: $1 == 1$ Type: SI Volatile: N                                                                                                    | -9999        | 9999         |              |      |
| 15.17 <b>CtrlWordAO4 (control word analog output 4)</b><br>Analog output 4 can be written to via <i>CtrlWordAO4 (15.17)</i> using AP or overriding control if <i>IndexAO4 (15.17)</i><br>is set to zero. Further description see <i>group 19 Data Storage</i> .<br>Int. Scaling: 1 == 1 Type: SI Volatile: Y                                                                                                    |              | 32767        | 0            |      |
| <ul> <li>15.18 ConvModeAO4 (convert mode analog output 4)<br/>Analog output 4 signal offset:</li> <li>0 = 0mA-20mA Uni 0 mA to 20 mA unipolar output</li> <li>1 = 4mA-20mA Uni 4 mA to 20 mA unipolar output, default</li> <li>2 = 10mA Offset 10 mA offset in the range 0 mA to 20 mA for testing or indication of bipolar signals (e.g. torque, speed, etc.)</li> <li>3 = 12mA Offset 12 mA offset in the range 4 mA to 20 mA for testing or indication of bipolar signals (e.g. torque, speed, etc.)</li> </ul>                                                                                                    | 4mA-20mA Uni | 0mA-20mA Abs | 4mA-20mA Uni |      |
| 4 = <b>0mA-20mA Abs</b> absolute 0 mA to 20 mA unipolar output (negative values are shown positive)<br>Int. Scaling: 1 == 1 Type: C Volatile: N                                                                                                    | 4mĄ          | 0mA          | 4mA          |      |
| 15.19 <b>FilterAO4 (filter analog output 4)</b><br>Analog output 4 filter time.<br>Int. Scaling: 1 == 1 ms Type: I Volatile: N                                                                                                    | 0            | 0000         | 0            | ms   |
| 15.20 <b>ScaleAO4 (scaling analog output 4)</b><br>100 % of the signal/parameter selected with <i>IndexAO4 (15.16)</i> is scaled to the current in <i>ScaleAO4 (15.20)</i> .<br>Int. Scaling: 1 == 1 Type: I Volatile: N                                                                                                    | 0            | 20           | 20           | mA   |

| Signal / Parameter name                                                                                                    | min.  | max.   | def.  | unit |
|----------------------------------------------------------------------------------------------------|-------|--------|-------|------|
| Group 16: System control inputs                                                                                                    |       |        |       |      |
| 16.01 Unused                                                                                                    | Τ     |        |       | Т    |
| 16.02 ParLock (parameter lock)<br>The user can lock all parameters by means of ParLock (16.02) and SysPassCode (16.03). To lock parameters                                                                                                    |       |        |       |      |
| set SysPassCode (16.03) to the desired value and change ParLock (16.02) from <b>Open</b> to <b>Locked</b> . Unlocking of parameters is only possible if the proper pass code (the value that was present during locking) is used. To open parameters set SysPassCode (16.03) to the proper value and change ParLock (16.02) from <b>Locked</b> to <b>Open</b> .                                                                                                    |       |        |       |      |
| After the parameters are locked or opened the value in <i>SysPassCode (16.03)</i> is automatically changed to 0:<br>0 = <b>Open</b> parameter change possible, default<br>1 = <b>Locked</b> parameter change not possible                                                                                                    | Open  | Locked | Open  |      |
| Int. Scaling: 1 == 1 Type: C Volatile: N                                                                                                    | ō     | 2      | ō     |      |
| 16.03 <b>SysPassCode (system pass code)</b><br>The SysPassCode (16.03) is a number between 1 and 30,000 to lock all parameters by means of ParLock (16.02). After using <b>Open</b> or <b>Locked</b> SysPassCode (16.03) is automatically set back to zero.<br><b>Attention:</b>                                                                                                    |       |        |       |      |
| Do not forget the pass code!<br>Int. Scaling: 1 == 1 Type: I Volatile: Y                                                                                                    | 0     | 30000  | 0     |      |
| 16.04 <b>LocLock (local lock)</b><br>Local control can be disabled by setting <i>LocLock (16.04)</i> to <b>True</b> . If <i>LocLock (16.04)</i> is released in local<br>control, it becomes valid after the next changeover to remote control. No pass code is required to change<br><i>LocLock (16.04)</i> :                                                                                                    |       |        |       |      |
| 0 = False local control released, default<br>1 = True local control blocked<br>Int. Scaling: 1 == 1 Type: C Volatile: N                                                                                                    | False | True   | False |      |
| 16.05 Unused                                                                                                    |       |        |       |      |
| <ul> <li>16.06 ParApplSave (save parameters)</li> <li>If parameters are written to cyclic, e.g. from an overriding control, they are only stored in the RAM and not in the flash. By means of <i>ParApplSave (16.06)</i>, all parameter values are saved from the RAM into the flash:</li> <li>0 = Done parameters are saved, default</li> <li>1 = Save saves the actual used parameters into the flash</li> <li>After the action is finished <i>ParApplSave (16.06)</i> is changed back to Done. This will take max. 1 second.</li> <li>Note:</li> </ul> |       |        |       |      |
| Do not use the parameter save function unnecessarily<br>Note:                                                                                                    |       |        |       |      |
| Parameters changed by DCS Control Panel or commissioning tools are immediately saved into the flash.<br>Int. Scaling: 1 == 1 Type: C Volatile: Y                                                                                                    | Done  | Save   | Done  |      |
| 16.07 - 16.10 Unused                                                                                                    |       |        |       |      |
| 16.11 SetSystemTime (set the drive's system time)Sets the time of the converter in minutes. The system time can be either set by means of SetSystemTime(16.11) or via the DCS Control Panel.Int. Scaling:1 == 1 minType:IVolatile:Y                                                                                                    | 0     | 64000  | 0     | min  |
| 16.12 - 16.13 Unused                                                                                                    |       |        |       |      |
| 16.14 ToolLinkConfig (tool link configuration)         The communication speed of the serial communication for the commissioning tool and the application program tool can be selected with <i>ToolLinkConfig (16.14)</i> :         0 = 9600       9600 Baud         1 = 19200       19200 Baud         2 = 38400       38400 Baud, default         3 = 57600       57600 Baud                                                                                                    | ì     |        |       |      |
| 4 = 115200115200 BaudIf ToolLinkConfig (16.14) is changed its new value is taken over after the next power up.Int. Scaling:1 == 1Type:CVolatile:N                                                                                                    | 0096  | 115200 | 38400 |      |

## Signal / Parameter name

#### min. max. def. unit

# Group 19: Data storage

This parameter group consists of unused parameters for linking, testing and commissioning purposes. Example1:

A value can be send from the overriding control to the drive via group 90 to individual parameters in group 19. The parameters of group 19 can be read with the DCS Control Panel, DWL and AP.

Overriding control SDCS-CON-F

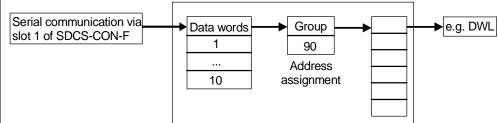

Example2:

A value can be send from the drive to the overriding control from individual parameters in group 19 via group 92. The parameters of group 19 can be written to with the DCS Control Panel, DWL and AP. Overriding control SDCS-CON-F

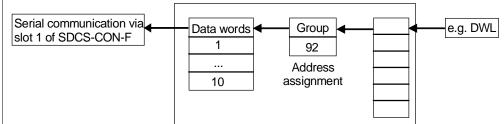

### Note:

This parameter group can be used as well for reading/writing analog inputs/outputs.

| 19.01 <b>Data1 (data container 1)</b><br>Data container 1 (see group description above). This data container is of the type retain. Its value will be<br>saved when the drive is de-energized. Thus, it will not lose its value.<br>Int. Scaling: 1 == 1 Type: SI Volatile: N | -32768 | 32767 | 0 | 1 |
|----------------------------------------------------------------------------------------------------|--------|-------|---|---|
| 19.02 Data2 (data container 2)                                                                                                    |        |       |   |   |
| Data container 2 (see group description above). This data container is of the type retain. Its value will be saved when the drive is de-energized. Thus, it will not lose its value.<br>Int. Scaling: 1 == 1 Type: SI Volatile: N                                             | -32768 | 32767 | 0 |   |
| 19.03 Data3 (data container 3)                                                                                                    |        |       |   |   |
| Data container 3 (see group description above). This data container is of the type retain. Its value will be saved when the drive is de-energized. Thus, it will not lose its value.<br>Int. Scaling: 1 == 1 Type: SI Volatile: N                                             | -32768 | 32767 | 0 |   |
| 19.04 Data4 (data container 4)                                                                                                    |        |       |   |   |
| Data container 4 (see group description above). This data container is of the type retain. Its value will be saved when the drive is de-energized. Thus, it will not lose its value.<br>Int. Scaling: 1 == 1 Type: SI Volatile: N                                             | -32768 | 32767 | 0 |   |
| 19.05 Data5 (data container 5)                                                                                                    | 38     | 7     |   |   |
| Data container 5 (see group description above)                                                                                                    | -32768 | 32767 |   |   |
| Int. Scaling: 1 == 1 Type: SI Volatile: N                                                                                                    | Ϋ́     | 32    | 0 |   |
| 19.06 <b>Data6 (data container 6)</b><br>Data container 6 (see group description above)<br>Int. Scaling: 1 == 1 Type: SI Volatile: N                                                                                                    | -32768 | 32767 | 0 |   |
| 19.07 Data7 (data container 7)                                                                                                    | 8      | ~     |   |   |
| Data container 7 (see group description above)<br>Int. Scaling: 1 == 1 Type: SI Volatile: N                                                                                                    | -32768 | 32767 | 0 |   |

| Signal / Parameter name                                                                                       | min.   | max.   | def. | unit |
|----------------------------------------------------------------------------------------------------|--------|--------|------|------|
| 40.00 Pate 0 (data angle in an 0)                                                                             | 1      | 2      | σ    | Ъ    |
| 19.08 <b>Data8 (data container 8)</b><br>Data container 8 (see group description above)                       | -32768 | 32767  |      |      |
| Int. Scaling: $1 == 1$ Type: SI Volatile: N                                                                   | 327    | 27     |      |      |
|                                                                                                    |        |        | 0    | -    |
| 19.09 Data9 (data container 9)                                                                                | -32768 | 32767  |      |      |
| Data container 9 (see group description above)<br>Int. Scaling: 1 == 1 Type: SI Volatile: N                   | 327    | 27(    |      |      |
|                                                                                                    |        | ŝ      | 0    | -    |
| 19.10 Data10 (data container 10)                                                                              | -32768 | 24     |      |      |
| Data container 10 (see group description above)                                                               | 327    | 32767  |      |      |
| Int. Scaling: 1 == 1 Type: SI Volatile: N                                                                     |        | õ      | 0    | 1    |
| 19.11 Data11 (data container 11)                                                                              | -32768 | 2      |      |      |
| Data container 11 (see group description above)                                                               | 27     | 32767  |      |      |
| Int. Scaling: 1 == 1 Type: SI Volatile: N                                                                     | ကု     | š      | 0    |      |
| 19.12 Data12 (data container 12)                                                                              | 80     |        |      |      |
| Data container 12 (see group description above)                                                               | -32768 | 32767  |      |      |
| Int. Scaling: 1 == 1 Type: SI Volatile: N                                                                     | Ϋ́     | 32     | 0    |      |
| 19.20 ParNum (Parameter number)                                                                               |        |        |      |      |
| This parameter contains the Parameter number to be written with Mailbox function enabled (7.03 Bit 3 = 1)     |        | 6666   |      |      |
| Int. Scaling: 1 == 1 Type: SI Volatile: N                                                                     | 0      | 66     | 0    |      |
| 19.21 ParVal (Parameter value)                                                                                | 0x0000 |        |      |      |
| This parameter contains the Parameter value to be written with Mailbox function enabled (7.03 Bit $3 = 1$ )   | 00     | OXFFF  |      |      |
| Int. Scaling: 1 == 1 Type: SI Volatile: N                                                                     | X      | X      | 0    |      |
| 19.22 MailboxCW (Mailbox control word)                                                                        |        | -<br>- | -    | ÷    |
| Control word for the Mailbox function.                                                                        |        |        |      |      |
| Parameter defined in 19.20 und 19.21 are written with command value 0x0001                                    |        |        |      |      |
| while Mailbox function is enabled (7.03 Bit $3 = 1$ )                                                         |        |        |      |      |
| After a writing command is executed the status of the operation can be read back by value of 19.22 (read only |        |        |      |      |
| value):                                                                                                    |        |        |      |      |
| parameter written successful: 0xCD11; not written successful: 0xFE01                                          |        |        |      |      |
| Note:                                                                                                    |        |        |      |      |
| Due to the nature of this access method the data are only written to RAM area. So after all parameters have   |        |        |      |      |
| been changed successfully, parameter 16.06 has to be written by value 1 to save the RAM data into Flash       | 8      | 2      |      |      |
| area.                                                                                                    | 0000×0 | Ш      |      |      |
| Int. Scaling: 1 == 1 Type: SI Volatile: N                                                                     | ð      | ð      | 0    |      |
| TorqRef4 TorqRefUsed                                                                                          |        |        |      |      |
|                                                                                                    |        |        |      |      |
|                                                                                                    |        |        |      |      |
| TorqRef3                                                                                                    |        |        |      |      |
| LoadComp 20.22 TorqGenMax                                                                                     |        |        |      |      |
| 20.18 TorqUsedMaxSel                                                                                          |        |        |      |      |
| 20.05 TorqMax20.05 TorqUsedMax C.20 TorqMinAll                                                                |        |        |      |      |
| A11,, A16 Min TorqLinAct 2.26                                                                                 |        |        |      |      |
| M1 CurLimBrdg1 20.12                                                                                          |        |        |      |      |
|                                                                                                    |        |        |      |      |
| FluxRefFldWeak                                                                                                |        |        |      |      |
|                                                                                                    |        |        |      |      |
|                                                                                                    |        |        |      |      |
|                                                                                                    |        |        |      |      |
| M1 CurLimBrdg2 20.13                                                                                          |        |        |      |      |
| TorqUsedMin 20.19 TorqUsedMinSel 2.23                                                                         |        |        |      |      |
| 20.06 +TorgMin20.06                                                                                           |        |        |      |      |
| A11,, A16                                                                                                    |        |        |      |      |
| Negate $-1$                                                                                                   |        |        |      |      |
|                                                                                                    |        |        |      |      |
|                                                                                                    |        |        |      |      |

| Signal / Parameter name                                                                                                    | min.   | max.  | def.  | unit |
|----------------------------------------------------------------------------------------------------|--------|-------|-------|------|
| 20.01 <b>M1SpeedMin (minimum speed)</b><br>Negative speed reference limit in rpm for:<br>- SpeedRef2 (2.01)<br>- SpeedRefUsed (2.17)                                                                                                    |        |       |       |      |
| Internally limited from: $-(2.29) * \frac{32767}{20000} rpm \ to \ (2.29) * \frac{32767}{20000} rpm$                                                                                                    |        |       |       |      |
| <ul> <li>Notes:         <ul> <li>M1SpeedMin (20.01) is must be set in the range of 0.625 to 5 times of M1BaseSpeed (99.04). If the scaling is out of range A124 SpeedScale [AlarmWord2 (9.07) bit 7] is generated.</li> <li>M1SpeedMin (20.01) is also applied to SpeedRef4 (2.18) to avoid exceeding the speed limits by means of SpeedCorr (23.04).</li> </ul> </li> <li>Int. Scaling: (2.29) Type: SI Volatile: N</li> </ul>                                                                            | -10000 | 10000 | -1500 | rpm  |
| 20.02 <b>M1SpeedMax (maximum speed)</b><br>Positive speed reference limit in rpm for:<br>- SpeedRef2 (2.01)<br>- SpeedRefUsed (2.17)                                                                                                    |        |       |       |      |
| Internally limited from: $-(2.29) * \frac{32767}{20000} rpm \ to \ (2.29) * \frac{32767}{20000} rpm$                                                                                                    |        |       |       |      |
| <ul> <li>Notes:</li> <li>M1SpeedMax (20.02) is must be set in the range of 0.625 to 5 times of M1BaseSpeed (99.04). If the scaling is out of range A124 SpeedScale [AlarmWord2 (9.07) bit 7] is generated.</li> <li>M1SpeedMax (20.02) is also applied to SpeedRef4 (2.18) to avoid exceeding the speed limits by means of SpeedCorr (23.04).</li> <li>Int. Scaling: (2.29) Type: SI Volatile: N</li> </ul>                                                                                                | -10000 | 10000 | 1500  | rpm  |
| 20.03 <b>M1ZeroSpeedLim (zero speed limit)</b><br>When the <b>Run</b> command is removed [set <i>UsedMCW (7.04)</i> bit 3 to zero], the drive will stop as chosen by <i>StopMode (21.03)</i> . As soon as the actual speed reaches the limit set by <i>M1ZeroSpeedLim (20.03)</i> the motor will coast independent of the setting of <i>StopMode (21.03)</i> . Existing brakes are closed (applied). While the actual speed is in the limit, <b>ZeroSpeed</b> [ <i>AuxStatWord (8.02)</i> bit 11] is high. |        |       |       |      |
| Internally limited from: $0 rpm$ to $(2.29) * \frac{32767}{20000} rpm$<br>Int. Scaling: (2.29) Type: I Volatile: N                                                                                                    |        | 1000  | 75    | rpm  |
| Int. Scaling: (2.29) Type: I Volatile: N<br>20.04 Unused                                                                                                    | 0      | -     | 2     | 2    |
| 20.05 <b>TorqMax (maximum torque)</b><br>Maximum torque limit - in percent of <i>MotNomTorque (4.23)</i> - for selector <i>TorqUsedMaxSel (20.18).</i><br><b>Note:</b><br>The used torque limit depends also on the converter's actual limitation situation (e.g. other torque limits,                                                                                                    |        |       |       |      |
| current limits, field weakening). The limit with the smallest value is valid.<br>Int. Scaling: 100 == 1 % Type: SI Volatile: N                                                                                                    | 0      | 325   | 100   | %    |
| 20.06 <b>TorqMin (minimum torque)</b><br>Minimum torque limit - in percent of <i>MotNomTorque (4.23)</i> - for selector <i>TorqUsedMinSel (20.19).</i><br><b>Notes:</b>                                                                                                    |        |       |       |      |
| <ul> <li>The used torque limit depends also on the converter's actual limitation situation (e.g. other torque limits, current limits, field weakening). The limit with the largest value is valid.</li> <li>Do not change the default setting of <i>TorqMin (20.06)</i> for 2-Q drives, because <i>M1CurLimBrdg2 (20.13)</i> is internally set to 0 % if <i>QuadrantType (4.15)</i> = <b>BlockBridge2</b> (2-Q drive).</li> <li>Int. Scaling: 100 == 1 % Type: SI Volatile: N</li> </ul>                   | -325   | 0     | -100  | %    |
| 20.07 <b>TorqMaxSPC (maximum torque speed controller)</b><br>Maximum torque limit - in percent of <i>MotNomTorque (4.23)</i> - at the output of the speed controller:<br>- TorqRef2 (2.09)                                                                                                    |        |       |       |      |
| <b>Note:</b><br>The used torque limit depends also on the converter's actual limitation situation (e.g. other torque limits,<br>current limits, field weakening). The limit with the smallest value is valid.<br>Int. Scaling: 100 == 1 % Type: SI Volatile: N                                                                                                    | 0      | 325   | 325   | %    |

| Signal / Parameter name                                                                                                    | min. | max.  | def.  | unit |
|----------------------------------------------------------------------------------------------------|------|-------|-------|------|
| 20.08 TorqMinSPC (minimum torque speed controller)<br>Minimum torque limit - in percent of <i>MotNomTorque (4.23)</i> - at the output of the speed controller.<br>– <i>TorqRef2 (2.09)</i><br>Notes:                                                                                                    |      |       |       |      |
| <ul> <li>The used torque limit depends also on the converter's actual limitation situation (e.g. other torque limits, current limits, field weakening). The limit with the largest value is valid.</li> <li>Do not change the default setting of <i>TorqMinSPC (20.08)</i> for 2-Q drives, because <i>M1CurLimBrdg2 (20.13)</i> is internally set to 0 % if <i>QuadrantType (4.15)</i> = <b>BlockBridge2</b> (2-Q drive).</li> <li>Int. Scaling: 100 == 1 % Type: SI Volatile: N</li> </ul>                                                                                                    | -325 | 0     | -325% | %    |
| <ul> <li>20.09 TorqMaxTref (maximum torque of torque reference A/B)</li> <li>Maximum torque limit - in percent of <i>MotNomTorque</i> (4.23) - for external references: <ul> <li>TorqRefA (25.01)</li> <li>TorqRefB (25.04)</li> </ul> </li> <li>Note: <ul> <li>The used torque limit depends also on the converter's actual limitation situation (e.g. other torque limits,</li> </ul> </li> </ul>                                                                                                    |      |       |       |      |
| current limits, field weakening). The limit with the smallest value is valid.<br>Int. Scaling: $100 == 1 \%$ Type: SI Volatile: N                                                                                                    | 0    | 325   | 325   | %    |
| <ul> <li>20.10 TorqMinTref (minimum torque of torque reference A/B)</li> <li>Minimum torque limit - in percent of <i>MotNomTorque (4.23)</i> - for external references: <ul> <li><i>TorqRefA (25.01)</i></li> <li><i>TorqRefB (25.04)</i></li> </ul> </li> <li>Note: <ul> <li>The used torque limit depends also on the converter's actual limitation situation (e.g. other torque limits, current limits, field weakening). The limit with the largest value is valid.</li> <li>Int. Scaling: 100 == 1 % Type: SI Volatile: N</li> </ul></li></ul>                                                                                                    | -325 | 0     | 325   | %    |
| 20.11 Unused                                                                                                    | 1    | 0     |       | 0    |
| <ul> <li>20.12 M1CurLimBrdg1 (current limit of bridge 1)<br/>Current limit bridge 1 in percent of <i>M1NomCur (99.03)</i>.</li> <li>Notes: <ul> <li>Setting <i>M1CurLimBrdg1 (20.12)</i> to 0 % disables bridge 1.</li> <li>The used current limit depends also on the converter's actual limitation situation (e.g. torque limits, other current limits, field weakening). The limit with the smallest value is valid.</li> <li>Int. Scaling: 100 == 1 % Type: SI Volatile: N</li> </ul> </li> </ul>                                                                                                    | 0    | 325   | 100   | %    |
| <ul> <li>20.13 M1CurLimBrdg2 (current limit of bridge 2)<br/>Current limit bridge 2 in percent of <i>M1NomCur</i> (99.03).</li> <li>Notes: <ul> <li>Setting <i>M1CurLimBrdg2</i> (20.13) to 0 % disables bridge 2.</li> <li>The used current limit depends also on the converter's actual limitation situation (e.g. torque limits, other current limits, field weakening). The limit with the largest value is valid.</li> <li><i>M1CurLimBrdg2</i> (20.13) is internally set to 0 % if <i>QuadrantType</i> (4.15) = BlockBridge2 (2-Q drive). Thus, do not change the default setting for 2-Q drives.</li> </ul> </li> <li>Int. Scaling: 100 == 1 % Type: SI Volatile: N</li> </ul> | -325 | 0     | -100  | %    |
| 20.14 <b>ArmAlphaMax (maximum firing angle)</b><br>Maximum firing angle ( $\alpha$ ) in degrees.<br>The maximum firing angle can be forced using <i>AuxCtrlWord</i> 2 (7.03) bit 7.<br>Int. Scaling: 1 == 1 deg Type: SI Volatile: N                                                                                                    | 0    | 165 ( |       |      |
| 20.15 <b>ArmAlphaMin (minimum firing angle)</b><br>Minimum firing angle (α) in degrees.<br>Int. Scaling: 1 == 1 deg Type: SI Volatile: N<br>20.16 - 20.17 Unused                                                                                                    | 0    | 165   |       | 0    |

Г

| Signal / Parameter name                                                                                                    | min.        | nax.   | def.        | unit |
|----------------------------------------------------------------------------------------------------|-------------|--------|-------------|------|
| 20.18 TorqUsedMaxSel (maximum used torque selector)                                                                                                    |             |        |             |      |
| TorqUsedMax (2.22) selector:                                                                                                    |             |        |             |      |
| 0 = TorqMax2005 TorqMax (20.05), default                                                                                                    |             |        |             |      |
| 1 = Al1     analog input 1       2 = Al2     analog input 2                                                                                                    |             |        |             |      |
| 3 = AI3 analog input 3                                                                                                    | 05          |        | 05          |      |
| 4 = AI4 analog input 4                                                                                                    | TorqMax2005 |        | TorqMax2005 |      |
| 5 = AI5 analog input 5                                                                                                    | lax         |        | lax<br>Iax  |      |
| 6 = AI6 analog input 6                                                                                                    | _2<br>≥     | -      | P           |      |
| Int. Scaling: 1 == 1 Type: C Volatile: N                                                                                                    | To<br>To    | AI6    | 1<br>D      |      |
| 20.19 TorqUsedMinSel (minimum used torque selector)                                                                                                    |             |        |             |      |
| TorqUsedMin (2.23) selector:                                                                                                    |             |        |             |      |
| 0 = TorqMin2006 TorqMin (20.06), default                                                                                                    |             |        |             |      |
| 1 = Al1 analog input 1                                                                                                    |             |        |             |      |
| 2 = AI2 analog input 2<br>3 = AI3 analog input 3                                                                                                    |             |        |             |      |
| 3 = AI3     analog input 3       4 = AI4     analog input 4                                                                                                    | ဖ           |        | 9           |      |
| 5 = AI5 analog input 5                                                                                                    | Sol         |        | log         |      |
| 6 = AI6 analog input 6                                                                                                    | lin         | Ð      | lin         |      |
| 7 = Negate2018 negated output of <i>TorqUsedMaxSel (20.18)</i> is used                                                                                                    | ≥           | gat    | l₽          |      |
| Int. Scaling: $1 == 1$ Type: C Volatile: N                                                                                                    | TorqMin2006 | Negate | TorqMin2006 |      |
| 20.20 - 20.21 Unused                                                                                                    |             |        |             |      |
| 20.22 <b>TorqGenMax (maximum and minimum torque limit during regenerating)</b><br>Maximum and minimum torque limit - in percent of <i>MotNomTorque (4.23)</i> - only during regenerating.<br><b>Note:</b><br>The used torque limit depends also on the converter's actual limitation situation (e.g. other torque limits, current limits, field weakening).<br>Int. Scaling: 100 == 1 % Type: SI Volatile: N<br>20.23 Unused<br>Independent torque limitation for <i>WinderMacro (61.01)</i> = <b>IndirectTens</b> and <b>DirectTens</b> :<br>TorqRef2<br>20.9<br>Add1<br>Add1<br>Add1<br>Add1<br>Add1<br>Add1<br>OutDest                                                                                                    | 0           | 325    | 325         | %    |
| 20.24 IndepTorqMaxSPC (independent maximum torque speed controller)<br>Independent maximum torque limit - in percent of <i>MotNomTorque (4.23)</i> - behind <i>TorqRef2 (2.09)</i> .<br><i>IndepTorqMaxSPC (20.24)</i> is written to by the winder block adder 1 - see group 64 - to drive the speed<br>controller into saturation. In case <i>TensionOnCmd (61.07)</i> is given <i>IndepTorqMaxSPC (20.24)</i> is valid,<br>otherwise the positive side of the limiter is set to 325 %.<br>Int. Scaling: 100 == 1 % Type: SI Volatile: N<br>20.25 IndepTorqMinSPC (independent minimum torque speed controller)<br>Independent minimum torque limit - in percent of <i>MotNomTorque (4.23)</i> - behind <i>TorqRef2 (2.09)</i> . In case<br><i>TensionOnCmd (61.07)</i> is given <i>IndepTorqMinSPC (20.25)</i> is valid, otherwise the negative side of the limiter<br>is set to -325 %.<br>Int. Scaling: 100 == 1 % Type: SI Volatile: N | -325 0      |        | 325% 325    | % %  |
|                                                                                                    |             |        | <u>. '</u>  |      |

Signal / Parameter name min. max. def. Group 21: Start / stop 21.01 Unused 21.02 Off1Mode (off 1 mode) Conditions for motor deceleration when UsedMCW (7.04) bit 0 On (respectively Off1N) is set to low: 0 = RampStop The input of the drives ramp is set to zero. Thus, the drive stops according to DecTime1 (22.02). When reaching M1ZeroSpeedLim (20.03) the firing pulses are set to 150 degrees to decrease the armature current. When the armature current is zero the firing pulses are blocked, the contactors are opened, field exciter and fans are stopped, default. 1 = TorqueLimit The output of the drives ramp is set to zero. Thus, the drive stops at the active torque limit. When reaching M1ZeroSpeedLim (20.03) the firing pulses are set to 150 degrees to decrease the armature current. When the armature current is zero the firing pulses are blocked, the contactors are opened, field exciter and fans are stopped. 2 = CoastStop The firing pulses are immediately set to 150 degrees to decrease the armature current. When the armature current is zero the firing pulses are blocked, the contactors are opened, field exciter and fans are stopped. 3 = DynBraking dynamic braking Note: DynBraking RampStop RampStop In case UsedMCW (7.04) bit 0 On and UsedMCW (7.04) bit 3 Run are set to low (run and on commands are taken away) at the same time or nearly contemporary *Off1Mode (21.02)* and *StopMode (21.03)* **must** have the same setting. Type: C 1 == 1 Int. Scaling: Volatile: Ν 21.03 StopMode (stop mode) Conditions for motor deceleration when UsedMCW (7.04) bit 3 Run is set to low: 0 = RampStop The input of the drives ramp is set to zero. Thus, the drive stops according to DecTime1 (22.02). When reaching M1ZeroSpeedLim (20.03) the firing pulses are set to 150 degrees to decrease the armature current. When the armature current is zero the firing pulses are blocked, default. 1 = TorqueLimit The output of the drives ramp is set to zero. Thus, the drive stops at the active torque limit. When reaching M1ZeroSpeedLim (20.03) the firing pulses are set to 150 degrees to decrease the armature current. When the armature current is zero the firing pulses are blocked. 2 = CoastStop The firing pulses are immediately set to 150 degrees to decrease the armature current. When the armature current is zero the firing pulses are blocked. 3 = DynBraking dynamic braking Note: DynBraking RampStop RampStop In case UsedMCW (7.04) bit 0 On and UsedMCW (7.04) bit 3 Run are set to low (run and on commands are taken away) at the same time or nearly contemporary Off1Mode (21.02) and StopMode (21.03) must have the same setting. Int. Scaling: 1 == 1 Type: C Volatile: Ν 21.04 E StopMode (emergency stop mode) Conditions for motor deceleration when UsedMCW (7.04) bit 2 Off3N (respectively E-stop) is set low: 0 = RampStop The input of the drives ramp is set to zero. Thus, the drive stops according to E StopRamp (22.04). When reaching M1ZeroSpeedLim (20.03) the firing pulses are set to 150 degrees to decrease the armature current. When the armature current is zero the firing pulses are blocked, the contactors are opened, field exciter and fans are stopped. 1 = TorqueLimit The output of the drives ramp is set to zero. Thus, the drive stops at the active torque limit. When reaching M1ZeroSpeedLim (20.03) the firing pulses are set to 150 degrees to decrease the armature current. When the armature current is zero the firing pulses are blocked, the contactors are opened, field exciter and fans are stopped. The firing pulses are immediately set to 150 degrees to decrease the armature current. 2 = CoastStop When the armature current is zero the firing pulses are blocked, the contactors are opened, field exciter and fans are stopped. **DynBraking** 3 = DynBraking RampStop CoastStop dynamic braking Note: E StopMode (21.04) overrides Off1Mode (21.02) and StopMode (21.03). Int. Scaling: 1 == 1 Volatile: Type: C Ν

| Signal / Parameter name                                                                                                    | min. | max.      | def. | unit |
|----------------------------------------------------------------------------------------------------|------|-----------|------|------|
| 21.05 - 21.13 Unused                                                                                                    |      |           |      |      |
| 21.14 <b>FanDly (fan delay)</b><br>After the drive has been switched off [ <i>UsedMCW</i> (7.04) bit 0 <b>On</b> = 0], both fans (motor and converter) mustn't switched off before <i>FanDly</i> (21.14) has elapsed. If motor or converter overtemperature is pending, the delay starts after the temperature has dropped below the overtemperature limit.<br>Int. Scaling: $1 == 1 \text{ s}$ Type: I Volatile: N                                                                                                    |      | 300       |      |      |
|                                                                                                    | 0    | e         | 0    | S    |
| 21.15 Unused<br>21.16 MainContCtrlMode (main contactor control mode)<br>MainContCtrlMode (21.16) determines the reaction to On and Run commands [UsedMCW (7.04) bits 0 and<br>3]:<br>0 = On<br>main contactor closes with On = 1, default<br>1 = On&Run<br>2 = DCcontact<br>If a DC-breaker is used as a main contactor, it will be closed with On = 1. Additionally<br>the armature voltage measurements are adapted to an open DC-breaker by clamping<br>SpeedActEMF (1.02), ArmVoltAct(1.13), ArmVoltAct (1.14) and EMF VoltActRel<br>(1.17) to zero when the drive is Off.<br>The clamping is released:<br>- either 100 ms after an On command (MCW bit 0) is given in case DCBreakAck<br>(10.23) = NotUsed or<br>- when using the DC-breaker acknowledge with DCBreakAck (10.23) = DIx until the<br>acknowledge signal indicates that the DC-breaker closed.<br>Note:<br>The DC-breaker (US style) K1.1 is a special designed DC-breaker with one normally closed contact for the<br>dynamic braking resistor RB and two normally open contacts for C1 and D1. The DC-breaker should be<br>controlled by CurCtrlStart1 (6.03) bit 10. The acknowledge signal can be connected to either MainContAck<br>(10.21) or DCBreakAck (10.23):<br>11<br>11<br>12<br>11<br>14<br>15<br>15<br>15<br>16<br>16<br>16<br>17<br>15<br>15<br>15<br>15<br>15<br>15<br>15<br>15<br>15<br>15 |      |           |      |      |
| $K1.1 \downarrow \downarrow \downarrow \downarrow R_B$ $M \downarrow \downarrow \downarrow \downarrow \downarrow \downarrow \downarrow \downarrow \downarrow \downarrow \downarrow \downarrow \downarrow \downarrow \downarrow \downarrow \downarrow \downarrow \downarrow$                                                                                                    | Ō    | DCcontact | On   | I    |

|                                                                                                    |                                                                                                    |                                                                                                    | Si                                                       | gnal / Par                                                                                                    | rameter name                                                                                                    | min.    | max.        | def.    | unit |
|----------------------------------------------------------------------------------------------------|----------------------------------------------------------------------------------------------------|----------------------------------------------------------------------------------------------------|----------------------------------------------------------|----------------------------------------------------------------------------------------------------|----------------------------------------------------------------------------------------------------|---------|-------------|---------|------|
| 21.18 FldHea                                                                                                    | atSel (field he                                                                                                    | at seled                                                                                                    | ctor)                                                    |                                                                                                    |                                                                                                    |         |             |         |      |
|                                                                                                    | 2 <i>1.18)</i> release                                                                                                    |                                                                                                    |                                                          |                                                                                                    |                                                                                                    |         |             |         |      |
| 0 = <b>NotUsed</b>                                                                                                    |                                                                                                    | neating i                                                                                                    |                                                          |                                                                                                    |                                                                                                    |         |             |         |      |
| 1 = <b>On</b>                                                                                                    | field h                                                                                                    | neating i                                                                                                    | s on, a                                                  | as long as:                                                                                                    | On = 0 [ <i>UsedMCW</i> (7.04) bit 0], Off2N = 1<br>[ <i>UsedMCW</i> (7.04) bit 1] and Off3N = 1 [ <i>UsedMCW</i> (7.04) bit 2]                                                                                                    |         |             |         |      |
| 2 <b>= OnRun</b>                                                                                                    | field h                                                                                                    | neating is                                                                                                    | s on a                                                   | as long as:                                                                                                    | <b>On</b> = 1, <b>Run</b> = 0 [ <i>UsedMCW</i> (7.04) bit 3], <b>Off2N</b> = 1<br>and <b>Off3N</b> = 1                                                                                                    |         |             |         |      |
| Notes:                                                                                                    |                                                                                                    |                                                                                                    |                                                          |                                                                                                    |                                                                                                    |         |             |         |      |
| reference                                                                                                    | is set to zero.                                                                                                    |                                                                                                    |                                                          |                                                                                                    | Ref (44.04). Field heating can be disabled when the                                                                                                    |         |             |         |      |
|                                                                                                    | inal current is                                                                                                    |                                                                                                    |                                                          | •                                                                                                    |                                                                                                    |         | 2           |         |      |
|                                                                                                    | eld heating is u                                                                                                    |                                                                                                    |                                                          | g settings app                                                                                                    | iy:                                                                                                    | Q       | 3it1        | g       |      |
|                                                                                                    | CtrlMode (21.                                                                                                    |                                                                                                    | n                                                        |                                                                                                    |                                                                                                    | Jse     | <u>&gt;</u> | Jse     |      |
| Int. Scaling:                                                                                                    | el (21.18) = <b>O</b>                                                                                                    | Type:                                                                                                    | C                                                        | Volatile:                                                                                                    | Ν                                                                                                    | NotUsed | ACW Bit1    | NotUsed |      |
| int. Scaling.                                                                                                    | 1 == 1                                                                                                    |                                                                                                    |                                                          |                                                                                                    |                                                                                                    | 2       | ∢           | 2       | 1    |
|                                                                                                    |                                                                                                    | G                                                                                                    | rοι                                                      | ıp 22:                                                                                                    | Speed ramp                                                                                                    | T       | 1           |         |      |
|                                                                                                    | ne1 (accelera                                                                                                    |                                                                                                    |                                                          |                                                                                                    |                                                                                                    |         |             |         |      |
|                                                                                                    |                                                                                                    |                                                                                                    | erate f                                                  | rom zero spe                                                                                                    | ed to SpeedScaleAct (2.29). AccTime1 (22.01) can be                                                                                                    |         |             |         |      |
|                                                                                                    | Ramp2Sel (2                                                                                                    |                                                                                                    |                                                          |                                                                                                    | N                                                                                                    |         | 8           | 20      |      |
| nt. Scaling:                                                                                                    | 100 == 1 s                                                                                                    | Type:                                                                                                    |                                                          | Volatile:                                                                                                    | Ν                                                                                                    | 0       | č           | Ň       | U    |
|                                                                                                    |                                                                                                    |                                                                                                    |                                                          | volatilo.                                                                                                    | 11                                                                                                    | 0       |             |         | -    |
| 22.02 DecTin                                                                                                    | ne1 (decelera                                                                                                    |                                                                                                    | ne 1)                                                    |                                                                                                    |                                                                                                    |         |             |         |      |
| 22.02 <b>DecTin</b><br>The time with                                                                                                    | in the drive wi                                                                                                    | ill decele                                                                                                    | ne 1)                                                    |                                                                                                    | caleAct (2.29) to zero speed. DecTime1 (22.02) can be                                                                                                    |         |             |         |      |
| 22.02 <b>DecTin</b><br>The time with<br>released with                                                                                                    | in the drive wi<br><i>Ramp2Sel (</i> 2                                                                                                    | ill decele<br>2.11).                                                                                                   | n <b>e 1)</b><br>erate f                                 | from SpeedSe                                                                                                    | caleAct (2.29) to zero speed. DecTime1 (22.02) can be                                                                                                    |         |             |         |      |
| 22.02 <b>DecTin</b><br>The time with<br>released with<br>Int. Scaling:                                                                                                    | in the drive wi<br><i>Ramp2Sel (2</i><br>100 == 1 s                                                                                                    | ill decele                                                                                                    | n <b>e 1)</b><br>erate f                                 |                                                                                                    |                                                                                                    | 0       |             | 20      |      |
| 22.02 <b>DecTin</b><br>The time with<br>released with<br>Int. Scaling:<br>22.03 Unused                                                                                                    | in the drive wi<br>Ramp2Sel (2<br>100 == 1 s<br>d                                                                                                    | ill decele<br>2.11).<br>Type:                                                                                          | n <b>e 1)</b><br>erate f                                 | from <i>SpeedSe</i><br>Volatile:                                                                                                    | caleAct (2.29) to zero speed. DecTime1 (22.02) can be                                                                                                    |         |             |         |      |
| 22.02 <b>DecTin</b><br>The time with<br>released with<br>Int. Scaling:<br>22.03 Unused<br>22.04 <b>E Stop</b><br>The time with                                                                                                    | in the drive wi<br>Ramp2Sel (2<br>100 == 1 s<br>d<br>Ramp (emerg<br>in the drive wi                                                                                                    | ill decele<br>2.11).<br>Type:<br>gency s<br>ill decele                                                                 | n <b>e 1)</b><br>erate f<br>I<br>top ra<br>erate f       | from SpeedSo<br>Volatile:<br>amp)<br>from SpeedSo                                                                                                    | <i>caleAct (2.29)</i> to zero speed. <i>DecTime1 (22.02)</i> can be<br>N<br><i>caleAct (2.29)</i> to zero speed. When emergency stop is                                                                                                    |         |             |         |      |
| 22.02 <b>DecTin</b><br>The time with<br>released with<br>Int. Scaling:<br>22.03 Unused<br>22.04 <b>E Stop</b><br>The time with<br>released and                                                                                                  | in the drive wi<br>Ramp2Sel (2<br>100 == 1 s<br>Ramp (emerging<br>E StopMode                                                                                                    | ill decele<br>2.11).<br>Type:<br>gency s<br>ill decele                                                                 | n <b>e 1)</b><br>erate f<br>I<br>top ra<br>erate f       | from SpeedSo<br>Volatile:<br>amp)<br>from SpeedSo                                                                                                    | <i>caleAct (</i> 2.29) to zero speed. <i>DecTime1 (</i> 22.02) can be<br>N                                                                                                    |         | 300         | 20      |      |
| 22.02 <b>DecTin</b><br>The time with<br>released with<br>Int. Scaling:<br>22.03 Unused<br>22.04 <b>E Stop</b><br>The time with<br>released and<br>(30.30) = <b>Rar</b>                                                                          | in the drive wi<br>Ramp2Sel (2<br>100 == 1 s<br>Ramp (emerging<br>in the drive wi<br>E StopMode<br>mpStop.                                                                                                    | ill decele<br>22.11).<br>Type:<br>gency s<br>ill decele<br>(21.04) :                                                   | ne 1)<br>erate f<br>I<br>top ra<br>erate f<br>= Ran      | from <i>SpeedSe</i><br>Volatile:<br>amp)<br>from <i>SpeedSe</i><br>npStop or as                                                                                                    | <i>caleAct (2.29)</i> to zero speed. <i>DecTime1 (22.02)</i> can be<br>N<br><i>caleAct (2.29)</i> to zero speed. When emergency stop is<br>reaction to a fault of trip level 4 and <i>FaultStopMode</i>                                                                                                    |         | 300         | 20      | U    |
| 22.02 <b>DecTin</b><br>The time with<br>released with<br>Int. Scaling:<br>22.03 Unused<br>22.04 <b>E Stop</b><br>The time with<br>released and<br>( <i>30.30</i> ) = <b>Rar</b><br>Int. Scaling:                                                | in the drive wi<br>Ramp2Sel (2<br>100 == 1 s<br>Ramp (emerging<br>in the drive wi<br>E StopMode<br>mpStop.<br>10 == 1 s                                                                                                    | ill decele<br>22.11).<br>Type:<br>gency s<br>ill decele<br>(21.04) :<br>Type:                                          | ne 1)<br>erate f<br>I<br>top ra<br>erate f<br>= Ran      | from SpeedSo<br>Volatile:<br>amp)<br>from SpeedSo                                                                                                    | <i>caleAct (2.29)</i> to zero speed. <i>DecTime1 (22.02)</i> can be<br>N<br><i>caleAct (2.29)</i> to zero speed. When emergency stop is                                                                                                    |         | 300 300     | 20      | ď    |
| 22.02 <b>DecTin</b><br>The time with<br>released with<br>Int. Scaling:<br>22.03 Unused<br>22.04 <b>E Stop</b><br>The time with<br>released and<br>(30.30) = <b>Rar</b><br>Int. Scaling:<br>22.05 <b>Shape</b>                                   | in the drive wi<br>Ramp2Sel (2)<br>100 == 1 s<br>Ramp (emerging)<br>Ramp (emerging)<br>Ramp (emerging)<br>Ramp (emerging)<br>E StopMode<br>mpStop.<br>10 == 1 s<br>Time (shape)                                                                                                    | ill decele<br>22.11).<br>Type:<br>gency s<br>ill decele<br>(21.04) :<br>Type:<br>time)                                 | ne 1)<br>erate f<br>I<br>top ra<br>erate f<br>= Ran      | from <i>SpeedSo</i><br>Volatile:<br>amp)<br>from <i>SpeedSo</i><br>n <b>pStop</b> or as<br>Volatile:                                                                                           | <i>caleAct (2.29)</i> to zero speed. <i>DecTime1 (22.02)</i> can be<br>N<br><i>caleAct (2.29)</i> to zero speed. When emergency stop is<br>reaction to a fault of trip level 4 and <i>FaultStopMode</i><br>N                                                                                                    | 0       | 300         | 20      | v    |
| 22.02 <b>DecTin</b><br>The time with<br>released with<br>Int. Scaling:<br>22.03 Unused<br>22.04 <b>E Stop</b><br>The time with<br>released and<br>(30.30) = <b>Rar</b><br>Int. Scaling:<br>22.05 <b>Shape</b>                                   | in the drive wi<br>Ramp2Sel (2)<br>100 == 1 s<br>Ramp (emerging)<br>Ramp (emerging)<br>Ramp (emerging)<br>Ramp (emerging)<br>E StopMode<br>mpStop.<br>10 == 1 s<br>Time (shape)                                                                                                    | ill decele<br>22.11).<br>Type:<br>gency s<br>ill decele<br>(21.04) :<br>Type:<br>time)                                 | ne 1)<br>erate f<br>I<br>top ra<br>erate f<br>= Ran      | from <i>SpeedSo</i><br>Volatile:<br>amp)<br>from <i>SpeedSo</i><br>np <b>Stop</b> or as<br>Volatile:<br>action is bypas                                                                        | <i>caleAct (2.29)</i> to zero speed. <i>DecTime1 (22.02)</i> can be<br>N<br><i>caleAct (2.29)</i> to zero speed. When emergency stop is<br>reaction to a fault of trip level 4 and <i>FaultStopMode</i><br>N<br>ssed during an emergency stop:                                                                        | 0       | 300         | 20      | U    |
| 22.02 <b>DecTin</b><br>The time with<br>released with<br>Int. Scaling:<br>22.03 Unused<br>22.04 <b>E Stop</b><br>The time with<br>released and<br>( <i>30.30</i> ) = <b>Rar</b><br>Int. Scaling:<br>22.05 <b>Shape</b>                          | in the drive wi<br>Ramp2Sel (2)<br>100 == 1 s<br>Ramp (emerging)<br>Ramp (emerging)<br>Ramp (emerging)<br>Ramp (emerging)<br>E StopMode<br>mpStop.<br>10 == 1 s<br>Time (shape)                                                                                                    | ill decele<br>22.11).<br>Type:<br>gency s<br>ill decele<br>(21.04) :<br>Type:<br>time)                                 | ne 1)<br>erate f<br>I<br>top ra<br>erate f<br>= Ran      | from <i>SpeedSo</i><br>Volatile:<br>amp)<br>from <i>SpeedSo</i><br>np <b>Stop</b> or as<br>Volatile:<br>volatile:<br>Speed refer                                                               | <i>caleAct (2.29)</i> to zero speed. <i>DecTime1 (22.02)</i> can be<br>N<br><i>caleAct (2.29)</i> to zero speed. When emergency stop is<br>reaction to a fault of trip level 4 and <i>FaultStopMode</i><br>N<br>ssed during an emergency stop:<br>ence                                                                | 0       | 300         | 20      | U    |
| 22.02 <b>DecTin</b><br>The time with<br>released with<br>Int. Scaling:<br>22.03 Unused<br>22.04 <b>E Stop</b><br>The time with<br>released and<br>( <i>30.30</i> ) = <b>Rar</b><br>Int. Scaling:<br>22.05 <b>Shape</b><br>Speed referen         | in the drive wi<br>Ramp2Sel (2)<br>100 == 1 s<br>Ramp (emerging)<br>Ramp (emerging)<br>Ramp (emerging)<br>Ramp (emerging)<br>E StopMode<br>mpStop.<br>10 == 1 s<br>Time (shape)                                                                                                    | ill decele<br>22.11).<br>Type:<br>gency s<br>ill decele<br>(21.04) :<br>Type:<br>time)                                 | ne 1)<br>erate f<br>I<br>top ra<br>erate f<br>= Ran      | from <i>SpeedSo</i><br>Volatile:<br>amp)<br>from <i>SpeedSo</i><br>np <b>Stop</b> or as<br>Volatile:<br>action is bypas                                                                        | <i>caleAct (2.29)</i> to zero speed. <i>DecTime1 (22.02)</i> can be<br>N<br><i>caleAct (2.29)</i> to zero speed. When emergency stop is<br>reaction to a fault of trip level 4 and <i>FaultStopMode</i><br>N<br>ssed during an emergency stop:<br>ence                                                                | 0       | 300         | 20      | U    |
| 22.02 <b>DecTin</b><br>The time with<br>released with<br>Int. Scaling:<br>22.03 Unused<br>22.04 <b>E Stop</b><br>The time with<br>released and<br>( <i>30.30</i> ) = <b>Rar</b><br>Int. Scaling:<br>22.05 <b>Shape</b><br>Speed referen         | in the drive wi<br>Ramp2Sel (2)<br>100 == 1 s<br>Ramp (emerging)<br>Ramp (emerging)<br>Ramp (emerging)<br>Ramp (emerging)<br>E StopMode<br>mpStop.<br>10 == 1 s<br>Time (shape)                                                                                                    | ill decele<br>22.11).<br>Type:<br>gency s<br>ill decele<br>(21.04) :<br>Type:<br>time)                                 | ne 1)<br>erate f<br>I<br>top ra<br>erate f<br>= Ran      | from SpeedSo<br>Volatile:<br>amp)<br>from SpeedSo<br>npStop or as<br>Volatile:<br>Volatile:<br>section is bypas<br>Speed refer-<br>before ramp                                                 | <i>caleAct (2.29)</i> to zero speed. <i>DecTime1 (22.02)</i> can be N <i>caleAct (2.29)</i> to zero speed. When emergency stop is reaction to a fault of trip level 4 and <i>FaultStopMode</i> N ssed during an emergency stop:                                                                                       | 0       | 300         | 20      | U    |
| 22.02 <b>DecTin</b><br>The time with<br>released with<br>Int. Scaling:<br>22.03 Unused<br>22.04 <b>E Stop</b><br>The time with<br>released and<br>( <i>30.30</i> ) = <b>Rar</b><br>Int. Scaling:<br>22.05 <b>Shape</b><br>Speed referent<br>Max | in the drive wi<br>Ramp2Sel (2)<br>100 == 1 s<br>Ramp (emerging)<br>Ramp (emerging)<br>Ramp (emerging)<br>Ramp (emerging)<br>E StopMode<br>mpStop.<br>10 == 1 s<br>Time (shape)                                                                                                    | ill decele<br>22.11).<br>Type:<br>gency s<br>ill decele<br>(21.04) :<br>Type:<br>time)                                 | ne 1)<br>erate f<br>I<br>top ra<br>erate f<br>= Ran      | from <i>SpeedSo</i><br>Volatile:<br>amp)<br>from <i>SpeedSo</i><br>np <b>Stop</b> or as<br>Volatile:<br>volatile:<br>Speed refer                                                               | caleAct (2.29) to zero speed. DecTime1 (22.02) can be N caleAct (2.29) to zero speed. When emergency stop is reaction to a fault of trip level 4 and FaultStopMode N ssed during an emergency stop: ence                                                                                                    | 0       | 300         | 20      | U    |
| 22.02 <b>DecTin</b><br>The time with<br>released with<br>Int. Scaling:<br>22.03 Unused<br>22.04 <b>E Stop</b><br>The time with<br>released and<br>( <i>30.30</i> ) = <b>Rar</b><br>Int. Scaling:<br>22.05 <b>Shape</b><br>Speed referent<br>Max | in the drive wi<br>Ramp2Sel (2)<br>100 == 1 s<br>Ramp (emerging)<br>Ramp (emerging)<br>Ramp (emerging)<br>Ramp (emerging)<br>E StopMode<br>mpStop.<br>10 == 1 s<br>Time (shape)                                                                                                    | ill decele<br>22.11).<br>Type:<br>gency s<br>ill decele<br>(21.04) :<br>Type:<br>time)                                 | ne 1)<br>erate f<br>I<br>top ra<br>erate f<br>= Ran      | from SpeedSe<br>Volatile:<br>amp)<br>from SpeedSe<br>npStop or as<br>Volatile:<br>volatile:<br>ction is bypas<br>Speed refer-<br>before ramp<br>Speed refer-<br>ramp, no sh                    | <i>caleAct (2.29)</i> to zero speed. <i>DecTime1 (22.02)</i> can be<br>N<br><i>caleAct (2.29)</i> to zero speed. When emergency stop is<br>reaction to a fault of trip level 4 and <i>FaultStopMode</i><br>N<br>ssed during an emergency stop:<br>ence                                                                | 0       | 300         | 20      | v    |
| 22.02 <b>DecTin</b><br>The time with<br>released with<br>Int. Scaling:<br>22.03 Unused<br>22.04 <b>E Stop</b><br>The time with<br>released and<br>( <i>30.30</i> ) = <b>Rar</b><br>Int. Scaling:<br>22.05 <b>Shape</b><br>Speed referen<br>Max  | in the drive wi<br>Ramp2Sel (2)<br>100 == 1 s<br>Ramp (emerging)<br>Ramp (emerging)<br>Ramp (emerging)<br>Ramp (emerging)<br>E StopMode<br>mpStop.<br>10 == 1 s<br>Time (shape)                                                                                                    | ill decele<br>22.11).<br>Type:<br>gency s<br>ill decele<br>(21.04) :<br>Type:<br>time)                                 | ne 1)<br>erate f<br>I<br>top ra<br>erate f<br>= Ran      | from SpeedSo<br>Volatile:<br>amp)<br>from SpeedSo<br>npStop or as<br>Volatile:<br>Action is bypas<br>Speed refer-<br>before ramp<br>Speed refer-<br>ramp, no sh<br>Speed refer-                | caleAct (2.29) to zero speed. DecTime1 (22.02) can be N caleAct (2.29) to zero speed. When emergency stop is reaction to a fault of trip level 4 and FaultStopMode N ssed during an emergency stop: ence after lape time ence after ence after                                                                        | 0       | 300         | 20      | v    |
| 22.02 <b>DecTin</b><br>The time with<br>released with<br>Int. Scaling:<br>22.03 Unused<br>22.04 <b>E Stop</b><br>The time with<br>released and<br>( <i>30.30</i> ) = <b>Rar</b><br>Int. Scaling:<br>22.05 <b>Shape</b><br>Speed referen<br>Max  | in the drive wi<br>Ramp2Sel (2)<br>100 == 1 s<br>Ramp (emerging)<br>Ramp (emerging)<br>Ramp (emerging)<br>Ramp (emerging)<br>E StopMode<br>mpStop.<br>10 == 1 s<br>Time (shape)                                                                                                    | ill decele<br>22.11).<br>Type:<br>gency s<br>ill decele<br>(21.04) :<br>Type:<br>time)                                 | ne 1)<br>erate f<br>I<br>top ra<br>erate f<br>= Ran      | from SpeedSe<br>Volatile:<br>amp)<br>from SpeedSe<br>npStop or as<br>Volatile:<br>volatile:<br>ction is bypas<br>Speed refer-<br>before ramp<br>Speed refer-<br>ramp, no sh                    | caleAct (2.29) to zero speed. DecTime1 (22.02) can be N caleAct (2.29) to zero speed. When emergency stop is reaction to a fault of trip level 4 and FaultStopMode N ssed during an emergency stop: ence after lape time ence after ence after                                                                        | 0       | 300         | 20      | v    |
| 22.02 <b>DecTin</b><br>The time with<br>released with<br>Int. Scaling:<br>22.03 Unused<br>22.04 <b>E Stop</b><br>The time with<br>released and<br>( <i>30.30</i> ) = <b>Rar</b><br>Int. Scaling:<br>22.05 <b>Shape</b><br>Speed referen<br>Max  | in the drive wi<br>Ramp2Sel (2)<br>100 == 1 s<br>Ramp (emerging)<br>Ramp (emerging)<br>Ramp (emerging)<br>Ramp (emerging)<br>E StopMode<br>mpStop.<br>10 == 1 s<br>Time (shape)                                                                                                    | ill decele<br>22.11).<br>Type:<br>gency s<br>ill decele<br>(21.04) :<br>Type:<br>time)                                 | ne 1)<br>erate f<br>I<br>top ra<br>erate f<br>= Ran      | from SpeedSo<br>Volatile:<br>amp)<br>from SpeedSo<br>npStop or as<br>Volatile:<br>Action is bypas<br>Speed refer-<br>before ramp<br>Speed refer-<br>ramp, no sh<br>Speed refer-                | caleAct (2.29) to zero speed. DecTime1 (22.02) can be N caleAct (2.29) to zero speed. When emergency stop is reaction to a fault of trip level 4 and FaultStopMode N ssed during an emergency stop: ence after lape time ence after ence after                                                                        | 0       | 300         | 20      | U    |
| 22.02 <b>DecTin</b><br>The time with<br>released with<br>Int. Scaling:<br>22.03 Unused<br>22.04 <b>E Stop</b><br>The time with<br>released and<br>( <i>30.30</i> ) = <b>Rar</b><br>Int. Scaling:<br>22.05 <b>Shape</b><br>Speed referen<br>Max  | in the drive wi<br>Ramp2Sel (2)<br>100 == 1 s<br>Ramp (emerging)<br>Ramp (emerging)<br>Ramp (emerging)<br>Ramp (emerging)<br>E StopMode<br>mpStop.<br>10 == 1 s<br>Time (shape)                                                                                                    | ill decele<br>22.11).<br>Type:<br>gency s<br>ill decele<br>(21.04) :<br>Type:<br>time)                                 | ne 1)<br>erate f<br>I<br>top ra<br>erate f<br>= Ran      | from SpeedSo<br>Volatile:<br>amp)<br>from SpeedSo<br>npStop or as<br>Volatile:<br>Action is bypas<br>Speed refer-<br>before ramp<br>Speed refer-<br>ramp, no sh<br>Speed refer-                | caleAct (2.29) to zero speed. DecTime1 (22.02) can be N caleAct (2.29) to zero speed. When emergency stop is reaction to a fault of trip level 4 and FaultStopMode N ssed during an emergency stop: ence after lape time ence after ence after                                                                        | 0       | 300         | 20      | U    |
| 22.02 <b>DecTin</b><br>The time with<br>released with<br>Int. Scaling:<br>22.03 Unused<br>22.04 <b>E Stop</b><br>The time with<br>released and<br>( <i>30.30</i> ) = <b>Rar</b><br>Int. Scaling:<br>22.05 <b>Shape</b><br>Speed referen<br>Max  | in the drive wi<br>Ramp2Sel (2<br>100 == 1 s<br>d<br>Ramp (emergentiation of the drive with<br>E StopMode mpStop.<br>10 == 1 s<br>Time (shape<br>nce softening<br>Acceleration                                                                                                    | ill decele<br>22.11).<br>Type:<br>gency s<br>ill decele<br>(21.04) =<br>Type:<br>time. Th<br>time. Th<br>shape         | ne 1)<br>erate f<br>I<br>top ra<br>erate f<br>= Ran      | from SpeedSo<br>Volatile:<br>amp)<br>from SpeedSo<br>npStop or as<br>Volatile:<br>Action is bypas<br>Speed refer-<br>before ramp<br>Speed refer-<br>ramp, no sh<br>Speed refer-                | caleAct (2.29) to zero speed. DecTime1 (22.02) can be N caleAct (2.29) to zero speed. When emergency stop is reaction to a fault of trip level 4 and FaultStopMode N ssed during an emergency stop: ence after lape time ence after ence after                                                                        | 0       | 300         | 20      | U    |
| 22.02 <b>DecTin</b><br>The time with<br>released with<br>Int. Scaling:<br>22.03 Unused<br>22.04 <b>E Stop</b><br>The time with<br>released and<br>( <i>30.30</i> ) = <b>Rar</b><br>Int. Scaling:<br>22.05 <b>Shape</b><br>Speed referen<br>Max  | in the drive wi<br>Ramp2Sel (2<br>100 == 1 s<br>d<br>Ramp (emergentiation of the drive with<br>E StopMode mpStop.<br>10 == 1 s<br>Time (shape of the drive of the drive of the | ill decele<br>(2.11).<br>Type:<br>gency s<br>ill decele<br>(21.04) =<br>Type:<br>time. Th<br>time. Th<br>shape<br>time | ne 1)<br>erate f<br>I<br>top ra<br>erate f<br>= Ran<br>I | from SpeedSe<br>Volatile:<br>amp)<br>from SpeedSe<br>npStop or as<br>Volatile:<br>Action is bypas<br>Speed refer-<br>before ramp<br>Speed refer-<br>ramp, no sh<br>Speed refer-<br>ramp, no sh | caleAct (2.29) to zero speed. DecTime1 (22.02) can be         N         caleAct (2.29) to zero speed. When emergency stop is reaction to a fault of trip level 4 and FaultStopMode         N         ssed during an emergency stop:         ence         o         ence after mape time         ence after shape time | 0       | 3000 300    | 20 20   | v    |
| 22.02 <b>DecTin</b><br>The time with<br>released with<br>nt. Scaling:<br>22.03 Unused<br>22.04 <b>E Stop</b><br>The time with<br>released and<br>( <i>30.30</i> ) = <b>Rar</b><br>nt. Scaling:<br>22.05 <b>Shape</b><br>Speed referent<br>Max   | in the drive wi<br>Ramp2Sel (2<br>100 == 1 s<br>Ramp (emerging)<br>Ramp (emerging)<br>Ramp (emerging)<br>Ramp (emerging)<br>E StopMode<br>mpStop.<br>10 == 1 s<br>Time (shape<br>nce softening<br>Acceleration<br>time<br>100 == 1 s                                                                                                    | ill decele<br>22.11).<br>Type:<br>gency s<br>ill decele<br>(21.04) =<br>Type:<br>time. Th<br>time. Th<br>shape         | ne 1)<br>erate f<br>I<br>top ra<br>erate f<br>= Ran<br>I | from SpeedSo<br>Volatile:<br>amp)<br>from SpeedSo<br>npStop or as<br>Volatile:<br>Action is bypas<br>Speed refer-<br>before ramp<br>Speed refer-<br>ramp, no sh<br>Speed refer-                | caleAct (2.29) to zero speed. DecTime1 (22.02) can be N caleAct (2.29) to zero speed. When emergency stop is reaction to a fault of trip level 4 and FaultStopMode N ssed during an emergency stop: ence after lape time ence after ence after                                                                        | 0       | 3000 300    | 20 20   | 0    |

| Signal / Parameter name                                                                                                    | min.   | max.  | def. | unit |
|----------------------------------------------------------------------------------------------------|--------|-------|------|------|
| 22.07 VarSlopeRate (variable slope rate)<br>Variable slope is used to control the slope of the speed ramp during a speed reference change. It is active<br>only with VarSlopeRate (22.07) $\neq$ 0. Variable slope rate and the drive's internal ramp are connected in series.<br>Thus follows that the ramp times - AccTime1 (22.01) and DecTime1 (22.02) - have to be faster than the<br>complete variable slope rate time. VarSlopeRate (22.07) defines the speed ramp time t (ms) for the speed<br>reference change A (rpm): |        |       |      |      |
| SpeedRefUsed (2.17)                                                                                                    |        |       |      |      |
| Time (ms) Time (ms) t (ms) = cycle time of the overriding control (e.g. speed reference generation) A (rpm) = speed reference change during cycle time t Note: In case the overriding control system's cycle time t (ms) of the speed reference and VarSlopeRate (22.07) are equal, the shape of SpeedRef3 (2.02) is a strait line. Int. Scaling: 1 == 1 ms Type: I Volatile: N                                                                                                    |        | 30000 | 0    | ms   |
| 22.08 <b>BalRampRef (balance ramp reference)</b><br>The output of the speed ramp can be forced to the value defined by <i>BalRampRef (22.08)</i> . The function is released by setting <i>AuxCtrlWord (7.02)</i> bit $3 = 1$ .                                                                                                    |        |       |      |      |
| Internally limited from: $-(2.29) * \frac{32767}{20000} rpm$ to $(2.29) * \frac{32767}{20000} rpm$<br>Int. Scaling: (2.29) Type: SI Volatile: N                                                                                                    | -10000 | 10000 |      | rpm  |
| Int. Scaling:       (2.29)       Type:       SI       Volatile:       N         22.09 AccTime2 (acceleration time 2)         The time within the drive will accelerate from zero speed to SpeedScaleAct (2.29). AccTime2 (22.09) can be released with Ramp2Sel (22.11).         Int. Scaling:       100 == 1 s       Type:       I       Volatile:       N                                                                                                    | 0      |       | 20 0 |      |
| 22.10 <b>DecTime2 (deceleration time 2)</b><br>The time within the drive will decelerate from <i>SpeedScaleAct (2.29)</i> to zero speed. <i>DecTime2 (22.10)</i> can be released with <i>Ramp2Sel (22.11)</i> .                                                                                                    |        |       | 20 2 | 0    |
| nt. Scaling: 100 == 1 s Type: I Volatile: N                                                                                                    |        | Ā     |      | I.   |

|                                  | Signal / Parameter name                                                                                                    | min.     | max.      | def.     | unit |
|----------------------------------|----------------------------------------------------------------------------------------------------|----------|-----------|----------|------|
| 22.11 Ramp2Selec                 | t (ramp 2 selector)                                                                                                    |          |           |          |      |
| Select active ramp p             | parameters:                                                                                                    |          |           |          |      |
| 0 = Acc/Dec1                     | parameter set 1 [AccTime1 (22.01) and DecTime1 (22.02)] is active, default                                                                                                    |          |           |          |      |
| 1 = Acc/Dec2                     | parameter set 2 [AccTime2 (22.09) and DecTime2 (22.10)] is active                                                                                                    |          |           |          |      |
| 2 = SpeedLevel                   | If $ SpeedRef3(2.02)  \leq  SpeedLev(50.10) $ , then parameter set1 is active.                                                                                                    |          |           |          |      |
| - <b>-</b>                       | If  SpeedRef3 (2.02)  >  SpeedLev (50.10) , then parameter set 2 is active.                                                                                                    |          |           |          |      |
| 3 = <b>DI1</b>                   | 0 = parameter set 1 is active, 1 = parameter set 2 is active                                                                                                    |          |           |          |      |
| 4 = DI2<br>5 = DI3               | 0 = parameter set 1 is active, 1 = parameter set 2 is active                                                                                                    |          |           |          |      |
| 5 = DI3<br>6 = DI4               | 0 = parameter set 1 is active, 1 = parameter set 2 is active<br>0 = parameter set 1 is active, 1 = parameter set 2 is active                                                             |          |           |          |      |
| 7 = <b>DI5</b>                   | 0 = parameter set 1 is active,  1 = parameter set 2 is active                                                                                                    |          |           |          |      |
| 8 = <b>DI6</b>                   | 0 = parameter set 1 is active, 1 = parameter set 2 is active                                                                                                    |          |           |          |      |
| 9 = <b>DI</b> 7                  | 0 = parameter set 1 is active, 1 = parameter set 2 is active                                                                                                    |          |           |          |      |
| 10 = <b>DI8</b>                  | 0 = parameter set 1 is active, 1 = parameter set 2 is active                                                                                                    |          |           |          |      |
| 11 = <b>DI9</b>                  | 0 = parameter set 1 is active, 1 = parameter set 2 is active, only available with digital                                                                                                |          |           |          |      |
|                                  | extension board                                                                                                    |          |           |          |      |
| 12 = <b>DI10</b>                 | 0 = parameter set 1 is active, 1 = parameter set 2 is active, only available with digital extension board                                                                                |          |           |          |      |
| 13 = <b>DI11</b>                 | 0 = parameter set 1 is active, 1 = parameter set 2 is active, only available with digital                                                                                                |          |           |          |      |
|                                  | extension board                                                                                                    |          |           |          |      |
| 14 = MCW Bit11                   | 0 = parameter set 1 is active, $1 = $ parameter set 2 is active, MainCtrlWord (7.01) bit 11                                                                                              |          |           |          |      |
| 15 = MCW Bit12<br>16 = MCW Bit13 | 0 = parameter set 1 is active, 1 = parameter set 2 is active, MainCtrlWord (7.01) bit 12<br>0 = parameter set 1 is active, 1 = parameter set 2 is active, MainCtrlWord (7.01) bit 13     |          | 15        |          |      |
| 17 = MCW Bit13                   | 0 = parameter set 1 is active,  1 = parameter set 2 is active, MainCitrivoid (7.01) bit 13<br>0 = parameter set 1 is active,  1 = parameter set 2 is active, MainCitrivoid (7.01) bit 14 | 8        | Bit       | 8        |      |
| 18 = MCW Bit14                   | 0 = parameter set 1 is active, 1 = parameter set 2 is active, MainCtriWord (7.01) bit 14<br>0 = parameter set 1 is active, 1 = parameter set 2 is active, MainCtriWord (7.01) bit 15     | Q        | ≥         | Ğ        |      |
| Int. Scaling: $1 == 2$           |                                                                                                    | Acc/Dcc1 | MCW Bit15 | Acc/Dcc1 |      |
| -                                | (acceleration time jogging)                                                                                                    |          | _         | ~        | -    |
|                                  | drive will accelerate from zero speed to SpeedScaleAct (2.29) in case of jogging:                                                                                                    |          |           |          |      |
|                                  | command <i>Jog1</i> (10.17) or <i>MainCtrlWord</i> (7.01) bit 8 speed is set by <i>FixedSpeed1</i> (23.02)                                                                               |          |           |          |      |
|                                  | command Jog2 (10.18) ) or MainCtrlWord (7.01) bit 9 speed is set by FixedSpeed2                                                                                                    |          |           |          |      |
| Int. Scaling: 100 =              | = 1 s Type: I Volatile: N                                                                                                    |          | 00        | 20       |      |
| -                                | (deceleration time jogging)                                                                                                    |          |           |          | 0,   |
|                                  | drive will decelerate from SpeedScaleAct (2.29) to zero speed in case of jogging:                                                                                                    |          |           |          |      |
|                                  | command <i>Jog1</i> (10.17) or <i>MainCtrlWord</i> (7.01) bit 8 speed is set by <i>FixedSpeed1</i> (23.02)                                                                               |          |           |          |      |
|                                  | command Jog2 (10.18) ) or MainCtr/Word (7.01) bit 9 speed is set by FixedSpeed2                                                                                                    |          |           |          |      |
| (23.03)                          |                                                                                                    |          | 0         |          |      |
| Int. Scaling: 100 =              |                                                                                                    | 0        | 30        | 20       | s    |
|                                  | Group 23: Speed reference                                                                                                    |          |           |          |      |
| 23.01 SpeedRef (sp               |                                                                                                    |          |           |          |      |
| -                                | ce input for the speed control of the drive. Can be connected to SpeedRefUsed (2.17) via:                                                                                                |          | 1         |          |      |
|                                  | ) and <i>Ref1Sel (11.03)</i> or                                                                                                    |          | 1         |          |      |
|                                  | ) and <i>Ref2Sel (11.06)</i>                                                                                                    |          |           |          |      |
| Intornally limited free          | m = (2.20) * 32767 mm to $(2.20) * 32767$ mm                                                                                                    |          |           |          |      |
| internally limited from          | m: $-(2.29) * \frac{32767}{20000} rpm \ to \ (2.29) * \frac{32767}{20000} rpm$                                                                                                    | -10000   | 0000      |          | _    |
| Int. Scaling: (2.29)             |                                                                                                    | -10      | 100       | 0        | rpm  |
| 23.02 FixedSpeed1                |                                                                                                    |          |           |          |      |
|                                  | ?) is specifying a constant speed reference and overrides SpeedRef2 (2.01) at the speed                                                                                                  |          |           |          |      |
|                                  | be released by Jog1 (10.17) or MainCtrlWord (7.01) bit 8. The ramp times are set with                                                                                                    |          | 1         |          |      |
|                                  | ) and <i>JogDecTime (22.13)</i> .                                                                                                    |          |           |          |      |
|                                  | (2 20) * 32767                                                                                                    | _        |           |          |      |
| internally limited from          | m: $-(2.29) * \frac{32767}{20000} rpm \ to \ (2.29) * \frac{32767}{20000} rpm$                                                                                                    | 8        | 8         |          |      |
| Int. Scaling: (2.29)             |                                                                                                    | -10000   | 10000     | _        | rpm  |
|                                  |                                                                                                    | 1        | -         | 0        | -    |

|                                                                                                    | min.                         | max.                     | def. | Init |
|----------------------------------------------------------------------------------------------------|------------------------------|--------------------------|------|------|
| 23.03 FixedSpeed2 (fixed speed 2)<br>FixedSpeed2 (23.03) is specifying a constant speed reference and overrides SpeedRef2 (2.01) at the speed<br>ramps input. It can be released by Jog2 (10.18) or MainCtrlWord (7.01) bit 9. The ramp times are set with<br>JogAccTime (22.12) and JogDecTime (22.13).                                                                                                    |                              |                          | 0    |      |
| Internally limited from: $-(2.29) * \frac{32767}{20000} rpm$ to $(2.29) * \frac{32767}{20000} rpm$                                                                                                    | -10000                       | 10000                    |      | rnm  |
| Int. Scaling: (2.29) Type: SI Volatile: N                                                                                                    | 7                            | Ę                        | 0    | S    |
| 23.04 <b>SpeedCorr (speed correction)</b><br>The <i>SpeedCorr (23.04)</i> is added to the ramped reference <i>SpeedRef3 (2.02).</i>                                                                                                    |                              |                          |      |      |
| Internally limited from: $-(2.29) * \frac{32767}{20000} rpm \ to \ (2.29) * \frac{32767}{20000} rpm$<br><b>Note:</b><br>Since this speed offset is added after the speed ramp, it must be set to zero prior to stopping the drive.<br>Int. Scaling: (2.29) Type: SI Volatile: Y                                                                                                    | -10000                       | 10000                    | 0    | rnm  |
| 23.05 <b>SpeedShare (speed sharing)</b><br>Scaling factor <i>SpeedRefUsed (2.17).</i> Before speed ramp.<br>Int. Scaling: 10 == 1 % Type: SI Volatile: N                                                                                                    | -400                         | 400                      | 100  | %    |
| <ul> <li>23.06 SpeedErrFilt (filter for Δn)</li> <li>Speed error (Δn) filter time 1. There are three different filters for actual speed and speed error (Δn):</li> <li>SpeedFiltTime (50.06) is filtering the actual speed and should be used for filter times smaller than 30 ms.</li> <li>SpeedErrFilt (23.06) and SpeedErrFilt2 (23.11) are filtering the speed error (Δn) and should be used for filter times greater than 30 ms. It is recommended to set SpeedErrFilt (23.06) = SpeedErrFilt2 (23.11).</li> <li>Int. Scaling: 1 == 1 ms Type: I Volatile: N</li> </ul>                                                                                                    | 0                            | 10000                    | 0    | sme  |
| 23.07 Unused                                                                                                    |                              |                          | -    |      |
| Idea of Window Control:                                                                                                    | n the                        | e wi                     | ndc  | w    |
| Idea of Window Control:<br>The idea of the Window Control is to block the speed controller as long as the speed error ( $\Delta$ n) remains within<br>set by <i>WinWidthPos</i> (23.08) and <i>WinWidthNeg</i> (23.09). This allows the external torque reference - <i>TorqRef1</i><br>affect the process directly. If the speed error ( $\Delta$ n) exceeds the programmed window, the speed controller because<br>and influences the process by means of <i>TorqRef2</i> (2.09). To release window control set <i>TorqSel</i> (26.01) = A<br><i>AuxCtrlWord</i> (7.02) bit 7 = 1.                                                                                                    | (2.0<br>come                 | 8) -<br>s a              | to   |      |
| Idea of Window Control:<br>The idea of the Window Control is to block the speed controller as long as the speed error ( $\Delta$ n) remains withis<br>set by <i>WinWidthPos</i> (23.08) and <i>WinWidthNeg</i> (23.09). This allows the external torque reference - <i>TorqRef1</i><br>affect the process directly. If the speed error ( $\Delta$ n) exceeds the programmed window, the speed controller because<br>and influences the process by means of <i>TorqRef2</i> (2.09). To release window control set <i>TorqSel</i> (26.01) = A<br><i>AuxCtrlWord</i> (7.02) bit 7 = 1.<br>This function could be called over/underspeed protection in torque control mode:                                                                                                    | (2.0<br>come                 | 8) -<br>s a              | to   |      |
| Idea of Window Control:<br>The idea of the Window Control is to block the speed controller as long as the speed error ( $\Delta$ n) remains within<br>set by <i>WinWidthPos</i> (23.08) and <i>WinWidthNeg</i> (23.09). This allows the external torque reference - <i>TorqRef1</i><br>affect the process directly. If the speed error ( $\Delta$ n) exceeds the programmed window, the speed controller becomes<br>and influences the process by means of <i>TorqRef2</i> (2.09). To release window control set <i>TorqSel</i> (26.01) = A<br><i>AuxCtrlWord</i> (7.02) bit 7 = 1.<br>This function could be called over/underspeed protection in torque control mode:<br>WindowCtrlMode (23.12) = SpeedErrWin<br>TorqRef2 (2.09)<br>WinWidthPos (23.08)<br>MinWidthPos (23.08)                                                                                                    | (2.0<br>come                 | 8) -<br>s a              | to   |      |
| Idea of Window Control:<br>The idea of the Window Control is to block the speed controller as long as the speed error ( $\Delta$ n) remains withis<br>set by <i>WinWidthPos</i> (23.08) and <i>WinWidthNeg</i> (23.09). This allows the external torque reference - <i>TorqRef1</i><br>affect the process directly. If the speed error ( $\Delta$ n) exceeds the programmed window, the speed controller bec<br>and influences the process by means of <i>TorqRef2</i> (2.09). To release window control set <i>TorqSel</i> (26.01) = A<br><i>AuxCtrlWord</i> (7.02) bit 7 = 1.<br>This function could be called over/underspeed protection in torque control mode:<br>WindowCtrlMode (23.12) = SpeedErrWin<br>TorqRef2 (2.09)<br>WinWidthPos (23.08)<br>WinWidthNeg (23.09)<br>WinWidthNeg (23.09)                                                                                                    | (2.0<br>come                 | 8) -<br>s a              | to   |      |
| Idea of Window Control:<br>The idea of the Window Control is to block the speed controller as long as the speed error ( $\Delta$ n) remains withis<br>set by <i>WinWidthPos</i> (23.08) and <i>WinWidthNeg</i> (23.09). This allows the external torque reference - <i>TorqRef1</i><br>affect the process directly. If the speed error ( $\Delta$ n) exceeds the programmed window, the speed controller bed<br>and influences the process by means of <i>TorqRef2</i> (2.09). To release window control set <i>TorqSel</i> (26.01) = A<br><i>AuxCtrlWord</i> (7.02) bit 7 = 1.<br>This function could be called over/underspeed protection in torque control mode:<br>WindowCtrlMode (23.12) = SpeedErr/Win<br>TorqRef2 (2.09)<br>WinWidthPos (23.08)<br>WinWidthPos (23.09)<br>MinWidthNeg (23.09)<br>Time<br>Note:                                                                                                    | <i>(2.0</i><br>come<br>dd ar | <i>8) -</i><br>s a<br>nd | to   |      |
| Idea of Window Control:<br>The idea of the Window Control is to block the speed controller as long as the speed error ( $\Delta$ n) remains withis<br>set by <i>WinWidthPos</i> (23.08) and <i>WinWidthNeg</i> (23.09). This allows the external torque reference - <i>TorqRef1</i><br>affect the process directly. If the speed error ( $\Delta$ n) exceeds the programmed window, the speed controller bed<br>and influences the process by means of <i>TorqRef2</i> (2.09). To release window control set <i>TorqSel</i> (26.01) = A<br><i>AuxCtrlWord</i> (7.02) bit 7 = 1.<br>This function could be called over/underspeed protection in torque control mode:<br>WindowCtrlMode (23.12) = SpeedErrWin<br>TorqRef2 (2.09)<br>WinWidthPos (23.08)<br>WinWidthNeg (23.09)<br>MinWidthNeg (23.09)<br>Time<br>Note:<br>to open a window with a width of 100 rpm set <i>WinWidthPos</i> (23.08) = 50 rpm and <i>WinWidthNeg</i> (23.09) = -50                                            | <i>(2.0</i><br>come<br>dd ar | <i>8) -</i><br>s a<br>nd | to   |      |
| Idea of Window Control:<br>The idea of the Window Control is to block the speed controller as long as the speed error ( $\Delta$ n) remains withis<br>set by <i>WinWidthPos</i> (23.08) and <i>WinWidthNeg</i> (23.09). This allows the external torque reference - <i>TorqRef1</i><br>affect the process directly. If the speed error ( $\Delta$ n) exceeds the programmed window, the speed controller bec<br>and influences the process by means of <i>TorqRef2</i> (2.09). To release window control set <i>TorqSel</i> (26.01) = A<br><i>AuxCtrlWord</i> (7.02) bit 7 = 1.<br>This function could be called over/underspeed protection in torque control mode:<br>WindowCtrlMode (23.12) = SpeedErrWin<br>TorqRef2 (2.09)<br>WinWidthPos (23.08)<br>WinWidthNeg (23.09)<br>MinWidthNeg (23.09)                                                                                                    | <i>(2.0</i><br>come<br>dd ar | <i>8) -</i><br>s a<br>nd | to   |      |
| Idea of Window Control:<br>The idea of the Window Control is to block the speed controller as long as the speed error ( $\Delta$ n) remains withis<br>set by <i>WinWidthPos</i> (23.08) and <i>WinWidthNeg</i> (23.09). This allows the external torque reference - <i>TorqRef1</i><br>affect the process directly. If the speed error ( $\Delta$ n) exceeds the programmed window, the speed controller becaused influences the process by means of <i>TorqRef2</i> (2.09). To release window control set <i>TorqSel</i> (26.01) = A<br><i>AuxCtrlWord</i> (7.02) bit 7 = 1.<br>This function could be called over/underspeed protection in torque control mode:<br>WindowCtrlMode (23.12) = SpeedErrWin<br>TorqRef2 (2.09)<br>WinWidthPos (23.08)<br>WinWidthNeg (23.09)<br>MinWidthNeg (23.09)<br>Time<br>Note:<br>to open a window with a width of 100 rpm set <i>WinWidthPos</i> (23.08) = 50 rpm and <i>WinWidthNeg</i> (23.09) = -50<br>23.08 WinWidthPos (positive window width) | <i>(2.0</i><br>come<br>dd ar | <i>8) -</i><br>s a<br>nd | to   |      |

| Signal / Parameter name                                                                                                    | min.   | max.  | def. | unit |
|----------------------------------------------------------------------------------------------------|--------|-------|------|------|
| 23.09 <b>WinWidthNeg (negative window width)</b><br>Negative speed limit for the window control, when the speed error ( $\Delta n = n_{ref} - n_{act}$ ) is negative.<br>Internally limited from: $-(2.29)*\frac{32767}{rpm}$ to $(2.29)*\frac{32767}{rpm}$ rpm                                                                                                    | 0      | 0     |      |      |
| Internally limited from: $-(2.29) * \frac{32767}{20000} rpm$ to $(2.29) * \frac{32767}{20000} rpm$<br>Int. Scaling: (2.29) Type: I Volatile: N                                                                                                    | -10000 | 10000 | 0    | rpm  |
| 23.10 <b>SpeedStep (speed step)</b><br>SpeedStep (23.10) is added to the speed error ( $\Delta n$ ) at the speed controller's input. The given min./max.                                                                                                    |        |       |      |      |
| values are limited by M1SpeedMin (20.02) and M1SpeedMax (20.02).                                                                                                    |        |       |      |      |
| Internally limited from: $-(2.29) * \frac{32767}{20000} rpm$ to $(2.29) * \frac{32767}{20000} rpm$                                                                                                    |        |       |      |      |
| <b>Note:</b><br>Since this speed offset is added after the speed ramp, it must be set to zero prior to stopping the drive.<br>Int. Scaling: (2.29) Type: SI Volatile: Y                                                                                                    | -10000 | 10000 | 0    | rpm  |
| 23.11 SpeedErrFilt2 ( $2^{nd}$ filter for $\Delta n$ )                                                                                                    |        |       |      |      |
| <ul> <li>Speed error (Δn) filter time 2. There are three different filters for actual speed and speed error (Δn):</li> <li>SpeedFiltTime (50.06) is filtering the actual speed and should be used for filter times smaller than 30 ms.</li> <li>SpeedErrFilt (23.06) and SpeedErrFilt2 (23.11) are filtering the speed error (Δn) and should be used for filter times greater than 30 ms. It is recommended to set SpeedErrFilt (23.06) = SpeedErrFilt2 (23.11).</li> <li>Int. Scaling: 1 == 1 ms Type: I Volatile: N</li> </ul> | 0      | 10000 | 0    | ms   |
| 23.12 Unused                                                                                                    |        |       |      | _    |
| 23.13 AuxSpeedRef (auxiliary speed reference)<br>Auxiliary speed reference input for the speed control of the drive. Can be connected to SpeedRefUsed (2.17)<br>via:                                                                                                    |        |       |      |      |
| <ul> <li>Ref1Mux (11.02) and Ref1Sel (11.03) or</li> <li>Ref2Mux (11.12) and Ref2Sel (11.06)</li> <li>22767</li> <li>22767</li> </ul>                                                                                                    |        |       |      |      |
| Internally limited from: $-(2.29) * \frac{32767}{20000} rpm$ to $(2.29) * \frac{32767}{20000} rpm$<br>Int. Scaling: (2.29) Type: SI Volatile: Y                                                                                                    | -10000 | 10000 |      |      |
|                                                                                                    | -10    | 100   | 0    | rpm  |
| 23.14 Unused                                                                                                    |        |       |      |      |
| 23.15 <b>DirectSpeedRef (direct speed reference)</b><br>Direct speed input is connected to <i>SpeedRef3 (2.02)</i> by means of <i>AuxCtrlWord</i> 2 (7.03) bit 10 = 1 and replaces the speed ramp output.                                                                                                    |        |       |      |      |
| Internally limited from: $-(2.29) * \frac{32767}{20000} rpm$ to $(2.29) * \frac{32767}{20000} rpm$                                                                                                    |        |       |      |      |
| <b>Note:</b><br>Since this speed offset is added after the speed ramp, it must be set to zero prior to stopping the drive.<br>Int. Scaling: (2.29) Type: SI Volatile: Y                                                                                                    | -10000 | 10000 | 0    | rpm  |
| 23.16 <b>SpeedRefScale (speed reference scaling)</b><br>Speed reference scaling. After <i>SpeedRef3 (2.02)</i> and before <i>SpeedRef4 (2.18)</i> .<br>Int. Scaling: 100 == 1 % Type: I Volatile: N                                                                                                    | -325   | 325   | 100  | %    |
| Group 24: Speed control                                                                                                    |        |       |      |      |
| The Speed controller is based on a PID algorithm and is presented as follows:                                                                                                    |        |       |      |      |
| $T_{ref(s)} = KpS * \left[ \left( n_{ref(s)} - n_{act(s)} \right) * \left( 1 + \frac{1}{sTiS} + \frac{sTD}{sTF + 1} \right) \right] * \frac{100\% * T_n}{(2.29)}$                                                                                                    |        |       |      |      |
| with:<br>– T <sub>ref</sub> = torque reference                                                                                                    |        |       |      |      |
| - KpS = proportional gain [KpS (24.03)]                                                                                                    |        |       |      |      |
| <ul> <li>N<sub>ref</sub> = speed reference</li> <li>N<sub>act</sub> = speed actual</li> </ul>                                                                                                    |        |       |      |      |
| <ul> <li>TiS = Integration time [<i>TiS</i> (24.09)]</li> </ul>                                                                                                    |        |       |      |      |

| Signal / Parameter name                                                                                                    | min. | max.  | def. | unit |
|----------------------------------------------------------------------------------------------------|------|-------|------|------|
| <ul> <li>TD = Derivation time [DerivTime (24.12)]</li> <li>TF = Derivation filter time [DerivFiltTime (24.13)]</li> <li>T<sub>n</sub> = nominal motor torque</li> <li>(2.29) = actual used speed scaling [SpeedScaleAct (2.29)]</li> </ul>                                                                                                    |      |       |      |      |
| $n_{ref}$<br>speed<br>reference<br>$n_{act}$<br>speed actual<br>s TD<br>s TF + 1<br>$T_{ref}$<br>(2.29)<br>$T$ To $T_{ref}$<br>$T_{ref}$<br>$T_{ref$ |      |       |      |      |
| 24.01 - 24.02 Unused                                                                                                    |      |       |      |      |
| 24.03 <b>KpS (p-part speed controller)</b><br>Proportional gain of the speed controller can be released by means of <i>Par2Select (24.29)</i> .<br>Example:<br>The controller generates 15 % of motor nominal torque with <i>KpS (24.03)</i> = 3, if the speed error ( $\Delta$ n) is 5 % of <i>SpeedScaleAct (2.29)</i> .<br>Int. Scaling: 100 == 1 Type: I Volatile: N                                                                                                    | 0    | 325   | 5    | 1    |
| 24.04 - 24.08 Unused                                                                                                    |      |       |      |      |
| <ul> <li>24.09 TiS (i-part speed controller)</li> <li>Integral time of the speed controller can be released by means of <i>Par2Select (24.29). TiS (24.09)</i> defines the time within the integral part of the controller achieves the same value as the proportional part. Example:</li> <li>The controller generates 15 % of motor nominal torque with <i>KpS (24.03)</i> = 3, if the speed error (Δn) is 5 % of <i>SpeedScaleAct (2.29).</i> On that condition and with <i>TiS (24.09)</i> = 300 ms follows:</li> <li>the controller generates 30 % of motor nominal torque, if the speed error (Δn) is constant, after 300 ms are elapsed (15 % from proportional part and 15 % from integral part).</li> <li>Setting <i>TIS (24.09)</i> to 0 ms disables the integral part of the speed controller and resets its integrator.</li> <li>Int. Scaling: 1 == 1 ms Type: I Volatile: N</li> </ul>                                                                                                    | 0    | 64000 | 2500 | ms   |
| 24.10 <b>TiSInitValue (initial value for i-part speed controller)</b><br>Initial value of the speed controller integrator, in percent of <i>MotNomTorque (4.23)</i> . The integrator is set as<br>soon as <b>RdyRef</b> [ <i>MainStatWord (8.01)</i> ] becomes valid.<br>Int. Scaling: 100 == 1 % Type: SI Volatile: N                                                                                                    | -325 | 325   | 0    | %    |
| 24.11 <b>BalRef (balance speed reference)</b><br>External value in percent of <i>MotNomTorque (4.23)</i> . Both, i-part and output of the speed controller are forced to<br><i>BalRef (24.11)</i> when <i>AuxCtrlWord (7.02)</i> bit 8 = 1.<br>Int. Scaling: 100 == 1 % Type: SI Volatile: N                                                                                                    |      | 325   | 0    | %    |
| 24.12 <b>DerivTime (d-part speed controller)</b><br>Speed controller derivation time. <i>DerivTime (24.12)</i> defines the time within the speed controller derives the error value. The speed controller works as PI controller, if <i>DerivTime (24.12)</i> is set to zero.<br>Int. Scaling: $1 == 1 \text{ ms}$ Type: I Volatile: N                                                                                                    | 0    | 10000 | 0    | ms   |
| 24.13 <b>DerivFiltTime (filter time for d-part speed controller)</b><br>Derivation filter time.<br>Int. Scaling: 1 == 1 ms Type: I Volatile: N<br>24.14 - 24.26 Unused                                                                                                    | 0    | 10000 | 8    | ms   |
| 24.27 <b>KpS2 (2<sup>nd</sup> p-part speed controller)</b><br>2 <sup>nd</sup> proportional gain of the speed controller can be released by means of <i>Par2Select (24.29).</i><br>Int. Scaling: 100 == 1 Type: I Volatile: N                                                                                                    | 0    | 325   | 5    | ,    |

| <ul> <li>4.28 TiS2 (2<sup>nd</sup> i-part speed controller)<br/><sup>nd</sup> integral time of the speed controller can be released by means of <i>Par2Select (24.29)</i>.</li> <li>t. Scaling: 1 == 1 ms Type: I Volatile: N</li> <li>4.29 Par2Select (selector for 2<sup>nd</sup> set of speed controller parameters)<br/>isect active speed controller parameters: <ul> <li>ParSet1 parameter set 1 [<i>KpS (24.03)</i> and <i>TiS (24.09)</i>] is active, default</li> <li>ParSet2 parameter set 2 [<i>KpSZ (24.27)</i> and <i>TiSZ (24.28)</i>] is active.</li> <li>SpeedLev II [<i>MotSpeed (1.04)</i>] &gt; [<i>SpeedLev (50.10)</i>], then parameter set 1 is active.</li> <li>If [<i>MotSpeed (1.04)</i>] &gt; [<i>SpeedLev (50.10)</i>], then parameter set 1 is active.</li> <li>If [<i>SpeedErrNeg (2.03)</i>] &gt; [<i>SpeedLev (50.10)</i>], then parameter set 2 is active.</li> </ul> </li> <li>E Dit 0 = parameter set 1 is active, 1 = parameter set 2 is active.</li> <li>If [<i>SpeedErrNeg (2.03)</i>] &gt; [<i>SpeedLev (50.10)</i>], then parameter set 2 is active.</li> <li>D12 0 = parameter set 1 is active, 1 = parameter set 2 is active</li> <li>D13 0 = parameter set 1 is active, 1 = parameter set 2 is active</li> <li>D14 0 = parameter set 1 is active, 1 = parameter set 2 is active</li> <li>D15 0 = parameter set 1 is active, 1 = parameter set 2 is active</li> <li>D = D16 0 = parameter set 1 is active, 1 = parameter set 2 is active</li> <li>D = D17 0 = parameter set 1 is active, 1 = parameter set 2 is active</li> <li>D = D18 0 = parameter set 1 is active, 1 = parameter set 2 is active</li> <li>D = D19 0 = parameter set 1 is active, 1 = parameter set 2 is active, only available with digital extension board</li> <li>3 = D110 0 = parameter set 1 is active, 1 = parameter set 2 is active, <i>MainCtrlWord (7.01)</i> bit 11 extension board</li> <li>5 = MCW Bit12 0 = parameter set 1 is active, 1 = parameter set 2 is active, <i>MainCtrlWord (7.01)</i> bit 13 B = MCW Bit13 0 = parameter set 1 is active, 1 = parameter set 2 is active, <i>MainCtrlWord (7.01)</i> bit 13 B = MCW Bit14 0 = parameter set 1 is active, 1 = parameter set 2 is active, <i>MainCtrlWord (7.01)</i> bit 13 B</li></ul> | SE SE                                 |
|----------------------------------------------------------------------------------------------------|---------------------------------------|
| nt. Scaling:       1 == 1 ms       Type:       1       Volatile:       N       0       0       0       0       0       0       0       0       0       0       0       0       0       0       0       0       0       0       0       0       0       0       0       0       0       0       0       0       0       0       0       0       0       0       0       0       0       0       0       0       0       0       0       0       0       0       0       0       0       0       0       0       0       0       0       0       0       0       0       0       0       0       0       0       0       0       0       0       0       0       0       0       0       0       0       0       0       0       0       0       0       0       0       0       0       0       0       0       0       0       0       0       0       0       0       0       0       0       0       0       0       0       0       0       0       0       0       0       0       0       0                                                                                                    | S S S S S S S S S S S S S S S S S S S |
| <ul> <li>4.29 Par2Select (selector for 2<sup>nd</sup> set of speed controller parameters)</li> <li>ielect active speed controller parameters:</li> <li>ParSet1 parameter set 1 [KpS (24.03) and TiS (24.09)] is active, default</li> <li>ParSet2 parameter set 2 [KpS2 (24.27) and TiS2 (24.28)] is active</li> <li>SpeedLevel If [MotSpeed (1.04)] ≤ [SpeedLev (50.10)], then parameter set 1 is active.</li> <li>If [MotSpeed (1.04)] &gt; [SpeedLev (50.10)], then parameter set 2 is active.</li> <li>SpeedError If [SpeedErrNeg (2.03)] &gt; [SpeedLev (50.10)], then parameter set 2 is active.</li> <li>D11 0 = parameter set 1 is active, 1 = parameter set 2 is active</li> <li>D12 0 = parameter set 1 is active, 1 = parameter set 2 is active</li> <li>D13 0 = parameter set 1 is active, 1 = parameter set 2 is active</li> <li>D14 0 = parameter set 1 is active, 1 = parameter set 2 is active</li> <li>D15 0 = parameter set 1 is active, 1 = parameter set 2 is active</li> <li>D16 0 = parameter set 1 is active, 1 = parameter set 2 is active</li> <li>1 = D18 0 = parameter set 1 is active, 1 = parameter set 2 is active</li> <li>2 = D19 0 = parameter set 1 is active, 1 = parameter set 2 is active</li> <li>2 = D19 0 = parameter set 1 is active, 1 = parameter set 2 is active</li> <li>2 = D10 0 = parameter set 1 is active, 1 = parameter set 2 is active</li> <li>2 = D19 0 = parameter set 1 is active, 1 = parameter set 2 is active</li> <li>3 = D110 0 = parameter set 1 is active, 1 = parameter set 2 is active, only available with digital extension board</li> <li>4 = D11 0 = parameter set 1 is active, 1 = parameter set 2 is active, only available with digital extension board</li> <li>5 = MCW Bit11 0 = parameter set 1 is active, 1 = parameter set 2 is active, MainCtrlWord (7.01) bit 12</li> <li>7 = MCW Bit13 0 = parameter set 1 is active, 1 = parameter set 2 is active, MainCtrlWord (7.01) bit 13</li> <li>8 = MCW Bit14 0 = parameter set 1 is active, 1 = parameter set 2 is active, MainCtrlWord (7.01) bit 14</li> <li>9 = MCW Bit15 0 = parameter set 1 is active, 1 = para</li></ul>                                                                                                    | SE SE                                 |
| <ul> <li>4.29 Par2Select (selector for 2<sup>nd</sup> set of speed controller parameters)</li> <li>ielect active speed controller parameters:</li> <li>ParSet1 parameter set 1 [KpS (24.03) and TiS (24.09)] is active, default</li> <li>ParSet2 parameter set 2 [KpS2 (24.27) and TiS2 (24.28)] is active</li> <li>SpeedLevel If [MotSpeed (1.04)] ≤ [SpeedLev (50.10)], then parameter set 1 is active.</li> <li>If [MotSpeed (1.04)] &gt; [SpeedLev (50.10)], then parameter set 2 is active.</li> <li>SpeedError If [SpeedErrNeg (2.03)] &gt; [SpeedLev (50.10)], then parameter set 2 is active.</li> <li>D11 0 = parameter set 1 is active, 1 = parameter set 2 is active</li> <li>D12 0 = parameter set 1 is active, 1 = parameter set 2 is active</li> <li>D13 0 = parameter set 1 is active, 1 = parameter set 2 is active</li> <li>D14 0 = parameter set 1 is active, 1 = parameter set 2 is active</li> <li>D15 0 = parameter set 1 is active, 1 = parameter set 2 is active</li> <li>D16 0 = parameter set 1 is active, 1 = parameter set 2 is active</li> <li>1 = D18 0 = parameter set 1 is active, 1 = parameter set 2 is active</li> <li>2 = D19 0 = parameter set 1 is active, 1 = parameter set 2 is active</li> <li>2 = D19 0 = parameter set 1 is active, 1 = parameter set 2 is active</li> <li>2 = D10 0 = parameter set 1 is active, 1 = parameter set 2 is active</li> <li>2 = D19 0 = parameter set 1 is active, 1 = parameter set 2 is active</li> <li>3 = D110 0 = parameter set 1 is active, 1 = parameter set 2 is active, only available with digital extension board</li> <li>4 = D11 0 = parameter set 1 is active, 1 = parameter set 2 is active, only available with digital extension board</li> <li>5 = MCW Bit11 0 = parameter set 1 is active, 1 = parameter set 2 is active, MainCtrlWord (7.01) bit 12</li> <li>7 = MCW Bit13 0 = parameter set 1 is active, 1 = parameter set 2 is active, MainCtrlWord (7.01) bit 13</li> <li>8 = MCW Bit14 0 = parameter set 1 is active, 1 = parameter set 2 is active, MainCtrlWord (7.01) bit 14</li> <li>9 = MCW Bit15 0 = parameter set 1 is active, 1 = para</li></ul>                                                                                                    |                                       |
| elect active speed controller parameters:         = ParSet1       parameter set 1 [KpS (24.03) and TiS (24.09)] is active, default         = ParSet2       parameter set 2 [KpS (24.27) and TiS2 (24.28)] is active         = SpeedLevel       If  MotSpeed (1.04)  ≤ [SpeedLev (50.10)], then parameter set1 is active.         If  MotSpeed (1.04)  > [SpeedLev (50.10)], then parameter set2 is active.         = SpeedError       If  SpeedErr/Neg (2.03)  > [SpeedLev (50.10)], then parameter set2 is active.         = DI1       0 = parameter set 1 is active, 1 = parameter set 2 is active         = DI2       0 = parameter set 1 is active, 1 = parameter set 2 is active         = DI4       0 = parameter set 1 is active, 1 = parameter set 2 is active         = DI5       0 = parameter set 1 is active, 1 = parameter set 2 is active         = DI6       0 = parameter set 1 is active, 1 = parameter set 2 is active         = DI4       0 = parameter set 1 is active, 1 = parameter set 2 is active         = DI4       0 = parameter set 1 is active, 1 = parameter set 2 is active         0 = DI7       0 = parameter set 1 is active, 1 = parameter set 2 is active         1 = DI8       0 = parameter set 1 is active, 1 = parameter set 2 is active, only available with digital extension board         3 = DH10       0 = parameter set 1 is active, 1 = parameter set 2 is active, mainCtrlWord (7.01) bit 11         6 = MCW Bit11       0 = parameter set 1 is active, 1 = parameter s                                                                                                    |                                       |
| = ParSet2       parameter set 2 [KpS2 (24.27) and TiS2 (24.28)] is active         = SpeedLevel       If  MotSpeed (1.04)  ≤  SpeedLev (50.10) , then parameter set 1 is active.         If  MotSpeed (1.04)  >  SpeedLev (50.10) , then parameter set 2 is active.         = SpeedError       If  SpeedErrNeg (2.03)  ≤  SpeedLev (50.10) , then parameter set 2 is active.         = DI1       0 = parameter set 1 is active, 1 = parameter set 2 is active         = DI2       0 = parameter set 1 is active, 1 = parameter set 2 is active         = DI3       0 = parameter set 1 is active, 1 = parameter set 2 is active         = DI4       0 = parameter set 1 is active, 1 = parameter set 2 is active         = DI5       0 = parameter set 1 is active, 1 = parameter set 2 is active         = DI6       0 = parameter set 1 is active, 1 = parameter set 2 is active         = DI6       0 = parameter set 1 is active, 1 = parameter set 2 is active         0 = DI7       0 = parameter set 1 is active, 1 = parameter set 2 is active         1 = DI8       0 = parameter set 1 is active, 1 = parameter set 2 is active, 0 = parameter set 1 is active, 1 = parameter set 2 is active, 0 = parameter set 1 is active, 1 = parameter set 2 is active, 0 = parameter set 1 is active, 1 = parameter set 2 is active, 0 = parameter set 1 is active, 1 = parameter set 2 is active, 0 = parameter set 1 is active, 1 = parameter set 2 is active, 0 = parameter set 1 is active, 1 = parameter set 2 is active, 0 = parameter set 1 is active, 1 = parameter set 2 is active, MainCtrlWord (7.01) bit 11         3                                                                                                    |                                       |
| = SpeedLevel       If  MotSpeed (1.04)  ≤  SpeedLev (50.10) , then parameter set 1 is active.         If  MotSpeed (1.04)  >  SpeedLev (50.10) , then parameter set 2 is active.         = SpeedError       If  SpeedErrNeg (2.03)  ≤  SpeedLev (50.10) , then parameter set 1 is active.         If  SpeedErrNeg (2.03)  >  SpeedLev (50.10) , then parameter set 2 is active.         = DI1       0 = parameter set 1 is active, 1 = parameter set 2 is active.         = DI2       0 = parameter set 1 is active, 1 = parameter set 2 is active         = DI3       0 = parameter set 1 is active, 1 = parameter set 2 is active         = DI4       0 = parameter set 1 is active, 1 = parameter set 2 is active         = DI5       0 = parameter set 1 is active, 1 = parameter set 2 is active         = DI6       0 = parameter set 1 is active, 1 = parameter set 2 is active         0 = DI7       0 = parameter set 1 is active, 1 = parameter set 2 is active         0 = DI7       0 = parameter set 1 is active, 1 = parameter set 2 is active         2 = DI9       0 = parameter set 1 is active, 1 = parameter set 2 is active         3 = DI10       0 = parameter set 1 is active, 1 = parameter set 2 is active, only available with digital extension board         4 = DI11       0 = parameter set 1 is active, 1 = parameter set 2 is active, MainCtrlWord (7.01) bit 11         6 = MCW Bit11       0 = parameter set 1 is active, 1 = parameter set 2 is active, MainCtrlWord (7.01) bit 12         7                                                                                                    |                                       |
| If $ MotSpeed(1.04)  >  SpeedLev(50.10) $ , then parameter set 2 is active.= SpeedErrorIf $ SpeedErrNeg(2.03)  \le  SpeedLev(50.10) $ , then parameter set 1 is active.= D110 = parameter set 1 is active, 1 = parameter set 2 is active= D120 = parameter set 1 is active, 1 = parameter set 2 is active= D140 = parameter set 1 is active, 1 = parameter set 2 is active= D150 = parameter set 1 is active, 1 = parameter set 2 is active= D160 = parameter set 1 is active, 1 = parameter set 2 is active= D170 = parameter set 1 is active, 1 = parameter set 2 is active0 = D170 = parameter set 1 is active, 1 = parameter set 2 is active0 = D170 = parameter set 1 is active, 1 = parameter set 2 is active2 = D180 = parameter set 1 is active, 1 = parameter set 2 is active2 = D190 = parameter set 1 is active, 1 = parameter set 2 is active3 = D1100 = parameter set 1 is active, 1 = parameter set 2 is active, only available with digital extension board4 = D1110 = parameter set 1 is active, 1 = parameter set 2 is active, only available with digital extension board5 = MCW Bit110 = parameter set 1 is active, 1 = parameter set 2 is active, MainCtrlWord (7.01) bit 116 = MCW Bit130 = parameter set 1 is active, 1 = parameter set 2 is active, MainCtrlWord (7.01) bit 138 = MCW Bit140 = parameter set 1 is active, 1 = parameter set 2 is active, MainCtrlWord (7.01) bit 149 = MCW Bit150 = parameter set 1 is active, 1 = parameter set 2 is active, MainCtrlWord (7.01) bit 15                                                                                                    |                                       |
| = SpeedError       If $ SpeedErrNeg(2.03)  \le  SpeedLev(50.10) $ , then parameter set1 is active.         If $ SpeedErrNeg(2.03)  >  SpeedLev(50.10) $ , then parameter set2 is active.         = DI1       0 = parameter set1 is active, 1 = parameter set2 is active         = DI2       0 = parameter set1 is active, 1 = parameter set2 is active         = DI3       0 = parameter set1 is active, 1 = parameter set2 is active         = DI4       0 = parameter set1 is active, 1 = parameter set2 is active         = DI5       0 = parameter set1 is active, 1 = parameter set2 is active         = DI6       0 = parameter set1 is active, 1 = parameter set2 is active         0 = D17       0 = parameter set1 is active, 1 = parameter set2 is active         0 = D17       0 = parameter set1 is active, 1 = parameter set2 is active         1 = D18       0 = parameter set1 is active, 1 = parameter set2 is active         2 = D19       0 = parameter set1 is active, 1 = parameter set2 is active, only available with digital extension board         3 = D110       0 = parameter set1 is active, 1 = parameter set2 is active, only available with digital extension board         5 = MCW Bit11       0 = parameter set1 is active, 1 = parameter set2 is active, MainCtrlWord (7.01) bit 11         6 = MCW Bit12       0 = parameter set1 is active, 1 = parameter set2 is active, MainCtrlWord (7.01) bit 12         7 = MCW Bit13       0 = parameter set1 is active, 1 = parameter set2 is active, MainCtrlWord (7.01) b                                                                                                    |                                       |
| If [SpeedErrNeg (2.03)] > [SpeedLev (50.10)], then parameter set 2 is active.= DI10 = parameter set 1 is active, 1 = parameter set 2 is active= DI20 = parameter set 1 is active, 1 = parameter set 2 is active= DI30 = parameter set 1 is active, 1 = parameter set 2 is active= DI40 = parameter set 1 is active, 1 = parameter set 2 is active= DI50 = parameter set 1 is active, 1 = parameter set 2 is active= DI60 = parameter set 1 is active, 1 = parameter set 2 is active0 = DI70 = parameter set 1 is active, 1 = parameter set 2 is active0 = DI70 = parameter set 1 is active, 1 = parameter set 2 is active0 = DI80 = parameter set 1 is active, 1 = parameter set 2 is active2 = DI90 = parameter set 1 is active, 1 = parameter set 2 is active, only available with digital<br>extension board3 = DI100 = parameter set 1 is active, 1 = parameter set 2 is active, only available with digital<br>extension board4 = DI110 = parameter set 1 is active, 1 = parameter set 2 is active, only available with digital<br>extension board5 = MCW Bit110 = parameter set 1 is active, 1 = parameter set 2 is active, MainCtrlWord (7.01) bit 116 = MCW Bit120 = parameter set 1 is active, 1 = parameter set 2 is active, MainCtrlWord (7.01) bit 127 = MCW Bit130 = parameter set 1 is active, 1 = parameter set 2 is active, MainCtrlWord (7.01) bit 138 = MCW Bit140 = parameter set 1 is active, 1 = parameter set 2 is active, MainCtrlWord (7.01) bit 149 = MCW Bit150 = parameter set 1 is active, 1 = parameter set 2 is active, MainCtrlWord (7.01) bit 149 = MCW Bit14                                                                                                    |                                       |
| <ul> <li>DI1 0 = parameter set 1 is active, 1 = parameter set 2 is active</li> <li>DI2 0 = parameter set 1 is active, 1 = parameter set 2 is active</li> <li>DI3 0 = parameter set 1 is active, 1 = parameter set 2 is active</li> <li>DI4 0 = parameter set 1 is active, 1 = parameter set 2 is active</li> <li>DI5 0 = parameter set 1 is active, 1 = parameter set 2 is active</li> <li>DI6 0 = parameter set 1 is active, 1 = parameter set 2 is active</li> <li>0 = DI7 0 = parameter set 1 is active, 1 = parameter set 2 is active</li> <li>0 = parameter set 1 is active, 1 = parameter set 2 is active</li> <li>0 = DI7 0 = parameter set 1 is active, 1 = parameter set 2 is active</li> <li>2 = DI9 0 = parameter set 1 is active, 1 = parameter set 2 is active, only available with digital extension board</li> <li>3 = DI10 0 = parameter set 1 is active, 1 = parameter set 2 is active, only available with digital extension board</li> <li>4 = DI11 0 = parameter set 1 is active, 1 = parameter set 2 is active, only available with digital extension board</li> <li>5 = MCW Bit11 0 = parameter set 1 is active, 1 = parameter set 2 is active, MainCtrlWord (7.01) bit 11</li> <li>6 = MCW Bit13 0 = parameter set 1 is active, 1 = parameter set 2 is active, MainCtrlWord (7.01) bit 12</li> <li>7 = MCW Bit14 0 = parameter set 1 is active, 1 = parameter set 2 is active, MainCtrlWord (7.01) bit 13</li> <li>8 = MCW Bit14 0 = parameter set 1 is active, 1 = parameter set 2 is active, MainCtrlWord (7.01) bit 14</li> <li>9 = MCW Bit14 0 = parameter set 1 is active, 1 = parameter set 2 is active, MainCtrlWord (7.01) bit 14</li> </ul>                                                                                                    |                                       |
| <ul> <li>DI3 0 = parameter set 1 is active, 1 = parameter set 2 is active</li> <li>DI4 0 = parameter set 1 is active, 1 = parameter set 2 is active</li> <li>DI5 0 = parameter set 1 is active, 1 = parameter set 2 is active</li> <li>0 = parameter set 1 is active, 1 = parameter set 2 is active</li> <li>0 = parameter set 1 is active, 1 = parameter set 2 is active</li> <li>0 = parameter set 1 is active, 1 = parameter set 2 is active</li> <li>0 = parameter set 1 is active, 1 = parameter set 2 is active</li> <li>0 = parameter set 1 is active, 1 = parameter set 2 is active</li> <li>0 = parameter set 1 is active, 1 = parameter set 2 is active</li> <li>0 = parameter set 1 is active, 1 = parameter set 2 is active, only available with digital extension board</li> <li>0 = parameter set 1 is active, 1 = parameter set 2 is active, only available with digital extension board</li> <li>0 = parameter set 1 is active, 1 = parameter set 2 is active, only available with digital extension board</li> <li>5 = MCW Bit11 0 = parameter set 1 is active, 1 = parameter set 2 is active, <i>MainCtrlWord</i> (7.01) bit 11</li> <li>0 = parameter set 1 is active, 1 = parameter set 2 is active, <i>MainCtrlWord</i> (7.01) bit 12</li> <li>7 = MCW Bit13 0 = parameter set 1 is active, 1 = parameter set 2 is active, <i>MainCtrlWord</i> (7.01) bit 13</li> <li>8 = MCW Bit14 0 = parameter set 1 is active, 1 = parameter set 2 is active, <i>MainCtrlWord</i> (7.01) bit 14</li> <li>9 = MCW Bit15 0 = parameter set 1 is active, 1 = parameter set 2 is active, <i>MainCtrlWord</i> (7.01) bit 14</li> </ul>                                                                                                    |                                       |
| <ul> <li>= DI4</li> <li>0 = parameter set 1 is active, 1 = parameter set 2 is active</li> <li>= DI5</li> <li>0 = parameter set 1 is active, 1 = parameter set 2 is active</li> <li>0 = DI7</li> <li>0 = parameter set 1 is active, 1 = parameter set 2 is active</li> <li>0 = DI7</li> <li>0 = parameter set 1 is active, 1 = parameter set 2 is active</li> <li>2 = DI9</li> <li>0 = parameter set 1 is active, 1 = parameter set 2 is active, only available with digital extension board</li> <li>3 = DI10</li> <li>0 = parameter set 1 is active, 1 = parameter set 2 is active, only available with digital extension board</li> <li>4 = DI11</li> <li>0 = parameter set 1 is active, 1 = parameter set 2 is active, only available with digital extension board</li> <li>5 = MCW Bit11</li> <li>0 = parameter set 1 is active, 1 = parameter set 2 is active, MainCtrlWord (7.01) bit 11</li> <li>6 = MCW Bit12</li> <li>0 = parameter set 1 is active, 1 = parameter set 2 is active, MainCtrlWord (7.01) bit 12</li> <li>7 = MCW Bit13</li> <li>0 = parameter set 1 is active, 1 = parameter set 2 is active, MainCtrlWord (7.01) bit 13</li> <li>8 = MCW Bit14</li> <li>0 = parameter set 1 is active, 1 = parameter set 2 is active, MainCtrlWord (7.01) bit 14</li> <li>9 = MCW Bit15</li> <li>0 = parameter set 1 is active, 1 = parameter set 2 is active, MainCtrlWord (7.01) bit 14</li> </ul>                                                                                                    |                                       |
| <ul> <li>= DI5 0 = parameter set 1 is active, 1 = parameter set 2 is active</li> <li>= DI6 0 = parameter set 1 is active, 1 = parameter set 2 is active</li> <li>0 = DI7 0 = parameter set 1 is active, 1 = parameter set 2 is active</li> <li>1 = DI8 0 = parameter set 1 is active, 1 = parameter set 2 is active</li> <li>2 = DI9 0 = parameter set 1 is active, 1 = parameter set 2 is active, only available with digital extension board</li> <li>3 = DI10 0 = parameter set 1 is active, 1 = parameter set 2 is active, only available with digital extension board</li> <li>4 = DI11 0 = parameter set 1 is active, 1 = parameter set 2 is active, only available with digital extension board</li> <li>5 = MCW Bit11 0 = parameter set 1 is active, 1 = parameter set 2 is active, MainCtrlWord (7.01) bit 11</li> <li>6 = MCW Bit12 0 = parameter set 1 is active, 1 = parameter set 2 is active, MainCtrlWord (7.01) bit 12</li> <li>7 = MCW Bit13 0 = parameter set 1 is active, 1 = parameter set 2 is active, MainCtrlWord (7.01) bit 13</li> <li>8 = MCW Bit14 0 = parameter set 1 is active, 1 = parameter set 2 is active, MainCtrlWord (7.01) bit 13</li> <li>8 = MCW Bit14 0 = parameter set 1 is active, 1 = parameter set 2 is active, MainCtrlWord (7.01) bit 13</li> <li>9 = MCW Bit14 0 = parameter set 1 is active, 1 = parameter set 2 is active, MainCtrlWord (7.01) bit 13</li> </ul>                                                                                                    |                                       |
| <ul> <li>= DI6 0 = parameter set 1 is active, 1 = parameter set 2 is active</li> <li>0 = DI7 0 = parameter set 1 is active, 1 = parameter set 2 is active</li> <li>1 = DI8 0 = parameter set 1 is active, 1 = parameter set 2 is active</li> <li>2 = DI9 0 = parameter set 1 is active, 1 = parameter set 2 is active, only available with digital extension board</li> <li>3 = DI10 0 = parameter set 1 is active, 1 = parameter set 2 is active, only available with digital extension board</li> <li>4 = DI11 0 = parameter set 1 is active, 1 = parameter set 2 is active, only available with digital extension board</li> <li>5 = MCW Bit11 0 = parameter set 1 is active, 1 = parameter set 2 is active, MainCtrlWord (7.01) bit 11</li> <li>6 = MCW Bit12 0 = parameter set 1 is active, 1 = parameter set 2 is active, MainCtrlWord (7.01) bit 12</li> <li>7 = MCW Bit13 0 = parameter set 1 is active, 1 = parameter set 2 is active, MainCtrlWord (7.01) bit 13</li> <li>8 = MCW Bit14 0 = parameter set 1 is active, 1 = parameter set 2 is active, MainCtrlWord (7.01) bit 13</li> <li>9 = MCW Bit15 0 = parameter set 1 is active, 1 = parameter set 2 is active, MainCtrlWord (7.01) bit 14</li> </ul>                                                                                                    |                                       |
| <ul> <li>0 = DI7</li> <li>0 = parameter set 1 is active, 1 = parameter set 2 is active</li> <li>1 = DI8</li> <li>0 = parameter set 1 is active, 1 = parameter set 2 is active</li> <li>2 = DI9</li> <li>0 = parameter set 1 is active, 1 = parameter set 2 is active, only available with digital extension board</li> <li>3 = DI10</li> <li>0 = parameter set 1 is active, 1 = parameter set 2 is active, only available with digital extension board</li> <li>4 = DI11</li> <li>0 = parameter set 1 is active, 1 = parameter set 2 is active, only available with digital extension board</li> <li>5 = MCW Bit11</li> <li>0 = parameter set 1 is active, 1 = parameter set 2 is active, only available with digital extension board</li> <li>5 = MCW Bit12</li> <li>0 = parameter set 1 is active, 1 = parameter set 2 is active, MainCtrlWord (7.01) bit 11</li> <li>6 = MCW Bit13</li> <li>0 = parameter set 1 is active, 1 = parameter set 2 is active, MainCtrlWord (7.01) bit 12</li> <li>7 = MCW Bit14</li> <li>0 = parameter set 1 is active, 1 = parameter set 2 is active, MainCtrlWord (7.01) bit 13</li> <li>8 = MCW Bit14</li> <li>9 = parameter set 1 is active, 1 = parameter set 2 is active, MainCtrlWord (7.01) bit 14</li> <li>9 = MCW Bit15</li> </ul>                                                                                                    |                                       |
| 1 = DI8       0 = parameter set 1 is active, 1 = parameter set 2 is active         2 = DI9       0 = parameter set 1 is active, 1 = parameter set 2 is active, only available with digital extension board         3 = DI10       0 = parameter set 1 is active, 1 = parameter set 2 is active, only available with digital extension board         4 = DI11       0 = parameter set 1 is active, 1 = parameter set 2 is active, only available with digital extension board         5 = MCW Bit11       0 = parameter set 1 is active, 1 = parameter set 2 is active, MainCtrlWord (7.01) bit 11         6 = MCW Bit12       0 = parameter set 1 is active, 1 = parameter set 2 is active, MainCtrlWord (7.01) bit 12         7 = MCW Bit13       0 = parameter set 1 is active, 1 = parameter set 2 is active, MainCtrlWord (7.01) bit 13         8 = MCW Bit14       0 = parameter set 1 is active, 1 = parameter set 2 is active, MainCtrlWord (7.01) bit 13         9 = MCW Bit14       0 = parameter set 1 is active, 1 = parameter set 2 is active, MainCtrlWord (7.01) bit 13         9 = MCW Bit14       0 = parameter set 1 is active, 1 = parameter set 2 is active, MainCtrlWord (7.01) bit 14         9 = MCW Bit15       0 = parameter set 1 is active, 1 = parameter set 2 is active, MainCtrlWord (7.01) bit 14                                                                                                    |                                       |
| <ul> <li>2 = DI9</li> <li>0 = parameter set 1 is active, 1 = parameter set 2 is active, only available with digital extension board</li> <li>3 = DI10</li> <li>0 = parameter set 1 is active, 1 = parameter set 2 is active, only available with digital extension board</li> <li>4 = DI11</li> <li>0 = parameter set 1 is active, 1 = parameter set 2 is active, only available with digital extension board</li> <li>5 = MCW Bit11</li> <li>0 = parameter set 1 is active, 1 = parameter set 2 is active, MainCtrlWord (7.01) bit 11</li> <li>6 = MCW Bit12</li> <li>0 = parameter set 1 is active, 1 = parameter set 2 is active, MainCtrlWord (7.01) bit 12</li> <li>7 = MCW Bit13</li> <li>8 = MCW Bit14</li> <li>9 = parameter set 1 is active, 1 = parameter set 2 is active, MainCtrlWord (7.01) bit 13</li> <li>8 = MCW Bit15</li> <li>0 = parameter set 1 is active, 1 = parameter set 2 is active, MainCtrlWord (7.01) bit 14</li> <li>10 = parameter set 1 is active, 1 = parameter set 2 is active, MainCtrlWord (7.01) bit 13</li> </ul>                                                                                                    |                                       |
| <ul> <li>a = DI10</li> <li>a = DI10</li> <li>b = parameter set 1 is active, 1 = parameter set 2 is active, only available with digital extension board</li> <li>b = parameter set 1 is active, 1 = parameter set 2 is active, only available with digital extension board</li> <li>c = parameter set 1 is active, 1 = parameter set 2 is active, only available with digital extension board</li> <li>c = parameter set 1 is active, 1 = parameter set 2 is active, MainCtrlWord (7.01) bit 11</li> <li>c = mCW Bit12</li> <li>c = parameter set 1 is active, 1 = parameter set 2 is active, MainCtrlWord (7.01) bit 12</li> <li>c = parameter set 1 is active, 1 = parameter set 2 is active, MainCtrlWord (7.01) bit 13</li> <li>c = parameter set 1 is active, 1 = parameter set 2 is active, MainCtrlWord (7.01) bit 13</li> <li>d = parameter set 1 is active, 1 = parameter set 2 is active, MainCtrlWord (7.01) bit 13</li> <li>d = parameter set 1 is active, 1 = parameter set 2 is active, MainCtrlWord (7.01) bit 14</li> <li>f = mCW Bit15</li> <li>f = parameter set 1 is active, 1 = parameter set 2 is active, MainCtrlWord (7.01) bit 14</li> </ul>                                                                                                    |                                       |
| <ul> <li>extension board</li> <li>a = DI11</li> <li>b = parameter set 1 is active, 1 = parameter set 2 is active, only available with digital extension board</li> <li>c = mCW Bit11</li> <li>b = parameter set 1 is active, 1 = parameter set 2 is active, MainCtrlWord (7.01) bit 11</li> <li>c = parameter set 1 is active, 1 = parameter set 2 is active, MainCtrlWord (7.01) bit 12</li> <li>c = parameter set 1 is active, 1 = parameter set 2 is active, MainCtrlWord (7.01) bit 12</li> <li>c = parameter set 1 is active, 1 = parameter set 2 is active, MainCtrlWord (7.01) bit 13</li> <li>a = MCW Bit13</li> <li>b = parameter set 1 is active, 1 = parameter set 2 is active, MainCtrlWord (7.01) bit 13</li> <li>c = parameter set 1 is active, 1 = parameter set 2 is active, MainCtrlWord (7.01) bit 14</li> <li>c = parameter set 1 is active, 1 = parameter set 2 is active, MainCtrlWord (7.01) bit 14</li> </ul>                                                                                                    |                                       |
| 4 = DI11       0 = parameter set 1 is active, 1 = parameter set 2 is active, only available with digital extension board         5 = MCW Bit11       0 = parameter set 1 is active, 1 = parameter set 2 is active, MainCtrlWord (7.01) bit 11         6 = MCW Bit12       0 = parameter set 1 is active, 1 = parameter set 2 is active, MainCtrlWord (7.01) bit 12         7 = MCW Bit13       0 = parameter set 1 is active, 1 = parameter set 2 is active, MainCtrlWord (7.01) bit 12         8 = MCW Bit14       0 = parameter set 1 is active, 1 = parameter set 2 is active, MainCtrlWord (7.01) bit 13         9 = MCW Bit15       0 = parameter set 1 is active, 1 = parameter set 2 is active, MainCtrlWord (7.01) bit 14                                                                                                    |                                       |
| extension board<br>5 = MCW Bit11<br>6 = MCW Bit12<br>7 = MCW Bit13<br>8 = MCW Bit14<br>9 = MCW Bit15<br>9 = MCW Bit15<br>0 = parameter set 1 is active, 1 = parameter set 2 is active, <i>MainCtrlWord</i> (7.01) bit 12<br>0 = parameter set 1 is active, 1 = parameter set 2 is active, <i>MainCtrlWord</i> (7.01) bit 13<br>0 = parameter set 1 is active, 1 = parameter set 2 is active, <i>MainCtrlWord</i> (7.01) bit 13<br>0 = parameter set 1 is active, 1 = parameter set 2 is active, <i>MainCtrlWord</i> (7.01) bit 13<br>0 = parameter set 1 is active, 1 = parameter set 2 is active, <i>MainCtrlWord</i> (7.01) bit 14<br>0 = parameter set 1 is active, 1 = parameter set 2 is active, <i>MainCtrlWord</i> (7.01) bit 15                                                                                                    |                                       |
| 5 = MCW Bit11 0 = parameter set 1 is active, 1 = parameter set 2 is active, <i>MainCtrlWord</i> (7.01) bit 11<br>6 = MCW Bit12 0 = parameter set 1 is active, 1 = parameter set 2 is active, <i>MainCtrlWord</i> (7.01) bit 12<br>7 = MCW Bit13 0 = parameter set 1 is active, 1 = parameter set 2 is active, <i>MainCtrlWord</i> (7.01) bit 13<br>8 = MCW Bit14 0 = parameter set 1 is active, 1 = parameter set 2 is active, <i>MainCtrlWord</i> (7.01) bit 13<br>9 = MCW Bit15 0 = parameter set 1 is active, 1 = parameter set 2 is active, <i>MainCtrlWord</i> (7.01) bit 14<br>9 = MCW Bit15 0 = parameter set 1 is active, 1 = parameter set 2 is active, <i>MainCtrlWord</i> (7.01) bit 15                                                                                                    |                                       |
| 6 = MCW Bit12 0 = parameter set 1 is active, 1 = parameter set 2 is active, <i>MainCtrlWord</i> (7.01) bit 12<br>7 = MCW Bit13 0 = parameter set 1 is active, 1 = parameter set 2 is active, <i>MainCtrlWord</i> (7.01) bit 13<br>8 = MCW Bit14 0 = parameter set 1 is active, 1 = parameter set 2 is active, <i>MainCtrlWord</i> (7.01) bit 14<br>9 = MCW Bit15 0 = parameter set 1 is active, 1 = parameter set 2 is active, <i>MainCtrlWord</i> (7.01) bit 15                                                                                                    |                                       |
| 7 = MCW Bit13<br>8 = MCW Bit14<br>9 = MCW Bit15<br>0 = parameter set 1 is active, 1 = parameter set 2 is active, <i>MainCtrlWord</i> (7.01) bit 13<br>0 = parameter set 1 is active, 1 = parameter set 2 is active, <i>MainCtrlWord</i> (7.01) bit 14<br>0 = parameter set 1 is active, 1 = parameter set 2 is active, <i>MainCtrlWord</i> (7.01) bit 15                                                                                                    |                                       |
| 8 = MCW Bit14 0 = parameter set 1 is active, 1 = parameter set 2 is active, <i>MainCtrlWord</i> (7.01) bit 14<br>9 = MCW Bit15 0 = parameter set 1 is active, 1 = parameter set 2 is active, <i>MainCtrlWord</i> (7.01) bit 15                                                                                                    |                                       |
| 9 = <b>MCW Bit15</b> 0 = parameter set 1 is active 1 = parameter set 2 is active MainCtrlWord (7.01) bit 15                                                                                                    |                                       |
|                                                                                                    |                                       |
|                                                                                                    | 5                                     |
| <b>lote:</b><br>oad and speed dependent adaptation parameters are valid regardless of the selected parameter set.<br>It. Scaling: $1 == 1$ Type: C Volatile: N                                                                                                    | 5                                     |
| nt. Scaling: 1 == 1 Type: C Volatile: N $ \vec{\alpha}  \ge  \vec{\alpha} $                                                                                                    | <u>·</u>                              |
| Group 25: Torque reference                                                                                                    |                                       |
| 5.01 TorqRefA (torque reference A)                                                                                                    |                                       |
| xternal torque reference in percent of MotNomTorque (4.23). TorqRefA (25.01) can be scaled by LoadShare                                                                                                    |                                       |
| 25.03).                                                                                                    |                                       |
|                                                                                                    |                                       |
| TorqRefA (25.01) is only valid, if TorqRefA Sel (25.10) = TorqRefA2501. $v_{0}$ $v_{0}$ <                                                                                                    | . 0                                   |
|                                                                                                    | > 82                                  |
| 5.02 Unused                                                                                                    | —                                     |
| 5.03 LoadShare (load share)                                                                                                    |                                       |
| caling factor <i>TorqRefA (25.01).</i><br>ht. Scaling: 10 == 1 % Type: SI Volatile: N<br>4 9 9                                                                                                    | 3                                     |
|                                                                                                    | - ~                                   |
| 5.04 - 24.09 Unused                                                                                                    |                                       |
| 5.10 TorqRefA Sel (torque reference A selector)                                                                                                    |                                       |
| belector for TorqRefExt (2.24):                                                                                                    |                                       |
| = TorqRefA2501 TorqRefA (25.01), default<br>= Al1 analog input Al1                                                                                                    |                                       |
|                                                                                                    | -                                     |
| = AI3 analog input AI3                                                                                                    | 2                                     |
| = Al4 analog input Al4                                                                                                    | 2                                     |
| = AI5 analog input AI5                                                                                                    | 2                                     |
| = Al2analog input Al2= Al3analog input Al3= Al4analog input Al4= Al5analog input Al5= Al6analog input Al6int. Scaling: $1 == 1$ Type: CVolatile:N                                                                                                    | 2                                     |
| nt. Scaling: 1 == 1 Type: C Volatile: N $ \vec{r}  \neq  \vec{z} $                                                                                                    | 5                                     |

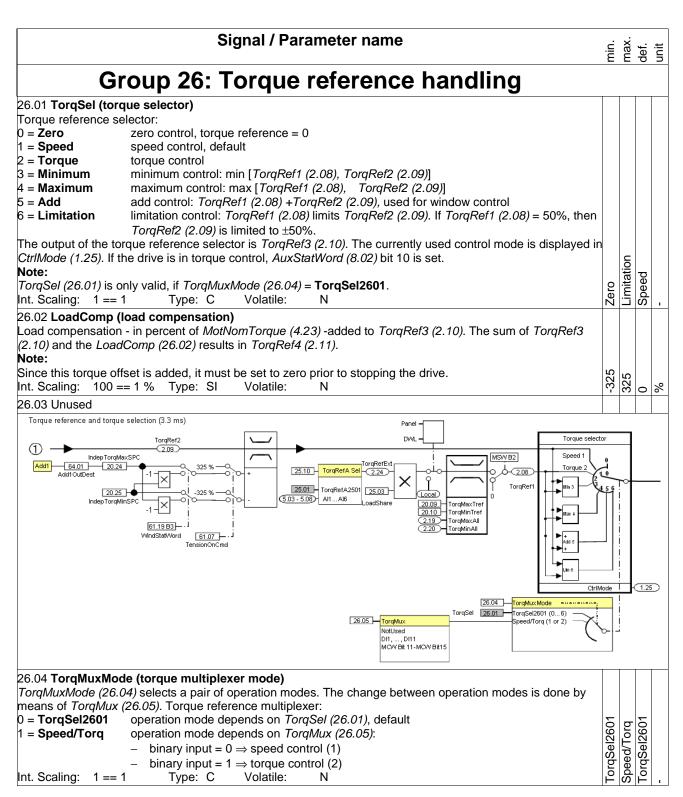

|                                                                          | Signal / Parameter name                                                                                                    | min.    | lax.      | ef.     | unit |
|--------------------------------------------------------------------------|----------------------------------------------------------------------------------------------------|---------|-----------|---------|------|
|                                                                          |                                                                                                    | 3       | E         | ð       | 5    |
|                                                                          | <b>que multiplexer)</b><br>ects a binary input to change between operation modes. The choice of the operation<br>y means of <i>TorqMuxMode (26.04)</i> . Torque reference multiplexer binary input:<br>operation mode depends on <i>TorqSel (26.01)</i> , default |         |           |         |      |
| 1 = <b>DI1</b>                                                           | 0 =  speed control, $1 = $ depends on <i>TorqMuxMode</i> (26.04)                                                                                                    |         |           |         |      |
| 2 = <b>DI2</b>                                                           | 0 = speed control, 1 = depends on <i>TorqMuxMode</i> (26.04)                                                                                                    |         |           |         |      |
| 3 = <b>DI3</b>                                                           | 0 = speed control, 1 = depends on <i>TorqMuxMode</i> (26.04)                                                                                                    |         |           |         |      |
| 4 = <b>DI4</b>                                                           | 0 = speed control, 1 = depends on TorgMuxMode $(26.04)$                                                                                                    |         |           |         |      |
| 5 = <b>DI5</b>                                                           | 0 = speed control, 1 = depends on <i>TorqMuxMode</i> (26.04)                                                                                                    |         |           |         |      |
| 6 = <b>DI6</b>                                                           | 0 = speed control, 1 = depends on <i>TorqMuxMode</i> (26.04)                                                                                                    |         |           |         |      |
| 7 = <b>DI7</b>                                                           | 0 = speed control, 1 = depends on <i>TorqMuxMode</i> (26.04)                                                                                                    |         |           |         |      |
| 8 = <b>DI8</b>                                                           | 0 = speed control, 1 = depends on <i>TorqMuxMode</i> (26.04)                                                                                                    |         |           |         |      |
| 9 = <b>DI9</b>                                                           | 0 = speed control, $1 =$ depends on <i>TorqMuxMode (26.04)</i> , only available with digital extension board                                                                                                    |         |           |         |      |
| 10= <b>DI10</b>                                                          | 0 = speed control, $1 =$ depends on <i>TorqMuxMode (26.04)</i> , only available with digital extension board                                                                                                    |         |           |         |      |
| 11 = <b>DI11</b>                                                         | 0 = speed control, 1 = depends on <i>TorqMuxMode (26.04)</i> , only available with digital extension board                                                                                                    |         |           |         |      |
| 12 = MCW Bit11                                                           | 0 =  speed control, $1 = $ depends on <i>TorqMuxMode (26.04)</i> , <i>MainCtrlWord (7.01)</i> bit 11                                                                                                    |         |           |         |      |
| 13 = MCW Bit12                                                           | 0 = speed control, $1 = $ depends on <i>TorqMuxMode</i> (26.04), <i>MainCtrlWord</i> (7.01) bit 12                                                                                                    |         |           |         |      |
| 14 = MCW Bit13                                                           | 0 = speed control, $1 =$ depends on <i>TorqMuxMode</i> (26.04), <i>MainCtrlWord</i> (7.01) bit 13                                                                                                    | _       | t15       | _       |      |
| 15 = MCW Bit14                                                           | 0 = speed control, 1 = depends on <i>TorqMuxMode</i> (26.04), <i>MainCtrlWord</i> (7.01) bit 14                                                                                                    | NotUsed | ā         | NotUsed |      |
| 16 = MCW Bit15                                                           | 0 = speed control, 1 = depends on TorqMuxMode (26.04), MainCtrlWord (7.01) bit 15                                                                                                    | Ţ       | $\gtrsim$ | Ť       |      |
| Int. Scaling: 1 == 1                                                     | Type: C Volatile: N                                                                                                    | å       | MCW Bit1  | å       |      |
|                                                                          | Group 30: Fault functions                                                                                                    |         |           |         |      |
| 30.01 StallTime (sta                                                     |                                                                                                    |         |           |         |      |
| The time allowed for                                                     | the drive to undershoot StallSpeed (30.02) and exceed StallTorg (30.03). A triggered stall                                                                                                    |         |           |         |      |
|                                                                          | 531 MotorStalled [FaultWord2 (9.02) bit 14].                                                                                                    |         |           |         |      |
|                                                                          | s inactive, if StallTime (30.01) is set to zero.                                                                                                    |         | 0         |         |      |
| Int. Scaling: 1 == 1                                                     | s Type: I Volatile: N                                                                                                    | 0       | 200       | 0       | s    |
| 30.02 <b>StallSpeed (s</b><br>Actual speed limit us                      | tall speed)<br>ed for stall protection.                                                                                                    |         |           |         |      |
| -                                                                        | n: 0 rpm to (2.29) rpm                                                                                                    |         | 0         |         |      |
| Int. Scaling: (2.29)                                                     | Type: I Volatile: N                                                                                                    | 0       | 1000      | 2       | rpm  |
| 30.03 StallTorq (sta                                                     |                                                                                                    |         | ·         |         |      |
|                                                                          | n percent of <i>MotNomTorque</i> (4.23) - used for stall protection.                                                                                                    |         | 5         |         | 1    |
| Int. Scaling: 100 =                                                      | 1 % Type: I Volatile: N                                                                                                    | 0       | 325       | 75      | %    |
| 30.04 - 30.07 Unuse                                                      | d                                                                                                    |         |           |         |      |
| The drive trips with <b>F</b>                                            | ev (armature overvoltage level)<br>503 ArmOverVolt [ <i>FaultWord1 (9.01)</i> bit 2] if <i>ArmOvrVoltLev (30.08)</i> - in percent of<br>- is exceeded. It is recommended to set <i>ArmOvrVoltLev (30.08)</i> at least 20 % higher than                            |         |           |         |      |
|                                                                          | 0.02) = 525 V and ArmOvrVoltLev (30.08) = 120 % the drive trips with armature voltages >                                                                                                    |         |           |         |      |
|                                                                          | ervision is inactive, if <i>ArmOvrVoltLev (30.08)</i> is set to 328 % or higher.                                                                                                    |         | C         | 0       |      |
| Int. Scaling: 10 ==                                                      | 1 % Type: I Volatile: N                                                                                                    | 20      | 50(       | 12(     | %    |
| The drive trips with <b>F</b><br>M1NomCur (99.03) -<br>M1NomCur (99.03). | ev (armature overcurrent level)<br>502 ArmOverCur [FaultWord1 (9.01) bit 1] if ArmOvrCurLev (30.09) - in percent of<br>is exceeded. It is recommended to set ArmOvrCurLev (30.09) at least 25 % higher than                                                       |         |           |         |      |
|                                                                          | .03) = 850 A and ArmOvrCurLev (30.09) = 250 % the drive trips with armature currents >                                                                                                    |         |           |         |      |
| 2125 A.<br>Int. Scaling: 10 ==                                           | 1 % Type: I Volatile: N                                                                                                    | 20      | 400       | 250     | %    |

| Signal / Parameter name                                                                                                    | min. | max.  | def. | unit |
|----------------------------------------------------------------------------------------------------|------|-------|------|------|
| 30.10 - 30.11 Unused                                                                                                    |      |       |      |      |
| 30.12 <b>M1FldMinTrip (minimum field trip)</b><br>The drive trips with <b>F541 M1FexLowCur</b> [ <i>FaultWord3</i> (9.03) bit 8] if <i>M1FldMinTrip</i> (30.12) - in percent of<br><i>M1NomFldCur</i> (99.11) - is still undershot when <i>FldMinTripDly</i> (45.18) is elapsed.<br><b>Note:</b>                                                                                                    |      |       |      |      |
| $\begin{array}{l} M1FldMinTrip \ (30.12) \ \text{is not valid during field heating. In this case, the trip level is automatically set to 50 % of \\ M1FldHeatRef \ (44.04). \ \text{The drive trips with F541 M1FexLowCur} \ [FaultWord3 \ (9.03) \ \text{bit 8]} \ \text{if 50 \% of} \\ M1FldHeatRef \ (44.04) \ \text{is still undershot when } FldMinTripDly \ (45.18) \ \text{is elapsed.} \\ \ \text{Int. Scaling: } 100 == 1 \% \ \text{Type: I Volatile: N} \end{array}$  | 0    | 100   | 50   | %    |
| 30.13 <b>M1FldOvrCurLev (field overcurrent level)</b><br>The drive trips with <b>F515 M1FexOverCur</b> [ <i>FaultWord1 (9.01)</i> bit 14] if <i>M1FldOvrCurLev (30.13)</i> - in percent of <i>M1NomFldCur (99.11)</i> - is exceeded. It is recommended to set <i>M1FldOvrCurtLev (30.13)</i> at least 25 % higher than <i>M1NomFldCur (99.11)</i> .                                                                                                    |      |       |      |      |
| The field overcurrent fault is inactive, if $M1FldOvrCurLev$ (30.13) is set to 135 %.<br>Int. Scaling: 100 == 1 % Type: I Volatile: N                                                                                                    | 0    | 135   | 125  | %    |
| 30.14 <b>SpeedFbMonLev (speed feedback monitor level)</b><br>The drive reacts according to <i>SpeedFbFltSel (30.17)</i> or trips with <b>F553 TachPolarity</b> [ <i>FaultWord4 (9.04)</i> bit 4]<br>if the measured speed feedback [ <i>SpeedActEnc (1.03)</i> or <i>SpeedActTach (1.05)</i> ] does not exceed<br><i>SpeedFbMonLev (30.14)</i> while the measured EMF exceeds <i>EMF FbMonLev (30.15)</i> .<br>Internally limited from: 0rpm to (2.29)* $\frac{32767}{20000}$ rpm |      |       |      |      |
| 20000 Example:<br>With SpeedFbMonLev (30.14) = 15 rpm and EMF FbMonLev (30.15) = 50 V the drive trips when the EMF is > 50 V while the speed feedback is $\leq$ 15 rpm.<br>Int. Scaling: (2.29) Type: I Volatile: N                                                                                                    | 0    | 10000 | 15   | rpm  |
| 30.15 <b>EMF FbMonLev (EMF feedback monitor level)</b><br>The speed measurement monitoring function is activated, when the measured EMF exceeds <i>EMF FbMonLev</i><br>(30.15). See also <i>SpeedFbMonLev</i> (30.14).<br>Int. Scaling: 1 == 1 V Type: I Volatile: N                                                                                                    | 0    | 2000  | 50   | >    |
| 30.16 <b>M1OvrSpeed (overspeed)</b><br>The drive trips with <b>F532 MotOverSpeed</b> [ <i>FaultWord2 (9.02)</i> bit 15] if <i>M1OvrSpeed (30.16)</i> is exceeded. It is recommended to set <i>M1OvrSpeed (30.16)</i> at least 20 % higher than the maximum motor speed.<br>Internally limited from: $0rpm$ to $(2.29) * \frac{32767}{20000} rpm$                                                                                                    |      |       |      |      |
| The overspeed fault is inactive, if <i>M1OvrSpeed (30.16)</i> is set to zero.<br>Int. Scaling: (2.29) Type: I Volatile: N                                                                                                    | 0    | 10000 | 1800 | rpm  |

| Signal / Parameter name                                                                                                    | min.        | max.    | def.        | unit |
|----------------------------------------------------------------------------------------------------|-------------|---------|-------------|------|
| <ul> <li>30.21 PwrLossTrip (power loss trip)         The action taken, when the mains voltage undershoots UNetMin2 (30.23):         0 = Immediately         the drive trips immediately with F512 MainsLowVolt [FaultWord1 (9.01) bit 11], default         1 = Delayed         A111 MainsLowVolt [AlarmWord1 (9.06) bit 10] is set as long as the mains voltage recovers before PowrDownTime (30.24) is elapsed, otherwise F512 MainsLowVolt [FaultWord1 (9.01) bit 11] is generated         Int. Scaling: 1 == 1         Type: C         Volatile: N         N         N</li></ul> | Immediately | Delayed | Immediately |      |
|                                                                                                    | -           |         | -           | -    |
| <ul> <li>30.22 UNetMin1 (mains voltage minimum 1)</li> <li>First (upper) limit for mains undervoltage monitoring in percent of <i>NomMainsVolt (99.10)</i>. If the mains voltage undershoots <i>UNetMin1 (30.22)</i> following actions take place:</li> <li>the firing angle is set to <i>ArmAlphaMax (20.14)</i>,</li> <li>single firing pulses are applied in order to extinguish the current as fast as possible,</li> <li>the controllers are frozen,</li> <li>the speed ramp output is updated from the measured speed and</li> </ul>                                                                                                    |             |         |             |      |
| <ul> <li>A111 MainsLowVolt [AlarmWord1 (9.06) bit 10] is set as long as the mains voltage recovers before<br/>PowrDownTime (30.24) is elapsed, otherwise F512 MainsLowVolt [FaultWord1 (9.01) bit 11] is<br/>generated.</li> </ul>                                                                                                    |             |         |             |      |
| Notes:                                                                                                    |             |         |             |      |
| <ul> <li>UNetMin2 (30.23) is not monitored, unless the mains voltage drops below UNetMin1 (30.22) first. Thus for<br/>a proper function of the mains undervoltage monitoring UNetMin1 (30.22) has to be larger than UNetMin2<br/>(30.23).</li> </ul>                                                                                                    |             |         |             |      |
| <ul> <li>In case the <b>On</b> command [<i>UsedMCW</i> (7.04) bit 0] is given and the measured mains voltage is too low for more than 500 ms <b>A111 MainsLowVolt</b> [<i>AlarmWord1</i> (9.06) bit 10] is set. It the problem persist for more than 10 s <b>F512 MainsLowVolt</b> [<i>FaultWord1</i> (9.01) bit 11] is generated.</li> <li>Int. Scaling: 100 == 1 % Type: I Volatile: N</li> </ul>                                                                                                    | 0           | 150     | 80          | %    |
| 30.23 UNetMin2 (mains voltage minimum 2)                                                                                                    | 0           | ~       | -           |      |
| Second (lower) limit for mains undervoltage monitoring in percent of <i>NomMainsVolt (99.10).</i> If the mains voltage undershoots <i>UnetMin2 (30.23)</i> following actions take place:<br>– if <i>PwrLossTrip (30.21)</i> = <b>Immediately</b> :                                                                                                    |             |         |             |      |
| <ul> <li>the drive trips immediately with F512 MainsLowVolt [FaultWord1 (9.01) bit 11]</li> <li>if PwrLossTrip (30.21) = Delayed:</li> <li>field acknowledge signals are ignored,</li> <li>the firing angle is set to ArmAlphaMax (20.14),</li> </ul>                                                                                                    |             |         |             |      |
| <ul> <li>single firing pulses are applied in order to extinguish the current as fast as possible,</li> <li>the controllers are frozen</li> </ul>                                                                                                    |             |         |             |      |
| <ul> <li>the speed ramp output is updated from the measured speed and</li> <li>A111 MainsLowVolt [AlarmWord1 (9.06) bit 10] is set as long as the mains voltage recovers before<br/>PowrDownTime (30.24) is elapsed, otherwise F512 MainsLowVolt [FaultWord1 (9.01) bit 11] is<br/>generated.</li> </ul>                                                                                                    |             |         |             |      |
| Notes:                                                                                                    |             |         |             |      |
| <ul> <li>UNetMin2 (30.23) is not monitored, unless the mains voltage drops below UNetMin1 (30.22) first. Thus for<br/>a proper function of the mains undervoltage monitoring UNetMin1 (30.22) has to be larger than UNetMin2<br/>(30.23).</li> </ul>                                                                                                    |             |         |             |      |
| In case the <b>On</b> command [UsedMCW (7.04) bit 0] is given and the measured mains voltage is too low for more than 500 ms A111 MainsLowVolt [AlarmWord1 (9.06) bit 10] is set. It the problem persist for more                                                                                                    |             |         |             |      |
| than 10 s <b>F512 MainsLowVolt</b> [ <i>FaultWord1 (9.01)</i> bit 11] is generated.<br>Int. Scaling: 100 == 1 % Type: I Volatile: N                                                                                                    |             | 150     | 60          | 0    |
| 30.24 PowrDownTime (power down time)                                                                                                    | 0           | -       | 9           | %    |
| The mains voltage must recover (over both limits) within <i>PowrDownTime (30.24)</i> . Otherwise <b>F512</b><br><b>MainsLowVolt</b> [ <i>FaultWord1 (9.01)</i> bit 11] will be generated.<br>Int. Scaling: 1 == 1 ms Type: I Volatile: N                                                                                                    |             | 64000   | 500         | ms   |
| 30.25 - 30.26 Unused                                                                                                    | 0           | e       | 4)          | -    |
|                                                                                                    | <u> </u>    |         |             |      |
| Overview local and communication loss:           Device         Loss control         Time out         Related fault         Related alarm                                                                                                    |             |         | _           |      |
| Device         Loss control         Time out         Related fault         Related alarm                                                                                                    |             |         |             |      |

|                      | Signal                                                      | / Parameter na        | me                          |                   | min.     | max.        | def.     |
|----------------------|-------------------------------------------------------------|-----------------------|-----------------------------|-------------------|----------|-------------|----------|
|                      |                                                             | 11 June 10            |                             |                   |          |             |          |
| DCS Control Panel    | LocalLossCtrl (30.27)                                       | fixed to 10 s         | F546 LocalCmdLoss           | A130 LocalCm      | aL       | oss         | 5        |
|                      |                                                             |                       |                             |                   |          |             |          |
| DWL                  |                                                             |                       |                             |                   |          |             |          |
| R-type fieldbus      | ComLossCtrl (30.28)                                         | FB TimeOut (30.35)    | F528 FieldBusCom            | A128 FieldBus     | εCo      | m           |          |
| SDCS-COM-8           |                                                             | I                     | F543 COM8Com                | A113 COM8Co       | m        |             |          |
| 30.27 LocalLossCtr   | I (local loss control)                                      |                       |                             |                   | Г        |             |          |
| LocalLossCtrl (30.27 | ) determines the reaction to                                |                       | ontrol Panel, DWL).         |                   |          |             |          |
|                      | s [FaultWord3 (9.03) bit 13                                 |                       |                             | . –               |          |             |          |
| ) = RampStop         | The input of the drives ran                                 |                       |                             |                   |          |             |          |
|                      | StopRamp (22.04). When                                      | reaching M1ZeroSpe    | edLim (20.03) the firing p  | oulses are set to |          |             |          |
|                      | 150 degrees to decrease t                                   |                       |                             |                   |          |             |          |
| = TorqueLimit        | firing pulses are blocked, t<br>The output of the drives ra |                       |                             |                   |          |             |          |
|                      | limit. When reaching <i>M1Z</i>                             |                       |                             |                   |          |             |          |
|                      | to decrease the armature                                    |                       |                             |                   |          |             |          |
|                      | blocked, the contactors ar                                  |                       |                             | rining pulses are |          |             |          |
| = CoastStop          | The firing pulses are imme                                  |                       |                             | mature current    |          |             |          |
| - 00031010p          | When the armature curren                                    |                       |                             |                   |          |             |          |
|                      | opened, field exciter and fa                                |                       |                             |                   |          |             |          |
| = DynBraking         | dynamic braking                                             | and are stopped.      |                             |                   |          |             |          |
|                      | s [AlarmWord2 (9.07) bit 1                                  | 31 is set with        |                             |                   |          |             |          |
| = LastSpeed          | the drive continues to run                                  |                       | ore the warning             |                   |          | d1          |          |
| = FixedSpeed1        | the drive continuous to rur                                 |                       |                             |                   | d        | ee          | do       |
| lote:                |                                                             |                       |                             |                   | ŝ        | Sp          | Š        |
|                      | alLossCtrl (30.27) is fixed to                              | o 10 s.               |                             |                   | d        | ed          | du       |
| nt. Scaling: 1 == 1  |                                                             |                       |                             |                   | RampStop | FixedSpeed1 | RampStop |
|                      | (communication loss cor                                     |                       |                             |                   | -        | _           | _        |
|                      | determines the reaction to                                  |                       | ntrol loss (R-type fieldbur | sses) see also    |          |             |          |
| CommandSel (10.01    |                                                             | a communication co    |                             | 5505/ 500 4150    |          |             |          |
|                      | <i>.</i><br>[ <i>FaultWord</i> 2 (9.02) bit 11] i           | is set with:          |                             |                   |          |             |          |
| ) = RampStop         | The input of the drives ran                                 |                       | the drive stops accordi     | na to F           |          |             |          |
| ) – Humpetep         | StopRamp (22.04). When                                      |                       |                             |                   |          |             |          |
|                      | 150 degrees to decrease t                                   |                       |                             |                   |          |             |          |
|                      | firing pulses are blocked, t                                |                       |                             |                   |          |             |          |
| = TorqueLimit        | The output of the drives ra                                 |                       |                             |                   |          |             |          |
|                      | limit. When reaching M1Ze                                   |                       |                             |                   |          |             |          |
|                      | to decrease the armature                                    |                       |                             |                   | Ę        |             |          |
|                      | blocked, the contactors an                                  |                       |                             | 51                |          |             |          |
| = CoastStop          | The firing pulses are imme                                  |                       |                             | mature current.   |          |             |          |
| •                    | When the armature curren                                    |                       |                             |                   |          |             |          |
|                      | opened, field exciter and fa                                |                       | ,                           |                   |          |             |          |
| B = DynBraking       | dynamic braking                                             |                       |                             |                   |          |             |          |
|                      | [ÅlarmWord2 (9.02) bit 11]                                  | is set with:          |                             |                   |          |             |          |
| = LastSpeed          | the drive continues to run                                  |                       | ore the warning             |                   |          | ď           |          |
| 5 = FixedSpeed1      | the drive continuous to run                                 | •                     |                             |                   | d        | ee          | b        |
|                      |                                                             | , ,                   | •                           |                   | 5        | Sp          | 5        |
| Note:                |                                                             |                       |                             |                   | 1<br>č   | ~           | Ó        |
|                      | nLossCtrl (30.28) is set by I                               | -B TimeOut (30.35) fo | or all R-type fieldbusses.  |                   | RampStop | FixedSpeed1 | RampStop |

|                         | Signal / Parameter name                                                                                                    | min.     | max.        | def.     | unit |
|-------------------------|----------------------------------------------------------------------------------------------------|----------|-------------|----------|------|
| 30.29 Al Mon4mA (       | analog input 4 mA fault selector)                                                                                                    |          | _           | -        |      |
|                         | determines the reaction to an undershoot of one of the analog inputs under 4 mA / 2 V - if                                                                                                    |          |             |          |      |
| it is configured to thi | is mode:                                                                                                    |          |             |          |      |
| 0 = NotUsed             |                                                                                                    |          |             |          |      |
| 1 = Fault               | the drive stops according to <i>FaultStopMode (30.30)</i> and trips with <b>F551 AIRange</b> [ <i>FaultWord4 (9.04)</i> bit 2], default                                                                                                    |          |             |          |      |
| 2 = LastSpeed           | the drive continues to run at the last speed and sets <b>A127 AIRange</b> [ <i>AlarmWord2 (9.07)</i> bit 10]                                                                                                    |          | beed1       |          |      |
| 3 = FixedSpeed1         | the drive continues to run with <i>FixedSpeed1</i> (23.02) and sets <b>A127 AIRange</b> [ <i>AlarmWord2</i> (9.07) bit 10]                                                                                                    | NotUsed  | FixedSpeed1 | Fault    |      |
| Int. Scaling: 1 == 1    | 1 Type: C Volatile: N                                                                                                    | ž        | iÊ          | Ба       |      |
| 30.30 FaultStopMo       | de (fault stop mode)                                                                                                    |          |             |          |      |
|                         | 30) determines the reaction to a fault of trip level 4:                                                                                                    |          |             |          |      |
| 0 = RampStop            | The input of the drives ramp is set to zero. Thus, the drive stops according to <i>E StopRamp (22.04)</i> . When reaching <i>M1ZeroSpeedLim (20.03)</i> the firing pulses are set to 150 degrees to decrease the armature current. When the armature current is zero the firing pulses are blocked, the contactors are opened, field exciter and fans are stopped. |          |             |          |      |
| 1 = TorqueLimit         | The output of the drives ramp is set to zero. Thus, the drive stops at the active torque limit. When reaching <i>M1ZeroSpeedLim (20.03)</i> the firing pulses are set to 150 degrees to decrease the armature current. When the armature current is zero the firing pulses are                                                                                     | •        |             |          |      |
| 2 = CoastStop           | blocked, the contactors are opened, field exciter and fans are stopped.<br>The firing pulses are immediately set to 150 degrees to decrease the armature current.<br>When the armature current is zero the firing pulses are blocked, the contactors are                                                                                                    |          |             |          |      |
|                         | opened, field exciter and fans are stopped.                                                                                                    | ٩        | b           | d        |      |
| 3 = DynBraking          | dynamic braking                                                                                                    | Sto      | <b>K</b> ir | Sto      |      |
| Note:                   |                                                                                                    | d        | Ш           | d        |      |
|                         | 30) does not apply to communication faults.                                                                                                    | RampStop | DynBraking  | RampStop |      |
| Int. Scaling: 1 == 1    | <i>,</i> ,                                                                                                    | R        |             | R        | ı    |
|                         | external fault selector)<br>F526 ExternalDI [ <i>FaultWord</i> 2 (9.02) bit 9] if a binary input for an external fault is selected                                                                                                    |          |             |          |      |
| 0 = NotUsed             | default                                                                                                    |          |             |          |      |
| 1 = <b>DI1</b>          | 1 = fault, 0 = no fault                                                                                                    |          |             |          | 1    |
| 2 = <b>DI2</b>          | 1 = fault, 0 = no fault                                                                                                    |          |             |          |      |
| 3 = <b>DI3</b>          | 1 = fault, 0 = no fault                                                                                                    |          |             |          |      |
| 4 = <b>DI4</b>          | 1 = fault, 0 = no fault                                                                                                    |          |             |          | 1    |
| 5 = <b>DI5</b>          | 1 = fault, 0 = no fault                                                                                                    |          |             |          |      |
| 6 = <b>DI6</b>          | 1 = fault, 0 = no fault                                                                                                    |          |             |          |      |
| 7 = <b>DI7</b>          | 1 = fault, 0 = no fault                                                                                                    |          |             |          |      |
| 8 = <b>DI8</b>          | 1 = fault, 0 = no fault                                                                                                    |          |             |          |      |
| 9 = <b>DI9</b>          | 1 = fault, 0 = no fault, Only available with digital extension board                                                                                                    |          |             |          |      |
| 10 = <b>DI10</b>        | 1 = fault, 0 = no fault, Only available with digital extension board                                                                                                    |          |             |          | 1    |
| 11 = <b>DI11</b>        | 1 = fault, 0 = no fault, Only available with digital extension board                                                                                                    |          |             |          |      |
| 12 = MCW Bit11          | 1 = fault, 0 = no fault, <i>MainCtrlWord (7.01)</i> bit 11                                                                                                    |          |             |          |      |
| 13 = MCW Bit12          | 1 = fault, 0 = no fault, <i>MainCtrlWord</i> (7.01) bit 12                                                                                                    |          | 2           |          |      |
| 14 = MCW Bit13          | 1 = fault, 0 = no fault, <i>MainCtrlWord</i> (7.01) bit 13                                                                                                    | σ        |             | σ        | 1    |
| 15 = MCW Bit14          | 1 = fault, 0 = no fault, <i>MainCtrlWord (7.01)</i> bit 14                                                                                                    | se       | B           | se       |      |
| 16 = MCW Bit15          | 1 = fault, 0 = no fault, MainCtrlWord (7.01) bit 15                                                                                                    | NotUsed  | MCW Bit1    | NotUsed  | 1    |
| Int. Scaling: 1 == 1    | 1 Type: C Volatile: N                                                                                                    | ž        | Ž           | ž        |      |

|                                                  | Signal / Parameter name                                                                                                    | min.      | max.       | def.      | unit     |
|--------------------------------------------------|----------------------------------------------------------------------------------------------------|-----------|------------|-----------|----------|
| 30.32 ExtAlarmSel (e<br>The drive sets A126 E    | external alarm selector)<br>ExternalDI [ <i>AlarmWord2 (9.07)</i> bit 9] if a binary input for an external alarm is selected                                                                                               |           |            |           |          |
| and 1:                                           |                                                                                                    |           |            |           | I        |
|                                                  | default                                                                                                    |           |            |           | I        |
|                                                  | 1 = fault, 0 = no fault                                                                                                    |           |            |           | I        |
|                                                  | 1 = fault, 0 = no fault                                                                                                    |           |            |           | I        |
|                                                  | 1 = fault, 0 = no fault                                                                                                    |           |            |           | I        |
|                                                  | 1 = fault, 0 = no fault                                                                                                    |           |            |           | I        |
|                                                  | 1 = fault, 0 = no fault                                                                                                    |           |            |           | I        |
|                                                  | 1 = fault, 0 = no fault                                                                                                    |           |            |           | I        |
|                                                  | 1 = fault, 0 = no fault                                                                                                    |           |            |           | I        |
|                                                  | 1 = fault, 0 = no fault                                                                                                    |           |            |           | I        |
|                                                  |                                                                                                    |           |            |           | I        |
|                                                  | 1 = fault, 0 = no fault. Only available with digital extension board                                                                                                    |           |            |           | I        |
|                                                  | 1 = fault, 0 = no fault. Only available with digital extension board                                                                                                    |           |            |           | I        |
|                                                  | 1 = fault, 0 = no fault. Only available with digital extension board                                                                                                    |           |            |           | I        |
|                                                  | 1 = fault, 0 = no fault, <i>MainCtrlWord</i> (7.01) bit 11                                                                                                    |           |            |           | I        |
|                                                  | 1 = fault, 0 = no fault, MainCtrlWord (7.01) bit 12                                                                                                    |           | 2          |           | I        |
|                                                  | 1 = fault, 0 = no fault, <i>MainCtrlWord (7.01)</i> bit 13                                                                                                    | σ         | MCW Bit1   | σ         | I        |
|                                                  | 1 = fault, 0 = no fault, <i>MainCtrlWord (7.01)</i> bit 14                                                                                                    | se        |            | se        | I        |
| 16 = <b>MCW Bit15</b>                            | 1 = fault, 0 = no fault, <i>MainCtrlWord (7.01)</i> bit 15                                                                                                    | NotUsed   | S          | NotUsed   | I        |
| Int. Scaling: 1 == 1                             | Type: C Volatile: N                                                                                                    | Ž         | ž          | ž         |          |
| 30.33 - 30.34 Unused                             |                                                                                                    |           |            |           |          |
| 30.35 FB TimeOut (fi                             | eldbus time out)                                                                                                    |           |            |           |          |
| Time delay before a c                            | ommunication break with a fieldbus is declared. Depending on the setting of either <b>F528 FieldBusCom</b> [ <i>FaultWord2 (9.02)</i> bit 11] or <b>A128 FieldBusCom</b>                                                   |           | 0          |           |          |
|                                                  | ault and alarm are inactive, if FB TimeOut (30.35) is set to 0 ms.                                                                                                    |           | ğ          | ~         | I        |
| Int. Scaling: 1 == 1 r                           |                                                                                                    | 0         | 64000      | 100       | ms       |
| 30.36 <b>SpeedFbFltMo</b><br>SpeedFbFltMode (30. | <b>de (speed feedback fault mode)</b><br><i>(36)</i> determines the reaction of all faults of trip level 3:<br>The firing pulses are immediately set to 150 degrees to decrease the armature current.                      |           |            |           |          |
|                                                  | When the armature current is zero the firing pulses are blocked, the contactors are opened, field exciter and fans are stopped.                                                                                            |           | b          |           |          |
|                                                  | dynamic braking                                                                                                    | CoastStop | DynBraking | CoastStop | I        |
| Note:                                            |                                                                                                    | stS       | 50         | stS       | I        |
|                                                  | 36) does not apply to communication faults.                                                                                                    | oa        | <u>V</u>   | oa        | I        |
| Int. Scaling: 1 == 1                             | Type: C Volatile: N                                                                                                    | Ũ         | Ó          | Õ         | <u> </u> |
|                                                  | Group 31: Motor temperature                                                                                                    |           |            |           |          |
| 31.01 M1ModelTime                                | (model time constant)                                                                                                    |           |            |           |          |
| Thermal time constan<br>nominal value.           | t for motors with fan/forced cooling. The time within the temperature rises to 63% of its                                                                                                    |           |            |           |          |
| The value of Mot1Ten                             | odel is blocked, if <i>M1ModelTime (31.01)</i> is set to zero.<br><i>mpCalc (1.20)</i> is saved at power down of the drives electronics. Energizing the drives<br>rst time the motor's ambient temperature is set to 30°C. |           |            |           |          |
| WARNING! Th<br>Int. Scaling: 10 == 1             | ne model does not protect the motor if it is not properly cooled e.g. due to dust and dirt.<br>s Type: I Volatile: N                                                                                                    | 0         | 6400       | 240       | s        |

| Signal / Parameter name                                                                                                    | min.    | max.         | def.    | unit       |
|----------------------------------------------------------------------------------------------------|---------|--------------|---------|------------|
| 31.02 M1ModelTime2 (model time 2 constant)                                                                                                    |         |              |         |            |
| Thermal time constant for motors with fan/forced cooling if motor fan is switched off.                                                                                                    |         |              |         |            |
| Temp<br>Torque<br>fan on<br>fan off                                                                                                    |         |              |         |            |
| Attention:                                                                                                    |         |              |         |            |
| For motors without fan set <i>M1ModelTime</i> (31.01) = <i>M1ModelTime</i> 2 (31.02).                                                                                                    |         | 0            | lo      |            |
| Int. Scaling: 10 == 1 % Type: I Volatile: N                                                                                                    | 0       | 6400         | 2400    | s          |
| 31.03 M1AlarmLimLoad (alarm limit load)                                                                                                    | Ť       |              |         |            |
| The drive sets <b>A107 M1OverLoad</b> [ <i>AlarmWord1 (9.06)</i> bit 6] if <i>M1AlarmLimLoad (31.03)</i> - in percent of <i>M1NomCur (99.03)</i> - is exceeded. Output value is <i>Mot1TempCalc (1.20)</i> .<br>Int. Scaling: 10 == 1 % Type: I Volatile: N                                                                                                    | 10      | 325          | 102     | %          |
| 31.04 M1FaultLimLoad (fault limit load)                                                                                                    | +       |              |         | -          |
| The drive trips with <b>F507 M1OverLoad</b> [ <i>FaultWord1</i> (9.01) bit 6] if <i>M1FaultLimLoad</i> (31.04) - in percent of $M1NomCur$ (99.03) - is exceeded. Output value is <i>Mot1TempCalc</i> (1.20).<br>Int. Scaling: 10 == 1 % Type: I Volatile: N                                                                                                    | 10      | 325          | 106     | %          |
| <ul> <li>31.05 M1TempSel (temperature selector)</li> <li>M1TempSel (31.05) selects the measured temperature input for the connected motor. The result is displayed in Mot1TemopMeas (1.22). Only one single PTC can be connected.</li> <li>0 = NotUsed motor temperature measurement is blocked, default</li> <li>1 = 1PTC Al2/Con one PTC connected to Al2 on SDCS-CON-F</li> <li>For more information, see section Motor protection.</li> <li>Int. Scaling: 1 == 1 Type: C Volatile: N</li> </ul> | NotUsed | 1PTC Al2/Con | NotUsed |            |
| 31.06 <b>M1AlarmLimTemp (alarm limit temperature)</b><br>The drive sets <b>A106 M1OverTemp</b> [ <i>AlarmWord1</i> (9.06) bit 5] if <i>M1AlarmLimTemp</i> (31.06) is exceeded.<br>Output value is <i>Mot1TempMeas</i> (1.22).<br><b>Note:</b><br>The unit depends on <i>M1TempSel</i> (31.05).<br>Int. Scaling: $1 == 1 \Omega / 1$ Type: SI Volatile: N                                                                                                    | -10     | 4000         | 0       | °C / Ω / - |
| 31.07 M1FaultLimTemp (fault limit temperature)                                                                                                    | +-      | V            |         | 0          |
| The drive trips with <b>F506 M1OverTemp</b> [ <i>FaultWord1 (9.01)</i> bit 5] if <i>M1FaultLimTemp (31.07)</i> is exceeded.<br>Output value is <i>Mot1TempMeas (1.22)</i> .<br><b>Note:</b>                                                                                                    |         |              |         | - / U      |
| The unit depends on M1TempSel (31.05).                                                                                                    | 0       | 4000         |         |            |
| Int. Scaling: $1 == 1 \Omega / 1$ Type: SI Volatile: N                                                                                                    | -10     | ¥            | 0       | ပ္         |

| 31.08 <b>M1KlixonSel (klixon selector)</b><br>The drive trips with <b>F506 M1OverTemp</b> [ <i>FaultWord1 (9.01)</i> bit 5] if a digital input selected and the klixon is                                                                                                    | un      | max. | def.       | unit |
|----------------------------------------------------------------------------------------------------|---------|------|------------|------|
| The drive trips with <b>F506 M1OverTemp</b> [ <i>FaultWord1 (9.01)</i> bit 5] if a digital input selected and the klixon is                                                                                                    |         |      |            |      |
|                                                                                                    |         |      |            |      |
| open:                                                                                                    |         |      |            |      |
| 0 = <b>NotUsed</b> default<br>1 = <b>DI1</b> 0 = fault, 1 = no fault                                                                                                    |         |      |            |      |
| $2 = DI2 \qquad 0 = fault, 1 = no fault$                                                                                                    |         |      |            |      |
| 3 = DI3 $0 = fault, 1 = no fault$                                                                                                    |         |      |            |      |
| 4 = DI4 $0 = fault, 1 = no fault$                                                                                                    |         |      |            |      |
| 5 = DI5 $0 = fault, 1 = no fault$                                                                                                    |         |      |            |      |
| 6 = DI6 $0 = fault, 1 = no fault$                                                                                                    |         |      |            |      |
| 7 = DI7 0 = fault, 1 = no fault                                                                                                    |         |      |            |      |
| 8 = DI8 $0 = fault, 1 = no fault$                                                                                                    |         |      |            |      |
| 9 = <b>DI9</b> 0 = fault, 1 = no fault. Only available with digital extension board                                                                                                    |         |      |            |      |
| 10 = <b>DI10</b> 0 = fault, 1 = no fault. Only available with digital extension board                                                                                                    |         |      |            |      |
| 11 = <b>DI11</b> 0 = fault, 1 = no fault. Only available with digital extension board                                                                                                    | <u></u> |      | ð          |      |
| Note:                                                                                                    | ľš      | _    | ۶ſ         |      |
| It is possible to connect several klixons in series.                                                                                                    | vorused | D11  | NotUsed    |      |
|                                                                                                    | z       |      | Z          | -    |
| 31.10 M1LoadCurMax (maximum overload current I <sup>2</sup> T-function)                                                                                                    |         |      |            |      |
| Maximum overload current of the connected motor in % of <i>M1NomCur (99.03)</i> . The overload current is                                                                                                    |         |      |            |      |
| independent of its sign and applies to both current directions. Thus an activated I <sup>2</sup> T-function limits                                                                                                    |         |      |            |      |
| <i>M1CurLimBrdg1 (20.12)</i> and <i>M1CurLimBrdg2 (20.13)</i> .<br>The I <sup>2</sup> T-function is inactive, if <i>M1LoadCurMax (31.10)</i> is set to values $\leq$ 100 %. In case the I <sup>2</sup> T-function is                                                                                                    |         |      |            |      |
| reducing the armature current A108 MotCurReduce [AlarmWord1 (9.06) bit 7] is set.                                                                                                    |         |      |            |      |
| Notes:                                                                                                    |         |      |            |      |
| <ul> <li>The used current limit depends also on the converter's actual limitation situation (e.g. torque limits, other</li> </ul>                                                                                                    |         |      |            |      |
| current limits, field weakening).                                                                                                    |         |      |            |      |
| lat Occlinery 400 40% Transit Malatilar N                                                                                                    | 5       | 325  | 100        | %    |
| 31.11 M1OvrLoadTime (overload time I <sup>2</sup> T-function)                                                                                                    | _       | .,   |            | 0    |
| Longest permissible time for the maximum overload current defined in <i>M1LoadCurMax (31.10)</i> .                                                                                                    |         |      |            |      |
| The $l^2$ T-protection is inactive, if <i>M10vrLoadTime (31.11)</i> is set to zero. In case the $l^2$ T-protection is reducing                                                                                                    |         |      |            |      |
| the armature current A108 MotCurReduce [AlarmWord1 (9.06) bit 7] is set.                                                                                                    |         | 0    |            |      |
| Int Coolings 4 4 c Types I Valatiles N                                                                                                    | 5       | 180  | 0          | s    |
| 31.12 M1RecoveryTime (recovery time I <sup>2</sup> T-function)                                                                                                    |         |      |            |      |
| Recovery time during which a reduced current must flow.                                                                                                    |         |      |            |      |
| The I <sup>2</sup> T-protection is inactive, if <i>M1RecoveryTime</i> (31.12) is set to zero. In case the I <sup>2</sup> T-protection is reducing                                                                                                    |         |      |            |      |
| the armature current A108 MotCurReduce [AlarmWord1 (9.06) bit 7] is set.                                                                                                    |         | 3600 |            |      |
| Int. Scaling: 1 == 1 s Type: I Volatile: N                                                                                                    | 5       | 36   | 0          | s    |
| Crown 24, DCC Control Donal diamlay                                                                                                    |         |      |            |      |
| Group 34: DCS Control Panel display                                                                                                    |         |      |            |      |
| Signal and parameter visualization on the DCS Control Panel:                                                                                                    |         |      |            |      |
| LOC で15rpm                                                                                                    |         |      |            |      |
| DispParam1Sel (34.01) 15 0 rnm                                                                                                    |         |      |            |      |
|                                                                                                    |         |      |            |      |
| DisnParam $2$ Sel (34.08) $3$ $7$ V                                                                                                    |         |      |            |      |
| $\begin{array}{cccccccccccccccccccccccccccccccccccc$                                                                                                    |         |      |            |      |
| DispParam3Sel (34.15) 17.3 A<br>DIR MENU                                                                                                    |         |      |            |      |
| DispParam3Sel (34.15)<br>DIR I MENU Setting a display parameter to 0 results in no signal or parameter displayed.                                                                                                    |         |      |            |      |
| DispParam3Sel (34.15) 17.3 A<br>DIR MENU                                                                                                    | er      | doe  | es r       | not  |
| DispParam3Sel (34.15)<br>DIR MENU Setting a display parameter to 0 results in no signal or parameter displayed. Setting a display parameter from 101 to 9999 displays the belonging signal or parameter. If a signal or parameter                                                                                                    |         |      | es r       | not  |
| DispParam3Sel (34.15)<br>DIR I MENU<br>Setting a display parameter to 0 results in no signal or parameter displayed.<br>Setting a display parameter from 101 to 9999 displays the belonging signal or parameter. If a signal or parameter<br>exist, the display shows "n.a.".                                                                                                    |         |      |            | not  |
| DispParam3Sel (34.15)<br>DIR 17.3 A<br>DIR MENU<br>Setting a display parameter to 0 results in no signal or parameter displayed.<br>Setting a display parameter from 101 to 9999 displays the belonging signal or parameter. If a signal or parameter<br>exist, the display shows "n.a.".<br>34.01 DispParam1Sel (select signal / parameter to be displayed in the DCS Control Panel row 1)<br>Index pointer to the source of the DCS Control Panel first display row [e.g. 101 equals MotSpeedFilt (1.01)]. |         | 6    | 101<br>s r |      |

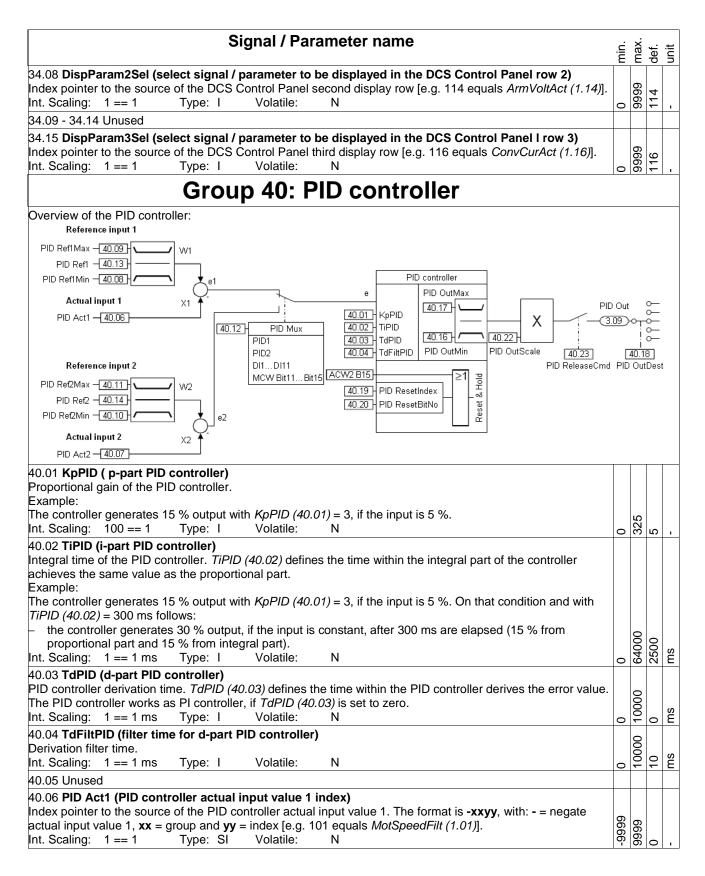

|                                              | Signal / Parameter name                                                                                                    | min.  | max.   | def. | unit |
|----------------------------------------------|----------------------------------------------------------------------------------------------------|-------|--------|------|------|
| Index pointer to the s                       | controller actual input value 2 index)source of the PID controller actual input value 2. The format is -xxyy, with: - = negatexx = group and yy = index [e.g. 101 equals MotSpeedFilt (1.01)].Type: SIVolatile:N | -9999 | 6666   | 0    |      |
| Minimum limit of the<br>Int. Scaling: 100 == | ••                                                                                                    | -325  | 0      | -100 | %    |
|                                              | (PID controller maximum limit reference input value 1)<br>PID controller reference input value 1 in percent of the source of PID Ref1 (40.13).<br>= 1 % Type: SI Volatile: N                                     | 0     | 325    | 100  | %    |
| Minimum limit of the<br>Int. Scaling: 100 == |                                                                                                    | -325  | 0      | -100 | %    |
| Maximum limit of the<br>Int. Scaling: 100 == | ••                                                                                                    | 0     | 325    | 100  | %    |
| 40.12 PID Mux (PID<br>PID controller referen | controller reference input selector/multiplexer) nce input selector:                                                                                                    |       |        |      |      |
| 0 = <b>PID1</b>                              | reference input 1 is selected, default                                                                                                    |       |        |      |      |
| 1 = <b>PID2</b>                              | reference input 2 is selected                                                                                                    |       |        |      |      |
| 2 = <b>DI1</b>                               | 1= reference input 2 is selected; 0 = reference input 1 is selected                                                                                                    |       |        |      | I    |
| 3 = <b>DI2</b>                               | 1= reference input 2 is selected; 0 = reference input 1 is selected                                                                                                    |       |        |      | I    |
| 4 = DI3                                      | 1= reference input 2 is selected; 0 = reference input 1 is selected                                                                                                    |       |        |      |      |
| 5 = <b>DI</b> 4                              | 1= reference input 2 is selected; 0 = reference input 1 is selected                                                                                                    |       |        |      | I    |
| -                                            |                                                                                                    |       |        |      | I    |
| 6 = <b>DI5</b>                               | 1= reference input 2 is selected; 0 = reference input 1 is selected                                                                                                    |       |        |      |      |
| 7 = <b>DI6</b>                               | 1= reference input 2 is selected; 0 = reference input 1 is selected                                                                                                    |       |        |      |      |
| 8 = <b>DI7</b>                               | 1= reference input 2 is selected; 0 = reference input 1 is selected                                                                                                    |       |        |      |      |
| 9 = <b>DI8</b>                               | 1= reference input 2 is selected; 0 = reference input 1 is selected                                                                                                    |       |        |      | l    |
| 10 = <b>DI9</b>                              | 1= reference input 2 is selected; 0 = reference input 1 is selected; only available with digital extension board                                                                                                 |       |        |      |      |
| 11= <b>DI10</b>                              | 1= reference input 2 is selected; 0 = reference input 1 is selected; only available with                                                                                                    |       |        |      |      |
|                                              | digital extension board                                                                                                    |       |        |      |      |
| 12 = <b>DI11</b>                             | 1= reference input 2 is selected; 0 = reference input 1 is selected; only available with digital extension board                                                                                                 |       |        |      |      |
| 13 = MCW Bit11                               | 1= reference input 2 is selected; 0 = reference input 1 is selected; <i>MainCtrlWord</i> (7.01)                                                                                                    |       |        |      | 1    |
| 14 = MCW Bit12                               | bit 11<br>1= reference input 2 is selected; 0 = reference input 1 is selected; <i>MainCtrlWord</i> (7.01)<br>bit 12                                                                                              |       |        |      | 1    |
| 15 = MCW Bit13                               | 1= reference input 2 is selected; 0 = reference input 1 is selected; <i>MainCtrlWord</i> (7.01) bit 13                                                                                                    |       |        |      |      |
| 16 = <b>MCW Bit14</b>                        | 1= reference input 2 is selected; 0 = reference input 1 is selected; <i>MainCtrlWord</i> (7.01) bit 14                                                                                                    |       | Bit15  |      | 1    |
| 17 = MCW Bit15                               | 1= reference input 2 is selected; 0 = reference input 1 is selected; <i>MainCtrlWord</i> (7.01) bit 15                                                                                                    | PID1  | MCW Bi | Ы    |      |
| Int. Scaling: 1 == 1                         |                                                                                                    | ٩     | ≥      | ٩    |      |
| 40.13 PID Ref1 (PID                          | controller reference input value 1 index)                                                                                                    |       |        |      |      |
|                                              | source of the PID controller reference input value 1. The format is <b>-xxyy</b> , with: <b>-</b> = negate                                                                                                    |       |        |      |      |
|                                              | e 1, xx = group and yy = index [e.g. 201 equals SpeedRef2 (2.01)].                                                                                                    | 96    | 66     |      |      |
| Int. Scaling: 1 == 1                         | Type: SI Volatile: N                                                                                                    | -9999 | 6666   | 0    |      |
| •                                            | controller reference input value 2 index)                                                                                                    | 1     |        | -    |      |
| Index pointer to the s                       | source of the PID controller reference input value 2. The format is <b>-xxyy</b> , with: <b>-</b> = negate $2$ , <b>xx</b> = group and <b>yy</b> = index [e.g. 201 equals <i>SpeedRef2 (2.01)</i> ].             | -9999 | 6666   | 0    | l    |
| 40.15 Unused                                 | <u> </u>                                                                                                    | -     | 5,     | 5    |      |
|                                              |                                                                                                    |       | I      |      |      |

| Signal / Parameter name                                                                                                    | min.    | max.      | def. | unit |
|----------------------------------------------------------------------------------------------------|---------|-----------|------|------|
| 40.16 PID OutMin (PID controller minimum limit output value)                                                                                                    |         |           |      |      |
| Minimum limit of the PID controller output value in percent of the used PID controller input.                                                                                                    | -325    |           | -100 |      |
| Int. Scaling: 100 == 1 % Type: SI Volatile: N                                                                                                    | Ŷ       | 0         | 7    | %    |
| 40.17 PID OutMax (PID controller maximum limit output value)                                                                                                    |         |           |      |      |
| Maximum limit of the PID controller output value in percent of the used PID controller input.<br>Int. Scaling: 100 == 1 % Type: SI Volatile: N                                                             |         | 325       | 8    | .0   |
|                                                                                                    | 0       | Э         | -    | ~    |
| 40.18 <b>PID OutDest (PID controller destination of output value)</b><br>Index pointer to the sink for the PID controller output value. The format is <b>-xxyy</b> , with: <b>-</b> = negate output value, |         |           |      |      |
| <b>xx</b> = group and <b>yy</b> = index.                                                                                                    |         |           |      |      |
| As default, nothing is connected to the output.                                                                                                    | 6666-   | 66        |      |      |
| Int. Scaling: 1 == 1 Type: SI Volatile: N                                                                                                    | -96     | 6666      | 0    |      |
| 40.19 PID ResetIndex (PID controller reset index)                                                                                                    |         |           |      |      |
| The PID controller reset and hold can be controlled by a selectable bit - see PID ResetBitNo (40.20) - of the                                                                                              |         |           |      |      |
| source (signal/parameter) selected with this parameter. The format is <b>-xxyy</b> , with: <b>-</b> = invert reset signal, <b>xx</b> =                                                                     |         |           |      |      |
| group and <b>yy</b> = index.                                                                                                    |         |           |      |      |
| Examples:<br>If $P(D, Papert/index (40, 10) = 701 (main control word) and P(D, PapertPith) = (40, 20) = 12 then the P(D)$                                                                                  |         |           |      |      |
| <ul> <li>If PID ResetIndex (40.19) = 701 (main control word) and PID ResetBitNo (40.20) = 12 then the PID controller reset is active when bit 12 is high.</li> </ul>                                       |         |           |      |      |
| <ul> <li>If PID ResetIndex (40.19) = -701 (main control word) and PID ResetBitNo (40.20) = 12 then the PID</li> </ul>                                                                                      |         |           |      |      |
| controller reset is active when bit 12 is low.                                                                                                    | 66      | 66        |      |      |
| Int. Scaling: 1 == 1 Type: SI Volatile: N                                                                                                    | 6666-   | 6666      | 0    |      |
| 40.20 PID ResetBitNo (PID controller reset bit number)                                                                                                    |         |           |      |      |
| Bit number of the signal/parameter selected with PID ResetIndex (40.19).                                                                                                    |         |           |      |      |
| Int. Scaling: 1 == 1 Type: I Volatile: N                                                                                                    | 0       | 15        | 0    |      |
| 40.21 Unused                                                                                                    |         |           |      |      |
| 40.22 PID OutScale (PID controller output scaling)                                                                                                    |         |           |      |      |
| PID output scaling before <i>PID Out (3.09).</i><br>Int. Scaling: 100 == 1 Type: I Volatile: N                                                                                                    | .05     |           |      |      |
|                                                                                                    | o.      | 9         | -    | -    |
| 40.23 PID ReleaseCmd (PID controller release command)<br>Source to release / block the PID controller:                                                                                                    |         |           |      |      |
| 0 = <b>NotUsed</b> constant 0; block PID controller                                                                                                    |         |           |      |      |
| 1 = <b>Auto</b> depending on winder logic and winder macro, see <i>WinderMacro (61.01)</i> , default                                                                                                    |         |           |      |      |
| 2 = <b>Release</b> constant 1; release PID controller                                                                                                    |         |           |      |      |
| 3 = WindCtrlWord according to WindCtrlWord (61.16) bit 6                                                                                                    |         |           |      |      |
| 4 = <b>DI1</b> 1= release; 0 = block PID controller                                                                                                    |         |           |      |      |
| 5 = <b>DI2</b> 1= release; 0 = block PID controller                                                                                                    |         |           |      |      |
| 6 = DI3 1= release; 0 = block PID controller<br>7 = DI4 1= release; 0 = block PID controller                                                                                                    |         |           |      |      |
| 7 = DI41= release; 0 = block PID controller8 = DI51= release; 0 = block PID controller                                                                                                    |         |           |      |      |
| 9 = DI6 1= release: 0 = block PID controller                                                                                                    |         |           |      |      |
| 10 = <b>DI7</b> 1= release; 0 = block PID controller                                                                                                    |         |           |      |      |
| 11 = <b>DI8</b> 1= release; 0 = block PID controller                                                                                                    |         |           |      |      |
| 12= <b>DI9</b> 1= release; 0 = block PID controller; only available with digital extension board                                                                                                    |         |           |      |      |
| 13 = <b>DI10</b> 1= release; 0 = block PID controller; only available with digital extension board                                                                                                    |         |           |      |      |
| 14 = <b>DI11</b> 1= release; 0 = block PID controller; only available with digital extension board<br>15 = <b>MCW Bit11</b> 1= release; 0 = block PID controller; <i>MainCtrlWord</i> (7.01) bit 11        |         |           |      |      |
| 15 = MCW Bit111= release; 0 = block PID controller; MainCtrlWord (7.01) bit 1116 = MCW Bit121= release; 0 = block PID controller; MainCtrlWord (7.01) bit 12                                               |         |           |      |      |
| 17 = MCW Bit 12 $1 = release; 0 = block FID controller; MainCtr/Word (7.01) bit 121 = release; 0 = block PID controller; MainCtr/Word (7.01) bit 13$                                                       |         |           |      |      |
| 18 = MCW Bit14 1= release; 0 = block PID controller; <i>MainCtrlWord</i> (7.01) bit 14                                                                                                    |         |           |      |      |
| 19 = MCW Bit15 1= release; 0 = block PID controller; <i>MainCtrlWord</i> (7.01) bit 15                                                                                                    |         |           |      |      |
| 20 = <b>19.05Bit0</b> 1= release; 0 = block PID controller; <i>Data5 (19.05)</i> bit 0                                                                                                    |         |           |      |      |
| 21 = <b>19.05Bit1</b> 1= release; 0 = block PID controller; <i>Data5 (19.05)</i> bit 1                                                                                                    | ő       | ξ         |      |      |
| 1 = release; 0 = block PID controller; <i>Data5</i> (19.05) bit 2                                                                                                    | Jse     | <u>Bi</u> | ~    |      |
| 23 = <b>19.05Bit3</b> 1 = release; 0 = block PID controller; <i>Data5 (19.05)</i> bit 3<br>Int. Scaling: $1 == 1$ Type: I Volatile: N                                                                      | NotUsed | 1905Bit3  | Auto |      |
|                                                                                                    | 2       | -         | ∢    | •    |

| Signal / Parameter name                                                                                                    | min.      | max. | def.     | unit |
|----------------------------------------------------------------------------------------------------|-----------|------|----------|------|
| Group 43: Current control                                                                                                    |           |      |          |      |
| 43.01 Unused                                                                                                    |           |      |          |      |
| <ul> <li>43.02 CurSel (current reference selector)</li> <li>CurSel (43.02) selector:</li> <li>0 = CurRef311 CurRef (3.11) calculated from torque reference as armature current reference, default</li> </ul>                                                 |           |      |          |      |
| 1 = CurRefExtCurRefExt (43.03) as armature current reference2 = Al1analog input Al1 as armature current reference                                                                                                    |           |      |          |      |
| 3 = AI2 analog input AI2 as armature current reference                                                                                                    |           |      |          |      |
| 4 = AI3analog input AI3 as armature current reference5 = AI4analog input AI4 as armature current reference                                                                                                    |           |      |          |      |
| 6 = AI5 analog input AI5 as armature current reference                                                                                                    | 1         |      | 7        |      |
| 7 = AI6 analog input Al6 as armature current reference                                                                                                    | CurRef311 |      | CurRef31 |      |
| 8 = <b>CurZero</b> forces single firing pulses and sets <i>CurRefUsed (3.12)</i> to zero                                                                                                    | Ĩ,        | 9    | Ĩ,       |      |
| Int. Scaling: 1 == 1 Type: C Volatile: N                                                                                                    | ບັ        | AI6  | ŭ        |      |
| 43.03 CurRefExt (external current reference)<br>External current reference in percent of <i>M1NomCur (99.03).</i><br>Note:                                                                                                    |           |      |          |      |
| <i>CurRefExt (43.03)</i> is only valid, if <i>CurSel (43.02)</i> = <b>CurRefExt</b> .                                                                                                    | 22        | 5    |          |      |
| Int. Scaling: 100 == 1 % Type: SI Volatile: Y                                                                                                    | -325      | 32   | 0        |      |
| 43.04 <b>CurRefSlope (current reference slope)</b><br><i>CurRefSlope (43.04)</i> in percent of <i>M1NomCur (99.03)</i> per 1 ms. The di/dt limitation is located at the input of the current controller.                                                     |           |      |          | ns   |
| Int. Scaling: 100 == 1 %/ms Type: I Volatile: N                                                                                                    | 0.2       | 40   | 10       | %/ms |
| 43.05 Unused                                                                                                    |           |      |          |      |
| 43.06 <b>M1KpArmCur (p-part armature current controller)</b><br>Proportional gain of the current controller.<br>Example:<br>The controller generates 15 % of motor nominal current [ <i>M1NomCur (99.03)</i> ] with <i>M1KpArmCur (43.06)</i> = 3, i         | f         |      |          |      |
| the current error is 5 % of <i>M1NomCur (99.03)</i> .<br>Int. Scaling: 100 == 1 Type: I Volatile: N                                                                                                    | 0         | 100  | 0.1      |      |
| 43.07 <b>M1TiArmCur (i-part armature current controller)</b><br>Integral time of the current controller. <i>M1TiArmCur (43.07)</i> defines the time within the integral part of the controller achieves the same value as the proportional part.<br>Example: |           |      |          |      |
| The controller generates 15 % of motor nominal current [ $M1NomCur$ (99.03)] with $M1KpArmCur$ (43.06) = 3, i the current error is 5 % of $M1NomCur$ (99.03). On that condition and with $M1TiArmCur$ (43.07) = 50 ms follows:                               | f         |      |          |      |
| - the controller generates 30 % of motor nominal current, if the current error is constant, after 50 ms are                                                                                                    |           |      |          |      |
| elapsed (15 % from proportional part and 15 % from integral part).                                                                                                    |           |      |          |      |
| Setting <i>M1TiArmCur (43.07)</i> to 0 ms disables the integral part of the current controller and resets its integrator.                                                                                                    |           | 8    |          |      |
| Int. Scaling: 1 == 1 ms Type: I Volatile: N                                                                                                    | 0         | 100  | 50       | ms   |
| 43.08 M1DiscontCurLim (discontinuous current limit)                                                                                                    |           |      |          | -    |
| Threshold continuous / discontinuous current in percent of M1NomCur (99.03). The actual continuous /                                                                                                    |           |      |          |      |
| discontinuous current state can be read from <i>CurCtrlStat1</i> (6.03) bit 12.                                                                                                    |           | 25   | 100      |      |
| Int. Scaling: 100 == 1 % Type: I Volatile: N                                                                                                    | 0         | č    | ÷        | ~    |
| 43.09 <b>M1ArmL (armature inductance)</b><br>Inductance of the armature circuit in mH. Used for the EMF compensation:                                                                                                    |           |      |          |      |
| $EMF = U_A - R_A * I_A - L_A * \frac{dI_A}{dt}$                                                                                                    |           |      |          |      |
| Attention:                                                                                                    |           |      |          |      |
| Do not change the default values of <i>M1ArmL (43.09)</i> and <i>M1ArmR (43.10)</i> ! Changing them will falsify the results of the autotuning.                                                                                                    |           |      |          |      |
|                                                                                                    | 1         | 14   | 0        | ЧH   |

| Signal / Parameter name                                                                                                    | nin. | max.   | def. | unit |
|----------------------------------------------------------------------------------------------------|------|--------|------|------|
| 43.10 M1ArmR (armature resistance)                                                                                                    | Γ    |        |      |      |
| Resistance of the armature circuit in m $\Omega$ . Used for the EMF compensation:                                                                                                    |      |        |      | Ì    |
| $EMF = U_A - R_A * I_A - L_A * \frac{dI_A}{dt}$                                                                                                    |      |        |      |      |
| Attention:<br>Do not change the default values of <i>M1ArmL (43.09)</i> and <i>M1ArmR (43.10)</i> ! Changing them will falsify the                                                                  |      |        |      |      |
| results of the autotuning.                                                                                                    |      | 65500  |      | 5    |
| Int. Scaling: $1 == 1 \text{ m}\Omega$ Type: I Volatile: N                                                                                                    | 0    | 65!    | 0    | Ωm   |
| 43.11 - 43.13 Unused                                                                                                    |      |        |      |      |
| 43.14 <b>RevDly (reversal delay)</b><br><i>RevDly (43.14)</i> defines the delay time in ms for the bridge reversal after zero current has been detected - see<br><i>CurCtrlStat1 (6.03)</i> bit 13. |      |        |      |      |
| L <sub>ref</sub> CurRefUsed (3.12)                                                                                                    |      |        |      |      |
| I <sub>act</sub> changes polarity<br>Zero current                                                                                                    |      |        |      |      |
| detection                                                                                                    |      |        |      |      |
| CurCtrlStat1 (6.03)                                                                                                    |      |        |      |      |
| bit 13<br>RevDly                                                                                                    |      |        |      |      |
| (43.14)                                                                                                    |      |        |      |      |
| $t \rightarrow t$                                                                                                    |      |        |      |      |
| ZeroCurTimeOut                                                                                                    |      |        |      |      |
| (97.19)                                                                                                    |      |        |      |      |
| The reversal delay starts when zero current has been detected - see CurCtrlStat1 (6.03) bit 13 - after a                                                                                            |      |        |      |      |
| command to change current direction - see <i>CurRefUsed (3.12)</i> - has been given. After a command to change                                                                                      |      |        |      |      |
| the current direction the opposite current has to be reached before ZeroCurTimeOut (97.19) has been elapsed                                                                                         | ł    |        |      |      |
| otherwise the drive trips with <b>F557 ReversalTime</b> [ <i>FaultWord4 (9.04)</i> bit 8].                                                                                                    |      |        |      |      |
| <b>Note:</b><br>ZeroCurTimeOut (97.19) must be longer than <i>RevDly (43.14)</i> .                                                                                                    |      | _      |      | ĺ    |
| Int. Scaling: $1 == 1 \text{ ms}$ Type: I Volatile: N                                                                                                    | 0    | 600    | 2    | ms   |
| Group 44: Field excitation                                                                                                    |      | 1      |      |      |
| 44.01 FldCtrlMode (field control mode)                                                                                                    |      |        |      |      |
| Field control mode selection:                                                                                                    |      |        |      |      |
| 0 = <b>Fix</b> constant field (no field weakening), EMF controller blocked, field reversal blocked, optitorque                                                                                      |      | pti    |      |      |
| 1 = <b>EMF</b> field weakening active, EMF controller released, field reversal blocked, optitorque blocked                                                                                          |      | v/Opti |      |      |
| Note:                                                                                                    |      | F/Re/  |      |      |
| It is not possible to go into field weakening range when <i>M1SpeeFbSel (50.03)</i> = <b>EMF</b> .                                                                                                  | ×    | ΛF/    | ×    | ĺ    |
| Int. Scaling: 1 == 1 Type: C Volatile: N                                                                                                    | ž    | ΕM     | Ě    | ·    |
| 44.02 <b>M1KpFex (p-part field current controller)</b><br>Proportional gain of the field current controller.<br>Example:                                                                            |      |        |      |      |
| Example.<br>The controller generates 15 % of motor nominal field current [M1NomFldCur (99.11)] with M1KpFex (44.02) =                                                                               |      |        |      | ĺ    |
| 3, if the field current error is 5 % of <i>M1NomFldCur</i> (99.11).                                                                                                    |      | 2      | ~    | ĺ    |
| Int. Scaling: 100 == 1 Type: I Volatile: N                                                                                                    | 0    | 325    | 0.2  |      |

| Signal / Parameter name                                                                                                    | min. | max.  | def. | unit |
|----------------------------------------------------------------------------------------------------|------|-------|------|------|
| 44.03 <b>M1TiFex (i-part field current controller)</b><br>Integral time of the field current controller. <i>M1TiFex (44.03)</i> defines the time within the integral part of the<br>controller achieves the same value as the proportional part.<br>Example:                                                                                                    |      |       |      |      |
| The controller generates 15 % of motor nominal field current [ $M1NomFldCur$ (99.11)] with $M1KpFex$ (44.02) = 3, if the field current error is 5 % of $M1NomFldCur$ (99.11). On that condition and with $M1TiFex$ (44.03) = 200 ms follows:                                                                                                    |      |       |      |      |
| <ul> <li>the controller generates 30 % of motor nominal field current, if the current error is constant, after 200 ms are elapsed (15 % from proportional part and 15 % from integral part).</li> <li>Setting <i>M1TiFex (44.03)</i> to 0 ms disables the integral part of the field current controller and resets its integrator.</li> </ul>                           |      | 000   | 200  |      |
| Int. Scaling: 1 == 1 ms Type: I Volatile: N                                                                                                    | 0    | 64(   | 20(  | sm   |
| 44.04 <b>M1FldHeatRef (field heating reference)</b><br>Field current reference - in percent of <i>M1NomFieldCur (99.11)</i> - for field heating. Field heating is released<br>according to <i>FldHeatSel (21.18)</i> .<br>Int. Scaling: 1 == 1 % Type: I Volatile: N                                                                                                    |      | 100   | 100  | %    |
| 44.05 - 44.06 Unused                                                                                                    | 0    | -     | -    | ~    |
| 44.07 EMF CtrlPosLim (positive limit EMF controller)                                                                                                    |      |       | -    |      |
| Positive limit for EMF controller in percent of nominal flux.<br>Int. Scaling: 1 == 1 % Type: I Volatile: N                                                                                                    | 0    | 100   | 10   | %    |
| 44.08 EMF CtrlNegLim (negative limit EMF controller)                                                                                                    |      |       |      | 1    |
| Negative limit for EMF controller in percent of nominal flux.<br>Int. Scaling: 1 == 1 % Type: I Volatile: N                                                                                                    | -100 | 0     | -100 | %    |
| 44.09 <b>KpEMF (p-part EMF controller)</b><br>Proportional gain of the EMF controller.<br>Example:                                                                                                    |      |       |      |      |
| The controller generates 15 % of motor nominal EMF with $KpEMF$ (44.09) = 3, if the EMF error is 5% of <i>M1NomVolt</i> (99.02).                                                                                                    |      | 5     |      | 1    |
| Int. Scaling: 100 == 1 Type: I Volatile: N                                                                                                    | 0    | 325   | 0.5  | ı    |
| 44.10 <b>TIEMF (i-part EMF controller)</b><br>Integral time of the EMF controller. <i>TIEMF (44.10)</i> defines the time within the integral part of the controller<br>achieves the same value as the proportional part.<br>Example:                                                                                                    |      |       |      |      |
| The controller generates 15 % of motor nominal EMF with $KpEMF$ (44.09) = 3, if the EMF error is 5% of <i>M1NomVolt</i> (99.02). On that condition and with <i>TiEMF</i> (44.10) = 20 ms follows:                                                                                                    |      |       |      |      |
| <ul> <li>the controller generates 30 % of motor nominal EMF, if the EMF error is constant, after 20 ms are elapsed (15 % from proportional part and 15 % from integral part).</li> <li>Setting <i>TiEMF (44.10)</i> to 0 ms disables the integral part of the EMF controller and resets its integrator.</li> <li>Int. Scaling: 1 == 1 ms Type: I Volatile: N</li> </ul> |      | 64000 | 50   | sm   |
| 44.11 Unused                                                                                                    |      |       |      |      |
| 44.12 FldCurFlux40 (field current at 40% flux)<br>Field current at 40 % flux in percent of <i>M1NomFldCur (99.11)</i> .                                                                                                    |      | 100   | 0    |      |
| Int. Scaling: 1 == 1 % Type: I Volatile: N<br>44.13 FldCurFlux70 (field current at 70% flux)                                                                                                    | 0    | ÷     | 4    | ~    |
| Field current at 70 % flux in percent of $M1NomFldCur$ (99.11).<br>Int. Scaling: 1 == 1 % Type: I Volatile: N                                                                                                    | 0    | 100   | 70   | %    |
| 44.14 FldCurFlux90 (field current at 90% flux)<br>Field current at 90 % flux in percent of <i>M1NomFldCur (99.11).</i><br>Int. Scaling: 1 == 1 % Type: I Volatile: N                                                                                                    |      |       | 06   |      |
| Group 45: Field converter settings                                                                                                    |      | _     |      |      |
| 45.01 Unused                                                                                                    | Т    | T     |      |      |
|                                                                                                    |      | L     |      |      |

| Signal / Parameter name                                                                                                    | min. | max.  | def. | unit |
|----------------------------------------------------------------------------------------------------|------|-------|------|------|
| 45.02 M1PosLimCtrl (positive voltage limit for field exciter)<br>Positive voltage limit for the field exciter in percent of the maximum field exciter output voltage.<br>Example:                                                                                                    |      |       |      |      |
| With a 3-phase supply voltage of 400 $V_{AC}$ the field current controller can generate a maximum output voltage of 521 $V_{DC}$ . In case the rated field supply voltage is 200 $V_{DC}$ , then it is possible to limit the controller's output voltage to 46 %. That means the firing angle of the field current controller is limited in such a way that the average output voltage is limited to a maximum of $230V_{DC}$ .<br>Int. Scaling: 100 = 1 % Type: I Volatile: N | 0    | 100   | 100  | %    |
| 45.03 - 45.17 Unused                                                                                                    |      |       |      |      |
| 45.18 <b>FldMinTripDly (delay field current minimum trip)</b><br><i>FldMinTripDly (45.18)</i> delays <b>F541 M1FexLowCur</b> [ <i>FaultWord3 (9.03)</i> bit 8]. If the field current recovers<br>before the delay is elapsed <b>F541</b> will be disregarded:<br>- <i>M1FldMinTrip (30.12)</i><br>Int. Scaling: 1 == 1 ms Type: I Volatile: N                                                                                                    | 50   | 10000 | 2000 | ms   |
| Group 50: Speed measurement                                                                                                    |      |       |      |      |
| 50.01 M1SpeedScale (speed scaling)                                                                                                    | Τ    |       |      |      |
| Speed scaling in rpm. $M1$ SpeedScale (50.01) defines the speed - in rpm - that corresponds to 20,000 internal speed units. The speed scaling is released when $M1$ SpeedScale (50.01) $\ge$ 10:                                                                                                    |      |       |      |      |
| M1SpeedScale (50.01) ≥ 10                                                                                                    |      |       |      |      |
| M1SpeedMin (20.01)abs<br>M1SpeedMax (20.02)abs                                                                                                    |      |       |      |      |
| <ul> <li>20,000 speed units == M1SpeedScale (50.01), in case M1SpeedScale (50.01) ≥ 10</li> <li>20,000 speed units == maximum absolute value of M1SpeedMin (20.01) and M1SpeedMax (20.02), in case M1SpeedScale (50.01) &lt; 10</li> </ul>                                                                                                    |      |       |      |      |
| Mathematically speaking:<br>If $(50.01) ≥ 10$ then 20,000 == $(50.01)$ in rpm<br>If $(50.01) < 10$ then 20,000 == Max [ $(20.01)$  , $ (20.02)$ ] in rpm<br>The actual used speed scaling is visible in <i>SpeedScale Act</i> (2.29).                                                                                                    |      |       |      |      |
| <ul> <li>Notes:</li> <li>M1SpeedScale (50.01) has to be set in case the speed is read or written by means of an overriding controvia fieldbus.</li> </ul>                                                                                                    | l    |       |      |      |
| <ul> <li>M1SpeedScale (50.01) is must be set in the range of:</li> <li>0.625 to 5 times of M1BaseSpeed (99.04), because the maximum amount of speed units is 32,000.</li> <li>If the scaling is out of range A124 SpeedScale [AlarmWord2 (9.07) bit 7] is generated.</li> </ul>                                                                                                    |      |       |      |      |
| Commissioning hint:                                                                                                    |      |       |      |      |
| <ul> <li>Set M1SpeedScale (50.01) to maximum speed</li> </ul>                                                                                                    |      |       |      |      |
| <ul> <li>Set M1BaseSpeed (99.04) to base speed</li> <li>Set M1SpeedMax (20.02) / M1SpeedMin (20.01) to + maximum speed</li> </ul>                                                                                                    |      | 0     |      |      |
| <ul> <li>Set M1SpeedMax (20.02) / M1SpeedMin (20.01) to ± maximum speed</li> <li>Int. Scaling: 10 == 1 rpm Type: I Volatile: N</li> </ul>                                                                                                    | 0    | 6500  | 0    | rpm  |
| 50.02 Unused                                                                                                    |      |       |      | F    |

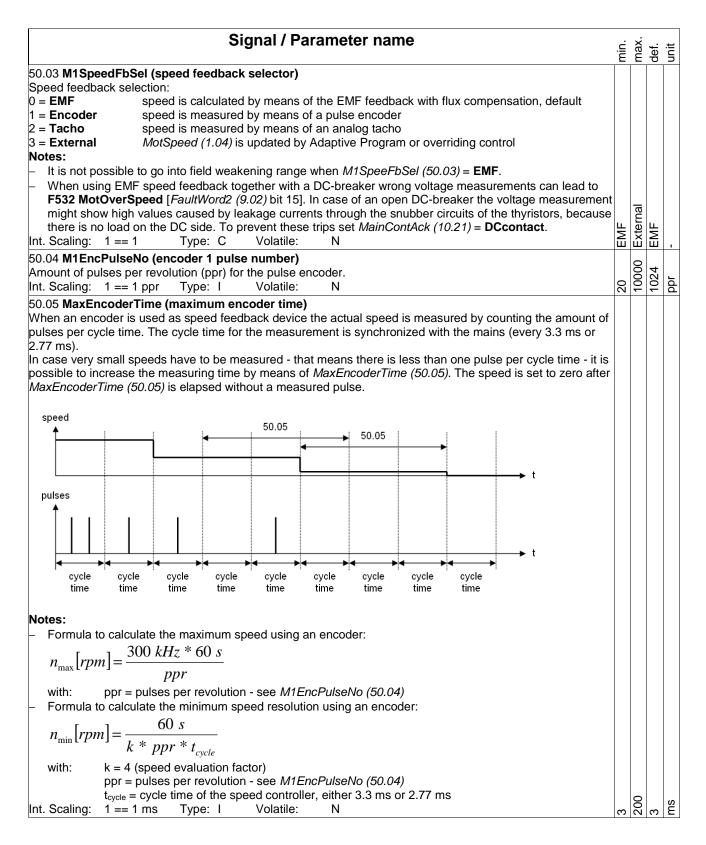

| Signal / Parameter name $\vec{c} = \vec{c} \cdot \vec{c}$ $\vec{c} \cdot \vec{c}$<br>50.06 SpeedFiltTime (actual speed filter time)<br>Speed actual filter time for <i>MotSpeed</i> (1.04). There are three different filters for actual speed and speed error<br>( $\Delta$ n):<br>- <i>SpeedFiltTime</i> (50.06) is filtering the actual speed and should be used for filter times smaller than 30 ms.<br>- <i>SpeedErrFilt</i> (23.06) and <i>SpeedErrFilt2</i> (23.11) are filtering the speed error ( $\Delta$ n) and should be used for<br>filter times greater than 30 ms. It is recommended to set <i>SpeedErrFilt</i> (23.06) = <i>SpeedErrFilt2</i> (23.11).<br>Int. Scaling: 1 == 1 ms Type: I Volatile: N<br>50.07 - 50.09 Unused<br>50.10 SpeedLev (speed level)<br>When <i>MotSpeed</i> (1.04) reaches <i>SpeedLev</i> (50.10), the bit <b>AboveLimit</b> [ <i>MainStatWord</i> (8.01) bit 10] is set.<br>Internally limited from: $-(2.29) * \frac{32767}{20000} rpm to (2.29) * \frac{32767}{20000} rpm$<br><b>Note:</b><br>With <i>SpeedLev</i> (50.10) it is possible to automatically switch between the two p- and i-parts of the speed<br>controller, see <i>Par2Select</i> (24.29) = <b>SpeedLevel</b> or <b>SpeedError</b> .<br>Int. Scaling: (2.29) Type: I Volatile: N                                                                                                    |
|----------------------------------------------------------------------------------------------------|
| SpeedFiltTime (50.06) is filtering the actual speed and should be used for filter times smaller than 30 ms.<br>SpeedErrFilt (23.06) and SpeedErrFilt2 (23.11) are filtering the speed error ( $\Delta$ n) and should be used for filter times greater than 30 ms. It is recommended to set SpeedErrFilt (23.06) = SpeedErrFilt2 (23.11).<br>Int. Scaling: 1 == 1 ms Type: I Volatile: N<br>50.07 - 50.09 Unused<br>50.10 SpeedLev (speed level)<br>When MotSpeed (1.04) reaches SpeedLev (50.10), the bit AboveLimit [MainStatWord (8.01) bit 10] is set.<br>Internally limited from: $-(2.29)*\frac{32767}{20000}rpm$ to $(2.29)*\frac{32767}{20000}rpm$<br>Note:                                                                                                    |
| 50.07 - 50.09 Unused<br>50.10 SpeedLev (speed level)<br>When MotSpeed (1.04) reaches SpeedLev (50.10), the bit AboveLimit [MainStatWord (8.01) bit 10] is set.<br>Internally limited from: $-(2.29)*\frac{32767}{20000}rpm$ to $(2.29)*\frac{32767}{20000}rpm$<br>Note:                                                                                                    |
| 50.10 <b>SpeedLev (speed level)</b><br>When <i>MotSpeed (1.04)</i> reaches <i>SpeedLev (50.10)</i> , the bit <b>AboveLimit</b> [ <i>MainStatWord (8.01)</i> bit 10] is set.<br>Internally limited from: $-(2.29)*\frac{32767}{20000}rpm$ to $(2.29)*\frac{32767}{20000}rpm$<br><b>Note:</b>                                                                                                    |
| When <i>MotSpeed</i> (1.04) reaches <i>SpeedLev</i> (50.10), the bit <b>AboveLimit</b> [ <i>MainStatWord</i> (8.01) bit 10] is set.<br>Internally limited from: $-(2.29)*\frac{32767}{20000}rpm$ to $(2.29)*\frac{32767}{20000}rpm$<br><b>Note:</b>                                                                                                    |
|                                                                                                    |
| With Creadley (50.40) it is possible to systematically switch between the two provide in orthogethe encoder                                                                                                    |
| Int. Scaling: $(2.29)$ Type: I Volatile: N                                                                                                    |
| Int. Scaling: (2.29) Type: I Volatile: N O C C C C S S S S S S S S S S S S S S S                                                                                                    |
| In case of dynamic braking with EMF feedback [ <i>M1SpeedFbSel (50.03)</i> = <b>EMF</b> ] or a speed feedback fault there is no valid information about the motor speed and thus no zero speed information. To prevent an interlocking of the drive after dynamic braking the speed is assumed zero after <i>DynBrakeDly (50.11)</i> is elapsed:                                                                                                    |
| -1 s = the motor voltage is measured directly at the motor terminals and is thus valid during dynamic braking                                                                                                    |
| <b>0</b> s = no zero speed signal for dynamic braking is generated zero speed signal for dynamic braking is generated after the programmed time is                                                                                                    |
| elapsed $\nabla$ $\nabla$ < |
| Analog tacho inputs                                                                                                    |
| SDCS-CON-F                                                                                                    |
| 90V to 270V - 4-0 X1:1                                                                                                    |
| 30V to 90V - 4. S X1:2                                                                                                    |
| 8V to 30V - AITAC <u>5.01</u><br>AITAC <u>5.01</u><br>AITachoVal <u>M1TachoVolt1000 (50.12)</u><br>M1TachoVolt1000 (50.13) SpeedActTach                                                                                                    |
| + • • • X1:4                                                                                                    |
| 50.12 M1TachoAdjust (tacho adjust)                                                                                                    |
| Fine tuning of analog tacho. The value equals the actual speed measured by means of a hand held tacho:<br>M1TachoAdjust (50.12) = speed actual <sub>HandHeldTacho</sub>                                                                                                    |
| Internally limited to: $\pm (2.29) * \frac{32767}{20000} rpm$                                                                                                    |
| Note:<br>Changes of <i>M1TachoAdjust (50.12)</i> are only valid during tacho fine-tuning [ <i>ServiceMode (99.06)</i> =<br>TachFineTune]. During tacho fine-tuning <i>M1SpeedFbSel (50.03)</i> is automatically forced to EMF.<br>Attention:                                                                                                    |
| The value of <i>M1TachoAdjust (50.12)</i> has to be the speed measured by the hand held tacho and <b>not</b> the delta                                                                                                    |
| The value of M1TachoAdjust (50.12) has to be the speed measured by the hand held tacho and <b>not</b> the delta between speed reference and measured speed.       0       0       0       0       0       0       0       0       0       0       0       0       0       0       0       0       0       0       0       0       0       0       0       0       0       0       0       0       0       0       0       0       0       0       0       0       0       0       0       0       0       0       0       0       0       0       0       0       0       0       0       0       0       0       0       0       0       0       0       0       0       0       0       0       0       0       0       0       0       0       0       0       0       0       0       0       0       0       0       0       0       0       0       0       0       0       0       0       0       0       0       0       0       0       0       0       0       0       0       0       0       0       0       0       0       0       0       0       0                                                                                                    |
| <ul> <li>50.13 M1TachoVolt1000 (tacho voltage at 1000 rpm)</li> <li>M1TachoVolt1000 (50.13) is used to adjust the voltage the analog tacho is generating at a speed of 1000 rpm:</li> <li>M1TachoVolt1000 (50.13) ≥ 1 V, the setting is used to calculate the tacho gain</li> <li>M1TachoVolt1000 (50.13) = 0 V, the tacho gain is measured by means of the speed feedback assistant</li> <li>M1TachoVolt1000 (50.13) = -1 V, the tacho gain was successfully measured and set by means of the</li> </ul>                                                                                                    |
| speed feedback assistant<br>Int. Scaling: 10 == 1 V Type: I Volatile: N                                                                                                    |

| Signal / Parameter name                                                                                                    | min.          | max.   | def. | unit     |
|----------------------------------------------------------------------------------------------------|---------------|--------|------|----------|
| Group 51: Fieldbus                                                                                                    |               |        |      |          |
| This parameter group defines the communication parameters for fieldbus adapters. The parameter names a of the used parameters depend on the selected fieldbus adapter (see fieldbus adapter manual).<br><b>Note:</b><br>If a fieldbus parameter is changed its new value takes effect only upon setting <i>FBA PAR REFRESH</i> (51.27)                                                                                                    |               |        |      |          |
| the next power up of the fieldbus adapter.                                                                                                    |               |        |      |          |
| 51.01 <b>Fieldbus1 (fieldbus parameter 1)</b><br>Fieldbus parameter 1                                                                                                    |               |        |      |          |
| Int. Scaling: 1 == 1 Type: C Volatile: Y                                                                                                    |               |        |      |          |
|                                                                                                    |               |        |      |          |
| 51.15 Fieldbus15 (fieldbus parameter 15)                                                                                                    |               | 37     |      |          |
| Fieldbus parameter 15<br>Int. Scaling: 1 == 1 Type: I Volatile: N                                                                                                    |               | 32767  |      |          |
| Int. Scaling: 1 == 1 Type: I Volatile: N<br>51.16 Fieldbus16 (fieldbus parameter 16)                                                                                                    | 0             | с<br>С | 0    | •        |
| Fieldbus parameter 16                                                                                                    |               | 767    |      |          |
| Int. Scaling: 1 == 1 Type: I Volatile: N                                                                                                    | 0             | 327    | 0    |          |
|                                                                                                    |               |        |      |          |
| <ul> <li>51.27 FBA PAR REFRESH (fieldbus parameter refreshing)</li> <li>If a fieldbus parameter is changed its new value takes effect only upon setting FBA PAR REFRESH (51.27),</li> <li>RESET or at the next power up of the fieldbus adapter.</li> <li>FBA PAR REFRESH (51.27) is automatically set back to DONE after the refreshing is finished.</li> <li>0 = DONE default</li> <li>1 = RESET refresh the parameters of the fieldbus adapter</li> <li>Int. Scaling: 1 == 1 Type: C Volatile: N</li> </ul> | ) = (<br>DONE | RESET  | DONE |          |
|                                                                                                    |               | F      | _    | <u> </u> |
| 51.36 <b>Fieldbus36 (fieldbus parameter 36)</b><br>Fieldbus parameter 36<br>Int. Scaling: 1 == 1 Type: I Volatile: N                                                                                                    | 0             | 32767  | 0    |          |
|                                                                                                    |               | .,     | U    | <u> </u> |
| Group 52: Modbus                                                                                                    |               |        |      |          |
| This parameter group defines the communication parameters for the Modbus adapter RMBA-xx (see also N<br>manual).<br><b>Note:</b><br>If a Modbus parameter is changed its new value takes effect only upon the next power up of the Modbus ac                                                                                                    |               |        | dap  | ter      |
| 52.01 StationNumber (station number)                                                                                                    |               |        |      |          |
| Defines the address of the station. Two stations with the same station number are not allowed online.<br>Int. Scaling: 1 == 1 Type: I Volatile: N                                                                                                    | <del>.</del>  | 247    | -    |          |
| 52.02 BaudRate (baud rate)                                                                                                    |               |        |      |          |
| Defines the transfer rate of the Modbus link:         0 = reserved         1 = 600       600 Baud         2 = 1200       1200 Baud         3 = 2400       2400 Baud         4 = 4800       4800 Baud         5 = 9600       9600 Baud, default         6 = 19200       19200 Baud                                                                                                    |               | 500    | 0    |          |
| Int. Scaling: $1 == 1$ Type: C Volatile: N                                                                                                    | 600           | 19200  | 9600 | 1        |

|                                                                       | Signal / Parameter name                                                                                                    | min.     | max.       | def. | unit |
|-----------------------------------------------------------------------|----------------------------------------------------------------------------------------------------|----------|------------|------|------|
| 52.03 <b>Parity (parity)</b><br>Defines the use of pa<br>0 = reserved | rity and stop bit(s). The same setting must be used in all online stations:                                                                                                    |          |            |      |      |
| 1 = None1Stopbit<br>2 = None2Stopbit                                  | no parity bit, one stop bit<br>no parity bit, two stop bits<br>odd parity indication bit, one stop bit                                                                                                    | ved      |            |      |      |
| 4 = <b>Even</b><br>Int. Scaling: 1 == 1                               | even parity indication bit, one stop bit, default<br>Type: C Volatile: N                                                                                                    | reserved | Even       | Even | 1    |
|                                                                       | Group 61: Winder control                                                                                                    |          |            |      |      |
| <i>WinderMacro (61.01)</i><br>0 = <b>NotUsed</b>                      | (winder control, winder macro)<br>selects and activates a winder macro:<br>winder macro is blocked, default<br>Velocity control calculates the coil diameters and motor speed references. By means of                                                                                                    |          |            |      |      |
| 2 = IndirectTens                                                      | the diameter, it is possible to adapt the speed controller to all coil diameters. The tension<br>is not controlled.<br>Indirect tension control is an open loop control, since the actual tension is not measured.<br>The tension is controlled via diameter and pre-set charts for inertia and friction. The                                                                                                    |          |            |      |      |
| 3 = DirectTens                                                        | speed controller stays active, but is saturated. This structure provides a very robust control behavior because no physical tension measurement is required. Direct tension control (load cell control) is a closed loop control for the tension. The actual tension is measured by means of a load cell and fed into the drive via analog input (AI3) and PID controller in group 40. The speed controller stays active, but is saturated. | t        |            |      |      |
| 4 = DancerCtrl                                                        | In dancer control the tension is established through the dancer's weight. The position of the dancer is read by means of an analog input (Al3). Its position is controlled by an additional speed reference coming from the PID controller in group 40.                                                                                                    | q        | Ctrl       | q    |      |
| Note:                                                                 |                                                                                                    | Jse      | cer        | Jsed |      |
| The winder program is<br>Int. Scaling: 1 == 1                         | s only running when <i>WiProgCmd (66.01)</i> = <b>Start</b><br>Type: C Volatile: N                                                                                                    | NotUsed  | DancerCtrl | NotU |      |

|                                                | Signal / Parameter name                                                                                                    | min.    | max.     | def.   | unit |
|------------------------------------------------|----------------------------------------------------------------------------------------------------|---------|----------|--------|------|
| 61.02 WriteToSpdC                              | Chain (winder control, write to speed chain)                                                                                 |         |          |        |      |
|                                                | 61.02) controls the outputs of the winder blocks:                                                                            |         |          |        |      |
| 0 = NotUsed                                    | constant 0; values of connected block outputs are not written to the speed control chain                                     |         |          |        |      |
| 1 = <b>Auto</b>                                | values of connected block outputs are written to the speed control chain, depending on                                       |         |          |        |      |
|                                                | winder logic and winder macro, see WinderMacro (61.01), default                                                              |         |          |        |      |
| 2 = Release                                    | constant 1; values of connected block outputs are written to the speed control chain                                         |         |          |        |      |
| 3 = WindCtrlWord                               | according to WindCtrlWord (61.16) bit 2                                                                                      |         |          |        |      |
| 4 = <b>DI1</b>                                 | 1= written; 0 = not written                                                                                                  |         |          |        |      |
| 5 = <b>DI2</b>                                 | 1= written; 0 = not written                                                                                                  |         |          |        |      |
| 6 = <b>DI3</b>                                 | 1= written; 0 = not written                                                                                                  |         |          |        |      |
| 7 = <b>DI4</b>                                 | 1= written; 0 = not written                                                                                                  |         |          |        |      |
| 8 = <b>DI5</b>                                 | 1= written; 0 = not written                                                                                                  |         |          |        |      |
| 9 = <b>DI6</b>                                 | 1= written; 0 = not written                                                                                                  |         |          |        |      |
| 10 = <b>DI7</b>                                | 1= written; 0 = not written                                                                                                  |         |          |        |      |
| 11 = <b>DI8</b>                                | 1= written; 0 = not written                                                                                                  |         |          |        | ĺ    |
| 12 = <b>DI9</b>                                | 1= written; 0 = not written; only available with digital extension board                                                     |         |          |        |      |
| 13 = <b>DI10</b>                               | 1= written; 0 = not written; only available with digital extension board                                                     |         |          |        |      |
| 14 = <b>DI11</b>                               | 1= written; 0 = not written; only available with digital extension board                                                     |         |          |        |      |
| 15 = MCW Bit11                                 | 1= written; 0 = not written; <i>MainCtrlWord</i> (7.01) bit 11                                                               |         |          |        |      |
| 16 = MCW Bit12                                 | 1= written; 0 = not written; <i>MainCtrlWord</i> (7.01) bit 12                                                               |         |          |        |      |
| 17 = MCW Bit13                                 | 1= written; 0 = not written; <i>MainCtrlWord</i> (7.01) bit 13                                                               |         |          |        |      |
| 18 = MCW Bit14                                 | 1= written; 0 = not written; <i>MainCtrlWord</i> (7.01) bit 14                                                               |         |          |        |      |
| 19 = MCW Bit15<br>20 = <b>19.05Bit0</b>        | 1= written; 0 = not written; <i>MainCtrlWord</i> (7.01) bit 15                                                               |         |          |        |      |
|                                                | 1= written; 0 = not written; Data5 (19.05) bit 0                                                                             |         |          |        |      |
| 21 = <b>19.05Bit1</b><br>22 = <b>19.05Bit2</b> | 1= written; 0 = not written; <i>Data5 (19.05)</i> bit 1<br>1= written; 0 = not written; <i>Data5 (19.05)</i> bit 2           |         |          |        |      |
| 23 = <b>19.05Bit2</b><br>23 = <b>19.05Bit3</b> | 1 =  written; $0 = $ not written; <i>Data5 (19.05)</i> bit 2<br>1 =  written; $0 = $ not written; <i>Data5 (19.05)</i> bit 3 |         |          |        |      |
| Note:                                          | T = Willen, 0 = Hot Willen, Datas (19.03) bit s                                                                              | eq      | it3      |        |      |
|                                                | elf are set by the selected winder macro and by the user.                                                                    | Us      | 905Bit3  | 0      |      |
| Int. Scaling: $1 == 2$                         |                                                                                                    | NotUsed | 190      | Auto   |      |
| 61.03 Unused                                   |                                                                                                    |         |          |        |      |
| 61.04 WindUnwind                               | Cmd (winder control, rewind / unwind command)                                                                                |         |          |        |      |
| Source for the rewin                           | d / unwind command:                                                                                                    |         |          |        |      |
| 0 = NotUsed                                    | no action                                                                                                    |         |          |        |      |
| 1 = Winder                                     | constant 1; rewinder, default                                                                                                |         |          |        |      |
| 2 = Unwinder                                   | constant 0; unwinder                                                                                                    |         |          |        |      |
|                                                | according to WindCtrlWord (61.16) bit 3                                                                                      |         |          |        |      |
| 4 = <b>DI1</b>                                 | 1= rewinder; 0 = unwinder                                                                                                    |         |          |        |      |
| 5 - 23 see WriteToS                            | pdChain (61.02)                                                                                                    |         |          |        |      |
|                                                |                                                                                                    |         |          |        |      |
| rewind                                         | + +                                                                                                    |         |          |        |      |
| Tewind                                         |                                                                                                    |         |          |        |      |
|                                                |                                                                                                    |         |          |        |      |
|                                                |                                                                                                    |         |          |        | ĺ    |
|                                                |                                                                                                    |         |          |        | ĺ    |
| unwind                                         |                                                                                                    |         |          |        | ĺ    |
|                                                |                                                                                                    |         |          |        | ĺ    |
|                                                |                                                                                                    | σ       | С        |        | ĺ    |
|                                                |                                                                                                    | se      | Bit      | er     | ĺ    |
|                                                |                                                                                                    | NotUsed | 1905Bit3 | Winder |      |
| Int. Scaling: 1 == 1                           | Type: C Volatile: N                                                                                                    | Ž       | 19       | Ň      | 1    |

|                                                                                                    | Signal / Parameter name                                                                                                    | min.    | max.     | def.     | unit |
|----------------------------------------------------------------------------------------------------|----------------------------------------------------------------------------------------------------|---------|----------|----------|------|
| Source for the top (o<br>0 = <b>NotUsed</b><br>1 = <b>Top</b><br>2 = <b>Bottom</b>                                                                                                    | md (winder control, top / bottom command)<br>overwind) / bottom (underwind) command:<br>no action<br>constant 1; top (overwind) , default<br>constant 0; bottom (underwind)<br>according to <i>WindCtrlWord (61.16)</i> bit 4<br>1= Top (overwind); 0 = bottom (underwind)<br>pdChain (61.02)                                                                                                    |         |          |          |      |
|                                                                                                    | top / overwind<br>bottom / underwind                                                                                                    | NotUsed | 1905Bit3 |          |      |
| Int. Scaling: 1 == 1                                                                                                    | Type: C Volatile: N                                                                                                    | lot     | 305      | Top      |      |
| 61.06 WinderOnCm                                                                                                    | <b>ad (winder control, winder on command)</b><br>block winder functions:<br>constant 0; block winder functions<br>depending on winder logic and winder macro, see <i>WinderMacro (61.01)</i> , default<br>constant 1; release winder functions                                                                                                    | Z       | ~        | <u> </u> | •    |
| 3 = <b>WindCtrIWord</b><br>4 = <b>Dl1</b><br>5 - 23 see <i>WriteToS</i><br>Int. Scaling: 1 == 1                                                                                          | according to <i>WindCtrlWord (61.16)</i> bit 5<br>1= release winder functions; 0 = block winder functions<br>pdChain (61.02)                                                                                                    | NotUsed | 1905Bit3 | Auto     |      |
| 61.07 TensionOnCr<br>Source to release / b<br>IndepTorqMinSPC (2<br>0 = NotUsed<br>1 = Auto<br>2 = Release<br>3 = WindCtrlWord<br>4 = DI1<br>5 - 23 see WriteToS<br>Int. Scaling: 1 == 1 | nd (winder control, tension on command)<br>block the independent speed controller torque limits - <i>IndepTorqMaxSPC (20.24)</i> and -<br>20.25) - for tension control:<br>constant 0; no tension control<br>depending on winder logic and winder macro, see <i>WinderMacro (61.01)</i> , default<br>constant 1; release tension control<br>according to <i>WindCtrlWord (61.16)</i> bit 8<br>1= release tension control; 0 = no tension control<br><i>pdChain (61.02)</i> |         |          | Auto     |      |
| 61.08 Unused                                                                                                    |                                                                                                    |         |          |          |      |
| SpeedRef.<br>LineSpdUnit<br>LineSpdScale                                                                                                    | (61.12) SpeedRef3 (2.02)                                                                                                    |         |          |          |      |
| LineSpdPosLim<br>LineSpdNegLim                                                                                                    | (61.10) —                                                                                                    |         |          |          |      |
| AccTime1<br>DecTime1                                                                                                    | (22.01) — +                                                                                                    |         |          |          |      |
| WindSpdOffset<br>WinderMacro                                                                                                    |                                                                                                    |         |          |          |      |

| Signal / Parameter name                                                                                                    | min.   | max.  | def. | unit    |
|----------------------------------------------------------------------------------------------------|--------|-------|------|---------|
| The standard ramp will be re-configured for the winder control.<br><b>Commissioning hints:</b><br>For proper calculation following rules apply:<br>- Maximum motor speed (n <sub>max</sub> ) is reached with minimum diameter (D <sub>min</sub> ) at maximum line speed (v <sub>max</sub> ).<br>- The scaling of line speed and motor speed is needed, because the winder works with relative values (perc<br>1. Set <i>LineSpdUnit</i> (61.12) to the desired unit.<br>2. Set <i>LineSpdScale</i> (61.09) to the maximum line speed. Thus, the maximum line speed corresponds to 2<br>internal line speed units.<br>3. Set LineSpdPosLim (61.10) to maximum line speed.<br>4. Calculate the maximum needed motor speed:<br>$n_{max} = \frac{60s}{\min} * \frac{v_{max}}{\pi * D_{min}} * i \begin{bmatrix} n_{max} [rpm] \\ v_{max} [m/s] \\ D_{min} [m] \end{bmatrix} \begin{bmatrix} maximum needed motor speed \\ maximum needed motor speed \\ minimum diameter \\ minimum diameter \end{bmatrix}$ |        |       |      |         |
| <ul> <li>i gear ratio (motor / load)</li> <li>5. Set <i>M1SpeedScale</i> (50.01) = n<sub>max</sub> even if the motor data allow a wider speed range. Thus, the maximu speed corresponds to 20,000 internal speed units.</li> <li>6. Set <i>M1SpeedMax</i> (20.02) = n<sub>max</sub> + max <i>WindSpdOffset</i> (61.14) in rpm, even if the motor data allow a w range.</li> <li>7. Set <i>M1SpeedMin</i> (20.01) = - [n<sub>max</sub> + max. <i>WindSpdOffset</i> (61.14) in rpm], even if the motor data allow a speed range.</li> <li>- <i>WindSpdOffset</i> (61.14) is only active when <i>WinderMacro</i> (61.01) = IndirectTens or DirectTens.</li> </ul>                                                                                                    | ide    | r sp  | bee  | d       |
| <ul> <li>61.09 LineSpdScale (winder set, line speed scaling)</li> <li>Line speed scaling. <i>LineSpdScale</i> (61.09) defines the line speed that corresponds to 20,000 internal speed units. The line speed scaling should be set in a way, that 20,000 internal speed units equal 100 % line speed. The line speed unit is defined in <i>LineSpdUnit</i>(61.12):</li> <li><i>LineSpdScale</i> (61.09) == 20,000 speed units == 100 %</li> <li>Int. Scaling: 10 == 1 (61.12) Type: I Volatile: N</li> </ul>                                                                                                    | 0      | 6500  | 100  | (61.12) |
| 61.10 LineSpdPosLim (ramp, maximum line speed limit)<br>Maximum line speed reference limit at the ramp.<br>Int. Scaling: 1 == 1 (61.12) Type: SI Volatile: N<br>61.11 LineSpdNegLim (ramp, minimum line speed limit)                                                                                                    | 0      | 00    | 100  | (61.12) |
| Minimum line speed reference limit at the ramp.<br>Int. Scaling: 1 == 1 (61.12) Type: SI Volatile: N<br>61.12 LineSpdUnit (winder set, line speed unit)                                                                                                    | -10000 | 0     | 0    | (61.12) |
| The line speed unit:<br>0 = % percent, default<br>1 = m/s meters per second<br>2 = m/min meters per minute<br>3 = ft/s feet per second<br>3 = ft/min feet per minute<br>4 = rpm rpm<br>Int. Scaling: 1 == 1 Type: C Volatile: N                                                                                                    | %      | rpm   | %    | -       |
| 61.13 Unused<br>61.14 WindSpdOffset (winder control, winder speed offset)                                                                                                    |        |       |      |         |
| Winder speed offset connected to SpeedCorr (23.04) is used to saturate the speed controller. Active only<br>when WinderMacro (61.01) = IndirectTens or DirectTens. Should be 10 % of SpeedScaleAct (2.29).Int. Scaling:1 == 1 rpmType:SIVolatile:N                                                                                                    | -10000 | 10000 | 0    | rpm     |
| 61.15 Unused<br>Link between <i>WindCtrlWord (61.16), UsedWCW (61.17)</i> and <i>WindStatWord (61.19)</i> : (details see appendix)                                                                                                    |        |       |      |         |

|                |                                          | Signa                         | I / Parameter nam                                                                  | e                    |                                                                                                    | min.<br>max.<br>def.<br>unit |
|----------------|------------------------------------------|-------------------------------|------------------------------------------------------------------------------------|----------------------|----------------------------------------------------------------------------------------------------|------------------------------|
| 6              | 61.16)                                   | (61.17)                       | (                                                                                  | 61.19)               |                                                                                                    |                              |
|                | derCtrlWord                              | Used WCW                      | Winder<br>logic                                                                    | dStatWord            | to speed<br>control ch<br>to speed<br>control ch<br>to speed<br>control ch<br>to speed<br>control ch | ain                          |
|                | (WCW)                                    | (UWCW)                        |                                                                                    | (WSW)                |                                                                                                    | ain                          |
|                |                                          |                               |                                                                                    |                      | DCS550_Fw_blocksch_rev_a                                                                             | dsf                          |
| The w<br>Bit   | inder control word o<br>Name             |                               | er control word, WCW)<br>epending commands and                                     | can be written to b  | by AP or overriding c                                                                                | ontrol:                      |
| B0 - 1<br>B2   | reserved<br>WriteToSpd                   | 1 signals co                  | practed to the speed con                                                           | tral chain ara ralas | read                                                                                                 |                              |
| DZ             | whiteroopu                               |                               | nnected to the speed con<br>nnected to the speed con                               |                      |                                                                                                    |                              |
| B3             | WindUnwind                               | 1 rewinder                    | intected to the speed con                                                          |                      | (eu                                                                                                  |                              |
| 20             |                                          | 0 unwinder                    |                                                                                    |                      |                                                                                                    |                              |
| <br>B4         | TopBottom                                | 1 top (overw                  |                                                                                    |                      |                                                                                                    |                              |
| _ ·            |                                          | 0 bottom (ur                  |                                                                                    |                      |                                                                                                    |                              |
| B5             | WinderOn                                 | 1 release wi                  |                                                                                    |                      |                                                                                                    |                              |
|                |                                          | 0 block wind                  |                                                                                    |                      |                                                                                                    |                              |
| B6             | StartPID                                 |                               | D controller in group 40                                                           |                      |                                                                                                    |                              |
|                | 0.0                                      |                               | controller in group 40                                                             |                      |                                                                                                    |                              |
| B7             | SetDiameter                              |                               | eterValue (62.03) and co                                                           |                      |                                                                                                    |                              |
|                |                                          | 0 calculate                   | diameter and connect it to                                                         | DiameterAct (62.0    | J8)                                                                                                  |                              |
| B8             | TensionOn                                | 1 release te                  | nsion                                                                              |                      |                                                                                                    |                              |
|                |                                          | 0 block tens                  |                                                                                    |                      |                                                                                                    |                              |
| B9             | InerRelease                              |                               | ertia compensation                                                                 |                      |                                                                                                    |                              |
| - 1 -          | o /= ·                                   |                               | ia compensation                                                                    |                      |                                                                                                    |                              |
| B10            | SetTension                               |                               | andstill tension reference                                                         |                      |                                                                                                    |                              |
| B11            | HoldTensRamp                             | 0 release te<br>1 hold tensio | nsion reference                                                                    |                      |                                                                                                    |                              |
|                | noidrensitanip                           |                               | nsion ramp                                                                         |                      |                                                                                                    |                              |
|                | TensionPulse                             |                               |                                                                                    |                      |                                                                                                    |                              |
| B12            | TensionPulse                             | 1 release te<br>0 no action   | nsion pulse                                                                        |                      |                                                                                                    |                              |
| B13            | FrictRelease                             |                               | ction compensation                                                                 |                      |                                                                                                    |                              |
| 010            | Therefore                                |                               | on compensation                                                                    |                      |                                                                                                    |                              |
| B14            | Add1Release                              | 1 release ac                  | •                                                                                  |                      |                                                                                                    |                              |
|                |                                          | 0 block add                   |                                                                                    |                      |                                                                                                    |                              |
| B15            | Add2Release                              | 1 release ac                  | lder 2                                                                             |                      |                                                                                                    |                              |
|                |                                          | 0 block add                   | er 2                                                                               |                      |                                                                                                    |                              |
|                | caling: 1 == 1                           | 71 -                          | atile: Y                                                                           |                      |                                                                                                    |                              |
| The u<br>deper | sed winder control winding on the parame | vord is read only and         | der control word output<br>contains all winder depe<br>unctionality is the same as | nding commands.      |                                                                                                    | ectable                      |
| Atten<br>The U |                                          | write protected, thu          | s it is not possible to write                                                      | on the used wind     | er control word by A                                                                                 | P or                         |
|                | ding control.                            | Trans 1 Martin                |                                                                                    |                      |                                                                                                    |                              |
|                | caling: 1 == 1                           | Type: I Vo                    | atile: Y                                                                           |                      |                                                                                                    |                              |
|                | Unused                                   | nden eenteel                  |                                                                                    |                      |                                                                                                    |                              |
| The w<br>Bit   |                                          |                               | er status word, WSW)<br>ins the winder status bits                                 |                      |                                                                                                    |                              |
| B2             | WrittenToSpd                             |                               | block outputs are release<br>control chain                                         | d and values of the  | e connected ones ar                                                                                  | e written to                 |

| 33            |                                         |        |                                                                                                    |         | ⊱            | def.     | Ś |
|---------------|-----------------------------------------|--------|----------------------------------------------------------------------------------------------------|---------|--------------|----------|---|
|               |                                         | 0      | all winder block outputs are blocked and forced to zero                                                                                                    | _       | _            |          | _ |
| 55            | SpeedRefSign                            | 1      | forward                                                                                                    |         |              |          |   |
|               |                                         | 0      | reverse                                                                                                    |         |              |          |   |
| 34            | DiaCalc                                 | 1      | diameter calculation is released                                                                                                    |         |              |          |   |
|               |                                         | 0      | diameter calculator is blocked                                                                                                    |         |              |          |   |
| 35            | WinderIsOn                              | 1      | winder functions released                                                                                                    |         |              |          |   |
| _             |                                         | 0      | winder functions blocked                                                                                                    |         |              |          |   |
| 36            | PID Started                             | 1      | PID controller in group 40 released                                                                                                    |         |              |          |   |
| ~-            | D' 1 0 /                                | 0      | PID controller in group 40 blocked                                                                                                    |         |              |          |   |
| 37            | DialsSet                                | 1      | initial diameter of the coil was set                                                                                                    |         |              |          |   |
|               |                                         | 0      | no action                                                                                                    |         |              |          | _ |
| 38            | TensionIsOn                             | 1      | tension released                                                                                                    |         |              |          |   |
|               |                                         | 0      | tension blocked                                                                                                    |         |              |          |   |
| 39            | InerReleased                            | 1      | inertia compensation released                                                                                                    |         |              |          |   |
|               |                                         | 0      | inertia compensation blocked                                                                                                    |         |              |          |   |
| 310           | TensionIsSet                            | 1      | standstill tension reference released                                                                                                    |         |              |          |   |
| _             |                                         | 0      | tension reference released                                                                                                    |         |              |          |   |
| 311           | TensRampHeld                            | 1      | tension ramp held                                                                                                    |         |              |          |   |
|               |                                         | 0      | tension ramp released                                                                                                    |         |              |          |   |
| 312           | TensPulseRel                            | 1      | tension pulse released                                                                                                    |         |              |          | - |
|               |                                         | 0      | no action                                                                                                    |         |              |          |   |
| 313           | FricReleased                            | 1      | friction compensation released                                                                                                    |         |              |          |   |
|               |                                         | 0      | friction compensation blocked                                                                                                    |         |              |          |   |
| 314           | Add1Released                            | 1      | adder 1 released                                                                                                    |         |              |          |   |
|               |                                         | 0      | adder 1 blocked                                                                                                    |         |              |          |   |
| 315           | Add2Released                            | 1      | adder 2 released                                                                                                    |         |              |          |   |
|               |                                         | 0      | adder 2 blocked                                                                                                    |         |              |          |   |
|               | caling: 1 == 1                          | Type:  | I Volatile: Y                                                                                                    | 1       |              |          |   |
|               | Unused                                  |        |                                                                                                    |         |              |          | ╞ |
|               | WinderTuning (win                       |        |                                                                                                    |         |              | i i      |   |
|               |                                         |        | winder autotuning procedures.                                                                                                    |         |              | ı.       | ĺ |
|               |                                         |        | t to <b>NotUsed</b> after an autotuning procedure is finished or failed. In case occdure <b>A121 AutotuneFail</b> [ <i>AlarmWord2</i> (9.07) bit 4] is generated. The |         |              |          |   |
|               | n of the error can be                   |        |                                                                                                    |         |              | ı        | ĺ |
|               | otUsed                                  |        | der autotuning active, default                                                                                                    |         |              |          |   |
|               | rictionComp                             |        | ining friction compensation, sets <i>FrictAt0Spd</i> (63.26) to <i>FrictAt100Spd</i>                                                                                  |         |              | ı        |   |
| . –           | lottering                               |        | )). Only a spool is on the winder.                                                                                                    |         |              |          | Ì |
| 2 = <b>In</b> | erMechComp                              |        | ining actual acceleration adjustment and inertia compensation of the                                                                                                  |         |              |          |   |
|               |                                         |        | cted mechanics, sets AccTrim (62.19) and InerMech (62.26). Only a spool                                                                                               |         | цр           |          | Ì |
|               |                                         |        | he winder.                                                                                                    | 5       | õ            | -        |   |
| 3 = In        | erCoilComp                              | Autotu | ining inertia compensation of the coil, sets InerCoil (62.25). The largest coil                                                                                       | sec     | oil          | ee<br>Se |   |
|               | -                                       | has to | be on the winder (maximum coil diameter and maximum coil width).                                                                                                    | NotUsed | õ            | Ĵ        |   |
| nt. So        | caling: 1 == 1                          | Type:  | C Volatile: Y                                                                                                    | ٥<br>N  | InerCoilComp | NotUsed  |   |
|               | (                                       | Grou   | p 62: Diameter adaption                                                                                                    |         |              |          |   |
|               | , i i i i i i i i i i i i i i i i i i i |        | p of Diameter anaption                                                                                                    |         |              |          | L |

In most cases, the actual diameter must be calculated from the measured line speed and measured motor speed, because a diameter sensor does not exist:

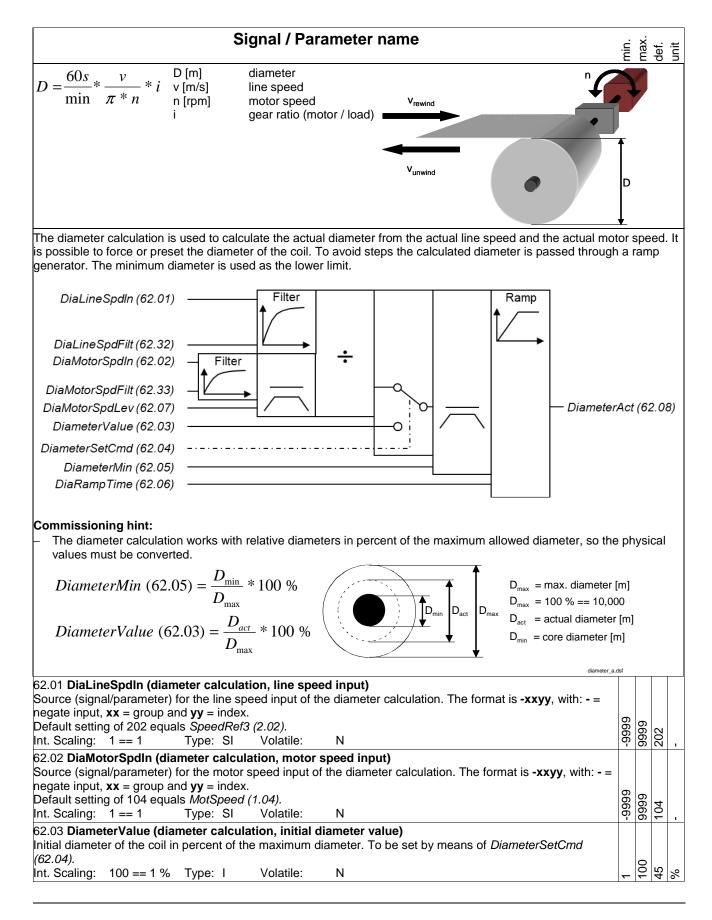

| Signal / Parameter name                                                                                                    | min.    | max.     | def.     | unit |
|----------------------------------------------------------------------------------------------------|---------|----------|----------|------|
| 62.04 DiameterSetCmd (diameter calculation, set initial diameter value command)<br>Source for command to set the initial diameter of the coil:<br>0 = NotUsed constant 0; no action, default<br>1 = reserved                                                                                                    |         |          |          |      |
| 2 = Set       constant 1; read DiameterValue (62.03) and connect it to DiameterAct (62.08)         3 = WindCtrlWord       according to WindCtrlWord (61.16) bit 7         4 = DI1       1= read DiameterValue (62.03) and connect it to DiameterAct (62.08); 0 = calculate diameter and connect it to DiameterAct (62.08)         5 - 23 see WriteToSpdChain (61.02)                                                                                                    | NotUsed | 1905Bit3 | NotUsed  |      |
| Int. Scaling: 1 == 1 Type: C Volatile: N                                                                                                    | Ŷ       | 19       | Ŝ        | ı    |
| 62.05 DiameterMin (diameter calculation, minimum diameter)<br>Minimum diameter of the coil in percent of the maximum diameter.<br>Int. Scaling: 100 == 1 % Type: I Volatile: N                                                                                                    | 1       | 100      | 10       | %    |
| <ul> <li>62.06 DiaRampTime (diameter calculation, ramp time)</li> <li>Filter time for the diameter calculation to adapt the initial diameter to the actual diameter.</li> <li>The slope is dependent on a PT1-filter using positive times.</li> </ul>                                                                                                    |         |          |          |      |
| <ul> <li>The slope of the ramp is diameter dependent using negative ramp times.</li> <li>Int. Scaling: 100 == 1 s Type: I Volatile: N</li> </ul>                                                                                                    | -300    | 300      | 10       |      |
| 62.07 <b>DiaMotorSpdLev (diameter calculation, motor speed level)</b><br>As soon as the motor speed reaches the level set by <i>DiaMotorSpdLev (62.07)</i> the diameter calculation is released.                                                                                                    | Ϋ́      |          | -        | S    |
| Internally limited from: 0rpm to (2.29)rpm                                                                                                    |         | 1000     | 0        | rpm  |
| Int. Scaling: (2.29) Type: I Volatile: N<br>62.08 DiameterAct (diameter calculation, actual diameter output)                                                                                                    | 0       | ÷        | 20       | 2    |
| Output of the diameter calculation. Calculated actual diameter in percent of the maximum diameter. This value is automatically written to SpeedRefScale (23.16) in case WinderMacro (61.01) = VelocityCtrl, IndirectTens, DirectTens or DancerCtrl and WriteToSpdChain (61.02) is high.<br>Int. Scaling: 100 == 1 % Type: I Volatile: Y                                                                                                    |         |          |          | %    |
| 62.09 Unused                                                                                                    | •       |          |          | 0    |
| Use the p-part adaption to adapt the speed controller p-part according to actual diameter of the coil. It is variab minimum diameter and maximum diameter. Use the smallest p-part with minimum diameter. With maximum diasend the largest p-part to the speed controller.<br>Kp                                                                                                    |         |          |          | эn   |
| AdaptKpDiaActIn (62.10)                                                                                                    |         |          |          |      |
| AdaptKpMax (62.12)                                                                                                    |         |          |          |      |
| AdaptKpMin (62.11)                                                                                                    |         |          |          |      |
| AdaptKpOutDest (62.13) send value of AdaptKpSPC (62.15) to KpS (24.03)                                                                                                    |         |          |          |      |
| <ul> <li>Commissioning hint:</li> <li>AdaptKpMin (62.11) has to be determined by manual tuning of the speed controller. Only the spool is on the and set WinderMacro (61.01) = NotUsed.</li> <li>AdaptKpMax (62.12) has to be determined by manual tuning of the speed controller. The largest coil (maximum control of the speed control of the speed control of</li></ul> |         |          | ler      |      |
| diameter and maximum width) has to be on the winder and set <i>WinderMacro (61.01)</i> = <b>NotUsed</b> .<br>62.10 AdaptKpDiaActIn (speed controller p-part adaption, actual diameter input)                                                                                                    |         |          | <u> </u> |      |
| Source (signal/parameter) for the actual diameter input of the speed controller adaption. The format is xxyy,                                                                                                    |         |          |          |      |
| with: <b>xx</b> = group and <b>yy</b> = index.<br>Default setting of 6208 equals <i>DiameterAct (62.08).</i>                                                                                                    |         | 6        | 8        |      |
| Int. Scaling: $1 == 1$ Type: I Volatile: N                                                                                                    | 0       | 6666     | 6208     |      |
| 62.11 AdaptKpMin (speed controller p-part adaption, minimum p-part)<br>Proportional gain of the speed controller with minimum diameter (spool).<br>Int. Scaling: 100 == 1 Type: I Volatile: N                                                                                                    |         | 325      |          | 1    |

| Signal / Parameter name                                                                                                    | min.                | max.                 | def.     | unit |
|----------------------------------------------------------------------------------------------------|---------------------|----------------------|----------|------|
| 62.12 AdaptKpMax (speed controller p-part adaption, maximum p-part)<br>Proportional gain of the speed controller with maximum diameter (larges coil).<br>Int. Scaling: 100 == 1 Type: I Volatile: N                                                                                                    | 0                   | 325                  | 10       |      |
| 62.13 AdaptKpOutDest (speed controller p-part adaption, destination of output value)<br>Index pointer to the sink for speed controller p-part adaption output value. The format is xxyy, with: xx =<br>group and yy = index.                                                                                                    |                     |                      |          |      |
| As default, nothing is connected to the output.<br>Int. Scaling: 1 == 1 Type: SI Volatile: N<br>62.14 Unused                                                                                                    | 0                   | 6666                 | 0        |      |
| 62.15 AdaptKpSPC (speed controller p-part adaption, adapted p-part output)<br>Output of the speed controller p-part adaption. Calculated actual p-part of the speed controller depending on<br>the coil diameter.<br>The adapted p-part is automatically written onto <i>KpS</i> (24.03) when the speed controller p-part adaption is<br>released, see <i>AdaptKpOutDest</i> (62.13).                                                                                                    |                     |                      |          |      |
| Int. Scaling: 100 == 1 Type: I Volatile: Y<br>62.16 Unused                                                                                                    | 1                   |                      | 1        | •    |
| The actual acceleration adjust filters e.g. the $dv_dt$ (2.16) output of the ramp with a PT1-filter. The output has twith maximum acceleration using the shortest ramp time. To achieve this goal a trimming input is available.<br>AccActIn (62.17) Filter<br>AccFiltTime (62.18) $X$ AccCActAdjust (62.21)                                                                                                    | o b                 | e 10                 | 0C       | %    |
| AccTrim (62.19) Commissioning hint: - AccTrim (62.19) has to be determined with acceleration trials. AccActAdjust (62.21) has to be 100 % with r acceleration using the shortest ramp time Autotuning is possible with WinderTuning (61.21) = InerMechComp.                                                                                                    | nax                 | imu                  | ım       |      |
| 62.17 AccActIn (actual acceleration adjustment, actual acceleration input)<br>Source (signal/parameter) for the actual acceleration input of the actual acceleration adjustment. The format is<br>-xxyy, with: - = negate input, $xx$ = group and $yy$ = index.<br>Default setting of 216 equals $dv_dt$ (2.16).<br>Int. Scaling: 1 == 1 Type: SI Volatile: N                                                                                                    | -9999               | 6666                 | 216      |      |
| 62.18 AccFiltTime (actual acceleration adjustment, filter time)<br>Actual acceleration filter time. Can usually be left on default.<br>Int. Scaling: 1 == 1 ms Type: I Volatile: N                                                                                                    | 0                   | 30000                | 100      | ms   |
| 62.19 AccTrim (actual acceleration adjustment, trimming)<br>Trimming / scaling of the actual acceleration.<br>Int. Scaling: 100 == 1 Type: SI Volatile: N                                                                                                    | -325                | 325                  | 1        | 1    |
| 62.20 Unused<br>62.21 AccActAdjust (actual acceleration adjustment, output)<br>Output of the actual acceleration adjustment. Adjusted actual acceleration in percent of maximum<br>acceleration.<br>Int. Scaling: 100 == 1 % Type: SI Volatile: Y<br>62.22 Unused                                                                                                    |                     |                      |          | %    |
| Inertia compensation (acceleration compensation):<br>During the winding operation, the motor must only generate the torque for the needed tension. For acceleratio<br>additional torque is necessary. The acceleration torque (inertia compensation) depends on the inertia of the co<br>winder (motor, gearbox, spool and coil). The inertia of motor, gearbox and spool is constant. The inertia of the<br>function of the diameter. In case the diameter is small, the inertia is small. With increasing diameter, the inertia<br>That means more acceleration torque (inertia compensation) is needed. The problem in many applications is t<br>inertia is not available. Thus, it has to be determined by means of acceleration tests. | omp<br>coi<br>a ind | lete<br>l is<br>crea | a<br>ase | s.   |

Signal / Parameter name

 
$$T_{acc}[Nm]$$
 Ligg m<sup>2</sup>
 inertia of the complete winder

  $T_{acc}$ 
 $J = 0^{10}$ 
 $J = 0^{10}$ 
 $J = 0^{10}$ 
 $J_{acc}$ 
 $J = 0^{10}$ 
 $J = 0^{10}$ 
 $J_{acc}$ 

 The inertia compensation calculates the acceleration torque needed to compensate the inertia of the winder mechanics plus the inertia of the coil. To adapt the inertia of the coil its diameter and width is needed.

 Commissioning hint:
 -
 -
 -

 -
 InertMach (62.26) has to be determined by means of acceleration trials with maximum acceleration using the shortest ramp time. Only the spool is on the winder. The result is available in MatTorqFit (1.07) during the acceleration. Autoturing is possible with Winder Truing (61.21) = InertNetChComp.

 -
 InertMach (62.26) has to be determined by means of acceleration trials with maximum acceleration using the shortest ramp time. The largest coil (maximum diameter and maximum width) has to be on the winder. The result is available in MatTorqFit (1.07) during the acceleration. Autoturing is possible with Winder Truing (61.21) = InertNetChComp.

 -
 InertCoil (22) has to be determined by means of acceleration trials with maximum acceleration using the shortest ramp time. The largest coil (maximum diameter and maximum width) has to be on the winder. The result is available in MatTorqFit (1.07) during the acceleration. Autoturing is possible with Winder Truing (61.21) = InterCoil Mattor (62.26) (to 67.26) (to 67.26) (to 67.26) (to 67.26) (to 67.26) (to 67.26) (to 67.26) (to 67.26) (to 67.26) (to 67.26)

| Signal / Parameter name                                                                                                    | min.    | max.             | def. | unit |
|----------------------------------------------------------------------------------------------------|---------|------------------|------|------|
| 62.27 InerCoilWidth (inertia compensation, coil width)<br>Width of the coil in percent of the maximum allowed coil width. Is used to adapt the coil inertia.<br>Int. Scaling: 100 == 1 % Type: I Volatile: N                                                                                                    |         |                  | 100  |      |
| 62.28 InerReleaseCmd (inertia compensation, release command)<br>Source to release / block the inertia compensation:<br>0 = NotUsed constant 0; block inertia compensation<br>1 = Auto depending on winder logic and winder macro, see <i>WinderMacro (61.01)</i> , default                                                                                                    |         |                  |      |      |
| 2 = Release       constant 1; release inertia compensation         3 = WindCtrlWord       according to WindCtrlWord (61.16) bit 9         4 = DI1       1= release inertia compensation; 0 = block inertia compensation         5 - 23 see WriteToSpdChain (61.02)         Int. Scaling:       1 == 1         Type:       C       Volatile:                                                                                                    | NotUsed | 1905Bit3         | Auto |      |
| 62.29 Unused                                                                                                    |         |                  |      |      |
| 62.30 InertiaComp (inertia compensation, output)<br>Output of the inertia compensation. Calculated inertia compensation torque in percent of <i>MotNomTorque</i><br>(4.23).                                                                                                    |         |                  |      |      |
| Int. Scaling: 100 == 1 % Type: I Volatile: Y                                                                                                    |         |                  |      | %    |
| 62.32 DiaLineSpdFilt (diameter calculation, line speed filter time)                                                                                                    |         | 0                |      |      |
| Line speed filter time. Default value is 0 ms.<br>Int. Scaling: 1 == 1 ms Type: I Volatile: N                                                                                                    | 0       | 10000            | 0    | ms   |
| 62.33 DiaMotorSpdFilt (diameter calculation, motor speed filter time)<br>Motor speed filter time. Default value is 0 ms.                                                                                                    |         | 0000             |      | ms   |
| Int. Scaling: 1 == 1 ms Type: I Volatile: N<br>Group 63: Tension torque                                                                                                    | 0       | -                | 0    | 2    |
| <ul> <li>The tension reference block contains four functions:</li> <li>By means of the tension reference, it is possible to force or preset the tension set point.</li> <li>Use the taper function to reduce the tension depending on an increasing diameter. The reduction of the ten with diameters over the taper diameter and ends at the maximum diameter. Following formula is valid at the diameter:<br/><i>Tension<sub>Output</sub> = Tension<sub>Input</sub> - TaperTens (63.06)</i></li> </ul> | e ma    | axir             |      |      |
| <ol> <li>Tension reference is limited by a minimum and then passed through a ramp with hold function to prevent te steps.</li> <li>If the friction is very high, a start tension pulse is helpful to break away the machine. The width, amplitude a of the start impulse can be set via parameters.</li> </ol>                                                                                                    |         |                  | as   | е    |
| TensRefIn (63.01)                                                                                                    | əf (C   | 53. <sup>-</sup> | 15)  |      |
| TensValueIn (63.03)       O       I       I       I       I       I         TensSetCmd (63.04)        (63.05)       D <sub>max</sub> ✓       ✓       ✓                                                                                                    |         |                  |      |      |
| TaperDiaActln (63.02)                                                                                                    |         |                  |      |      |
| TensRefMin (63.07) — T                                                                                                    |         |                  |      |      |
| TensRampTime (63.08)                                                                                                    |         |                  |      |      |
| TensPulseWidth (63.11)                                                                                                    |         |                  |      |      |

| Signal / Parameter name                                                                                                    | min.       | max.     | def. | unit |
|----------------------------------------------------------------------------------------------------|------------|----------|------|------|
| TaperTens (63.06)                                                                                                    |            |          |      |      |
| TaperDia (63.05)       Max. diameter (= 100 %)         63.01 TensRefIn (tension reference, tension reference input)                                                                                                    | Т          | Τ_       | Τ_   | 1    |
| <ul> <li>Source (signal/parameter) for the tension reference input of the tension reference. The format is xxyy, with:</li> <li>xx = group and yy = index.</li> <li>As default, nothing is connected to the input.</li> <li>Examples:</li> <li>Setting of 516 uses Al2 Val (5.16) as tension reference.</li> <li>Setting of 1901 uses Data1 (19.01) and could be used for reference via fieldbus</li> <li>Setting of 8501 uses Constant1 (85.01) and could be used as constant reference</li> </ul>                                                                                                    |            | 6666     |      |      |
| Int. Scaling: 1 == 1 Type: I Volatile: N<br>63.02 TaperDiaActIn (tension reference, actual diameter input)                                                                                                    | 0          | õ        | 0    | 1    |
| Source (signal/parameter) for the actual diameter input of the tension reference used for taper tension calculation. The format is <b>xxyy</b> , with: <b>xx</b> = group and <b>yy</b> = index.<br>Default setting of 6208 equals <i>DiameterAct (62.08)</i> .<br>Int. Scaling: 1 == 1 Type: I Volatile: N<br>63.03 <b>TensValueIn (tension reference, standstill tension value input)</b>                                                                                                    | 0          | 6666     | 6208 |      |
| Source (signal/parameter) for the standstill tension reference input of the tension reference. The format is <b>xxyy</b> , with: <b>xx</b> = group and <b>yy</b> = index. The standstill tension is usually set when the line speed is zero.<br>As default, nothing is connected to the input.<br>Int. Scaling: $1 = 1$ Type: I Volatile: N                                                                                                    |            | 6666     |      |      |
| 63.04 TensSetCmd (tension reference, set tension value command)                                                                                                    | 0          | 6        | 0    | -    |
| Source to release the standstill tension reference - see <i>TensValueIn</i> ( $63.03$ ) - or release the tension reference<br>- see <i>TensRefIn</i> ( $63.01$ ):<br>D = <b>TensionRef</b> constant 0; release tension reference<br>1 = <b>Auto</b> depending on winder logic and winder macro, see <i>WinderMacro</i> ( $61.01$ ), default<br>2 = <b>StanstilTens</b> constant 1; release standstill tension reference<br>3 = <b>WindCtrlWord</b> according to <i>WindCtrlWord</i> ( $61.16$ ) bit 10<br>4 = <b>Dl1</b> 1 = release standstill tension reference; 0 = release tension reference<br>5 - 23 see <i>WriteToSpdChain</i> ( $61.02$ )<br>Int. Scaling: 1 == 1 Type: C Volatile: N<br>63.05 <b>TaperDia (tension reference, taper diameter)</b><br>Diameter of the coil, in percent of the maximum diameter, from where the tension reduction for tapering | TensionRef | 1905Bit3 | Auto | -    |
| begins.<br>Int. Scaling: 100 == 1 % Type: I Volatile: N                                                                                                    | 0          | 100      | -    | %    |
| 63.06 <b>TaperTens (tension reference, taper tension)</b><br>Diameter dependent tension reduction, in percent of the maximum tension, for tapering. The value of<br><i>TaperTens (63.06)</i> is reached at the maximum diameter. Setting <i>TaperTens (63.06)</i> = 0 disables the function.<br>To reduce the tension linear use positive values. To reduce the tension hyperbolic use negative values.<br>Int. Scaling: 100 == 1 % Type: I Volatile: N                                                                                                    | -100       | 100      | 0    | %    |
| 63.07 <b>TensRefMin (tension reference, minimum tension reference)</b><br>Minimum tension reference in percent of the maximum tension.<br>Int. Scaling: 100 == 1 % Type: I Volatile: N                                                                                                    | 0          | 100      | -    | %    |
| 63.08 <b>TensRampTime (tension reference, ramp time)</b><br>Ramp time of for the tension reference from zero percent tension to 100 % tension.<br>Int. Scaling: 1 == 1 Type: C Volatile: N                                                                                                    |            |          | 2    |      |

| Signal / Parameter name                                                                                                    | min.            | max.    | def.    | unit     |
|----------------------------------------------------------------------------------------------------|-----------------|---------|---------|----------|
| 63.09 TensRampHoldCmd (tension reference, tension ramp hold command)                                                                                                    |                 |         | -       | _        |
| Source to hold / release the tension ramp:                                                                                                    |                 |         |         |          |
| 0 = <b>ReITensRamp</b> constant 0; release tension ramp, default<br>1 = reserved                                                                                                    |                 |         | •       |          |
| 2 = HoldTensRamp constant 1; hold tension ramp                                                                                                    | RelTensRamp     |         | amp     |          |
| 3 = WindCtrlWord according to WindCtrlWord (61.16) bit 11                                                                                                    | SR <sub>6</sub> | e       | æ       |          |
| 4 = DI1 1= hold tension ramp; 0 = release tension ramp                                                                                                    | en              | Bit     | elTensl |          |
| 5 - 23 see WriteToSpdChain (61.02)<br>Int. Scaling: 1 == 1 Type: C Volatile: N                                                                                                    | elT             | 905Bit3 | elT     |          |
| Int. Scaling: 1 == 1 Type: C Volatile: N<br>63.10 Unused                                                                                                    | R               | ~       | Ř       |          |
|                                                                                                    |                 |         |         |          |
| 63.11 TensPulseWidth (tension reference, tension pulse width)                                                                                                    |                 | 8       |         |          |
| Width of the tension pulse used to overcome the friction of the winder mechanics.<br>Int. Scaling: 1 == 1 ms Type: I Volatile: N                                                                                                    | 0               | 30000   | (       | sm       |
| 63.12 TensPulseLevel (tension reference, tension pulse level)                                                                                                    | 0               | (1)     | 0       | <u> </u> |
| Level of the tension pulse used to overcome the friction of the winder mechanics in percent of maximum                                                                                                    |                 |         |         |          |
| tension.                                                                                                    |                 | 0       |         |          |
| Int. Scaling: 100 == 1 % Type: I Volatile: N                                                                                                    | 0               | 100     | 10      | %        |
| 63.13 TensPulseCmd (tension reference, tension pulse command)                                                                                                    |                 |         |         |          |
| Source for command to release the tension pulse to overcome the friction of the winder mechanics:                                                                                                    |                 |         |         |          |
| 0 = <b>NotUsed</b> constant 0; no action<br>1 = <b>Auto</b> depending on winder logic and winder macro. see <i>WinderMacro (61.01)</i> . default                                                                                     |                 |         |         |          |
| 1 = Autodepending on winder logic and winder macro, see WinderMacro (61.01), default2 = Releaseconstant 1; release tension pulse once                                                                                                |                 |         |         |          |
| 3 = WindCtrlWord according to <i>WindCtrlWord</i> (61.16) bit 12                                                                                                    |                 | ~       |         |          |
| 4 = DI1 1= release tension pulse; 0 = no action                                                                                                    | sec             | Bit O   |         |          |
| 5 - 23 see WriteToSpdChain (61.02)                                                                                                    | NotUsed         | 905Bit3 | Auto    |          |
| Int. Scaling: 1 == 1 Type: C Volatile: N                                                                                                    | ž               | 10      | Ă       |          |
| 63.14 Unused                                                                                                    |                 |         |         |          |
| 63.15 TensionRef (tension reference, output)                                                                                                    |                 |         |         |          |
| Output of the tension reference. Tension reference in percent of the maximum tension.                                                                                                    |                 |         |         | ~        |
| Int. Scaling: 100 == 1 % Type: I Volatile: Y                                                                                                    | 1               | 1       | ı       | %        |
| 63.16 - 63.17 Unused                                                                                                    |                 |         |         |          |
| Tension to torque:                                                                                                    |                 |         |         |          |
| For winders it is important that the tension fit to the web. With too low tension, the web does not wind correctly high tension, the web might rip. This is the worst case, because the winder will accelerate, if there is no web b |                 |         | too     |          |
| monitoring.                                                                                                    | iea             | r.      |         |          |
| The tension is a force measured in Newton [N]. When the tension is multiplied by the radius of the coil, the new                                                                                                    | ces             | sarv    | ,       |          |
| torque for the selected tension can be calculated. Most torque is needed with maximum diameter at lowest mo                                                                                                    |                 |         |         |          |
| F * D T [Nm] torque                                                                                                    |                 |         |         |          |
| $T = \frac{1}{1 + 1}$ F [N] tension                                                                                                    |                 |         | Y       |          |
| 2*i D[m] diameter F T                                                                                                    |                 |         |         | ·        |
| i gear ratio (motor / load)                                                                                                    | • •             | ₽       |         |          |
|                                                                                                    |                 |         |         |          |
|                                                                                                    |                 | Ī       |         |          |
|                                                                                                    |                 |         |         |          |
|                                                                                                    |                 |         | C       |          |
|                                                                                                    |                 |         |         |          |
|                                                                                                    |                 |         |         |          |
|                                                                                                    |                 |         | -       |          |

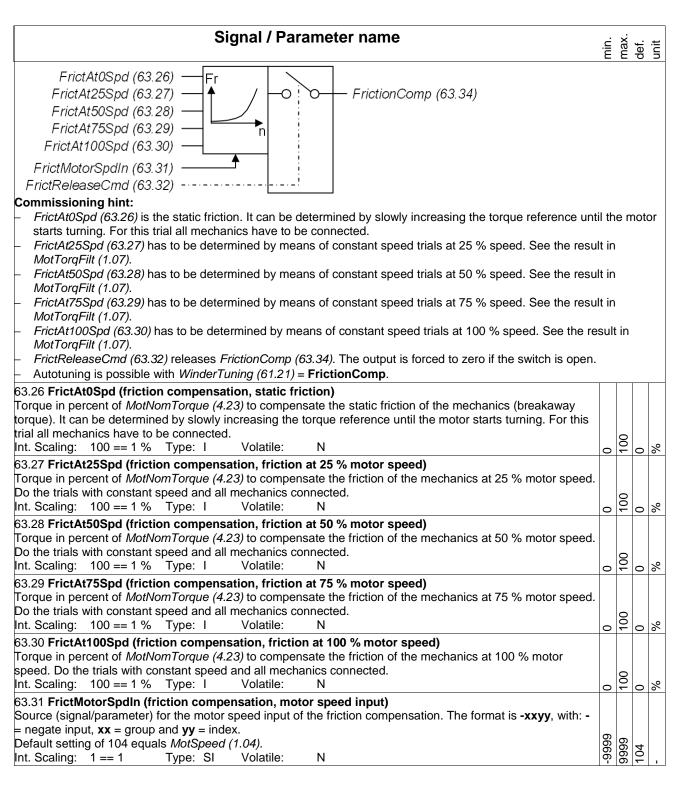

| Signal / Parameter name                                                                                                    | min.  | max.          | def. | unit |
|----------------------------------------------------------------------------------------------------|-------|---------------|------|------|
| <ul> <li>63.32 FrictReleaseCmd (friction compensation, release command)</li> <li>Source to release / block the friction compensation:</li> <li>0 = NotUsed constant 0; block friction compensation</li> <li>1 = Auto depending on winder logic and winder macro, see <i>WinderMacro (61.01)</i>, default</li> <li>2 = Release constant 1; release friction compensation</li> <li>3 = WindCtrlWord according to <i>WindCtrlWord (61.16)</i> bit 13</li> <li>4 = Dl1 1 1 = release friction compensation; 0 = block friction compensation</li> <li>5 - 23 see <i>WriteToSpdChain (61.02)</i></li> <li>Int. Scaling: 1 == 1 Type: C Volatile: N</li> </ul>                                                                                                    |       | 1905Bit3      | Auto |      |
| 63.33 Unused                                                                                                    |       |               | ⊢    |      |
| 63.34 FrictionComp (friction compensation, output)<br>Output of the friction compensation. Calculated friction compensation torque in percent of <i>MotNomTorque</i><br>(4.23).<br>Int. Scaling: 100 == 1 % Type: I Volatile: Y                                                                                                    |       | 1             |      | %    |
| Group 64: Write selection                                                                                                    |       |               |      |      |
| Adder 1 provides two torque inputs. The sum of <i>Add1 (64.06)</i> can be written to other parameters by means of <i>Add1OutDest (64.01)</i> . Usually adder 1 is used to write on the torque limit of the speed controller.                                                                                                    |       |               |      |      |
| Add1ln2 (64.03) — Add1 (64.06)                                                                                                    |       |               |      |      |
| Add1ReleaseCmd (64.04)                                                                                                    |       |               |      |      |
| Add1OutDest (64.01) send value of Add1 (64.06) to IndepTorgMaxSPC (20.24)                                                                                                    |       |               |      |      |
| Commissioning hint:<br>– Add1Cmd (64.04) releases Add1 (64.06). The output is forced to zero if the switch is open.                                                                                                    |       |               |      |      |
| 64.01 Add1OutDest (adder 1, destination of output value)<br>Index pointer to the sink for adder 1 output value. The format is -xxyy, with: - = negate output value, xx =<br>group and yy = index.<br>As default, nothing is connected to the output.                                                                                                    | -9999 | 66            |      |      |
| Int. Scaling: 1 == 1 Type: SI Volatile: N                                                                                                    | 6-    | 6666          | 0    |      |
| 64.02 Add1In1 (adder 1, input 1)<br>Source (signal/parameter) for adder 1 input 1. The format is <b>-xxyy</b> , with: <b>-</b> = negate output value, <b>xx</b> = group<br>and <b>yy</b> = index.                                                                                                    |       |               |      |      |
| Default setting of 6324 equals <i>TensToTorq</i> (63.24).<br>Int. Scaling: 1 == 1 Type: SI Volatile: N                                                                                                    | 6666  | 6666          | 324  |      |
|                                                                                                    |       | 0,            |      |      |
| 64.03 Add1ln2 (adder 1, input 2)<br>Source (signal/parameter) for adder 1 input 2. The format is <b>-xxyy</b> , with: <b>-</b> = negate output value, <b>xx</b> = group<br>and <b>yy</b> = index.                                                                                                    | 6     |               | 1    | l    |
| 64.03 Add1In2 (adder 1, input 2)<br>Source (signal/parameter) for adder 1 input 2. The format is <b>-xxyy</b> , with: <b>-</b> = negate output value, <b>xx</b> = group<br>and <b>yy</b> = index.<br>As default, nothing is connected to the input.                                                                                                    | 6666  | 6666          |      |      |
| 64.03 Add1In2 (adder 1, input 2)<br>Source (signal/parameter) for adder 1 input 2. The format is -xxyy, with: - = negate output value, xx = group<br>and yy = index.<br>As default, nothing is connected to the input.<br>Int. Scaling: 1 == 1 Type: SI Volatile: N<br>64.04 Add1ReleaseCmd (adder 1, release command)<br>Source to release / block adder 1:                                                                                                    | 6666- | 6666          | 0    | -    |
| 64.03 Add1ln2 (adder 1, input 2)         Source (signal/parameter) for adder 1 input 2. The format is -xxyy, with: - = negate output value, xx = group and yy = index.         As default, nothing is connected to the input.         Int. Scaling:       1 == 1       Type:       SI       Volatile:       N         64.04 Add1ReleaseCmd (adder 1, release command)         Source to release / block adder 1:       0 = NotUsed       constant 0; block adder 1         1 = Auto       depending on winder logic and winder macro, see WinderMacro (61.01), default         2 = Release       constant 1; release adder 1         3 = WindCtrlWord       according to WindCtrlWord (61.16) bit 14                                                                                            | 6666- | 6666          | 0    |      |
| 64.03 Add1ln2 (adder 1, input 2)<br>Source (signal/parameter) for adder 1 input 2. The format is -xxyy, with: - = negate output value, xx = group<br>and yy = index.<br>As default, nothing is connected to the input.<br>Int. Scaling: 1 == 1 Type: SI Volatile: N<br>64.04 Add1ReleaseCmd (adder 1, release command)<br>Source to release / block adder 1:<br>0 = NotUsed constant 0; block adder 1<br>1 = Auto depending on winder logic and winder macro, see <i>WinderMacro (61.01)</i> , default<br>2 = Release constant 1; release adder 1<br>3 = WindCtrlWord according to <i>WindCtrlWord (61.16)</i> bit 14<br>4 = D11 1 = release adder 1; 0 = block adder 1<br>5 - 23 see <i>WriteToSpdChain (61.02)</i><br>Note:<br>Blocking adder 1 forces its output to zero - Add1 (64.06) = 0. |       |               |      |      |
| 64.03 Add1In2 (adder 1, input 2)<br>Source (signal/parameter) for adder 1 input 2. The format is -xxyy, with: - = negate output value, xx = group<br>and yy = index.<br>As default, nothing is connected to the input.<br>Int. Scaling: 1 == 1 Type: SI Volatile: N<br>64.04 Add1ReleaseCmd (adder 1, release command)<br>Source to release / block adder 1:<br>0 = NotUsed constant 0; block adder 1<br>1 = Auto depending on winder logic and winder macro, see <i>WinderMacro (61.01)</i> , default<br>2 = Release constant 1; release adder 1<br>3 = WindCtrlWord according to <i>WindCtrlWord (61.16)</i> bit 14<br>4 = D11 1 = release adder 1; 0 = block adder 1<br>5 - 23 see <i>WriteToSpdChain (61.02)</i><br>Note:                                                                   |       | 1905Bit3 9999 | Auto | 1    |

| 64.06 Add1 (adder 1, output)         Output of adder 1 in percent of MotNomTorque (4.23).         Int. Scaling: 100 == 1 % Type: I Volatile: Y         84.07 Unused         Adder 2 provides two torque inputs. The sum of Add2 (64.13) can be written to other parameters by means of Add2OutDest (64.08). Usually adder 2 is used to write on the load compensation for inertia and friction compendence of Add2Int (64.09)         Add2Int (64.09)       +         Add2Int (64.01)       +         Add2OutDest (64.08)       +         Add2OutDest (64.11)       -         Add2OutDest (64.08)       -         Add2OutDest (64.08)       -         Commissioning hint:       -         -       Add2CoutDest (adder 2, destination of output value)         rod add2 (64.11) releases Add2 (64.13). The output is forced to zero if the switch is open.         64.08 Add2OutDest (adder 2, destination of output value)       -         rod add2 y = index.       -         As default, nothing is connected to the output.       N         64.09 Add2In1 (adder 2, input 1)       -         Source (signal/parameter) for adder 2 input 1. The format is -xxyy, with: - = negate output value, xx = group and y = index.         Default setting of 6334 equals <i>FrictionComp</i> (63.34).         Nt. Scaling: 1 == 1 Type: SI Volatile: N         64.10 Add2In2 (adder 2, input 2)                                                                                                    | nsa      | ,<br>tior | <u>י</u><br>ז. | % |
|----------------------------------------------------------------------------------------------------|----------|-----------|----------------|---|
| Adder 2 provides two torque inputs. The sum of <i>Add2 (64.13)</i> can be written to other parameters by means of <i>Add2OutDest (64.08)</i> . Usually adder 2 is used to write on the load compensation for inertia and friction compensation <i>Add2In1 (64.09)</i><br><i>Add2In1 (64.09)</i><br><i>Add2In2 (64.10)</i><br><i>Add2In2 (64.10)</i><br><i>Add2OutDest (64.11)</i><br><i>Add2OutDest (64.08)</i><br><i>Commissioning hint:</i><br><i>Add2OutDest (64.08)</i><br><i>Add2OutDest (64.11)</i> releases <i>Add2 (64.13)</i> . The output is forced to zero if the switch is open.<br><i>Add2OutDest (adder 2, destination of output value)</i><br>Index pointer to the sink for adder 2 output value. The format is -xxyy, with: - = negate output value, xx = group and yy = index.<br>As default, nothing is connected to the output.<br>Int. Scaling: 1 == 1 Type: SI Volatile: N<br><i>Source (signal/parameter)</i> for adder 2 input 1. The format is -xxyy, with: - = negate output value, xx = group and yy = index.<br>Default setting of 6330 equals <i>InertiaComp (62.30)</i> .<br>Int. Scaling: 1 == 1 Type: SI Volatile: N<br><i>Source (signal/parameter)</i> for adder 2 input 2. The format is -xxyy, with: - = negate output value, xx = group and yy = index.<br>Default setting of 634 equals <i>FrictionComp (63.34)</i> .<br>Int. Scaling: 1 == 1 Type: SI Volatile: N<br><i>Source (signal/parameter)</i> for adder 2 input 2. The format is -xxyy, with: - = negate output value, xx = group and yy = index.<br>Default setting of 634 equals <i>FrictionComp (63.34)</i> .<br>Int. Scaling: 1 == 1 Type: SI Volatile: N<br><i>Source (signal/parameter)</i> for adder 2, input 2.<br><i>Source (signal/parameter)</i> for adder 2 input 2. The format is -xxyy, with: - = negate output value, xx = group and yy = index.<br><i>Source (signal/parameter)</i> for adder 2 input 2. The format is -xxyy, with: - = negate output value, xx = group and yy = index.<br><i>Source (signal/parameter)</i> for adder 2 input 2. The format is -xxyy, with: - = negate output value, xx = group and yy = index.<br><i>Source (signal/parameter)</i> for adder 2 input 2. The format is -xxyy, with: - = negate output value, xx = group and yy = index.<br><i>Source (signal/param</i> | nsa      | itior     | ٦.             |   |
| Add2OutDest (64.08). Usually adder 2 is used to write on the load compensation for inertia and friction compensation for inertia and friction compensation for adder for a compensation for a compensation                                                                                                    | nsa      | itior     | ٦.             |   |
| Add2ln2 (64.10)       +       Add2 (64.13)         Add2ReleaseCmd (64.11)       send value of Add2 (64.13)         Add2OutDest (64.08)       to LoadComp (26.02)         Commissioning hint:       send value of Add2 (64.13).         -       Add2CutDest (adder 2, destination of output value)         Index pointer to the sink for adder 2 output value. The format is -xxyy, with: - = negate output value, xx = group and yy = index.         As default, nothing is connected to the output.         Int. Scaling:       1 == 1         Type:       SI         Volatile:       N         64.10 Add2ln1 (adder 2, input 1)         Source (signal/parameter) for adder 2 input 1. The format is -xxyy, with: - = negate output value, xx = group and yy = index.         Default setting of 6230 equals InertiaComp (62.30).         Int. Scaling:       1 == 1         Type:       SI         Odder 2, input 2)         Source (signal/parameter) for adder 2 input 2. The format is -xxyy, with: - = negate output value, xx = group and yy = index.         Default setting of 6334 equals FrictionComp (63.34).         Int. Scaling:       1 == 1         Type:       SI         Volatile:       N         64.10 Add2ln2 (adder 2, release command)                                                                                                    |          |           |                |   |
| Add2ReleaseCmd (64.11)                                                                                                    |          |           |                |   |
| Add2OutDest (64.08)       send value of Add2 (64.13) to LoadComp (26.02)         Commissioning hint:       -         -       Add2Cmd (64.11) releases Add2 (64.13). The output is forced to zero if the switch is open.         54.08 Add2OutDest (adder 2, destination of output value)       ndex pointer to the sink for adder 2 output value. The format is -xxyy, with: - = negate output value, xx = group and yy = index.         As default, nothing is connected to the output.       nt. Scaling: 1 == 1       Type: SI       Volatile: N         54.09 Add2In1 (adder 2, input 1)       Source (signal/parameter) for adder 2 input 1. The format is -xxyy, with: - = negate output value, xx = group and yy = index.         Default setting of 6230 equals InertiaComp (62.30).       nt. Scaling: 1 == 1       Type: SI       Volatile: N         54.10 Add2In2 (adder 2, input 2)       Source (signal/parameter) for adder 2 input 2. The format is -xxyy, with: - = negate output value, xx = group and yy = index.         Default setting of 6334 equals FrictionComp (63.34).       nt. Scaling: 1 == 1       Type: SI       Volatile: N         64.11 Add2ReleaseCmd (adder 2, release command)       Source (signal/parameter)       Source (signal/parameter)       Source (signal/parameter)                                                                                                    |          |           |                |   |
| Commissioning hint:         -       Add2Cmd (64.11) releases Add2 (64.13). The output is forced to zero if the switch is open.         64.08 Add2OutDest (adder 2, destination of output value)         index pointer to the sink for adder 2 output value. The format is -xxyy, with: - = negate output value, xx = group and yy = index.         As default, nothing is connected to the output.         Int. Scaling:       1 == 1         Type:       SI         Volatile:       N         64.09 Add2In1 (adder 2, input 1)         Source (signal/parameter) for adder 2 input 1. The format is -xxyy, with: - = negate output value, xx = group and yy = index.         Default setting of 6230 equals InertiaComp (62.30).         Int. Scaling:       1 == 1         Type:       SI         Volatile:       N         64.10 Add2In2 (adder 2, input 2)       Source (signal/parameter) for adder 2 input 2. The format is -xxyy, with: - = negate output value, xx = group and yy = index.         Default setting of 6334 equals FrictionComp (63.34).       Int. Scaling:         Int. Scaling:       1 == 1       Type:         Default setting of 6334 equals FrictionComp (63.34).       Int. Scaling:         Int. Scaling:       1 == 1       Type:         Solutile:       N         64.11 Add2ReleaseCmd (adder 2, release command)                                                                                                    |          |           |                |   |
| 64.08 Add2OutDest (adder 2, destination of output value)<br>index pointer to the sink for adder 2 output value. The format is -xxyy, with: - = negate output value, xx =<br>group and yy = index.<br>As default, nothing is connected to the output.<br>Int. Scaling: 1 == 1 Type: SI Volatile: N<br>64.09 Add2In1 (adder 2, input 1)<br>Source (signal/parameter) for adder 2 input 1. The format is -xxyy, with: - = negate output value, xx = group<br>and yy = index.<br>Default setting of 6230 equals <i>InertiaComp (62.30)</i> .<br>Int. Scaling: 1 == 1 Type: SI Volatile: N<br>64.10 Add2In2 (adder 2, input 2)<br>Source (signal/parameter) for adder 2 input 2. The format is -xxyy, with: - = negate output value, xx = group<br>and yy = index.<br>Default setting of 6334 equals <i>FrictionComp (63.34)</i> .<br>Int. Scaling: 1 == 1 Type: SI Volatile: N<br>64.11 Add2ReleaseCmd (adder 2, release command)                                                                                                    |          |           |                |   |
| Int. Scaling: $1 = 1$ Type:SIVolatile:N64.09Add2ln1(adder 2, input 1)Source (signal/parameter) for adder 2 input 1. The format is -xxyy, with: - = negate output value, xx = group<br>and yy = index.Default setting of 6230 equals InertiaComp (62.30).<br>Int. Scaling:1 == 1Type:SIVolatile:N64.10Add2ln2 (adder 2, input 2)<br>Source (signal/parameter) for adder 2 input 2. The format is -xxyy, with: - = negate output value, xx = group<br>and yy = index.Default setting of 6334 equals FrictionComp (63.34).<br>Int. Scaling:1 == 1Type:SIVolatile:N64.11Add2ReleaseCmd (adder 2, release command)                                                                                                    | 6        |           |                |   |
| Source (signal/parameter) for adder 2 input 1. The format is <b>-xxyy</b> , with: <b>-</b> = negate output value, <b>xx</b> = group<br>and <b>yy</b> = index.<br>Default setting of 6230 equals <i>InertiaComp (62.30)</i> .<br>Int. Scaling: 1 == 1 Type: SI Volatile: N<br>64.10 Add2In2 (adder 2, input 2)<br>Source (signal/parameter) for adder 2 input 2. The format is <b>-xxyy</b> , with: <b>-</b> = negate output value, <b>xx</b> = group<br>and <b>yy</b> = index.<br>Default setting of 6334 equals <i>FrictionComp (63.34)</i> .<br>Int. Scaling: 1 == 1 Type: SI Volatile: N<br>64.11 Add2ReleaseCmd (adder 2, release command)                                                                                                    | 6666-    | 6666      | 0              |   |
| 64.10 Add2In2 (adder 2, input 2)<br>Source (signal/parameter) for adder 2 input 2. The format is <b>-xxyy</b> , with: <b>-</b> = negate output value, <b>xx</b> = group<br>and <b>yy</b> = index.<br>Default setting of 6334 equals <i>FrictionComp</i> (63.34).<br>Int. Scaling: 1 == 1 Type: SI Volatile: N<br>64.11 Add2ReleaseCmd (adder 2, release command)                                                                                                    | -9999    | 6666      | 230            |   |
| Default setting of 6334 equals FrictionComp (63.34).         Int. Scaling:       1 == 1         Type:       SI         Volatile:       N         64.11       Add2ReleaseCmd (adder 2, release command)                                                                                                    | <u>о</u> | ő         | 29             |   |
|                                                                                                    | 6666-    | 6666      | 6334           |   |
| D = NotUsedconstant 0; block adder 21 = Autodepending on winder logic and winder macro, see WinderMacro (61.01), default2 = Releaseconstant 1; release adder 23 = WindCtrlWordaccording to WindCtrlWord (61.16) bit 154 = DI11 = release adder 2; 0 = block adder 2                                                                                                    |          |           |                |   |
| 5 - 23 see WriteToSpdChain (61.02)<br>Note:<br>Blocking adder 2 forces its output to zero - $Add2$ (64.11) = 0.<br>Int. Scaling: 1 == 1 Type: C Volatile: N                                                                                                    | NotUsed  | 1905Bit3  | Auto           |   |
| 64.12 Unused                                                                                                    | ~        | ·         | 1              | ┢ |
| 64.13 Add2 (adder 2, output)                                                                                                    |          |           |                | F |
| Output of adder 2 in percent of MotNomTorque (4.23).         nt. Scaling:       100 == 1 % Type:         I       Volatile:                                                                                                    | 1        |           |                | 2 |

|                    | Signal / Parameter name                                                                                                    | min.        | max.       | det.<br>unit |
|--------------------|----------------------------------------------------------------------------------------------------|-------------|------------|--------------|
| (                  | Group 66: Winder program control                                                                                                    |             |            |              |
| 66.01 WiProgCmd    | (winder program, command)                                                                                                    |             |            |              |
| -                  | on mode for the winder program:                                                                                                    |             |            |              |
| 0 = <b>Stop</b>    | Execution of winder blocks stopped. Speed control chain parameters are set back to default parameter values, e.g. <i>SpeedCorr</i> (23.04), <i>SpeedRefScale</i> (23.16), <i>LoadComp</i> (26.02). |             |            |              |
| 1 = Start          | Enable execution of winder blocks if a winder macro is selected.                                                                                                    |             |            |              |
| 2 = <b>Edit</b>    | reserved                                                                                                    |             |            |              |
| 3 = EditExecTab    | reserved                                                                                                    |             | ep         |              |
| 4 = SingleCycle    |                                                                                                    |             | ŝ          |              |
|                    | reserved                                                                                                    | q           | g          | a            |
| Int. Scaling: 1 == | 1 Type: C Volatile: N                                                                                                    | Stop        | SingleStep | Stop         |
| 66.02 - 66. 03 Unu | ed                                                                                                    |             |            |              |
| 66.04 WiUserMod    | e (winder program, user mode)                                                                                                    | σ           | -          | p            |
| 0 = Standard       | reserved                                                                                                    | ar          | ۲.         | a            |
| 1 = Expert         | reserved                                                                                                    | L<br>D<br>U | bel        | 2<br>2       |
| Int. Scaling: 1 == | 1 Type: C Volatile: N                                                                                                    | Standard    | Expert     | Standar      |
| 66.05 WiPassCode   | )                                                                                                    |             | 0          |              |
|                    | reserved                                                                                                    |             | Ő          |              |
| Int. Scaling: 1 == | 1 Type: C Volatile: N                                                                                                    | 0           | 30000      | э.           |

|                                                                                                    | Signal / Parameter name                                                                                                    | min.   | max.       | def. |
|----------------------------------------------------------------------------------------------------|----------------------------------------------------------------------------------------------------|--------|------------|------|
|                                                                                                    | Group 83: AP control                                                                                                    |        |            |      |
| 83.01 AdapProgCn                                                                                                    | nd (AP command)                                                                                                    | Τ      | Γ          |      |
| Selects the operatio                                                                                                    |                                                                                                    |        |            |      |
| ) = Stop                                                                                                    | stop, AP is not running and cannot be edited, default                                                                                                    |        |            |      |
| 1 = Start                                                                                                    | running, AP is running and cannot be edited                                                                                                    |        |            |      |
| 2 = Edit                                                                                                    | edit, AP is not running and can be edited                                                                                                    |        |            |      |
| B = SingleCycle                                                                                                    | AP runs only once. If a breakpoint is set with <i>BreakPoint (83.06)</i> , AP will stop before the                                                                                                    |        |            |      |
|                                                                                                    | breakpoint. After the <b>SingleCycle</b> AdapProgCmd (83.01) is automatically set back to                                                                                                    |        |            |      |
| 4 = SingleStep                                                                                                    | Stop.<br>Runs only one function block. <i>LocationCounter (84.03)</i> shows the function block number,<br>which will be executed during the next <b>SingleStep</b> . After a <b>SingleStep</b> <i>AdapProgCmd</i><br>(83.01) is automatically set back to <b>Stop</b> . <i>LocationCounter (84.03)</i> shows the next                                                                                                    | 3      |            |      |
|                                                                                                    | function block to be executed. To reset <i>LocationCounter (84.03)</i> to the first function block set <i>AdapProgCmd (83.01)</i> to <b>Stop</b> again (even if it is already set to <b>Stop</b> ).                                                                                                    | <      |            |      |
| A136 NoAPTaskTii                                                                                                    | ne [AlarmWord3 (9.08) bit 3] is set when TimeLevSel (83.04) is not set to 5 ms, 20 ms,                                                                                                    |        |            |      |
|                                                                                                    | but AdapProgCmd (83.01) is set to Start, SingleCycle or SingleStep                                                                                                    |        | tep        |      |
| Note:                                                                                                    |                                                                                                    |        | SingleStep |      |
|                                                                                                    | $(01)$ = Start, SingleCycle or SingleStep is only valid, if $AdapPrgStat$ (84.01) $\neq$ Running.                                                                                                    | Stop   | ngl        | Stop |
| Int. Scaling: 1 == 7                                                                                                    |                                                                                                    | ۍ<br>۲ | S          | Ş    |
| 83.02 EditCmd (ed                                                                                                    |                                                                                                    |        |            |      |
|                                                                                                    | (3.02) is automatically set back to <b>Done</b> after the chosen action is finished:                                                                                                    |        |            |      |
| 0 = Done                                                                                                    | no action or edit of AP completed, default                                                                                                    |        |            |      |
| 1 = <b>Push</b>                                                                                                    | Shifts the function block in the spot defined by <i>EditBlock (83.03)</i> and all subsequent function blocks one spot forward. A new function block can be placed in the now empty                                                                                                    |        |            |      |
|                                                                                                    | spot by programming its parameter set as usual.                                                                                                    |        |            |      |
|                                                                                                    | Example:                                                                                                    |        |            |      |
|                                                                                                    | A new function block needs to be placed in between the function block number four                                                                                                    |        |            |      |
|                                                                                                    | (84.22) to (84.27) and five (84.28) to (84.33). In order to do this:                                                                                                    |        |            |      |
|                                                                                                    | 1. set $AdapProgCmd$ (83.01) = Edit                                                                                                    |        |            |      |
|                                                                                                    |                                                                                                    |        |            |      |
|                                                                                                    | <ol> <li>set EditBlock (83.03) = 5 (selects function block 5 as the desired spot for the new<br/>function block)</li> </ol>                                                                                                    |        | 1          |      |
|                                                                                                    | <ol> <li>set <i>EditBlock (83.03)</i> = 5 (selects function block 5 as the desired spot for the new function block)</li> <li>set <i>EditCmd (83.02)</i> = <b>Push</b> (shifts function block 5 and all subsequent function</li> </ol>                                                                                                    |        |            |      |
|                                                                                                    | <ul> <li>function block)</li> <li>set <i>EditCmd</i> (83.02) = <b>Push</b> (shifts function block 5 and all subsequent function blocks one spot forward)</li> </ul>                                                                                                    |        |            |      |
|                                                                                                    | <ul> <li>function block)</li> <li>set <i>EditCmd</i> (83.02) = <b>Push</b> (shifts function block 5 and all subsequent function blocks one spot forward)</li> <li>program empty spot 5 by means of (84.28) to (84.33)</li> </ul>                                                                                                    |        |            |      |
| 2 = Delete                                                                                                    | <ul> <li>function block)</li> <li>set <i>EditCmd</i> (83.02) = <b>Push</b> (shifts function block 5 and all subsequent function blocks one spot forward)</li> <li>program empty spot 5 by means of (84.28) to (84.33)</li> <li>Deletes the function block in the spot defined by <i>EditBlock</i> (83.03) and shifts all subsequent function blocks one spot backward. To delete all function blocks set</li> </ul>                                                                                                    |        |            |      |
|                                                                                                    | <ul> <li>function block)</li> <li>set <i>EditCmd</i> (83.02) = <b>Push</b> (shifts function block 5 and all subsequent function blocks one spot forward)</li> <li>program empty spot 5 by means of (84.28) to (84.33)</li> <li>Deletes the function block in the spot defined by <i>EditBlock</i> (83.03) and shifts all subsequent function blocks one spot backward. To delete all function blocks set <i>EditBlock</i> (83.03) = 17.</li> </ul>                                                                                                    |        |            |      |
|                                                                                                    | <ul> <li>function block)</li> <li>set <i>EditCmd</i> (<i>83.02</i>) = <b>Push</b> (shifts function block 5 and all subsequent function blocks one spot forward)</li> <li>program empty spot 5 by means of (84.28) to (84.33)</li> <li>Deletes the function block in the spot defined by <i>EditBlock</i> (<i>83.03</i>) and shifts all subsequent function blocks one spot backward. To delete all function blocks set <i>EditBlock</i> (<i>83.03</i>) = 17.</li> <li>Turns all parameters of AP into protected mode (parameters cannot be read or written to). Before using the <b>Protect</b> command set the pass code by means of <i>PassCode</i></li> </ul>                                                                                                    |        |            |      |
|                                                                                                    | <ul> <li>function block)</li> <li>set <i>EditCmd</i> (<i>83.02</i>) = <b>Push</b> (shifts function block 5 and all subsequent function blocks one spot forward)</li> <li>program empty spot 5 by means of (84.28) to (84.33)</li> <li>Deletes the function block in the spot defined by <i>EditBlock</i> (<i>83.03</i>) and shifts all subsequent function blocks one spot backward. To delete all function blocks set <i>EditBlock</i> (<i>83.03</i>) = 17.</li> <li>Turns all parameters of AP into protected mode (parameters cannot be read or written to). Before using the <b>Protect</b> command set the pass code by means of <i>PassCode</i> (<i>83.05</i>).</li> </ul>                                                                                                    |        |            |      |
| 3 = <b>Protect</b>                                                                                                    | <ul> <li>function block)</li> <li>set <i>EditCmd</i> (<i>83.02</i>) = <b>Push</b> (shifts function block 5 and all subsequent function blocks one spot forward)</li> <li>program empty spot 5 by means of (84.28) to (84.33)</li> <li>Deletes the function block in the spot defined by <i>EditBlock</i> (<i>83.03</i>) and shifts all subsequent function blocks one spot backward. To delete all function blocks set <i>EditBlock</i> (<i>83.03</i>) = 17.</li> <li>Turns all parameters of AP into protected mode (parameters cannot be read or written to). Before using the <b>Protect</b> command set the pass code by means of <i>PassCode</i> (<i>83.05</i>).</li> <li>Attention: Do not forget the pass code!</li> </ul>                                                                                                    |        |            |      |
| 3 = <b>Protect</b>                                                                                                    | <ul> <li>function block)</li> <li>set <i>EditCmd</i> (<i>83.02</i>) = <b>Push</b> (shifts function block 5 and all subsequent function blocks one spot forward)</li> <li>program empty spot 5 by means of (84.28) to (84.33)</li> <li>Deletes the function block in the spot defined by <i>EditBlock</i> (<i>83.03</i>) and shifts all subsequent function blocks one spot backward. To delete all function blocks set <i>EditBlock</i> (<i>83.03</i>) = 17.</li> <li>Turns all parameters of AP into protected mode (parameters cannot be read or written to). Before using the <b>Protect</b> command set the pass code by means of <i>PassCode</i> (<i>83.05</i>).</li> <li>Attention: Do not forget the pass code!</li> <li>Reset of protected mode. Before the <b>Unprotect</b> command can be used, <i>PassCode</i></li> </ul>                                                                                                    |        | ect        |      |
| 3 = <b>Protect</b>                                                                                                    | <ul> <li>function block)</li> <li>set <i>EditCmd</i> (<i>83.02</i>) = <b>Push</b> (shifts function block 5 and all subsequent function blocks one spot forward)</li> <li>program empty spot 5 by means of (84.28) to (84.33)</li> <li>Deletes the function block in the spot defined by <i>EditBlock</i> (<i>83.03</i>) and shifts all subsequent function blocks one spot backward. To delete all function blocks set <i>EditBlock</i> (<i>83.03</i>) = 17.</li> <li>Turns all parameters of AP into protected mode (parameters cannot be read or written to). Before using the <b>Protect</b> command set the pass code by means of <i>PassCode</i> (<i>83.05</i>).</li> <li>Attention: Do not forget the pass code!</li> <li>Reset of protected mode. Before the <b>Unprotect</b> command can be used, <i>PassCode</i> (<i>83.05</i>) has to be set.</li> </ul>                                                                                                    | e      | protect    | e    |
| 3 = Protect<br>4 = Unprotect                                                                                                    | <ul> <li>function block)</li> <li>set <i>EditCmd</i> (<i>83.02</i>) = <b>Push</b> (shifts function block 5 and all subsequent function blocks one spot forward)</li> <li>program empty spot 5 by means of (84.28) to (84.33)</li> <li>Deletes the function block in the spot defined by <i>EditBlock</i> (<i>83.03</i>) and shifts all subsequent function blocks one spot backward. To delete all function blocks set <i>EditBlock</i> (<i>83.03</i>) = 17.</li> <li>Turns all parameters of AP into protected mode (parameters cannot be read or written to). Before using the <b>Protect</b> command set the pass code by means of <i>PassCode</i> (<i>83.05</i>).</li> <li>Attention: Do not forget the pass code!</li> <li>Reset of protected mode. Before the <b>Unprotect</b> command can be used, <i>PassCode</i> (<i>83.05</i>) has to be set.</li> <li>Attention: Use the proper pass code!</li> </ul>                                                                                                    | Jone   | Inprotect  | Jone |
| 3 = <b>Protect</b><br>4 = <b>Unprotect</b><br>Int. Scaling: 1 == <sup>-</sup>                                                        | <ul> <li>function block)</li> <li>set <i>EditCmd</i> (<i>83.02</i>) = <b>Push</b> (shifts function block 5 and all subsequent function blocks one spot forward)</li> <li>program empty spot 5 by means of (84.28) to (84.33)</li> <li>Deletes the function block in the spot defined by <i>EditBlock</i> (<i>83.03</i>) and shifts all subsequent function blocks one spot backward. To delete all function blocks set <i>EditBlock</i> (<i>83.03</i>) = 17.</li> <li>Turns all parameters of AP into protected mode (parameters cannot be read or written to). Before using the <b>Protect</b> command set the pass code by means of <i>PassCode</i> (<i>83.05</i>).</li> <li><b>Attention:</b> Do not forget the pass code!</li> <li>Reset of protected mode. Before the <b>Unprotect</b> command can be used, <i>PassCode</i> (<i>83.05</i>) has to be set.</li> <li><b>Attention:</b> Use the proper pass code!</li> <li>Type: C Volatile: Y</li> </ul>                                                                                                    | Done   | Unprotect  | Done |
| 83.03 EditBlock (ed                                                                                                    | <ul> <li>function block)</li> <li>set <i>EditCmd</i> (<i>83.02</i>) = <b>Push</b> (shifts function block 5 and all subsequent function blocks one spot forward)</li> <li>program empty spot 5 by means of (84.28) to (84.33)</li> <li>Deletes the function block in the spot defined by <i>EditBlock</i> (<i>83.03</i>) and shifts all subsequent function blocks one spot backward. To delete all function blocks set <i>EditBlock</i> (<i>83.03</i>) = 17.</li> <li>Turns all parameters of AP into protected mode (parameters cannot be read or written to). Before using the <b>Protect</b> command set the pass code by means of <i>PassCode</i> (<i>83.05</i>).</li> <li>Attention: Do not forget the pass code!</li> <li>Reset of protected mode. Before the <b>Unprotect</b> command can be used, <i>PassCode</i> (<i>83.05</i>) has to be set.</li> <li>Attention: Use the proper pass code!</li> <li>Type: C Volatile: Y</li> <li>dit block)</li> </ul>                                                                                                    | Done   | Unprotect  | Done |
| $3 = Protect$ $4 = Unprotect$ Int. Scaling: $1 == -\frac{1}{2}$ 83.03 EditBlock (eacher) Defines the function EditBlock (83.03) is   | <ul> <li>function block)</li> <li>set <i>EditCmd</i> (<i>83.02</i>) = <b>Push</b> (shifts function block 5 and all subsequent function blocks one spot forward)</li> <li>program empty spot 5 by means of (84.28) to (84.33)</li> <li>Deletes the function block in the spot defined by <i>EditBlock</i> (<i>83.03</i>) and shifts all subsequent function blocks one spot backward. To delete all function blocks set <i>EditBlock</i> (<i>83.03</i>) = 17.</li> <li>Turns all parameters of AP into protected mode (parameters cannot be read or written to). Before using the <b>Protect</b> command set the pass code by means of <i>PassCode</i> (<i>83.05</i>).</li> <li><b>Attention:</b> Do not forget the pass code!</li> <li>Reset of protected mode. Before the <b>Unprotect</b> command can be used, <i>PassCode</i> (<i>83.05</i>) has to be set.</li> <li><b>Attention:</b> Use the proper pass code!</li> <li>Type: C Volatile: Y</li> </ul>                                                                                                    | Done   | Unprotect  | Done |
| 3 = Protect<br>4 = Unprotect<br>Int. Scaling: 1 == 7<br>83.03 EditBlock (ea<br>Defines the function<br>EditBlock (83.03) is<br>Note: | <ul> <li>function block)</li> <li>set <i>EditCmd</i> (<i>83.02</i>) = <b>Push</b> (shifts function block 5 and all subsequent function blocks one spot forward)</li> <li>program empty spot 5 by means of (84.28) to (84.33)</li> <li>Deletes the function block in the spot defined by <i>EditBlock</i> (<i>83.03</i>) and shifts all subsequent function blocks one spot backward. To delete all function blocks set <i>EditBlock</i> (<i>83.03</i>) = 17.</li> <li>Turns all parameters of AP into protected mode (parameters cannot be read or written to). Before using the <b>Protect</b> command set the pass code by means of <i>PassCode</i> (<i>83.05</i>).</li> <li>Attention: Do not forget the pass code!</li> <li>Reset of protected mode. Before the <b>Unprotect</b> command can be used, <i>PassCode</i> (<i>83.05</i>) has to be set.</li> <li>Attention: Use the proper pass code!</li> <li>Type: C Volatile: Y</li> <li>dit block)</li> <li>block which is selected by <i>EditCmd</i> (<i>83.02</i>) = <b>Push</b> or <b>Delete</b>. After a <b>Push</b> or <b>Delete</b></li> </ul> | Done   | Unprotect  | Done |

|                                                                                                    | Signal / Parameter name                                                                                                    | Ŀ          | ax.   | def.     | Ħ        |
|----------------------------------------------------------------------------------------------------|----------------------------------------------------------------------------------------------------|------------|-------|----------|----------|
| 00.04 <b>T</b> imel                                                                                                    |                                                                                                    | 3          | 2     | 8        | 5        |
|                                                                                                    | <b>.evSel (time level select)</b><br>cycle time for AP. This setting is valid for all function blocks.                                                                                                    |            |       | r I      |          |
| 0 = Off                                                                                                    | no task selected                                                                                                    |            |       |          |          |
| 1 = <b>5ms</b>                                                                                                    | AP runs with 5 ms                                                                                                    |            |       |          |          |
| 2 = <b>20ms</b>                                                                                                    | AP runs with 20 ms                                                                                                    |            |       |          |          |
| 3 = <b>100ms</b>                                                                                                    | AP runs with 100 ms                                                                                                    |            |       |          |          |
| 4 = <b>500ms</b>                                                                                                    | AP runs with 500 ms                                                                                                    |            |       |          |          |
| A136 NoAP                                                                                                    | TaskTime [AlarmWord3 (9.08) bit 3] is set when TimeLevSel (83.04) is not set to 5 ms, 20 ms,                                                                                                    |            | S     |          |          |
| 100 ms or 5                                                                                                    | 00 ms but AdapProgCmd (83.01) is set to Start, SingleCycle or SingleStep.                                                                                                    | <u> </u>   | 500ms | <u> </u> |          |
| Int. Scaling:                                                                                                    | 1 == 1 Type: C Volatile: N                                                                                                    | 9 <u>f</u> | 50    | Off      | ī        |
| 83.05 <b>Pass(</b>                                                                                                    | Code (pass code)                                                                                                    |            |       |          |          |
|                                                                                                    | de is a number between 1 and 65535 to write protect AP by means of EditCmd (83.02). After                                                                                                    |            |       | n        |          |
|                                                                                                    | ct or Unprotect PassCode (83.05) is automatically set back to zero.                                                                                                    |            |       |          |          |
| Attention:                                                                                                    |                                                                                                    |            | 2     |          |          |
|                                                                                                    | t the pass code!                                                                                                    |            | 65535 |          |          |
| Int. Scaling:                                                                                                    | 1 == 1 Type: I Volatile: Y                                                                                                    | 0          | 65    | 0        |          |
| 83.06 Break                                                                                                    | Point (break point)                                                                                                    |            |       |          | -        |
| Breakpoint for                                                                                                    | or AdapProgCmd (83.01) = SingleCycle.                                                                                                    |            | 1     |          |          |
|                                                                                                    | pint is not used, if BreakPoint (83.06) is set to zero.                                                                                                    |            |       |          |          |
| Int. Scaling:                                                                                                    | 1 == 1 Type: I Volatile: Y                                                                                                    | 0          | 16    | 0        |          |
|                                                                                                    | Group 84: AP                                                                                                    |            |       |          |          |
|                                                                                                    |                                                                                                    | 1          | 1     | <u> </u> |          |
|                                                                                                    | PrgStat (AP status word)                                                                                                    |            |       |          |          |
| AP status wo                                                                                                    |                                                                                                    |            |       |          |          |
| Bit Name                                                                                                    | Value Comment                                                                                                    |            |       | n        |          |
| B0 Bit 0                                                                                                    | 1 AP is running                                                                                                    |            |       | n        |          |
|                                                                                                    | 0 AP is stopped                                                                                                    |            |       | n        |          |
| B1 <b>Bit 1</b>                                                                                                    | 1 AP can be edited                                                                                                    |            |       | n        |          |
|                                                                                                    | 0 AP cannot be edited                                                                                                    |            |       | n        |          |
| B2 <b>Bit 2</b>                                                                                                    | 1 AP is being checked                                                                                                    |            |       | n        |          |
| B3 Bit 3                                                                                                    | 0 no action<br>1 AP is faulty                                                                                                    |            |       | n        |          |
| D3 <b>DIL 3</b>                                                                                                    | 0 AP is OK                                                                                                    |            |       | n        |          |
| B4 <b>Bit 4</b>                                                                                                    | 1 AP is protected                                                                                                    |            |       | n        |          |
| D4 <b>DIL 4</b>                                                                                                    | 0 AP is unprotected                                                                                                    |            |       | n        |          |
|                                                                                                    | •                                                                                                    |            |       |          |          |
| Faults in AP                                                                                                    |                                                                                                    |            |       |          |          |
| Faults in AP                                                                                                    | ction block with not at least input 1 connection                                                                                                    |            |       |          |          |
| <ul> <li>used fund</li> </ul>                                                                                                    | ction block with not at least input 1 connection                                                                                                    |            |       |          |          |
| <ul> <li>used fund</li> <li>used poil</li> </ul>                                                                                                    | nter is not valid                                                                                                    |            |       |          |          |
| <ul> <li>used fund</li> <li>used poir</li> <li>invalid bit</li> </ul>                                                                                                    | nter is not valid<br>t number for function block <b>Bset</b>                                                                                                    |            |       |          |          |
| <ul> <li>used fund</li> <li>used point</li> <li>invalid bit</li> <li>location of</li> </ul>                                                                                                    | nter is not valid<br>t number for function block <b>Bset</b><br>of function block <b>PI-Bal</b> after <b>PI</b> function block                                                                                                    |            |       |          |          |
| <ul> <li>used fund</li> <li>used point</li> <li>invalid bit</li> <li>location of</li> <li>Int. Scaling:</li> </ul>                                                                                                    | nter is not valid<br>t number for function block <b>Bset</b><br>of function block <b>PI-Bal</b> after <b>PI</b> function block<br>1 == 1 Type: I Volatile: Y                                                                                                    |            | 1     | _1       | <u> </u> |
| <ul> <li>used fund</li> <li>used point</li> <li>invalid bit</li> <li>location of</li> <li>Int. Scaling:</li> <li>84.02 Faulte</li> </ul>                                                                                                    | nter is not valid<br>t number for function block <b>Bset</b><br>of function block <b>PI-Bal</b> after <b>PI</b> function block<br>1 == 1 Type: I Volatile: Y<br>edPar (faulted parameters)                                                                                                    | 1          |       | 1        | 1        |
| <ul> <li>used fund</li> <li>used point</li> <li>invalid bit</li> <li>location of</li> <li>Int. Scaling:</li> <li>84.02 Faulte</li> <li>AP will be ch</li> </ul>                                                                                                    | nter is not valid<br>t number for function block <b>Bset</b><br>of function block <b>PI-Bal</b> after <b>PI</b> function block<br>1 == 1 Type: I Volatile: Y<br><b>cdPar (faulted parameters)</b><br>necked before running. If there is a fault, <i>AdapPrgStat (84.01)</i> is set to "faulty" and <i>FaultedPar</i>                                                                                                    | 1          |       | 1        | <u> </u> |
| <ul> <li>used fund</li> <li>used point</li> <li>invalid bit</li> <li>location of</li> <li>Int. Scaling:</li> <li>84.02 Faulte</li> <li>AP will be chr (84.02) show</li> </ul>                                                                                           | nter is not valid<br>t number for function block <b>Bset</b><br>of function block <b>PI-Bal</b> after <b>PI</b> function block<br>1 == 1 Type: I Volatile: Y<br>edPar (faulted parameters)                                                                                                    | ,          |       |          | <u> </u> |
| <ul> <li>used fund</li> <li>used poind</li> <li>invalid bi</li> <li>location of</li> <li>Int. Scaling:</li> <li>84.02 Faulte</li> <li>AP will be ch</li> <li>(84.02) show</li> <li>Note:</li> </ul>                                                                     | The function block <b>Bset</b><br>to function block <b>Bset</b><br>of function block <b>PI-Bal</b> after <b>PI</b> function block<br>1 == 1 Type: I Volatile: Y<br><b>edPar (faulted parameters)</b><br>hecked before running. If there is a fault, <i>AdapPrgStat (84.01)</i> is set to "faulty" and <i>FaultedPar</i><br>ws the faulty input.                                                                                                    |            | •     |          | <u>.</u> |
| <ul> <li>used fund</li> <li>used poind</li> <li>invalid bi</li> <li>location of</li> <li>Int. Scaling:</li> <li>84.02 Faulte</li> <li>AP will be ch</li> <li>(84.02) show</li> <li>Note:</li> </ul>                                                                     | Inter is not valid         t number for function block Bset         of function block PI-Bal after PI function block         1 == 1       Type: I         Volatile:       Y         edPar (faulted parameters)         becked before running. If there is a fault, AdapPrgStat (84.01) is set to "faulty" and FaultedPar         vs the faulty input.         problem, check the value and the attribute of the faulty input.                                                                      |            | 1     | -        | <u> </u> |
| <ul> <li>used fundary</li> <li>used point</li> <li>invalid bit</li> <li>location of<br/>Int. Scaling:</li> <li>84.02 Faulted</li> <li>AP will be chr<br/>(84.02) shown</li> <li>Note:</li> <li>In case of a<br/>Int. Scaling:</li> </ul>                                | Inter is not validt number for function block Bsetof function block PI-Bal after PI function block $1 == 1$ Type: IVolatile:YedPar (faulted parameters)necked before running. If there is a fault, AdapPrgStat (84.01) is set to "faulty" and FaultedParvs the faulty input.problem, check the value and the attribute of the faulty input. $1 == 1$ Type: IVolatile:Y                                                                                                    |            | 1     |          | <u> </u> |
| <ul> <li>used fund</li> <li>used point</li> <li>invalid bit</li> <li>location of</li> <li>location (11. Scaling:</li> <li>84.02 Faulte</li> <li>AP will be ch</li> <li>(84.02) show</li> <li>Note:</li> <li>In case of a lint. Scaling:</li> <li>84.03 Locat</li> </ul> | Inter is not valid         t number for function block Bset         of function block PI-Bal after PI function block $1 == 1$ Type: I         Volatile:       Y         edPar (faulted parameters)         necked before running. If there is a fault, AdapPrgStat (84.01) is set to "faulty" and FaultedPar         vs the faulty input.         problem, check the value and the attribute of the faulty input. $1 == 1$ Type: I         Volatile:       Y         ionCounter (location counter) |            | 1     |          | <u> </u> |
| <ul> <li>used fund</li> <li>used point</li> <li>invalid bit</li> <li>location of</li> <li>location (11. Scaling:</li> <li>84.02 Faulte</li> <li>AP will be ch</li> <li>(84.02) show</li> <li>Note:</li> <li>In case of a lint. Scaling:</li> <li>84.03 Locat</li> </ul> | Inter is not validt number for function block Bsetof function block PI-Bal after PI function block $1 == 1$ Type: IVolatile: YedPar (faulted parameters)necked before running. If there is a fault, AdapPrgStat (84.01) is set to "faulty" and FaultedParvs the faulty input.problem, check the value and the attribute of the faulty input. $1 == 1$ Type: IVolatile: YionCounter (location counter)unter for AdapProgCmd (83.01) = SingleStep shows the function block number, which will be     |            | 1     |          | <u> </u> |

|                                                                                           | Signal / Parameter name                                                                                                    | min.    | max.  | def. | unit |
|-------------------------------------------------------------------------------------------|----------------------------------------------------------------------------------------------------|---------|-------|------|------|
| 84.04 Block1Type (functio                                                                 |                                                                                                    |         |       |      |      |
|                                                                                           | block 1 [Block Parameter Set 1 (BPS1)]. Detailed description of the type can be                                                                                                    |         |       |      |      |
| found in chapter ' <u>Function k</u>                                                      |                                                                                                    |         |       |      |      |
| 0 = NotUsed                                                                               | function block is not used                                                                                                    |         |       |      |      |
| 1 = <b>ABS</b><br>2 = <b>ADD</b>                                                          | absolute value                                                                                                    |         |       |      |      |
| 2 = ADD<br>3 = AND                                                                        | sum<br>AND                                                                                                    |         |       |      |      |
| a = AND<br>4 = Bitwise                                                                    | bit compare                                                                                                    |         |       |      |      |
| 5 = Bset                                                                                  | bit set                                                                                                    |         |       |      |      |
| 6 = Compare                                                                               | compare                                                                                                    |         |       |      |      |
| 7 = Count                                                                                 | counter                                                                                                    |         |       |      |      |
| 8 = <b>D-Pot</b>                                                                          | ramp                                                                                                    |         |       |      |      |
| 9 = <b>Event</b>                                                                          | event                                                                                                    |         |       |      |      |
| 10 = <b>Filter</b>                                                                        | filter                                                                                                    |         |       |      |      |
| 11 = <b>Limit</b>                                                                         | limit                                                                                                    |         |       |      |      |
| 12 = MaskSet                                                                              | mask set                                                                                                    |         |       |      |      |
| 13 = <b>Max</b>                                                                           | maximum                                                                                                    |         |       |      |      |
| 14 = <b>Min</b>                                                                           | minimum                                                                                                    |         |       |      |      |
| 15 = <b>MulDiv</b>                                                                        | multiplication and division                                                                                                    |         |       |      |      |
| 16 = <b>OR</b><br>17 = <b>ParRead</b>                                                     | OR<br>parameter read                                                                                                    |         |       |      |      |
| 18 = ParWrite                                                                             | parameter read                                                                                                    |         |       |      |      |
| 19 = <b>Pl</b>                                                                            | parameter write<br>PI-controller                                                                                                    |         |       |      |      |
| 20 = <b>PI-Bal</b>                                                                        | initialization for PI-controller                                                                                                    |         |       |      |      |
| 21 = Ramp                                                                                 | ramp                                                                                                    |         |       |      |      |
| 22 = <b>SqWav</b>                                                                         | square wave                                                                                                    |         |       |      |      |
| 23 = <b>SR</b>                                                                            | SR flip-flop                                                                                                    |         |       |      |      |
| 24 = Switch-B                                                                             | switch Boolean                                                                                                    |         |       |      |      |
| 25 = <b>Switch-I</b>                                                                      | switch integer                                                                                                    |         |       |      |      |
| 26 = <b>TOFF</b>                                                                          | timer off                                                                                                    |         |       |      |      |
| 27 = <b>TON</b>                                                                           | timer on                                                                                                    |         |       |      |      |
| 28 = <b>Trigg</b>                                                                         | trigger                                                                                                    | σ       |       | ö    |      |
| 29 = <b>XOR</b>                                                                           | exclusive OR                                                                                                    | Jse     |       | Jse  |      |
| 30 = <b>Sqrt</b>                                                                          | square root                                                                                                    | NotUsed | Sqrt  | f    |      |
| Int. Scaling: 1 == 1                                                                      | Type: C Volatile: N                                                                                                    | Z       | õ     | Z    | 1    |
| 84.05 <b>Block1In1 (function</b><br>Selects the source for input<br>constants:            | <b>block 1 input 1)</b><br>1 of function block 1 (BPS1). There are 2 types of inputs, signals/parameters and                                                                                |         |       |      |      |
| <ul> <li>Signals/parameters are<br/>negate signal/parameter</li> </ul>                    | all signals and parameters available in the drive. The format is <b>-xxyy</b> , with: <b>-</b> = r, <b>xx</b> = group and <b>yy</b> = index.                                                |         |       |      |      |
| To get only a certain bit                                                                 | eedRef (23.01) set Block1In1 (84.05) = -2301 and Block1Attrib (84.08) = 0h.<br>e.g. <b>RdyRef</b> bit 3 of <i>MainStatWord</i> (8.01) set Block1In1 (84.05) = 801 and                       |         |       |      |      |
| <ul> <li>Block1Attrib (84.08) = 31</li> <li>Constants are feed direct Example:</li> </ul> | n.<br>ctly into the function block input. Declare them by means of <i>Block1Attrib (84.08).</i>                                                                                             | 88      | 7     |      |      |
| To connect the constant<br>Int. Scaling: 1 == 1                                           | t value of 12345 set <i>Block1In1 (84.05)</i> = 12345 and <i>Block1Attrib (84.08)</i> = 1000h.<br>Type: SI Volatile: N                                                                      | -32768  | 32767 | 0    |      |
| To get only a certain bit e.g.                                                            | block 1 input 2)<br>2 of function block 1 (BPS1). Description see <i>Block1In1 (84.05)</i> , except:<br>. RdyRef bit 3 of <i>MainStatWord (8.01)</i> set <i>Block1In2 (84.06)</i> = 801 and | -32768  | 37    |      |      |
| Block1Attrib $(84.08) = 30h$ .                                                            | Turne: SL Moletile: N                                                                                                    | 327     | 32767 |      |      |
| Int. Scaling: 1 == 1                                                                      | Type: SI Volatile: N                                                                                                    | Ŷ       | ŝ     | 0    | -    |
|                                                                                           | 3 of function block 1 (BPS1). Description see <i>Block1In1 (84.05)</i> , except:<br>. <b>RdyRef</b> bit 3 of <i>MainStatWord (8.01)</i> set <i>Block1In3 (84.07)</i> = 801 and              | -32768  | 32767 |      |      |
| Int. Scaling: $1 == 1$                                                                    | Type: SI Volatile: N                                                                                                    | 32      | 32.   | 0    |      |
| ÿ                                                                                         |                                                                                                    |         |       | -    | ÷    |

|                                                                                                    | Signal / Parameter name                                                                                                    | min.     | max.   | def. | unit |
|----------------------------------------------------------------------------------------------------|----------------------------------------------------------------------------------------------------|----------|--------|------|------|
| Defines the attributes<br>Block1In3 (84.07)] (E<br>Block1Attrib (84.08) i<br>- Bit number 0 - 3 f<br>- Bit number 4 - 7 f<br>Bit number 12 - 1<br>15 12<br>0 , , , , , , , , , , , , , , , , , , , | s divided into 4 parts:<br>prinput 1 to get a certain bit out of a packed Boolean word.<br>for input 3 to get a certain bit out of a packed Boolean word.<br>4 for input 1 - 3 to feed a constant directly into the input<br>11 8 7 4 3 0 Bit number<br>packed<br>Boolean<br>Function block Function block input 2 bit<br>selection Function block is selection<br>This function offers the opportunity to isolate a<br>certain bit out of a packed Boolean word. It is used<br>to connect the Boolean inputs of a function block to<br>a certain bit of a packed Boolean word. With:<br>Bit 0 == 0000 == 0h<br>Bit 15 == 1111 == Fh |          | FFh    |      |      |
| Int. Scaling: 1 == 1                                                                                                    | Type: h Volatile: N                                                                                                    | <u> </u> | Ц<br>Ц | Ч    | •    |
|                                                                                                    | <b>(function block 1 output)</b><br>out, can be used as an input for further function blocks.<br>Type: SI Volatile: Y                                                                                                    |          |        |      |      |

# 84.10 to 84.99

The description of the parameters for function blocks 2 to 16 is the same as for function block 1. For Your convenience the following table shows the parameter numbers of all function blocks1:

| Function | BlockxType | BlockxIn1 | BlockxIn2 | BlockxIn3 | BlockxAttrib | BlockxOutput | BlockxOut |
|----------|------------|-----------|-----------|-----------|--------------|--------------|-----------|
| block    |            | input 1   | input 2   | input 3   |              | signal       | pointer   |
| 1        | 84.04      | 84.05     | 84.06     | 84.07     | 84.08        | 84.09        | 86.01     |
| 2        | 84.10      | 84.11     | 84.12     | 84.13     | 84.14        | 84.15        | 86.02     |
| 3        | 84.16      | 84.17     | 84.18     | 84.19     | 84.20        | 84.21        | 86.03     |
| 4        | 84.22      | 84.23     | 84.24     | 84.25     | 84.26        | 84.27        | 86.04     |
| 5        | 84.28      | 84.29     | 84.30     | 84.31     | 84.32        | 84.33        | 86.05     |
| 6        | 84.34      | 84.35     | 84.36     | 84.37     | 84.38        | 84.39        | 86.06     |
| 7        | 84.40      | 84.41     | 84.42     | 84.43     | 84.44        | 84.45        | 86.07     |
| 8        | 84.46      | 84.47     | 84.48     | 84.49     | 84.50        | 84.51        | 86.08     |
| 9        | 84.52      | 84.53     | 84.54     | 84.55     | 84.56        | 84.57        | 86.09     |
| 10       | 84.58      | 84.59     | 84.60     | 84.61     | 84.62        | 84.63        | 86.10     |
| 11       | 84.64      | 84.65     | 84.66     | 84.67     | 84.68        | 84.69        | 86.11     |
| 12       | 84.70      | 84.71     | 84.72     | 84.73     | 84.74        | 84.75        | 86.12     |
| 13       | 84.76      | 84.77     | 84.78     | 84.79     | 84.80        | 84.81        | 86.13     |
| 14       | 84.82      | 84.83     | 84.84     | 84.85     | 84.86        | 84.87        | 86.14     |
| 15       | 84.88      | 84.89     | 84.90     | 84.91     | 84.92        | 84.93        | 86.15     |
| 16       | 84.94      | 84.95     | 84.96     | 84.97     | 84.98        | 84.99        | 86.16     |

|                                                                  |              | Sig      | jnal / Para               | imeter name                                              | min.    | max.     | def.     | unit |
|------------------------------------------------------------------|--------------|----------|---------------------------|----------------------------------------------------------|---------|----------|----------|------|
|                                                                  | Gro          | up       | 85: Us                    | er constants                                             | _       |          |          | _    |
| 85.01 Constant1 (constant                                        |              |          |                           |                                                          | 80      | ~        |          |      |
| Sets an integer constant for                                     |              |          |                           |                                                          | -32768  | 32767    |          |      |
| •                                                                | Туре:        | SI       | Volatile:                 | Ν                                                        | ή       | 32       | 0        |      |
| 85.02 Constant2 (constant                                        | -            |          |                           |                                                          | 68      | 37       |          |      |
| Sets an integer constant for<br>Int. Scaling: 1 == 1             | AP.<br>Type: | SI       | Volatile:                 | Ν                                                        | -32768  | 32767    |          |      |
| 85.03 Constant3 (constant                                        |              | 01       | volatile.                 |                                                          |         |          |          | 1    |
| Sets an integer constant for                                     |              |          |                           |                                                          | 768     | 767      |          |      |
|                                                                  | Type:        | SI       | Volatile:                 | Ν                                                        | -32768  | 32767    | 0        |      |
| 85.04 Constant4 (constant                                        | 4)           |          |                           |                                                          |         |          |          |      |
| Sets an integer constant for                                     |              |          |                           |                                                          | -32768  | 32767    |          |      |
|                                                                  | Type:        | SI       | Volatile:                 |                                                          |         | 32       | 0        |      |
| 85.05 Constant5 (constant                                        |              |          |                           |                                                          | -32768  | 67       |          |      |
| Sets an integer constant for<br>Int. Scaling: 1 == 1             | AP.<br>Type: | SI       | Volatile:                 | Ν                                                        | 327     | 32767    |          |      |
| 85.06 Constant6 (constant                                        |              | 01       | volatile.                 |                                                          |         |          |          | 1    |
| Sets an integer constant for                                     |              |          |                           |                                                          | -32768  | 32767    |          |      |
|                                                                  | Type:        | SI       | Volatile:                 | Ν                                                        | -32     | 327      | 0        |      |
| 85.07 Constant7 (constant                                        | 7)           |          |                           |                                                          | 80      |          |          |      |
| Sets an integer constant for                                     |              |          |                           |                                                          | -32768  | 32767    |          | 1    |
| •                                                                | Туре:        | SI       | Volatile:                 |                                                          |         | 32       | 0        |      |
| 85.08 Constant8 (constant                                        |              |          |                           |                                                          | -32768  | 27       |          |      |
| Sets an integer constant for<br>Int. Scaling: 1 == 1             | AP.<br>Type: | CI       | Volatile:                 | Ν                                                        | 327     | 32767    |          |      |
| 85.09 Constant9 (constant                                        |              | 01       | volatile.                 |                                                          |         |          |          | -    |
| Sets an integer constant for                                     |              |          |                           |                                                          | -32768  | 32767    |          |      |
|                                                                  | Type:        | SI       | Volatile:                 | Ν                                                        | -32     | 327      | 0        |      |
| 85.10 Constant10 (constan                                        | t 10)        |          |                           |                                                          |         |          |          |      |
| Sets an integer constant for                                     |              |          |                           |                                                          | -32768  | 32767    |          |      |
| Int. Scaling: 1 == 1                                             | Type:        | SI       | Volatile:                 | Ν                                                        | ကို     | 32       | 0        |      |
| 85.11 String1 (string 1)                                         |              |          |                           |                                                          | [م      | _<br>و   |          |      |
|                                                                  |              |          | veWindow). I<br>Volatile: | his string is shown in the DCS Control Panel.<br>N       | string' | 'string' |          |      |
|                                                                  | Type:        | 31/0     | volatile.                 | IN                                                       | ι,<br>Ο | ů.       | <u> </u> | -    |
| 85.12 <b>String2 (string 2)</b><br>Sets a string for AP (only po | ssihle v     | with Dri | iveWindow) T              | his string is shown in the DCS Control Panel.            | ngʻ     | ngʻ      |          | 1    |
|                                                                  | Type:        |          | Volatile:                 | N                                                        | string' | 'string' | -        |      |
| 85.13 String3 (string 3)                                         |              |          |                           |                                                          | -<br>T  |          |          |      |
| Sets a string for AP (only po                                    |              |          | iveWindow).T              | his string is shown in the DCS Control Panel.            | string' | 'string' |          | 1    |
| Int. Scaling: 1 == 1                                             | Туре:        | SI/C     | Volatile:                 | Ν                                                        | ʻst     | ʻst      | 5        |      |
| 85.14 String4 (string 4)                                         |              |          |                           |                                                          | [م      | ,<br>D   |          |      |
|                                                                  |              |          | veWindow). I<br>Volatile: | his string is shown in the DCS Control Panel.            | string' | 'string' |          |      |
|                                                                  | Type:        | 31/0     | volatile.                 | Ν                                                        | ŝ       | ŝ        |          |      |
| 85.15 <b>String5 (string 5)</b><br>Sets a string for AP (only po | ssihle v     | with Dri | iveWindow) T              | his string is shown in the DCS Control Panel.            | string' | 'ng      |          |      |
|                                                                  | Type:        |          | Volatile:                 | N                                                        | stri    | 'string' | -        |      |
|                                                                  |              |          | ıp 86: /                  | AP outputs                                               | 4       | 4        | -        | ÷    |
| 86.01 Block1Out (block 1                                         |              |          | 1                         |                                                          |         |          |          |      |
|                                                                  |              |          | k1Output (84              | 09)] is written to a sink (signal/parameter) by means of |         |          |          |      |
| this index pointer [e.g. 2301                                    |              |          |                           |                                                          | _       |          |          |      |
| The format is <b>-xxyy</b> , with: <b>-</b> =                    | = negat      | e signa  | al/parameter,             | <b>xx</b> = group and <b>yy</b> = index.                 | 6666-   | 6666     |          |      |
| Int. Scaling: 1 == 1                                             | Type:        | 1        | Volatile:                 | Ν                                                        | φ       | 96       | 0        |      |

| Signal / Parameter name                                                                                                    | min.  | max. | def. | unit     |
|----------------------------------------------------------------------------------------------------|-------|------|------|----------|
| 86.02 Block2Out (block 2 output)                                                                                                    |       |      |      |          |
| The value of function block 2 output [Block2Output (84.15)] is written to a sink (signal/parameter) by means of                                                                           |       |      |      |          |
| this index pointer [e.g. 2301 equals SpeedRef (23.01)].                                                                                                    | 0     | _    |      |          |
| The format is <b>-xxyy</b> , with: <b>-</b> = negate signal/parameter, <b>xx</b> = group and <b>yy</b> = index.                                                                           | -9999 | 6666 |      |          |
| Int. Scaling: 1 == 1 Type: I Volatile: N                                                                                                    | ဗု    | ത്   | 0    | 1        |
| 86.03 Block3Out (block 3 output)                                                                                                    |       |      |      |          |
| The value of function block 3 output [ <i>Block3Output (84.21)</i> ] is written to a sink (signal/parameter) by means of                                                                  |       |      |      |          |
| this index pointer [e.g. 2301 equals SpeedRef (23.01)].                                                                                                    | 6     | റ    |      |          |
| The format is <b>-xxyy</b> , with: <b>-</b> = negate signal/parameter, <b>xx</b> = group and <b>yy</b> = index.<br>Int. Scaling: 1 == 1 Type: I Volatile: N                               | 6666- | 6666 |      |          |
|                                                                                                    | Ŷ     | റ    | 0    | <b>–</b> |
| 86.04 Block4Out (block 4 output)                                                                                                    |       |      |      |          |
| The value of function block 4 output [ <i>Block1Output (84.27)</i> ] is written to a sink (signal/parameter) by means of                                                                  |       |      |      |          |
| this index pointer [e.g. 2301 equals <i>SpeedRef (23.01)</i> ].<br>The format is <b>-xxyy</b> , with: <b>-</b> = negate signal/parameter, <b>xx</b> = group and <b>yy</b> = index.        | 66    | ი    |      |          |
| Int. Scaling: $1 == 1$ Type: I Volatile: N                                                                                                    | 6666  | 6666 |      |          |
|                                                                                                    | Ŷ     | റ    | 0    |          |
| 86.05 Block5Out (block 5 output)                                                                                                    |       |      |      |          |
| The value of function block 5 output [ <i>Block1Output (84.</i> 33)] is written to a sink (signal/parameter) by means of this index pointer [e.g. 2301 equals <i>SpeedRef (23.01)</i> ].  |       |      |      |          |
| The format is <b>-xxyy</b> , with: <b>-</b> = negate signal/parameter, $xx$ = group and $yy$ = index.                                                                                     | 66    | ი    |      |          |
| Int. Scaling: $1 == 1$ Type: I Volatile: N                                                                                                    | 6666  | 6666 |      |          |
|                                                                                                    | Ŷ     | റ    | 0    | -        |
| 86.06 Block6Out (block 6 output)                                                                                                    |       |      |      |          |
| The value of function block 6 output [ <i>Block1Output (84.39)</i> ] is written to a sink (signal/parameter) by means of                                                                  |       |      |      |          |
| this index pointer [e.g. 2301 equals <i>SpeedRef (23.01)</i> ].<br>The format is <b>-xxyy</b> , with: <b>-</b> = negate signal/parameter, <b>xx</b> = group and <b>yy</b> = index.        | 6     | ი    |      |          |
|                                                                                                    | 6666  | 6666 |      |          |
|                                                                                                    | Ŷ     | ი    | 0    | 1        |
| 86.07 Block7Out (block 7 output)                                                                                                    |       |      |      |          |
| The value of function block 7 output [ <i>Block1Output (84.45)</i> ] is written to a sink (signal/parameter) by means of                                                                  |       |      |      |          |
| this index pointer [e.g. 2301 equals <i>SpeedRef (23.01)</i> ].<br>The format is <b>-xxyy</b> , with: <b>-</b> = negate signal/parameter, <b>xx</b> = group and <b>yy</b> = index.        | 66    | ი    |      |          |
| Int. Scaling: $1 == 1$ Type: I Volatile: N                                                                                                    | 6666- | 6666 |      |          |
|                                                                                                    | Ϋ́    | တ    | 0    | 1        |
| 86.08 Block8Out (block 8 output)                                                                                                    |       |      |      |          |
| The value of function block 8 output [ <i>Block1Output (84.51)</i> ] is written to a sink (signal/parameter) by means of                                                                  |       |      |      |          |
| this index pointer [e.g. 2301 equals <i>SpeedRef (23.01)</i> ].<br>The format is <b>-xxyy</b> , with: <b>-</b> = negate signal/parameter, <b>xx</b> = group and <b>yy</b> = index.        | 66    | ი    |      |          |
| Int. Scaling: $1 == 1$ Type: I Volatile: N                                                                                                    | -9999 | 6666 |      |          |
| •                                                                                                    | Ϋ́    | တ    | 0    | <u> </u> |
| 86.09 Block9Out (block 9 output)                                                                                                    |       |      |      |          |
| The value of function block 9 output [ <i>Block1Output (84.57)</i> ] is written to a sink (signal/parameter) by means of                                                                  |       |      |      |          |
| this index pointer [e.g. 2301 equals <i>SpeedRef (23.01)</i> ].<br>The format is <b>-xxyy</b> , with: <b>-</b> = negate signal/parameter, <b>xx</b> = group and <b>yy</b> = index.        | 66    | ი    |      |          |
| Int. Scaling: $1 == 1$ Type: I Volatile: N                                                                                                    | -9999 | 6666 | _    |          |
|                                                                                                    | Ť     | တ    | 0    | <u> </u> |
| 86.10 Block10Out (block 10 output)                                                                                                    |       |      |      |          |
| The value of function block 10 output [ <i>Block1Output (84.63)</i> ] is written to a sink (signal/parameter) by means of this index pointer [e.g. 2301 equals <i>SpeedRef (23.01)</i> ]. |       |      |      |          |
| The format is <b>-xxyy</b> , with: <b>-</b> = negate signal/parameter, <b>xx</b> = group and <b>yy</b> = index.                                                                           | 66    | ი    |      |          |
| Int. Scaling: $1 == 1$ Type: I Volatile: N                                                                                                    | 6666- | 6666 | _    |          |
|                                                                                                    | Ť     | တ    | 0    | <u> </u> |
| 86.11 Block11Out (block 11 output)                                                                                                    |       |      |      |          |
| The value of function block 11 output [ <i>Block1Output (84.69)</i> ] is written to a sink (signal/parameter) by means of this index pointer [e.g. 2301 equals <i>SpeedRef (23.01)</i> ]. |       |      |      |          |
| The format is <b>-xxyy</b> , with: <b>-</b> = negate signal/parameter, $xx$ = group and $yy$ = index.                                                                                     | 66    | 6    |      |          |
| Int. Scaling: $1 == 1$ Type: I Volatile: N                                                                                                    | -9999 | 6666 | _    |          |
|                                                                                                    | Ϋ́    | ရ    | 0    | -        |
| 86.12 Block12Out (block 12 output)                                                                                                    |       |      |      |          |
| The value of function block 12 output [ <i>Block1Output (84.75)</i> ] is written to a sink (signal/parameter) by means                                                                    |       |      |      |          |
| of this index pointer [e.g. 2301 equals <i>SpeedRef (23.01)</i> ].                                                                                                    | 6     | 6    |      |          |
| The format is <b>-xxyy</b> , with: <b>-</b> = negate signal/parameter, <b>xx</b> = group and <b>yy</b> = index.<br>Int. Scaling: 1 == 1 Type: I Volatile: N                               | -9999 | 6666 |      |          |
| Int. Scaling: 1 == 1 Type: I Volatile: N                                                                                                    | Ϋ́    | 6    | 0    | •        |

| Signal / Parameter name                                                                                                    | min.  | max.  | def.     | unit       |
|----------------------------------------------------------------------------------------------------|-------|-------|----------|------------|
| 86.13 Block13Out (block 13 output)                                                                                                    |       |       |          |            |
| The value of function block 13 output [ <i>Block1Output (84.81)</i> ] is written to a sink (signal/parameter) by means of this index pointer [e.g. 2301 equals <i>SpeedRef (23.01)</i> ].<br>The format is <b>-xxyy</b> , with: <b>-</b> = negate signal/parameter, <b>xx</b> = group and <b>yy</b> = index.<br>Int. Scaling: $1 == 1$ Type: I Volatile: N                                                                                                    | -9999 | 6666  | 0        |            |
| 86.14 <b>Block14Out (block 14 output)</b><br>The value of function block 14 output [ <i>Block1Output (84.87)</i> ] is written to a sink (signal/parameter) by means                                                                                                    |       |       |          |            |
| of this index pointer [e.g. 2301 equals <i>SpeedRef (23.01)</i> ].<br>The format is <b>-xxyy</b> , with: <b>-</b> = negate signal/parameter, <b>xx</b> = group and <b>yy</b> = index.<br>Int. Scaling: 1 == 1 Type: I Volatile: N                                                                                                    | -9999 | 6666  | 0        |            |
| 86.15 <b>Block15Out (block 15 output)</b><br>The value of function block 15 output [ <i>Block1Output (84.93)</i> ] is written to a sink (signal/parameter) by means<br>of this index pointer [e.g. 2301 equals <i>SpeedRef (23.01)</i> ].<br>The format is <b>-xxyy</b> , with: <b>-</b> = negate signal/parameter, <b>xx</b> = group and <b>yy</b> = index.                                                                                                    | -9999 | 9999  |          |            |
| Int. Scaling: 1 == 1 Type: I Volatile: N                                                                                                    | ၐ     | ő     | 0        | 1          |
| 86.16 <b>Block16Out (block 16 output)</b><br>The value of function block 16 output [ <i>Block16Output (84.99)</i> ] is written to a sink (signal/parameter) by means<br>of this index pointer [e.g. 2301 equals <i>SpeedRef (23.01)</i> ].<br>The format is <b>-xxyy</b> , with: <b>-</b> = negate signal/parameter, <b>xx</b> = group and <b>yy</b> = index.<br>Int. Scaling: $1 == 1$ Type: I Volatile: N                                                                                                    | -9999 | 6666  | 0        |            |
| Group 88: Internal                                                                                                    |       |       | 1        |            |
| This parameter group contains internal variables and should not be changed by the user                                                                                                    |       |       |          |            |
|                                                                                                    | 1     | 1     |          | <u>т —</u> |
| 88.01 - 88.24 Reserved                                                                                                    |       |       |          |            |
| <ul> <li>88.25 M1TachMaxSpeed (maximum tacho speed)</li> <li>Internally used maximum tacho speed. This value is depending on the analog tacho output voltage - e.g. 60 V at 1000 rpm - and the maximum speed of the drive system - which is the maximum of <i>SpeedScaleAct (2.29)</i>, <i>M1OvrSpeed (30.16)</i> and <i>M1BaseSpeed (99.04)</i>.</li> <li>This value should only be written to by: <ul> <li>tacho fine tuning via ServiceMode (99.06) = SpdFbAssist,</li> <li>via M1TachVolt1000 (50.13),</li> <li>TachoAdjust block in AP and</li> <li>parameter download</li> </ul> </li> </ul> |       |       |          |            |
| Internally limited from: $-(2.29) * \frac{32767}{20000} rpm \ to \ (2.29) * \frac{32767}{20000} rpm$                                                                                                    |       | 00    |          |            |
| Int. Scaling: (2.29) Type: SI Volatile: N                                                                                                    | 0     | 10000 | 0        | rpm        |
| 88.26 Reserved                                                                                                    |       |       |          |            |
| <ul> <li>88.27 M1TachoTune (tacho tuning factor)</li> <li>Internally used tacho fine tuning factor. This value should only be written to by: <ul> <li>tacho fine tuning via ServiceMode (99.06) = SpdFbAssist,</li> <li>TachoAdjust block in AP and</li> <li>parameter download</li> </ul> </li> <li>Int. Scaling: 1000 == 1 Type: I Volatile: N</li> </ul>                                                                                                    | 0.3   | ~     |          |            |
| 88.28 Reserved                                                                                                    |       | e     | -        | +          |
| 88.29 M1TachoGain (tacho tuning gain)                                                                                                    | -     | -     | $\vdash$ | +          |
| Internally used tacho gain tuning. This value should only be written to by:                                                                                                    |       |       |          |            |
| <ul> <li>tacho gain tuning via ServiceMode (99.06) = SpdFbAssist,</li> </ul>                                                                                                    |       |       |          |            |
| - M1TachoVolt1000 (50.13) and                                                                                                    |       |       |          |            |
| – parameter download                                                                                                    |       | 2     | 5        |            |
| Int. Scaling: 1 == 1 Type: I Volatile: N<br>88.30 Reserved                                                                                                    | 0     | 15    | 1        | -          |
|                                                                                                    | 1     | 1     | 1        | 1          |

| Signal / Parameter name                                                                                                    |   |       |       |          |  |  |
|----------------------------------------------------------------------------------------------------|---|-------|-------|----------|--|--|
| 88.31 <b>AnybusModType (last connected serial communication module)</b><br>Internally used memory for the last attached serial communication module. This value should only be written to by:        |   | max   |       | unit     |  |  |
| <ul> <li>the DCS550 firmware and</li> <li>parameter download</li> </ul>                                                                                                    |   | 65535 |       |          |  |  |
| Int. Scaling: 1 == 1 Type: I Volatile: N                                                                                                    | 0 | 655   | 0     |          |  |  |
| Group 90: Receiving data sets addresses                                                                                                    |   |       |       |          |  |  |
| Addresses for the received data transmitted from the overriding control to the drive.<br>The format is $xxyy$ , with: $xx =$ group and $yy =$ index.                                                 |   |       |       |          |  |  |
| Overriding control SDCS-CON-F                                                                                                    |   |       |       |          |  |  |
| Serial communication via<br>slot 1 of SDCS-CON-F Data words Group e.g. DWL e.g. DWL                                                                                                    |   |       |       |          |  |  |
| 90.01 DsetXVal1 (data set X value 1)                                                                                                    | Τ |       |       |          |  |  |
| Data set 1 value 1 (interval: 3 ms).<br>Default setting of 701 equals <i>MainCtrlWord (7.01)</i> .                                                                                                   |   | 6     |       |          |  |  |
| Int. Scaling: $1 == 1$ Type: I Volatile: N                                                                                                    | 0 | 6666  | 701   |          |  |  |
| 90.02 DsetXVal2 (data set X value 2)                                                                                                    |   |       |       | †        |  |  |
| Data set 1 value 2 (interval: 3 ms).Default setting of 2301 equals SpeedRef (23.01).Int. Scaling: 1 == 1Type: IVolatile:N                                                                            | 0 | 6666  | 2301  |          |  |  |
| 90.03 DsetXVal3 (data set X value 3)                                                                                                    |   |       |       |          |  |  |
| Data set 1 value 3 (interval: 3 ms).                                                                                                    |   | 6     | -     |          |  |  |
| Default setting of 2501 equals <i>TorqRefA</i> (25.01).<br>Int. Scaling: 1 == 1 Type: I Volatile: N                                                                                                  | 0 | 6666  | 2501  |          |  |  |
| 90.04 <b>DsetXplus2Val1 (data set X+2 value 1)</b><br>Data set 3 value 1 (interval: 3 ms).<br>Default setting of 702 equals <i>AuxCtrlWord (7.02)</i> .                                              |   | 6666  | 702 2 |          |  |  |
| Int. Scaling: 1 == 1 Type: I Volatile: N                                                                                                    | 0 | ő     | ĸ     | 1        |  |  |
| 90.05 <b>DsetXplus2Val2 (data set X+2 value 2)</b><br>Data set 3 value 2 (interval: 3 ms).<br>Default setting of 703 equals <i>AuxCtrlWord2 (7.03)</i> .<br>Int. Scaling: 1 == 1 Type: I Volatile: N | 0 | 6666  | 703   |          |  |  |
| 90.06 DsetXplus2Val3 (data set X+2 value 3)                                                                                                    |   |       |       |          |  |  |
| Data set 3 value 3 (interval: 3 ms).                                                                                                    |   | 6666  |       |          |  |  |
| Int. Scaling: 1 == 1 Type: I Volatile: N                                                                                                    | 0 | ő     | 0     | -        |  |  |
| 90.07 <b>DsetXplus4Val1 (data set X+4 value 1)</b><br>Data set 5 value 1 (interval: 3 ms).                                                                                                    |   | 6     |       |          |  |  |
| Int. Scaling: $1 == 1$ Type: I Volatile: N                                                                                                    | 0 | 6666  | 0     | ١.       |  |  |
| 90.08 <b>DsetXplus4Val2 (data set X+4 value 2)</b><br>Data set 5 value 2 (interval: 3 ms).<br>Int. Scaling: 1 == 1 Type: I Volatile: N                                                               |   | 6666  |       |          |  |  |
| 90.09 DsetXplus4Val3 (data set X+4 value 3)                                                                                                    | 0 | σ     | 0     | -        |  |  |
| Data set 5 value 3 (interval: 3 ms).                                                                                                    |   |       |       |          |  |  |
| Data set address = Ch0 DsetBaseAddr (70.24) + 4.                                                                                                    |   | 6666  |       |          |  |  |
| Int. Scaling: 1 == 1 Type: I Volatile: N                                                                                                    | 0 | ŏ     | 0     | <u> </u> |  |  |

260

| Signal / Parameter name                                                                                                    | nin. | nax. | def.<br>unit |
|----------------------------------------------------------------------------------------------------|------|------|--------------|
| 90.10 DsetXplus6Val1 (data set X+6 value 1)                                                                                                    |      |      |              |
| Data set 7 value 1 (interval: 3 ms).<br>Int. Scaling: 1 == 1 Type: I Volatile: N                                                                             | 0    | 6666 | 0,           |
| Group 92: Transmit data sets addresses                                                                                                    |      |      |              |
| Addresses for the transmit data send from the drive to the overriding control.<br>The format is <b>xxyy</b> , with: <b>xx</b> = group and <b>yy</b> = index. |      |      |              |
| Overriding control SDCS-CON-F                                                                                                    |      |      |              |
| Serial communication via<br>slot 1 of SDCS-CON-F  Data words  Group  e.g. DWL  e.g. DWL  e.g. DWL  1  Address assignment                                     |      |      |              |
| 92.01 DsetXplus1Val1 (data set X+1 value 1)                                                                                                    |      |      |              |
| Data set 2 value 1 (interval: 3 ms)                                                                                                    |      | 6    |              |
| Default setting of 801 equals <i>MainStatWord (8.01)</i> .<br>Int. Scaling: 1 == 1 Type: I Volatile: N                                                       | 0    | 6666 | 801          |
| 92.02 DsetXplus1Val2 (data set X+1 value 2)                                                                                                    |      |      |              |
| Data set 2 value 2 (interval: 3 ms).                                                                                                    |      | 6    |              |
| Default setting of 104 equals <i>MotSpeed (1.04)</i> .<br>Int. Scaling: 1 == 1 Type: I Volatile: N                                                           | 0    | 6666 | 104          |
| 92.03 DsetXplus1Val3 (data set X+1 value 3)                                                                                                    |      | 0,   | <u>`</u>     |
| Data set 2 value 3 (interval: 3 ms).                                                                                                    |      |      |              |
| Default setting of 209 equals <i>TorqRef2 (2.09)</i> .<br>Int. Scaling: 1 == 1 Type: I Volatile: N                                                           |      | 6666 | 209          |
| 92.04 DsetXplus3Val1 (data set X+3 value 1)                                                                                                    | 0    | 0    |              |
| Data set 4 value 1 (interval: 3 ms).                                                                                                    |      |      |              |
| Default setting of 802 equals AuxStatWord (8.02).                                                                                                    |      | 6666 | 802 -        |
| Int. Scaling: 1 == 1 Type: I Volatile: N                                                                                                    | 0    | ő    | . 80         |
| 92.05 <b>DsetXplus3Val2 (data set X+3 value 2)</b><br>Data set 4 value 2 (interval: 3 ms).                                                                   |      |      |              |
| Default setting of 101 equals MotSpeedFilt (1.01).                                                                                                    |      | 6666 | 01           |
| Int. Scaling: 1 == 1 Type: I Volatile: N                                                                                                    | 0    | 66   |              |
| 92.06 <b>DsetXplus3Val3 (data set X+3 value 3)</b><br>Data set 4 value 3 (interval: 3 ms).                                                                   |      |      |              |
| Default setting of 108 equals <i>MotTorg (1.08)</i> .                                                                                                    |      | 66   | ŝ            |
| Int. Scaling: 1 == 1 Type: I Volatile: N                                                                                                    | 0    | 6666 | 108          |
| 92.07 DsetXplus5Val1 (data set X+5 value 1)                                                                                                    |      |      |              |
| Data set 6 value 1 (interval: 3 ms).<br>Default setting of 901 equals <i>FaultWord1 (9.01)</i> .                                                             |      | 6    |              |
| Int. Scaling: 1 == 1 Type: I Volatile: N                                                                                                    | 0    | 6666 | 901          |
| 92.08 DsetXplus5Val2 (data set X+5 value 2)                                                                                                    |      |      |              |
| Data set 6 value 2 (interval: 3 ms). Data.<br>Default setting of 902 equals <i>FaultWord2 (9.02)</i> .                                                       |      | 6    |              |
| Int. Scaling: $1 == 1$ Type: I Volatile: N                                                                                                    | 0    | 6666 | 902          |
| 92.09 DsetXplus5Val3 (data set X+5 value 3)                                                                                                    | 1    |      |              |
| Data set 6 value 3 (interval: 3 ms).                                                                                                    |      | 6    |              |
| Default setting of 903 equals <i>FaultWord3 (9.03)</i> .<br>Int. Scaling: 1 == 1 Type: I Volatile: N                                                         | 0    | 6666 | . 903        |
|                                                                                                    |      |      | · - · · ·    |

|                                                                                                    | Sig                                                                | nal / Parameter name                                                                                                    |         | min. | nax.        | def.          | unit |
|----------------------------------------------------------------------------------------------------|--------------------------------------------------------------------|----------------------------------------------------------------------------------------------------|---------|------|-------------|---------------|------|
| 92.10 DsetXplus7Val1 (data set )                                                                                                    | (+7 val                                                            | ue 1)                                                                                                    |         |      | 2           | 0             |      |
| Data set 8 value 1 (interval: 3 ms).                                                                                                    |                                                                    |                                                                                                    |         |      |             |               |      |
| Default setting of 904 equals <i>Fault</i>                                                                                                    |                                                                    |                                                                                                    |         |      | 6666        | 4             |      |
| Int. Scaling: 1 == 1 Type:                                                                                                    |                                                                    | Volatile: N                                                                                                    |         | 0    | 96          | 904           |      |
| Gro                                                                                                    | oup                                                                | 97: Measurements                                                                                                    |         |      |             |               |      |
| temperature measurement and its                                                                                                    | quadra<br>type co<br>lode:<br>set<br>set<br>table                  | and is write protected. It identifies the drives current-, volt<br>nt type. To un-protect the type code set <i>ServiceMode (99</i><br>de is immediately taken over and <i>ServiceMode (99.06)</i> is                                                      | 9.06) = |      |             |               |      |
| The drive's basic type code: D                                                                                                    | CS550-                                                             | AAX-YYYY-ZZ                                                                                                    |         |      |             |               |      |
| Product family: DCS550                                                                                                    |                                                                    |                                                                                                    |         |      |             |               |      |
| Туре: АА                                                                                                    | = S0                                                               | Standard converter modules                                                                                                    |         |      |             | value         |      |
| Bridge type: X                                                                                                    | = 1                                                                | Single bridge (2-Q)                                                                                                    |         |      |             | val           |      |
|                                                                                                    | = 2                                                                | 2 anti parallel bridges (4-Q)                                                                                                    |         |      | 05          | set           |      |
| Module type: YYYY                                                                                                    | =                                                                  | Rated DC current                                                                                                    |         |      | S01-5203-05 | actory preset |      |
| Rated AC voltage: ZZ                                                                                                    | = 05                                                               | 230 V <sub>AC</sub> - 525 V <sub>AC</sub>                                                                                                    |         | e    | -52         | У<br>С        |      |
| Int. Scaling: $1 == 1$ Type:                                                                                                    |                                                                    | Volatile: Y                                                                                                    |         | None | s01         | acto          |      |
| 97.02 - 97.03 Unused                                                                                                    | U                                                                  |                                                                                                    |         | ~    | 0)          | <u>т</u>      | 1    |
| 97.04 S MaxBrdgTemp (set: max                                                                                                    | imum k                                                             | vridao tomporaturo)                                                                                                    |         |      |             |               |      |
| Adjustment of the converters heat<br>0 °C = take value fro<br>1 °C to 149 °C = take value fro<br>150 °C = the temperat                                                                                                    | sink ten<br>om <i>Type</i><br>om S <i>Ma</i><br>ure supe<br>and is | hperature tripping level in degree centigrade:<br><i>eCode (97.01)</i> , default<br><i>axBrdgTemp (97.04)</i><br>ervision is inactive, if <i>S MaxBrdgTemp (97.04)</i> is set to 15<br>mmediately visible in <i>MaxBridgeTemp (4.17)</i> .<br>Volatile: N |         | 0    | 150         | 0             | ç    |
|                                                                                                    | bridad                                                             | 2)                                                                                                    |         |      |             |               |      |
| <ul> <li>97.07 S BlockBridge2 (set: block bridge 2)</li> <li>Bridge 2 can be blocked:</li> <li>0 = Auto operation mode is taken from <i>TypeCode (97.01)</i>, default</li> <li>1 = BlockBridge2 block bridge 2 (== 2-Q operation), for e.g. 2-Q rebuild kits</li> <li>2 = RelBridge2 release bridge 2 (== 4-Q operation), for e.g. 4-Q rebuild kits</li> <li>This value overrides the type code and is immediately visible in <i>QuadrantType (4.15)</i>.</li> <li>Int. Scaling: 1 == 1 Type: C Volatile: N</li> <li>97.08 Unused</li> </ul> |                                                                    |                                                                                                    |         |      | RelBridge2  | Auto          | -    |
|                                                                                                    | omnen                                                              | sation time)                                                                                                    |         |      |             |               |      |
| 97.09 <b>MainsCompTime (mains compensation time)</b><br>Mains voltage compensation filter time constant. Is used for the mains voltage compensation at the current<br>controller output.<br>Setting MainsCompTime (97.09) to 1000 ms disables the mains voltage compensation.<br>Int. Scaling: 1 == 1 ms Type: I Volatile: N<br>97.10 - 97.12 Unused                                                                                                    |                                                                    |                                                                                                    |         |      | 1000        | 10            | sm   |

| Signal / Parameter name                                                                                                    | min. | max.  | def.    | unit |
|----------------------------------------------------------------------------------------------------|------|-------|---------|------|
| 97.13 <b>DevLimPLL (phase locked loop deviation limit)</b><br>Maximum allowed deviation of the PLL controller. The current controller is blocked in case the limit is reached<br>- see <i>CurCtrlStat</i> 2 (6.04) bit 13:                                                                                                    |      |       |         |      |
| for 50 Hz mains is valid: $360^\circ = 20ms = \frac{1}{50Hz} = 20.000$                                                                                                    |      |       |         |      |
| for 60 Hz mains is valid: $360^\circ == 16.67 ms = \frac{1}{60 Hz} == 16.667$                                                                                                    |      |       |         |      |
| The PLL input can be seen in <i>PLLIn (3.20)</i> . The PLL output can be seen in <i>MainsFreqAct (1.38)</i> .<br>Int. Scaling: 100 == 1 ° Type: I Volatile: N                                                                                                    | 5    | 20    | 10      | 0    |
| 97.14 <b>KpPLL (phase locked loop p-part)</b><br>Gain of firing unit's phase lock loop.<br>Int. Scaling: 100 == 1 Type: I Volatile: N                                                                                                    | 0.25 | 5     | 2       |      |
| 97.15 <b>TfPLL (phase locked loop filter)</b><br>Filter of firing unit's phase lock loop.<br>Int. Scaling: 1 == 1 ms Type: I Volatile: N                                                                                                    | 0    | 1000  | 0       | ms   |
| 97.16 Unused                                                                                                    |      |       |         |      |
| <ul> <li>97.17 OffsetIDC (offset DC current measurement)</li> <li>Offset value - in percent of <i>M1NomCur</i> (99.03) - added to the armature current measurement. OffsetIDC (97.17) adjusts ConvCurAct (1.16) and the real armature current.</li> <li>Setting OffsetIDC (97.17) to 0 disables the manual offset.</li> <li>Commissioning hint:</li> <li>In case a 2-Q converter module is used and the motor turns with speed reference equals zero increase OffsetIDC (97.17) until the motor is not turning anymore.</li> <li>Int. Scaling: 100 == 1 % Type: I Volatile: N</li> </ul>                                                                                                    | ې    | 5     | 0       | %    |
| 97.19 <b>ZeroCurTimeOut (zero current timeout)</b><br>After a command to change current direction - see <i>CurRefUsed (3.12)</i> - the opposite current has to be<br>reached before <i>ZeroCurTimeOut (97.19)</i> has been elapsed otherwise the drive trips with <b>F557 ReversalTime</b><br>[ <i>FaultWord4 (9.04)</i> bit 8].                                                                                                    |      |       |         |      |
| $I_{set} = CurRefUsed (3.12)$ changes polarity Zero current detection CurCtrlStat1 (6.03) bit 13 RevDly (43.14) $I_{set} = t$ ZeroCurTimeOut (97.19)                                                                                                    |      |       |         |      |
| The neuronal delay time starts when more summations have detected as a OurOurOtate (COO) bit 40 stress                                                                                                    |      |       |         |      |
| The reversal delay time starts when zero current has been detected - see <i>CurCtrlStat1 (6.03)</i> bit 13 - after a command to change current direction - see <i>CurRefUsed (3.12)</i> - has been given. The time needed to change the current direction can be longer when changing from motoring mode to regenerative mode at high motor voltages, because the motor voltage must be reduced before switching to regenerative mode - see also <i>RevVoltMargin (44.21)</i> .                                                                                                    |      |       |         | I.   |
| command to change current direction - see <i>CurRefUsed (3.12)</i> - has been given. The time needed to change the current direction can be longer when changing from motoring mode to regenerative mode at high motor voltages, because the motor voltage must be reduced before switching to regenerative mode - see also <i>RevVoltMargin (44.21)</i> .                                                                                                    | 0    | 12000 | 20      | ms   |
| command to change current direction - see <i>CurRefUsed (3.12)</i> - has been given. The time needed to change<br>the current direction can be longer when changing from motoring mode to regenerative mode at high motor<br>voltages, because the motor voltage must be reduced before switching to regenerative mode - see also<br><i>RevVoltMargin (44.21)</i> .<br><b>Note:</b><br><i>ZeroCurTimeOut (97.19)</i> must be longer than <i>RevDly (43.14)</i> .                                                                                                    | 0    |       | 00 20   |      |
| command to change current direction - see CurRefUsed (3.12) - has been given. The time needed to change he current direction can be longer when changing from motoring mode to regenerative mode at high motor oltages, because the motor voltage must be reduced before switching to regenerative mode - see also RevVoltMargin (44.21).         Intervent       Intervent (97.19) must be longer than RevDly (43.14).         Int. Scaling:       1 == 1 ms         Type:       I         Volatile:       N         Int. Scaling:       1 == 1 ms         Type:       I         Volatile:       N         Int. Scaling:       1 == 1 ms         Type:       I         Volatile:       N         Int. Scaling:       1 == 1 ms         Type:       I         Volatile:       N         Int. Scaling:       1 == 1 ms         Type:       I         Volatile:       N         Int. Scaling:       1 == 1 ms         Type:       I         Volatile:       N         Int. Scaling:       1 == 1 ms         Type:       I         Volatile:       N         Int. Scaling:       1 == 1 ms         Type:       I         Int.       Int.         Int. | 0    | 0     | 1000 20 | 000  |

| Signal / Parameter name                                                                                    | min.    | max.     | def.   | unit |
|----------------------------------------------------------------------------------------------------|---------|----------|--------|------|
| 97.25 EMF ActFiltTime (actual EMF filter time)                                                             |         |          |        |      |
| EMF actual filter time constant for EMF VoltActRel (1.17). Is used for the EMF controller and the EMF feed |         | 8        |        |      |
| forward.                                                                                                   |         | 0000     | _      | s    |
| Int. Scaling: 1 == 1 ms Type: I Volatile: N                                                                | 0       | 10       | 10     | ms   |
| 97.26 - 97.28 Unused                                                                                       |         |          |        |      |
| Group 98: Option modules                                                                                   |         |          |        |      |
| 98.01 Unused                                                                                               |         |          |        |      |
| 98.02 CommModule (communication modules)                                                                   |         |          |        |      |
| For the communication modules following selections are available:                                          |         |          |        |      |
| 0 = <b>NotUsed</b> no communication used, default                                                          |         |          |        |      |
| 1 = <b>Fieldbus</b> The drive communicates with the overriding control via an R-type fieldbus adapter      |         |          |        |      |
| connected in option slot 1. This choice is not valid for the Modbus.                                       |         |          |        |      |
| 2 = <b>Modbus</b> The drive communicates with the overriding control via the Modbus (RMBA-xx)              |         |          |        |      |
| connected in option slot 1.                                                                                |         |          |        |      |
| Attention:                                                                                                 | 5       | 6        | -      |      |
| To ensure proper connection and communication of the communication modules with the SDCS-CON-F use         | se      | ñ        | se     |      |
| the screws included in the scope of delivery.                                                              | VotUsed | Fieldbus | Ĵ      | 1    |
| Int. Scaling: 1 == 1 Type: C Volatile: N                                                                   | Р       | Fie      | NotUs6 |      |

|                                                      |                                                                                                  | S                    | ignal / Pa           | rameter name                                                                                   | min.    | max.  | def.  | unit |
|------------------------------------------------------|--------------------------------------------------------------------------------------------------|----------------------|----------------------|------------------------------------------------------------------------------------------------|---------|-------|-------|------|
| 98.03 <b>DIO Ex</b><br>First RDIO-xx<br>and DO10.    |                                                                                                  |                      |                      | 1)<br>DIO ExtModule1 (98.03) releases DI9, DI10, DI11, DO9                                     |         |       |       |      |
|                                                      | ne module can be connected in option slot 1 or 3:<br>= NotUsed no first RDIO-xx is used, default |                      |                      |                                                                                                |         |       |       |      |
| 2 = reserved<br>3 = <b>Slot3</b>                     | first F                                                                                          | RDIO-xx is co        | onnected in op       |                                                                                                |         |       |       |      |
| but not conne<br>Notes:                              |                                                                                                  |                      |                      |                                                                                                |         |       |       |      |
| Always ha<br>– The digita                            | ave the hardw                                                                                    | vare filter ena      |                      | ware filters of the RDIO-xx by means of dip switch S2.<br>AC signal is connected.<br>I (7.05). |         |       |       |      |
| included in th                                       | e scope of de                                                                                    | eliverv.             | nunication of        | the RDIO-xx board with the SDCS-CON-F use the screws                                           | i       |       |       |      |
| Switches on the 1 <sup>st</sup> RDIO-xx:             |                                                                                                  |                      |                      |                                                                                                |         |       |       |      |
| Configuration<br>For faster det<br>filtering will he | tection the ha                                                                                   | rdware filter of     |                      | nput in question can be disabled. Disabling the hardware e input.                              |         |       |       |      |
| Hardware                                             |                                                                                                  | P switch settin      |                      |                                                                                                |         |       |       |      |
| Filtering                                            | Digital input<br>DI1                                                                             | Digital input<br>DI2 | Digital input<br>DI3 |                                                                                                |         |       |       |      |
| Enabled<br>(Default)                                 | ON<br>1 2 3 4                                                                                    | ON<br>1 2 3 4        | ON<br>1 2 3 4        |                                                                                                |         |       |       |      |
| Disabled                                             | ON<br>1 2 3 4                                                                                    | ON<br>1 2 3 4        | ON<br>1 2 3 4        |                                                                                                | NotUsed | t3    | tUsed |      |
| Int. Scaling:                                        | 1 == 1                                                                                           | Type: C              | Volatile:            | Ν                                                                                              | Š       | Slot3 | NotU  |      |

# 265

|                      |                                                                                              | S                    | ignal / Pa                                                                                                    | arameter name                                               | min.    | max.  | def.    | unit |
|----------------------|----------------------------------------------------------------------------------------------|----------------------|----------------------------------------------------------------------------------------------------|-------------------------------------------------------------|---------|-------|---------|------|
|                      | ktModule2 (d                                                                                 | ligital extens       | ion module '                                                                                                    | 2)                                                          | 3       | 2     | ō       | Т    |
|                      |                                                                                              |                      |                                                                                                    | ∠)<br>on. DIO ExtModule2 (98.04) releases DI12, DI13, DI14, |         |       |         |      |
| 011 and D            |                                                                                              |                      |                                                                                                    |                                                             |         |       |         |      |
| he module o          | can be conne                                                                                 | cted in optior       | slot 1 or 3:                                                                                                    |                                                             |         |       |         |      |
| = NotUsed            | no se                                                                                        | econd RDIO-          | x is used, de                                                                                                    | efault                                                      |         |       |         |      |
| = Slot1              | ,                                                                                            |                      |                                                                                                    |                                                             |         |       |         |      |
| = reserved           |                                                                                              |                      |                                                                                                    |                                                             |         |       |         |      |
| = Slot3              |                                                                                              |                      |                                                                                                    | n option slot 3                                             |         |       |         |      |
|                      |                                                                                              |                      | s [FaultWord]                                                                                                    | 1 (9.01) bit 7], if the RDIO-xx extension module is chosen, |         |       |         |      |
|                      | ected or faulty                                                                              | /.                   |                                                                                                    |                                                             |         |       |         |      |
| lotes:               |                                                                                              |                      |                                                                                                    | were filters of the DDIO we have receive of dis quitch CO   |         |       |         |      |
|                      |                                                                                              |                      |                                                                                                    | ware filters of the RDIO-xx by means of dip switch S2.      |         |       |         |      |
|                      | al inputs are a                                                                              |                      |                                                                                                    | AC signal is connected.                                     |         |       |         |      |
|                      | al outputs are a                                                                             |                      |                                                                                                    |                                                             |         |       |         |      |
| ttention:            | a outputs are                                                                                | available via        | DO Clinvola                                                                                                    | <i>I</i> (7.03).                                            |         |       |         |      |
|                      | oper connecti                                                                                | ion and comn         | nunication of                                                                                                    | the RDIO-xx board with the SDCS-CON-F use the screws        |         |       |         |      |
| cluded in th         | e scope of de                                                                                | eliverv.             |                                                                                                    |                                                             |         |       |         |      |
| witches on           | the 2 <sup>nd</sup> RDIC                                                                     | <b>D-xx:</b>         |                                                                                                    |                                                             |         |       |         |      |
|                      | on switch (S2)<br>DI3 HW filtering —<br>DI2 HW filtering —<br>DI1 HW filtering —<br>Unused — |                      | Image: Constraint of the second second sec | 2000           12           1234           X11              |         |       |         |      |
|                      | on switch (S2                                                                                |                      |                                                                                                    |                                                             |         |       |         |      |
|                      | tection the ha<br>owever reduc                                                               |                      |                                                                                                    | nput in question can be disabled. Disabling the hardware    |         |       |         |      |
|                      |                                                                                              | P switch settin      | -                                                                                                    |                                                             |         |       |         |      |
| Hardware             |                                                                                              |                      |                                                                                                    |                                                             |         |       |         |      |
| Filtering            | Digital input<br>DI1                                                                         | Digital input<br>DI2 | Digital input<br>DI3                                                                                                    |                                                             |         |       |         |      |
|                      |                                                                                              | DIZ                  | DIS                                                                                                    |                                                             |         |       |         |      |
| Enabled<br>(Default) |                                                                                              |                      |                                                                                                    |                                                             |         |       |         |      |
|                      | 1234                                                                                         | 1234                 | 1234                                                                                                    |                                                             |         |       |         |      |
| Disabled             | ON<br>1 2 3 4                                                                                | ON<br>1 2 3 4        | ON<br>1 2 3 4                                                                                                    |                                                             | NotUsed | 33    | NotUsed |      |
|                      | I                                                                                            | 1                    |                                                                                                    |                                                             | d l     | Slot3 | of      | 1    |
| nt. Scaling:         | 1 == 1                                                                                       | Type: C              | Volatile:                                                                                                    | Ν                                                           | Ž       | S     | Z       | 1    |

|                                                                                                    | S                                                                                                    | Signal / Param                                                                                                    | eter name                                            | min.    | max.  | def.    |   |
|----------------------------------------------------------------------------------------------------|----------------------------------------------------------------------------------------------------|----------------------------------------------------------------------------------------------------|------------------------------------------------------|---------|-------|---------|---|
| 8.06 <b>AIO ExtModule (analog extension module)</b><br>AIO-xx extension module interface selection. <i>AIO ExtModule (98.06)</i> releases AI5, AI6, AO3 and AO4.                                                                                                    |                                                                                                    |                                                                                                    |                                                      |         |       |         | T |
| ne module can be connected in option slot 1 or 3:                                                                                                    |                                                                                                    |                                                                                                    |                                                      |         |       |         |   |
| = NotUsed                                                                                                    | no RAIO-xx is use                                                                                                    |                                                                                                    |                                                      |         |       |         |   |
| = Slot1                                                                                                    | Slot1 RAIO-xx is connected in option slot 1                                                                                                    |                                                                                                    |                                                      |         |       |         |   |
| = reserved                                                                                                    |                                                                                                    | ·                                                                                                    |                                                      |         |       |         |   |
| = Slot3                                                                                                    | RAIO-xx is conne                                                                                                    | cted in option slot 3                                                                                                    |                                                      |         |       |         |   |
| he drive trips with<br>ut not connected o<br>.ttention:                                                                                                    |                                                                                                    | s [FaultŴord1 (9.01                                                                                                    | ) bit 7], if the RAIO-xx extension module is chosen, |         |       |         |   |
|                                                                                                    | connection and comr<br>pe of delivery.                                                                                                    | munication of the RA                                                                                                    | NO-xx board with the SDCS-CON-F use the screws       | 6       |       |         |   |
| witches on the r                                                                                                    |                                                                                                    | 0                                                                                                    |                                                      |         |       |         |   |
| Configuration switch                                                                                                    |                                                                                                    | <u> </u>                                                                                                    |                                                      |         |       |         |   |
|                                                                                                    |                                                                                                    |                                                                                                    |                                                      |         |       |         |   |
|                                                                                                    | 1 2 3 4 5 6                                                                                                    | ) 09999999999                                                                                                    |                                                      |         |       |         |   |
| Al1 signal mode O C C C C C C C C C C C C C C C                                                                                                    |                                                                                                    |                                                                                                    |                                                      |         |       |         |   |
| Al2 signal<br>Al2 signal                                                                                                    |                                                                                                    | X2 X1                                                                                                    |                                                      |         |       |         |   |
| -                                                                                                    |                                                                                                    |                                                                                                    |                                                      |         |       |         |   |
| onfiguration swi                                                                                                    |                                                                                                    |                                                                                                    |                                                      |         |       |         |   |
|                                                                                                    |                                                                                                    |                                                                                                    | ation DIP switch (S2) on the circuit board of the    |         |       |         |   |
|                                                                                                    | parameters must be                                                                                                    | set accordingly.                                                                                                    |                                                      |         |       |         |   |
| put mode selection                                                                                                    |                                                                                                    |                                                                                                    |                                                      |         |       |         |   |
|                                                                                                    |                                                                                                    |                                                                                                    |                                                      |         |       |         |   |
|                                                                                                    |                                                                                                    |                                                                                                    | negative signals. The resolution of the A/D          |         |       |         |   |
| onversion is 11 da                                                                                                    | ata bits (+ 1 sign bit)                                                                                                    | . In unipolar mode (                                                                                                    | default), the analog inputs can handle positive      |         |       |         |   |
| onversion is 11 da                                                                                                    |                                                                                                    | . In unipolar mode (                                                                                                    | default), the analog inputs can handle positive      |         |       |         |   |
| onversion is 11 da<br>ignals only. The re                                                                                                    | ata bits (+ 1 sign bit)                                                                                                    | . In unipolar mode (<br>conversion is 12 dat                                                                                                    | default), the analog inputs can handle positive      |         |       |         |   |
| onversion is 11 da<br>ignals only. The re<br>DIP s                                                                                                    | ata bits (+ 1 sign bit)<br>esolution of the A/D<br>witch setting                                                                                                    | . In unipolar mode (<br>conversion is 12 dat                                                                                                    | default), the analog inputs can handle positive      |         |       |         |   |
| onversion is 11 da<br>ignals only. The re                                                                                                    | ata bits (+ 1 sign bit)<br>esolution of the A/D<br>witch setting                                                                                                    | . In unipolar mode (<br>conversion is 12 dat                                                                                                    | default), the analog inputs can handle positive      |         |       |         |   |
| onversion is 11 da<br>ignals only. The re<br>DIP s                                                                                                    | ata bits (+ 1 sign bit)<br>esolution of the A/D<br>witch setting                                                                                                    | . In unipolar mode (<br>conversion is 12 dat<br>Input signal type                                                                                                    | default), the analog inputs can handle positive      |         |       |         |   |
| onversion is 11 da<br>ignals only. The re<br>DIP s                                                                                                    | ata bits (+ 1 sign bit)<br>esolution of the A/D<br>witch setting                                                                                                    | . In unipolar mode (<br>conversion is 12 dat                                                                                                    | default), the analog inputs can handle positive      |         |       |         |   |
| onversion is 11 da<br>ignals only. The re<br>DIP s                                                                                                    | ata bits (+ 1 sign bit)<br>esolution of the A/D<br>witch setting                                                                                                    | . In unipolar mode (or<br>conversion is 12 dat<br>Input signal type<br>±0(4)20 mA                                                                                     | default), the analog inputs can handle positive      |         |       |         |   |
| onversion is 11 da<br>ignals only. The re<br>DIP s                                                                                                    | ata bits (+ 1 sign bit)<br>esolution of the A/D<br>witch setting                                                                                                    | . In unipolar mode (<br>conversion is 12 dat<br>Input signal type<br>±0(4)20 mA<br>±0(2)10 V<br>±02 V                                                                 | default), the analog inputs can handle positive      |         |       |         |   |
| onversion is 11 da<br>ignals only. The re<br>DIP s                                                                                                    | ata bits (+ 1 sign bit)<br>esolution of the A/D<br>witch setting                                                                                                    | . In unipolar mode (<br>conversion is 12 dat<br>Input signal type<br>±0(4)20 mA<br>±0(2)10 V<br>±02 V<br>0(4)20 mA                                                    | default), the analog inputs can handle positive      |         |       |         |   |
| onversion is 11 da<br>ignals only. The re<br>DIP s                                                                                                    | ata bits (+ 1 sign bit)<br>esolution of the A/D<br>witch setting                                                                                                    | . In unipolar mode (<br>conversion is 12 dat<br>Input signal type<br>±0(4)20 mA<br>±0(2)10 V<br>±02 V<br>0(4)20 mA<br>0(2)10 V                                        | default), the analog inputs can handle positive      |         |       |         |   |
| onversion is 11 da<br>ignals only. The re<br>DIP s                                                                                                    | ata bits (+ 1 sign bit)<br>esolution of the A/D<br>witch setting                                                                                                    | . In unipolar mode (conversion is 12 dat<br>                                                                                                    | default), the analog inputs can handle positive      |         |       |         |   |
| Onversion is 11 da<br>ignals only. The re<br>DIP s<br>Analogue Input A                                                                                                    | ata bits (+ 1 sign bit)         esolution of the A/D         witch setting         I1       Analogue input A         I1       Inclusion of the A/D         I1       Analogue input A         I1       Inclusion of the A/D         I1       Inclusion of the A/D         I1       Inclusion of the A/D         I1       Inclusion of the A/D         I1       Inclusion of the A/D         I1       Inclusion of the A/D         I1       Inclusion of the A/D         I1       Inclusion of the A/D         I1       Inclusion of the A/D         Inclusion of the A/D       Inclusion of the A/D         Inclusion of the A/D       Inclusion of the A/D         Inclusion of the A/D       Inclusion of the A/D         Inclusion of the A/D       Inclusion of the A/D         Inclusion of the A/D       Inclusion of the A/D         Inclusion of the A/D       Inclusion of the A/D         Inclusion of the A/D       Inclusion of the A/D         Inclusion of the A/D       Inclusion of the A/D         Inclusion of the A/D       Inclusion of the A/D         Inclusion of the A/D       Inclusion of the A/D         Inclusion of the A/D       Inclusion of the A/D                                                                                                    | . In unipolar mode (<br>conversion is 12 dat<br>Input signal type<br>±0(4)20 mA<br>±0(2)10 V<br>±02 V<br>0(4)20 mA<br>0(2)10 V                                        | default), the analog inputs can handle positive      |         |       |         |   |
| onversion is 11 da<br>ignals only. The re<br>DIP s<br>Analogue input A                                                                                                    | ata bits (+ 1 sign bit)<br>esolution of the A/D<br>witch setting<br>I1 Analogue input A                                                                                                    | . In unipolar mode (<br>conversion is 12 dat<br>Input signal type<br>±0(4)20 mA<br>±0(2)10 V<br>±02 V<br>0(4)20 mA<br>0(2)10 V<br>02 V<br>(Default)                   | default), the analog inputs can handle positive      |         |       |         |   |
| onversion is 11 da<br>ignals only. The re<br>DIP s<br>Analogue input A                                                                                                    | ata bits (+ 1 sign bit)<br>esolution of the A/D<br>witch setting<br>11 Analogue input A<br>01 Analogue input A<br>1 2 3 4 5 6<br>01 1 2 3 4 5 6<br>election:<br>used with a current of                                                                                                    | . In unipolar mode (conversion is 12 dat                                                                                                    | default), the analog inputs can handle positive      |         |       |         |   |
| Analogue input A                                                                                                    | ata bits (+ 1 sign bit)<br>esolution of the A/D<br>witch setting<br>I1 Analogue input A                                                                                                    | . In unipolar mode (conversion is 12 dat                                                                                                    | default), the analog inputs can handle positive      |         |       |         |   |
| onversion is 11 da<br>ignals only. The re<br>DIP s<br>Analogue input A                                                                                                    | ata bits (+ 1 sign bit)<br>esolution of the A/D<br>witch setting<br>11 Analogue input A<br>01 Analogue input A<br>1 2 3 4 5 6<br>01 1 2 3 4 5 6<br>election:<br>used with a current of                                                                                                    | . In unipolar mode (conversion is 12 dat                                                                                                    | default), the analog inputs can handle positive      |         |       |         |   |
| onversion is 11 da<br>ignals only. The re<br>DIP s<br>Analogue input A                                                                                                    | ata bits (+ 1 sign bit)<br>esolution of the A/D<br>witch setting<br>I1 Analogue input A<br>UII Analogue input A<br>UIII Analogue input A<br>UIIII Analogue input A<br>UIIIIIIIIIIIIIIIIIIIIIIIIIIIIIIIIIIII                                                                                                    | . In unipolar mode (conversion is 12 dat<br>Input signal type<br>±0(4)20 mA<br>±0(2)10 V<br>±02 V<br>0(4)20 mA<br>0(2)10 V<br>02 V<br>(Default)<br>or voltage signal. | default), the analog inputs can handle positive      |         |       |         |   |
| Analogue input A<br>Analogue input A<br>Analogue input Analogue input A<br>Analogue input Analogue input A<br>Analogue input Analogue input A<br>Analogue input Analogue input A<br>Analogue input Analogue input A<br>Analogue input Analogue input                                                                                                    | ata bits (+ 1 sign bit)<br>esolution of the A/D<br>witch setting<br>I1 Analogue input A<br>UII Analogue input A<br>UIII Analogue input A<br>UIIII Analogue input A<br>UIIIIIIIIIIIIIIIIIIIIIIIIIIIIIIIIIIII                                                                                                    | . In unipolar mode (conversion is 12 dat<br>Input signal type<br>±0(4)20 mA<br>±0(2)10 V<br>±02 V<br>0(4)20 mA<br>0(2)10 V<br>02 V<br>(Default)<br>or voltage signal. | default), the analog inputs can handle positive      |         |       |         |   |
| Analogue input A<br>Analogue input A<br>Analogue input Analogue<br>Analogue input Analogue<br>Analogue input Analogue input Analogue<br>Analogue input Analogue<br>Analogue input Analogue input Analogue<br>Analogue input Analogue input Analogue input Analogue input Analogue input Analogue input Analogue input Analogue input Analogue input                                                                                                    | ata bits (+ 1 sign bit)<br>esolution of the A/D<br>witch setting<br>I1 Analogue input A<br>UII Analogue input A<br>UIII Analogue input A<br>UIIII Analogue input A<br>UIIIIIIIIIIIIIIIIIIIIIIIIIIIIIIIIIIII                                                                                                    | . In unipolar mode (conversion is 12 dat                                                                                                    | default), the analog inputs can handle positive      |         |       |         |   |
| Analogue input A<br>Analogue input A<br>Analogue input Analogue<br>Analogue input Analogue<br>Analogue input Analogue input Analogue<br>Analogue input Analogue input Analogue<br>Analogue input Analogue input A                                                                                                    | ata bits (+ 1 sign bit)<br>esolution of the A/D<br>witch setting<br>I1 Analogue input A<br>UII Analogue input A<br>UIII Analogue input A<br>UIIII Analogue input A<br>UIIIIIIIIIIIIIIIIIIIIIIIIIIIIIIIIIIII                                                                                                    | . In unipolar mode (conversion is 12 dat                                                                                                    | default), the analog inputs can handle positive      |         |       |         |   |
| onversion is 11 da<br>ignals only. The re<br>DIP s<br>Analogue input A<br>Analogue input A<br>DIP s<br>Analogue input A<br>DIP s<br>Analogue input A<br>Analogue input A<br>Ana | ata bits (+ 1 sign bit)<br>esolution of the A/D<br>witch setting<br>I1 Analogue input A<br>UII Analogue input A<br>UIII Analogue input A<br>UIIII Analogue input A<br>UIIIIIIIIIIIIIIIIIIIIIIIIIIIIIIIIIIII                                                                                                    | . In unipolar mode (conversion is 12 dat                                                                                                    | default), the analog inputs can handle positive      |         |       |         |   |
| onversion is 11 da<br>ignals only. The re<br>DIP s<br>Analogue input A<br>Analogue input A<br>DIP s<br>Analogue input A<br>DIP s<br>Analogue input A<br>Current signal<br>±0(4)20 mA<br>(Default)                                                                                                    | ata bits (+ 1 sign bit)<br>esolution of the A/D<br>witch setting<br>I1 Analogue input A<br>UII Analogue input A<br>UIII Analogue input A<br>UIIII Analogue input A<br>UIIIIIIIIIIIIIIIIIIIIIIIIIIIIIIIIIIII                                                                                                    | . In unipolar mode (conversion is 12 dat                                                                                                    | default), the analog inputs can handle positive      |         |       |         |   |
| Analogue input A<br>Analogue input A<br>Analogue input A<br>Analogue input A<br>Analogue input A<br>Analogue input A<br>Analogue input A<br>Analogue input A<br>Analogue input A<br>Analogue input A<br>Analogue input A<br>Current signal<br>±0(4)20 mA<br>(Default)<br>Voltage signal                                                                                                    | ata bits (+ 1 sign bit)<br>esolution of the A/D<br>witch setting<br>I1 Analogue input A<br>UII Analogue input A<br>UIII Analogue input A<br>UIIII Analogue input A<br>UIIIIIIIIIIIIIIIIIIIIIIIIIIIIIIIIIIII                                                                                                    | . In unipolar mode (conversion is 12 dat                                                                                                    | default), the analog inputs can handle positive      | g       |       | q       |   |
| Analogue input A<br>Analogue input A<br>Analogue input Analogue input A<br>Analogue input Analogue input A<br>Analogue input Analogue input A<br>Analogue input Analogue input A<br>Analogue input Analogue input A<br>Analogue input Analogue input Analogue                                                                                                    | ata bits (+ 1 sign bit)<br>esolution of the A/D<br>witch setting<br>I1 Analogue input A<br>UII Analogue input A<br>UIII Analogue input A<br>UIIII Analogue input A<br>UIIIIIIIIIIIIIIIIIIIIIIIIIIIIIIIIIIII                                                                                                    | . In unipolar mode (conversion is 12 dat                                                                                                    | default), the analog inputs can handle positive      | sed     |       | sed     |   |
| Analogue input A<br>Analogue input A<br>Analogue input A<br>Analogue input A<br>Analogue input A<br>Analogue input A<br>Analogue input A<br>Analogue input A<br>Analogue input A<br>Analogue input A<br>Analogue input A<br>Current signal<br>±0(4)20 mA<br>(Default)<br>Voltage signal                                                                                                    | Ata bits (+ 1 sign bit)<br>esolution of the A/D<br>witch setting<br>11 Analogue input A<br>01 01 01 01 01 01 01<br>01 01 01 01<br>01 01 01 01<br>01 01 01<br>01 01<br>01 01 01<br>01 01 01<br>01 01 01<br>01 01 01<br>01 01 01<br>01 01 01<br>01 01 01<br>01 01 01<br>01 01 01<br>01 01 01<br>01 01 01<br>01 01 01<br>01 01 01<br>01 01 01<br>01 01 01<br>01 01 01<br>01 01 01 01<br>01 01 01<br>01 01 01 01<br>01 01 01 01<br>01 01 01 01<br>01 01 01 01<br>01 01 01 01<br>01 01 01 01<br>01 01 01 01 01<br>01 01 01 01 01<br>01 01 01 01 01 01 01 01<br>01 01 01 01 01 01 01 01 01 01 01 01 01 0 | . In unipolar mode (conversion is 12 dat                                                                                                    | default), the analog inputs can handle positive      | NotUsed | Slot3 | NotUsed |   |

| Signal / Parameter name                                                                                                    | min.       | max.        | def.       | unit |
|----------------------------------------------------------------------------------------------------|------------|-------------|------------|------|
| Group 99: Start-up data                                                                                                    |            |             |            |      |
| 99.01 Language (language)                                                                                                    |            |             |            |      |
| Select language:                                                                                                    |            |             |            |      |
| 0 = English default                                                                                                    |            |             |            |      |
| 1 = reserved                                                                                                    |            |             |            |      |
| 2 = Deutsch<br>3 = Italiano                                                                                                    |            |             |            |      |
| 4 = Español                                                                                                    |            |             |            |      |
| 5 = reserved                                                                                                    |            |             |            |      |
| 6 = reserved                                                                                                    | Ļ          | ç           | ť          |      |
| 7 = Français                                                                                                    | English    | glis        | glis       |      |
| Int. Scaling: 1 == 1 Type: C Volatile: N                                                                                                    | Ц          | Ш           | English    |      |
| 99.02 M1NomVolt (nominal DC voltage)                                                                                                    |            |             |            |      |
| Nominal armature voltage (DC) from the motor rating plate.                                                                                                    |            | 0           | 0          |      |
| Int. Scaling: 1 == 1 V Type: I Volatile: N                                                                                                    | 2<br>2     | 700         | 350        | >    |
| 99.03 M1NomCur (nominal DC current)                                                                                                    |            |             |            |      |
| Nominal armature current (DC) from the motor rating plate.                                                                                                    |            | 1000        |            |      |
| Int. Scaling: 1 == 1 A Type: I Volatile: N                                                                                                    | 0          | 10          | 0          | A    |
| 99.04 M1BaseSpeed (base speed)                                                                                                    |            |             |            |      |
| Base speed from the rating plate, usually the field weak point. M1BaseSpeed (99.04) is must be set in the                                                                   | ,          |             |            |      |
| range of:                                                                                                    |            |             |            |      |
| <ul> <li>0.2 to 1.6 times of SpeedScaleAct (2.29).</li> </ul>                                                                                                    |            |             |            |      |
| If the scaling is out of range A124 SpeedScale [AlarmWord2 (9.07) bit 7] is generated.                                                                                      |            | 6500        | 500        | ε    |
| Int. Scaling: 10 == 1 rpm Type: I Volatile: N                                                                                                    | 10         | 65          | 15         | rpm  |
| 99.05 Unused                                                                                                    |            |             |            |      |
| 99.06 ServiceMode (service mode)                                                                                                    |            |             |            |      |
| ServiceMode (99.06) contains several test- and auto tuning procedures.                                                                                                    |            |             |            |      |
| The drive mode is automatically set to <b>NormalMode</b> after an autotuning procedure or after the thyristor                                                               |            |             |            |      |
| diagnosis is finished or failed. In case errors occur during the selected procedure A121 AutotuneFail                                                                       |            |             |            |      |
| [AlarmWord2 (9.07) bit 4] is generated. The reason of the error can be seen in Diagnosis (9.11).<br>SetTypeCode is automatically set to NormalMode after the next power up. |            |             |            |      |
| 0 = <b>NormalMode</b> normal operating mode depending on <i>OperModeSel (43.01)</i> , default                                                                               |            |             |            |      |
| 1 = ArmCurAuto autotuning armature current controller                                                                                                    |            |             |            |      |
| 2 = <b>FieldCurAuto</b> autotuning field current controller                                                                                                    |            |             |            |      |
| 3 = EMF FluxAuto autotuning EMF controller and flux linearization                                                                                                    |            |             |            |      |
| 4 = <b>SpdCtrlAuto</b> autotuning speed controller                                                                                                    |            |             |            |      |
| 5 = SpdFbAssist test speed feedback, see M1SpeedFbSel (50.03), M1EncPulseNo (50.04) an                                                                                      | d          |             |            |      |
| M1TachoVolt1000 (50.13)                                                                                                    |            |             |            |      |
| 6 = TachFineTune tacho fine tuning, see <i>M1TachoAdjust (50.12)</i>                                                                                                    |            |             |            |      |
| 7 = <b>ThyDiagnosis</b> thyristor diagnosis, the result is shown in <i>Diagnosis (9.11)</i>                                                                                 |            |             | 1          |      |
| 8 = FindDiscCurfind discontinuous current limit9 = SetTypeCodeset type code, releases following parameters:                                                                 |            |             |            |      |
| 9 = SetTypeCode set type code, releases following parameters:<br>TypeCode (97.01)                                                                                           | Ð          | _           | e          |      |
| 10 = LD FB Config reserved for future use (load fieldbus configuration file)                                                                                                | po         | C           | lod        |      |
| Note:                                                                                                    | M          | isc         | <b>NI</b>  |      |
| The reference chain is blocked while ServiceMode (99.06) ≠ NormalMode.                                                                                                    | NormalMode | FindDiscCur | NormalMode |      |
| Int. Scaling: $1 == 1$ Type: C Volatile: Y                                                                                                    | lor        | Ē           | Nor        |      |
|                                                                                                    | Z          | ш           | Z          |      |

268

| Signal / Parameter name                                                                                                    |         |          | def.    | unit |
|----------------------------------------------------------------------------------------------------|---------|----------|---------|------|
| 99.07 <b>AppIRestore (application restore)</b><br>Setting <i>AppIRestore (99.07)</i> = <b>Yes</b> starts the loading / storing of the macro (preset parameter set) selected by<br>means of <i>AppIMacro (99.08)</i> . <i>AppIRestore (99.07)</i> is automatically set back to <b>Done</b> after the chosen action is<br>finished:                                                                                                    |         |          |         |      |
| 0 = <b>Done</b> no action or macro change completed, default<br>1 = <b>Yes</b> macro selected with <i>ApplMacro (99.08)</i> will be loaded into the drive<br><b>Notes:</b>                                                                                                    |         |          |         |      |
| <ul> <li>Macro changes are only accepted in Off state [MainStatWord (8.01) bit 1 = 0].</li> </ul>                                                                                                    | Done    | S        | Done    |      |
|                                                                                                    | ŏ       | Yes      | ŏ       |      |
| 99.08 <b>AppIMacro (application macro)</b><br><i>AppIMacro (99.08)</i> selects the macro (preset parameter sets) to be loaded / stored into the RAM and flash. In<br>addition to the preset macros, two user-defined macros ( <b>User1</b> and <b>User2</b> ) are available.<br>The operation selected by <i>AppIMacro (99.08)</i> is <b>started</b> immediately by setting <i>AppIRestore (99.07)</i> = <b>Yes</b> .<br><i>AppIMacro (99.08)</i> is automatically set back to <b>NotUsed</b> after the chosen action is finished. The selected<br>macro is shown in <i>MacroSel (8.10)</i> :<br>0 = <b>NotUsed</b> default |         |          |         |      |
| 1 = Factory load macro factory (default parameter set) into RAM and flash - User1 and User2 will not be influenced                                                                                                    |         |          |         |      |
| 2 = User1Loadload macro User1 into RAM and flash3 = User1Savesave actual parameter set form RAM into macro User14 = User2Loadload macro User2 into RAM and flash                                                                                                    |         |          |         |      |
| 5 = User2Savesave actual parameter set form RAM into macro User26 = Standardload macro standard into RAM and flash                                                                                                    |         |          |         |      |
| 7 = Man/Const load macro manual / constant speed into RAM and flash                                                                                                    |         |          |         |      |
| 8 = Hand/Autoload macro hand (manual) / automatic into RAM and flash9 = Hand/MotPotload macro hand (manual) / motor potentiometer into RAM and flash                                                                                                    |         |          |         |      |
| 10 = reserved                                                                                                    |         |          |         |      |
| 11 = <b>MotPot</b> load macro motor potentiometer into RAM and flash                                                                                                    |         |          |         |      |
| 12 = <b>TorqCtrl</b> load macro torque control into RAM and flash                                                                                                    |         |          |         |      |
| 13 = TorqLimit     load macro torque limit into RAM and flash       14 = DemoStandard     load macro demo standard into RAM and flash                                                                                                    |         |          |         |      |
| 15 = <b>2WreDCcontUS</b> load macro 2 wire with US style DC-breaker into RAM and flash                                                                                                    |         |          |         |      |
| 16 = <b>3WreDCcontUS</b> load macro 3 wire with US style DC-breaker into RAM and flash                                                                                                    |         |          |         |      |
| 17 = 3WreStandard load macro 3 wire standard into RAM and flash                                                                                                    |         |          |         |      |
| Notes:                                                                                                    |         |          |         |      |
| <ul> <li>When loading a macro, group 99 is set / reset as well.</li> <li>If User1 is active, AuxStatWord (8.02) bit 3 is set. If User2 is active, AuxStatWord (8.02) bit 4 is set.</li> </ul>                                                                                                    |         |          |         |      |
| <ul> <li>It is possible to change all preset parameters of a loaded macro. On a macro change or an application restore command of the actual macro the macro depending parameters are restored to the macro's default values.</li> </ul>                                                                                                    |         |          | 70      |      |
| <ul> <li>In case macro User1 or User2 is loaded by means of <i>ParChange (10.10)</i>, it is not saved into the flash and thus not valid after the next power on.</li> </ul>                                                                                                    | NotUsed | TorqCtrl | NotUsed |      |
|                                                                                                    | Z       | F        | z       | 1    |
| 99.09 <b>DeviceName (device name)</b><br><i>DeviceName (99.09)</i> is fixed set to DCS550 and cannot be changed.                                                                                                    |         |          |         |      |
| Note:                                                                                                    | 550     | DCS550   | 550     |      |
| This parameter is only visible if a SDCS-COM-8 is connected.                                                                                                    | DCS550  | ŝ        | SS:     |      |
|                                                                                                    | Ы       | Ы        | Ы       |      |
| 99.10 NomMainsVolt (nominal AC mains voltage)                                                                                                    |         |          |         |      |
| Nominal mains voltage (AC) of the supply. The default and maximum values are preset automatically according to <i>TypeCode (97.01)</i> .                                                                                                    |         | _        | _       |      |
| Absolute max. is 525 V                                                                                                    |         | .01      | 5       |      |
| Int. Coolings 4 4 V Types I Violetiles N                                                                                                    | 0       | (97.     | (97.    | >    |
| 99.11 M1NomFldCur (nominal field current)                                                                                                    | -       | -        | Ē       | -    |
| Nominal field current from the motor rating plate                                                                                                    | 3       |          | e       |      |
| Int. Scaling: 100 == 1 A Type: I Volatile: N                                                                                                    | 0.3     | 35       | 0.3     | ۲    |

| Signal / Parameter name                                                                                     | min.       | max.    | def.       | unit |
|----------------------------------------------------------------------------------------------------|------------|---------|------------|------|
| 99.12 M1UsedFexType (used field exciter type)                                                               |            |         |            | _    |
| Used field exciter type:                                                                                    |            |         |            |      |
| 0 = <b>NotUsed</b> no field exciter connected                                                               | σ          | σ       | σ          |      |
| 1 = <b>OnBoard</b> integrated 1-Q field exciter, default                                                    | NotUsed    | OnBoard | OnBoard    |      |
| If the fex type is changed, its new value is taken over after the next power-up.                            | Ę          | ğ       | ğ          |      |
| Int. Scaling: 1 == 1 Type: C Volatile: N                                                                    | ž          | ō       | ō          | ī    |
| 99.13 - 99.14 Unused                                                                                        |            |         |            |      |
| 99.15 Pot1 (potentiometer 1)                                                                                |            |         |            |      |
| Constant test reference 1 for the square wave generator.                                                    |            |         |            |      |
| Note:                                                                                                    |            |         |            |      |
| The value is depending on the chosen destination of the square wave [e.g. SqrWaveIndex (99.18) = 2301       |            |         |            |      |
| relates to SpeedScaleAct (2.29)]:                                                                           |            |         |            |      |
| - 100 % voltage == 10,000                                                                                   |            |         |            |      |
| - 100 % current == 10,000                                                                                   |            |         |            |      |
| - 100 % torque == 10,000                                                                                    | -32768     | 2       |            |      |
| - 100 % speed == SpeedScaleAct (2.29) == 20,000                                                             | 27(        | 32767   |            |      |
| Int. Scaling: 1 == 1 Type: SI Volatile: N                                                                   | Ϋ́         | 32      | 0          |      |
| 99.16 Pot2 (potentiometer 2)                                                                                |            |         |            |      |
| Constant test reference 2 for the square wave generator.                                                    |            |         |            |      |
| Note:                                                                                                    |            |         |            |      |
| The value is depending on the chosen destination of the square wave [e.g. SqrWaveIndex (99.18) = 2301       |            |         |            |      |
| relates to SpeedScaleAct (2.29)]:                                                                           |            |         |            |      |
| - 100 % voltage == 10,000                                                                                   |            |         |            |      |
| - 100 % current == 10,000                                                                                   |            |         |            |      |
| - 100 % torque == 10,000                                                                                    | 8          | 5       |            |      |
| - 100 % speed == SpeedScaleAct (2.29) == 20,000                                                             | -32768     | 76      |            |      |
| Int. Scaling: 1 == 1 Type: SI Volatile: N                                                                   | ဗို        | 32767   | 0          |      |
| 99.17 SqrWavePeriod (square wave period)                                                                    |            |         | T          | _    |
| The time period for the square wave generator.                                                              | Ξ          | 2       |            |      |
| Int. Scaling: 100 == 1 s Type: I Volatile: N                                                                | 0.01       | 655     | 10         | s    |
| 99.18 SqrWaveIndex (square wave index)                                                                      |            |         | Τ          | _    |
| Index pointer to the source (signal/parameter) for the square wave generator. E.g. signal [e.g. 2301 equals |            |         |            |      |
| SpeedRef (23.01)].                                                                                          |            |         |            |      |
| Note:                                                                                                    |            |         |            |      |
| After a power-up, SqrWaveIndex (99.18) is set back to 0 and thus disables the square wave generator.        |            | 6666    |            |      |
| Int. Scaling: 1 == 1 Type: I Volatile: Y                                                                    | 0          | 66      | 0          |      |
| 99.19 TestSignal (square wave signal form)                                                                  |            |         | Т          |      |
| Signal forms for the square wave generator:                                                                 | _          |         |            |      |
| 0 = SquareWave a square wave is used, default                                                               | <u>s</u>   |         | Ve         |      |
| 1 = <b>Triangle</b> a triangle wave is used                                                                 | Na         |         | Ма         |      |
| 2 = SineWave a sine wave is used                                                                            | le         |         | Ire        |      |
| 3 = <b>Pot1</b> a constant value set with <i>Pot1 (99.15)</i> is used                                       | SquareWave | Pot1    | SquareWave |      |
| Int. Scaling: 1 == 1 Type: C Volatile: Y                                                                    | O O        | 0       | 0          |      |

# **DCS Control Panel**

# Chapter overview

This chapter describes the handling of the DCS Control Panel.

# Start-up

The commissioning configures the drive and sets parameters that define how the drive operates and communicates. Depending on the control and communication requirements, the commissioning requires any or all of the following:

- The Start-up Assistant (via DCS Control Panel or DWL) steps you through the default configuration. The DCS Control Panel Start-up Assistant runs automatically at the first power up, or can be accessed at any time using the main menu.
- Select application macros to define common, system configurations.
- Additional adjustments can be made using the DCS Control Panel to manually select and set individual parameters. See *chapter <u>Signal and parameter list</u>*.

# **DCS Control Panel**

Use the DCS Control Panel to control the drive, to read status data, to adjust parameters and to use the preprogrammed assistants.

# Features:

The DCS Control Panel features:

- Alphanumeric LCD display
- Language selection for the display by means of Language (99.01)
- Panel can be connected or detached at any time
- Start-up Assistant for ease drive commissioning
- Copy function, parameters can be copied into the DCS Control Panel memory to be downloaded to other drives or as backup
- Context sensitive help
- Fault- and alarm messages including fault history

# **Display overview**

The following table summarizes the button functions and displays of the DCS Control Panel.

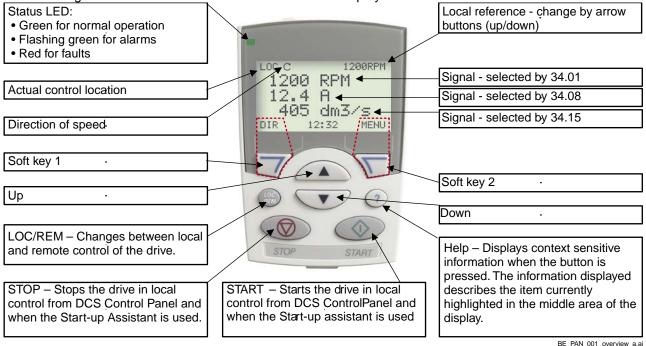

# **General display features**

# Soft key functions:

The text displayed just above each key defines the soft key functions.

# Display contrast:

To adjust display contrast, simultaneously press the MENU key and UP or DOWN, as appropriate.

# Output mode

Use the output mode to read information on the drive's status and to operate the drive. To reach the output mode, press EXIT until the LCD display shows status information as described below.

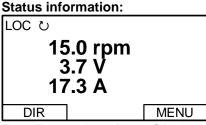

**Top:** The top line of the LCD display shows the basic status information of the drive:

- LOC indicates that the drive control is local from the DCS Control Panel.
- REM indicates that the drive control is remote, via local I/O or overriding control.
- a indicates the drive and motor rotation status as follows:

| DCS Control Panel display      | Significance                                                                          |
|--------------------------------|---------------------------------------------------------------------------------------|
| Rotating arrow (clockwise or   | Drive is running and at setpoint                                                      |
| counter clockwise)             | Shaft direction is forward $\widehat{\mathcal{Q}}$ or reverse $\widehat{\mathcal{Y}}$ |
| Rotating dotted blinking arrow | Drive is running but not at setpoint                                                  |
| Stationary dotted arrow        | Start command is present, but motor is not                                            |
|                                | running. E.g. start enable is missing                                                 |

- Upper right position shows the active reference, when in local from DCS Control Panel.

**Middle:** Using parameter Group 34, the middle of the LCD display can be configured to display up to three parameter values:

- By default, the display shows three signals.
- Use DispParam1Sel (34.01), DispParam2Sel (34.08) and DispParam3Sel (34.15) to select signals or parameters to display. Entering value 0 results in no value displayed. For example, if 34.01 = 0 and 34.15 = 0, then only the signal or parameter specified by 34.08 appears on the DCS Control Panel display.

Bottom: The bottom of the LCD display shows:

- Lower corners show the functions currently assigned to the two soft keys.
- Lower middle displays the current time (if configured to do so).

# Operating the Drive:

**LOC/REM:** Each time the drive is powered up, it is in remote control (REM) and is controlled as specified in *CommandSel (10.01)*.

To switch to local control (LOC) and control the drive using the DCS Control Panel, press the button.

To switch back to remote control (REM) press the *button*.

- When switching from remote control (REM) to local control (LOC) the drive's status (e.g. **On**, **Run**) and the speed reference of the remote control are taken.

**Start/Stop:** To start and stop the drive press the START and STOP buttons.

Shaft direction: To change the shaft direction press DIR.

**Speed reference:** To modify the speed reference (only possible if the display in the upper right corner is highlighted) press the UP or DOWN button (the reference changes immediately).

Modify the speed reference via the DCS Control Panel when in local control (LOC). **Note:** 

The START / STOP buttons, shaft direction (DIR) and reference functions are only valid in local control (LOC).

# Other modes

Below the output mode, the DCS Control Panel has:

- Other operating modes are available through the MAIN MENU.
- A fault mode that is triggered by faults. The fault mode includes a diagnostic assistant mode.
- An alarm mode that is triggered by drive alarms.

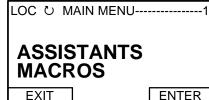

Access to the MAIN MENU and other modes:

To reach the MAIN MENU:

- 1. Press EXIT, as necessary, to step back through the menus or lists associated with a particular mode. Continue until you are back to the output mode.
- 2. Press MENU from the output mode. At this point, the middle of the display is a listing of the other modes, and the top-right text says "MAIN MENU".
- 3. Press UP/DOWN to scroll to the desired mode.
- 4. Press ENTER to enter the mode that is highlighted.

Following modes are available in the MAIN MENU:

- 1. Parameters mode
- 2. Start-up assistants mode
- 3. Macros mode (currently not used)
- 4. Changed parameters mode
- 5. Fault logger mode
- 6. Clock set mode
- 7. Parameter backup mode
- 8. I/O settings mode (currently not used)

The following sections describe each of the other modes.

# Parameters mode:

Use the parameters mode to view and edit parameter values:

SEL

1. Press UP/DOWN to highlight PARAMETERS in the MAIN MENU, then press ENTER.

LOC Ù MAIN MENU------1 ASSISTANTS MACROS EXIT ENTER 2. Press UP/DOWN to highlight the appropriate parameter group, then press SEL. LOC Ù PAR GROUPS------01

01 Phys Act Values 02 SPC Signals 03 Ref/Act Values 04 Information EXIT

3. Press UP/DOWN to highlight the appropriate parameter in a group, then press EDIT to enter PAR EDIT mode.

272

|             | ARAMETERS |      |
|-------------|-----------|------|
| 9901 Langua | age       |      |
|             |           |      |
| 9903 M1Nor  | nCur      |      |
| 9904 M1Bas  | eSpeed    |      |
| EXIT        |           | EDIT |

# Note:

- The current parameter value appears below the highlighted parameter.
- 4. Press UP/DOWN to step to the desired parameter value.

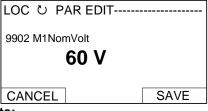

# Note:

To get the parameter default value press UP/DOWN simultaneously.

- 5. Press SAVE to store the modified value and leave the PAR EDIT mode or press CANCEL to leave the PAR EDIT mode without modifications.
- 6. Press EXIT to return to the listing of parameter groups, and again to step back to the MAIN MENU.

#### Start-up assistants mode:

Use the start-up assistants mode for basic commissioning of the drive.

When the drive is powered up the first time, the start-up assistants guide you through the setup of the basic parameters.

There are seven start-up assistants available. They can be activated one after the other, as the ASSISTANTS menu suggests, or independently. The use of the assistants is not required. It is also possible to use the parameter mode instead.

#### The assistant list in the following table is typical:

| Name plate data             | Enter the motor data, the mains (supply) data, the most important protections and follow the                  |
|-----------------------------|----------------------------------------------------------------------------------------------------|
|                             | instructions of the assistant.                                                                                |
|                             | After filling out the parameters of this assistant it is - in most cases - possible to turn the motor for the |
|                             | first time.                                                                                                   |
| Macro assistant             | Selects an application macro.                                                                                 |
| Autotuning field current    | Enter the field circuit data and follow the instructions of the assistant.                                    |
| controller                  | During the autotuning the main respectively field contactor will be closed, the field circuit is measured     |
|                             | by means of increasing the field current to nominal field current and the field current control               |
|                             | parameters are set. The armature current is not released while the autotuning is active and thus the          |
|                             | motor should not turn.                                                                                        |
|                             | When the autotuning is finished successfully, the parameters changed by the assistant are shown for           |
|                             | confirmation. If the assistant fails, it is possible to enter the fault mode for more help.                   |
| Autotuning armature current | Enter the motor nominal current, the basic current limitations and follow the instructions of the             |
| controller                  | assistant.                                                                                                    |
|                             | During the autotuning the main contactor will be closed, the armature circuit is measured by means of         |
|                             | armature current bursts and the armature current control parameters are set. The field current is not         |
|                             | released while the autotuning is active and thus the motor should not turn, but due to remanence in           |
|                             | the field circuit about 40% of all motors will turn (create torque). Lock these motors.                       |
|                             | When the autotuning is finished successfully, the parameters changed by the assistant are shown for           |
|                             | confirmation. If the assistant fails, it is possible to enter the fault mode for more help.                   |
| Speed feedback assistant    | Enter the EMF speed feedback parameters, - if applicable - the parameters for the pulse encoder               |
|                             | respectively the analog tacho and follow the instructions of the assistant.                                   |
|                             | The speed feedback assistant detects the kind of speed feedback the drive is using and provides help          |
|                             | to set up pulse encoders or analog tachometers.                                                               |
|                             | During the autotuning the main contactor and the field contactor - if existing - will be closed and the       |
|                             | motor will run up to base speed [M1BaseSpeed (99.04)]. During the whole procedure, the drive will be          |
|                             | in EMF speed control despite the setting of <i>M1SpeedFbSel (50.03)</i> .                                     |
|                             | When the assistant is finished successfully, the speed feedback is set. If the assistant fails, it is         |
|                             | possible to enter the fault mode for more help.                                                               |
| Autotuning speed controller | Enter the motor base speed, the basic speed limitations, the speed filter time and follow the                 |
|                             | instructions of the assistant.                                                                                |

|                                                          | During the autotuning the main contactor and the field contactor - if existing - will be closed, the ramp<br>is bypassed and torgue respectively current limits are valid. The speed controller is tuned by means of                                                                                                    |
|----------------------------------------------------------|----------------------------------------------------------------------------------------------------|
|                                                          | speed bursts up to base speed [ <i>M1BaseSpeed (99.04)</i> ] and the speed controller parameters are set. Attention:                                                                                                    |
|                                                          | During the autotuning the torque limits will be reached.                                                                                                    |
|                                                          | When the autotuning is finished successfully, the parameters changed by the assistant are shown for confirmation. If the assistant fails, it is possible to enter the fault mode for more help. <b>Attention:</b>                                                                                                    |
|                                                          | This assistant is using the setting of <i>M1SpeedFbSel (50.03)</i> . If using setting <b>Encoder</b> or <b>Tacho</b> make sure, the speed feedback is working properly!                                                                                                    |
| Field weakening assistant                                | Enter the motor data, the field circuit data and follow the instructions of the assistant.                                                                                                    |
| (only used when maximum speed is higher than base speed) | During the autotuning the main contactor and the field contactor - if existing - will be closed and the motor will run up to base speed [ <i>M1BaseSpeed</i> (99.04)]. The EMF controller data are calculated, the flux linearization is tuned by means of a constant speed while decreasing the field current and the EMF controller respectively flux linearization parameters are set. |
|                                                          | When the autotuning is finished successfully, the parameters changed by the assistant are shown for                                                                                                    |

confirmation. If the assistant fails, it is possible to enter the fault mode for more help. 1. Press UP/DOWN to highlight ASSISTANTS in the MAIN MENU, then press ENTER.

2. Press UP/DOWN to highlight the appropriate start-up assistant, then press SEL to enter PAR EDIT mode.

3. Make entries or selections as appropriate.

4. Press SAVE to save settings. Each individual parameter setting is valid immediately after pressing SAVE. Press EXIT to step back to the MAIN MENU.

#### Macros mode:

Currently not used!

#### Changed parameters mode:

Use the changed parameters mode to view and edit a listing of all parameter that have been changed from their default values:

1. Press UP/DOWN to highlight CHANGED PAR in the MAIN MENU, then press ENTER.

2. Press UP/DOWN to highlight a changed parameter, then press EDIT to enter PAR EDIT mode. **Note:** 

The current parameter value appears below the highlighted parameter.

3. Press UP/DOWN to step to the desired parameter value.

#### Note:

To get the parameter default value press UP/DOWN simultaneously.

4. Press SAVE to store the modified value and leave the PAR EDIT mode or press CANCEL to leave the PAR EDIT mode without modifications.

#### Note:

If the new value is the default value, the parameter will no longer appear in the changed parameter list. 5. Press EXIT to step back to the MAIN MENU.

#### Fault logger mode:

Use the fault logger mode to see the drives fault, alarm and event history, the fault state details and help for the faults:

- 1. Press UP/DOWN to highlight FAULT LOGGER in the MAIN MENU, then press ENTER to see the latest faults (up to 20 faults, alarms and events are logged).
- 2. Press DETAIL to see details for the selected fault. Details are available for the three latest faults, independent of the location in the fault logger.
- 3. Press DIAG to get additional help (only for faults).
- 4. Press EXIT to step back to the MAIN MENU.

#### Clock set mode:

- Use the Clock set mode to:
- Enable or disable the clock function.
- Select the display format.

Set date and time.

- 1. Press UP/DOWN to highlight CLOCK SET in the MAIN MENU, then press ENTER.
- 2. Press UP/DOWN to highlight the desired option, then press SEL.

274

DCS550 panel operation

- 3. Choose the desired setting, and then press SEL or OK to store the setting or press CANCEL to leave without modifications.
- 4. Press EXIT to step back to the MAIN MENU.

# Note:

To get the clock visible on the LCD display at least one change has to be done in the clock set mode and the DCS Control Panel has to be de-energized and energized again.

#### Parameter backup mode:

The DCS Control Panel can store a full set of drive parameters.

- AP will be uploaded and downloaded.
- The type code of the drive is write protected and has to be set manually by means of ServiceMode (99.06)
   = SetTypeCode and TypeCode (97.01).

The parameter backup mode has following functions:

- UPLOAD TO PANEL: Copies all parameters from the drive into the DCS Control Panel. This includes both user sets (User1 and User2) - if defined - and internal parameters such as those created by tacho fine tuning. The DCS Control Panel memory is non-volatile and does not depend on its battery. Can only be done in drive state Off and local from DCS Control Panel.
- DOWNLOAD FULL SET: Restores the full parameter set from the DCS Control Panel into the drive. Use this option to restore a drive, or to configure identical drives. Can only be done in drive state Off and local from DCS Control Panel.

#### Note:

This download does not include the user sets.

- DOWNLOAD APPLICATION: Currently not used!

\_

- The general procedure for parameter backup operations is:
- 1. Press UP/DOWN to highlight PAR BACKUP in the MAIN MENU, then press ENTER.
- 2. Press UP/DOWN to highlight the desired option, then press SEL.
- 3. Wait until the service is finished, then press OK.
- 4. Press EXIT to step back to the MAIN MENU.

#### I/O settings mode:

Currently not used!

# Maintenance

#### Cleaning:

Use a soft damp cloth to clean the DCS Control Panel. Avoid harsh cleaners, which could scratch the display window.

#### Battery:

A battery is used in the DCS Control Panel to keep the clock function available and enabled. The battery keeps the clock operating during power interruptions. The expected life for the battery is greater than ten years. To remove the battery, use a coin to rotate the battery holder on the back of the control panel. The type of the battery is CR2032.

#### Note:

The battery is not required for any DCS Control Panel or drive functions, except for the clock.

# Fault tracing

# Chapter overview

This chapter describes the protections and fault tracing of the drive.

# Fault modes

Depending on the trip level of the fault, the drive reacts differently. The drive's reaction to a fault with trip level 1 and 2 is fixed. See also paragraph <u>Fault signals</u> of this manual. The reaction to a fault of level 3 and 4 can be chosen by means of SpeedFbFltMode (30.36) respectively FaultStopMode (30.30).

# **Converter protection**

# Auxiliary undervoltage

If the auxiliary supply voltage fails while the drive is in **RdyRun** state (MSW bit 1), fault **F501 AuxUnderVolt** is generated.

| Auxiliary supply voltage | Trip level            |
|--------------------------|-----------------------|
| 230 V <sub>AC</sub>      | < 95 V <sub>AC</sub>  |
| 115 V <sub>AC</sub>      | < 95 V <sub>AC</sub>  |
| 230 V <sub>DC</sub>      | < 140 V <sub>DC</sub> |

# Armature overcurrent

The nominal value of the armature current is set with *M1NomCur* (99.02). The overcurrent level is set by means of *ArmOvrCurLev* (30.09). Additionally the actual current is monitored against the overcurrent level of the converter module. The converter's actual overcurrent level can be read from *ConvOvrCur* (4.16). Exceeding one of the two levels causes **F502 ArmOverCur**.

# **Converter overtemperature**

The maximum temperature of the bridge can be read from *MaxBridgeTemp (4.17)* and is automatically set by *TypeCode (97.01)* or manually set by *S MaxBrdgTemp (97.04)*.

Exceeding this level causes **F504 ConvOverTemp**. The threshold for **A104 ConvOverTemp** is 5 °C below the tripping level. The measured temperature can be read from *BridgeTemp (1.24)*.

If the measured temperature drops below minus 10 °C, F504 ConvOverTemp is generated.

# Auto-reclosing (mains undervoltage)

Auto-reclosing allows continuing drive operation immediately after a short mains undervoltage without any additional functions in the overriding control system.

In order to keep the overriding control system and the drive control electronics running through short mains undervoltage, an UPS is needed for the 115/230  $V_{AC}$  auxiliary voltages. Without the UPS all DI like e.g. E-stop, start inhibition, acknowledge signals etc. would have false states and trip the drive although the system itself could stay alive. In addition, the control circuits of the main contactor must be supplied during the mains undervoltage.

Auto-reclosing defines whether the drive trips immediately with **F512 MainsLowVolt** or if the drive will continue running after the mains voltage returns. To activate the auto-reclosing set PwrLossTrip (30.21) = **Delayed**.

# Short mains undervoltage

The supervision of mains undervoltage has two levels:

- 1. UNetMin1 (30.22) alarm, protection and trip level
- 2. UNetMin2 (30.23) trip level

If the mains voltage falls below UNetMin1 (30.22) but stays above UNetMin2 (30.23), the following actions take place:

- 1. the firing angle is set to ArmAlphaMax (20.14),
- 2. single firing pulses are applied in order to extinguish the current as fast as possible,
- 3. the controllers are frozen,
- 4. the speed ramp output is updated from the measured speed and

5. A111 MainsLowVolt is set as long as the mains voltage recovers, before *PowrDownTime (30.24)* is elapsed. Otherwise, F512 MainsLowVolt is generated.

If the mains voltage returns before *PowrDownTime (30.24)* is elapsed and the overriding control keeps the commands **On** (MCW bit 0) and **Run** (MCW bit 3) = 1, the drive will start again after 2 seconds. Otherwise, the drive trips with **F512 MainsLowVolt**.

When the mains voltage drops below UNetMin2 (30.23), the action is selected by means of PwrLossTrip (30.21):

- 1. the drive is immediately tripped with F512 MainsLowVolt or
- 2. the drive starts up automatically, see description for UNetMin1 (30.22). Below UNetMin2 (30.23) the field acknowledge signals are ignored and blocked

#### Notes:

- UNetMin2 (30.23) is not monitored, unless the mains voltage drops below UNetMin1 (30.22). Thus, for proper operation, UNetMin1 (30.22) must be larger than UNetMin2 (30.23).
- If no UPS is available, set *PwrLossTrip (30.21)* to **Immediately**. Thus, the drive will trip with **F512** MainsLowVolt avoiding secondary phenomena due to missing power for Al's and DI's.
- In case the On command [UsedMCW (7.04) bit 0] is given and the measured mains voltage is too low for more than 500 ms A111 MainsLowVolt [AlarmWord1 (9.06) bit 10] is set. It the problem persist for more than 10 s F512 MainsLowVolt [FaultWord1 (9.01) bit 11] is generated.

# Drive behavior during auto-reclosing

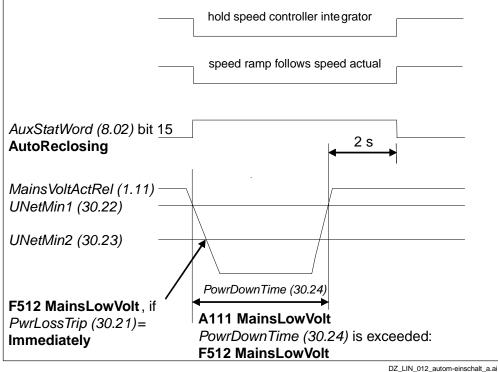

# Auto-reclosing

#### DZ\_LIN\_012\_autom-einschalt\_a.a

Fault tracing

# Mains synchronism

As soon as the main contactor is closed and the firing unit is synchronized with the incoming voltage, supervising of the synchronization is activated. If the synchronization fails, **F514 MainsNotSync** will be generated.

The synchronization of the firing unit takes typically 300 ms before the current controller is ready.

# Mains overvoltage

The overvoltage level is fixed to 1.3 \* *NomMainsVolt (99.10)*. Exceeding this level for more than 10 s and RdyRun = 1 causes **F513 MainsOvrVolt**.

# **Communication loss**

The communication to several devices is supervised. Choose the reaction to a communication loss by means of *LocalLossCtrl* (30.27) or *ComLossCtrl* (30.28):

| Overview local and communication loss: |                       |                    |                   |                   |  |  |  |
|----------------------------------------|-----------------------|--------------------|-------------------|-------------------|--|--|--|
| Device                                 | Loss control          | Time out           | Related fault     | Related alarm     |  |  |  |
| DCS Control Panel                      | LocalLossCtrl (30.27) | fixed to 5 s       | F546 LocalCmdLoss | A130 LocalCmdLoss |  |  |  |
| DWL                                    |                       |                    |                   |                   |  |  |  |
| R-type fieldbus                        | ComLossCtrl (30.28)   | FB TimeOut (30.35) | F528 FieldBusCom  | A128 FieldBusCom  |  |  |  |
| SDCS-COM-8                             |                       | l                  | F543 COM8Com      | A113 COM8Com      |  |  |  |

Overview local and communication loss

# Mains contactor acknowledge

When the drive is switched **On** (MCW bit 0), the main contactor is closed and waited for its acknowledge. If the acknowledge is not received during 10 seconds after the **On** command (MCW bit 0) is given, the corresponding fault is generated. These are:

1. **F523 ExtFanAck**, see *MotFanAck* (10.06)

2. **F524 MainContAck**, see *MainContAck (10.21)* 

# **External fault**

The user has the possibility to connect external faults to the drive. The source can be connected to DI's or *MainCtrlWord (7.01)* and is selectable by *ExtFaultSel (30.31)*. External faults generate **F526 ExternalDI**. In case inverted fault inputs are needed, it is possible to invert the DI's.

# **Bridge reversal**

With a 6-pulse converter, the bridge reversal is initiated by changing the polarity of the current reference - see *CurRefUsed (3.12)*. Upon zero current detection - see *CurCtrlStat1 (6.03)* bit 13 - the bridge reversal is started. Depending on the moment, the new bridge may be "fired" either during the same or during the next current cycle.

The switchover can be delayed by *RevDly* (43.14). The delay starts after zero current has been detected - see *CurCtrlStat1* (6.03) bit 13. Thus, *RevDly* (43.14) is the length of the forced current gap during a bridge changeover. After the reversal delay is elapsed the system changes to the selected bridge without any further consideration.

This feature may prove useful when operating with large inductances. Also the time needed to change the current direction can be longer when changing from motoring mode to regenerative mode at high motor voltages, because the motor voltage must be reduced before switching to regenerative mode.

After a command to change current direction - see *CurRefUsed* (3.12) - the opposite current has to be reached before *ZeroCurTimeOut* (97.19) has been elapsed otherwise the drive trips with **F557 ReversalTime** [*FaultWord4* (9.04) bit 8].

# Example:

Drive is tripping with F557 ReversalTime [FaultWord4 (9.04) bit 8]:

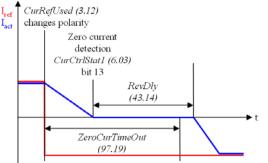

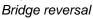

# Analog input monitor

In case the analog input is set to 2 V to 10 V or 4 mA to 20 mA respectively it is possible to check for wire breakage by means of *AI Mon4mA (30.29)*. In case the threshold is undershooting one of the following actions will take place:

- 1. the drive stops according to FaultStopMode (30.30) and trips with F551 AIRange
- 2. the drive continues to run at the last speed and sets A127 AIRange
- 3. the drive continues to run with FixedSpeed1 (23.02) and sets A127 AIRange

# Motor protection

# Armature overvoltage

The nominal value of the armature voltage is set with M1NomVolt (99.02).

The overvoltage level is set by means of *ArmOvrVoltLev (30.08)*. Exceeding this level causes **F503 ArmOverVolt**.

# Measured motor temperature

# General

It is possible to indicate the temperatures of the motor. Alarm and tripping levels are selected by means of *M1AlarmLimTemp (31.06)* and *M1FaultLimTemp (31.07)*. If the levels are exceeded either **A106 M1OverTemp** or **F506 M1OverTemp** is set. The motor fan will continue to work until the motor is cooled down to alarm limit. Configure this supervision by means of *M1TempSel (31.05)*.

# SDCS-CON-F:

The SDCS-CON-F provides a connection possibility for max. 1 PTC via AI2. For jumper settings, see *chapter Control board*. All parameters for AI2 in group 13 have to set to default. **ATTENTION:** PTC must be double isolated against power circuit.

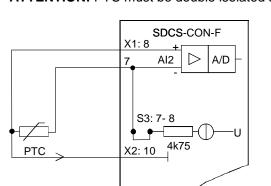

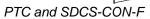

# Klixon

It is possible to supervise the temperature of the motor by means of klixons. The klixon is a thermal switch, opening its contact at a defined temperature. Use it for supervision of the temperature by means of connecting the switch to a digital input of the drive. Select the digital input for the klixon(s) with *M1KlixonSel (31.08)*. The drive trips with **F506 M10verTemp** when the klixon opens. The motor fan will continue to work until the klixon is closed again.

Note:

It is possible to connect several klixons in series.

# Motor thermal model

# General

The drive includes a thermal model for the connected motor. It is recommended to use the thermal model of the motor if a direct motor temperature measurement is not available and the current limits of the drive are set higher than the motor nominal current.

The thermal model is based on the actual motor current related to motor nominal current and rated ambient temperature. Thus, the thermal model does not directly calculate the temperature of the motor, but it

calculates the *temperature rise* of the motor. This is because the motor will reach its end temperature after the specified time when starting to run the cold motor (40°C) with nominal current. This time is about four times the motor thermal time constant.

The temperature rise of the motor behaves like the time constant which is proportional with the motor current to the power of two:

$$\Phi = \frac{I_{act}^2}{I_{Motn}^2} * \left(1 - e^{-\frac{t}{\tau}}\right) \quad (1)$$

When the motor is cooling down, following temperature model is valid:

$$\Phi = \frac{I_{act}^2}{I_{Moin}^2} * e^{-\frac{t}{\tau}}$$
(2)

with:  $\Phi_{alarm}$  = temperature rise == [*M1AlarmLimLoad* (31.03)]<sup>2</sup>

 $\Phi_{\text{trip}}$  = temperature rise == [*M1FaultLimLoad* (31.04)]<sup>2</sup>

 $\Phi$  = temperature rise == *Mot1TempCalc* (1.20)

 $i_{act}$  = actual motor current (overload e.g. 170%)

 $i_{MotN}$  = nominal motor current (100%)

t = length of overload (e.g. 60 s)

 $\tau$  = temperature time constant (in seconds) == *M1ModelTime* (31.01)

As from the formulas (1) and (2) can be seen, the temperature model uses the same time constant when the motor is heating or cooling down.

# Alarm and tripping levels

Alarm and tripping levels are selected by means of *M1AlarmLimLoad* (31.03) and *M1FaultLimLoad* (31.04). If the levels are exceeded either **A107 M1OverLoad** or **F507 M1OverLoad** is set. The motor fan will continue to work until the motor is cooled down under the alarm limit. The default values are selected in order to achieve quite high overload ability. Recommended value for alarming is 102 % and for tripping 106 % of nominal motor current. Thus the temperature rise is:

-  $\Phi_{alarm} == [M1AlarmLimLoad (31.03)]^2 = (102\%)^2 = 1.02^2 = 1.04$  and

-  $\Phi_{\text{trip}} == [M1FaultLimLoad (31.04)]^2 = (106\%)^2 = 1.06^2 = 1.12.$ 

The temperature rise output of the model is shown in Mot1TempCalc (1.20).

# Thermal model selection

The thermal models is activated by setting *M1ModelTime* (31.01) greater than zero.

# Thermal time constant

Set the time constant for the thermal model by means of *M1ModelTime (31.01)*. If the thermal time constant of a motor is given by the manufacturer just write it into *M1ModelTime (31.01)*. In many cases, the motor manufacturer provides a curve that defines how long the motor can be overloaded by a certain overload factor. In this case, calculate the proper thermal time constant. Example:

The drive is designed to trip if the motor current exceeds 170 % of motor nominal current for more than 60 seconds. Selected tripping base level is 106 % of nominal motor current, thus M1FaultLimLoad (31.04) = 106 %.

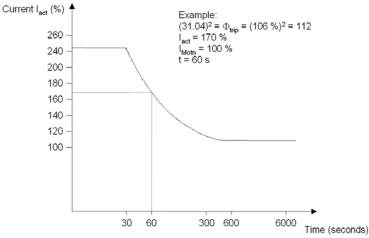

Motor load curve

Using formula (1) we can calculate the correct value for  $\tau$ , when starting with a cold motor.

Follows:

$$(31.04)^{2} = \Phi_{trip} = \frac{I_{act}^{2}}{I_{Motn}^{2}} * \left(1 - e^{-\frac{t}{\tau}}\right)$$
$$\tau = -\frac{t}{\ln\left(1 - (31.04)^{2} * \frac{I_{Motn}}{I_{act}^{2}}\right)} = -\frac{60s}{\ln\left(1 - 1.06^{2} * \frac{1.0^{2}}{1.7^{2}}\right)} = 122s$$

Set M1ModelTime (31.01) = 122 s.

τ

# I<sup>2</sup>T-function (reducing armature current)

The drive is equipped with an I<sup>2</sup>t-function. It uses the ampere value in M1MotNomCur (99.03) as 100 %. All current depending values are related to this parameter.

The l<sup>2</sup>t-function is enabled if M1OvrLoadTime (31.11) and M1RecoveryTime (31.12) are greater than zero and the maximum overload current in M1LoadCurMax (31.10) is greater than 100 %.

If M1RecoveryTime (31.12) is set too short compared to M1OvrLoadTime (31.11), A132ParConflict is generated, see also Diagnosis (9.11).

Ensure that M1OvrLoadTime (31.11) and M1RecoveryTime (31.12) fit to the overload capability of motor and drive. This must be taken into account during the engineering of the drive system.

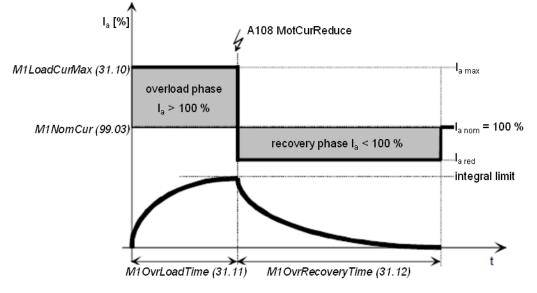

The overload phase is calculated using M1LoadCurMax (31.10) and M1OvrLoadTime (31.11). The recovery phase is calculated using M1RecoveryTime (31.12). In order not to overload the motor, the l<sup>2</sup>t-areas of overload phase and recovery phase have to be identical:

$$(I_{a \max}^2 - I_{a nom}^2) * overload time = (I_{a nom}^2 - I_{a red}^2) * re \operatorname{cov} ery time$$

In this case, it is ensured that the mean value of the armature current does not exceed 100 %. To calculate the recovery current following formula is used:

$$I_{ared} = \sqrt{I_{anom}^2 - \frac{overload time}{re \operatorname{cov} ery time}} * (I_{a\max}^2 - I_{anom}^2)$$

With parameters follows:

$$I_{ared} = \sqrt{(100\%)^2 - \frac{(31.11)}{(31.12)}} * [(31.10)^2 - (100\%)^2]$$

After an overload phase, the armature current is automatically reduced / limited to  $I_{a red}$  during the recovery phase. The current reduction during the recovery phase is signaled by means of **A108 MotCurReduce**.

# **Field overcurrent**

The nominal value of the field current is set with M1NomFldCur (99.11).

Set the overcurrent level by means of *M1FldOvrCurLev (30.13)*. Exceeding this level causes **F515 M1FexOverCur**.

# Armature current ripple

The current control is equipped with a current ripple monitor. This function can detect:

- 1. a broken fuse or thyristor
- 2. too high gain (e.g. wrong tuning) of the current controller
- 3. a broken current transformer (T51, T52)

The current ripple monitor level is set by means of *CurRippleLim (30.19)*. Exceeding this level causes either **F517 ArmCurRipple** or **A117 ArmCurRipple** depending on *CurRippleSel (30.18)*.

Current ripple monitor method is based on comparing positive and negative currents of each phase. The calculation is done per thyristor pair:

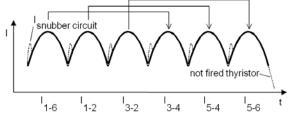

# Current ripple monitor method

*CurRipple (1.09)* is calculated as abs  $(I_{1-6}-I_{3-4})$  + abs  $(I_{1-2}-I_{5-4})$  + abs  $(I_{3-2}-I_{5-6})$ . By low-pass filtering with 200 ms, *CurRippleFilt (1.10)* is generated and compared against *CurRippleLim (30.19)*.

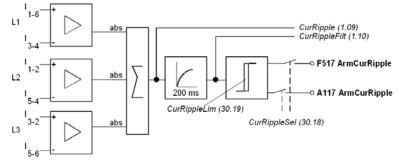

Current ripple monitor calculation
Note:
The load influences the error signal CurRippleFil

The load influences the error signal CurRippleFilt (1.10).

Fault tracing

- Current near discontinuous level will create values of about 300 % \* ConvCurActRel (1.15) if a thyristor is not fired.
- High inductive loads will create values of about 90% \* ConvCurActRel (1.15) if a thyristor is not fired.

#### Commissioning hint:

It is not possible to pre-calculate clear levels. The current control reacts to unstable current feedback. The load is continuously driving the current if a thyristor is not fired.

# Speed feedback monitor

The speed feedback monitor supervises an attached analog tacho or encoder for proper function by means of measured speed and measured EMF. Above a certain EMF, the measured speed feedback must be above a certain threshold. The sign of the speed measurement must be correct as well:

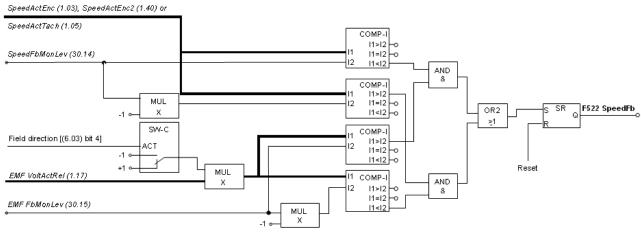

#### Speed measurement supervision

The drive reacts according to SpeedFbFltSel (30.17) when:

- 1. the measured EMF is greater than EMF FbMonLev (30.15) and
- 2. the measured speed feedback SpeedActEnc (1.03), SpeedActTach (1.05) or SpeedActEnc2 (1.42) is lower than SpeedFbMonLev (30.14).

Example:

- SpeedFbMonLev (30.14) = 15 rpm
- EMF FbMonLev (30.15) = 50 V

The drive trips when the EMF is greater than 50 V while the speed feedback is  $\leq$  15 rpm.

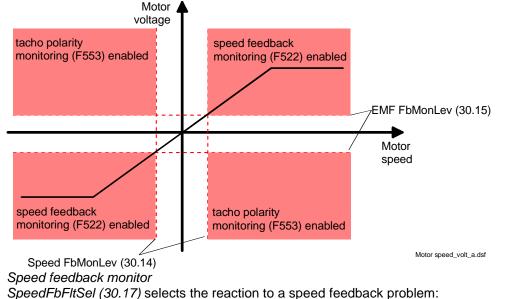

# 284

- 1. the drive is immediately tripped with F522 SpeedFb
- 2. the speed feedback is switched to EMF and the drive is stopped according to *E* StopRamp (22.11), then **F522 SpeedFb** is set
- 3. the speed feedback is switched to EMF and A125 SpeedFb is set

In case of field weakening, the drive is immediately tripped with F522 SpeedFb.

# **Stall protection**

The stall protection trips the converter with **F531 MotorStalled** when the motor is in apparent danger of overheating. The rotor is either mechanically stalled or the load is continuously too high. It is possible to adjust the supervision (time, speed and torque). The stall protection trips the drive if:

- 1. the actual speed is below StallSpeed (30.02) and
- 2. the actual torque in percent of MotNomTorque (4.23) exceeds StallTorq (30.03)
- 3. for a time longer than programmed in StallTime (30.01).

# **Overspeed protection**

The motor is protected against overspeed e.g. in a case when the drive is in torque control mode and the load drops unexpected. Set the overspeed level by means of *M1OvrSpeed (30.16)*. Exceeding this level causes **F532 MotOverSpeed**.

# Field undercurrent

The nominal value of the field current is set with *M1NomFldCur* (99.11). Set the minimum field current level by means of *M1FldMinTrip* (30.12). Undershooting this level causes **F541 M1FexLowCur**. *FldMinTripDly* (45.18) delays **F541 M1FexLowCur**.

# Tacho / pulse encoder polarity

The polarity of the analog tacho or pulse encoder [depending on *M1SpeedFbSell (50.03)*] is checked against the EMF. A wrong polarity generates **F553 TachPolarity**.

# Tacho range

An imminent overflow of the AlTacho input generates **F554 TachoRange**. Check for the right connections (X1:1 to X1:4) on the SDCS-CON-F.

# Display of status, fault messages and error codes

#### Categories of signals and display options

A seven-segment display (H2500) is located on the control board SDCS-CON-F and it shows the state of drive:

| 0.7 s 0.7 s 0.7 s | E01 Checksum fault firmware flash<br>E02 SDCS-CON ROM memory test error<br>E03 SDCS-CON RAM memory test error<br>E04 SDCS-CON RAM memory test error<br>E05 SDCS-CON hardware is not compatible<br>E06 SDCS-CON watchdog timeout occurred |  |  |  |
|-------------------|----------------------------------------------------------------------------------------------------|--|--|--|
| 8                 | Firmware is not running                                                                                                    |  |  |  |
|                   | Firmware is running, no faults, no alarms                                                                                                    |  |  |  |
| _                 | Indication while loading firmware into<br>SDCS-CON (step 1)                                                                                                    |  |  |  |
| Ы                 | Indication while loading DCS Control Panel texts into SDCS-CON (step 2)                                                                                                    |  |  |  |
| R                 | Alarm                                                                                                    |  |  |  |
| E                 | Fault                                                                                                    |  |  |  |

The seven-segment display shows the messages in code. The letters and numbers of multi-character codes are displayed one after the other for 0.7 seconds at a time. Plain text messages are available on the DCS Control Panel and in the fault logger DWL. 0.7s 0.7s 0.7s 0.7s

 $\Rightarrow$  $\Rightarrow$  $\Rightarrow$ ∜

**F514** = mains not in synchronism

For evaluation via digital outputs or communication to the overriding control, 16 bit words are available, containing all fault and alarm signals as binary code:

- FaultWord1 (9.01),
- FaultWord2 (9.02),
- FaultWord3 (9.03),
- FaultWord4 (9.04),
- UserFaultWord (9.05),
- AlarmWord1 (9.06),
- AlarmWord2 (9.07),
- AlarmWord3 (9.08) and
- UserAlarmWord (9.09)

# **General messages**

General messages will only be indicated on the seven-segment display of the SDCS-CON-F.

| 7-segment<br>display | Text on DCS Control<br>Panel and DWL | Definition                                                            | Remark |
|----------------------|--------------------------------------|-----------------------------------------------------------------------|--------|
| 8                    | not available                        | firmware is not running                                               | 1      |
|                      | not available                        | firmware is running, no faults, no alarms                             | -      |
| -                    | not available                        | indication while loading firmware into SDCS-CON-F                     | -      |
| d                    | not available                        | indication while loading DCS Control Panel texts into SDCS-<br>CON-F  | -      |
| u                    | not available                        | DCS Control Panel text now formatting in the flash - don't switch off | -      |

# Power-up errors (E)

Power-up errors will only be indicated on the seven-segment display of the SDCS-CON-F. With a power-up error active, it is not possible to start the drive.

| 7-segment<br>display | Text on DCS Control<br>Panel and DWL | Definition                                           | Remark |
|----------------------|--------------------------------------|------------------------------------------------------|--------|
| E01                  | not available                        | Checksum fault firmware flash                        | 1,2    |
| E02                  | not available                        | SDCS-CON-F ROM memory test error                     | 1,2    |
| E03                  | not available                        | SDCS-CON-F RAM memory test error (even addresses)    | 1,2    |
| E04                  | not available                        | SDCS-CON-F RAM memory test error (odd addresses)     | 1,2    |
| E05                  | not available                        | SDCS-CON-F hardware is not compatible, unknown board | 1,2,3  |
| E06                  | not available                        | SDCS-CON-F watchdog timeout occurred                 | 1,2    |

- 1. Units should be de- and re-energized. If the fault occurs again, check the SDCS-CON-F and SDCS-PIN-F boards and change them if necessary.
- Power-up errors are only enabled immediately after power on. If a power-up error is indicated during normal operation, the reason is usually caused by EMC. In this case, please check for proper grounding of cables, converter and cabinet.
- 3. Try to re-load the firmware.

# Fault signals (F)

To avoid dangerous situations, damage of the motor, the drive or any other material some physical values must not exceed certain limits. Therefore, limit values can be specified for these values by parameter setting which cause an alarm or a fault when the value exceeds the limits (e.g. max. armature voltage, max. converter temperature). Faults can also be caused by situations, which inhibit the drive from normal operation (e.g. blown fuse).

A fault is a condition, which requires an immediate stop of the drive in order to avoid danger or damage. The drive is stopped automatically and cannot be restarted before removing its cause. All fault signals, with the exception of:

- F501 AuxUnderVolt,
- F525 TypeCode,
- F547 HwFailure and

# - F548 FwFailure

are resetable in case the fault is eliminated. To reset a fault following steps are required:

- remove the Run and On commands [UsedMCW (7.04) bit 3 and 0]
- eliminate the faults
- acknowledge the fault with Reset [UsedMCW (7.04) bit 7] via digital input, overriding control system or in Local mode with DCS Control Panel or DWL
- depending on the systems condition, generate Run and On commands [UsedMCW (7.04) bit 3 and 0] again

286

The fault signals will switch the drive off completely or partly depending on its trip level. **Trip level 1:** 

- main contactor is switched off immediately
- fan contactor is switched off immediately

#### Trip level 2:

- main contactor is switched off immediately
- fan contactor stays on as long as the fault is pending or as long as FanDly (21.14) is running

#### Trip level 3:

- main contactor is switched off immediately
- fan contactor stays on as long as FanDly (21.14) is running
- At standstill the
- main contactor cannot be switched on again

#### Trip level 4:

As long as the drive is stopping via FaultStopMode (30.30), the

- main contactor is switched off immediately in case of FaultStopMode (30.30) = CoastStop or DynBraking, but it stays on in case of FaultStopMode (30.30) = RampStop or TorqueLimit
- fan contactor is switched off immediately in case of *FaultStopMode (30.30)* = CoastStop, but stays on in case of *FaultStopMode (30.30)* = RampStop, TorqueLimit or DynBraking

At standstill the

- main contactor is switched off immediately
- fan contactor stays on as long as FanDly (21.14) is running

# Trip level 5

As long as the drive is stopping via any com. loss control [LocalLossCtrl (30.27) or ComLossCtrl (30.28)], the

- main contactor is switched off immediately or stays on depending on the selected com. loss control

- fan contactor is switched off immediately or stays on depending on the selected com. loss control

At standstill

- main contactor is switched off immediately
- fan contactor stays on as long as FanDly (21.14) is running

In case a fault occurs, it stays active until the cause is eliminated and a **Reset** [UsedMCW (7.04) bit 7] is given.

| Fault name   | Fault number | Fault name   | Fault number |
|--------------|--------------|--------------|--------------|
| AIRange      | F551         | M1FexLowCur  | F541         |
| ArmCurRipple | F517         | M1FexOverCur | F515         |
| ArmOverCur   | F502         | M1OverLoad   | F507         |
| ArmOverVolt  | F503         | M1OverTemp   | F506         |
| AuxUnderVolt | F501         | MainContAck  | F524         |
|              |              | MainsLowVolt | F512         |
| COM8Com      | F543         | MainsNotSync | F514         |
| COM8Faulty   | F540         | MainsOvrVolt | F513         |
| *            |              | MotorStalled | F531         |
| ConvOverTemp | F504         | MotOverSpeed | F532         |
| ExternalDI   | F526         | ParComp      | F549         |
| ExtFanAck    | F523         | ParMemRead   | F550         |
| FieldBusCom  | F528         | ReversalTime | F557         |
| FwFailure    | F548         |              |              |
|              |              | SpeedFb      | F522         |
| HwFailure    | F547         |              |              |
|              |              | TachPolarity | F553         |
| I/OBoardLoss | F508         | TachoRange   | F554         |
|              |              | TypeCode     | F525         |
| LocalCmdLoss | F546         |              |              |

For additional fault messages, see SysFaultWord (9.10).

| 7-segment<br>display | Text on DCS<br>Control Panel<br>and DWL | Definition / Action                                                                                                    |                | Fault is active when | Triplevel |
|----------------------|-----------------------------------------|----------------------------------------------------------------------------------------------------|----------------|----------------------|-----------|
| F501                 |                                         | Auxiliary undervoltage:                                                                                                    | 9.01,          | RdyRun = 1           | 1         |
|                      | AuxUnderVolt                            | The auxiliary voltage is too low while the drive is in<br>operation. If resetting fails, check:<br>- internal auxiliary voltages (SDCS-CON-F)<br>- change SDCS-CON-F and / or SDCS-PIN-F<br>Auxiliary supply voltage Trip level<br>230 V <sub>AC</sub> < 95 V <sub>AC</sub><br>115 V <sub>AC</sub> < 95 V <sub>AC</sub>                                                                                                    | bit 0          |                      |           |
| ====                 |                                         | 230 V <sub>DC</sub> < 140 V <sub>DC</sub>                                                                                                    | 0.04           |                      | _         |
| F502                 | 502 ArmOverCur                          | <ul> <li>Armature overcurrent:</li> <li>Check: <ul> <li>ArmOvrCurLev (30.09)</li> <li>parameter settings of group 43 (current control: armature current controller tuning)</li> <li>current and torque limitation in group 20</li> <li>all connections in the armature circuit, especially the incoming voltage for synchronizing. If the synchronizing voltage is not taken from the mains (e.g. via synchronizing transformer or 230 V / 115 V network) check that there is no phase shift between the same phases (use an oscilloscope).</li> <li>for faulty thyristors</li> <li>armature cabling</li> <li>if TypeCode (97.01) is set properly</li> </ul> </li> </ul> | bit 1          | always               | 3         |
| F503                 | 503 ArmOverVolt                         | <ul> <li>Armature overvoltage (DC):<br/>Check:</li> <li>if setting of ArmOvrVoltLev (30.08) is suitable for the<br/>system</li> <li>parameter settings of group 44 (field excitation: field<br/>current controller tuning, EMF controller tuning, flux<br/>linearization)</li> <li>too high field current (e.g. problems with field<br/>weakening)</li> <li>if the motor was accelerated by the load,</li> <li>overspeed</li> <li>does the speed scaling fit, see SpeedScaleAct (2.29)</li> <li>proper armature voltage feedback</li> <li>connector X12 and X13 on SDCS-CON-F</li> <li>connector X12 and X13 on SDCS-PIN-F</li> </ul>                                    |                | always               | 1         |
|                      | 504<br>ConvOverTemp                     | Converter overtemperature:                                                                                                    | 9.01,<br>bit 3 | always               | 2         |

| 7-segment<br>display | Text on DCS<br>Control Panel | Definition / Action                                                                                                    | Fault-         | Fault is    | <b>Friplevel</b> |
|----------------------|------------------------------|----------------------------------------------------------------------------------------------------|----------------|-------------|------------------|
|                      | and DWL                      |                                                                                                    | word           | active when | Ξ                |
|                      |                              | <ul> <li>connector X12 on SDCS-CON-F</li> </ul>                                                                            |                |             |                  |
|                      |                              | <ul> <li>connector X12 and X22 on SDCS-PIN-F</li> </ul>                                                                    |                |             |                  |
|                      |                              | <ul> <li>if TypeCode (97.01) and S MaxBridgeTemp (97.04)</li> </ul>                                                        |                |             |                  |
| 5500                 |                              | are set properly                                                                                                    | 0.01           | - h         |                  |
| F506                 |                              | <b>Motor measured overtemperature:</b><br>Wait until the motor is cooled down. The motor fan will                          | 9.01,<br>bit 5 | always      | 2                |
|                      |                              | continue to work until the motor is cooled down under the                                                                  |                |             |                  |
|                      |                              | alarm level. It is not possible to reset the fault as long as                                                              |                |             |                  |
|                      |                              | the motor remains too hot. Check:                                                                                          |                |             |                  |
|                      |                              | – M1FaultLimTemp (31.07), M1KlixonSel (31.08)                                                                              |                |             |                  |
|                      |                              | – M1AlarmLimTemp (31.06)                                                                                                   |                |             |                  |
|                      |                              | <ul> <li>motor temperature</li> </ul>                                                                                      |                |             |                  |
|                      |                              | <ul> <li>motor fan supply voltage</li> </ul>                                                                               |                |             |                  |
|                      |                              | <ul> <li>motor fan direction of rotation</li> </ul>                                                                        |                |             |                  |
|                      |                              | <ul> <li>motor fan components</li> </ul>                                                                                   |                |             |                  |
|                      |                              | <ul> <li>motor cooling air inlet (e.g. filter)</li> </ul>                                                                  |                |             |                  |
|                      |                              | <ul> <li>motor cooling air outlet</li> <li>motor temperature concern and cobling</li> </ul>                                |                |             |                  |
|                      |                              | <ul> <li>motor temperature sensors and cabling</li> <li>ambient temperature</li> </ul>                                     |                |             |                  |
|                      |                              | <ul> <li>inadmissible load cycle</li> </ul>                                                                                |                |             |                  |
|                      |                              | <ul> <li>inputs for temperature sensor on SDCS-CON-F</li> </ul>                                                            |                |             |                  |
| F507                 | 507 M1OverLoad               | Motor calculated overload:                                                                                                 | 9.01,          | always      | 2                |
|                      |                              | Wait until the motor is cooled down. The motor fan will                                                                    | bit 6          |             |                  |
|                      |                              | continue to work until the motor is calculated down under                                                                  |                |             |                  |
|                      |                              | the alarm level. It is not possible to reset the fault as long                                                             |                |             |                  |
|                      |                              | as the motor remains too hot. Check:                                                                                       |                |             |                  |
|                      |                              | – M1FaultLimLoad (31.04)                                                                                                   |                |             |                  |
|                      |                              | – M1AlarmLimLoad (31.03)                                                                                                   |                |             |                  |
| F508                 |                              | I/O board not found or faulty:                                                                                             |                | always      | 1                |
|                      |                              | Check:                                                                                                    | bit 7          |             |                  |
|                      |                              | – Diagnosis (9.11)                                                                                                    |                |             |                  |
|                      |                              | <ul> <li>Ext IO Status (4.20)</li> <li>SDCS-COM-8</li> </ul>                                                               |                |             |                  |
|                      |                              | <ul> <li>SDC3-COM-8</li> <li>CommModule (98.02), DIO ExtModule1 (98.03), DIO</li> </ul>                                    |                |             |                  |
|                      |                              | ExtModule2 (98.04), AIO ExtModule (98.06)                                                                                  |                |             |                  |
| F512                 | 512                          | Mains low (under-) voltage (AC):                                                                                           | 9.01,          | RdyRun = 1  | 3                |
|                      |                              | Check:                                                                                                    | bit 11         |             | •                |
|                      |                              | – PwrLossTrip (30.21), UNetMin1 (30.22), UNetMin2                                                                          |                |             |                  |
|                      |                              | (30.23), PowrDownTime (30.24)                                                                                              |                |             |                  |
|                      |                              | <ul> <li>if all 3 phases are present:</li> </ul>                                                                           |                |             |                  |
|                      |                              | <ul> <li>measure the fuses F100 to F102 on the SDCS-PIN-F)</li> </ul>                                                      |                |             |                  |
|                      |                              | <ul> <li>if the mains voltage is within the set tolerance</li> </ul>                                                       |                |             |                  |
|                      |                              | <ul> <li>if the main contactor closes and opens</li> </ul>                                                                 |                |             |                  |
|                      |                              | <ul> <li>if the mains voltage scaling is correct [NomMainsVolt</li> </ul>                                                  |                |             |                  |
|                      |                              | (99.10)]                                                                                                    |                |             |                  |
|                      |                              | <ul> <li>connector X12 and X13 on SDCS-CON-F</li> <li>connector X12 and X13 on SDCS DIN F</li> </ul>                       |                |             |                  |
|                      |                              | <ul> <li>connector X12 and X13 on SDCS-PIN-F</li> <li>shock if the field circuit has no short circuit or ground</li> </ul> |                |             |                  |
|                      |                              | <ul> <li>check if the field circuit has no short circuit or ground<br/>fault</li> </ul>                                    |                |             |                  |
|                      |                              | <ul> <li>In case the <b>On</b> command [UsedMCW (7.04) bit 0] is</li> </ul>                                                |                |             |                  |
| L                    |                              |                                                                                                    | 1              |             | 1                |

| 7-segment<br>display |                          | Definition / Action                                                                                                    | Fault- | Fault is active when | level |
|----------------------|--------------------------|----------------------------------------------------------------------------------------------------|--------|----------------------|-------|
|                      | Control Panel<br>and DWL |                                                                                                    | word   | active when          | Trip  |
|                      |                          | given and the measured mains voltage is too low for                                                                             |        |                      |       |
|                      |                          | more than 500 ms A111 MainsLowVolt [AlarmWord1                                                                                  |        |                      |       |
|                      |                          | (9.06) bit 10] is set. It the problem persist for more than 10 s <b>F512 MainsLowVolt</b> [ <i>FaultWord1</i> (9.01) bit 11] is |        |                      |       |
|                      |                          | generated.                                                                                                    |        |                      |       |
| F513                 | 513 MainsOvrVolt         | ~                                                                                                    | 9.01,  | RdyRun = 1           | 1     |
|                      |                          |                                                                                                    | bit 12 |                      |       |
|                      |                          | more than 10 s and RdyRun = 1. Check:                                                                                           |        |                      |       |
|                      |                          | <ul> <li>if the mains voltage is within the set tolerance</li> </ul>                                                            |        |                      |       |
|                      |                          | <ul> <li>if the mains voltage scaling is correct [NomMainsVolt</li> </ul>                                                       |        |                      |       |
|                      |                          | (99.10)]                                                                                                    |        |                      |       |
|                      |                          | <ul> <li>connector X12 and X13 on SDCS-CON-F</li> </ul>                                                                         |        |                      |       |
|                      |                          | <ul> <li>connector X12 and X13 on SDCS-PIN-F</li> </ul>                                                                         |        |                      |       |
|                      |                          |                                                                                                    | 9.01,  | RdyRun = 1           | 3     |
|                      | MainsNotSync             | , , , , , , , , , , , , , , , , , , , ,                                                                                         | bit 13 |                      |       |
|                      |                          | lost. Check:<br>– mains supply                                                                                                  |        |                      |       |
|                      |                          | <ul> <li>mains supply</li> <li>fuses etc.</li> </ul>                                                                            |        |                      |       |
|                      |                          | - mains frequency (50 Hz ±5 Hz; 60 Hz ±5 Hz) and                                                                                |        |                      |       |
|                      |                          | stability (df/dt = 17 %/s) see <i>PLLIn</i> (3.20) at 50 Hz one                                                                 |        |                      |       |
|                      |                          | period == $360^\circ$ == 20 ms = 20,000 and at 60 Hz one                                                                        |        |                      |       |
|                      |                          | period == $360^\circ$ == $16.7 \text{ ms} = 16,6667$                                                                            |        |                      |       |
| F515                 | 515                      |                                                                                                    | 9.01,  | RdyRun = 1           | 1     |
|                      | M1FexOverCur             | Check:                                                                                                    | bit 14 | -                    |       |
|                      |                          | <ul> <li>in case this fault happens during field exciter</li> </ul>                                                             |        |                      |       |
|                      |                          | autotuning deactivate the supervision by setting                                                                                |        |                      |       |
|                      |                          | M1FldOvrCurLev (30.13) = 135                                                                                                    |        |                      |       |
|                      |                          | – M1FldOvrCurLev (30.13)                                                                                                    |        |                      |       |
|                      |                          | <ul> <li>parameter settings of group 44 (field excitation: field</li> </ul>                                                     |        |                      |       |
|                      |                          | current controller tuning) <ul> <li>connections of field exciter</li> </ul>                                                     |        |                      |       |
|                      |                          | <ul> <li>insulation of cables and field winding</li> </ul>                                                                      |        |                      |       |
|                      |                          | <ul> <li>resistance of field winding</li> </ul>                                                                                 |        |                      |       |
| F517                 | 517                      | ~                                                                                                    | 9.02,  | RdyRef = 1           | 3     |
|                      |                          |                                                                                                    | bit 0  |                      | Ŭ     |
|                      |                          | – CurRippleSel (30.18), CurRippleLim (30.19)                                                                                    |        |                      |       |
|                      |                          | - for too high gain of current controller [M1KpArmCur                                                                           |        |                      |       |
|                      |                          | (43.06)]                                                                                                    |        |                      |       |
|                      |                          | - current feedback with oscilloscope (6 pulses within one                                                                       |        |                      |       |
|                      |                          | cycle visible?)                                                                                                    |        |                      |       |
|                      |                          | <ul> <li>thyristor gate-cathode resistance</li> </ul>                                                                           |        |                      |       |
|                      | -                        | <ul> <li>thyristor gate connection</li> </ul>                                                                                   |        |                      |       |
| F522                 | 522 SpeedFb              |                                                                                                    | 9.02,  | always               | 3     |
|                      |                          |                                                                                                    | bit 5  |                      |       |
|                      |                          | encoder or analog tacho has failed. Check:                                                                                      |        |                      |       |
|                      |                          | <ul> <li>M1SpeedFbSel (50.03), SpeedFbFltMode (30.36),</li> <li>SpeedFbFltSel (30.17), EMF FbMonLev (30.15),</li> </ul>         |        |                      |       |
|                      |                          | SpeedFbMonLev (30.17), EMF FbMonLev (30.15),<br>SpeedFbMonLev (30.14)                                                           |        |                      |       |
|                      |                          | <ul> <li>pulse encoder: encoder itself, alignment, cabling,</li> </ul>                                                          |        |                      |       |
|                      |                          |                                                                                                    |        |                      | 1     |
|                      |                          | coupling, power supply (feedback might be too low),                                                                             |        |                      |       |

| 7-segment<br>display | Text on DCS<br>Control Panel<br>and DWL | Definition / Action                                                                                                    | Fault-<br>word  | Fault is active when                                  | Triplevel |
|----------------------|-----------------------------------------|----------------------------------------------------------------------------------------------------|-----------------|-------------------------------------------------------|-----------|
|                      |                                         | <ul> <li>analog tacho: tacho itself, tacho polarity and voltage,<br/>alignment, cabling, coupling, mechanical disturbances,<br/>jumper S1 on SDCS-CON-F</li> <li>EMF: connection converter - armature circuit closed</li> <li>SDCS-CON-F</li> </ul>                                                                                                    |                 |                                                       |           |
| F523                 |                                         | External fan acknowledge missing:<br>Check:<br>– MotFanAck (10.06)                                                                                                    | 9.02,<br>bit 6  | RdyRun = 1                                            | 4         |
|                      |                                         | <ul> <li>external fan contactor</li> <li>external fan circuit</li> <li>external fan supply voltage</li> <li>used digital inputs and outputs (group 14)</li> </ul>                                                                                                    |                 |                                                       |           |
| F524                 |                                         | Main contactor acknowledge missing:         Check:         - MainContAck (10.21)         - MainContCtrlMode (21.16)         - switch on - off sequence         - auxiliary contactor (relay) switching the main contactor after On/Off command         - safety relays         - used digital inputs and outputs (group 14)                                                                                                    | 9.02,<br>bit 7  | RdyRun = 1                                            | 3         |
| F525                 | 525 TypeCode                            | <b>Type code mismatch:</b><br>Check:<br>– <i>TypeCode (97.01)</i>                                                                                                    | 9.02,<br>bit 8  | always                                                | 1         |
| F526                 | 526 ExternalDI                          | External fault via binary input:<br>There is no problem with the drive itself! Check:<br>– ExtFaultSel (30.31)                                                                                                    | 9.02,<br>bit 9  | Always or<br>RdyRun = 1                               | 1         |
| F528                 |                                         | <ul> <li>Fieldbus communication loss:</li> <li>F528 FieldBusCom is only activated after the first data set from the overriding control is received by the drive.</li> <li>Before the first data set is received, only A128</li> <li>FieldBusCom is active. The reason is to suppress unnecessary faults (the start up of the overriding control is usually slower than the one of the drive). Check:</li> <li>CommandSel (10.01), ComLossCtrl (30.28), FB TimeOut (30.35), CommModule (98.02)</li> <li>parameter settings of group 51 (fieldbus)</li> <li>fieldbus cable</li> <li>fieldbus termination</li> <li>fieldbus adapter</li> </ul> | 9.02,<br>bit 11 | always if <i>FB<br/>TimeOut</i><br><i>(30.35) ≠</i> 0 | 5         |
| F531                 |                                         | Motor stalled:<br>The motor torque exceeded <i>StallTorq (30.03)</i> for a time<br>longer than <i>StallTime (30.01)</i> while the speed feedback<br>was below <i>StallSpeed (30.02)</i> . Check:<br>- motor stalled (mechanical couplings of the motor)<br>- proper conditions of load<br>- correct field current<br>- parameter settings of group 20 (limits: current and<br>torque limits)                                                                                                    | 9.02,<br>bit 14 | RdyRef = 1                                            | 3         |
|                      |                                         | Motor overspeed:<br>Check:                                                                                                    | 9.02,<br>bit 15 | always                                                | 3         |

Fault tracing

| 7-segment<br>display | Text on DCS<br>Control Panel<br>and DWL | Definition / Action                                                         | Fault-<br>word  | Fault is active when | Triplevel |
|----------------------|-----------------------------------------|-----------------------------------------------------------------------------|-----------------|----------------------|-----------|
|                      |                                         | – M1OvrSpeed (30.16)                                                        |                 |                      | <b>—</b>  |
|                      |                                         | <ul> <li>parameter settings of group 24 (speed control: speed</li> </ul>    |                 |                      |           |
|                      |                                         | controller)                                                                 |                 |                      |           |
|                      |                                         | <ul> <li>scaling of speed controller loop [SpeedScaleAct (2.29)]</li> </ul> |                 |                      |           |
|                      |                                         | <ul> <li>drive speed [MotSpeed (1.04)] vs. measured motor</li> </ul>        |                 |                      |           |
|                      |                                         | speed (hand held tacho)                                                     |                 |                      |           |
|                      |                                         | <ul> <li>– field current too low</li> </ul>                                 |                 |                      |           |
|                      |                                         | <ul> <li>speed feedback (encoder, tacho)</li> </ul>                         |                 |                      |           |
|                      |                                         | <ul> <li>connection of speed feedback</li> </ul>                            |                 |                      |           |
|                      |                                         | <ul> <li>if the motor was accelerated by the load</li> </ul>                |                 |                      |           |
|                      |                                         | <ul> <li>the armature circuit is open (e.g. DC-fuses, DC-</li> </ul>        |                 |                      |           |
|                      |                                         | breaker)                                                                    |                 |                      |           |
| F540                 | 540 COM8Faulty                          |                                                                             | 9.03,           | RdyOn = 1            | 1         |
|                      |                                         | Check:                                                                      | bit 7           |                      | · ·       |
|                      |                                         | <ul> <li>Change SDCS-COM-8 and / or SDCS-CON-F</li> </ul>                   | 510 1           |                      |           |
| F541                 | 541                                     | Field exciter low (under-) current:                                         | 9.03,           | always               | 1         |
| 1041                 | M1FexLowCur                             | Check:                                                                      | bit 8           | aiwayo               | l. I      |
|                      |                                         | – M1FldMinTrip (30.12) , FldMinTripDly (45.18)                              | Site            |                      |           |
|                      |                                         | <ul> <li>parameter settings of group 44 (field excitation: field</li> </ul> |                 |                      |           |
|                      |                                         | current controller tuning, EMF controller tuning, flux                      |                 |                      |           |
|                      |                                         | linearization)                                                              |                 |                      |           |
|                      |                                         | <ul> <li>motor name plate for minimum current at maximum</li> </ul>         |                 |                      |           |
|                      |                                         | field weakening (maximum speed)                                             |                 |                      |           |
|                      |                                         | <ul> <li>field circuit fuses</li> </ul>                                     |                 |                      |           |
|                      |                                         | <ul> <li>if the field current oscillates</li> </ul>                         |                 |                      |           |
|                      |                                         | <ul> <li>if the motor is not compensated and has a high</li> </ul>          |                 |                      |           |
|                      |                                         | armature reaction                                                           |                 |                      |           |
| F543                 | 543 COM8Com                             | SDCS-COM-8 com. loss:                                                       | 9.03,           | RdyOn = 1            | 5         |
| 1 343                | 545 00111000111                         | Check:                                                                      | bit 10          |                      | Ŭ         |
|                      |                                         | <ul> <li>Change SDCS-COM-8 and / or SDCS-CON-F</li> </ul>                   |                 |                      |           |
| F546                 | 546                                     |                                                                             | 9.03,           | local                | 5         |
| 1 340                | LocalCmdLoss                            | Com. fault with DCS Control Panel, DWL during local                         | 9.03,<br>bit 13 | local                | 5         |
|                      | LocalomuLoss                            | mode. Check:                                                                |                 |                      |           |
|                      |                                         | – LocalLossCtrl (30.27)                                                     |                 |                      |           |
|                      |                                         | <ul> <li>if control DCS Control Panel is disconnected</li> </ul>            |                 |                      |           |
|                      |                                         | <ul> <li>connection adapter</li> </ul>                                      |                 |                      |           |
|                      |                                         | - cables                                                                    |                 |                      |           |
| F547                 | 547 HwFailure                           | Hardware failure:                                                           | 9.03,           | always               | 1         |
| 1 347                |                                         | For more details, check <i>Diagnosis (9.11).</i>                            | bit 14          | aiways               | <b>'</b>  |
| F548                 | 548 FwFailure                           | Firmware failure:                                                           | 9.03,           | always               | 1         |
| 1 340                | 5401 WI allule                          | For more details, check <i>Diagnosis (9.11)</i> .                           | bit 15          | aiways               | <b>'</b>  |
| F549                 | 549 ParComp                             | Parameter compatibility:                                                    | 9.04,           | always               | 1         |
| 1 349                | 549 FarComp                             | When downloading parameter sets or during power-up the                      |                 | aiways               | '         |
|                      |                                         | firmware attempts to write their values. If the setting is not              |                 |                      |           |
|                      |                                         | possible or not compatible, the parameter is set to default.                |                 |                      |           |
|                      |                                         | The parameters causing the fault can be identified in                       |                 |                      |           |
|                      |                                         | Diagnosis (9.11). Check:                                                    |                 |                      |           |
|                      |                                         | – parameter setting                                                         |                 |                      |           |
| F550                 | 550                                     | Parameter read:                                                             | 9.04,           | always               | 1         |
| -550                 | ParMemRead                              |                                                                             |                 | always               | '         |
|                      | ranvienikeau                            | Reading the actual parameter set or a user parameter set                    |                 |                      |           |

| 7-segment<br>display | Text on DCS<br>Control Panel<br>and DWL | Definition / Action                                                                                                    | Fault-<br>word  | Fault is active when | Triplevel |
|----------------------|-----------------------------------------|----------------------------------------------------------------------------------------------------|-----------------|----------------------|-----------|
|                      |                                         | from either flash or Memory Card failed (checksum fault).<br>Check:<br>– one or both parameter sets (User1 and / or User2)<br>have not been saved properly - see <i>ApplMacro (99.08)</i><br>– SDCS-CON-F                                                                                                    |                 |                      |           |
| F551                 | 551 AIRange                             | Analog input range:<br>Undershoot of one of the analog input values under 4mA /<br>2V. Check:<br>- <i>AI Mon4mA (30.29)</i><br>- used analog inputs connections and cables<br>- polarity of connection                                                                                                    | 9.04,<br>bit 2  | always               | 4         |
| F553                 | 553 TachPolarity                        | Tacho polarity:         The polarity of the analog tacho respectively pulse         encoder [depending on M1SpeedFbSell (50.03)] is         checked against the EMF. Check:         - EMF FbMonLev (30.15), SpeedFbMonLev (30.14)         - polarity of tacho cable         - polarity of pulse encoder cable (e.g. swap channels A and A not)         - polarity of armature and field cables         - direction of motor rotation | 9.04,<br>bit 4  | always               | 3         |
| F554                 | 554 TachoRange                          | Tacho range:<br>Overflow of AlTacho input. Check:<br>– for the right connections (X1:1 to X1:4) on the SDCS-<br>CON-F                                                                                                    | 9.04,<br>bit 5  | always               | 3         |
|                      | 557 ReversalTime                        | Current direction not changed before <i>ZeroCurTimeOut</i><br>(97.19) is elapsed. Check:<br>– for high inductive motor<br>– too high motor voltage compared to mains voltage<br>– lower <i>RevDly (43.14)</i> if possible and<br>– increase <i>ZeroCurTimeOut (97.19)</i>                                                                                                    | 9.04,<br>bit 8  | RdyRef = 1           | 3         |
|                      | 601 APFault1                            | User defined fault by AP                                                                                                    | 9.04,<br>bit 11 | always               | 1         |
|                      | 602 APFault2                            | User defined fault by AP                                                                                                    | bit 12          | always               | 1         |
|                      | 603 APFault3                            | User defined fault by AP                                                                                                    | 9.04,<br>bit 13 | always               | 1         |
|                      | 604 APFault4                            | User defined fault by AP                                                                                                    | 9.04,<br>bit 14 | always               | 1         |
| F605                 | 605 APFault5                            | User defined fault by AP                                                                                                    | 9.04,<br>bit 15 | always               | 1         |

## Alarm signals (A)

An alarm is a message, that a condition occurred, which may lead to a dangerous situation. It is displayed and written into the fault logger. However, the cause for the alarm can inhibit the drive from continuing with normal operation. If the cause of the alarm disappears, the alarm will be automatically reset. The fault logger shows the appearing alarm (A1xx) with a plus sign and the disappearing alarm (A2xx) with a minus sign. An appearing user defined alarm is indicated as A3xx. A disappearing user defined alarm is indicated as A4xx. The alarm handling must provides 4 alarm levels.

## Alarm level 1:

- the drive keeps on running and the alarm is indicated
- after the drive is stopped, the main contactor cannot be switched on again (no re-start possible)

## Alarm level 2:

- the drive keeps on running and the alarm is indicated
- fan contactor stays on as long as the alarm is pending
- if the alarm disappears FanDly (21.14) will start

## Alarm level 3:

- AutoReclosing (auto re-start) is [AuxStatWord (8.02) bit 15] active
- RdyRun [MainStatWord (8.01) bit 1] is disabled, but the drive is automatically restarted when the alarm condition vanishes
- ± is set to 150°
- single firing pulses

## Alarm level 4:

the drive keeps on running and the alarm is indicated

In case an alarm occurs, it stays active until the cause is eliminated. Then the alarm will automatically disappear, thus a **Reset** [*UsedMCW* (7.04) bit 7] is not needed and will have no effect.

| Alarm name   | Alarm number |              | Alarm name   | Alarm num | Alarm number |  |  |
|--------------|--------------|--------------|--------------|-----------|--------------|--|--|
|              | appearing    | disappearing |              | appearing | disappearing |  |  |
| AIRange      | A127         | A227         | MainsLowVolt | A111      | A211         |  |  |
| ArmCurDev    | A114         | A214         | MotCurReduce | A108      | A208         |  |  |
| ArmCurRipple | A117         | A217         |              |           |              |  |  |
| AutotuneFail | A121         | A221         | NoAPTaskTime | A136      | A236         |  |  |
| COM8Com      | A113         | A213         | Off2FieldBus | A138      | A238         |  |  |
| COM8FwVer    | A141         | A241         | Off2ViaDI    | A101      | A201         |  |  |
| ConvOverTemp | A104         | A204         | Off3FieldBus | A139      | A239         |  |  |
| •            |              |              | Off3ViaDI    | A102      | A202         |  |  |
| DC BreakAck  | A103         | A203         |              |           |              |  |  |
| DynBrakeAck  | A105         | A205         | ParAdded     | A131      | A231         |  |  |
| -            |              |              | ParComp      | A134      | A234         |  |  |
| ExternalDI   | A126         | A226         | ParConflict  | A132      | A232         |  |  |
|              |              |              | ParRestored  | A129      | A229         |  |  |
| FaultSuppres | A123         | A223         | ParUpDwnLoad | A135      | A235         |  |  |
| FieldBusCom  | A128         | A228         |              |           |              |  |  |
|              |              |              | RetainInv    | A133      | A233         |  |  |
| IllgFieldBus | A140         | A240         |              |           |              |  |  |
|              |              |              | SpeedFb      | A125      | A225         |  |  |
| LocalCmdLoss | A130         | A230         | SpeedNotZero | A137      | A237         |  |  |
|              |              |              | SpeedScale   | A124      | A224         |  |  |
| M1OverLoad   | A107         | A207         |              |           |              |  |  |
| M1OverTemp   | A106         | A206         | TachoRange   | A115      | A215         |  |  |

| 7-segment<br>display | Text on DCS<br>Control Panel | Definition / Action                                                                                | Alarm-<br>word | Alarm is active when | mlevel |
|----------------------|------------------------------|----------------------------------------------------------------------------------------------------|----------------|----------------------|--------|
|                      | and DWL                      |                                                                                                    | word           | active when          | Aları  |
| A101                 | 101 Off2ViaDI                | Off2 (Emergency Off / Coast stop) pending via digital                                              | 9.06,          | RdyRun = 1           | 1      |
|                      |                              | input - start inhibition:                                                                          | bit 0          | -                    |        |
|                      |                              | There is no problem with the drive itself! Check:                                                  |                |                      |        |
|                      |                              | <ul> <li>Off2 (10.08), if necessary invert the signal (group 10)</li> </ul>                        |                |                      |        |
| A102                 | 102 Off3ViaDI                | Off3 (E-stop) pending via digital input:                                                           |                | RdyRun = 1           | 1      |
|                      |                              | There is no problem with the drive itself! Check:                                                  | bit 1          |                      |        |
|                      |                              | <ul> <li>E Stop (10.09), if necessary invert the signal (group</li> </ul>                          |                |                      |        |
|                      |                              | 10)                                                                                                |                |                      |        |
| A103                 |                              | DC-Breaker acknowledge missing:                                                                    |                | RdyRun = 1           | 3      |
|                      |                              | lpha is set to 150° and single firing pulses are given, thus the                                   | bit 2          |                      |        |
|                      |                              | drive cannot be started or re-started while the DC-breaker                                         |                |                      |        |
|                      |                              | acknowledge is missing. Check:                                                                     |                |                      |        |
|                      |                              | <ul> <li>DC BreakAck (10.23), if necessary invert the signal</li> </ul>                            |                |                      |        |
|                      |                              | (group 10)                                                                                         |                |                      | _      |
|                      |                              | Converter overtemperature:                                                                         |                | always               | 2      |
|                      |                              | Wait until the converter is cooled down. Shutdown                                                  | bit 3          |                      |        |
|                      |                              | temperature see <i>MaxBridgeTemp (4.17)</i> . The converter                                        |                |                      |        |
|                      |                              | overtemperature alarm will already appear at                                                       |                |                      |        |
|                      |                              | approximately 5°C below the shutdown temperature.<br>Check:                                        |                |                      |        |
|                      |                              | – FanDly (21.14)                                                                                   |                |                      |        |
|                      |                              | <ul> <li>Fandly (21.14)</li> <li>converter cover missing</li> </ul>                                |                |                      |        |
|                      |                              | <ul> <li>converter cover missing</li> <li>converter fan supply voltage</li> </ul>                  |                |                      |        |
|                      |                              | <ul> <li>converter fan direction of rotation</li> </ul>                                            |                |                      |        |
|                      |                              | <ul> <li>converter fan components</li> </ul>                                                       |                |                      |        |
|                      |                              | <ul> <li>converter cooling air inlet (e.g. filter)</li> </ul>                                      |                |                      |        |
|                      |                              | <ul> <li>converter cooling air inter (e.g. inter)</li> <li>converter cooling air outlet</li> </ul> |                |                      |        |
|                      |                              | <ul> <li>ambient temperature</li> </ul>                                                            |                |                      |        |
|                      |                              | <ul> <li>inadmissible load cycle</li> </ul>                                                        |                |                      |        |
|                      |                              | <ul> <li>– inadimissible load cycle</li> <li>– connector X12 on SDCS-CON-F</li> </ul>              |                |                      |        |
|                      |                              | <ul> <li>– connector X12 on SDCS-CON-1</li> <li>– connector X12 and X22 on SDCS-PIN-F</li> </ul>   |                |                      |        |
|                      |                              | <ul> <li>if TypeCode (97.01) and S MaxBridgeTemp (97.04)</li> </ul>                                |                |                      |        |
|                      |                              | are set properly                                                                                   |                |                      |        |
| A105                 | 105 DynBrakeAck              | Dynamic braking is still pending:                                                                  | 9.06,          | RdyRun = 1           | 3      |
|                      |                              | $\alpha$ is set to 150° and single firing pulses are given.                                        | bit 4          | rtayrtan – T         | Ŭ      |
|                      |                              | Check:                                                                                             |                |                      |        |
|                      |                              | – DynBrakeAck (10.22)                                                                              |                |                      |        |
| A106                 | 106 M1OverTemp               | Motor measured overtemperature:                                                                    | 9.06,          | always               | 2      |
|                      |                              | Check:                                                                                             | bit 5          |                      |        |
|                      |                              | – M1AlarmLimTemp (31.06)                                                                           |                |                      |        |
|                      |                              | – motor temperature                                                                                |                |                      |        |
|                      |                              | <ul> <li>motor fan supply voltage</li> </ul>                                                       |                |                      |        |
|                      |                              | <ul> <li>motor fan direction of rotation</li> </ul>                                                |                |                      |        |
|                      |                              | <ul> <li>motor fan components</li> </ul>                                                           |                |                      |        |
|                      |                              | – motor cooling air inlet (e.g. filter)                                                            |                |                      |        |
|                      |                              | - motor cooling air outlet                                                                         |                |                      |        |
|                      |                              | <ul> <li>motor temperature sensors and cabling</li> </ul>                                          |                |                      |        |
|                      |                              | <ul> <li>ambient temperature</li> </ul>                                                            |                |                      |        |
|                      |                              | <ul> <li>inadmissible load cycle</li> </ul>                                                        |                |                      |        |
|                      |                              | <ul> <li>inputs for temperature sensor on SDCS-CON-F</li> </ul>                                    |                |                      |        |

Fault tracing

| A107       107 M10verLoad       Motor calculated overload:<br>M1AlarmLimLoad (31.03)       9.06,<br>M1AlarmLimLoad (31.03)       9.06,<br>bit 7       always       2         A108       Motor current reduced:<br>Motor current is reduced. Check:<br>- M1LoadCurMax (31.10), M10vrLoadTime (31.11) and<br>MRecoveryTime (31.12)       9.06,<br>M1LoadCurMax (31.00, M10vrLoadTime (31.11) and<br>MRecoveryTime (31.12)       9.06,<br>bit 7       always       4         A111       Mains Low (under-) voltage (AC):<br>c is set to 150°; single firing pulses. Check:<br>- PurLo3ZTIP (30.23),<br>- If all 3 phases are present<br>- if the mains voltage is within the set tolerance<br>- if the mains voltage scaling is correct [NomMainsVolt<br>(99.10)]       9.06,<br>bit 10       RdyRun = 1         A113       113 COM8Com<br>DSCS-CON-F<br>- connector X12 and X13 on SDCS-PIN-F<br>- In case the On command [UsedMCW (7.04) bit 0] is<br>given and the measured mains voltage is too low for<br>more than 500 ms A111 MainsLowVolt [AlarmWoort]<br>(9.06) bit 10] is set. If the problem persist for more than<br>10 s F512 MainsLowVolt [FaultWord1 (9.01) bit 11] is<br>generated.       9.06,<br>bit 12         A113       113 COM8Com<br>DSCS-COM-8 com. loss:<br>- Change SDCS-COM-8 and / or SDCS-CON-F<br>- Change SDCS-COM-8 and / or SDCS-CON-F       9.06,<br>bit 13         A114       114 ArmCurDev       Armature Current Deviation:<br>Is shown, if the current controller chanon tmatch the<br>given reference, the alarm signal is created. Normally the<br>reason is a too small incoming voltage compared to the<br>motor EMF. Check:<br>- DC Luses blown<br>- armAlphaMin (20.15) is set too high<br>- ArmAlphaMin (20.15) is set too high<br>- ArmAlphaMin (20.15) is set too high<br>- ArmAlphaMin (20.15) is set too high<br>- ArmAlphaMin (20.15) is set to | 7-segment<br>display | Text on DCS<br>Control Panel<br>and DWL | Definition / Action                                                                                                    | Alarm-<br>word | Alarm is active when | Alarmlevel |
|----------------------------------------------------------------------------------------------------|----------------------|-----------------------------------------|----------------------------------------------------------------------------------------------------|----------------|----------------------|------------|
| A108       Moto current reduced:       b.06, always       4         MotCurReduce       is shown, when the i <sup>2</sup> T-function is active and the motor current is reduced. Check:       -       M1LoadCurMax (31.10), M1OvLoadTime (31.11) and M1RecoveryTime (31.12)       b.06, always       4         A111       MainsLowVolt       a is set to 150°; single firing pulses. Check:       -       pw1LoasTrip (30.21), UNetMin1 (30.22), UNetMin2 (30.23),       -       If all 3 phases are present       -       if the mains voltage is within the set tolerance       -       if the mains voltage is within the set tolerance       -       if the main svoltage is within the set tolerance       -       if the main svoltage is within the set tolerance       -       if the main svoltage is caling is correct [NomMainsVolt (99.10)]       -       connector X12 and X13 on SDCS-CON-F         -       connector X12 and X13 on SDCS-CON-F       -       connector X12 and X13 on SDCS-CON-F       -       -       Alta       113 COM8Com       SDCS-COM-8 com. loss:       0.06, always       4         -       Check:       -       Change SDCS-COM-8 com loss:       0.06, always       4       4         -       Change SDCS-COM-8 com loss:       0.06, always       4       4       112       5       5       6       6       6       6       6       6       6       6       6       6                                                                                                    | A107                 | 107 M1OverLoad                          |                                                                                                    |                | always               | 2          |
| MotCurReduce         Is shown, when the l <sup>2</sup> T-function is active and the motor<br>current is reduced. Check:         bit 7           -         MiLoadCurMax (31.10), M10vrLoadTime (31.11) and<br>MiRecoveryTime (31.12)         bit 7           A111         111         Mains Low (under-) voltage (AC):<br>a is set to 150°; single firing pulses. Check:<br>- PwrLossTrip (30.21), UNetMin2<br>(30.23),<br>- If all 3 phases are present         9.06,<br>if the mains voltage scaling is correct [NomMainsVolt<br>(99.10)]         bit 10           -         if the mains voltage scaling is correct [NomMainsVolt<br>(99.10)]         - connector X12 and X13 on SDCS-CON-F         -<br>connector X12 and X13 on SDCS-CON-F           -         connector X12 and X13 on SDCS-CON-F         -<br>connector X12 and X13 on SDCS-CON-F         9.06,<br>always           -         in case the On command [Used/MCW (7.04) bit 0] is<br>given and the measured mains voltage is too low for<br>more than 500 ms A111 MainsLowVolt [AlamWod1<br>(9.06) bit 10] is set. If the problem persist for more than<br>10 s F512 MainsLowVolt [FaultWord1 (9.01) bit 11] is<br>generated.         9.06,<br>always           A113         113 COM8Com         SDCS-COM-8 con Loss:<br>Check:<br>- Change SDCS-COM-8 and / or SDCS-CON-F         9.06,<br>bit 12           -         Change SDCS-COM-8 con loss:<br>Check:<br>- D fuses blown         9.06,<br>sec by more than 20% of nominal motor current.<br>In other words if the current reference [CurRefUsed (3.12)]<br>differs from current actual [MotCur (1.06]) for longer than 5<br>sec by more than 20% of nominal motor current.<br>In other words if the current reference [CurRefUsed (3.12)]<br>differs from current, andarm signal is create                                                                          |                      |                                         | M1AlarmLimLoad (31.03)                                                                                                    |                |                      |            |
| A111       111       Mains low (under-) voltage (AC):       9.06,       bit 10         MainsLowVolt       tr is set to 150°; single firing pulses. Check:       bit 10         -       PwrLossTrip (30.21), UNetMin1 (30.22), UNetMin2 (30.23),       bit 10         -       PwrLossTrip (30.21), UNetMin1 (be set tolerance       bit 10         -       If all 3 phases are present       bit 10         -       rif the mains voltage is within the set tolerance       if the mains voltage scaling is correct [NormMainsVolt (99.10)]         -       connector X12 and X13 on SDCS-CON-F       connector X12 and X13 on SDCS-PIN-F         -       none to 500 ms A111 MainsLowVolt [AmWord1 (9.01) bit 11] is generated.       9.06,         A113       113 COM8Com       SDCS-COM-8 com. loss:       9.06,         -       Change SDCS-COM-8 and / or SDCS-CON-F       9.06,         A114       114 ArmCurDev       Armature Current Deviation:       9.06,         Is shown, if the current corrollor cannot match the given reference, the alarm signal is created. Normally the reason is a too small incoming voltage compared to the motor SMF. Check:       -         -       DC fuses blown       -       ratio between mains voltage is too low or the motor's armature voltage is too low or the motor's armature voltage is too low or the motor's armature voltage is too low or the motor's armature voltage is too low or the motor's armature voltage is too low or                                                                                                    |                      |                                         | Is shown, when the I <sup>2</sup> T-function is active and the motor<br>current is reduced. Check:<br>– <i>M1LoadCurMax (31.10)</i> , <i>M1OvrLoadTime (31.11)</i> and                                                                                                    |                | always               | 4          |
| A113       113 COM8Com       SDCS-COM-8 com. loss:<br>Check:<br>- Change SDCS-COM-8 and / or SDCS-CON-F       9.06,<br>bit 12       always       4         A114       114 ArmCurDev       Armature Current Deviation:<br>Is shown, if the current reference [CurRefUsed (3.12]]<br>differs from current actual [MotCur (1.06)] for longer than 5<br>sec by more than 20% of nominal motor current.<br>In other words if the current controller cannot match the<br>given reference, the alarm signal is created. Normally the<br>reason is a too small incoming voltage compared to the<br>motor EMF. Check:<br>- DC fuses blown<br>- ratio between mains voltage and armature voltage<br>(either the mains voltage is too low or the motor's<br>armature voltage is too high)<br>- ArmAlphaMin (20.15) is set too high       9.06,<br>bit 14       always       4         A115       115 TachoRange       Facho range:<br>If A115 TachoRange comes up for longer than 10<br>seconds, there is an overflow of the AITacho input. Check:<br>- for the right connections (X1:1 to X1:4) on the SDCS-<br>CON-F       9.06,<br>bit 14       always       4         If A115 TachoRange comes up for 10 seconds and<br>vanishes again M10vrSpeed (30.16) has been changed.<br>In this case a new tacho fine tuning has to be done<br>[ServiceMode (99.06) = TachFineTune].       9.06,       always       4                                                                                                    |                      |                                         | <ul> <li>α is set to 150°; single firing pulses. Check:</li> <li><i>PwrLossTrip (30.21), UNetMin1 (30.22), UNetMin2 (30.23),</i></li> <li>If all 3 phases are present</li> <li>if the mains voltage is within the set tolerance</li> <li>if the main contactor closes and opens</li> <li>if the mains voltage scaling is correct [NomMainsVolt (99.10)]</li> <li>connector X12 and X13 on SDCS-CON-F</li> <li>connector X12 and X13 on SDCS-PIN-F</li> <li>In case the <b>On</b> command [UsedMCW (7.04) bit 0] is given and the measured mains voltage is too low for more than 500 ms A111 MainsLowVolt [AlarmWord1 (9.06) bit 10] is set. If the problem persist for more than 10 s F512 MainsLowVolt [FaultWord1 (9.01) bit 11] is</li> </ul> | bit 10         | RdyRun = 1           | 3          |
| A114       114 ArmCurDev       Armature Current Deviation:<br>Is shown, if the current reference [CurRefUsed (3.12)]<br>differs from current actual [MotCur (1.06)] for longer than 5<br>sec by more than 20% of nominal motor current.<br>In other words if the current controller cannot match the<br>given reference, the alarm signal is created. Normally the<br>reason is a too small incoming voltage compared to the<br>motor EMF. Check:<br>- DC fuses blown       9.06,<br>bit 13       RdyRef = 1       4         A115       115 TachoRange       0.06,<br>(either the mains voltage and armature voltage<br>(either the mains voltage is too low or the motor's<br>armature voltage is too high)       9.06,<br>ArmAlphaMin (20.15) is set too high       9.06,<br>bit 14       always       4         A115       115 TachoRange       Tacho range:<br>If A115 TachoRange comes up for longer than 10<br>seconds, there is an overflow of the AITacho input. Check:<br>- for the right connections (X1:1 to X1:4) on the SDCS-<br>CON-F       9.06,<br>bit 14       always       4         In this case a new tacho fine tuning has to be done<br>[ServiceMode (99.06) = TachFineTune].       9.06       always       4                                                                                                    | A113                 | 113 COM8Com                             | SDCS-COM-8 com. loss:<br>Check:                                                                                                    |                | always               | 4          |
| If A115 TachoRange comes up for longer than 10 bit 14<br>seconds, there is an overflow of the AITacho input. Check:<br>– for the right connections (X1:1 to X1:4) on the SDCS-<br>CON-F<br>If A115 TachoRange comes up for 10 seconds and<br>vanishes again <i>M1OvrSpeed (30.16)</i> has been changed.<br>In this case a new tacho fine tuning has to be done<br>[ServiceMode (99.06) = TachFineTune].                                                                                                    |                      |                                         | <ul> <li>Armature Current Deviation:</li> <li>Is shown, if the current reference [<i>CurRefUsed (3.12)</i>]</li> <li>differs from current actual [<i>MotCur (1.06)</i>] for longer than 5 sec by more than 20% of nominal motor current.</li> <li>In other words if the current controller cannot match the given reference, the alarm signal is created. Normally the reason is a too small incoming voltage compared to the motor EMF. Check: <ul> <li>DC fuses blown</li> <li>ratio between mains voltage and armature voltage (either the mains voltage is too low or the motor's armature voltage is too high)</li> <li><i>ArmAlphaMin (20.15)</i> is set too high</li> </ul> </li> </ul>                                                    | bit 13         |                      |            |
| <b>A117</b> Armature current ripple: 9.07, RdyRef = 1 4                                                                                                    |                      |                                         | <ul> <li>If A115 TachoRange comes up for longer than 10 seconds, there is an overflow of the AITacho input. Check:         <ul> <li>for the right connections (X1:1 to X1:4) on the SDCS-CON-F</li> </ul> </li> <li>If A115 TachoRange comes up for 10 seconds and vanishes again <i>M10vrSpeed (30.16)</i> has been changed. In this case a new tacho fine tuning has to be done [ServiceMode (99.06) = TachFineTune].</li> </ul>                                                                                                    | bit 14         |                      | 4          |

| 7-segment<br>display | Text on DCS              | Definition / Action                                                                                                    | Alarm-          | Alarm is                                                    | leve  |
|----------------------|--------------------------|----------------------------------------------------------------------------------------------------|-----------------|-------------------------------------------------------------|-------|
|                      | Control Panel<br>and DWL |                                                                                                    | word            | active when                                                 | Alarm |
|                      | ArmCurRipple             | <ul> <li>One or several thyristors may carry no current. Check:</li> <li>CurRippleSel (30.18), CurRippleLim (30.19)</li> <li>for too high gain of current controller [M1KpArmCur (43.06)]</li> <li>current feedback with oscilloscope (6 pulses within one cycle visible?)</li> <li>thyristor gate-cathode resistance</li> <li>thyristor gate connection</li> </ul>                                                                                                    | bit 0           |                                                             |       |
| A121                 |                          | Autotuning failed:<br>For more details, check <i>Diagnosis (9.11)</i> . To clear the<br>alarm set <i>ServiceMode (99.06)</i> = <b>NormalMode</b> or<br><i>WinderTuning (61.21)</i> = <b>NotUsed</b>                                                                                                    | 9.07,<br>bit 4  | always                                                      | 4     |
| A123                 |                          | Fault suppressed:<br>At least one fault message is currently active and<br>suppressed.                                                                                                    | 9.07,<br>bit 6  | always                                                      | 4     |
| A124                 | 124 SpeedScale           |                                                                                                    | 9.07,<br>bit 7  | always                                                      | 3     |
| A125                 |                          | <ul> <li>Speed feedback:</li> <li>The comparison of the speed feedback from pulse encoder or analog tacho has failed. Check: <ul> <li>M1SpeedFbSel (50.03), SpeedFbFltMode (30.36), SpeedFbFltSel (30.17), EMF FbMonLev (30.15), SpeedFbMonLev (30.14)</li> <li>pulse encoder: encoder itself, alignment, cabling, coupling, power supply (feedback might be too low), mechanical disturbances jumper S4 on SDCS-CON-F</li> <li>analog tacho: tacho itself, tacho polarity and voltage, alignment, cabling, coupling, mechanical disturbances, jumper S1 on SDCS-CON-F</li> <li>EMF: connection converter - armature circuit closed</li> <li>SDCS-CON-F</li> </ul> </li> </ul> | 9.07,<br>bit 8  | always                                                      | 4     |
| A126                 |                          |                                                                                                    | 9.07,<br>bit 9  | always                                                      | 4     |
| A127                 | _                        | Analog input range:Undershoot of one of the analog input values under 4mA /2V. Check:- AI Mon4mA (30.29)- used analog inputs connections and cables- polarity of connection                                                                                                    |                 | always                                                      | 4     |
| A128                 |                          | Fieldbus communication loss:<br>F528 FieldBusCom is only activated after the first data<br>set from the overriding control is received by the drive.<br>Before the first data set is received, only A128<br>FieldBusCom is active. The reason is to suppress<br>unnecessary faults (the start up of the overriding control is                                                                                                    | 9.07,<br>bit 11 | always if <i>FB</i><br><i>TimeOut</i><br><i>(30.35) ≠</i> 0 | 4     |

| 7-segment<br>display | Text on DCS              | Definition / Action                                                                                                    | Alarm-          | Alarm is                                                        | eve     |
|----------------------|--------------------------|----------------------------------------------------------------------------------------------------|-----------------|-----------------------------------------------------------------|---------|
| uispiay              | Control Panel<br>and DWL |                                                                                                    | word            | Alarm is active when                                            | Alarmle |
|                      |                          | usually slower than the one of the drive). Check:<br>- ComLossCtrl (30.28), FB TimeOut (30.35),<br>CommModule (98.02)<br>- parameter settings of group 51 (fieldbus)<br>- fieldbus cable<br>- fieldbus termination<br>- fieldbus adapter                                                            |                 |                                                                 |         |
| A129                 | 129 ParRestored          | Parameter restored:                                                                                                    | 9.07,<br>bit 12 | always                                                          | 4       |
|                      | 130<br>LocalCmdLoss      | Local command loss:                                                                                                    | 9.07,<br>bit 13 | local                                                           | 4       |
| A131                 | 131 ParAdded             | Parameter added:<br>A new firmware with a different amount of parameters was<br>downloaded. The new parameters are set to their default<br>values. The parameters causing the alarm can be<br>identified in <i>Diagnosis (9.11)</i> . Check:<br>– new parameters and set them to the desired values | 9.07,<br>bit 14 | after<br>download of<br>firmware for<br>max. 10 s               | 4       |
| A132                 | 132 ParConflict          |                                                                                                    | 9.07,<br>bit 15 | always                                                          | 4       |
| A133                 | 133 RetainInv            | Retain data invalid:                                                                                                    | 9.08,<br>bit 0  | directly after<br>energizing of<br>electronics for<br>max. 10 s | 4       |
| A134                 | 134 ParComp              |                                                                                                    | 9.08,<br>bit 1  | after<br>download of a<br>parameter set<br>for max. 10 s        |         |
| A135                 | 135                      |                                                                                                    | 9.08,           | after up- or                                                    | 4       |

| 7-segment<br>display | Text on DCS<br>Control Panel<br>and DWL                                                    | Definition / Action                                                                                                    | Alarm-<br>word  | Alarm is active when                       | Alarmlevel |
|----------------------|--------------------------------------------------------------------------------------------|----------------------------------------------------------------------------------------------------|-----------------|--------------------------------------------|------------|
|                      | ParUpDwnLoad                                                                               | The checksum verification failed during up- or download of<br>parameters. Please try again. Two or more parameter set<br>actions were requested at the same time. Please try<br>again.                                                                                                    | bit 2           | download of<br>parameters<br>for max. 10 s |            |
| A136                 | 136<br>NoAPTaskTime                                                                        | <ul> <li>AP task time not set:</li> <li>AP task time is not set, while AP is started. Check:</li> <li>that <i>TimeLevSel (83.04)</i> is set to 5 ms, 20 ms, 100 ms or 500 ms when <i>AdapProgCmd (83.01)</i> is set to Start, SingleCycle or SingleStep</li> </ul>                                                                                                    | 9.08,<br>bit 3  | always                                     | 4          |
| A137                 | 137<br>SpeedNotZero                                                                        | <ul> <li>Speed not zero:<br/>Re-start of drive is not possible. Speed zero [see<br/><i>M1ZeroSpeedLim (20.03)</i>] has not been reached. In case<br/>of an alarm set On = Run = 0 and check if the actual<br/>speed is within the zero speed limit.<br/>This alarm is valid for:<br/>– normal stop, Off1N [UsedMCW (7.04) bit 0],<br/>– Coast Stop, Off2N [UsedMCW (7.04) bit 1],<br/>– E-stop, Off3N [UsedMCW (7.04) bit 2] and<br/>– if the drive is de-energized and then re-energized.<br/>Check:<br/>– <i>M1ZeroSpeedLim (20.03)</i><br/>– for proper function of the used speed feedback devices<br/>(analog tacho / encoder)</li> </ul> | 9.08,<br>bit 4  | Not active if<br>RdyRef = 1                | 1          |
| A138                 | 138 Off2FieldBus                                                                           | Off2 (Emergency Off / Coast Stop) pending via<br>MainCtrlWord (7.01) / fieldbus - start inhibition:<br>There is no problem with the drive itself! Check:<br>- MainCtrlWord (7.01) bit1 Off2N                                                                                                    | 9.08,<br>bit 5  | RdyRun = 1                                 | 1          |
| A139                 | 139 Off3FieldBus                                                                           | Off3 (E-stop) pending via MainCtrlWord (7.01) /<br>fieldbus:<br>There is no problem with the drive itself! Check:<br>- MainCtrlWord (7.01) bit2 Off3N                                                                                                    | 9.08,<br>bit 6  | RdyRun = 1                                 | 1          |
| A140                 |                                                                                            | Illegal fieldbus settings:<br>The fieldbus parameters in group 51 (fieldbus) are not set<br>according to the fieldbus adapter or the device has not<br>been selected. Check:<br>– group 51 (fieldbus)<br>– configuration of fieldbus adapter                                                                                                    |                 | always                                     | 4          |
| A141                 |                                                                                            | <ul> <li>SDCS-COM-8 firmware version conflict:</li> <li>Invalid combination of SDCS-CON-F firmware and SDCS-COM-8 firmware. Check:</li> <li>for valid combination of SDCS-CON-F [<i>FirmwareVer</i> (4.01)] and SDCS-COM-8 [<i>Com8SwVersion</i> (4.11)] firmware version according to the release notes</li> </ul>                                                                                                    |                 | always                                     | 4          |
| A2xx                 | 2xx <alarm< td=""><td>Disappearing system alarm</td><td>-</td><td>-</td><td></td></alarm<> | Disappearing system alarm                                                                                                    | -               | -                                          |            |
| A301                 | name><br>301 APAlarm1                                                                      | User defined alarm by AP                                                                                                    | 9.08,<br>bit 11 | always                                     | 4          |
| A302                 | 302 APAlarm2                                                                               | User defined alarm by AP                                                                                                    | 9.08,<br>bit 12 | always                                     | 4          |
| A303                 | 303 APAlarm3                                                                               | User defined alarm by AP                                                                                                    | 9.08,           | always                                     | 4          |

| 7-segment<br>display | Text on DCS<br>Control Panel<br>and DWL | Definition / Action      | Alarm-<br>word  | Alarm is active when | Alarmlevel |
|----------------------|-----------------------------------------|--------------------------|-----------------|----------------------|------------|
|                      |                                         |                          | bit 13          |                      |            |
| A304                 | 304 APAlarm4                            | User defined alarm by AP | 9.08,<br>bit 14 | always               | 4          |
| A305                 | 305 APAlarm5                            | User defined alarm by AP | 9.08,<br>bit 15 | always               | 4          |
| A4xx                 | 4xx UserAlarmxx                         | Disappearing user alarm  | -               | -                    |            |

## Notices

A notice is a message to inform the user about a specific occurrence which happened to the drive.

| Text on DCS Control  | Definition / Action                                                                                                    |
|----------------------|----------------------------------------------------------------------------------------------------|
| Panel                |                                                                                                    |
| 718 PowerUp          | Energize electronics:                                                                                                    |
|                      | The auxiliary voltage for the drives electronics is switched on                                                                                                    |
| 719 FaultReset       | Reset:                                                                                                    |
|                      | Reset of all faults which can be acknowledged                                                                                                    |
| 801 APNotice1        | User defined notice by AP                                                                                                    |
| 802 APNotice2        | User defined notice by AP                                                                                                    |
| 803 APNotice3        | User defined notice by AP                                                                                                    |
| 804 APNotice4        | User defined notice by AP                                                                                                    |
| 805 APNotice5        | User defined notice by AP                                                                                                    |
| ParNoCyc             | Cyclic parameters:                                                                                                    |
|                      | A non-cyclical parameter is written to (e.g. the overriding control writes cyclical on a non-cyclical parameter). The parameters causing the notice can be identified in <i>Diagnosis (9.11)</i> . |
| PrgInvMode           | AP not in Edit mode:                                                                                                    |
| Ū                    | Push or Delete action while AP is not in Edit mode. Check:                                                                                                    |
|                      | – EditCmd (83.02)                                                                                                    |
|                      | – AdapProgCmd (83.01)                                                                                                    |
| PrgFault             | AP faulty:                                                                                                    |
|                      | AP faulty. Check:                                                                                                    |
|                      | – FaultedPar (84.02)                                                                                                    |
| PrgProtected         | AP protected:                                                                                                    |
| Ū                    | AP is protected by password and cannot be edited. Check:                                                                                                    |
|                      | – PassCode (83.05)                                                                                                    |
| PrgPassword          | AP wrong password:                                                                                                    |
| Ũ                    | Wrong password is used to unlock AP, Check:                                                                                                    |
|                      | – PassCode (83.05)                                                                                                    |
| FB found             | R-type fieldbus adapter found:                                                                                                    |
|                      | R-type fieldbus adapter found                                                                                                    |
| Modbus found         | R-type Modbus adapter found:                                                                                                    |
|                      | R-type Modbus adapter found                                                                                                    |
| COM8 found           | SDCS-COM-8 found:                                                                                                    |
|                      | Communication board SDCS-COM-8 found                                                                                                    |
| AIO found            | Analog extension module found:                                                                                                    |
|                      | Analog extension module found                                                                                                    |
| DIO found            | Digital extension module found:                                                                                                    |
|                      | Digital extension module found                                                                                                    |
| Drive not responding | Drive not responding:                                                                                                    |
|                      | The communication between drive and DCS Control Panel was not established or was                                                                                                    |
|                      | interrupted.                                                                                                    |
|                      | Check:                                                                                                    |
|                      | <ul> <li>Change the DCS Control Panel</li> </ul>                                                                                                    |
|                      | <ul> <li>Change the cable / connector which is used to connect the DCS Control Panel</li> </ul>                                                                                                    |
|                      | to the SDCS-CON-F                                                                                                    |
|                      | <ul> <li>Change the SDCS-CON-F</li> </ul>                                                                                                    |
|                      | <ul> <li>Change the SDCS-PIN-F</li> </ul>                                                                                                    |

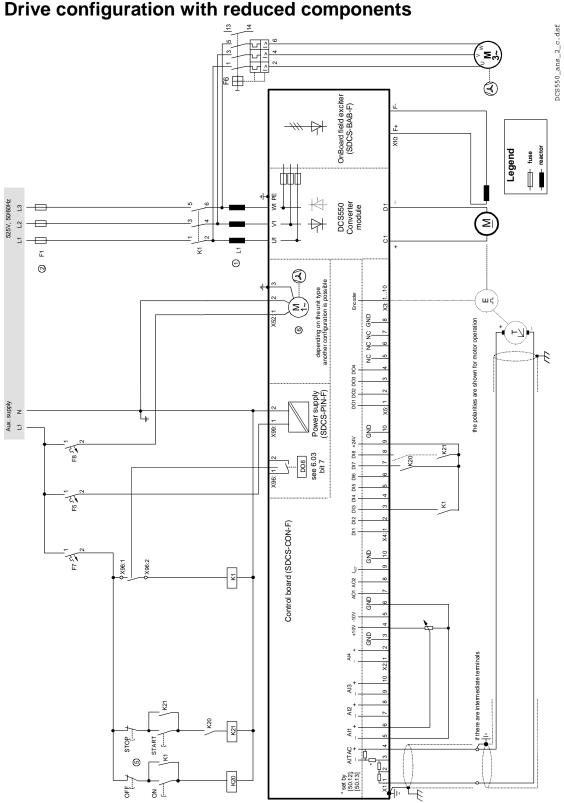

## Appendix A: Quick start-up diagrams

Drive configuration with reduced components

Appendix A: Quick start-up diagrams

### **Terminal locations**

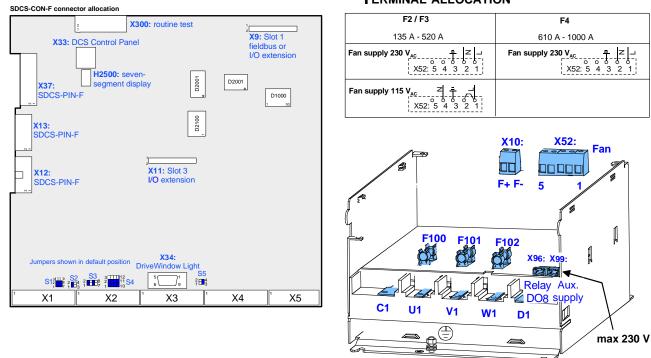

| X1       Tacho and Al       X2       Al and AO       X3       Encoder       X4       DI       X5       DO         1       2       3       4       5       6       7       8       910       1       2       3       4       5       6       7       8       910       1       2       3       4       5       6       7       8       910       1       2       3       4       5       6       7       8       910       1       2       3       4       5       6       7       8       910       1       2       3       4       5       6       7       8       910       1       2       3       4       5       6       7       8       910       1       2       3       4       5       6       7       8       910       1       2       3       4       5       6       7       8       910       1       2       3       4       5       6       7       8       910       1       2       3       4       5       6       7       8       910       1       2       3       4       5       6 <th>SE</th> <th>C</th> <th>S</th> <th>-C</th> <th>0</th> <th>N-</th> <th>F:</th> <th>: Т</th> <th>EF</th> <th>RM</th> <th>IN/</th> <th>۱L</th> <th>AL</th> <th>LC</th> <th>CA</th> <th>тю</th> <th>N</th> <th></th> <th></th> <th></th> <th></th> <th></th> <th></th> <th></th> <th></th> <th></th> <th></th> <th></th> <th></th> <th></th> <th></th> <th></th> <th></th> <th></th> <th></th> <th></th> <th></th> <th></th> <th></th> <th></th> <th></th> | SE    | C    | S    | -C | 0 | N- | F: | : Т | EF | RM   | IN/ | ۱L | AL | LC | CA | тю | N      |        |        |        |        |     |           |      |   |     |                   |     |     |     |  |              |            |  |   |   |      |       |       |     |  |
|----------------------------------------------------------------------------------------------------|-------|------|------|----|---|----|----|-----|----|------|-----|----|----|----|----|----|--------|--------|--------|--------|--------|-----|-----------|------|---|-----|-------------------|-----|-----|-----|--|--------------|------------|--|---|---|------|-------|-------|-----|--|
| A006427424242424242424242424242424242424242                                                                                                    |       |      |      |    |   |    |    |     |    | _    | X2  |    |    |    |    |    |        | 2      | X3     |        |        |     |           | 0.40 | • | •   | X4                | DI  | 7 0 |     |  |              |            |  |   | F | -100 | ), F1 | 01, F | 102 |  |
|                                                                                                    | ±270V | V06± | TAC+ |    | + |    | +  |     |    | Al4+ | GND | -  | -  | -  |    |    | Ch. A+ | Ch. A- | Ch. B+ | Ch. B- | Ch. Z- | GND | nse GND 🛛 |      |   | DI3 | 4 5<br>DI2<br>DI2 | DIG |     | • • |  | 3<br>IO<br>D | 4 5<br>700 |  | N | F | 401  | , F4  | 02, F | 403 |  |

|              |                                                                                                    |      | <i>.</i>                 |               |   |  |
|--------------|----------------------------------------------------------------------------------------------------|------|--------------------------|---------------|---|--|
| 100          | F101                                                                                                    | F102 |                          |               | 7 |  |
| ł            | de la compañía de la compañía de la comp | 8    | X96: X99:                | 1             |   |  |
|              |                                                                                                    |      |                          |               |   |  |
|              |                                                                                                    |      | Relay Aux.<br>DO8 supply | $\overline{}$ |   |  |
| г ч <u>с</u> |                                                                                                    |      | DO8 supply               | <u>ا</u>      |   |  |

KTK 25 KTK 30

## DCS550 module **TERMINAL ALLOCATION**

| Appendix A: Quick start-up diagrams |
|-------------------------------------|
|-------------------------------------|

## I/O connections

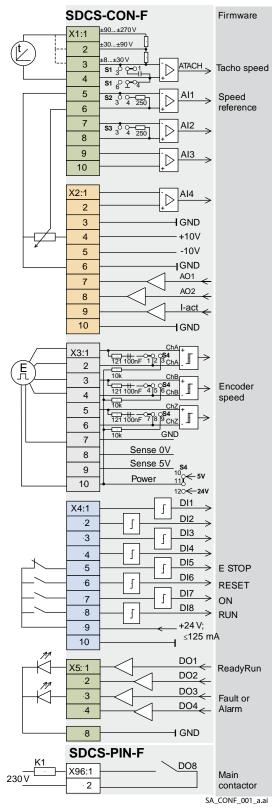

| Resolution<br>[bit] | In- / output<br>values<br>hardware           | Scaling by            | Commo<br>mode<br>range | •                                                           |
|---------------------|----------------------------------------------|-----------------------|------------------------|-------------------------------------------------------------|
| 15 + sign           | ±90 V,, 270 V<br>±30 V,, 90 V<br>±8 V,, 30 V | Firmware              | ±15 V                  | ,                                                           |
| 15 + sign           | ±10                                          | Firmware              | ±15 V                  | ,                                                           |
| 15 + sign           | ±10                                          | Firmware              | ±15 V                  | ,                                                           |
| 15 + sign           | ±10                                          | Firmware              | ±15 V                  | ,                                                           |
| 15 + sign           | ±10                                          | Firmware              | ±15V                   |                                                             |
|                     |                                              |                       | Power                  |                                                             |
|                     | +10 V                                        |                       | d 5 mA                 |                                                             |
|                     | -10 V                                        |                       | d 5 mA                 |                                                             |
| 11 + sign           | ±10                                          | Firmware              | d 5 mA                 |                                                             |
| 11 + sign           | ±10                                          | Firmware              | d 5 mA                 |                                                             |
|                     | ±10                                          | Firmware,<br>Hardware | d 5 mA                 | $8 V \Rightarrow min. of 325% of (99.03) or 230% of (4.05)$ |

| Encod       | ler supply            | Remarks                              |
|-------------|-----------------------|--------------------------------------|
|             |                       | Inputs are not isolated              |
|             |                       | Impedance = 120 ©, if selected       |
|             |                       | maximum frequency ≤ 300 kHz          |
| 5 V         |                       | Sense lines for GND and supply to    |
| 5 V<br>24 V | ⊡≦ 250 mA<br>≤ 200 mA | correct voltage drops on cable (only |
| 24 V        | ≥ 200 MA              | available for 5 V encoders)          |

| Input   | Signal definition | Remarks                  |
|---------|-------------------|--------------------------|
| 07.3 V  | Firmware          | ⇒ "0" status             |
| 7.550 V | Filliwale         | $\Rightarrow$ "1" status |

| Output                                         | Signal definition | Remarks                            |  |  |  |  |  |  |  |
|------------------------------------------------|-------------------|------------------------------------|--|--|--|--|--|--|--|
| 50* mA;                                        |                   | Current limit for all 7 outputs    |  |  |  |  |  |  |  |
| 22 V at no Firmware together is maximum160 mA. |                   |                                    |  |  |  |  |  |  |  |
| load                                           |                   | Do not apply any reverse voltages! |  |  |  |  |  |  |  |
| * short circuit protected                      |                   |                                    |  |  |  |  |  |  |  |

Appendix A: Quick start-up diagrams

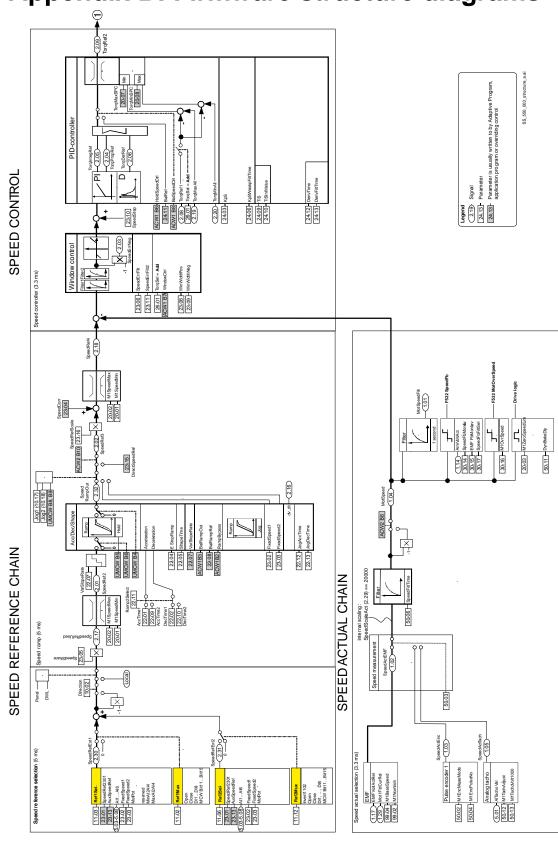

# Appendix B: Firmware structure diagrams

Appendix B: Firmware structure diagrams

|                  | 1                                                                                                    | I                         |                     |                                                                                                    |
|------------------|----------------------------------------------------------------------------------------------------|---------------------------|---------------------|----------------------------------------------------------------------------------------------------|
|                  | Torphant Mand                                                                                                    | (8.02                     | AuxStatWord (ASW)   | Bito DataLogReady<br>Bit1 OutoMindow<br>Bit1 OutoMindow<br>Bit2 E-StopCoast<br>Bit3 User1<br>Bit4 User2<br>Bit5 SyncRdy<br>Bit6 Fex1 Act<br>Bit6 Fex1 Act<br>Bit8 SyncRd<br>Bit8 reserved<br>Bit8 reserved<br>Bit8 reserved<br>Bit1 2 FoutoCrtaff<br>Bit1 2 FoutoCrtaff<br>Bit1 3 FoutoCrtaff<br>Bit1 3 FoutoCrtaff<br>Bit1 4 DriveDirectionNeg<br>Bit15 AutoRactoshing                                                                                                    |
|                  | Carlo Torologian Max                                                                                                    | (8.01                     | MainStatWord (MSW)  | Bit0 RayOn<br>Bit1 RayRun<br>Bit1 RayRun<br>Bit2 RayRef<br>Bit3 Tripped<br>Bit3 Tripped<br>Bit5 OrthShistuts<br>Bit6 Onlinhibited<br>Bit6 Asemptint<br>Bit1 Aserved<br>Bit12 reserved<br>Bit12 reserved<br>Bit13 reserved<br>Bit13 reserved<br>Bit13 reserved                                                                                                    |
|                  |                                                                                                    | (6.03                     | CurCtrlStat1        | Bit0 FansCon Cmd<br>Bit1 reserved<br>Bit2 reserved<br>Bit2 reserved<br>Bit3 motor heating<br>Bit4 fieldDon Cmd<br>Bit5 FieldDon Cmd<br>Bit6 dynamic braking<br>Bit6 dynamic braking<br>Bit7 dinegonerating<br>Bit13 concratecion Cmd<br>Bit8 DynamicBairingOn Cmd<br>Bit8 DynamicBairingOn Cmd<br>Bit13 2 concurrent<br>Bit13 2 aero current<br>Bit13 2 co-breaker th cmd<br>Bit13 Co-breaker th cmd<br>Bit15 CO-breaker th cmd                                                                                                    |
|                  | Torque limitation (3.3 ms)         Torque defail           Torque limitation (3.1 ms)         Torque defail           Torque limitation (3.1 ms)         Torque defail           2.10         2.00           Torque defail         2.01           2.01         Torque defail           2.01         Torque defail           2.01         Torque defail           2.01         Torque defail           2.01         Torque defail           2.01         Torque defail           Mr. Cut Limit deg         2013           2.01         Torque defail           2.01         Torque defail           Mr. Cut Limit deg         2013           2.01         Torque defail           2.01         Torque defail           2.01         Torque defail           2.01         Torque defail           2.01         Torque defail           2.01         Torque defail           2.01         Torque defail           2.01         Torque defail           2.01         Torque defail           2.01         Torque defail           2.01         Torque defail                                                                                                    |                           | Drive Logic         | Faults<br>Alarms<br>More<br>Porti Miode<br>StopMode<br>FlyStart<br>FanDy<br>FidHeatSel                                                                                                    |
|                  |                                                                                                    |                           | UsedMCW (UMCW)      | Bit On (Off N)         Bit Off N)           Bit Off N (E-Stop)         2100           Bit Off N (E-Stop)         2100           Bits Run         2100           Bits Run         2110           Bits Run         2110           Bits RampHod         2116           Bits RampHod         2116           Bits RampHod         2116           Bits RampHod         2116           Bits RampInZero         2116           Bits Run         2116           Bits RunpinZero         2116           Bits RunpinZero         2116           Bits RunpinZero         2116           Bits RunpinZero         2116                                                                                                    |
| CHAIN            |                                                                                                    | Panel (7.04               |                     | (x)         (x)         (x) |
| UE CONTROL CHAIN |                                                                                                    | MCW B10 Hand/Auto[10.07   | CommandSe 10.01     |                                                                                                    |
| TORQUE           | 20.00 ALL ALL ALL ALL ALL ALL ALL ALL ALL A                                                                                                    | (7.01) MC                 | MainCtrIWord (MCW)  | Bit0 On (Off 1N)<br>Bit1 Off2N (Coast Stop)<br>Bit2 Off3N (EStop)<br>Bit3 Run<br>Bit3 Run<br>Bit4 RampOutZero<br>Bit5 Ramph/Zero<br>Bit6 Ramph/Zero<br>Bit6 Inching2<br>Bit9 Inching2<br>Bit1 0. RemoteCmd                                                                                                    |
|                  | 2.00 Area<br>2.00 Area<br>2.00 Area<br>2.00 Area<br>2.00 Area<br>1.00 Area<br>1.00 A | ( <u>7.03</u> )           | AuxCtrlWord2 (ACW2) | Bit0 reserved<br>Bit1 reserved<br>Bit1 reserved<br>Bit1 reserved<br>Bit3 reserved<br>Bit3 reserved<br>Bit3 reserved<br>Bit5 reserved<br>Bit6 reserved<br>Bit6 reserved<br>Bit6 reserved<br>Bit7 reserved<br>Bit1 2 ForeBatke<br>Bit1 1 Diserved<br>Bit1 1 Stesrved<br>Bit1 4 reserved<br>Bit1 4 reserved<br>Bit1 4 reserved<br>Bit1 5 reserved<br>Bit1 4 reserved                                                                                                    |
|                  | Torque reference and torque selection (3.3.1m)                                                                                                    | ABB Drive profile control | AuxCtrlWord (ACW1)  | Bit0 RestartDataLog<br>Bit1 TrigDataLog<br>Bit3 TranpBypass<br>Bit3 RampOut<br>Bit4 EampOut<br>Bit4 EnpedSpeedCH<br>Bit5 reserved<br>Bit6 HoldSpeedCH<br>Bit6 BalSpeedCH<br>Bit7 Bals BalSpeedCH<br>Bit1 Bals BalSpeedCH<br>Bit1 Bals BalSpeedCH<br>Bit1 3 aux control<br>Bit13 aux control<br>Bit13 aux control<br>Bit15 aux control<br>Bit15 aux control                                                                                                    |

SS\_550\_003\_structure\_a.ai

Appendix B: Firmware structure diagrams

306

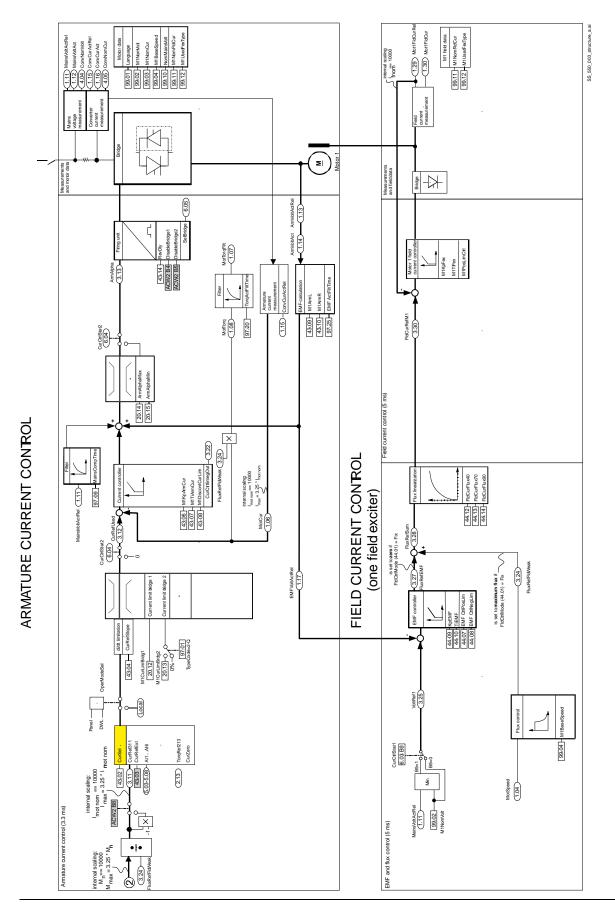

Appendix B: Firmware structure diagrams

307

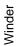

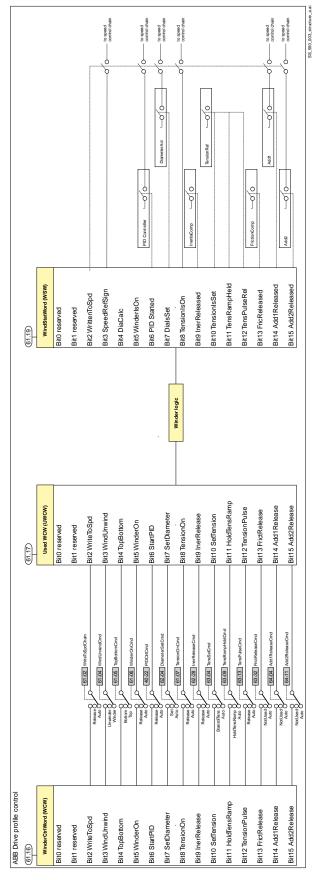

Appendix B: Firmware structure diagrams

Index of signals and parameters (alphabetic order)

| -                         | inu parameters (aip | map | elic order)   |                  |
|---------------------------|---------------------|-----|---------------|------------------|
| 2 <sup>nd</sup> LastFault |                     | 180 | Al6LowVal     | 85, 195          |
| 3 <sup>rd</sup> LastFault |                     | 180 | AIO ExtModule | 84, 86, 266, 289 |
| AccActAdjust              | 136,                | 242 | AlTacho Val   | 164              |
| AccActIn                  |                     | 242 | AlarmWord1    | 174, 285         |
| AccFiltTime               | 242,                | 244 | AlarmWord2    | 175, 285         |
| AccTime1                  |                     | 207 | AlarmWord3    | 175, 285         |
| AccTime2                  |                     | 208 | AnybusModType | 259              |
| AccTrim                   | 136,                | 242 | AO1 Val       | 165              |
| AdapPrgStat               |                     | 253 | AO2 Val       | 165              |
| AdapProgCmd               | 116, 252, 299,      | 301 | ApplLoad      | 163              |
| AdaptKpDiaActIn           |                     | 241 | ApplMacro     | 63, 268, 275     |
| AdaptKpMax                | 135, 152,           | 242 | ApplRestore   | 63, 268          |
| AdaptKpMin                | 135, 152,           | 241 | ArmAlpha      | 161              |
| AdaptKpOutDest            |                     | 242 | ArmAlphaMax   | 203              |
| AdaptKpSPC                |                     | 242 | ArmAlphaMin   | 203, 296         |
| Add1                      | 138,                | 250 | ArmOvrCurLev  | 215, 276, 288    |
| Add1Cmd                   |                     | 138 | ArmOvrVoltLev | 215, 279, 288    |
| Add1In1                   |                     | 249 | ArmVoltAct    | 157              |
| Add1In2                   |                     | 249 | ArmVoltActRel | 157              |
| Add1OutDest               | 138,                | 249 | AuxCtrlWord   | 78, 89, 90, 168  |
| Add1ReleaseCmd            |                     | 249 | AuxCtrlWord2  | 168              |
| Add2                      | 138,                | 250 | AuxSpeedRef   | 211              |
| Add2Cmd                   |                     | 138 | AuxStatWord   | 79, 89, 90, 170  |
| Add2In1                   |                     | 250 | BalRampRef    | 208              |
| Add2In2                   |                     | 250 | BalRef        | 212              |
| Add2OutDest               | 138,                | 250 | Baud rate     | 106              |
| Add2ReleaseCmd            |                     | 250 | Baudrate      | 88, 90           |
| Al Mon4mA                 | 220, 279, 293,      | 297 | BaudRate      | 102, 233         |
| Al1 Val                   |                     | 164 | Block10Out    | 257              |
| Al1 ValScaled             |                     | 165 | Block11Out    | 257              |
| Al1HighVal                | 85,                 | 192 | Block12Out    | 257              |
| Al1LowVal                 |                     | 192 | Block13Out    | 258              |
| Al2 Val                   |                     | 164 | Block14Out    | 258              |
| AI2 ValScaled             |                     | 165 | Block15Out    | 258              |
| Al2HighVal                |                     | 192 | Block16Out    | 258              |
| Al2LowVal                 |                     | 192 | Block1 Attrib | 255              |
| Al3 Val                   |                     | 165 | Block1In1     | 254              |
| AI3 ValScaled             |                     | 165 | Block1In2     | 254              |
| Al3HighVal                |                     | 193 | Block1In3     | 254              |
| Al3LowVal                 |                     | 193 | Block1Out     | 256              |
| Al4 Val                   |                     | 165 | Block1Output  | 255              |
| AI4 ValScaled             |                     | 165 | Block1Type    | 254              |
| Al4HighVal                |                     | 193 | Block2Out     | 257              |
| Al4LowVal                 |                     | 193 | Block3Out     | 257              |
| AI5 Val                   |                     | 165 | Block4Out     | 257              |
| AI5 ValScaled             |                     | 165 | Block5Out     | 257              |
| AI5HighVal                |                     | 194 | Block6Out     | 257              |
| AI5LowVal                 |                     | 194 | Block7Out     | 257              |
| Al6 Val                   |                     | 165 | Block8Out     | 257              |
| Al6 ValScaled             |                     | 165 | Block9Out     | 257              |
| Al6HighVal                | 85.                 | 195 | BreakPoint    | 253              |
| -                         | ,                   |     |               |                  |
|                           |                     |     |               |                  |

310

| D. I. T.               | 450,070                          |                         |                     |
|------------------------|----------------------------------|-------------------------|---------------------|
| BridgeTemp             | 158, 276                         | Data11                  | 201                 |
| Com8SwVersion          | 299                              | Data12                  | 201                 |
| ComLossCtrl            | 78, 219, 278, 291, 297           | Data2                   | 200                 |
| Comm rate              | 98, 104                          | Data3                   | 200                 |
|                        | 88, 89, 92, 93, 95, 96, 98, 102, | Data4                   | 200, 298            |
| 104, 106, 151, 181,    |                                  | Data5                   | 200                 |
|                        | 92, 95, 98, 102, 104, 105, 263,  | Data6                   | 200                 |
| 289, 291, 297          | 250                              | Data7                   | 200, 201            |
| Constant1              | 256                              | Data8                   | 201                 |
| Constant10             | 256<br>256                       | Data9                   | 201                 |
| Constant2              | 256                              | DC BreakAck<br>DecTime1 | 80, 187, 295<br>207 |
| Constant3<br>Constant4 | 256                              | DecTime2                | 207<br>208          |
| Constant5              | 256                              | DerivFiltTime           | 200                 |
| Constant6              | 256                              | DerivTime               | 212                 |
| Constant7              | 250                              | DeviceName              | 268                 |
| Constant8              | 256                              | DevLimPLL               | 200                 |
| Constant9              | 250                              | DHCP                    | 98, 104             |
| ConstSpeed1            | 192                              | DI StatWord             | 80, 81, 171         |
| ConstSpeed2            | 192                              | DI10Invert              | 188                 |
| ConvCurAct             | 152                              | DI11Invert              | 80, 188             |
| ConvCurActRel          | 157, 283                         | DI1Invert               | 80, 187             |
| ConvModeAl1            | 85, 192                          | DI2Invert               | 187                 |
| ConvModeAl2            | 193                              | DI3Invert               | 187                 |
| ConvModeAl3            | 193                              | DI4Invert               | 187                 |
| ConvModeAl4            | 194                              | DI5Invert               | 187                 |
| ConvModeAl5            | 195                              | Dl6Invert               | 187                 |
| ConvModeAl6            | 85, 196                          | DI7Invert               | 187                 |
| ConvModeAO1            | 87, 197                          | DI8Invert               | 187                 |
| ConvModeAO2            | 197                              | DI9Invert               | 188                 |
| ConvModeAO3            | 198                              | Diagnosis               | 176, 289, 298       |
| ConvModeAO4            | 87, 198                          | DiaLineSpdIn            | 134, 240            |
| ConvNomCur             | 61, 86, 162                      | DiameterAct             | 241                 |
| ConvNomVolt            | 61, 162                          | DiameterMin             | 241                 |
| ConvOvrCur             | 162, 276                         | DiameterMin             | 132                 |
| ConvType               | 61, 162                          | DiameterSetCmd          | 151, 241            |
| CPU Load               | 163                              | DiameterValue           | 151, 240            |
| CtrlMode               | 158                              | DiaMotorSpdIn           | 134, 240            |
| CtrlWordAO1            | 197                              | DiaMotorSpdLev          | 241                 |
| CtrlWordAO2            | 197                              | DiaRampTime             | 241                 |
| CtrlWordAO3            | 198                              | DIO ExtModule1          | 80, 82, 264, 289    |
| CtrlWordAO4            | 198                              | DIO ExtModule2          | 80, 82, 265, 289    |
| CurCtrlIntegOut        | 161                              | Direction               | 80, 181             |
| CurCtrlStat1           | 77, 78, 165, 278                 | DirectSpeedRef          | 211                 |
| CurCtrlStat2           | 166                              | DispParam1Sel           | 223, 271            |
| CurRef                 | 161                              | DispParam2Sel           | 224, 271            |
| CurRefExt              | 227                              | DispParam3Sel           | 224, 271            |
| CurRefSlope            | 227                              | DO CtrlWord             | 82, 169             |
| CurRefUsed             | 161, 278, 296                    | DO StatWord             | 82, 172             |
| CurRipple              | 282                              | DO1BitNo                | 196                 |
|                        | 157, 282                         | DO1Index                | 82, 196             |
| CurRippleLim           | 217, 282, 290, 296               | DO2BitNo                | 196                 |
| CurRippleSel           | 217, 282, 290, 296               | DO2Index                | 196                 |
| CurSel                 | 85, 227                          | DO3BitNo<br>DO3Indox    | 196                 |
| Data1<br>Data10        | 135, 151, 200, 298<br>201        | DO3Index                | 196<br>196          |
|                        | 201                              | DO4BitNo                | 190                 |
|                        |                                  |                         |                     |

| DO4Index                      | 196                | Fieldbus16      | 233            |
|-------------------------------|--------------------|-----------------|----------------|
| DO8BitNo                      | 197                | Fieldbus36      | 233            |
| DO8Index                      | 82, 196            | FilterAl1       | 192            |
| DP Mode                       | 106                | FilterAl2       | 193            |
| DriveStat                     | 75, 172            | FilterAl3       | 193            |
| DsetXplus1Val190, 92, 95, 98, |                    | FilterAl4       | 194            |
| DsetXplus1Val290, 92, 95, 98, |                    | FilterAO1       | 197            |
| DsetXplus1Val3                | 90, 103, 108, 260  | FilterAO2       | 198            |
| DsetXplus2Val1                | 90, 259            | FilterAO3       | 198            |
| DsetXplus2Val2                | 259                | FilterAO4       | 198            |
| DsetXplus2Val3                | 259                | FirmwareType    | 74, 162        |
| DsetXplus3Val1                | 90, 260            | FirmwareVer     | 74, 162, 299   |
| DsetXplus3Val2                | 260                | FixedSpeed1     | 209            |
| DsetXplus3Val3                | 260                | FixedSpeed2     | 210            |
| DsetXplus4Val1                | 259                | FldCtrlMode     | 75, 228        |
| DsetXplus4Val2                | 259                | FldCurFlux40    | 229            |
| DsetXplus4Val3                | 259                | FldCurFlux70    | 229            |
| DsetXplus5Val1                | 260                | FldCurFlux90    | 229            |
| DsetXplus5Val2                | 260                | FldCurRefM1     | 162            |
| DsetXplus5Val3                | 260                | FldHeatSel      | 76, 207        |
| DsetXplus6Val1                | 102, 260           | FldMinTripDly   | 230, 284, 292  |
| DsetXplus7Val1                | 103, 261           | FluxRefEMF      | 162            |
|                               | 102, 104, 106, 259 | FluxRefFldWeak  | 161            |
|                               | 102, 104, 106, 259 | FluxRefSum      | 162            |
| DsetXVal3                     | 90, 102, 108, 259  | FrictAt0Spd     | 137, 248       |
| dv_dt                         | 159                | FrictAt100Spd   | 137, 248       |
| DynBrakeAck                   | 78, 80, 187, 295   | FrictAt20Spd    | 248            |
| DynBrakeDly                   | 79, 232            | FrictAt25Spd    | 138            |
| E Stop                        | 80, 184, 295       | FrictAt40Spd    | 248            |
| E StopMode                    | 28, 78, 205        | FrictAt50Spd    | 138            |
| E StopRamp                    | 28, 207            | FrictAt60Spd    | 248            |
| EditBlock                     | 252                | FrictAt75Spd    | 138            |
| EditCmd                       | 252, 301           | FrictionComp    | 138, 249       |
| EMF ActFiltTime               | 263                | FrictMotorSpdIn | 248            |
| EMF CtrlNegLim                | 229                | FrictReleaseCmd | 138, 249       |
| EMF CtrlPosLim                | 229                | GW address 1    | 99, 105        |
|                               | 283, 290, 293, 297 | GW address 2    | 99, 105        |
| Ext IO Stat                   | 163                | GW address 3    | 99, 105        |
| Ext IO Status                 | 289                | GW address 4    | 99, 105        |
| ExtAlarmOnSel                 | 297                | HandAuto        | 80, 183        |
| ExtAlarmSel                   | 80, 221, 297       | HW/SW option    | 92, 93, 95, 96 |
| ExtFaultSel                   | 80, 220, 278, 291  | I IP address 4  | 99, 104        |
| FanDly                        | 75, 206, 287, 295  | lactScaling     | 86, 164        |
| FaultedPar                    | 253, 301           | IndepTorqMaxSPC | 204            |
| FaultStopMode                 | 78, 220, 276, 287  | IndepTorqMinSPC | 204            |
| FaultWord1                    | 173, 285           | IndexAO1        | 86, 87, 197    |
| FaultWord2                    | 173, 285           | IndexAO2        | 197            |
| FaultWord3                    | 173, 285           | IndexAO3        | 198            |
| Faultword4                    | 103                | IndexAO4        | 86, 87, 198    |
| FaultWord4                    | 174, 285           | InerAccActIn    | 243            |
| FB TimeOut                    | 221, 291, 297      | InerCoil        | 137, 243       |
| FBA PAR REFRESH 89, 91, 96    |                    | InerCoilWidth   | 244            |
| FbMonLev                      | 290, 293, 297      | InerDiaActIn    | 243            |
| Fieldbus1                     | 233                | InerMech        | 137, 243       |
| Fieldbus15                    | 233                | InerReleaseCmd  | 137, 244       |
|                               |                    |                 |                |

| la satis O saus | 407.044                |                                             |            |
|-----------------|------------------------|---------------------------------------------|------------|
| InertiaComp     | 137, 244               | M1OvrLoadTime                               | 296        |
| Input 1         | 99, 105<br>99, 105     | M1OvrSpeed 216, 284, 291                    | •          |
| Input 2         | 99, 105                | M1PosLimCtrl                                | 230        |
| Input 3         | 99, 105                | M1RecoveryTime                              | 223        |
| Input 4         | 99, 105                | M1RecoveryTime                              | 281        |
| Input I/O par 9 | 93, 96                 | M1RecoveryTime                              | 296        |
| Input instance  | 93, 96                 | M1SpeedFbSel 79, 231, 273, 284, 290, 297    |            |
| IP address 1    | 99, 104                | M1SpeedMax 132, 202                         | •          |
| IP address 2    | 99, 104                | M1SpeedMin 132, 202                         |            |
| IP address 3    | 99, 104                | M1SpeedScale 132, 230                       | •          |
| Jog1            | 80, 186                | M1TachMaxSpeed                              | 258        |
| Jog2            | 80, 186                | M1TachoAdjust                               | 232        |
| JogAccTime      | 209                    | M1TachoGain                                 | 258        |
| JogDecTime      | 209                    | M1TachoTune                                 | 258        |
| KpEMF           | 229                    | M1TachoVolt1000                             | 232        |
| KpPID           | 224                    | M1TempSel 85, 222                           |            |
| KpPLL           | 262                    | M1TiArmCur                                  | 227        |
| KpS             | 212                    | M1TiFex                                     | 229        |
| KpS2            | 212                    | M1UsedFexType                               | 269        |
| Language        | 267, 270               | •                                           | , 299      |
| LastFault       | 180                    | MacroSel 63                                 | , 172      |
| LimWord         | 171                    | MainContAck 80, 186, 278                    | , 291      |
| LineSpdNegLim   | 237                    | MainContCtrlMode 74, 79, 206                | , 291      |
| LineSpdPosLim   | 132, 152, 237          | MainCtrlWord 74, 89, 92, 95, 98, 102, 104,  | 106,       |
| LineSpdScale    | 132, 152, 237          | 151, 167                                    |            |
| LineSpdUnit     | 132, 237               | MainsCompTime                               | 261        |
| LoadComp        | 214                    | MainsFreqAct                                | 158        |
| LoadShare       | 213                    | MainStatWord 74, 90, 95, 98, 102, 104, 106  | , 170      |
| LocalLossCtrl   | 78, 219, 278, 292, 298 | MainsVoltAct                                | 157        |
| LocationCounter | 253                    | MainsVoltActRel                             | 157        |
| LocLock         | 199                    | MaxBridgeTemp 61, 163, 276, 288             | , 295      |
| M1AlarmLimLoad  | 222, 280, 289, 296     | MaxEncoderTime                              | 231        |
| M1AlarmLimTemp  | 222, 279, 289, 295     | Modbus timeout 99                           | , 105      |
| M1ArmL          | 227                    | ModBusModule2                               | <b>102</b> |
| M1ArmR          | 228                    | Module baud rate 92, 93, 9                  | 5, 96      |
| M1BaseSpeed     | 267, 273, 297          | Module macid 92, 93, 9                      | •          |
| M1CurLimBrdg1   | 203                    | ModuleType 88, 90, 92, 93, 95, 96, 98, 104  |            |
| M1CurLimBrdg2   | 203                    | Mot1FexType                                 | <b>162</b> |
| M1DiscontCurLim | 227                    | Mot1FldCur                                  | 158        |
| M1EncPulseNo    | 231                    | Mot1FldCurRel                               | 158        |
| M1FaultLimLoad  | 222, 280, 289          |                                             | , 280      |
| M1FaultLimTemp  | 222, 279, 289          | Mot1TempMeas                                | 158        |
| M1FldHeatRef    | 76, 229                |                                             | , 296      |
| M1FIdMinTrip    | 75, 216, 284, 292      | MotFanAck 28, 80, 182, 278                  |            |
| M1FldOvrCurLev  | 216, 282, 290          | MotNomTorque                                | 284        |
| M1KlixonSel     | 80, 223, 279, 289      |                                             | , 191      |
| M1KpArmCur      | 227, 290, 296          |                                             | , 191      |
| M1KpFex         | 228                    |                                             | , 190      |
| M1LoadCurMax    | 223, 281, 296          | MotSpeed90, 95, 98, 103, 104, 106, 134, 156 |            |
| M1ModelTime     | 221, 222, 280          | MotSpeedFilt                                | 156        |
| M1MotNomCur     | 281                    | •                                           | , 157      |
| M1NomCur        | 86, 267, 276           | MotTorqFilt 107, 137                        |            |
| M1NomFldCur     | 268, 282, 284          |                                             | , 163      |
| M1NomVolt       | 267, 279               | Node address                                | 105        |
| M1OvrLoadTime   | 223                    |                                             | 8,90       |
| M1OvrLoadTime   | 281                    | NomMainsVolt 268, 277, 289, 290             | •          |
|                 | 201                    |                                             | ,          |

| Off1Mode                  | 75, 78, 205                                                                                                    | Reset                      | 80, 182                   |
|---------------------------|----------------------------------------------------------------------------------------------------|----------------------------|---------------------------|
| Off2                      | 80, 183, 295                                                                                                    | RevDly                     | 228, 278, 293             |
| OffsetIDC                 | 262                                                                                                    | RX-PDO21-1stObj            | 88, 90                    |
| OnOff1                    | 74, 80, 185                                                                                                    | RX-PDO21-1stSubj           | 88, 90                    |
| Output 1                  | 99, 105                                                                                                    | RX-PDO21-2ndSubj           | 88, 90                    |
| Output 2                  | 99, 105                                                                                                    | RX-PDO21-2ndtObj           | 88, 90                    |
| Output 3                  | 99, 105                                                                                                    | RX-PDO21-3rdObj            | 88, 90                    |
| Output 4                  | 99, 105                                                                                                    | RX-PDO21-3rdSubj           | 89, 90                    |
| Output I/O par 1          | 93, 96                                                                                                    | RX-PDO21-4thObj            | 89, 90                    |
| Output instance           | 92, 93, 96                                                                                                    | RX-PDO21-4thSubj           | 89, 90                    |
| Par2Select                | 80, 213                                                                                                    | RX-PDO21-Enable            | 88, 90                    |
| ParApplSave               | 199                                                                                                    | RX-PDO21-TxType            | 88, 90                    |
| ParChange                 | 80, 184                                                                                                    | S BlockBrdg2               | 61                        |
| Parity<br>Dark a sk       | 102, 234                                                                                                    | S BlockBridge2             | 261                       |
| ParLock                   | 199                                                                                                    | S MaxBrdgTemp              | 261, 276                  |
| PassCode                  | 253, 301                                                                                                    | S MaxBrdgTemp              | 61                        |
| PDO21 Cfg                 | 88, 90<br>125 - 224                                                                                                    | S MaxBridgeTemp            | 288, 295                  |
| PID Act1                  | 135, 224                                                                                                    | ScaleAO1                   | 87, 197                   |
| PID Act2                  | 225                                                                                                    | ScaleAO2                   | 198                       |
| PID Mux                   | 225                                                                                                    | ScaleAO3<br>ScaleAO4       | 198                       |
| PID Out<br>PID OutDest    | 135, 161                                                                                                    | SelBridge                  | 87, 198<br>167            |
| PID OutDest<br>PID OutMax | 226<br>226                                                                                                    | ServiceMode                | 267, 275, 296, 297        |
| PID OutMax<br>PID OutMin  | 226                                                                                                    | SetSystemTime              | 207, 273, 290, 297        |
| PID OutScale              | 226                                                                                                    | ShapeTime                  | 207                       |
| PID Ref1                  | 225                                                                                                    | SpeedActEMF                | 156                       |
| PID Ref1Max               | 225                                                                                                    | SpeedActEnc                | 156, 283                  |
| PID Ref1Min               | 225                                                                                                    | SpeedActEnc2               | 283                       |
| PID Ref2                  | 225                                                                                                    | SpeedActTach               | 156, 283                  |
| PID Ref2Max               | 225                                                                                                    | SpeedCorr                  | 135, 210                  |
| PID Ref2Min               | 225                                                                                                    | SpeedErrFilt               | 210                       |
| PID ReleaseCmd            | 226                                                                                                    | SpeedErrFilt2              | 211                       |
| PID ResetBitNo            | 226                                                                                                    | SpeedErrNeg                | 158                       |
| PID ResetIndex            | 226                                                                                                    | SpeedFbFltMode             | 78, 221, 276, 290, 297    |
| PIDRef1                   | 135                                                                                                    | SpeedFbFltSel              | 217, 283, 290, 297        |
| PLL In                    | 161                                                                                                    | SpeedFbMonLev              | 216, 283                  |
| PLLIn                     | 290                                                                                                    | SpeedFiltTime              | 232                       |
| Pot1                      | 269                                                                                                    | SpeedLev                   | 232                       |
| Pot2                      | 269                                                                                                    | SpeedRampOut               | 161                       |
| PowrDownTime              | 218, 277, 289                                                                                                    | SpeedRef 90, 92, 95, 98    | , 102, 104, 106, 155, 209 |
| PPO-type                  | 106                                                                                                    | SpeedRef2                  | 158                       |
| ProgressSignal            | 163                                                                                                    | SpeedRef3                  | 134, 158                  |
| Protocol                  | 98, 99, 104, 105                                                                                                    | SpeedRef4                  | 159                       |
| PwrLossTrip               | 218, 276, 277, 289, 296                                                                                                    | SpeedRefExt1               | 160                       |
| PZD10 IN                  | 106                                                                                                    | SpeedRefExt2               | 161                       |
| PZD10 OUT                 | 106                                                                                                    | SpeedRefScale              | 211                       |
| PZD3 IN                   | 106                                                                                                    | SpeedRefUsed               | 153, 159                  |
| PZD3 OUT                  | 106                                                                                                    | SpeedScaleAct 89, 91, 9    |                           |
| QuadrantType              | 61, 162                                                                                                    | 132, 153, 155, 160, 288, 2 |                           |
| Ramp2Select               | 209                                                                                                    | SpeedShare                 | 210                       |
| Ref1Mux                   | 80, 188                                                                                                    | SpeedStep                  | 211                       |
|                           | , 93, 95, 96, 98, 102, 104,                                                                                                    | SqrWaveIndex               | 269                       |
| 106, 151, 189             | <b>6- / - / -/ - / - / -/ -/-/-/-/-/-/-/-/-/-/-/-/-/-/-/-/-/-/-/-/-/-/-/-/-/-/-/-/-/-/-/-/-/-/-/-/-/-/-/-/-/-/-/-/-/-/-/-/-/-/-/-/-/-/-/-/-/-/-/-/-/-/-/-/-/-/-/-/-/-/-/-/-/-/-/-/-/-/-/-/-/</b> | SqrWavePeriod              | 269                       |
| Ref2Mux                   | 80, 190                                                                                                    | SquareWave                 | 161                       |
| Ref2Sel                   | 85, 189                                                                                                    | StallSpeed                 | 215, 284, 291             |
|                           |                                                                                                    |                            |                           |

| StallTime                  | 215, 284, 291           |                            | 159                        |
|----------------------------|-------------------------|----------------------------|----------------------------|
|                            |                         | TorqMinAll                 |                            |
| StallTorq<br>StartStop     | 215, 284, 291           | TorqMinSPC                 | 203<br>203                 |
| StartStop<br>StationNumber | 74, 80, 185             | TorqMinTref                |                            |
| StationNumber              | 102, 233                | TorqMux                    | 80, 215                    |
| Stop function              | 92, 93, 95, 96, 99, 105 | TorqMuxMode                | 214                        |
| StopMode                   | 75, 78, 205             | TorqPropRef                | 158                        |
| String1                    | 123, 256                | TorqRef1                   | 159                        |
| String2                    | 123, 256                | TorqRef2                   | 89, 90, 103, 159           |
| String3                    | 123, 256                | TorqRef3                   | 159                        |
| String4                    | 123, 256                | TorqRef4                   | 159                        |
| String5                    | 123, 256                | TorqRefA                   | 88, 90, 102, 107, 213      |
| Subnet mask 1              | 99, 104                 | TorqRefA Sel               | 85                         |
| Subnet mask 2              | 99, 104                 | TorqRefExt                 | 85, 160                    |
| Subnet mask 3              | 99, 104                 | TorqRefUsed                | 87, 159                    |
| Subnet mask 4              | 99, 104                 | TorqSel                    | 214                        |
| SysFaultWord               | 176                     | TorqUsedMax                | 160                        |
| SysPassCode                | 199                     | TorqUsedMaxSel             | 85, 204                    |
| SystemTime                 | 165                     | TorgUsedMin                | 160                        |
| TachoTerminal              | 164                     | TorgUsedMinSel             | 85, 204                    |
| TaperDia                   | 245                     | TransparentlProfil         | 89, 91                     |
| TaperDiaActIn              | 245                     | TTT DiaActIn               | 247                        |
| TaperTens                  | 245                     | TTT Ref1In                 | 247                        |
| TdFiltPID                  | 224                     | TTT Ref2In                 | 247                        |
| TdPID                      | 224                     | TTT Ref3In                 | 247                        |
| TensionOnCmd               | 236                     | TTT Scale                  | 247                        |
| TensionRef                 | 230                     | TX-PDO21-1stObj            | 89, 91                     |
|                            |                         | -                          |                            |
| TensPulseCmd               | 246                     | TX-PDO21-1stSubj           | 89, 91                     |
| TensPulseLevel             | 246                     | TX-PDO21-2ndSubj           | 89, 91                     |
| TensPulseWidth             | 246                     | TX-PDO21-2ndtObj           | 89, 91                     |
| TensRampHoldCmd            | 246                     | TX-PDO21-3rdObj            | 89, 91                     |
| TensRampTime               | 245                     | TX-PDO21-3rdSubj           | 89, 91                     |
| TensRefIn                  | 151, 245                | TX-PDO21-4thObj            | 89, 91                     |
| TensRefMin                 | 245                     | TX-PDO21-4thSubj           | 89, 91                     |
| TensSetCmd                 | 245                     | TX-PDO21-Enable            | 89, 90                     |
| TensToTorq                 | 247                     | TX-PDO21-EvTime            | 89, 90                     |
| TensValueIn                | 245                     | TX-PDO21-TxType            | 89, 90                     |
| TestSignal                 | 269                     | TypeCode 61, 26            | 1, 275, 276, 288, 291, 295 |
| TfPLL                      | 262                     | UNetMin1                   | 218, 276, 289, 296         |
| TIEMF                      | 229                     | UNetMin2                   | 218, 276, 289, 296         |
| TimeLevSel                 | 253, 299                | UsedMCW                    | 74, 78, 169                |
| TiPID                      | 224                     | UsedWCW                    | 133, 238                   |
| TiS                        | 212                     | UserAlarmWord              | 285                        |
| TiS2                       | 213                     | UserFaultWord              | 285                        |
| TiSInitValue               | 212                     | VarSlopeRate               | 208                        |
| ToolLinkConfig             | 199                     | VoltActRel                 | 157                        |
| TopBottomCmd               | 134, 151, 236           | VoltRef1                   | 161                        |
| TorqActFiltTime            | 262                     | VSA I/O size               | 93, 96                     |
| TorqDerRef                 | 158                     | WindCtrlWord               | 133, 238                   |
| TorqGenMax                 | 204                     | WinderMacro                | 132, 139, 140, 151, 234    |
| TorqIntegRef               | 158                     | WinderOnCmd                | 151, 236                   |
| TorqLimAct                 | 160                     | WinderTuning               | 136, 239, 297              |
| TorqMax                    | 202                     | WindSpdOffset              | 130, 239, 297              |
| TorqMaxAll                 | 159                     | WindStatWord               | 238                        |
| -                          |                         | WindUnwindCmd              |                            |
| TorqMaxSPC                 | 155, 202                |                            | 134, 151, 235              |
| TorqMaxTref                | 203                     | WinWidthNeg<br>WinWidthDee | 211                        |
| TorqMin                    | 202                     | WinWidthPos                | 210                        |
|                            |                         |                            |                            |

# DCS family

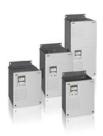

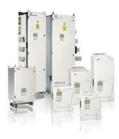

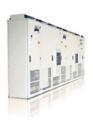

### DCS550-S modules The **compact** drive for machinery application

... 1,000 A <sub>DC</sub> 20  $610 \, V_{_{DC}}$ ... 0  $525 V_{AC}$ 230 ... IP00

#### DCS800-S modules The versatile drive for processindustry

20 ... 5,200 A<sub>DC</sub> 0 ... 1,160 V <sub>DC</sub> 1,000 V<sub>AC</sub> 230 ... IP00

#### DCS800-A enclosed converters Complete drive solutions

20,000 A <sub>DC</sub> 20 ... 1,500 V <sub>DC</sub> 0 ... 1,200 V<sub>AC</sub> 230 ... IP21 - IP54

#### DCS800-E series Pre-assembled drive-kits

| 20<br>0     | ··· | 2,000 A <sub>DC</sub><br>700 V <sub>DC</sub> |
|-------------|-----|----------------------------------------------|
| 230<br>IP00 |     | 600 V <sub>AC</sub>                          |

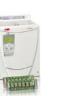

DCS800-R Rebuild Kit Digital control-kit for existing powerstacks

| 20   | <br>20,000 A <sub>DC</sub> |
|------|----------------------------|
| 0    | <br>1,160 V <sub>DC</sub>  |
| 230  | <br>1,200 V <sub>AC</sub>  |
| IP00 |                            |

- Compact
- Robust design
- Adaptive and winder program
- High field exciter current
- Compact
- Highest power ability
- Simple operation
- Comfortable assistants, e.g. for commissioning or fault tracing
- Scalable to all applications
- Free programmable by means of integrated IEC61131-PLC
- Individually adaptable to customer requirements
- User-defined accessories like external PLC or automation systems can be included
- High power solutions in 6- and 12-pulse up to 20,000 A, 1,500 V
- In accordance to usual standards
- Individually factory load tested
- Detailed documentation
- DCS800 module with all necessary accessories mounted and fully cabled on a panel
- Very fast installation and commissioning
- Squeezes shut-down-times in revamp projects to a minimum
- Fits into Rittal cabinets
- Compact version up to 450 A and Vario version up to 2,000 A
- Proven long life components are re-used, such as power stacks, (main) contactors, cabinets and cabling / busbars, cooling systems
- Use of up-to-date communication facilities
- Increase of production and quality
- Very cost-effective solution
- Open Rebuild Kits for nearly all existing DC drives
- tailor-made solutions for... BBC PxD
  - BBC SZxD • ASEA Tyrak
    - other manufacturers

ABB Automation Products Wallstadter-Straße 59 68526 Ladenburg • Germany Tel: +49 (0) 6203-71-0 Fax: +49 (0) 6203-71-76 09 www.abb.com/motors&drives

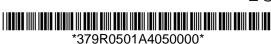